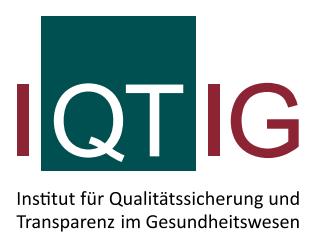

# **Technische Dokumentation zur Basisspezifikation für Leistungserbringer**

Erfassungsjahr 2024

Erstellt im Auftrag des Gemeinsamen Bundesausschusses

Stand: 3.November 2023

## <span id="page-1-0"></span>**Impressum**

### **Thema**:

Technische Dokumentation für Leistungserbringer zur Basisspezifikation. QS-Filter, QS-Dokumentation, Soll- und Risikostatistik. Erfassungsjahr 2024

#### **Auftraggeber:**

Gemeinsamer Bundesausschuss

#### **Datum der Veröffentlichung:** 3. November 2023

**Herausgeber:** IQTIG – Institut für Qualitätssicherung und Transparenz im Gesundheitswesen

Katharina-Heinroth-Ufer 1 10787 Berlin

Telefon: (030) 58 58 26-0 Telefax: (030) 58 58 26-999

[info@iqtig.org](mailto:info@iqtig.org) [https://www.iqtig.org](https://www.iqtig.org/)

### **Hinweis:**

Aus Gründen der leichteren Lesbarkeit wird im Folgenden auf eine geschlechtsspezifische Differenzierung verzichtet. Entsprechende Begriffe gelten im Sinne der Gleichbehandlung für beide Geschlechter.

## <span id="page-2-0"></span>Inhaltsverzeichnis

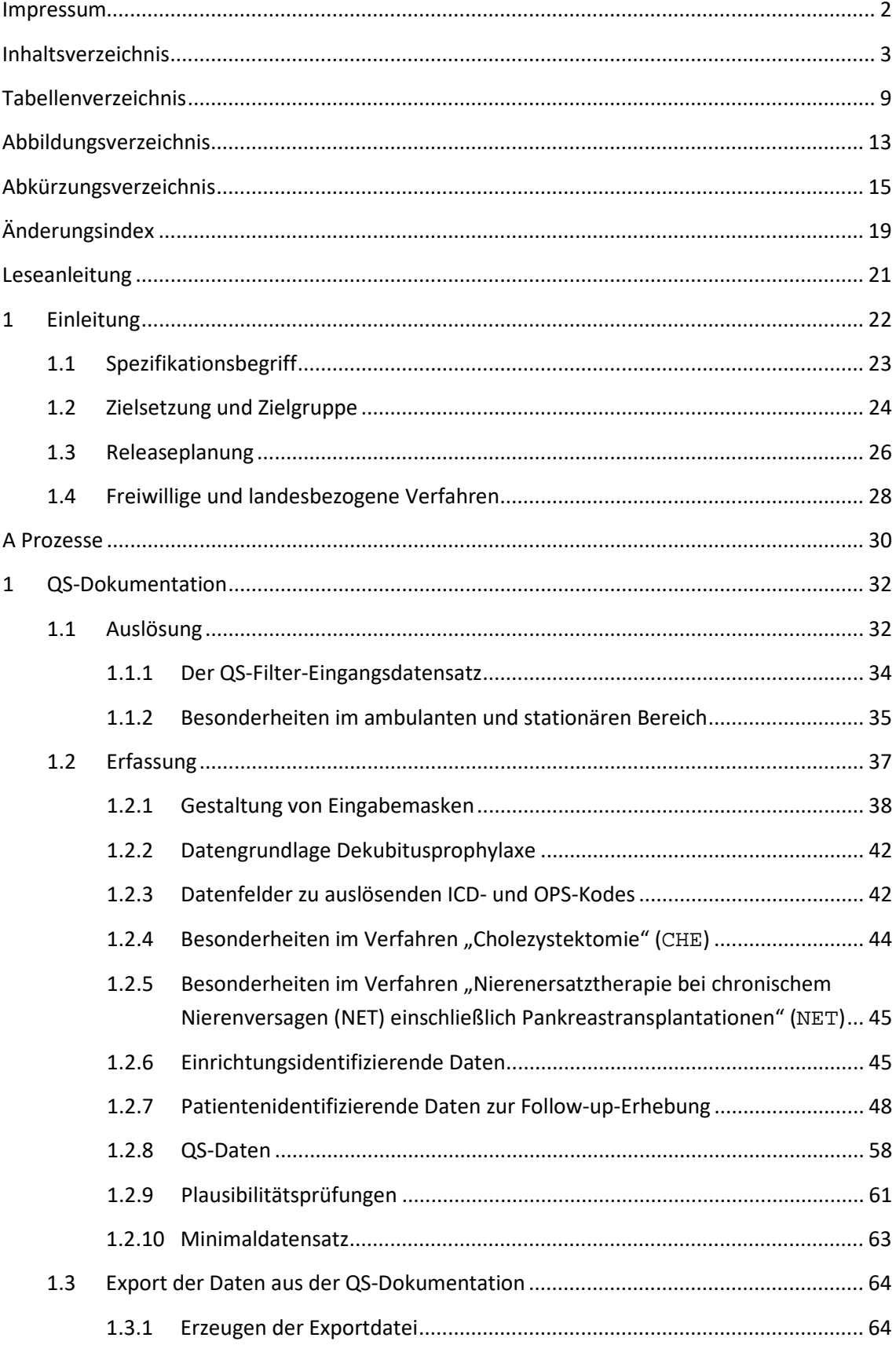

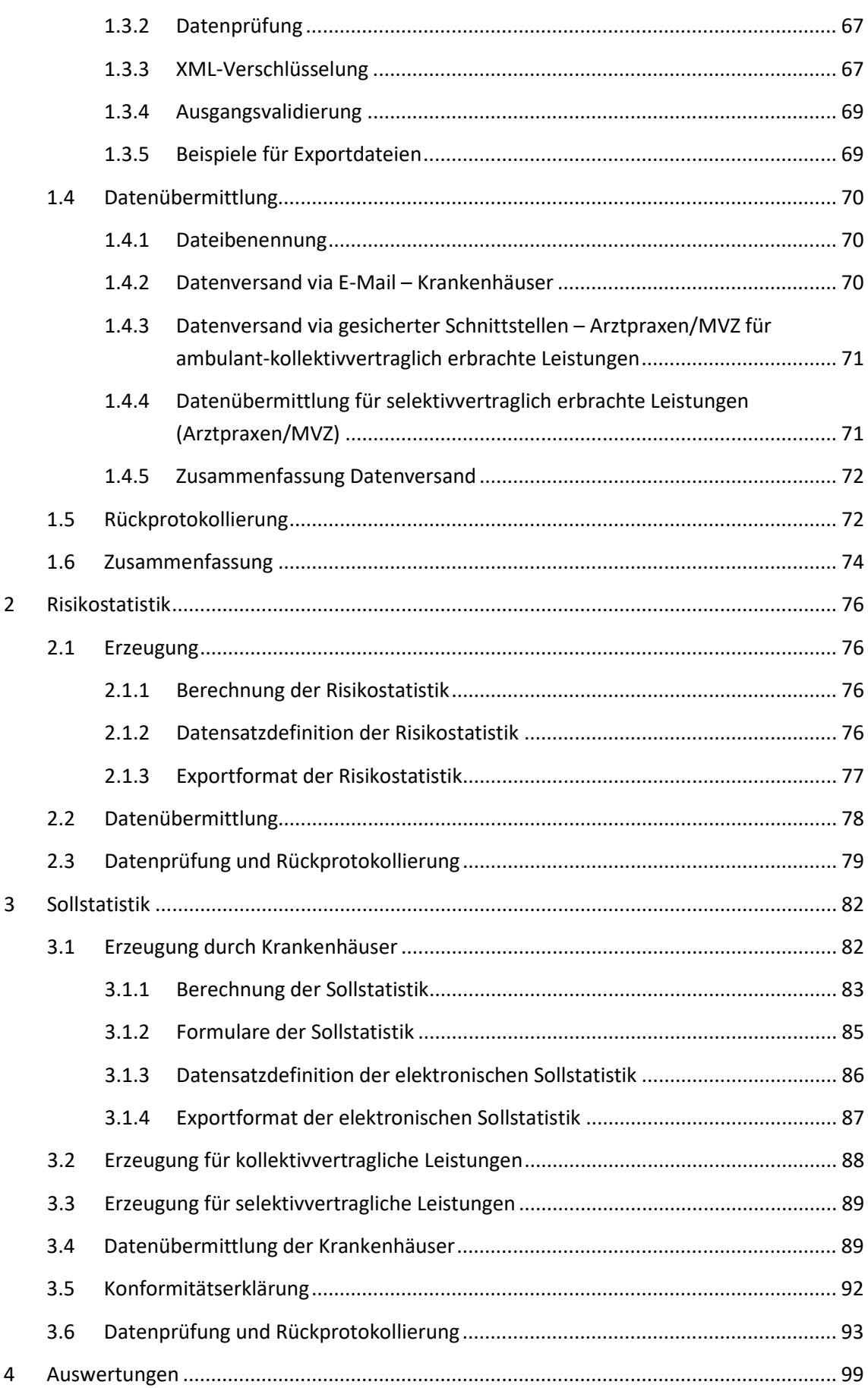

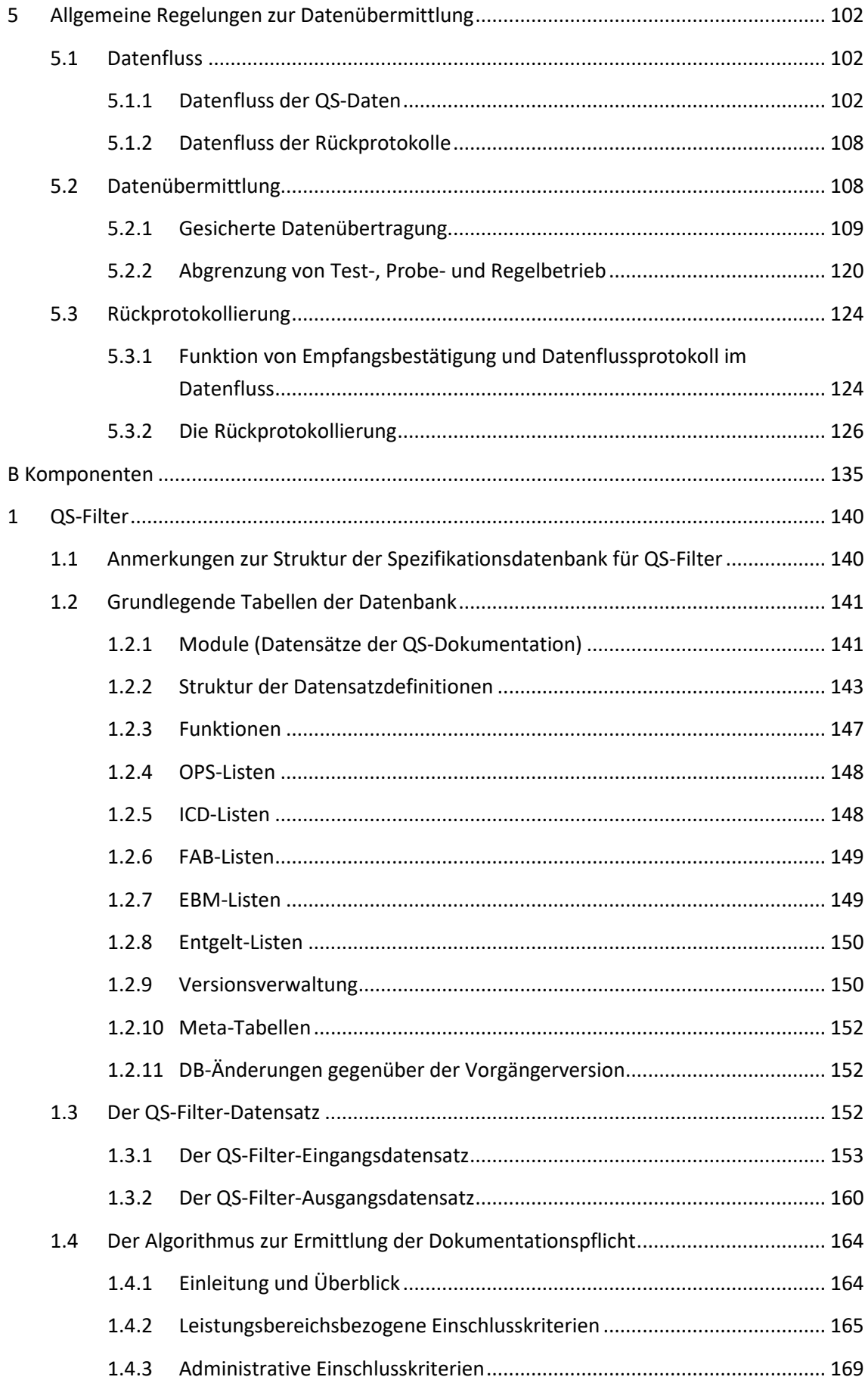

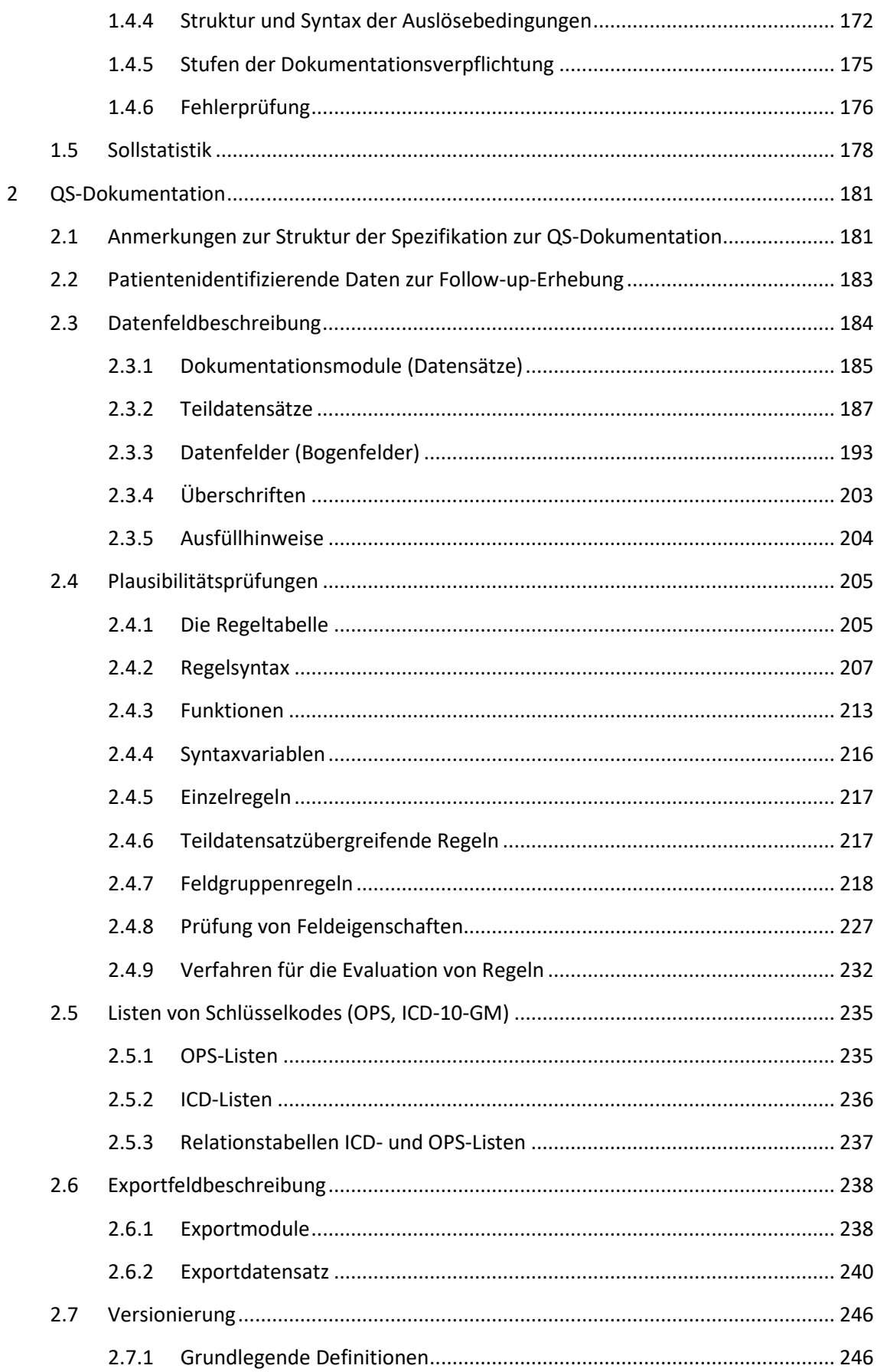

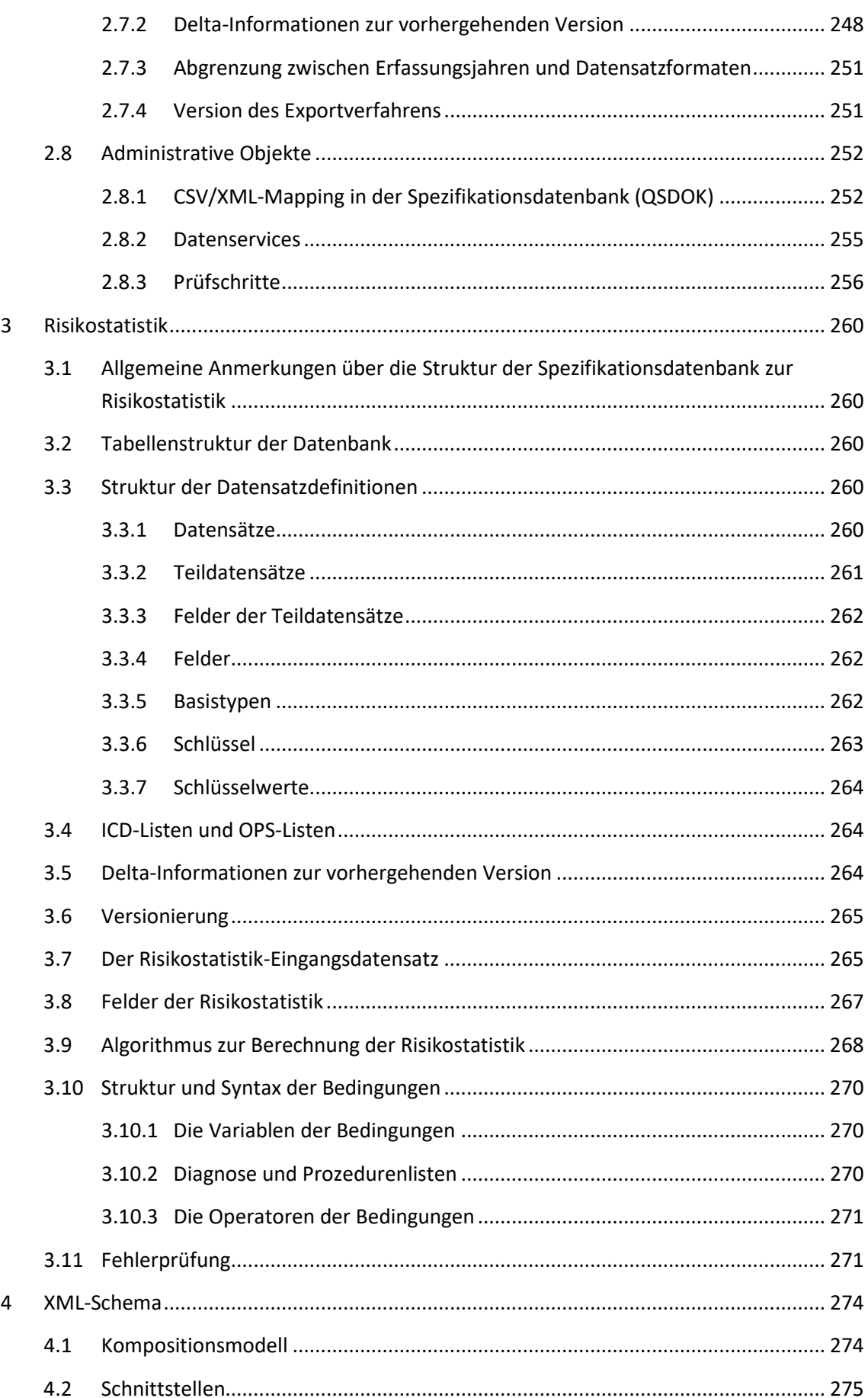

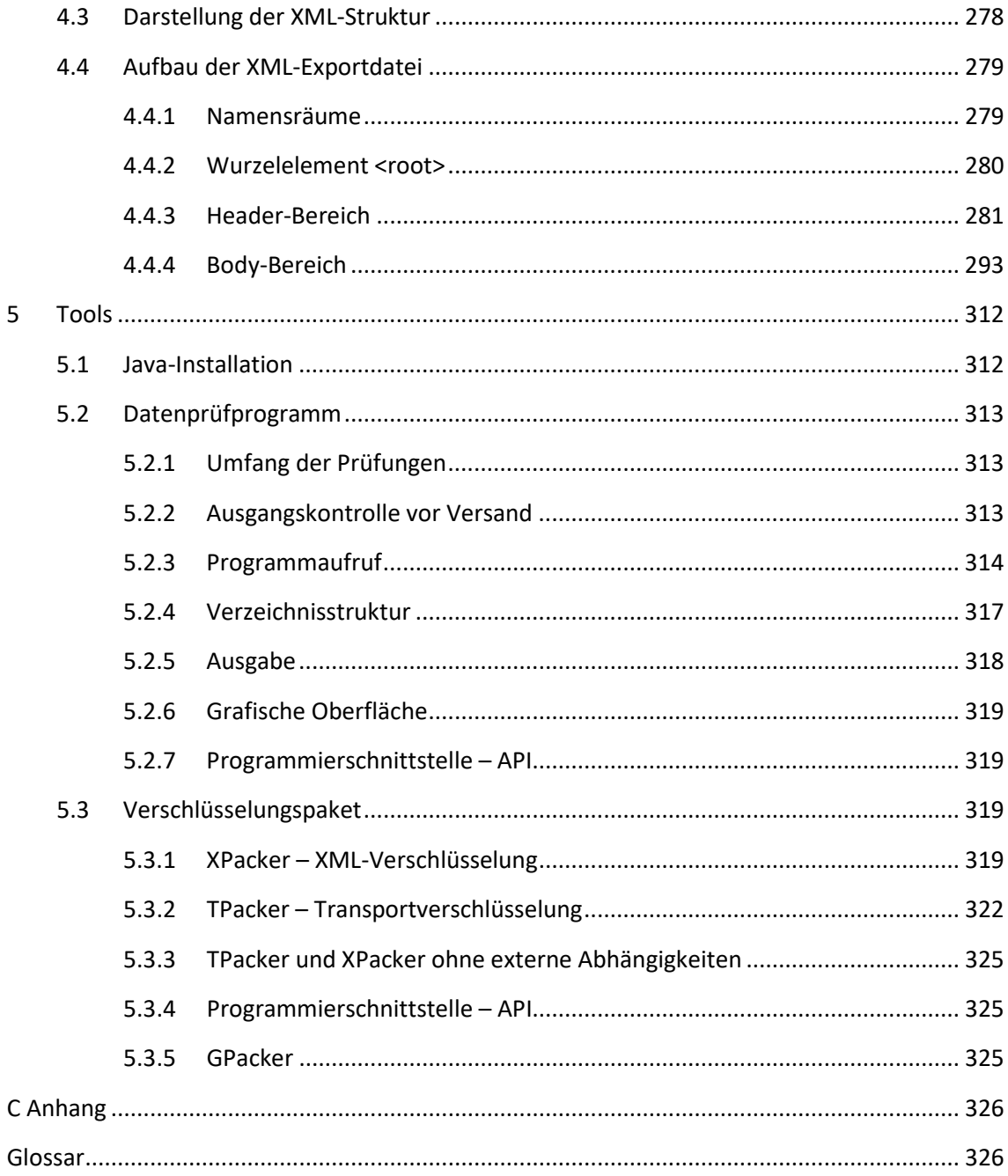

## <span id="page-8-0"></span>**Tabellenverzeichnis**

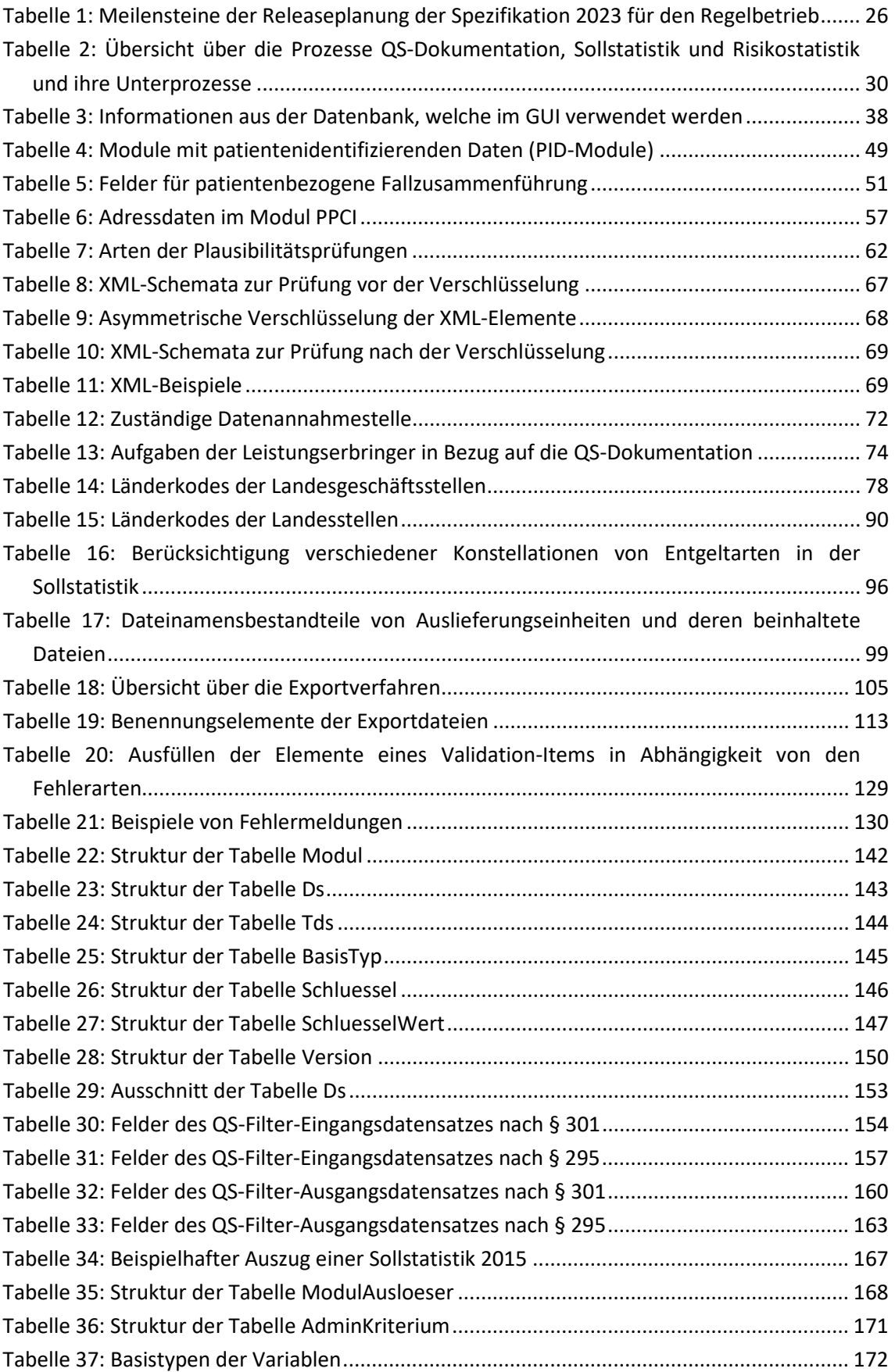

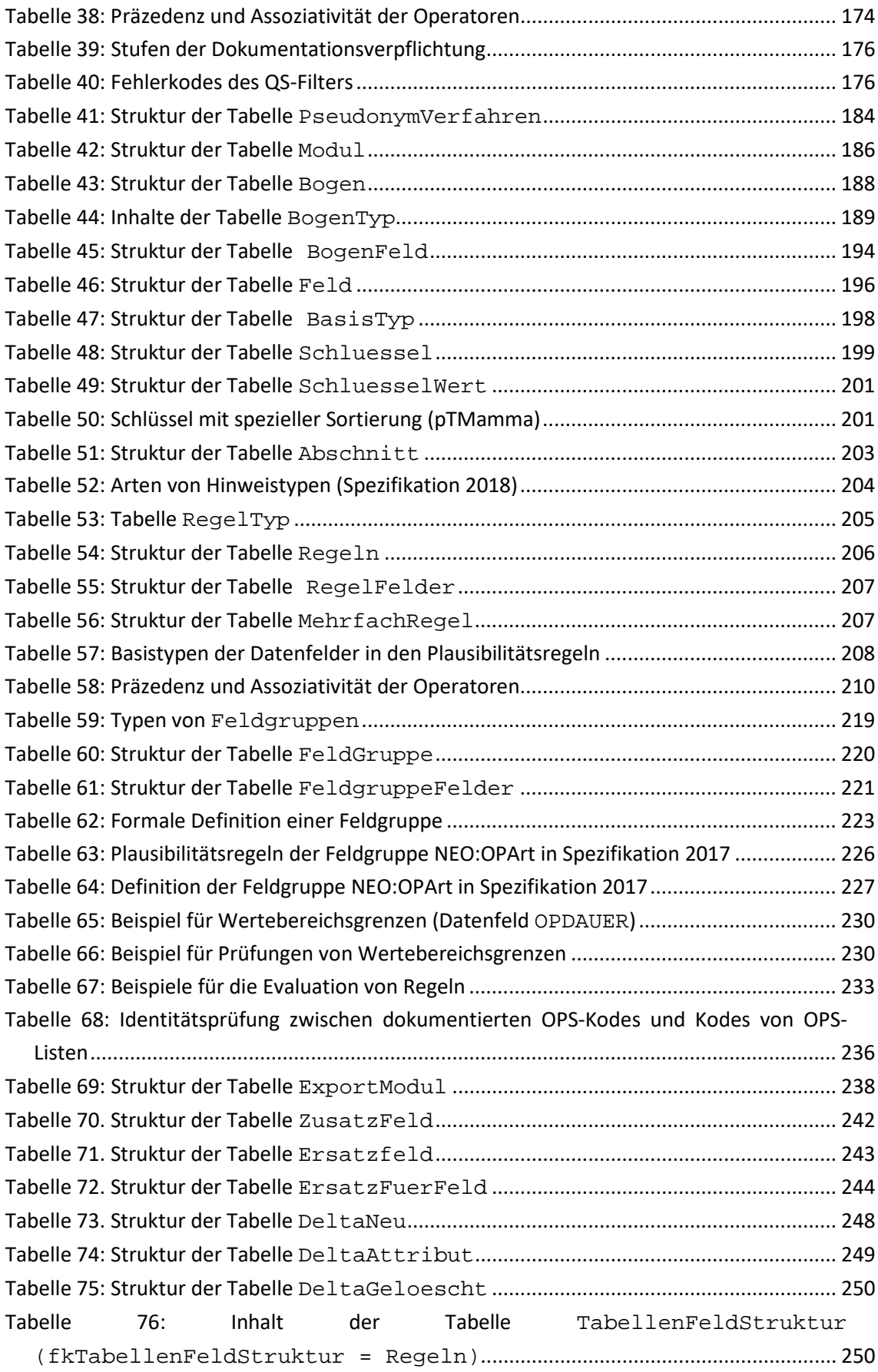

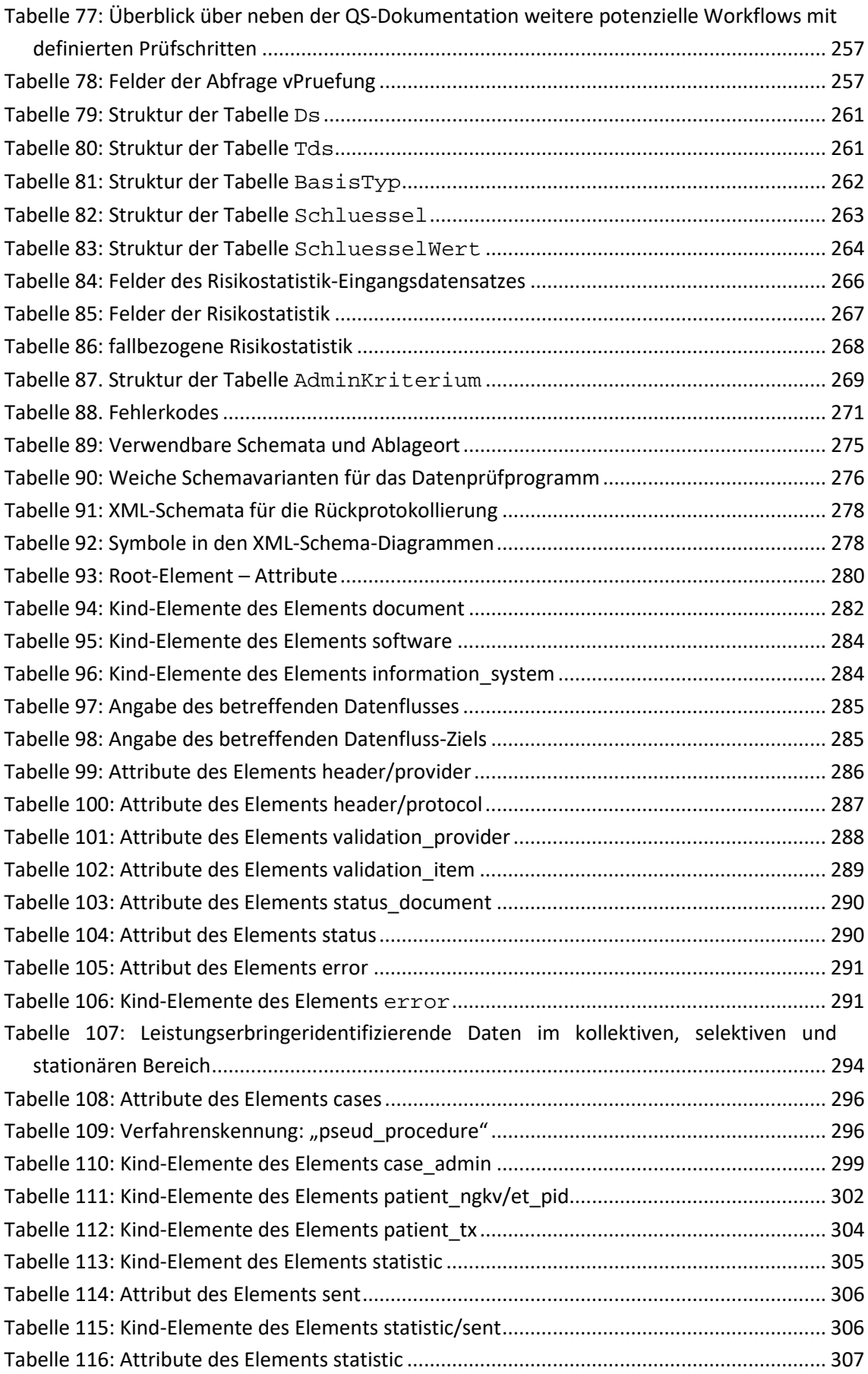

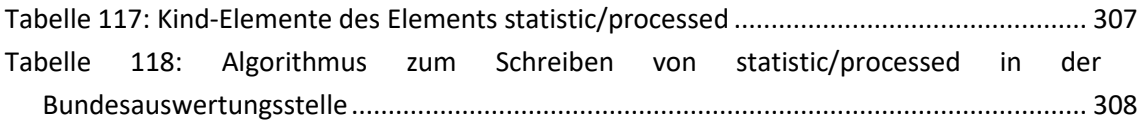

## <span id="page-12-0"></span>**Abbildungsverzeichnis**

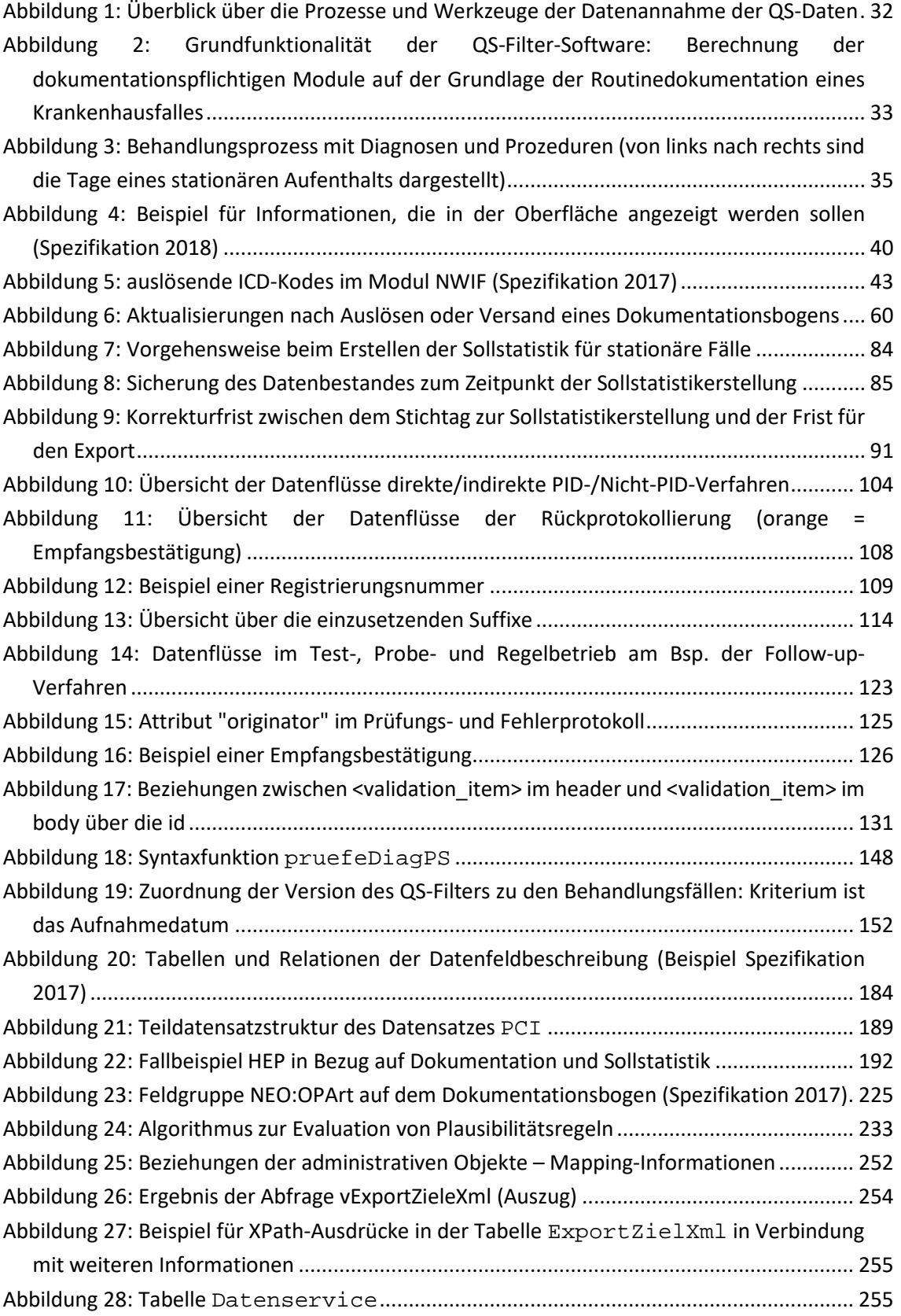

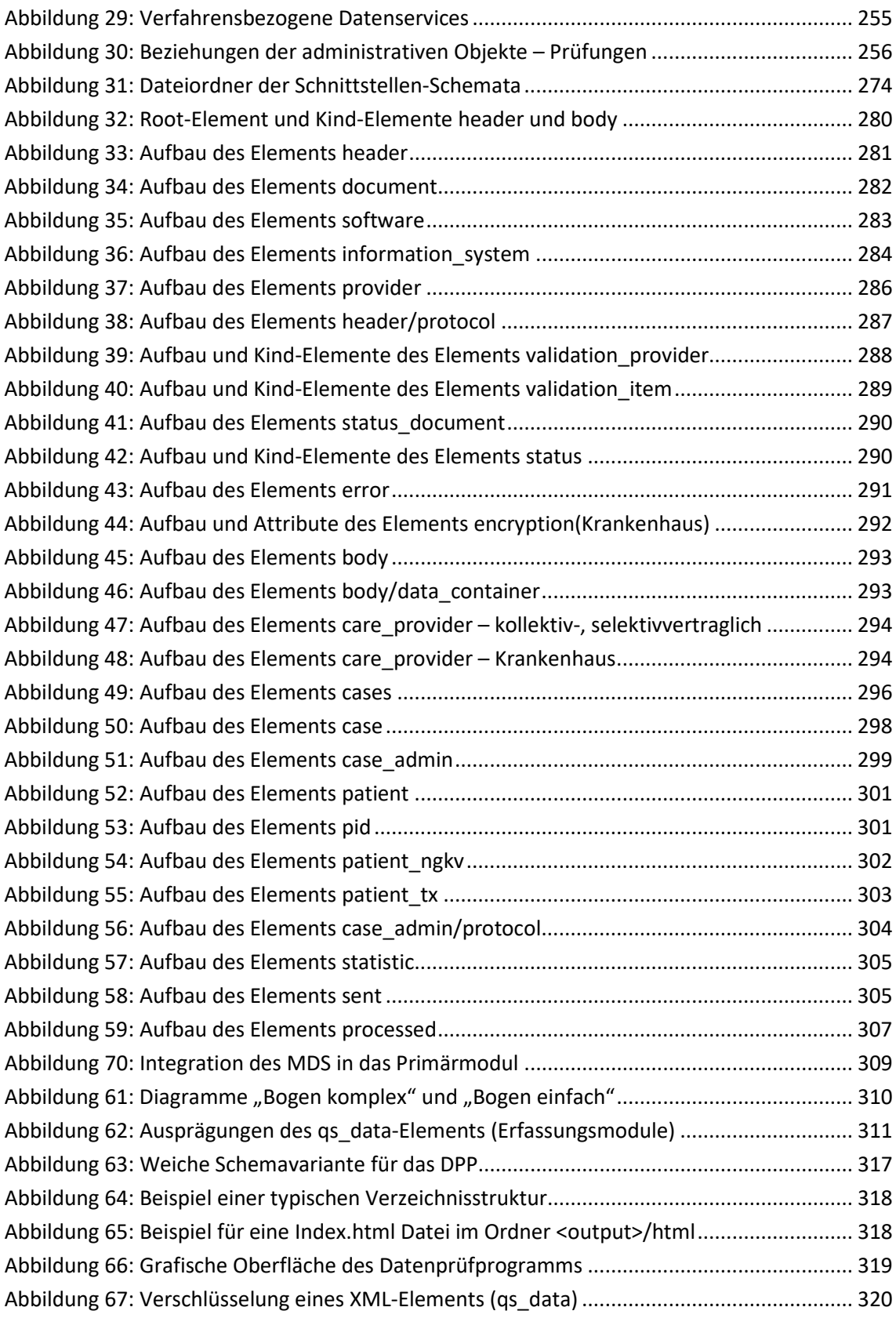

## <span id="page-14-0"></span>**Abkürzungsverzeichnis**

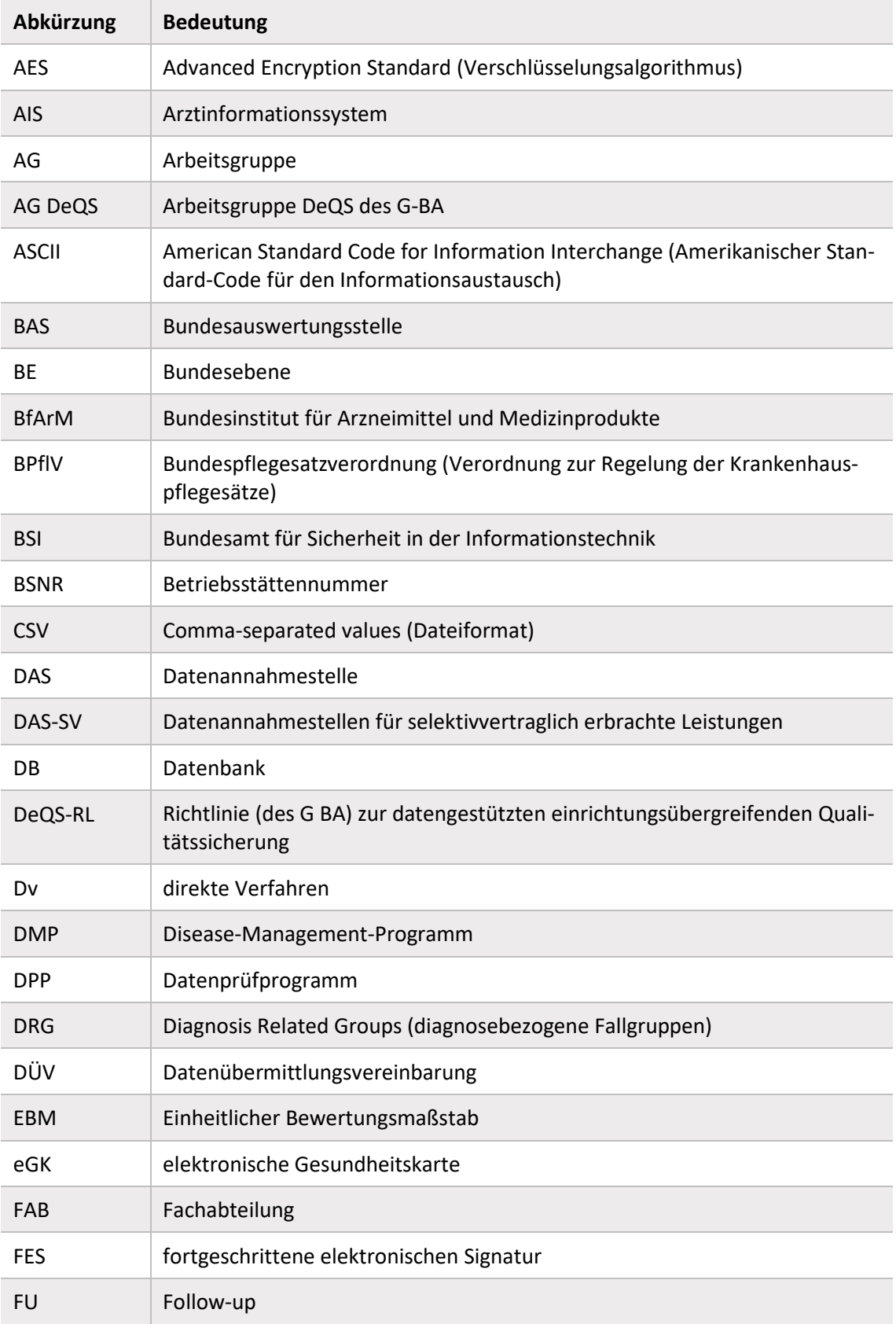

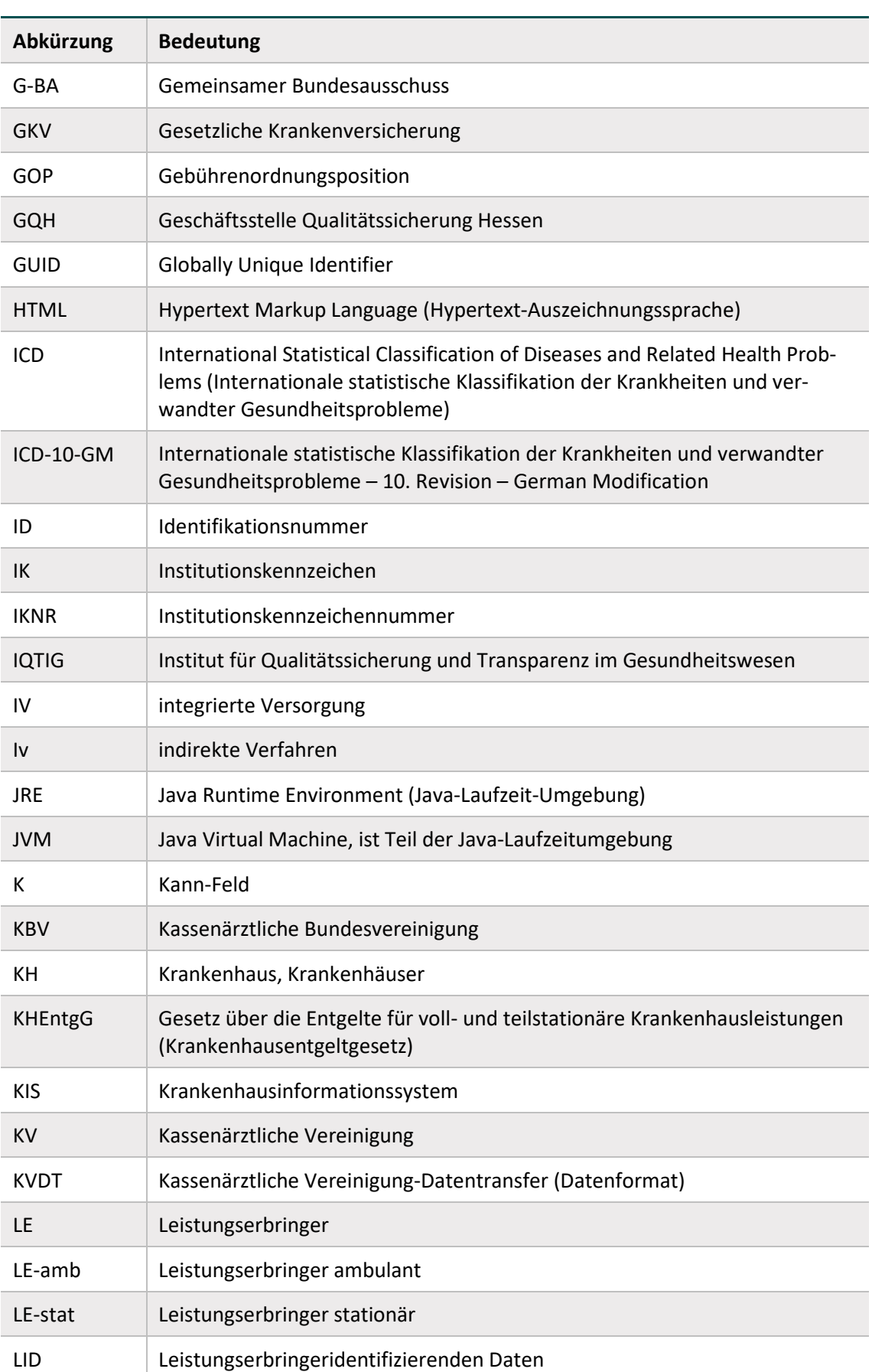

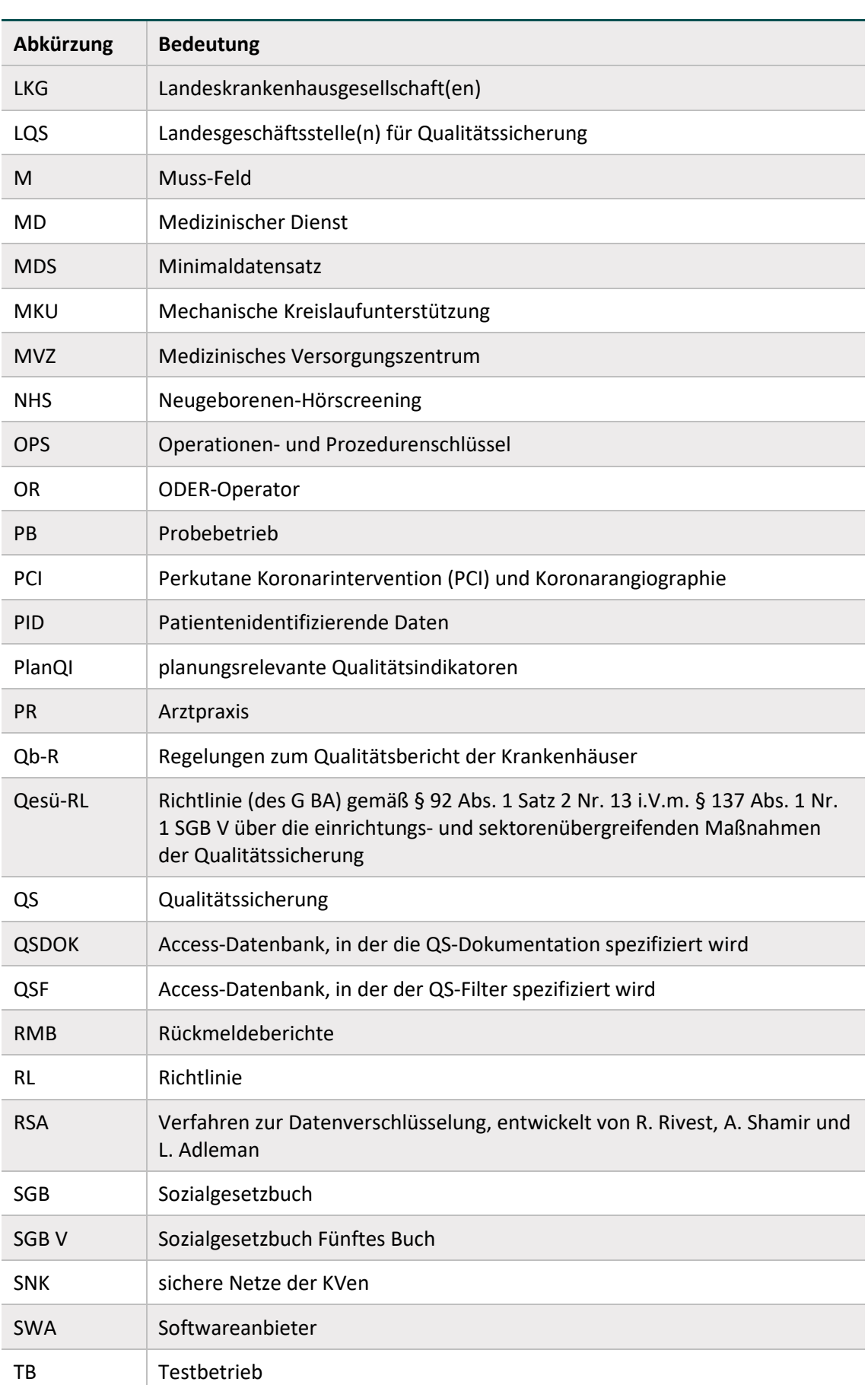

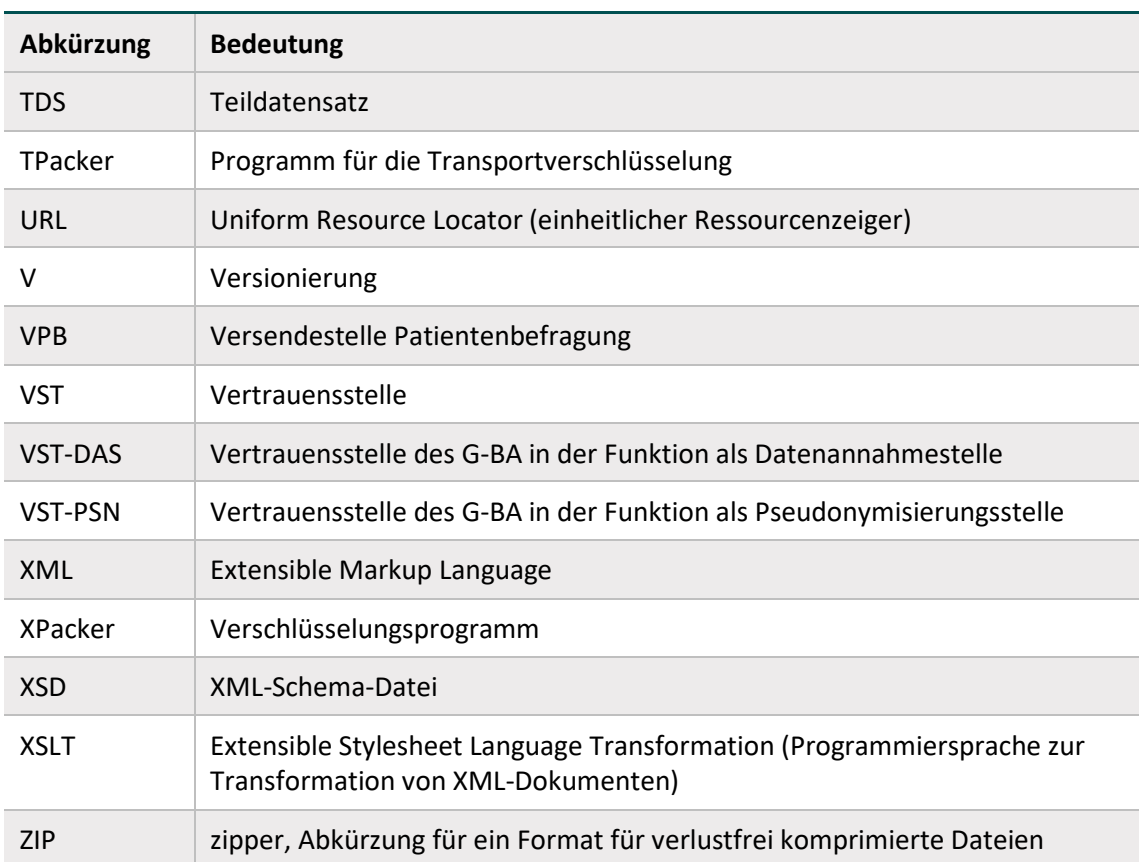

## <span id="page-18-0"></span>**Änderungsindex**

Änderungen der Datenbanken im Vergleich zur Vorversion lassen sich anhand der Delta-Tabellen nachvollziehen.

### **Kapitelübergreifende Änderungen:**

- Konkretisierungen und Optimierung von Formulierungen
- Anpassung und Ergänzung von Jahreszahlen, Beispielen, Tabellen und Abbildungen
- Korrektur von Fehlern und Ergänzung von fehlenden Inhalten
- Entfernung von Erläuterungen, Hinweisen und Beispielen der QSKH-RL
- Entfernung von Erläuterungen und Hinweisen zur eGK-Versichertennummer im Modul NEO

Konkrete Informationen zu den inhaltlichen Änderungen sind der Spezifikationskomponente Uebersicht\_Aenderungen bzw. den aktuellen Beschlüssen des G-BA zu entnehmen.

Die spezifischen Änderungen der vorliegenden Technischen Dokumentation werden im Folgenden mit Bezug zur jeweiligen Version dargestellt. Kleinere Fehlerkorrekturen und Aktualisierungen sind im Folgenden nicht immer explizit benannt.

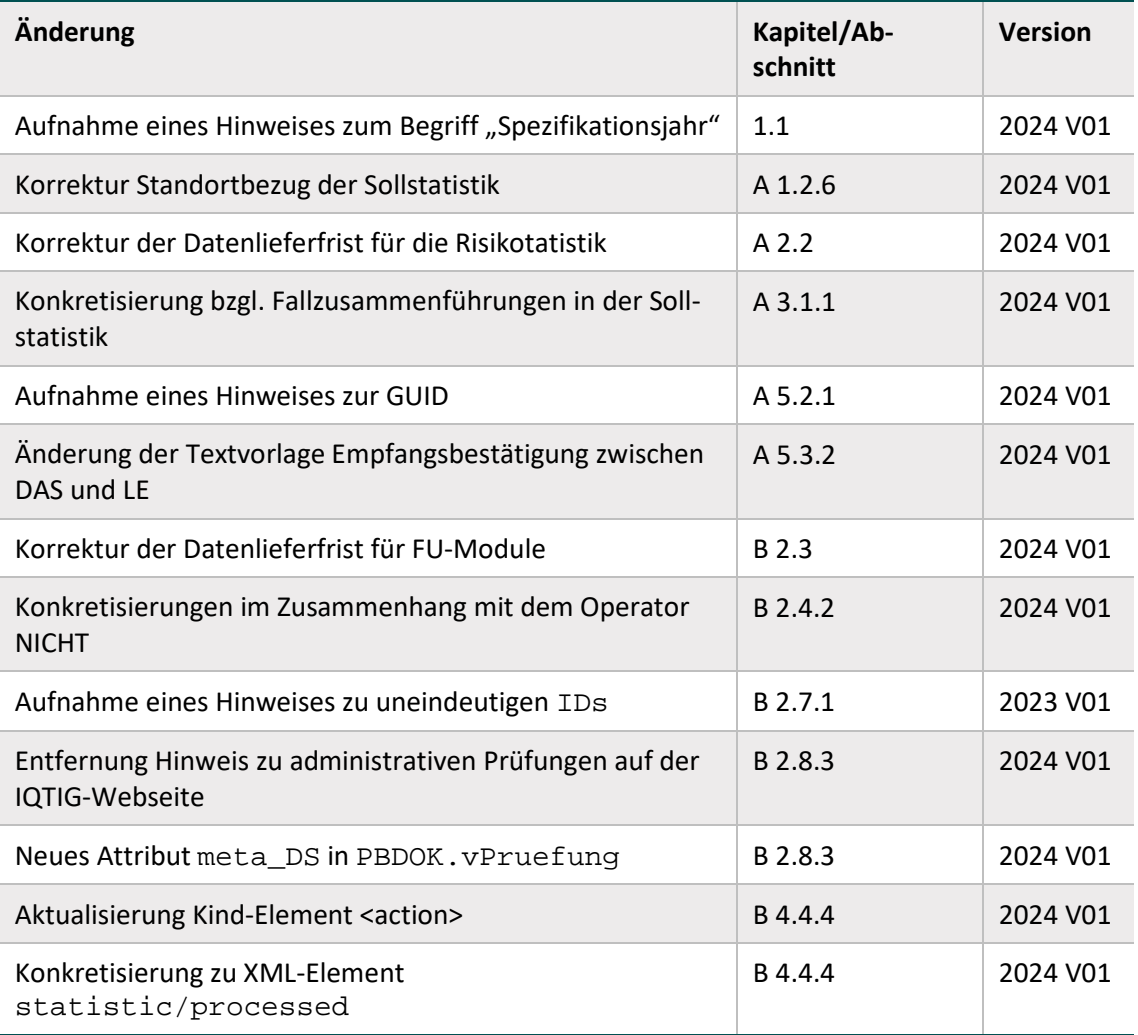

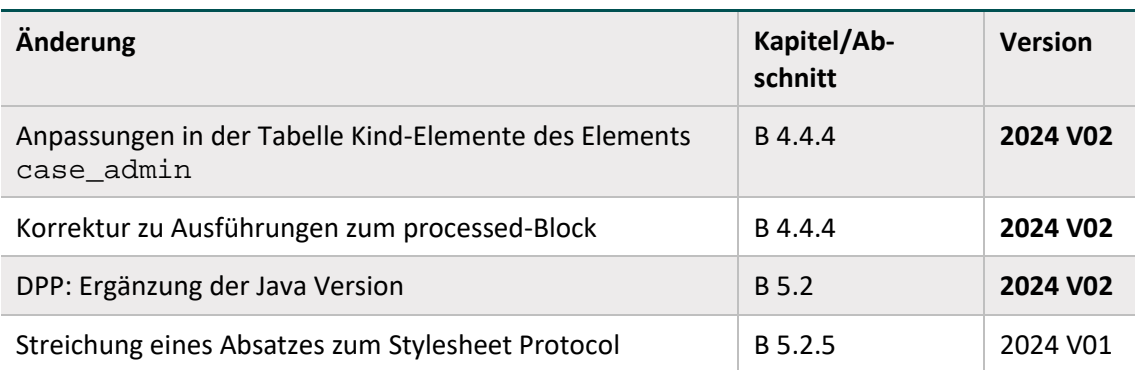

## <span id="page-20-0"></span>**Leseanleitung**

Diese Technische Dokumentation orientiert sich in ihrem Aufbau an den Abläufen der Erfassung und Übermittelung der Qualitätssicherungsdaten. Ziel dieser Struktur ist es, eine nachvollziehbare und logische Sicht auf die Umsetzung und Durchführung der beschriebenen Schritte zu gewährleisten. Die Prozesse und Unterprozesse werden im Abschnitt A beschrieben und spiegeln die reale, chronologische Abfolge wider. Jede Prozessbeschreibung berücksichtigt zudem die unterschiedlichen Komponenten, die für die Umsetzung benötigt und in Abschnitt B detailliert beschrieben werden. Im Abschnitt C wird ein Glossar mit den wichtigen Begriffen zum Themenbereich der Spezifikation zur Verfügung gestellt.

Für eine korrekte Umsetzung der Spezifikation ist es notwendig, die Dokumentation entsprechend ihrer Anordnung von Prozessen zu Komponenten zu befolgen. Einige Bereiche, die sich ausschließlich an bestimmte Zielgruppen richten, sind entsprechend gekennzeichnet.

### **Legende**

Die in dieser Dokumentation verwendeten Symbole heben bestimmte Aspekte bei der Umsetzung der Spezifikation hervor.

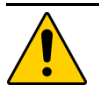

## **Achtung**

Beschreibt Ursache, Folge und Vermeidung einer besonderen Fehlanwendung, die zu Problemen bei der Implementierung o-der Ähnlichem führen kann.

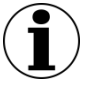

### **Hinweis**

Nützliche Informationen, Tipps oder Ratschläge zur Anwendung. Keine wesentlichen oder für das korrekte Funktionieren erforderlichen Informationen.

### **Beispiel:**

Beispiele sind ein Hilfsmittel, um zuvor vermittelte Informationen oder konkrete Abschnitte der Anwendung zu verdeutlichen.

## <span id="page-21-0"></span>**1 Einleitung**

Die Technische Dokumentation für Leistungserbringer beschreibt die Spezifikation zur einrichtungs- und sektorenübergreifenden Qualitätssicherung gemäß §§ 136 ff. SGB V. Die vorliegende Technische Dokumentation richtet sich dabei an die Leistungserbringer und an die mit der Umsetzung der Spezifikation beauftragten Softwarehersteller.

Die Basisspezifikation umfasst alle Komponenten im Zusammenhang mit der Datenerfassung, d.h. von der Bestimmung einer Dokumentationspflicht bis hin zur Rückprotokollierung übermittelter Datensätze und einem Soll-Ist-Abgleich. Die vorliegende Technische Dokumentation beschreibt die für die Leistungserbringer und Softwarehersteller relevanten Prozesse und Komponenten.

Regelungsbereich der Basisspezifikation sind die verschiedenen Verfahren gemäß der Richtlinie zur datengestützten einrichtungsübergreifenden Qualitätssicherung (DeQS-RL), die vom Gemeinsamen Bundesausschuss (G-BA) beschlossen wird. Darüber hinaus beinhaltet die Basisspezifikation im Sinne einer einheitlichen Spezifizierung außerdem Vorgaben für landesweit gültige oder freiwillige Qualitätssicherungsverfahren.

Die Basisspezifikation bezieht sich dabei auf die fallbezogene QS-Dokumentation beim Leistungserbringer. Für die einrichtungsbezogene QS-Dokumentation sowie für eine Nutzung von Sozialdaten bei den Krankenkassen gemäß § 299 SGB V wird jeweils eine unabhängige Spezifi-kation veröffentlicht.<sup>[1](#page-21-1)</sup> Für eine spezifikationskonforme Umsetzung von QS-Softwareprodukten sind alle Spezifikationskomponenten zu berücksichtigen.

Aus Gründen der leichteren Lesbarkeit werden in der vorliegenden Technischen Dokumentation die Verfahren QS PCI, QS WI und QS NET nach DeQS-RL als einrichtungs- und/oder sektorenübergreifende Verfahren bezeichnet. Den jeweiligen Richtlinien ist für jedes Verfahren zu entnehmen, ob die Bewertung einrichtungsübergreifend oder sektorenübergreifend (sektorüberschreitend, sektorgleich oder im Sinne eines sektorüberschreitenden Follow-up-Verfahrens) erfolgt.

Nach § 1 Abs. 5 DeQS-RL wird wie folgt unterschieden:

- sektorspezifisch
- sektorenübergreifend
	- sektorenüberschreitend
	- sektorgleich

## (zzgl. Follow-up-Verfahren)

Die Verfahren, die sich auf den stationären Sektor beschränken (z.B. PNEU, HCH, LLS, CHE) werden im folgenden Dokument nicht als einrichtungs- und/oder sektorenübergreifende Verfahren bezeichnet.

 $\overline{a}$ 

<span id="page-21-1"></span><sup>1</sup> <https://iqtig.org/datenerfassung/spezifikationen/>

## <span id="page-22-0"></span>**1.1 Spezifikationsbegriff**

Die Spezifikation ist die Gesamtheit aller Vorgaben, nach denen die Bestimmung der dokumentationspflichtigen Fälle, die QS-Dokumentation selbst und die Übermittlung der Daten erfolgen sollen, bezogen auf ein Erfassungsjahr. Die Zuordnung eines Falles zu einer Spezifikation richtet sich nach dem Kalenderjahr der Aufnahme in das Krankenhaus bzw. dem Eingriffsdatum bei ambulanten Fällen. Die Spezifikation beinhaltet weiterhin die Aufstellung der im Erfassungsjahr zu dokumentierenden Leistungen (Sollstatistik) und die automatische Erstellung von Basisinformationen für eine spezifische Zielpopulation auf Basis vorhandener Abrechnungsdaten beim Leistungserbringer (Risikostatistik).

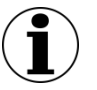

## **Hinweis**

Neues Strukturmerkmal: Spezifikationsjahr

Zur besseren Abgrenzung von anderen zeitlichen Bezügen (z.B. Auswertungsjahr) wird hierfür der neue Begriff "Spezifikationsjahr" eingeführt. Im vorliegenden Dokument findet noch der Begriff "Erfassungsjahr" Anwendung, da eine Überarbeitung der Spezifikationskomponenten frühestens ab dem Spezifikationsjahr 2025 erfolgen wird. Spezifikationen, die für die Jahre vor 2025 gelten, werden nicht rückwirkend angepasst. Änderungen, die eine technische Anpassung erfordern würden (z.B. Umbenennung von Tabellen oder Attributen in der Access-Datenbank) werden nicht vorgenommen.

Um die komplexen Anforderungen an die stationäre und die einrichtungs- und sektorenübergreifende QS-Dokumentation sowie die zugehörigen Datenflüsse zu erfüllen, besteht die Spezifikation aus verschiedenen Komponenten, die je nach Anwender spezifisch zusammengestellt werden. Als Komponenten werden dabei Access-Datenbanken, Technische Dokumentationen, Ausfüllhinweise und anderes bezeichnet. Jeder Anwender bekommt damit das für ihn Relevante in einem eigenen Spezifikationspaket als Download zur Verfügung gestellt. Jedes dieser Pakete kann auf diese Weise auch unabhängig von den anderen aktualisiert werden.

Damit gibt es ein Spezifikationspaket für

- den Regelbetrieb (DeQS)
- ggf. Sonderexporte
- ggf. Probebetriebe
- ggf. Testbetriebe

Sowohl die Spezifikationspakete als auch die einzelnen Komponenten werden nach einem einheitlichen Schema benannt, das bereits im Namen übersichtlich die relevanten Informationen wie Betriebsart, Exportformat und Versionierung enthält. Dieses Schema wird in der gesonderten Spezifikationskomponente "TechDok Benennungsschema" vorgegeben. Durch die Versionierung sowohl auf der Ebene der Pakete als auch auf der Ebene der Komponenten ist gewährleistet, dass der aktuelle Stand leicht ersichtlich ist. Zudem wird die Kommunikation über die anzuwendenden Bestandteile der Spezifikation erleichtert.

Jedem Paket liegt eine Auflistung der einzelnen Komponenten und ggf. eine Übersicht über die Änderungen zur vorhergehenden Version bei.

## <span id="page-23-0"></span>**1.2 Zielsetzung und Zielgruppe**

Die Basisspezifikation ist ein komplexes Regelwerk, das mithilfe verschiedener Komponenten verbindliche Grundlagen für alle Prozesse im Zusammenhang mit der Erfassung und Übermittlung von QS-Daten bei den unterschiedlichen Verfahrensteilnehmern (Leistungserbringer, Datenannahmestellen, Vertrauensstelle) vorgibt und beschreibt. Die Komponenten der Spezifikation sind daher so ausgestaltet, dass sie von QS- und/oder IT-/EDV-Expertinnen und -Experten verstanden werden. Die Spezifikation richtet sich ausschließlich an diesen Teilnehmerkreis. Die Regelung und die Art der Darlegung der Spezifikationskomponenten sind auf eine möglichst automatisierte Nutzung durch diesen Personenkreis ausgerichtet.

Externe Qualitätssicherungsmaßnahmen, die einen Vergleich der Qualität von erbrachten Leistungen zum Ziel haben, stellen eine Reihe von Anforderungen an die Datenerhebung, Datenerfassung und Plausibilitätsprüfung, um valide, reliable und vergleichbare Daten gewinnen zu können. Die Erfassung und Plausibilitätsprüfung durch unterschiedliche Softwareumsetzungen beinhaltet grundsätzlich die Gefahr einer Verzerrung der Daten.

Die Vorgaben der Spezifikation, die eine einheitliche Festlegung von Datenfeldbeschreibungen, Plausibilitätsregeln, Grundsätzen der Benutzerschnittstellengestaltung und Datenübermittlungsformaten umfassen, sollen dazu dienen, dieser Gefahr entgegenzuwirken. Dadurch werden die Erhebung valider und vergleichbarer Daten sowie ein unter datenschutzrechtlichen Gesichtspunkten sicherer Datenfluss gewährleistet.

Die vorliegende Technische Dokumentation erklärt einleitend, worauf sich die Spezifikation bezieht und welche Veröffentlichungstermine und Fristen für Rückmeldungen zur Basisspezifikation bestehen.

Anschließend werden alle für die Leistungserbringer bzw. ihre Softwarehersteller relevanten Prozesse beschrieben. Diese Prozessbeschreibung dient der näheren Erläuterung der erforderlichen Schritte beim Leistungserbringer und ist als verbindliche Handlungsanleitung zu betrachten. Damit soll erreicht werden, dass alle Leistungserbringer die Komponenten korrekt anwenden, Dokumentationspflichten erkennen und Klarheit darüber besteht, wie Datenlieferungen zu verschlüsseln und an welche Datenannahmestelle sie zu versenden sind.

Darüber hinaus werden in der Technischen Dokumentation die Spezifikationskomponenten aufgeführt und beschrieben. Wesentliche Komponenten sind die Datenbanken, die die Grundlage zur Erstellung der Softwareprodukte bilden. Auch die weiteren Komponenten enthalten Vorgaben für die Softwareprodukte und zur Umsetzung der Prozesse. In der Komponentenbeschreibung werden unter anderem Struktur, Funktionsweise und Inhalte der Datenbanken, des XML-Schemas und der weiteren Tools (z. B. Datenprüfprogramm und Verschlüsselungsprogramm) erläutert.

Die verbindlichen Vorgaben der Spezifikation sind einzuhalten. Die Art der Umsetzung kann jedoch individuell auf die Zielgruppen der Software ausgerichtet werden. Ein Beispiel hierfür wäre die verfahrensspezifische Zurverfügungstellung und Erläuterung der generischen technischen Fehlermeldungen. Da beispielsweise die Fehlermeldungstexte der administrativen Prüfungen allgemein formuliert sind, können Verfahrensteilnehmer (Softwareanbieter, Datenannahmestellen, Vertrauensstelle) die Meldungstexte so konkretisieren, dass sie für den Empfänger (insbesondere für Ärztinnen und Ärzte) für den individuellen Fall verständlich sind.

Auf der Website des IQTIG stehen Informationen für Endanwender zu den einzelnen Verfahren und zur Erleichterung der Dokumentation bereit. Zu Letzterem gehören die Dokumentationsbögen, Ausfüllhinweise und Anwenderinformationen. Diese Dokumente, die sich an Leistungserbringer richten, die Anwender der QS-Software sind (z. B. Ärztinnen oder Ärzte), sind unter Berücksichtigung verschiedener Anforderungen möglichst anwenderorientiert und verständlich formuliert. Neben der Verständlichkeit werden beispielsweise auch Aspekte wie Einheitlichkeit, technische Umsetzbarkeit und Aufwand bei Verfahrensteilnehmern berücksichtigt.

Ab dem Erfassungsjahr 2019 beinhaltet die Basisspezifikation Vorgaben zur datengestützten einrichtungsübergreifenden Qualitätssicherung (DeQS-RL). Damit werden mit niedergelassenen Leistungserbringern, ambulant am Krankenhaus erbrachten Eingriffen, Krankenkassen und neuen Datenannahmestellen weitere Beteiligte und Leistungen in die gesetzliche Qualitätssicherung einbezogen.

Die vorliegende Technische Dokumentation richtet sich an alle beteiligten Leistungserbringer und die von ihnen beauftragten Softwarehersteller, unabhängig vom Versorgungssektor oder vom Abrechnungskontext der Leistungserbringung.

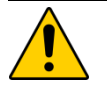

**Achtung**

## **Unterschiedliche Prozesse je nach Leistungserbringer bzw. Abrechnungsart**

Da die Basisspezifikation sowohl QS-Verfahren der externen stationären Qualitätssicherung als auch der einrichtungs- und sektorenübergreifenden Qualitätssicherung umfasst, die auf unterschiedlichen Richtlinien basieren, gelten manche Prozessbeschreibungen nur für bestimmte Leistungserbringer bzw. Abrechnungskontexte. Für einen Leistungserbringer können wiederum je nach gültiger Richtlinie und Abrechnungskontext verschiedene Prozessbeschreibungen relevant sein.

In der Einleitung der entsprechenden Kapitel ist daher jeweils eine Tabelle aufgeführt, der zu entnehmen ist, für welche Leistungserbringer und in welchem Richtlinienkontext die untergeordneten Abschnitte gelten.

Mit der Einführung der einrichtungs- und sektorenübergreifenden Verfahren nach DeQS-RL wird der Teilnehmerkreis der ehemals nur stationären Qualitätssicherung erweitert, wobei die dokumentierten QS-Daten in Abhängigkeit vom Abrechnungskontext der einzelnen Fälle verschiedenen Datenflüssen zugeordnet werden müssen.

Das serielle Datenflussmodell gem. DeQS-RL ist auf den Seiten des G-BA veröffentlicht:

[https://www.g-ba.de/downloads/39-261-3890/2019-07-18\\_DeQS-RL\\_Datenflussmodell.pdf](https://www.g-ba.de/downloads/39-261-3890/2019-07-18_DeQS-RL_Datenflussmodell.pdf)

Die Zuordnung der einzelnen Fälle zu den Leistungserbringern gemäß Datenfluss nach DeQS-RL richtet sich primär nach dem Abrechnungskontext und nicht nach dem Ort der Leistungserbringung. Belegärztlich erbrachte Leistungen beispielsweise werden im sektoren- bzw. einrichtungsübergreifenden Verfahren "PCI" ausschließlich dem durchführenden niedergelassenen Arzt zugeordnet, während sie im Kontext der QS-Verfahren der externen stationären Qualitätssicherung vom Krankenhaus dokumentiert werden.

In der Technischen Dokumentation werden die Prozesse jeweils mit Bezug auf die verschiedenen Leistungserbringer, Datenflüsse und Richtlinien dargestellt.

Die Spezifikation richtet sich insbesondere an die Softwarehersteller, die üblicherweise durch die Leistungserbringer mit der Umsetzung der Spezifikation betraut werden und geeignete Softwareprodukte zur Verfügung stellen. Die Programme müssen die Erfassung aller Daten gemäß den oben genannten Richtlinien und dieser daraus abgeleiteten Spezifikation ermöglichen, diese Daten auf Vollständigkeit und Plausibilität prüfen, im vorgegebenen Format an die datenentgegennehmenden Stellen exportieren und fehlerhafte (von den Datenstellen abgelehnte) Datensätze in geeigneter Weise dem Anwender zur Korrektur und zum erneutem Export vorlegen. Darüber hinaus bietet die Spezifikation den Softwareanbietern Hinweise für die Gestaltung der Benutzeroberfläche und die benutzerfreundliche Plausibilitätsprüfung unmittelbar bei der Dateneingabe.

## <span id="page-25-0"></span>**1.3 Releaseplanung**

Um Planungssicherheit zu gewährleisten und angemessen auf Fehler reagieren zu können, werden die Termine zur Veröffentlichung von Spezifikationspaketen (Versionen) eines Erfassungsjahres und zu Rückmeldefristen in der Technischen Dokumentation angekündigt. Tabelle [1](#page-25-2) stellt eine entsprechende Übersicht für das Paket der QS-Basisspezifikation 2023 beim Leistungserbringer für den Regelbetrieb dar. Die genannten Termine sind als Zielwerte zu betrachten und basieren auf Vorgaben des G-BA, Abstimmungen mit Softwareanbietern sowie Anforderungen aus der Umsetzung. Regulär wird die erste Version der Spezifikation eines Erfassungsjahres am 30. Juni des Vorjahres veröffentlicht.

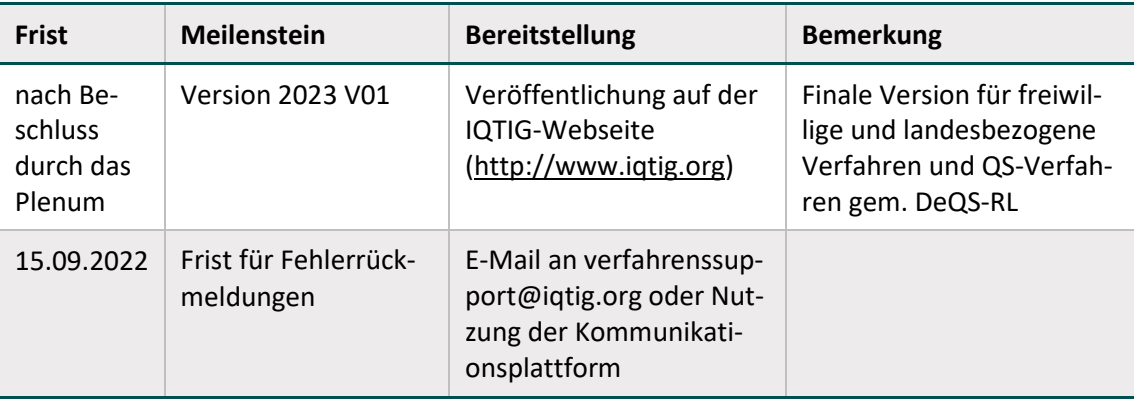

<span id="page-25-2"></span><span id="page-25-1"></span>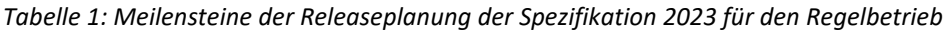

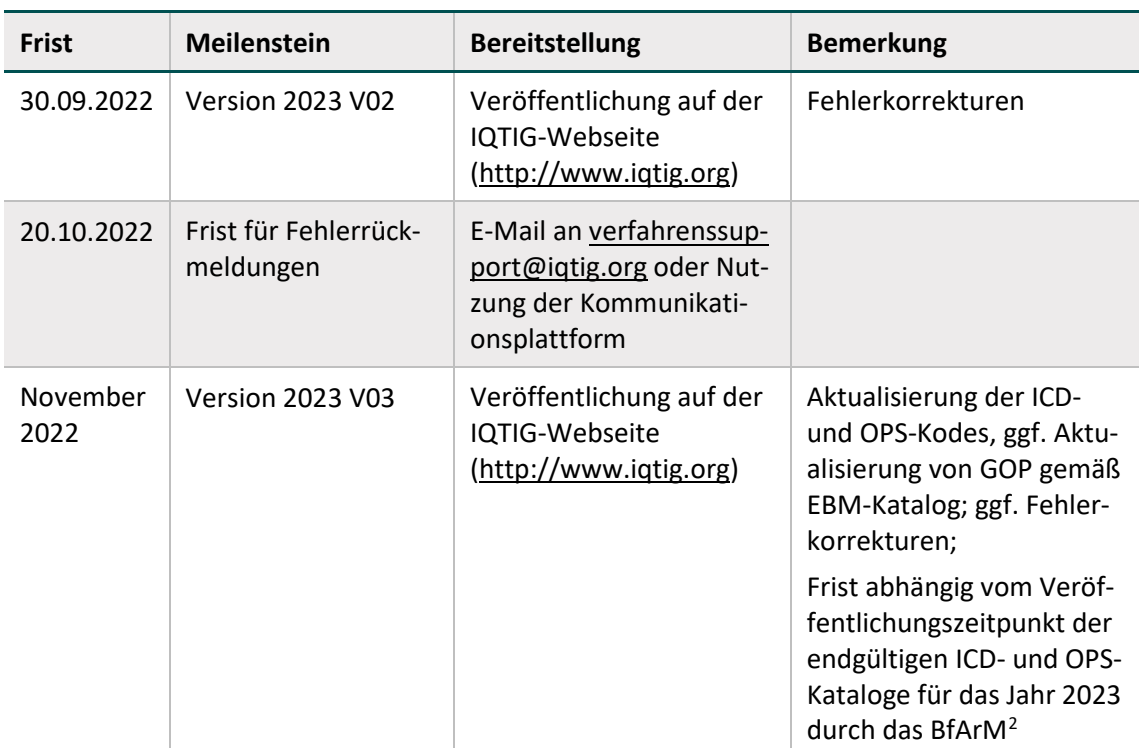

Über die in der Tabelle aufgeführten Meilensteine hinaus erfolgt eine regelmäßige Abstimmung mit Softwareherstellern und weiteren Verfahrensteilnehmern (z. B. Datenannahmestellen, Vertrauensstelle) in Form von Informationstreffen, Workshops und Kommunikationsplattform. Zudem wurden neue Meilensteine in den Prozess der Systempflege integriert (z. B. die Bereitstellung von Alphaversionen) und Festlegungen getroffen, die die Qualität der Spezifikation erhöhen und die Richtlinienkonformität sicherstellen (z. B. werden wesentliche Änderungen nur im Rahmen finaler Versionen berücksichtigt).

## **Change- und Fehlermanagement**

Das IQTIG empfiehlt für die Optimierung der Zusammenarbeit mit den beteiligten Stellen die folgenden Aktivitäten:

- Meldung von festgestellten Fehlern (z. B. Spezifikations- und Softwarefehlern)
- Verbreitung von Änderungsvorschlägen
- Abstimmung von Terminen und Umsetzungen im Rahmen der Releaseplanung
- Erfahrungsaustausch, um eine möglichst einheitliche Vorgehensweise zu ermöglichen
- Abstimmung der Spezifikationsänderungen

Vorschläge, Fehlermeldungen und Diskussionspunkte können per E-Mail an den Verfahrenssupport oder über die Kommunikationsplattform [\(https://forum.iqtig.org/\)](https://forum.iqtig.org/) mitgeteilt werden.

Sollten Sie keine Zugangsdaten zur Kommunikationsplattform haben, obwohl Sie eine beteiligte Institution (z. B. Softwareanbieter, Datenannahmestelle) sind, lassen Sie sich bitte bei uns registrieren.

<span id="page-26-0"></span> <sup>2</sup> BfArM: Bundesinstitut für Arzneimittel und Medizinprodukte

Die Erstellung der Spezifikation erfolgt nach einer mit den Verfahrensteilnehmern abgestimmten Releaseplanung. Diese ist so konzipiert, dass die Spezifikation vor Beginn des Erfassungsjahres finalisiert und unterjährig nicht mehr aktualisiert wird. Eine unterjährige Aktualisierung sollte nur in Ausnahmefällen erfolgen. Sie sollte nur dann vorgenommen werden, wenn ein gravierender Fehler den Abschluss eines Großteiles der Bögen verhindert und kein anderer "Workaround" als Übergangslösung gefunden werden kann.

In unterjährigen Updates können keine schnittstellenrelevanten Änderungen oder strukturelle Änderungen an Spezifikationskomponenten vorgenommen werden, da jederzeit die Rückwärtskompatibilität gewährleistet bleiben muss. Das bedeutet, dass z. B.:

- keine neuen Datenfelder in die Dokumentation aufgenommen werden können,
- Regeln nicht von weich auf hart gesetzt werden können,
- Kann-Felder nicht zu Muss-Feldern umgewandelt werden können.

Zusammengefasst: Es können nur aufweichende Maßnahmen, jedoch keine Verschärfungen, in unterjährigen Aktualisierungen vorgenommen werden. Dies ist von hoher Bedeutung, da ansonsten zwar die mit einem Update adressierten Probleme gelöst werden, an anderer Stelle aber auch neue Probleme im Datenfluss entstehen.

#### **Ihr Ansprechpartner:**

Institut für Qualitätssicherung und Transparenz im Gesundheitswesen Katharina-Heinroth-Ufer 1 10787 Berlin

Telefon: (+49) 30 58 58 26 340 Fax: (+49) 30 58 58 26 341

[verfahrenssupport@iqtig.org](mailto:verfahrenssupport@iqtig.org) [www.iqtig.org/](https://www.iqtig.org/)

## <span id="page-27-0"></span>**1.4 Freiwillige und landesbezogene Verfahren**

Die Basisspezifikation bietet die Möglichkeit, neben den bundesweit verpflichtenden QS-Modulen auch freiwillige und/oder landesbezogene Verfahren zu spezifizieren. Die freiwilligen und landesbezogenen Verfahren zeichnen sich dadurch aus, dass sie nicht bundesweit verpflichtend sind oder in einem anderen (gesetzlichen) Rahmen als der gesetzlichen Qualitätssicherung nach §§ 136ff. SGB V durchgeführt werden. Das IQTIG trägt dabei keine inhaltliche Verantwortung und fungiert nicht als Datenannahmestelle. Durch die Integration dieser Module wird eine technische Vereinheitlichung erreicht.

### **Übermittlung von Datumsangaben**

Die in den Exportdatensätzen als parametrierbare Ersatzfelder definierten Datumsangaben sind der Datenbank für QS-Dokumentation zu entnehmen.

Die Festlegung, ob parametrierbare Exportfelder auch wirklich vom Krankenhaus an die Datenstelle übermittelt werden, wird – in Abstimmung mit den zuständigen Landesdatenschutzbeauf-tragten - von der jeweils zuständigen Landesebene getroffen.<sup>[3](#page-28-0)</sup>

<span id="page-28-0"></span> <sup>3</sup> Dies gilt generell für alle parametrierbaren Exportfelder.

# <span id="page-29-0"></span>**A Prozesse**

Im Folgenden werden die einzelnen Prozesse und Unterprozesse der Spezifikation beschrieben. In [Tabelle 2](#page-29-1) werden diese Prozesse in Abhängigkeit von den betroffenen Datenannahmestellen (DAS) und ihrer Relevanz für die jeweiligen Zielgruppen aufgeführt. Die einzelnen Abschnittsnummern verweisen auf die entsprechenden Abschnitte, in denen sie genauer erläutert werden.

<span id="page-29-1"></span>*Tabelle 2: Übersicht über die Prozesse QS-Dokumentation, Sollstatistik und Risikostatistik und ihre Unterprozesse*

| Zielgruppe                    | <b>Krankenhaus</b><br>stationär | Kran-<br>kenhaus<br>ambu-<br>lant | Belegarzt*               |           | Er-<br>mäch-<br>tigter<br><b>Arzt</b> | Ambu-<br>lant<br>nie-<br>derge-<br>las-<br>sene<br>Arzt-<br>praxen | selek-<br>tivver-<br>trag-<br>lich<br>tätige<br>Arzt-<br>praxen |
|-------------------------------|---------------------------------|-----------------------------------|--------------------------|-----------|---------------------------------------|--------------------------------------------------------------------|-----------------------------------------------------------------|
| <b>DAS</b><br><b>Prozesse</b> | <b>LKG</b>                      | <b>LKG</b>                        | <b>LKG</b>               | <b>KV</b> | <b>KV</b>                             | <b>KV</b>                                                          | DAS-<br><b>SV</b>                                               |
| <b>QS-Dokumentation</b>       |                                 |                                   |                          |           |                                       |                                                                    |                                                                 |
| Auslösung                     | A 1.1                           | A 1.1                             | A 1.1                    | A 1.1     | A 1.1                                 | A 1.1                                                              | A 1.1                                                           |
| Erfassung                     | A 1.2                           | A 1.2                             | A 1.2                    | A 1.2     | A 1.2                                 | A 1.2                                                              | A <sub>1.2</sub>                                                |
| Datenexport                   | A 1.3                           | A 1.3                             | A 1.3                    | A 1.3     | A 1.3                                 | A 1.3                                                              | A 1.3                                                           |
| Datenübermitt-<br>lung        | A 5.2                           | A 5.2                             | A 5.2                    | A 5.2     | A 5.2                                 | A 5.2                                                              | A 5.2                                                           |
| Rückprotokol-<br>lierung      | A 1.5                           | A 1.5                             | A 1.5                    | A 1.5     | A 1.5                                 | A 1.5                                                              | A 1.5                                                           |
| <b>Sollstatistik</b>          |                                 |                                   |                          |           |                                       |                                                                    |                                                                 |
| Erzeugung                     | A3.1                            | A3.1                              | $\overline{\phantom{a}}$ | A 3.2     | A 3.2                                 | A 3.2                                                              | A 3.3                                                           |
| Datenübermitt-<br>lung        | A 3.4                           | A 3.4                             |                          |           |                                       |                                                                    |                                                                 |
| Rückprotokol-<br>lierung      | A 3.6                           | A 3.6                             |                          |           |                                       |                                                                    |                                                                 |
| <b>Risikostatistik</b>        |                                 |                                   |                          |           |                                       |                                                                    |                                                                 |
| Erzeugung                     | $A$ 2.1                         |                                   |                          |           |                                       |                                                                    |                                                                 |

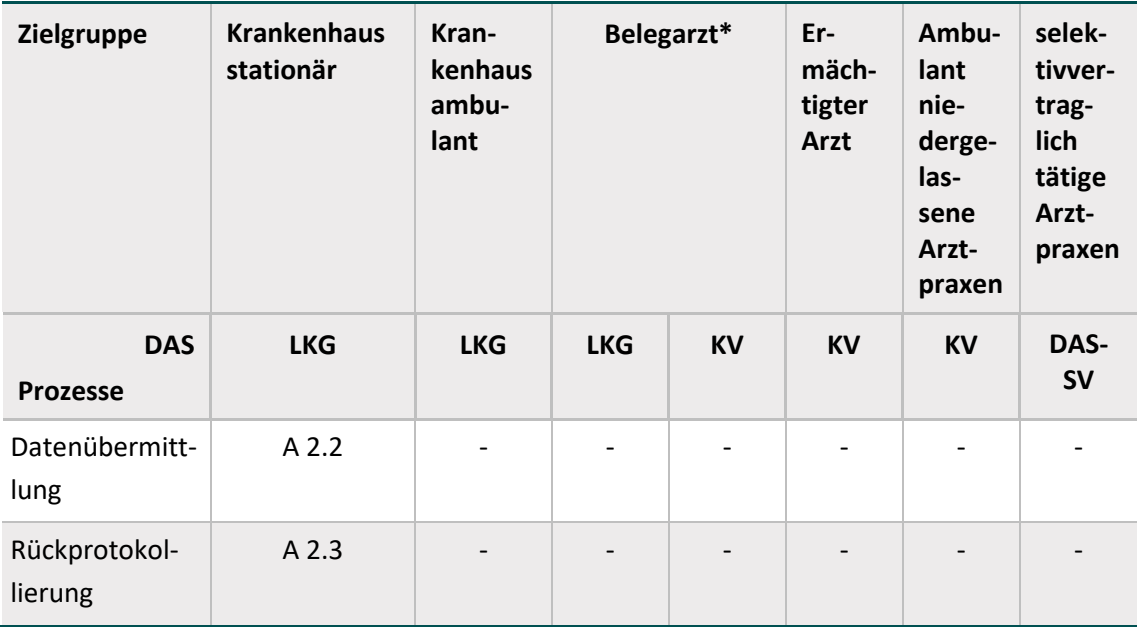

\* Belegärztlich erbrachte Leistungen werden dem KH zugeschlagen, im Rahmen des Verfahrens QS PCI der DeQS-RL dem Belegarzt. Ausnahme ist das Verfahren CHE nach DeQS-RL, in dem die belegärztlich erbrachten Leistungen ebenfalls dem KH zugeschlagen werden.

## <span id="page-31-0"></span>**1 QS-Dokumentation**

In diesem Kapitel werden die Prozessschritte sowie die in jedem Prozessschritt benötigten Werkzeuge der QS-Dokumentation in Bezug auf die Auslösung, Erfassung, Verarbeitung und Datenübermittlung der QS-Dokumentation beschrieben [\(Abbildung 1\)](#page-31-2).

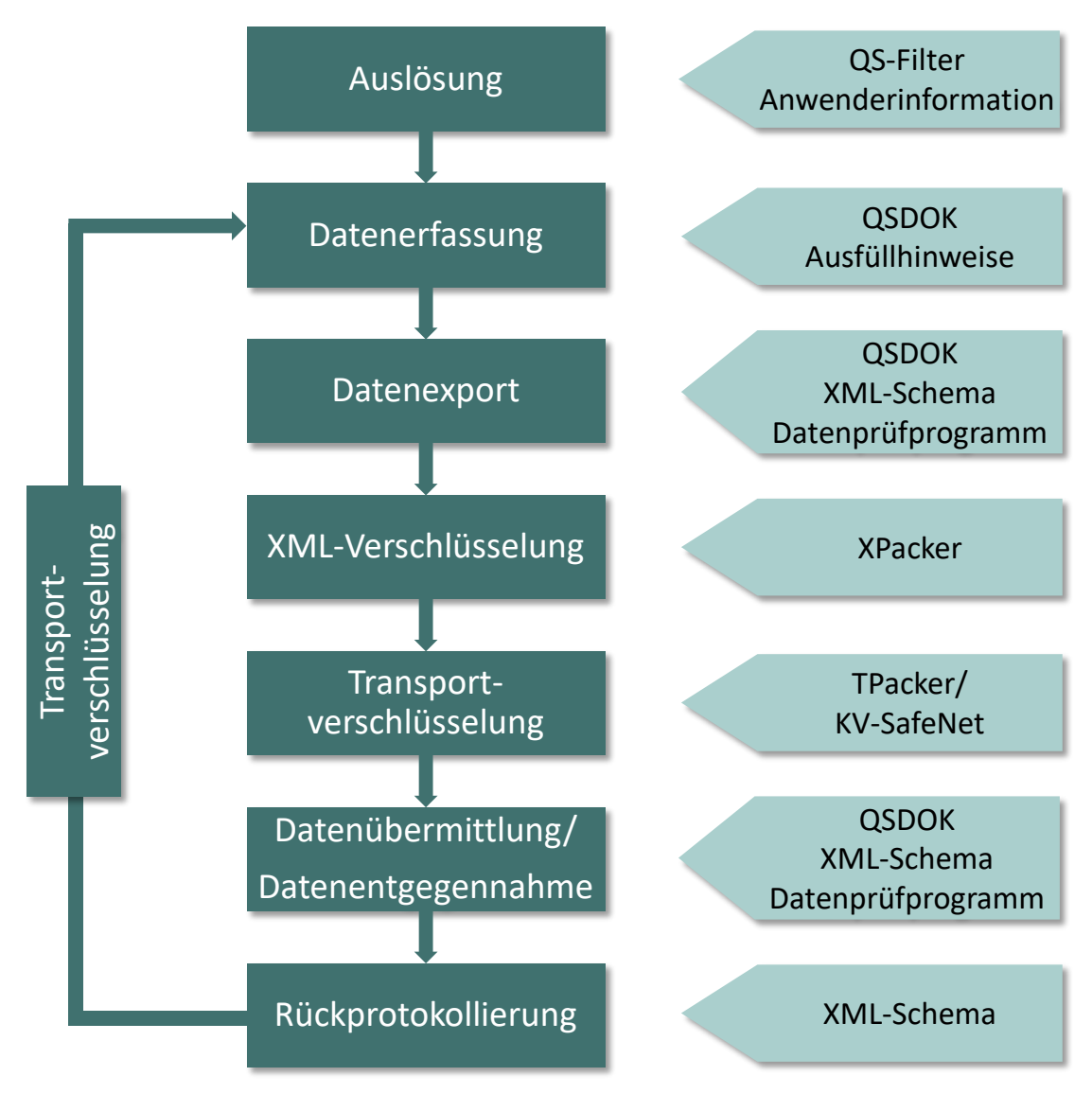

<span id="page-31-2"></span>*Abbildung 1: Überblick über die Prozesse und Werkzeuge der Datenannahme der QS-Daten*

Nachfolgend werden die einzelnen Prozesse und Unterprozesse der QS-Dokumentation beschrieben.

## <span id="page-31-1"></span>**1.1 Auslösung**

Die QS-Filter-Software entscheidet für jeden Fall im Krankenhaus oder in der Arztpraxis, welche Datensätze (Module) der externen Qualitätssicherung dokumentationspflichtig sind. Mit der vorliegenden Spezifikation können Systeme entwickelt werden, die eine zeit- und prozessnahe Auslösung von QS-Dokumentationen ermöglichen.

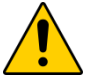

## **Achtung**

Der Prozess der Auslösung soll **automatisch** durch die Softwareimplementierung (QS-Filter-Software, integrierte Software) der Auslösekriterien erfolgen. Für das sektorenübergreifende Modul PCI ist auch eine **manuelle** Auslösung zulässig. Die Besonderheiten bei der Auslösung des Moduls DIAL bei teilstationären Dialysen im QS-Verfahren Nierenersatztherapie bei chronischem Nierenversagen (NET) einschließlich Pankreastransplantationen sind im Abschnit[t 1.1.2](#page-34-0) beschrieben.

Der Algorithmus (Abschnitt B [1.4\)](#page-163-0) trifft seine Entscheidung auf der Grundlage der medizinischen Routinedokumentationen (Kodierung der Diagnosen (Haupt- und Nebendiagnosen, Primär- und Sekundärdiagnosen), Prozeduren, Gebührenordnungspositionen gemäß EBM-Katalog). Diese sind in jedem Krankenhausinformationssystem (KIS) verfügbar, da sie auch für die Umsetzung der Datenübermittlungsvereinbarung gemäß § 301 Abs. 3 SGB V (kurz: DÜV-301) nötig sind. In Arztpraxen sind die medizinischen Routinedaten im Arztinformationssystem (AIS) verfügbar. Die Informationen werden in einzelnen Fällen auch über spezialisierte Systeme, die auf die individuellen Anforderungen im jeweiligen Bereich zugeschnitten sind, zur Auslösung herangezogen. Im QS-Filter-Eingangsdatensatz (Abschnitt B [1.3\)](#page-151-2) ist definiert, welche Daten verwendet werden. Diese basieren auf der KVDT-Datensatzbeschreibung der Kassenärztlichen Bundesvereinigung für den Einsatz von IT-Systemen in der Arztpraxis zum Zwecke der Abrechnung gemäß § 295 Abs. 4 SGB V.

[Abbildung 2](#page-32-0) stellt den Prozess der Auslösung der Dokumentationspflicht für QS-Module im Krankenhaus dar: Oben sind die Aufenthaltstage eines Patienten im Krankenhaus dargestellt. Die Pfeile symbolisieren die Routinedokumentation (z. B. OPS/ICD), die im KIS erfasst und gespeichert wird (Mitte). Die unteren Pfeile verdeutlichen die Auslösung der dokumentationspflichtigen Module durch die QS-Filter-Software.

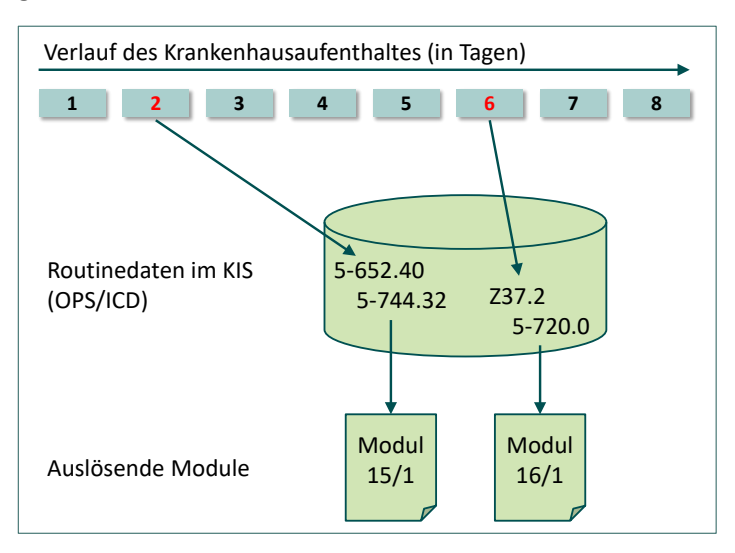

<span id="page-32-0"></span>*Abbildung 2: Grundfunktionalität der QS-Filter-Software: Berechnung der dokumentationspflichtigen Module auf der Grundlage der Routinedokumentation eines Krankenhausfalles*

Ein mögliches Szenario für den Einsatz von QS-Filter-Software findet somit an der Schnittstelle zwischen der Anwendungssoftware (KIS/AIS/Spezialsystem) und QS-Dokumentationssoftware statt. QS-Filter-Software kann als Service für die anderen Systeme realisiert werden: Über eine Anfrage an den QS-Filter-Service wird dem anfragenden System eine Modulliste geliefert. Bei diesem Szenario ist die QS-Filter-Software zustandsfrei: Sie protokolliert nicht die Erfüllung der Dokumentationspflicht (Soll/Ist). Der Soll-/Ist-Abgleich könnte z. B. direkt in der Anwendungssoftware geschehen. Hierzu müsste die Anwendungssoftware in geeigneter Weise mit der QS-Dokumentationssoftware kommunizieren: Die Anwendungssoftware liefert der QS-Dokumentationssoftware für jeden Behandlungsfall eine Liste der dokumentationspflichtigen Module; die QS-Dokumentationssoftware übermittelt an die Anwendungssoftware den Dokumentationsstatus der Module (in Bearbeitung, abgeschlossen, rückbestätigt).

Dies ist nur eine von vielen Einsatzmöglichkeiten. Am Beispiel wird jedoch deutlich, dass festgelegt werden muss, in welchem System die Statusverwaltung der QS-Dokumentation und ein kontinuierliches internes Vollständigkeitsmonitoring implementiert wird. Die Spezifikationskomponenten zum QS-Filter sind in Kapitel B [1](#page-139-0) beschrieben.

### **Umsetzungsempfehlung**

Die Sollstatistiksoftware sollte zum krankenhausinternen Gebrauch einen fallbezogenen Abgleich von Sollstatistik (SOLL) und QS-Bögen (IST) ermöglichen (fallbezogene Sollstatistik). Auf diese Weise kann der Leistungserbringer fehlende und überzählige Bögen ermitteln, korrigieren, nachliefern oder stornieren. Die Meldung der Sollstatistik an die zuständige Datenannahmestelle erfolgt nicht fallbezogen.

Zusätzlich sollte dem Leistungserbringer ein softwaregestützter unterjähriger Sollabgleich ermöglicht werden, der in regelmäßigen Zeitabständen durchgeführt werden kann.

### <span id="page-33-0"></span>**1.1.1 Der QS-Filter-Eingangsdatensatz**

Die QS-Filter-Software bestimmt für jeden Behandlungsfall die dokumentationspflichtigen Da-tensätze<sup>[4](#page-33-1)</sup> (technisch: Module; inhaltlich: Verfahren/Leistungsbereiche). Hierfür soll sie auf bestimmte, bereits dokumentierte Behandlungsdaten des Falles zurückgreifen, die sich im QS-Filter-Eingangsdatensatz wiederfinden (Abbildung 3). Während einer Behandlung können verschiedene Diagnosen, Prozeduren und Gebührenordnungspositionen dokumentiert werden, die Teil des QS-Filter-Eingangsdatensatzes sind. Der QS-Filter-Algorithmus basiert zum einen auf diesen medizinischen und zum anderen auf administrativen Datenfeldern.

Der QS-Filter-Eingangsdatensatz enthält somit diejenigen Datenfelder, die in der Datenbank als Kodes hinterlegt sind. Diese benötigt der QS-Filter-Algorithmus (Abschnitt B [1.4\)](#page-163-0) um ein Ergebnis zu ermitteln, d.h. die für den entsprechenden Fall dokumentationspflichtigen QS-Module. Der Aufbau des QS-Filter-Eingangsdatensatzes wird in Abschnitt B [1.3.1](#page-152-0) beschrieben.

<span id="page-33-1"></span> <sup>4</sup> Definiert in der Spezifikationsdatenbank für QS-Dokumentation.

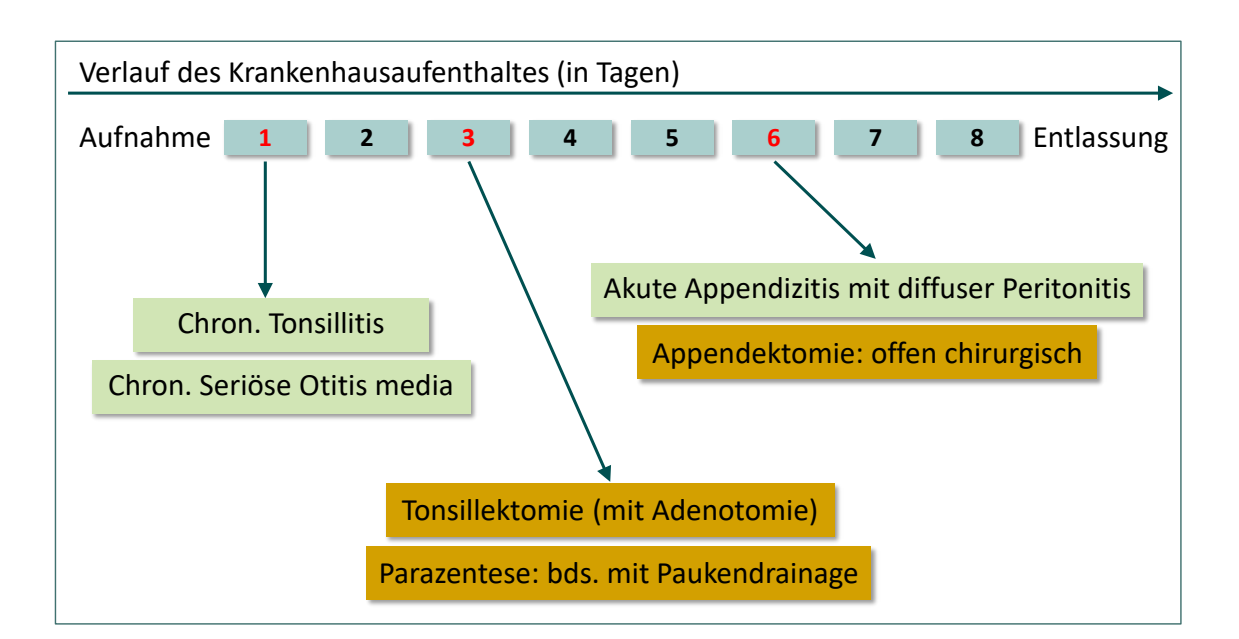

<span id="page-34-1"></span>*Abbildung 3: Behandlungsprozess mit Diagnosen und Prozeduren (von links nach rechts sind die Tage eines stationären Aufenthalts dargestellt)*

### <span id="page-34-0"></span>**1.1.2 Besonderheiten im ambulanten und stationären Bereich**

## **Patientenkollektiv in einrichtungs- und sektorenübergreifenden QS-Verfahren (PCI, NWIF, CHE und DIAL)**

Eine Besonderheit dieser Verfahren ist, dass sie sich ausschließlich auf GKV-Versicherte beziehen. Nicht-GKV-Versicherte werden über den QS-Filter identifiziert und bereits bei der Auslösung ausgeschlossen.

### **Fallkonzept bei kollektivvertraglichen Fällen**

Die Auslösung kollektivvertraglicher Fälle z. B. im Modul PCI beinhaltet die Teilbedingung EBM EINSIN PCI\_KORO\_EBM. Gemäß Abrechnungsbestimmungen kann der in der Liste definierte EBM-Kode 34291 einmal pro Quartal abgerechnet werden. Bei kollektivvertraglichen Fällen kann somit ein Behandlungsfall pro Quartal ausgelöst und dokumentiert werden. Die Übereinstimmung der QS-Dokumentation mit der Sollstatistik ist sichergestellt.

### **Hinweis**

Im stationären Krankenhaussektor werden die einzelnen dem Fall (abgegrenzt durch Aufnahme- und Entlassungsdatum) zugehörigen Prozeduren, über Teildatensätze angelegt.

Im vertragsärztlichen Bereich werden die Teildatensätze für alle Eingriffe eines Patienten im Quartal verwendet. Zusätzliche Eingriffe in demselben Quartal müssen über Teildatensätze angelegt werden.

Pro ausgelöstem Fall können daher mehrere Prozedurbögen angelegt werden. Über die entsprechenden Datumsfelder im zweiten Teil des Basisbogens können die Felder zum postprozeduralen Verlauf dem korrekten Prozedurbogen zugeordnet werden.

Die automatisierte Auslösung mehrerer Prozedurbögen für ambulante Fälle ist optional. Bei einer manuellen Auslösung der Teildatensätze trägt der Leistungserbringer die

## Verantwortung für die vollzählige Dokumentation der Teildatensätze. Es entfällt nicht die Dokumentationspflicht.

### **Fallkonzept bei kollektivvertraglichen Fällen im QS-Verfahren Cholezystektomie**

Die Auslösung kollektivvertraglicher Fälle im Modul CHE erfolgt nicht über EBM-Kodes, da es sich in diesem Verfahren nur um belegärztlich erbrachte Leistungen handeln kann. Die Auslösung ist daher an die Verfahren der externen stationären Qualitätssicherung angelehnt. Passend zu dieser Regelung werden die belegärztlichen Leistungen ab der Spezifikation 2020 dem Krankenhaus zugeschlagen.

## **Fallkonzept bei teilstationären Dialysen im QS-Verfahren Nierenersatztherapie bei chronischem Nierenversagen (NET) einschließlich Pankreastransplantationen**

Die Abgrenzungskriterien für teilstationäre Dialysen sind derzeit nicht einrichtungsübergreifend definierbar, da es in der Praxis keine einheitliche Falldefinition für teilstationäre Dialysebehandlungen gibt. Da jedes Krankenhaus selbst entscheiden kann, ob es einen Fall pro Behandlung, pro Quartal oder mit einem anderen Zeitbezug definieren möchte, kommt es in der Praxis zu einer heterogenen Abrechnungsweise.

Die Funktionsweise des Verfahrens sollte im Idealfall darin bestehen, dass bei der ersten Dialysebehandlung im Quartal ein Basisbogen zu dokumentieren ist und für die einzelnen Dialysebehandlungen innerhalb des Aufenthaltes/Behandlungsfalls jeweils entsprechende Teildatensätze (Dialyse-Bögen) anzulegen sind. Durch die fehlende Falldefinition kann es jedoch dazu kommen, dass bei jeder Dialysebehandlung ein neuer Basisbogen ausgelöst wird. Aufgrund des unangemessen hohen Dokumentationsaufwandes, der damit einhergehen würde, sind für dieses Problem softwareseitig Lösungen zu entwickeln.

Da es sich bei der QS-Basisspezifikation für Leistungserbringer um eine Spezifikation für eine fallbezogene Dokumentation handelt, bildet der Fallbezug in den Abrechnungsdaten einen grundlegenden Baustein für den QS-Filter. Im Rahmen von Diskussionen mit Softwareanbietern hat sich gezeigt, dass der Fallkontext beim Modul DIAL daher bestehen bleiben muss, auch wenn damit ggf. die oben beschriebene Problematik einhergeht. Die Problematik der fehlenden Falldefinition muss über die Softwareanbieter eingegrenzt werden, indem diese den Dokumentationsaufwand für Leistungserbringer beispielsweise durch Automatismen so gering wie möglich halten.

Folgende Umsetzungen werden insbesondere empfohlen:

- Die Problematik der heterogenen Falldefinition sollte entweder durch die Softwareanbieter eingegrenzt werden, indem diese die Falldefinition idealerweise analog zum KV-Bereich quartalsweise abbilden.
- Die Umsetzung von Automatismen durch den Softwareanbieter zur Reduzierung des Dokumentationsaufwandes (z.B. automatisches Befüllen von bereits dokumentierten Inhalten, Klonen des Basisbogens usw.) sind ebenfalls denkbare Lösungswege.
- Eine Alternativlösung besteht darin, dass das Krankenhaus seine Falldefinition so abändert,
dass sich diese nicht auf jede einzelne Behandlung, sondern auf das Behandlungsquartal bezieht.

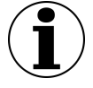

#### **Auswirkungen der fehlenden Falldefinition auf die Sollstatistik**

Aufgrund des Fehlens einer konkreten Falldefinition für teilstationär durchgeführte Dialysebehandlungen können die Fallzahlen der (teil-)stationären Leistungserbringer weder untereinander noch mit den Fallzahlen der Leistungserbringer aus dem ambulanten, vertragsärztlichen Bereich verglichen werden.

#### **Auslösung mithilfe von ICD-Kodes**

Beim Zusatzkennzeichen zur Diagnosesicherheit ist Folgendes zu beachten:

Über QS-Filter-Listen werden Diagnosen definiert, die zur Auslösung eines Falles führen (Einschlusslisten) oder die Auslösung eines Falles verhindern (Ausschlusslisten). Liegt eine Diagnose mit dem Zusatzkennzeichen A vor, wurde diese Erkrankung durch den Arzt bereits ausgeschlossen. Im QS-Filter-Algorithmus werden daher nur Kodes mit dem Zusatzkennzeichen G auf das Vorhandensein in einer Liste geprüft. Hierfür werden die Diagnosen zusätzlich mithilfe eines regulären Ausdrucks auf ihr Format geprüft.

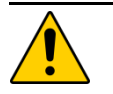

# **Achtung**

**Diagnosesicherheit**

Bei der Auslösung und bei der Erstellung der Sollstatistik sind nur gesicherte Diagnosen einzubeziehen. Der Softwarehersteller muss (z.B. bei einer prozessbegleitenden Auslösung, nachträglichen Fallzusammenführungen oder anderen Änderungen im Nachhinein) sicherstellen, dass Aktualisierungen im KIS/AIS zwischen der Anwendungssoftware und der QS-Dokumentationssoftware kommuniziert werden. Grundsätzlich ist hier eine Übereinstimmung aller Diagnosen mit der Entlassungsanzeige des Behandlungsfalls sicherzustellen.

# **1.2 Erfassung**

Nach Auslösung eines Moduls durch den QS-Filter folgt der Prozess der Erfassung. Hierbei werden Daten entweder automatisch aus dem KIS/AIS in die Eingabemaske der Erfassungssoftware übertragen oder durch den Dokumentierenden manuell erfasst. Beispielsweise sollen im Modul DEK definierte Datenfelder automatisch aus den stationären Abrechnungsdaten entnommen werden (Abschnitt A [1.2.2\)](#page-41-0).

In einigen Modulen gelten besondere Regelungen zur Erhebung von (teildatensatzsteuernden / auslösenden) ICD- oder OPS-Kodes (z. B. HEP, KEP, NWIF Abschnitt A [1.2.3u](#page-41-1)nd CHE Abschnitt A [1.2.4\)](#page-43-0) oder zur Erfassung von Teildatensätzen (DIAL Abschnitt A [1.2.5\)](#page-44-0).

Neben QS-Daten (Abschnitt A [1.2.8\)](#page-57-0) sind auch einrichtungsidentifizierende Daten wie das Institutionskennzeichen und die QS-relevante (z. B. der operierende oder entlassende) Standortnummer für das Krankenhaus oder die Betriebsstättennummer des niedergelassenen Leistungserbringers (Abschnitt A [1.2.4\)](#page-43-0) sowie ggf. patientenidentifizierende Daten (Abschnitt A [1.2.7\)](#page-47-0) zu dokumentieren. Die Erfassung ist abgeschlossen, wenn alle zu dokumentierenden Datenfelder unter Berücksichtigung von Abhängigkeiten und Plausibilitätsprüfungen vollständig erfasst wurden (Abschnitt A [1.2.9\)](#page-60-0). In Ausnahmefällen können Konstellationen auftreten, in denen eine abschlussfähige Dokumentation nicht möglich ist, z. B. bei Abbruch des Eingriffs. In diesen Fällen ist ein Minimaldatensatz anzulegen (Abschnitt A [1.2.10\)](#page-62-0).

Als Vorlage für die Gestaltung der Eingabemaske (Abschnitt A [1.2.1\)](#page-37-0) durch den Softwareanbieter dient die Datenfeldbeschreibung des jeweiligen Moduls (Abschnitt B [2.3\)](#page-183-0).

# <span id="page-37-0"></span>**1.2.1 Gestaltung von Eingabemasken**

Die Benutzeroberfläche einer Erfassungssoftware (Graphical User Interface = GUI) soll ergonomisch und anwenderfreundlich gestaltet sein. Gestaltung und Layout der Eingabemaske sind Aufgabe der Softwarehersteller. Neben Anforderungen der Kunden werden üblicherweise firmeninterne Standards bzw. Vorgaben des Betriebssystems (z. B. Windows) für das "look and feel" berücksichtigt.

Diese Spezifikation definiert als Minimalstandard die für den Anwender sichtbaren Inhalte der Dokumentationsformulare. Als Referenz für die sichtbaren Inhalte dienen die Dokumentationsbögen, die als Bestandteil der Spezifikation durch das IQTIG veröffentlicht werden. Die Dokumentationsbögen werden als PDF-Dokumente bereitgestellt, die aus der Spezifikationsdatenbank automatisch generiert worden sind. Bei den Dokumentationsbögen handelt es sich um Formulare zur Ansicht (Muster), die nicht zur Dokumentation zu verwenden sind.

[Tabelle 3](#page-37-1) gibt einen Überblick darüber, welche Informationen der Spezifikationsdatenbank (identifiziert durch Tabelle und Attribut) bei der Erstellung der Dokumentationsbögen berücksichtigt werden und somit auch in den Erfassungssystemen sichtbar sein sollen.

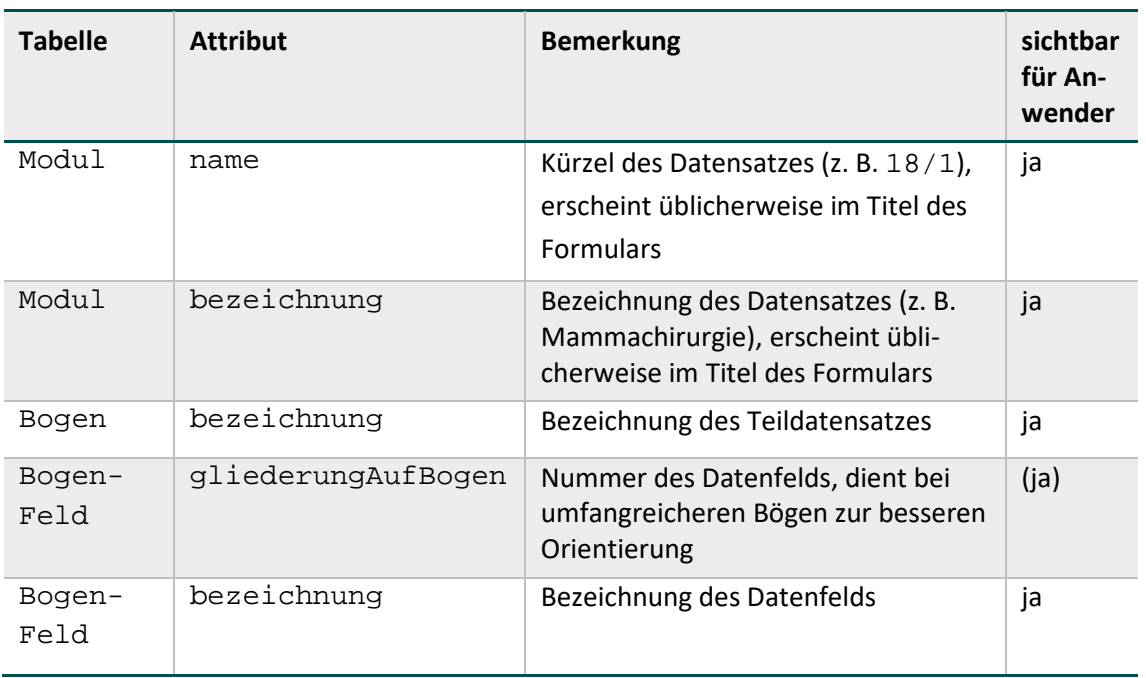

<span id="page-37-1"></span>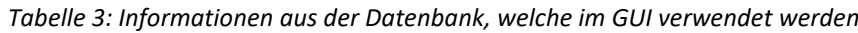

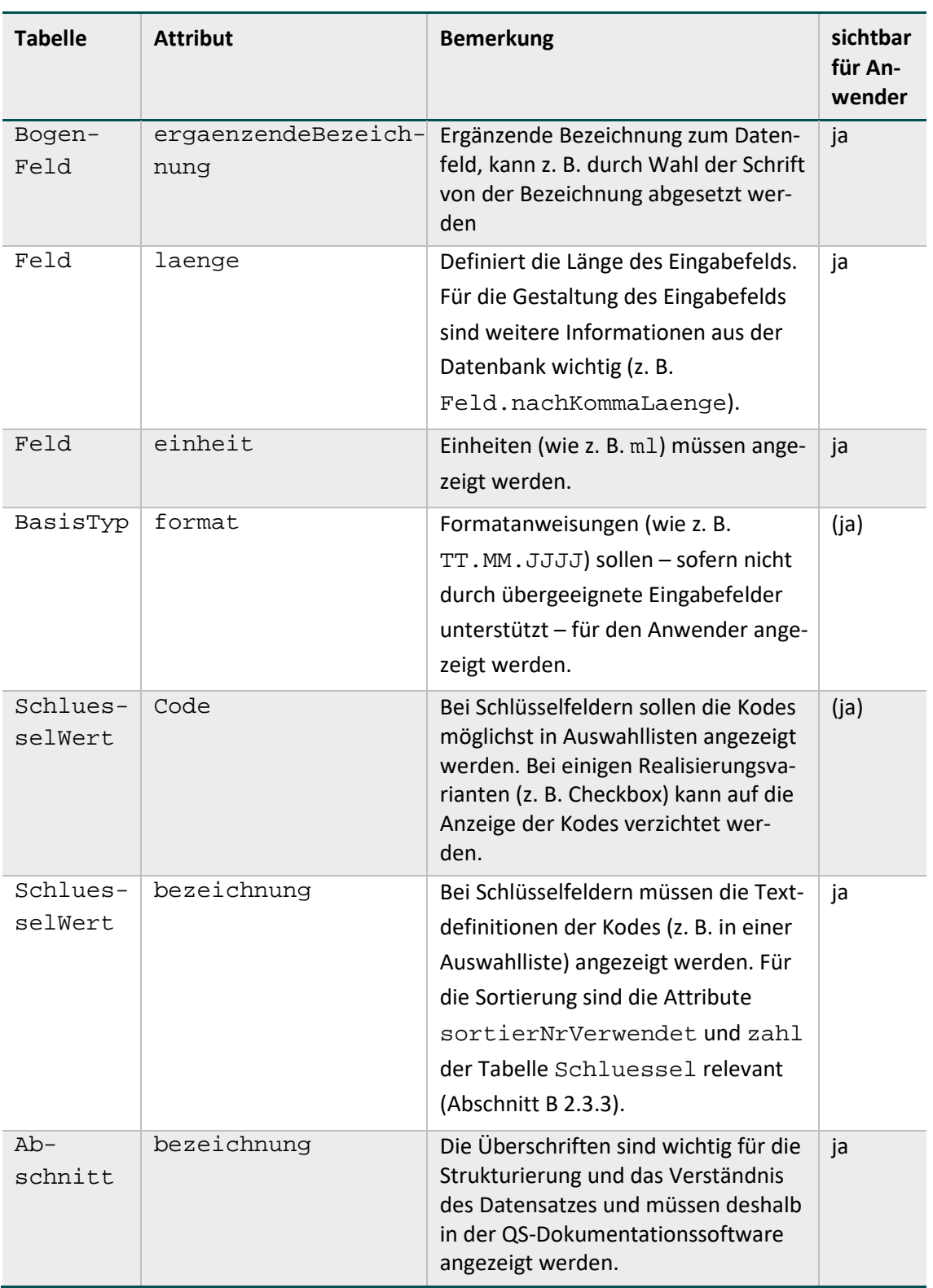

[Abbildung 4](#page-39-0) zeigt für ein Datenfeld eines Dokumentationsbogens (PDF) den Zusammenhang zu den Informationen, welche in der Datenbank vorhanden sind.

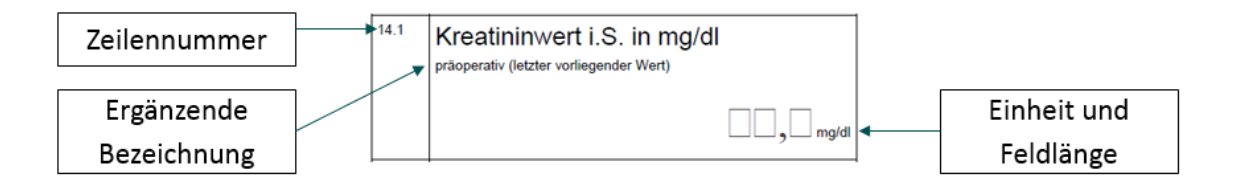

<span id="page-39-0"></span>*Abbildung 4: Beispiel für Informationen, die in der Oberfläche angezeigt werden sollen (Spezifikation 2018)*

Werden Datenfelder (z. B. OPS) eines QS-Datensatzes aus Fremdsystemen über Schnittstellen importiert, so sollen die übernommenen Daten auch in der Erfassungssoftware angezeigt werden. Es ist für den Anwender wichtig, die vollständigen QS-Daten im Kontext eines "QS-Formulars" zu sehen und auch auf Richtigkeit und Vollständigkeit zu prüfen.

#### **Allgemeine Grundsätze für die Gestaltung der Eingabemaske**

Die Grundsätze für die Plausibilitätsprüfungen wirken sich insbesondere auf die Gestaltung der Benutzeroberflächen in Erfassungssoftware aus. Durch die funktionale Gestaltung sollte ein Kompromiss zwischen Dateneingabekomfort einerseits und Zwang zur aktiven Eingabe korrekter Daten andererseits gefunden werden. Im Folgenden werden die Regeln für die Gestaltung von Benutzeroberflächen aufgeführt:[5](#page-39-1)

Keine Suggestion von Feldinhalten durch Vorbelegung (Defaults): Oberstes Prinzip bei der Gestaltung der Benutzeroberflächen ist, dass dem Anwender des Programms keine Angaben suggeriert werden. Insbesondere darf keine Vorbelegung mit Standardwerten erfolgen, die den "Nicht-Problemfall" dokumentieren.

# **Hinweis**

Eine Vorbelegung mit Standardwerten ist nicht zulässig. Die Übernahme von im KIS/AIS vorhandenen Angaben in die QS-Dokumentation ist hingegen zulässig.

Eine Ausnahme besteht für die in Tabelle Feld der QS-Dokumentationsdatenbank definierten Strukturparameter, die durch den Softwareanbieter im Bogen vorbelegt werden dürfen.

Beispielsweise können die Angaben der Datenfelder IKNRKH, STANDORT, STANDORTAUFN, STANDORTICD, STANDORTOPS, BSNR, FACHABT, BSN-RAMBULANT, NBSNRAMBULANT und VERSSTUFE als Strukturparameter vorbelegt werden, wenn diese Angaben vorliegen.

Die Frage, ob z. B. während des stationären Aufenthaltes Komplikationen aufgetreten sind, darf hingegen nicht mit einem Standardwert "nein" vorbelegt werden, wenn hierzu keine Angaben im KIS/AIS enthalten sind.

 Verwendung der vorgeschriebenen Fehler- und Warnmeldungen bei feldübergreifenden Regeln: Die Fehler- und Warnmeldungen sind so formuliert, dass sie möglichst nicht suggerieren, auf welche Weise widersprechende Angaben korrigiert werden sollen. Insofern sollen sie wörtlich übernommen werden.

<span id="page-39-1"></span> <sup>5</sup> Externe Systeme, die Daten an ein Erfassungsprogramm übergeben, sollten diese Grundsätze sinngemäß anwenden.

- Keine zusätzlichen Ober-/Untergrenzen für Maße, Zeitdauern und Anzahlen: Außer den durch die Datenfeldbeschreibung und die Plausibilitätsregeln vorgegebenen Wertebereichen darf in Erfassungsprogrammen keine Einengung möglicher Merkmalsausprägungen in Wertefeldern erfolgen.
- Zwang zur aktiven Entscheidung zwischen "ja" und "nein": An entsprechenden Stellen in den Dokumentationsbögen, bei denen die Auswahl "0" (nein) und "1" (ja) (vgl. z. B. Schlüssel JN) zu treffen ist, darf keine Voreinstellung des Wertes im Eingabefeld erfolgen. Es besteht somit der Zwang zur Eingabe eines Wertes. Nur an Stellen, an denen im Erfassungsformular lediglich "1" als Option angegeben wird, soll die Nicht-Eingabe eines Wertes als Verneinung interpretiert werden. Hintergrund dieser Differenzierung ist, dass einerseits in qualitätskritischen Bereichen eine Unterscheidung zwischen "keine Angabe" und "nein" erfolgen muss, es andererseits der Benutzerakzeptanz abträglich ist, wenn diese Systematik auch an allen anderen Stellen durchgängig verfolgt wird.
- Kein automatisches Verändern von Feldinhalten in Abhängigkeit von anderen Feldinhalten.

#### Beispiel<sup>[6](#page-40-0)</sup>:

Wenn die Transfusion von Blut zunächst bejaht und das Feld "Fremdblut" angekreuzt worden ist, soll das Entfernen des Kreuzes des übergeordneten Feldes "Bluttransfusion" nicht automatisch zum Entfernen des Kreuzes bei "Fremdblut" führen. Vielmehr soll eine Fehlermeldung erfolgen und der Anwender gezwungen sein, zunächst das Kreuz bei "Fremdblut" zu entfernen, bevor "Bluttransfusion" verneint werden kann.

#### **Umrechnung von Einheiten bei numerischen Feldern**

In Einzelfällen ist es aus Anwendersicht hilfreich, wenn die -Eingabemaske die Eingabe von Messwerten in Einheiten ermöglicht, die von den spezifizierten Einheiten abweichen. Beispielsweise soll im Modul HCH laut Spezifikation das Datenfeld DLDAUER in Minuten mit einer Nachkommastelle dokumentiert werden. Der Ausfüllhinweis stellt eine Umrechnungstabelle bereit, falls die Angaben in Minuten und Sekunden vorliegen. Diese Funktionalität sollte möglichst in die Erfassungssoftware integriert werden, um den Dokumentationsaufwand zu verringern.

#### **Gestaltung von Eingabemasken mit Layout-Feldgruppen**

Sogenannte Layout-Feldgruppen sollen in der Erfassungsmaske separat kenntlich gemacht werden. Hierbei handelt es sich um Datenfelder, die zu einer logischen Gruppe zusammengefasst werden können. Feldgruppen können Filterfelder oder abhängige Felder beinhalten. Abhängige Felder von Layout-Feldgruppen werden auf den generierten Dokumentationsbögen eingegraut dargestellt. Hierbei handelt es sich um Feldgruppen, bei denen das Attribut grauWennNegativ in der Datenbanktabelle FeldGruppe gesetzt ist. Diese sollen für die Gestaltung von Eingabemasken verwendet werden.

Die Eigenschaften von Layout-Feldgruppen sind in Abschnitt B [2.4.7](#page-217-0) erläutert.

<span id="page-40-0"></span> <sup>6</sup> Die im Beispiel genannten Felder sind NICHT Bestandteil der Spezifikationsdatenbank für die QS-Dokumentation. Sie sind frei erfunden und dienen lediglich der Erläuterung.

#### **Empfehlung zur Umsetzung von Layout-Feldgruppen**

Ist das Attribut grauWennNegativ gesetzt, so darf die Benutzereingabe für die abhängigen Felder durch die Erfassungssoftware deaktiviert werden, falls die negative Filterbedingung zutrifft. Bei der Umsetzung muss Folgendes sichergestellt werden:

- Nach jeder Änderung der Inhalte der Filterfelder im Erfassungsformular muss das Programm die Filterbedingung der Feldgruppe evaluieren und ggf. eine Aktualisierung der Oberfläche durchführen.
- Die Benutzereingabe für die abhängigen Felder darf nur dann deaktiviert werden, wenn keines dieser Felder ausgefüllt ist. Ansonsten ist der Anwender auf eine Plausibilitätsverletzung hinzuweisen.
- Wenn nach einer Benutzereingabe die positive Filterbedingung zutrifft, so sind ggf. vorher deaktivierte Eingabefelder wieder zu aktivieren.
- Deaktivierte Felder dürfen nicht ausgeblendet werden.

### <span id="page-41-0"></span>**1.2.2 Datengrundlage Dekubitusprophylaxe**

Die im Modul DEK beschriebene Dokumentation soll möglichst automatisch aus den stationären Abrechnungsdaten entnommen werden. Als Abrechnungsdaten gelten hierbei alle für die Abrechnung (sämtlicher vollstationärer Krankenhausfälle) bestätigten Diagnosen und Prozeduren, die auch an die jeweils zuständigen Kostenträger übermittelt werden.

Grundsätzlich ist hier eine Übereinstimmung aller Diagnosen und Prozeduren mit den Abrechnungsdaten des vollstationären Krankenhausfalls sicherzustellen, zum einen in Bezug auf die QS-Auslösung und die Generierung von Teildatensätzen, zum anderen auf die dokumentierten Risikofaktoren im Basisteildatensatz.

Lediglich die Angaben zur Frage, ob der Dekubitus bereits bei Aufnahme (Present on Admission: POA) bzw. noch bei Entlassung (Present on Discharge: POD) vorlag, sind in den stationären Abrechnungsdaten nicht enthalten und werden manuell erfasst. Dabei bezieht sich diese Angabe auf die Lokalisation des Dekubitus; die POA-/POD-Angabe ist somit unabhängig vom Grad zu erteilen.

Die Möglichkeit einer Fallzusammenführung gemäß § 2 FPV (Fallpauschalenvereinbarung) ist zu berücksichtigen. In diesem Fall bezieht sich die POA-Angabe auf das erste Aufnahmedatum und die POD-Angabe auf das letzte Entlassungsdatum.

#### <span id="page-41-1"></span>**1.2.3 Datenfelder zu auslösenden ICD- und OPS-Kodes**

In einigen Modulen ist es notwendig alle auslösenden ICD- und/oder OPS-Kodes des QS-Filters oder teildatensatzsteuernde OPS-Kodes in die QS-Dokumentation zu übernehmen.

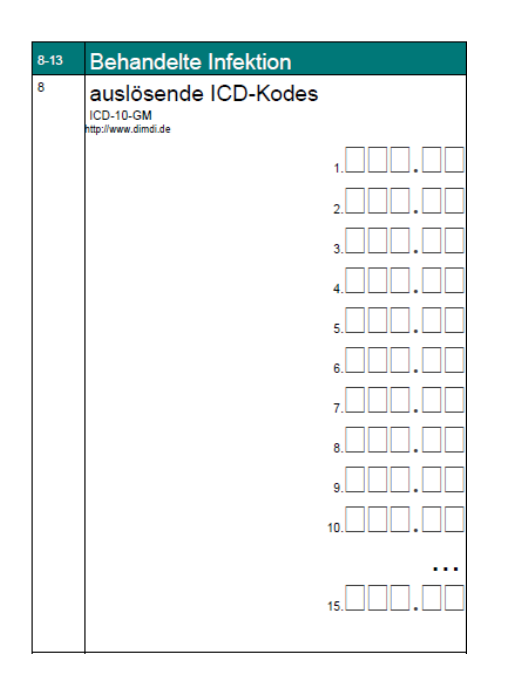

*Abbildung 5: auslösende ICD-Kodes im Modul NWIF (Spezifikation 2017)*

Auslösende Kodes sind die den Dokumentationsbogen auslösenden Einschlussdiagnosenund/oder -prozeduren gemäß QS-Filteralgorithmus (Kapitel B [1\)](#page-139-0). Eine QS-Filter-Einschlussdiagnose oder -prozedur, die nicht zur Auslösung des Bogens führt, ist kein auslösender Kode. In einigen Modulen kann es notwendig sein über die auslösenden Kodes Hinweis Kodes aus definierten Listen in den Bogen zu übertragen.

- In den Modulen HEP und KEP sind alle teildatensatzsteuernden OPS-Kodes (d.h. alle auslösenden OPS-Kodes zuzüglich dem Zusatzkode 5-829.n) in das Datenfeld OPSCHLUEAUSL der QS-Dokumentation zu übernehmen, um diese zur Überprüfung der dokumentationspflichtigen Teildatensätze heranzuziehen.
- Im Modul NWIF unterliegen die Datenfelder ICDSCHLUEAUSL und OPSCHLUEAUSL einer besonderen Regelung. Die Datenfelder zur Erfassung von ICD- und OPS-Kodes sollen ausschließlich auslösende Kodes enthalten. Hierbei sind alle auslösenden ICD- und OPS-Kodes in die QS-Dokumentation zu übernehmen. Gemäß QS-Filteralgorithmus führen im Modul NWIF bestimmte Kodes nur in Kombination zur Auslösung, so dass in diesen Fällen auch alle der Kombination zugehörigen Kodes in den Bogen zu übertragen sind. D.h. die Einschlusskodes sind nur dann zu übergeben, wenn der Gesamtausdruck der Filterbedingung im Sinne einer der Teilprüfungen erfüllt ist. Es sind immer alle Kodes aus den jeweils zutreffenden Teilprüfungen zu übergeben.

#### **Beispiel:**

In diesem Fallbeispiel liegen folgende Kodes im Krankenhausinformationssystem vor:

- **Diagnosen:** M86.27
- **Prozedur:** 5-896.1g

Zur Übertragung in den Dokumentationsbogen gilt folgendes:

1. Der ICD-Kode M86.27 ist in der Liste NWI\_ICD vorhanden. Die Bedingung DIAG EINSIN NWI\_ICD ist erfüllt. Somit muss der Kode in den Bogen übertragen werden.

2. Der OPS-Kode 5-896.1g ist in der Liste NWI\_OPS\_EXTREMITAETEN\_ZB enthalten. Die Bedingung DIAG EINSIN NWI\_ICD\_EXTREMITAETEN\_Z UND PROZ EINSIN NWI\_OPS\_EXTREMITAETEN\_ZB ist jedoch nicht erfüllt, da kein Kode aus der Liste NWI\_ICD\_EXTREMITAETEN\_Z enthalten ist. Der Kode 5-896.1g darf nicht in den Bogen übertragen werden.

 Im Modul NWIF können Primärdiagnosen im Zusammenhang mit bestimmten Sekundärdiagnosen zur Auslösung des Moduls NWIF führen. Hierbeisind die Einschlussdiagnosen nach Primär- und Sekundärdiagnosen im Sinne der Kreuz-Stern-Notation zu differenzieren. Die Zusammengehörigkeit bestimmter Sekundärdiagnosen zu bestimmten Primärdiagnosen ist hierbei zu berücksichtigen (Abschnitt B [1.3.1\)](#page-152-0). Dies wird ab der Spezifikation 2020 über die Syntaxfunktion pruefeDiagPS auf Datenbankebene (QS-Filter) abgebildet.

Hierbei sollen sowohl die Primär- als auch die Sekundärdiagnosen übergeben werden. In der QS-Dokumentation werden diese über das gemeinsame Datenfeld ICDSCHLUEAUSL abgebildet.

Welche Kodes aus definierten Listen in bestimmte Datenfelder der QS-Dokumentation übernommen werden sollen, wird ab der Spezifikation 2020 auf Datenbankebene über die Tabellen ICDRelation und OPSRelation abgebildet. Diese werden in Abschnitt B [2.5.3](#page-236-0) beschrieben.

Weiterführende Erläuterungen zur Syntaxfunktion pruefeDiagPS sind in Abschnitt B [1.2.3](#page-146-0) enthalten.

# <span id="page-43-0"></span>**1.2.4 Besonderheiten im Verfahren "Cholezystektomie" (CHE)**

#### **Datenfelder zu Prozeduren während des stationären Aufenthaltes"**

In das Datenfeld "Prozedur während des stationären Aufenthaltes" im Modul CHE dürfen nur die durch Schlüssellisten definierten OPS-Kodes dokumentiert werden. Jeder OPS-Kode wird mit dem zugehörigen OP-Datum über einen Prozedurbogen abgebildet, der mehrfach angelegt werden kann. Auf diese Weise können unendlich viele OPS-Kodes mit dazugehörigem OP-Datum dokumentiert werden. Der Prozedurbogen ist für jede dem dokumentationspflichtigen Fall zugehörige Prozedur anzulegen, d. h. nicht nur für auslösende OPS-Kodes.

Im Schlüssel des Datenfeldes sind die dokumentationspflichtigen OPS-Kodes aufgelistet. Diese sind automatisiert durch die Software aus dem Krankenhausinformationssystem in den Bogen zu übertragen. Es ist hierbei sicherzustellen, dass alle in der Liste der dokumentationspflichtigen Kodes in den Bogen übertragen werden, wenn diese für den Fall im KIS kodiert wurden.

Die Listen werden ab der Spezifikation 2020 auch auf Datenbankebene abgebildet (Abschnitt B [2.5.3\)](#page-236-0).

#### Datenfeld "Diagnose(n) während des stationären Aufenthaltes"

Wie beim Datenfeld zur Erhebung von OPS-Kodes ist auch bei diesem Datenfeld zur Erhebung von ICD-Kodes vorgesehen, dass dieses nur die durch Schlüssellisten definierten Kodes beinhaltet und unendlich viele Angaben ermöglichen soll. Dieses Datenfeld wird über ein Listenfeld auf dem Basisbogen abgebildet.

Im Schlüssel des Datenfeldes sind die dokumentationspflichtigen OPS-Kodes aufgelistet. Diese sind automatisiert durch die Software aus dem Krankenhausinformationssystem in den Bogen zu übertragen. Es ist hierbei sicherzustellen, dass alle in der Liste der dokumentationspflichtigen Kodes in den Bogen übertragen werden, wenn diese für den Fall im KIS kodiert wurden.

Die Listen werden ab der Spezifikation 2020 auch auf Datenbankebene abgebildet (Abschnitt B [2.5.3\)](#page-236-0).

# <span id="page-44-0"></span>1.2.5 Besonderheiten im Verfahren "Nierenersatztherapie bei chronischem Nierenversa**gen (NET) einschließlich Pankreastransplantationen" (NET)**

#### **Identifizierung von dokumentationspflichtigen Teildatensätzen**

Da die Dokumentation der Dialyse-Teildatensätze in diesem Verfahren von besonderer Relevanz ist, sollen diese Teildatensätze automatisiert durch die Software identifiziert und "ausgelöst" werden. Hierbei ist zu beachten, dass der Dialyse-Teildatensatz unter bestimmten Bedingungen nur einmal ausgefüllt werden muss, z. B. bei Patientinnen und Patienten, die die Dialyse selbst bei sich zu Hause durchführen (kontinuierliche Peritoneal-Dialyse (PD)).

#### **Automatischer Abgleich der Verlaufsdaten mit vorherigen QS-Fällen**

Die Angaben zu den Verlaufsdaten und die damit einhergehende umfangreiche Datenerhebung sind auf dem Basisbogen platziert. Die Leistungserbringer können daher durch ihre Softwarehersteller dahingehend unterstützt werden, dass diese einen Datenabgleich zu vorherigen QS-Fällen im Verfahren QS NET durchführen, um den Dokumentationsaufwand möglichst gering zu halten. Der Softwareanbieter muss bei diesem Abgleich insbesondere darauf achten, dass die Reihenfolge der Dokumentation nicht der chronologischen Reihenfolge der Behandlungen entsprechen muss. Einrichtungsidentifizierende Daten

#### **1.2.6 Einrichtungsidentifizierende Daten**

In Hinblick auf eine einrichtungs- bzw. standortbezogene Auswertung und Berichterstattung sind einrichtungsidentifizierende Daten in der QS-Dokumentation zu dokumentieren.

#### **Einrichtungsidentifizierende Daten des Krankenhauses**

Wichtigstes Merkmal zur Identifikation der Einrichtung ist in den "stationären" Verfahren das Institutionskennzeichen bzw. die Angabe der Standort-ID des jeweiligen Behandlungsfalls. Das Feld STANDORT, das sich auf den entlassenden Standort bezieht, wurde mit der Spezifikation zum Erfassungsjahr 2014 als Grundlage einer standortbezogenen Sichtweise eingeführt, um den Vorgaben der Regelungen zum Qualitätsbericht der Krankenhäuser (Qb-R) entsprechen zu können, die eine standortbezogene Berichterstattung erfordern.

Die Standort-ID (6-stelliges Exportfeld, berechnet aus der Standortnummer) des Falls muss in der QS-Dokumentation und der Risikostatistik übereinstimmen. Die Standortnummer soll dieselbe sein, die im Rahmen der Datenlieferung gem. § 21 des Krankenhausentgeltgesetzes (KHEntgG) ans Institut für das Entgeltsystem im Krankenhaus (InEK) übermittelt wird. Die entsprechende Organisation und Übernahme des Wertes in die QS-Dokumentation ist durch die Software sicherzustellen.

## **Hinweis**

Im Rahmen der einrichtungs- und sektorenübergreifenden QS-Verfahren können Fallkonstellationen auftreten, die keine eindeutige Angabe des entlassenden Standortes ermöglichen –beispielsweise bei ambulanten Fällen am Krankenhaus.

Bei ambulanten Fällen am Krankenhaus ist der behandelnde/erbringende Standort daher als entlassender Standort zu werten.

Liegt in den Abrechnungsdaten keine Information zum entlassenden oder behandelnden Standort vor, ist der räumlich passende Standort anzugeben. Der Leistungserbringer wird bei der Bearbeitung im Idealfall softwareseitig unterstützt.

Optional besteht – außer in der Soll- und in der Risikostatistik – zusätzlich die Möglichkeit, dass das Krankenhaus die Datensätze einer Betriebsstätte zuordnet. Ihre Verwendung oder Nicht-Verwendung kann durch das Krankenhaus bzw. den Träger frei festgesetzt werden, wenn es keine landeseinheitliche Empfehlung bzw. Festlegung für die bestimmte Verwendungsform gibt.

Ab der Spezifikation 2018 werden neben dem entlassenden Standort auch weitere QS-relevante Standortangaben abgefragt. Hierbei kann es sich je nach Verfahren um den operierenden, diagnostizierenden oder aufnehmenden Standort handeln. Die Standortnummern sind ab der Spezifikation 2020 neunstellig (Export sechsstellig = Standort-ID) und bundesweit eindeutig. Sie werden gemäß § 293 Abs. 6 SGB V Vereinbarung über ein bundesweites Verzeichnis der Standorte der nach § 108 SGB V zugelassenen Krankenhäuser und ihrer Ambulanzen vergeben.

Belegärztlich erbrachte Leistungen sind in den meisten Verfahren inbegriffen und werden somit dem Krankenhaus zugeordnet. Auch in diesen Fällen sind das Institutionskennzeichen des Krankenhauses und der entlassende bzw. QS-relevante Standort als einrichtungsidentifizierende Daten anzugeben.

Im Verfahren *Cholezystektomie* werden belegärztliche Eingriffe ab der Spezifikation 2020 ebenfalls dem Krankenhaus und nicht dem Belegarzt als Vertragsarzt zugeordnet.

Im Verfahren *Perkutane Koronarintervention (PCI) und Koronarangiographie* hingegen werden belegärztliche Eingriffe nicht dem Krankenhaus, sondern dem Belegarzt als Vertragsarzt zugeordnet. Für belegärztliche Fälle sind in diesem Verfahren also auch im Falle einer Dokumentation am Krankenhaus nicht das Institutionskennzeichen und der Standort des Krankenhauses anzugeben, sondern die einrichtungsidentifizierenden Daten der Arztpraxis des Belegarztes. Ab der Spezifikation 2018 ist die Angabe der Nebenbetriebsstättennummer für Leistungen belegärztlicher Ärzte zu dokumentieren.

Im Verfahren *Vermeidung nosokomialer Infektionen: Postoperative Wundinfektionen* werden belegärztliche Eingriffe nicht dem Krankenhaus, sondern dem Belegarzt als Vertragsarzt zugeordnet. In diesen Fällen sind jedoch nicht die Betriebsstättennummer und die Nebenbetriebsstättennummer, sondern das Institutionskennzeichen des Krankenhauses (und der entlassende Standort) als einrichtungsidentifizierende Daten anzugeben. Für das Verfahren werden verschiedene Erfassungsinstrumente bzw. Spezifikationen herangezogen. Für die fallbezogene QS-Dokumentation beim Leistungserbringer gilt:

- Es werden Patienten und Patientinnen im Alter von 18 Jahren oder älter einbezogen, die wegen einer nosokomialen postoperativen Wundinfektion **stationär** aufgenommen und behandelt werden.
- Hierbei ist immer **das Krankenhaus** dokumentationspflichtig.
- Die Auslösung erstreckt sich auf alle stationären Fälle unabhängig, ob ein Patient in einer Haupt- oder Belegabteilung behandelt wird.

#### **Aktualisierung, Plausibilisierung und Mapping von Einrichtungsidentifizierende Daten**

In der Praxis kann es zu unterjährigen Wechseln der IK-Nummer oder von Standortangaben kommen, beispielsweise durch Fusionen. Wenn dieser Fall eintritt, müssen Standortangaben und IK-Nummern im Rahmen der QS-Bögen korrigiert werden. Hieraus ergeben sich folgende Anforderungen.

#### **Leistungserbringer**

Der Leistungserbringer muss einen Standortwechsel oder fehlerhaft übermittelte Standortangaben über ein Update korrigieren. Ein IK-Wechsel muss über ein Storno des gesamten Datenbestandes und Übermittlung der Datensätze mit der neuen IK erfolgen.

#### **Standorttrennung in mehrere Standorte**

Da ein Standort auch in mehrere Standorte getrennt werden kann, sind folgende Vorgaben zu beachten.

 Wenn der Leistungserbringer alle oder zumindest einzelne Module einem Standort zuordnen kann, ist ein nachträgliches Standort-Mapping möglich und muss durch den Leistungserbringer durchgeführt werden.

#### **Beispiel 1:** Aufsplittung 770000 zu 770001 und 770002

Da es sich bei Standort 770002 um eine Tagesklinik handelt, können alle QS-Fälle eindeutig von 770000 auf 770001 gemappt werden.

**Beispiel 2:** Aufsplittung 770000 zu 770001 und 770002

Alle herzchirurgischen Fälle werden am Standort 770001 erbracht (und entlassen), sodass alle HCH-Datensätze von 770000 auf 770001 gemappt werden können.

- Wenn die Zuordnung, z.B. auch in Bezug auf Behandlung und Entlassung nicht eindeutig ist, muss die Korrektur auf Datensatzebene und damit durch Unterstützung der Software erfolgen. Hierbei muss der Leistungsrbringer entscheiden, welchem Teil die Dokumentation zugeschrieben werden soll (770001 oder 770002).
- Wenn keine eindeutige Zuordnung von 770000 auf die getrennten Standorte möglich ist, muss im Einzelfall geklärt werden, ob eine gemeinsame Auswertung als Einheit möglich ist.

#### **Datenannahmestellen**

Zusätzlich muss ein Mapping an die Datenannahmestellen kommuniziert und von diesen an das IQTIG weitergeleitet werden. Diese zusätzliche Mappinginformation ist notwendig, um die Daten des aktuellen Erfassungsjahres auf die Vorjahresdaten mappen zu können.

Die Datenannahmestellen müssen die vom Leistungserbringer übermittelten Standortangaben mit den im zentralen Standortregister (bundesweites Verzeichnis der Standorte der nach § 108 SGB V zugelassenen Krankenhäuser und ihrer Ambulanzen) registrierten, aktuell gültigen Standorten abgleichen und fehlerhafte Datensätze zur Korrektur an die Leistungserbringer zurücksenden. Da nicht sichergestellt ist, dass die im Standortregister gespeicherten Daten tagesaktuell sind, wird in der Spezifikation für diese Prüfung eine weiche Prüfung (WARNING) vorgesehen. Diese ist in Tabelle pruefung mit einer definierten Fehlermeldung hinterlegt. Die Prüfung ist in der Spezifikation zunächst für folgende Exportfelder vorgesehen: standortID, standortIDaufn, standortIDicd und standortIDops.

#### **Prüfung von Einrichtungsidentifizierende Daten**

Aufgrund der Bedeutung des LE-Pseudonyms für das Erstellen von Auswertungen sind korrekte, vollständige und plausibile Angaben von besonderer Wichtigkeit. Aus diesem Grund erfolgt zusätzlich zu den Prüfungen durch die zuständigen Datenannahmestellen eine Standortprüfung im Sinne eines Warning bei Datenentgegennahme bei der Bundesauswertungsstelle.

# **Einrichtungsidentifizierende Daten der Arztpraxis bzw. des niedergelassenen Leistungserbringers**

Die wesentliche Angabe zur Identifikation eines ambulanten Leistungserbringers ist die von der von der Kassenärztlichen Vereinigung (KV) vergebene Betriebsstättennummer (BSNR; Feld BSNRAMBULANT). Sie identifiziert die Arztpraxis als abrechnende Einheit. Dabei umfasst der Begriff Arztpraxis auch Medizinische Versorgungszentren (MVZ), Institute, Notfallambulanzen sowie Ermächtigungen von am Krankenhaus beschäftigten Ärzten. Der Ort der Leistungserbringung ist dabei nachrangig: Die Leistung kann auch im Rahmen einer KV-Ermächtigung von einem Krankenhausarzt oder als belegärztlicher Eingriff durch den niedergelassenen Leistungserbringer am Krankenhaus durchgeführt worden sein. Im sektorenübergreifenden Verfahren *Perkutane Koronarintervention (PCI) und Koronarangiographie* und im einrichtungsübergreifenden Verfahren *Cholezystektomie* sind belegärztliche Eingriffe mit der Betriebsstättennummer der ambulanten Einrichtung und der Nebenbetriebsstättennummer des Belegarztes zu kennzeichnen.

# <span id="page-47-0"></span>**1.2.7 Patientenidentifizierende Daten zur Follow-up-Erhebung**

Mit der Spezifikation 2015 wurden erstmals QS-Daten mithilfe patientenidentifizierender Daten (PID) im Regelbetrieb patientenbezogen zusammengeführt, um ein leistungserbringer- und krankenhausaufenthaltsübergreifendes Follow-up zu ermöglichen. Hierbei wurden auch QS-Daten verschiedener, inhaltlich zusammenhängender Module zusammengeführt. Die Darstellung patientenidentifizierender Daten zur Follow-up-Erhebung auf Komponentenebene sind in Abschnitt B [2.2](#page-182-0) erläutert.

[Tabelle 4](#page-48-0) gibt einen Überblick über die betroffenen Module. Die Spalte "Über PID-Verfahren verknüpfte Module" verdeutlicht, für welche Module von der Vertrauensstelle jeweils dasselbe Patientenpseudonym (PSN) aus den PID-Daten zu generieren ist. Hintergrund ist die Anforderung, dass bei der Bundesauswertungsstelle über das generierte Patientenpseudonym modulübergreifend Datensätze mit inhaltlichem Bezug zusammengeführt werden müssen, während Datensätze, die denselben Patienten, aber ein anderes QS-Verfahren betreffen, nicht zusammengeführt werden dürfen. Die hier aufgeführten Module sind der QS-Basisspezifikation für Leistungserbringer zugehörig. Eine Verknüpfung kann jedoch auch mit Modulen anderer Spezifikationen durchgeführt werden, wenn diese Bestandteile eines gemeinsamen QS-Verfahrens sind.

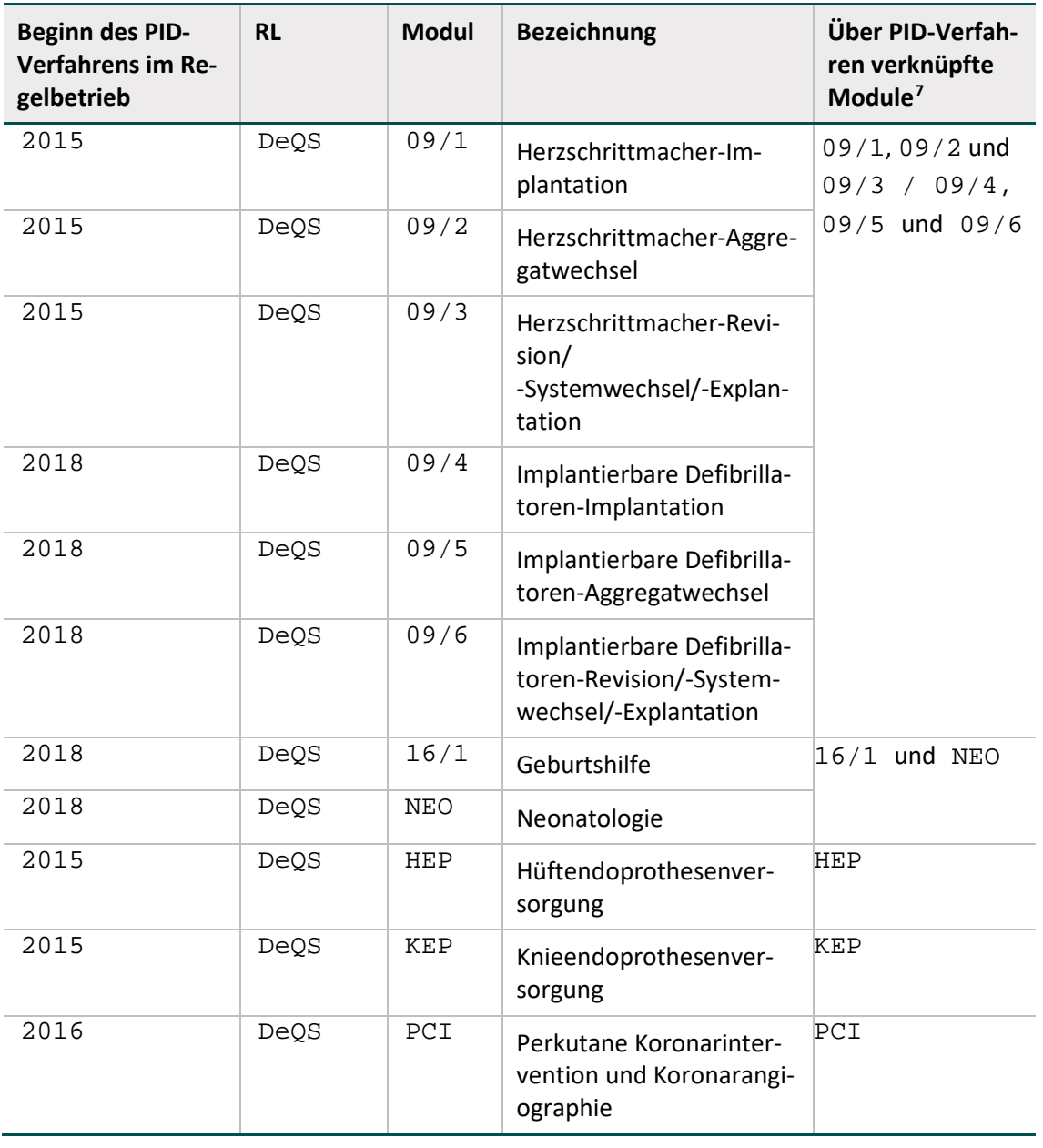

<span id="page-48-0"></span>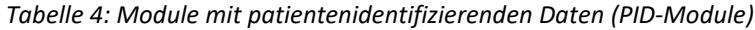

<span id="page-48-1"></span> <sup>7</sup> Module in der fallbezogenen QS-Basisspezifikation für Leistungserbringer

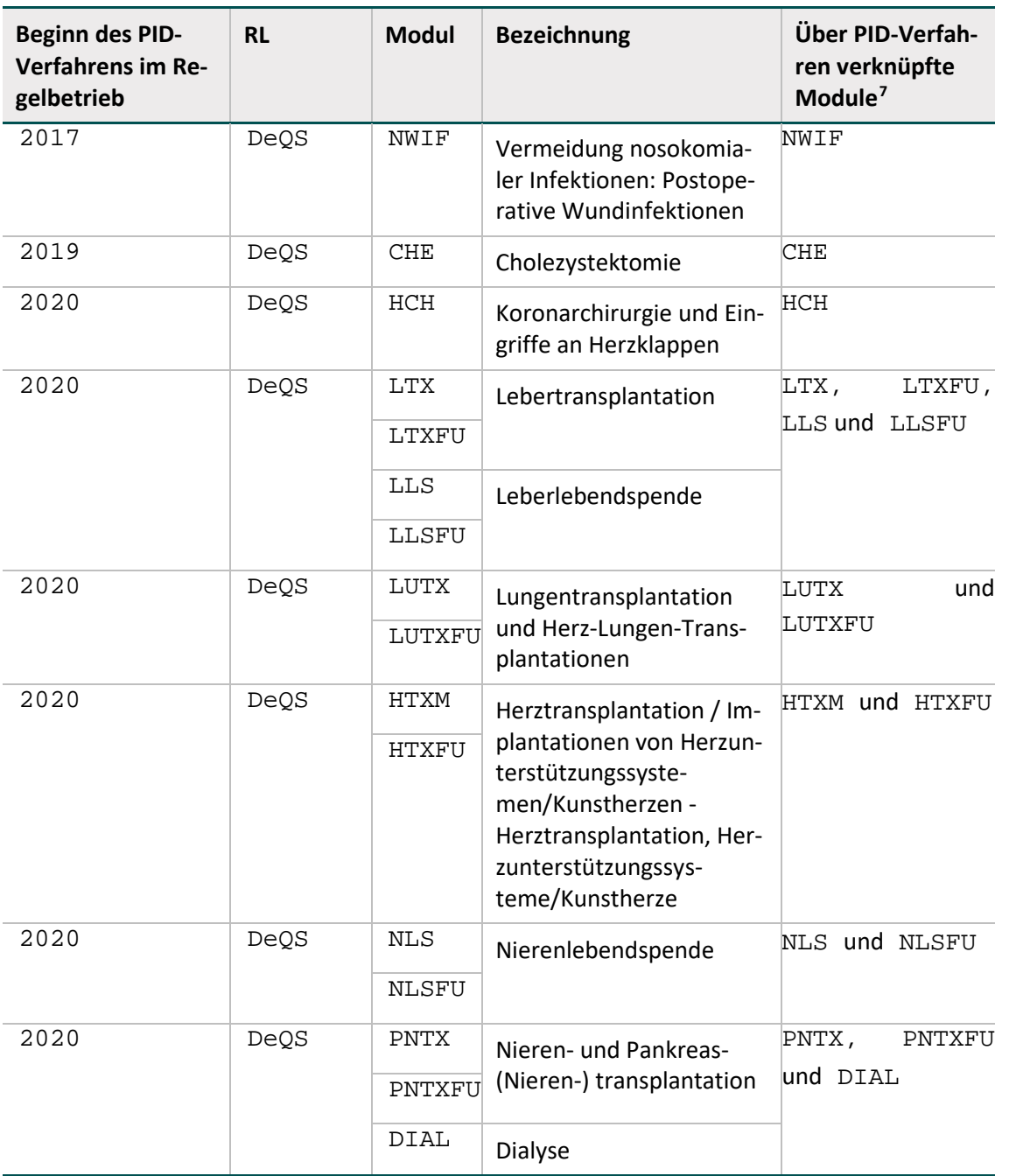

Für die Module in der [Tabelle 4](#page-48-0) wurden in der Basisdokumentation die folgenden Bogenfelder integriert:

| <b>Datenfeld</b>                       | <b>Beschreibung</b>                                                                  | <b>Exportweg</b>                                                                   | PID-<br>Feld |
|----------------------------------------|--------------------------------------------------------------------------------------|------------------------------------------------------------------------------------|--------------|
| KASSEIKNR <sup>8</sup>                 | Institutionskennzeichen<br>der Krankenkasse der<br>Versichertenkarte                 | Export der ersten beiden Zif-<br>fern über das Ersatzfeld kas-<br>seiknr2Stellen   | nein         |
| KASSEIKNRSP <sup>9</sup>               | Institutionskennzeichen<br>der Krankenkasse der<br>Versichertenkarte des<br>Spenders | Export der ersten beiden Zif-<br>fern über das Ersatzfeld kas-<br>seiknr2StellenSp | nein         |
| PERSONENKREIS <sup>10</sup>            | besonderer Personen-<br>kreis                                                        | Gesonderter Export über das<br>Ersatzfeld versicherten-<br>statusgkv               | nein         |
| PERSONEN-<br>KREISSP <sup>11</sup>     | besonderer Personen-<br>kreis des Spenders                                           | Gesonderter Export über das<br>Ersatzfeld versicherten-<br>statusgkvSp             | nein         |
| VERSICHERTENID-<br>NEU <sup>12</sup>   | eGK-Versichertennum-<br>mer                                                          | Gesonderter Export über das<br>Ersatzfeld versi-<br>chertenidgkv                   | ja           |
| VERSICHERTENID-<br>NEUSP <sup>13</sup> | eGK-Versichertennum-<br>mer des Spenders                                             | Gesonderter Export über das<br>Ersatzfeld versi-<br>chertenidgkvSp                 | ja           |
| VERSICHERTENID-<br><b>NEUNV</b>        | Der Patient verfügt über<br>keine eGK-Versicherten-<br>nummer.                       | Export des Klardatums                                                              | nein         |
| NNAMEMUTTER <sup>14</sup>              | Nachname der Mutter<br>zum Zeitpunkt der Geburt<br>des Kindes                        | Gesonderter Export über das                                                        | ja           |
| VORSWORTMUT-<br>TER <sup>15</sup>      | Vorsatzworte der Mutter<br>zum Zeitpunkt der Geburt<br>des Kindes                    | Ersatzfeld nachnameMutter                                                          |              |
| VNAMEMUTTER <sup>16</sup>              | Vorname der Mutter zum<br>Zeitpunkt der Geburt des<br><b>Kindes</b>                  | Gesonderter Export über das<br>Ersatzfeld vornameMutter                            | ja           |

*Tabelle 5: Felder für patientenbezogene Fallzusammenführung*

<span id="page-50-0"></span> <sup>8</sup> betrifft nicht die Module LLS, LLSFU, NLS und NLSFU

<span id="page-50-1"></span><sup>9</sup> betrifft nur die Module LLS, LLSFU, NLS, NLSFU und MDS

<span id="page-50-2"></span><sup>10</sup> betrifft nicht die Module LLS, LLSFU, NLS und NLSFU

<span id="page-50-3"></span><sup>&</sup>lt;sup>11</sup> betrifft nur die Module LLS, LLSFU, NLS, NLSFU und MDS

<span id="page-50-4"></span><sup>&</sup>lt;sup>12</sup> betrifft nicht die Module 16/1, NEO, LLS, LLSFU, NLS und NLSFU

<span id="page-50-5"></span><sup>13</sup> betrifft nur die Module LLS, LLSFU, NLS, NLSFU und MDS

<span id="page-50-6"></span><sup>14</sup> betrifft nur die Module 16/1 und NEO

<sup>15</sup> betrifft nur die Module 16/1 und NEO

<span id="page-50-8"></span><span id="page-50-7"></span><sup>16</sup> betrifft nur die Module 16/1 und NEO

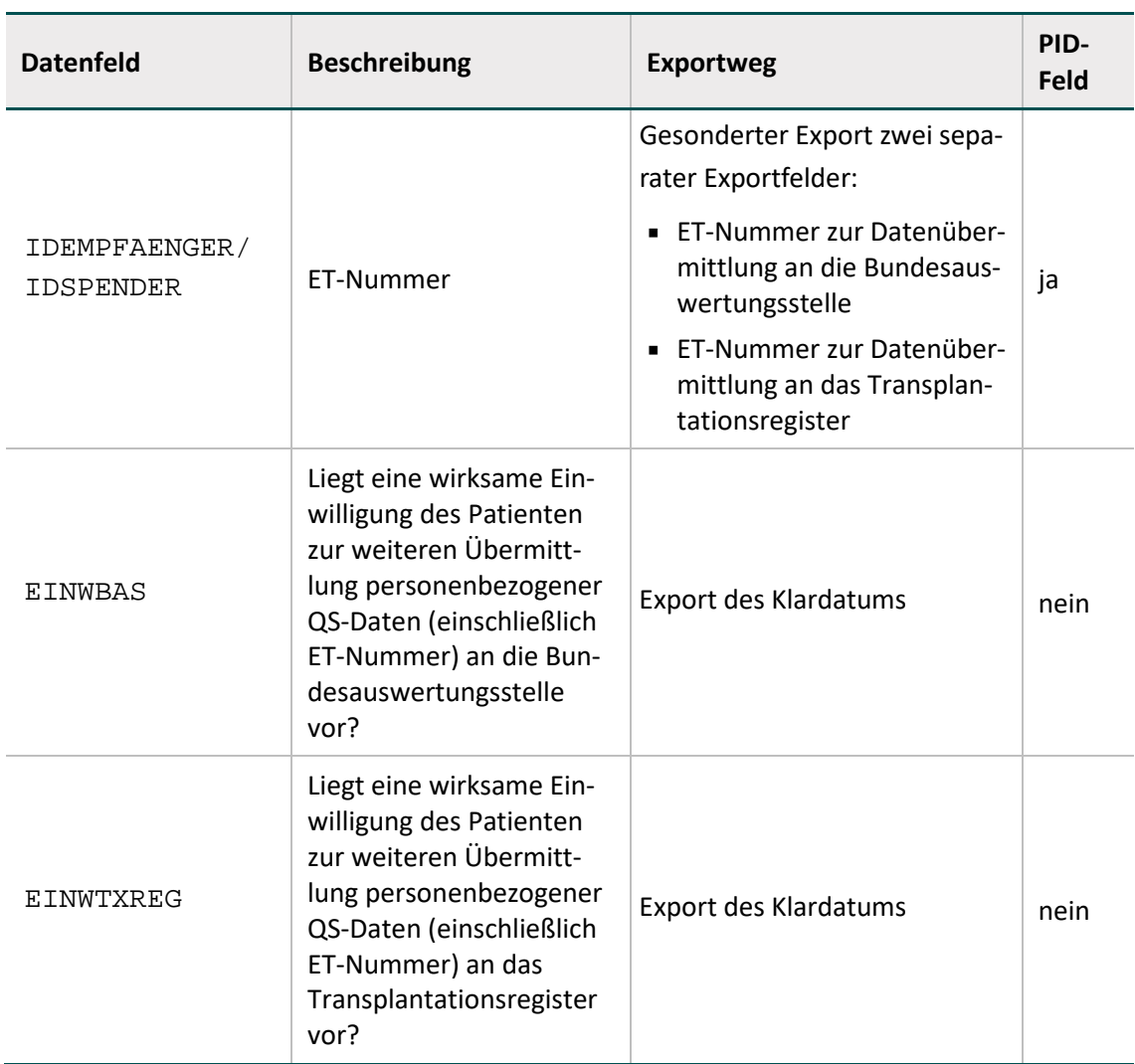

#### **Dokumentation der Felder KASSEIKNR, PERSONENKREIS und VERSICHERTENIDNEU**

Die EDV-Systeme der Krankenhäuser und der Arztpraxen sollen die oben genannten Felder, die in der Regel über die elektronische Gesundheitskarte (eGK) eingelesen werden, automatisiert in die QS-Dokumentationssoftware übernehmen. Zur Erfassung der Felder ist statt des direkten Auslesens der Karte auch die elektronische Übernahme aus dem KIS/AIS möglich. Krankenhäuser und Arztpraxen müssen in Zusammenarbeit mit Softwareanbietern geeignete Wege finden, die Daten für die Felder in den QS-Dokumentationsbögen der PID-Module verfügbar zu machen.

Die fehlerfreie Übertragung der Versichertendaten in die QS-Software ist eine zentrale Voraussetzung für die leistungserbringer-, einrichtungs- und sektorenübergreifende Qualitätssicherung, daher ist eine manuelle Erfassung der PID-Daten unmittelbar im QS-Dokumentationsbogen durch den Anwender nicht zulässig.

Diese Anforderung gilt nicht für die Dokumentation der Felder KASSEIKNRSP, PERSONEN-KREISSP und VERSICHERTENIDNEUSP in den Modulen zu Lebendspenden (LLS, LLSFU, NLS, NLSFU). Hier ist darauf zu achten, dass nicht die für die Abbrechnung genutzten Angabender eGK des Organempfängers, sondern die der eGK des Spenders dokumentiert werden. Die Dokumentation kann ggf. manuell erfolgen.

# **Achtung**

## **Dokumentation der Felder KASSEIKNR, PERSONENKREIS und VERSI-CHERTENIDNEU**

Liegen Daten zur elektronischen Gesundheitskarte (eGK) zum Zeitpunkt der Erfassung noch nicht vor, erlischt **nicht** die Dokumentationspflicht der Felder KASSEIKNR, PERSONENKREIS und VERSICHERTENIDNEU für GKV-Versicherte. Die Angabe ist bei Vorliegen der elektronischen Gesundheitskarte zu dokumentieren. Dies gilt ebenfalls für die entsprechenden Felder in den Modulen zu den Lebendspenden (LLS, LLSFU, NLS, NLSFU).

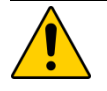

# **Achtung**

# **Dokumentation der Felder PERSONENKREIS und PERSONENKREISKVDT im Modul PCI**

In den Modulen PCI, DIAL und MDS gibt es separate Bogenfelder zur Erhebung des besonderen Personenkreises nach § 301-Vereinbarung oder der besonderen Personengruppe nach KVDT-Datensatzbeschreibung. Der Softwareanbieter darf das jeweils nicht relevante Datenfeld je nach Abrechnungskontext in der Benutzeroberfläche ausblenden, um die Benutzerfreundlichkeit zu erhöhen.

# **Dokumentation patientenidentifizierender Daten in den Modulen der Perinatalmedizin (NNAMEMUTTER, VORSWORTMUTTER, VNAMEMUTTER, PERSONENKREIS und VERSI-CHERTENIDNEU)**

Die EDV-Systeme der Krankenhäuser können die oben genannten Felder, die in der Regel über die elektronische Gesundheitskarte (eGK) eingelesen werden, automatisiert in die QS-Dokumentationssoftware übernehmen. Zur Erfassung der Felder ist statt des direkten Auslesens der Karte auch die elektronische Übernahme aus dem KIS möglich.

Im Modul NEO können die Angaben ggf. nicht automatisiert in die QS-Software übernommen werden, da es sich um Daten zur Mutter des Patienten handelt. Daher ist eine manuelle Erfassung der PID-Daten unmittelbar im QS-Dokumentationsbogen durch den Anwender in der Regel notwendig.

# **Dokumentation und Export patientenidentifizierender Daten (VERSICHERTENID-NEU/VERSICHERTENIDNEUSP)**

Die eGK-Versichertennummer (VERSICHERTENIDNEU/VERSICHERTENIDNEUSP) stellt ein sogenanntes PID-Feld dar. PID-Felder werden in den vorgesehenen PID-Datencontainer integriert und mit dem öffentlichen Schlüssel der Vertrauensstelle verschlüsselt, sodass nur diese die Daten entschlüsseln kann. Die PID-Felder dienen der Generierung des Patientenpseudonyms, anhand dessen Datensätze unterschiedlicher Behandlungsfälle (Krankenhausaufenthalte und/oder Leistungserbringer) bei der Bundesauswertungsstelle patientenbezogen zusammengeführt werden können.

Ergänzend zum PID-Feld VERSICHERTENIDNEU bzw. VERSICHERTENIDNEUSP werden das Institutionskennzeichen der Krankenkasse der Versichertenkarte (KASSEIKNR/KAS-SEIKNRSP) und der besondere Personenkreis (PERSONENKREIS/PERSONENKREISSP) erfasst. Diese Felder stehen in enger Verknüpfung mit dem PID-Feld VERSICHERTENIDNEU (bzw. NNAMEMUTTER, VORSWORTMUTTER und VNAMEMUTTER). Sie dienen zur Identifikation davon, ob es sich bei dem Behandlungsfall um einen GKV-Versicherten handelt und ob somit PID-Daten zu erfassen sind. Gleichermaßen dient es der Sicherstellung, dass keine PID-Daten von Nicht-GKV-Versicherten exportiert werden.

Das Ersatzfeld versichertenidgkv bzw. versichertenidgkvSp beinhaltet die eGK-Versichertennummer, wenn diese dem vorgegebenen Format entspricht und das 9-stellige Institutionskennzeichen der Krankenkasse der Versichertenkarte mit der Zeichenkette '10' beginnt und kein besonderer Personenkreis vorliegt. Ist diese Bedingung nicht erfüllt, ist das Ersatzfeld leer. Dies gilt auch für den Fall, dass das Institutionskennzeichen der Krankenkasse nicht 9-stellig vorliegt.

Das Ersatzfeld kasseiknr2Stellen bzw. kasseiknr2StellenSp beinhaltet die ersten beiden Zeichen des Institutionskennzeichens der Krankenkasse der Versichertenkarte, wenn dieses Feld 9-stellig und ausgefüllt ist. Ist dies nicht der Fall, ist das Ersatzfeld leer. Dieses Ersatzfeld wird zweifach exportiert: Innerhalb der QS-Daten sowie im vorgesehenen Datencontainer der Patientendaten. Damit ist die Information für alle Datenannahmestellen, die Vertrauensstelle und die Bundesauswertungsstelle einsehbar und eine Prüfung, dass nur für GKV-Versicherte PID-Daten bzw. ein Patientenpseudonym vorliegt, möglich. Im Minimaldatensatz wird das Ersatzfeld kasseiknr2Stellenmds bzw. kasseiknr2StellenmdsSp exportiert.

Das Ersatzfeld versichertenstatusgkv bzw. versichertenstatusgkvSp beinhaltet den Wert 1, wenn das 9-stellige Institutionskennzeichen der Krankenkasse mit der Zeichenkette '10' beginnt und kein besonderer Personenkreis vorliegt. Ist dies nicht der Fall, beinhaltet das Ersatzfeld den Wert 0. Im Minimaldatensatz wird das Ersatzfeld vstatusgkvmds bzw. vstatusgkvmdsSP xportiert.

In den Modulen der Perinatalmedizin werden die Datenfelder VNAMEMUTTER, NNAMEMUTTER und VORSWORTMUTTER dokumentiert. Exportiert werden die beiden Ersatzfelder nachnameMutter und vornameMutter. Hierbei wird sichergestellt, dass die patientenidentifizierenden Daten nur für GKV-Versicherte exportiert werden. Weiterhin erfolgt eine Transformation von Zeichen basierend auf der in der Technischen Dokumentation "Verknüpfung der Module Geburtshilfe und Neonatologie des QS-Verfahrens Perinatalmedizin" im Abschnitt "Transformationsregeln zwischen Datenerhebung und Datenexport" definierten Zeichenkodierung.

**Achtung**

# **Datenexport von PID-Modulen**

Die PID-Daten von nicht in der gesetzlichen Krankenversicherung versicherten Patienten sind vom Datenexport ausgeschlossen. Sie dürfen vom Leistungserbringer nicht exportiert werden. Die QS-Daten von diesen Nicht-GKV-Versicherten müssen weiterhin exportiert werden – in diesem Fall ohne PID.

Bei den Transplantationsmodulen nach DeQS-RL dürfen PID-Daten von nicht in der gesetzlichen Krankenversicherung versicherten Patienten mit Einwilligung des Patienten exportiert werden.

Für Datensätze von GKV- und von Nicht-GKV-Versicherten gilt dasselbe Datenflussmodell: Die Datensätze werden in derselben Datei überliefert. Datensätze von Nicht-GKV-Patienten ohne PID durchlaufen die Vertrauensstelle, ohne dass für diese Datensätze ein Patientenpseudonym generiert wird.

Ergänzende Informationen zu den PID-Daten sind der Datenbank für QS-Dokumentation und den Ausfüllhinweisen zu entnehmen.

Auf GKV-Versicherte beschränkte Module (DIAL, HCH, CHE, PCI und NWIF):

Das Modul wird bei nicht in der gesetzlichen Krankenversicherung versicherten Patienten nicht ausgelöst. Damit werden für diese Patienten weder PID noch QS-Daten erfasst oder exportiert.

Um die Stabilität und die Sicherheit des Verfahrens bei allen Beteiligten zu gewährleisten, werden die zur Identifikation von GKV-Versicherten notwendigen Datenfelder (z. B. das Feld KAS-SEIKNR und das zugehörige Ersatzfeld kasseiknr2Stellen) mit allen bestehenden Regeln und Prüfalgorithmen auch für diejenigen QS-Verfahren beibehalten, die ausschließlich GKVversicherte Patienten umfassen (ein Ausschluss der Nicht-GKV-Versicherten erfolgt dort bereits über den QS-Filter-Algorithmus).

Die Abbildung von Ersatzfeldern in der Datenbank zur QS-Dokumentation wird in Abschnitt B [2.6.2](#page-239-0) erläutert.

# **Bestätigung oder Korrektur fehlender oder fehlerhafter patientenidentifizierender Daten (PID) zur Follow-up-Erhebung**

Werden fehlerhafte Daten zum "Institutionskennzeichen der Krankenkasse der Versichertenkarte" und zur "eGK-Versichertennummer" in die QS-Dokumentationssoftware übertragen, können die Datenfelder nicht korrekt oder nur unvollständig dokumentiert werden. Eine manuelle Korrektur fehlerhafter Angaben der beiden Datenfelder ist unzulässig.[17](#page-54-0)

Liegen in der QS-Dokumentationssoftware fehlerhafte Angaben zum "Institutionskennzeichen der Krankenkasse der Versichertenkarte" und zur "eGK-Versichertennummer" vor, sollte die interne EDV-Abteilung oder der entsprechende Softwareanbieter frühzeitig kontaktiert werden, um diese Werte zu korrigieren und um den Fall korrekt abzuschließen.

Zur Abbildung von Ausnahmefällen, beispielsweise bei Versicherten der Postbeamtenkrankenkasse, ist das Datenfeld "Der Patient verfügt über keine eGK-Versichertennummer" mit "ja" zu beantworten, da in diesen Ausnahmefällen die Patientin / der Patient über keine eGK-Versichertennummer verfügt.

Die Einführung des neuen Datenfeldes erfolgt für das Erfassungsjahr 2017 übergreifend für alle Follow-up-Verfahren.

<span id="page-54-0"></span><sup>&</sup>lt;sup>17</sup> Ausnahme ist das Modul NEO, in dem auch eine manuelle Barbeitung zulässig ist

# **Achtung Manuelle Dokumentation**

Das Datenfeld "Die eGK-Versichertennummer des Patienten liegt auch zum Entlassungszeitpunkt nicht vor." ist manuell zu dokumentieren.

# **Dokumentation und Export patientenidentifizierender Daten in der Transplantationsmedizin (VERSICHERTENIDNEU/IDEMPFAENGER/IDSPENDER)**

#### **Datenfelder zur Einwilligung**

Nach § 15e Abs.1 Satz 1 Nr. 4 TPG ist der G-BA zur Übermittlung transplantationsmedizinischer Daten an die Transplantationsregisterstelle verpflichtet. Die Befugnis des G-BA zur Übermittlung der Daten an das Transplantationsregister bzw. zur Nutzung von übermittelten Daten aus dem Transplantationsregister ergibt sich aus § 299 Abs. 5 SGB V. Voraussetzung für den Export des Datenfeldes "ET-Nummer" bzw. der QS-Daten ist die Einwilligung der Patienten.

Nach § 5 "Festlegung der zu erhebenden Daten" der themenspezifischen Bestimmungen der DeQS-RL wird:

- die "ET-Nummer" bei Nicht-GKV-Versicherten nur erhoben, wenn diese eingewilligt haben, dass diese im Rahmen der Qualitätssicherung genutzt werden darf.
- die "ET-Nummer" bei GKV-Versicherten nur erhoben, wenn diese eingewilligt haben, dass diese im Rahmen des Transplantationsregisters genutzt werden darf. In diesen Fällen wird die "ET-Nummer" nicht im Rahmen der Qualitätssicherung verwendet.
- die "ET-Nummer" für GKV-Versicherte, die nicht eingewilligt haben, nicht erhoben. Zur Verknüpfung im Rahmen der Follow-up-Erhebung wird für alle GKV-Versicherten die eGK erhoben.

Dies wird über zwei separate Datenfelder abgebildet:

1. "Liegt eine wirksame Einwilligung des Patienten zur weiteren Übermittlung personenbezogener QS-Daten (einschließlich ET-Nummer) an die Bundesauswertungsstelle vor?"

Dieses Datenfeld erfüllt folgende Anforderung:

Im QS-Verfahren zur Transplantationsmedizin werden auch Daten nicht gesetzlich versicherter Patienten einbezogen. Die patientenidentifizierenden Daten dieser Patienten dürfen nur mit einer entsprechenden Einwilligung erhoben werden.

2. "Liegt eine wirksame Einwilligung des Patienten zur weiteren Übermittlung personenbezogener QS-Daten (einschließlich ET-Nummer) an das Transplantationsregister vor?"

# Datenfelder "ET-Nummer" ("Spender-ID" und "Empfänger-ID")

In den Modulen zur Transplantationsmedizin werden sowohl Spender- als auch Empfängerdaten erhoben, da diese im Rahmen der Auswertungen gleichermaßen von Relevanz sind. Zu diesen Angaben gehören auch die beiden Datenfelder "ET-Nummer" ("Spender-ID" und "Empfänger-ID").

Die Verwendungszwecke der dokumentierten ET-Nummer können sich, je nach Angabe in den zugehörigen Einwilligungsfeldern unterscheiden. Es muss zwischen weiterer Verwendung beim Transplantationsregister und Verwendung bei der Bundesauswertungsstelle unterschieden werden können. Daher werden dem Bogenfeld "ET-Nummer" zwei unterschiedliche Exportfelder zugeordnet:

- "ET-Nummer zur Datenübermittlung an die Bundesauswertungsstelle"
- "ET-Nummer zur Datenübermittlung an das Transplantationsregister"

#### **Hinweis zu Datenlieferungen ab 2020**

Aus datenschutzrechtlichen Gründen wird das IQTIG gemäß DeQS-RL ab dem Erfassungsjahr 2020 ausschließlich Datensätze annehmen, die pseudonymisierte patientenidentifizierende Daten enthalten.

#### **Dokumentation der Adressdaten in Modulen zur Patientenbefragung (z.B. PPCI)**

Die EDV-Systeme der Krankenhäuser und der Arztpraxen sollen die Adressdatenfelder in Modulen zur Patientenbefragung (z.B. PPCI) analog der Regelung zur Angabe der eGK in PID-Verfahren, automatisiert in die QS-Dokumentationssoftware übernehmen. Die Angaben werden über die elektronische Gesundheitskarte (eGK) eingelesen und wurden daher in der QS-Basisspezifikation für Leistungserbringer entsprechend der eGK-Spezifikation definiert. Zur Erfassung der Felder ist statt des direkten Auslesens der Karte auch die elektronische Übernahme aus dem KIS/AIS möglich. Krankenhäuser und Arztpraxen müssen in Zusammenarbeit mit Softwareanbietern geeignete Wege finden, die Daten für die Felder in den QS-Dokumentationsbögen verfügbar zu machen.

Bei den als Muss-Felder spezifizierten Datenfeldern ist sicherzustellen, dass die Datenfelder entsprechend den Regelungen aus Abschnitt [B 1.4.6](#page-175-0) Fehlerprüfung nicht leer gelassen werden dürfen.

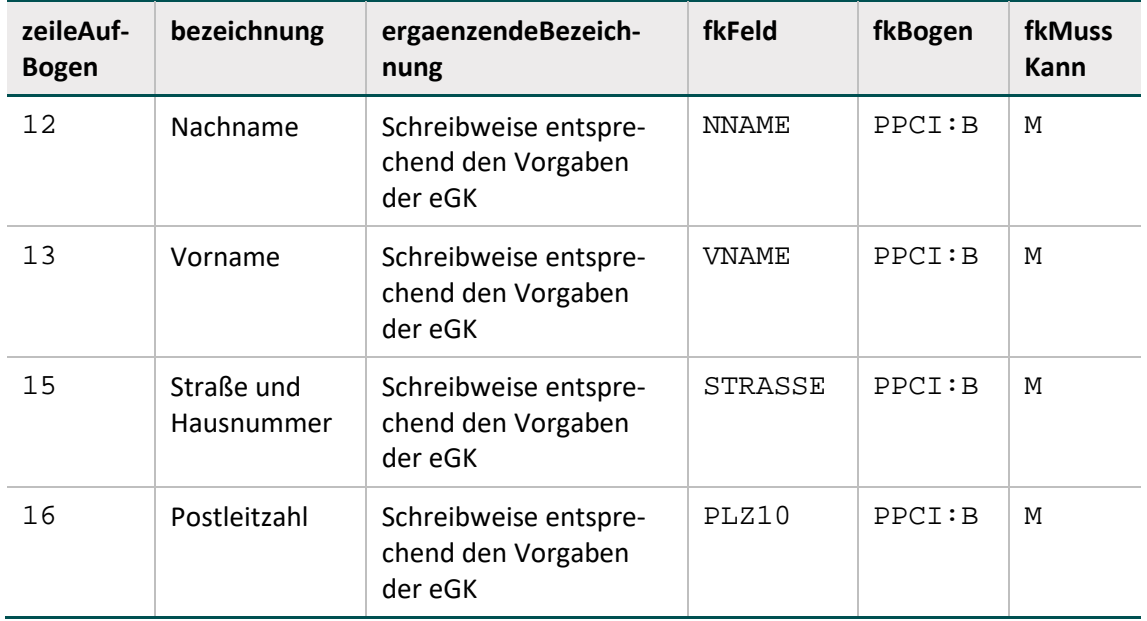

*Tabelle 6: Adressdaten im Modul PPCI*

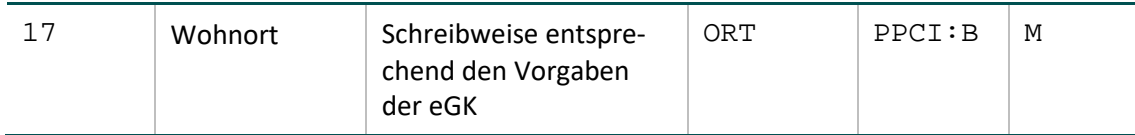

Bei der Übernahme der Angaben von der eGK oder aus dem KIS/AIS ist sicherzustellen, dass die Angaben unverändert in die QS-Dokumentation übernommen werden. Beispielsweise ist das Auffüllen von leeren Stellen mit Füllzeichen (z.B. Nullen) nicht zulässig.

# <span id="page-57-0"></span>**1.2.8 QS-Daten**

Es sind alle erforderlichen Daten zu dokumentieren. Hierbei kann eine automatische Übertragung der QS-Daten aus dem KIS/AIS möglich sein.

QS-Daten können Abrechnungskodes beinhalten, beispielsweise Diagnosen in Form von ICD-Kodes. Grundsätzlich ist hier eine Übereinstimmung aller Kodes (z. B. Diagnosen) mit den Abrechnungsdaten des Behandlungsfalls sicherzustellen. Alle Entlassungsdiagnosen, die in inhaltlichem Zusammenhang mit der in dem jeweiligen QS-Verfahren dokumentierten Leistung stehen, sind daher in das Datenfeld "Entlassungsdiagnose(n)" [ENTLDIAG] zu übertragen. Alle OPS-Kodes des durchgeführten Eingriffs sind in das Datenfeld "Operationen- und Prozedurenschlüssel" [OPSCHLUESSEL] zu übertragen.

Der Softwarehersteller muss (z.B. bei einer prozessbegleitenden Auslösung, nachträglichen Fallzusammenführungen oder anderen Änderungen im Nachhinein) sicherstellen, dass Aktualisierungen im KIS/AIS zwischen der Anwendungssoftware und der QS-Dokumentationssoftware kommuniziert werden.

Grundsätzlich ist hier eine Übereinstimmung aller relevanten Angaben (z. B. Diagnosen und Operationen) mit der Entlassungsanzeige des Behandlungsfalls sicherzustellen.

# **Beispiele:**

 Das Entlassungsdatum wurde zunächst mit dem Wert 15.03.2020 befüllt. Im KIS/AIS wird das Datum aufgrund einer Aktualisierung auf den 15.04.2020 geändert. Der Dokumentationsbogen muss (ggf. im Sinne eines Updates) aktualisiert werden.

Dies ist beispielsweise für die korrekte Zuordnung zu den Entlassquartalen innerhalb der Sollstatistik von Relevanz.

 Das Datenfeld zu Diagnosen wurde dokumentiert und mit den zu Beginn der Dokumentation vorliegenden ICD-Kodes befüllt. Im Nachgang wurden im KIS jedoch weitere ICD-Kodes kodiert. Der Dokumentationsbogen muss entsprechend (ggf. im Sinne eines Updates) aktualisiert werden.

Dies ist beispielsweise für die Berechnung von Indikatoren oder im Rahmen der Risikoadjustierung von Relevanz.

 Der Bogen eines bestimmten Moduls wurde ausgelöst. Im Nachgang wurde jedoch im KIS/AIS eine Ausschlussdiagnose ergänzt. Der Bogen muss storniert werden.

Dies ist beispielsweise für das Erreichen einer Dokumentationsrate von 100 % von Relevanz.

 Zwei bereits ausgelöste und versendete Bögen werden nach einer nachträglichen Fallzusammenführung zu einem Bogen zusammengefasst. Der Softwareanbieter muss die Zusammenführung der beiden Dokumentationsbögen sicherstellen (z.B. durch Stornierung eines Bogens und Update des anderen Bogens).

Dies ist beispielsweise für das Erreichen einer Dokumentationsrate von 100 % und zur korrekten Ermittlung von Fallzahlen von Relevanz.

 Im Zuge einer MD-Prüfung wird im Verfahren QS PCI ein stationärer Krankenhausfall zu einem ambulanten Krankenhausfall. Der Softwareanbieter muss sicherstellen, dass das Exportmodul PCI\_LKG aktualisiert wird (z.B. Aktualisierung der Datenfelder Art der Leistungserbringung, Aufnahme- und Entlassungsdatum).

Dies ist beispielsweise für die Differenzierung zwischen ambulanten und stationären Fällen im Rahmen der Berechnung von Indikatoren von Relevanz.

 Im Zuge einer MD-Prüfung wird in einem stationären Verfahren ein stationärer Krankenhausfall zu einem ambulanten Krankenhausfall. Der Softwareanbieter muss sicherstellen, dass der bereits versendete Datensatz storniert wird.

Dies ist beispielsweise für das Erreichen einer Dokumentationsrate von 100 % und zur korrekten Ermittlung von Fallzahlen von Relevanz.

 Im Zuge einer MD-Prüfung wird im Verfahren QS PCI ein Krankenhausfall zu einem vertragsärztlichen Fall. Der Softwareanbieter muss sicherstellen, dass das Exportmodul PCI\_LKG storniert und durch einen PCI\_KV-Datensatz ersetzt wird.

Dies ist beispielsweise für das Erreichen einer Dokumentationsrate von 100 % von Relevanz.

[Abbildung 6](#page-59-0) zeigt anhand eines Zeitstrahls wann sich beispielsweise Änderungen am Behandlungsfall ergeben können. Änderungen müssen bis zu einem definierten Stichtag aktualisiert werden. Hierbei handelt es sich um den Stichtag zur Sollstatistikerstellung. Änderungen nach diesem Stichtag sollen nicht mehr in den QS-Bögen berücksichtigt werden. Der QS-Filter wird daher am Stichtag für das betroffene Erfassungsjahr deaktiviert.

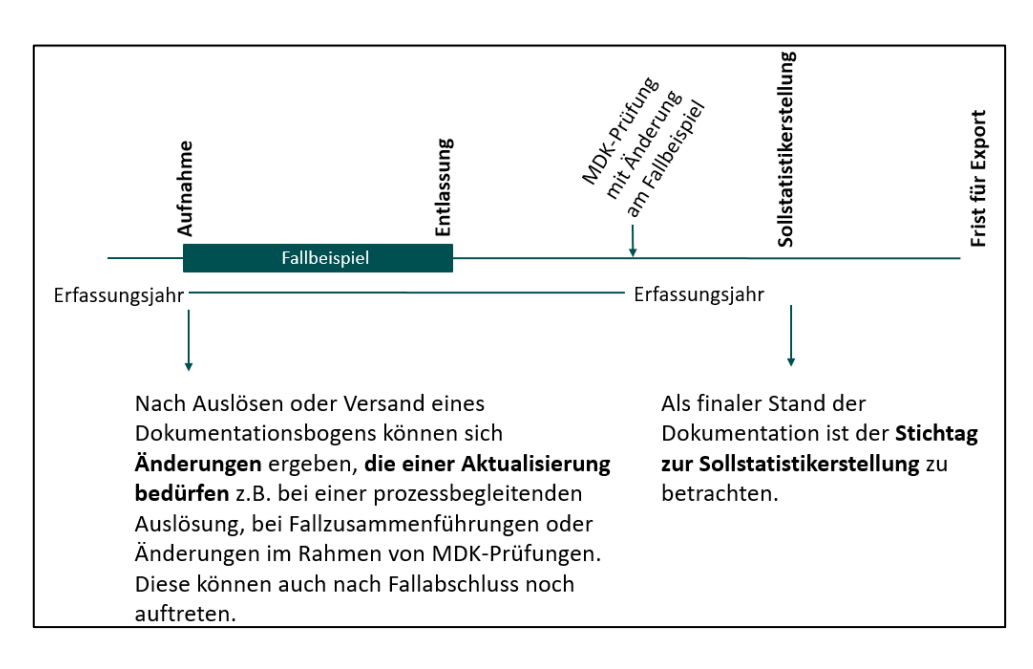

<span id="page-59-0"></span>*Abbildung 6: Aktualisierungen nach Auslösen oder Versand eines Dokumentationsbogens*

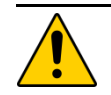

#### **Achtung**

Daten im QS-Bogen müssen regelmäßig aktualisiert werden, um mit dem aktuellen Stand der Daten im KIS/AIS übereinzustimmen

Eine automatisierte Aktualisierung von Datenfeldern im Dokumentationsbogen kann ein Softwareanbieter nur durchführen, wenn es sich um Daten handelt, die im KIS/AIS vorliegen. Hierbei handelt es sich in der Regel um Daten, die auch im Rahmen der technischen Anlagen nach § 301 und § 21 definiert sind. Die Verpflichtung der automatisierten Aktualisierung besteht für Softwareanbieter daher nur für die im **QS-Filter-Algorithmus genutzten Felder** des jeweiligen Moduls (filterrelevante Datenfelder) (Abschnitt [B 1.3\)](#page-151-0).

Die Aktualisierung manuell zu befüllender Datenfelder liegt in der Verantwortung des Leistungserbringers.

#### **Besonderheiten bei ICD-Kodes**

Im ambulanten Sektor muss ein Kennzeichen zur Diagnosesicherheit angegeben werden. Das Zusatzkennzeichen zur Diagnosesicherheit ist in den ICD-Listen der Spezifikationsdatenbanken nicht enthalten. Das Zusatzkennzeichen ist für ambulante Fälle dennoch zu dokumentieren.

Die Diagnosesicherheit ist im Modul PCI wie folgt zu dokumentieren:

- Die Diagnosesicherheit ist **nicht** zu dokumentieren, wenn STATUSLE =  $1$  UND ARTLE IN  $(2:3)$
- Die Diagnosesicherheit ist **verpflichtend** zu dokumentieren, wenn STATUSLE =  $2$  ODER (STATUSLE =  $3$  UND ARTLE =  $1$ )
- Die Diagnosesicherheit ist **optional** anzugeben, wenn STATUSLE = 3 UND ARTLE IN  $(2,3)$  ODER (STATUSLE = 1 UND ARTLE = 1)

#### <span id="page-60-0"></span>**1.2.9 Plausibilitätsprüfungen**

Fehlende und widersprüchliche Angaben in den Datensätzen sollen durch umfangreiche Plausibilitätsprüfungen verhindert werden. In der QS-Dokumentationssoftware muss die vollständige Plausibilitätsprüfung für jeden Datensatz spätestens bei Dokumentationsabschluss erfolgen. Teile der Plausibilitätsprüfungen sollen bereits während der Erfassung erfolgen. Dadurch wird sichergestellt, dass ein aufwendiges Korrekturverfahren – Verschlüsselung und Übermittelung der Datensätze, Prüfung durch DAS, VST oder BAS, Fehlerprotokollierung über die DAS (Datenflussprotokoll), Korrektur der Dokumentation und erneute Übermittlung des Datensatzes – weitgehend entfällt.

Die Datenannahmestellen führen für jeden Datensatz alle harten Plausibilitätsprüfungen der Spezifikation durch. Bei einer Regelverletzung ist der Datensatz zurückzuweisen. Die Datenannahmestellen dürfen keine zusätzlichen (in der Spezifikation nicht definierten) Plausibilitätsprüfungen durchführen.

Es gelten folgende Grundsätze für die Plausibilitätsprüfung:

- Alle Felder müssen ausgefüllt sein, wenn andere logische Sachverhalte dem nicht entgegenstehen.
- Jedes Feld, das auszufüllen ist, muss einen sinnvollen Feldinhalt haben.
- Es wird jede harte Plausibilitätsprüfung vorgenommen, die definiert ist.
- Harte Plausibilitätsprüfungen werden nur vorgenommen, wenn Sachverhalte zwingend miteinander gekoppelt sind.
- Es werden keine Sachverhalte suggeriert (keine Default-Werte, keine Vorbelegungen, keine Profile. Fehlermeldungen werden vorgegeben).
- Keine Angabe (bzw. kein Feldinhalt) wird ergänzt oder gelöscht.

#### **Arten der Plausibilitätsprüfungen**

Es wird zwischen drei Arten von Plausibilitätsprüfungen unterschieden:[18](#page-60-1)

- harte Prüfungen
- weiche Prüfungen in der QS-Dokumentationssoftware
- warnende Prüfungen bei der Datenentgegennahme

Die drei Arten der Prüfungen werden in unterschiedlichen Kontexten (QS-Software bzw. Datenentgegennahme) durchgeführt und haben unterschiedliche Konsequenzen. [Tabelle 7](#page-61-0) gibt einen Überblick:

<span id="page-60-1"></span><sup>&</sup>lt;sup>18</sup> Die Komponentensicht ist in Abschnitt [B 2.4](#page-204-0) ["Plausibilitätsprüfungen"](#page-204-0) beschrieben.

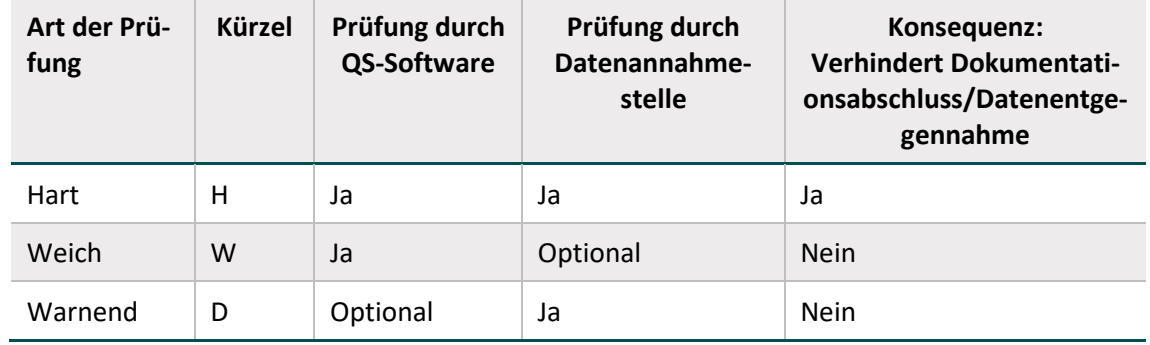

<span id="page-61-0"></span>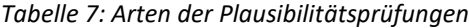

#### **Harte Prüfungen**

Harte Prüfungen sind sowohl in der QS-Dokumentationssoftware als auch bei der Datenentgegennahme anzuwenden. Bei einer harten Regelverletzung ist:

- ein Dokumentationsabschluss der QS-Dokumentation eines Vorgangs unzulässig.
- ein Datensatz von der entgegennehmenden Stelle zurückzuweisen.

Die in der Technischen Dokumentation und der Datenbank definierten Plausibilitätsprüfungen sind hart, außer wenn sie explizit als weich oder warnend gekennzeichnet sind.

#### **Weiche Plausibilitätsprüfungen**

Die weichen Plausibilitätsprüfungen der Spezifikation sind von der QS-Dokumentationssoftware bis spätestens zum Dokumentationsabschluss durchzuführen. Bei einer Regelverletzung erhält der Benutzer einen Warnhinweis, anhand dessen er entscheidet, ob eine Änderung von Feldinhalten notwendig ist. Ebenso wie harte Plausibilitätsprüfungen müssen weiche Regeln immer vom Softwareanbieter umgesetzt werden.

#### **Warnende Plausibilitätsprüfungen**

Unterjährig (in weiteren Versionen während des Erfassungsjahres) findet keine Verschärfung der Plausibilitätsprüfungen statt, um den Anwendern in den Einrichtungen den Dokumentationsabschluss nach transparenten Regeln zu ermöglichen.

Trotz einer Vielzahl von Prüfungen kann eine hundertprozentige Plausibilität nicht gewährleistet werden, sodass es vorkommen kann, dass Krankenhäuser inhaltlich unplausible Datensätze liefern. Fallen derartige Lücken in der Datenqualität nach Start des Erfassungsjahres auf, so kann die in der Einrichtung installierte QS-Dokumentationssoftware den Anwender nicht auf diesen Mangel hinweisen.

Warnende Plausibilitätsprüfungen können, z. B. auf Anregung einer Datenannahmestelle, vom IQTIG unterjährig in weiteren Versionen publiziert werden, um die Einrichtungen auf gravierende Mängel der Datenqualität hinzuweisen. Warnende Plausibilitätsprüfungen sind somit als ernste Warnungen zu verstehen. Die beteiligten Stellen haben dabei folgende Zuständigkeiten:

- Datenannahmestellen setzen die warnenden Plausibilitätsprüfungen um.
- Einrichtungen erhalten über das Fehlerprotokoll Informationen zu mangelhaften Datensätzen.
- Die QS-Dokumentationssoftware zeigt den Anwendern die Warnungen nach der Rückprotokollierung an.
- Anwender haben dann die Möglichkeit, die mit Warnungen versehenen Datensätze zu korrigieren und erneut einzusenden.

#### **Einzelregeln**

Einzelregeln sind in der Datenbank zur QS-Dokumentation in Regelsyntax in der Tabelle Regeln hinterlegt. Außerdem gibt es Regeln, die nur in Form von Feldeigenschaften – nicht aber in Regelsyntax – in der Datenbank hinterlegt sind. Die standardisierten Fehlertexte dieser Prüfungen sind Abschnitt B [2.4.8](#page-226-0) zu entnehmen.

Die QS-Dokumentationssoftware muss sowohl die harten als auch die weichen feldbezogenen Prüfungen ausführen. Die Evaluation soll direkt bei der Dateneingabe geschehen. Fehleingaben sollen dem Benutzer direkt mitgeteilt werden. Einige Prüfungen erübrigen sich durch adäquate Gestaltung von Eingabemasken, z. B. durch Bereitstellung von Auswahlmenüs für Schlüsselkodes. Bei Regelverletzung muss die QS-Dokumentationssoftware dem Benutzer verständliche Fehlertexte anzeigen.

Bei der Datenentgegennahme sind alle harten Prüfungen zu evaluieren und bei Regelverletzung die unten definierten standardisierten Fehlertexte im Rahmen des im Abschnitt B [2.4.8](#page-226-0) beschriebenen Korrekturverfahrens an die Einrichtung zu übermitteln.

#### **Feldgruppenregeln**

Datenfelder (Bogenfelder) eines Moduls können zu einer Feldgruppe zusammengefasst werden, um logische Abhängigkeiten von Bogenfeldern abzubilden. Das bedeutet in der Praxis, dass der Anwender daran gehindert wird, Felder mit Werten auszufüllen, die der Logik der Feldgruppe widersprechen.

Die explizite Definition von Feldgruppen strukturiert sowohl die Bogenfelder als auch die Plausibilitätsregeln, indem diese die Bogenfelder eines Moduls zu einer logisch zusammenhängenden Gruppe von Feldern zusammenfassen. Die Feldgruppen ergeben sich dabei indirekt aus der Definition von Plausibilitätsregeln.

Die Abbildung von Feldgruppenregeln in der Datenbank für QS-Dokumentation ist in Abschnitt B [2.4.7](#page-217-0) erläutert.

#### <span id="page-62-0"></span>**1.2.10 Minimaldatensatz**

Der Anwender darf den Minimaldatensatz nur dann verwenden, wenn sich die erbrachte Leistung nicht im vorgesehenen Modul dokumentieren lässt. Beispiele für Ausnahmesituationen sind im PDF-Dokument Anwendungsfaelle mds aufgeführt (Abschnitt B). Bei der Dokumentation des Minimaldatensatzes ist immer anzugeben, anstelle welches Primärmoduls er angewendet wird (Datenfeld ZUOSMODUL "Zugehöriger QS-Datensatz"). Der Minimaldatensatz, der überwiegend administrative Daten des Behandlungsfalls enthält, ist erforderlich für den Vollständigkeitsabgleich der QS-Dokumentationen einer Einrichtung.

# **1.3 Export der Daten aus der QS-Dokumentation**

Die Exportdateien werden beim Leistungserbringer erstellt und dann an die zuständige Datenannahmestelle (DAS) weitergeleitet. Datenannahmestellen nehmen die Datenlieferungen im Rahmen der DeQS-RL entgegen (Abschnitt A [5.1.1\)](#page-101-0). Der Export und die Übermittlung der QS-Daten finden im XML-Format statt.

#### **1.3.1 Erzeugen der Exportdatei**

Die zu exportierenden Daten der QS-Dokumentation werden vom Dokumentationssystem in Exportdateien geschrieben und die entsprechenden Vorgänge (jeweils identifiziert durch eine VorgangsnrGuid) im absendenden Dokumentationssystem als "exportiert" markiert.

Alle vorliegenden Datensätze eines Exportverfahrens sollen gemeinsam in einer Datei und nicht einzeln exportiert werden. Dabei darf eine Exportdatei die Größe von 20 MB und die Anzahl von 10.000 Datensätzen (Fällen) nicht überschreiten. Sollte diese Grenze überschritten werden, müssen die Datensätze (Fälle) durch die Software auf mehrere Exportdateien verteilt werden. Diese Vorgabe bezieht sich auf die entpackte Exportdatei.

#### **Inhalte der Exportdatei**

Der Inhalt der einzelnen Exportdateien orientiert sich an den in der "Übersicht über die Exportverfahren" als zusammen exportierbar gekennzeichneten Modulen (Abschnitt A [5.1.1,](#page-101-0) Tabelle [18\)](#page-104-0). Nur Datensätze aus dort entsprechend gekennzeichneten Modulen dürfen gemeinsam exportiert werden.

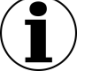

# **Hinweis**

Dateien, in denen diese Trennung nicht eingehalten wird, werden von der Datenannahmestelle zurückgewiesen.

#### **Export von Teildatensätzen**

Beim Export einer QS-Dokumentation durch ein Dokumentationssystem werden die Inhalte der für den betreffenden Vorgang angelegten Teildatensätze hierarchisch in den XML-Code des passenden Basisbogens geschrieben und können nur gemeinsam mit dem Inhalt des Basisbogens exportiert werden. Die Struktur der Einbettung ist durch den Datentyp des Exportmoduls im Schema definiert.

Die Reihenfolge der Unterbögen (Teildatensätze) ist in der Spezifikationsdatenbank festgelegt. In der Tabelle Bogen ist in der Spalte SortierNr die Reihenfolge der Unterbögen bei der Erfassung und beim Export aufgeführt.

#### **Anonymisierung**

Für die Übermittlung der Qualitätssicherungsdaten an die jeweilige Datenannahmestelle müssen personenbezogene Daten durch die QS-Dokumentationssoftware anonymisiert werden. Die Anonymisierung betrifft die Kalendertagesdaten und wird in der Spezifikationsdatenbank (QSDOK) definiert.

Die Kalendertagesdaten werden z. B. in die Differenz in Tagen zwischen dem Kalendertagesdatum und OP-Datum umgerechnet. Die Differenzen sind positiv anzugeben. Ob der Zeitraum präoder postoperativ liegt, ergibt sich aus der Bezeichnung des Zeitraums. Für das Entlassungsdatum wird zusätzlich das Quartal berechnet (z. B. "2/2018" für das zweite Quartal des Jahres 2018). Die Vorschriften zur Anonymisierung von Bogenfeldern sind in den Tabellen Ersatz-Feld und ErsatzFuerFeld in der Spezifikationsdatenbank für QS-Dokumentation zu finden (Abschnitt B [2.6.2\)](#page-239-0).

#### **Aufbau der Exportdatei**

Die innere Struktur der Exportdatei ergibt sich unter anderem aus der Datenfeldbeschreibung der einzelnen Module und den oben beschriebenen Anonymisierungsmaßnahmen zur Erfüllung datenschutzrechtlicher Vorgaben. Aufbauend auf dieser Beschreibung wird ein XML-Schema abgeleitet. Die Struktur der Exportdatei wird durch entsprechende XML-Schemata festgelegt (Abschnitt B [4\)](#page-273-0).

Das XML-Schema beschreibt und definiert die Struktur des XML-Dokuments (Exportdatei) sowie den Inhaltstyp (Datentypen der einzelnen Bögen und Felder).

Die Exportdateien sind wie folgt aufgebaut:

- Header-Bereich enthält die Metadaten (administrative Daten)
- Body-Bereich enthält die tatsächlichen Daten der Datenlieferung

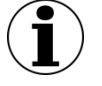

#### **Hinweis**

Es ist zu beachten, dass die Zeichenkodierung deklariert wird und diese der UTF-8- Kodierung entsprechen muss.

#### **Sonderzeichen in XML**

Das Und-Zeichen (&) und die spitzen Klammern (<, >) müssen geschützt werden, falls sie benötigt werden. Dies kann durch "&" bzw. "<" geschehen. Die schließende spitze Klammer (>) kann durch die Zeichenkette ">" dargestellt werden. Um Attributwerten zu erlauben, sowohl das einfache als auch das doppelte Anführungszeichen zu enthalten, kann der Apostroph (') als "'" und das doppelte Anführungszeichen  $\binom{n}{k}$  als """ dargestellt werden.

#### **Felder der Exportdatei**

Einen Überblick über die zu exportierenden Felder eines Moduls liefert die Abfrage Export-FelderFürEinModul. [19](#page-64-0)

#### **Export von Listenfeldern**

Alle Elemente von Listenfeldern werden exportiert, ohne die Nummer des Listenfelds (im Namen des Exportfelds) an den Namen des Listenfelds anzuhängen (zu Listenfeldern siehe Abschnitt B [2.3.3\)](#page-192-0).

<span id="page-64-0"></span><sup>&</sup>lt;sup>19</sup> Metadaten des Datencontainers sind nicht Teil der Spezifikationsdatenbank und werden daher nicht durch die Abfrage ausgegeben.

#### **Beispiel:**

XML-Darstellung eines Listenfeldes

```
\epsilonENTLDIAG V="P52.4"/>
<ENTLDIAG V="P90"/>
<ENTLDIAG V="Z76.3"/>
<ENTLDIAG V="Z38.1"/>
<ENTLDIAG V="I63.9"/>
```
#### **Zusatzfelder des Datenexports**

Zusatzfelder und administrative Felder im Header, die nicht in der Datenfeldbeschreibung (Tabelle BogenFeld) eines Moduls enthalten sind, sind von der QS-Dokumentationssoftware zu füllen.<sup>[20](#page-65-0)</sup>

Die Zusatzfelder sind in der Tabelle ZusatzFeld definiert. Das übertragene Speicherdatum DokAbschlDat (Datum des Dokumentationsabschlusses bzw. der Freigabe des Datensatzes für den Export) ist nicht Teil der Datenbank für Auswertungen und wird nur für organisatorische Zwecke verwendet.

Bei der Organisation im XML-Dokument ist weiter die Abfrage vExportZieleXml aus den administrativen Objekten zu berücksichtigen (Abschnitt B [2.8.1\)](#page-251-0). Die Informationen in dieser Abfrage schließen aus, dass bestimmte Felder (wie PID-Daten) dem Element <qs\_data> zugeordnet werden, indem anhand eines XPath-Ausdrucks (xmlXpath) auf die richtige Stelle im XML-Dokument (z. B. <patient>) verwiesen wird.

In den in Tabelle [18](#page-104-0) in Abschnitt A [5.1](#page-101-1) unter "indirekte Verfahren (PID)" aufgeführten Module sind patientenidentifizierende Daten (PID) zu exportieren.

#### **Organisation der Exportfelder im XML-Dokument**

Die Exportfelder sind abhängig von der Modul- und Teildatensatzzugehörigkeit des Datensatzes im Element <qs\_data>, einem Unterelement des Elements <case> unterzubringen (Element qs\_data, Abschnitt B [4.4.4\)](#page-292-0).

#### **Stornierung**

Um den Datensatz zu stornieren, muss <case>/<case\_admin><action> auf "delete" gesetzt werden. Die Datenannahmestelle wird dadurch veranlasst, den betreffenden Datensatz einschließlich aller Vorversionen und Teildatensätze als "storniert" zu kennzeichnen. Der Stornovorgang wird in der Datenbestätigung protokolliert.

Der zu stornierende Datensatz muss ebenfalls eine hochgezählte/fortgeschriebene Versionsnummer enthalten, um die Stornierung unabhängig von der Reihenfolge der Verarbeitung von Datensätzen sicherzustellen. Ein Storno mit einer bereits verwendeten Versionsnummer wird zurückgewiesen (Bestätigungsstatus ERROR, Fehlerart DOPPELT). Ein Stornoversuch eines noch nicht übermittelten Datensatzes wird ebenfalls zurückgewiesen.

<span id="page-65-0"></span><sup>&</sup>lt;sup>20</sup> Hier gilt demnach nicht der Grundsatz, dass Felder nicht vorbelegt sein dürfen.

Zur Stornierung eines Datensatzes (Vorgang) ist der Export der entsprechenden administrativen Daten <case>/<case\_admin> zwingend erforderlich. QS-Daten <case>/<gs\_data>, die ET-Nummer für das TX-Register <case>/<patient\_tx>, PID <case>/<patient> oder <case>/<patient\_ngkv> sind nicht erneut zu übermitteln.

## **1.3.2 Datenprüfung**

Zusätzlich zur bereits im Rahmen der Erfassung durchzuführenden feldbezogenen und -übergreifenden Plausibilitätsprüfungen kann nun nach dem Datenexport die gesamte Struktur der XML-Datei durch aus der Spezifikationsdatenbank abgeleitete Schemata geprüft werden (Abschnitt B [4.2\)](#page-274-0).

Welches Schema für einen Leistungserbringer vorgesehen ist, zeigt [Tabelle 8.](#page-66-0)

| <b>Bereich</b>            | Verfah-<br>ren | Schnittstelle      | <b>Schema</b>                                |
|---------------------------|----------------|--------------------|----------------------------------------------|
| Krankenhaus               | Indirekt       | LE<br>interface LE | $2024$ $\lfloor \log_2iv \rfloor$ . 0 Export |
|                           | Follow-<br>up  | interface LE       | 2024_lqs_pid_1.0_Export                      |
| selektivver-<br>traglich  | Follow-<br>up  | interface LE       | $2024$ _sv_pid_1.0_Export                    |
| kollektivver-<br>traglich | Follow-<br>up  | interface LE       | 2024_kv_pid_1.0_Export                       |

<span id="page-66-0"></span>*Tabelle 8: XML-Schemata zur Prüfung vor der Verschlüsselung*

Die einfachste Lösung für die Prüfung der Datenstruktur und der Plausibilität liegt in der Nutzung eines Datenprüfprogramms, das auf der Basis von XSLT die aus der Spezifikationsdatenbank QSDOK ausgeleiteten Plausibilitätsregeln in dem XML-Dokument prüft und Verstöße entsprechend im XML-Code dokumentiert. Ein solches Datenprüfprogramm setzt einen Standard für die Güte der Daten, der unbedingt einzuhalten ist. Die Datenprüfung muss an der Exportdatei vor der nachfolgend beschriebenen XML-Verschlüsselung vorgenommen werden.

Das Datenprüfprogramm ersetzt jedoch nicht die Verpflichtung der Softwareanbieter, schon bei der Eingabe der Daten eines Datensatzes, d.h. dokumentationsbegleitend, für die Einhaltung der Plausibilitätsregeln zu sorgen.

Details zur Verwendung können der Dokumentation des Datenprüfprogramms entnommen werden (Abschnitt B [5.2\)](#page-312-0).

# **1.3.3 XML-Verschlüsselung**

Nach Fertigstellung des Dokuments und seiner Prüfung mit dem Datenprüfprogramm sind – sofern vorhanden – die Datenbereiche /patient, /patient\_tx und /qs\_data mit einer XML-Verschlüsselung anhand des öffentlichen Schlüssels des jeweiligen Zieladressaten zu versehen.

Die Verschlüsselung erfolgt asymmetrisch mit einem öffentlichen Schlüssel. Die PID-Daten der Follow-up-Verfahren zur Verwendung in der BAS sind immer mit dem öffentlichen Schlüssel der Vertrauensstelle als Pseudonymisierungsstelle VST-PSN zu verschlüsseln.<sup>[21](#page-67-1)</sup> Die PID-Daten der Follow-up-Verfahren zur Verwendung im Transplantationsregister sind immer mit dem öffentlichen Schlüssel der Vertrauensstelle der Transplantationsregister VST-TX zu verschlüsseln.

[Tabelle 9](#page-67-0) zeigt, welche XML-Elemente mit welchen Schlüsseln zu verschlüsseln sind:

| <b>Bereich</b>            | Verfahren | <b>Datenart</b>      | <b>XML-Elemente</b> | Öffentlicher<br>Schlüssel der |
|---------------------------|-----------|----------------------|---------------------|-------------------------------|
| Kranken-<br>haus          | direkt    | QS-Daten             | qs_data             | <b>BAS</b>                    |
|                           | indirekt  | QS-Daten             | qs_data             | DAS (LKG)                     |
|                           | Follow-up | QS-Daten             | qs_data             | DAS (LKG)                     |
|                           |           | PID-Daten            | patient             | <b>VST-PSN</b>                |
|                           |           | PID TX-Register      | patient_tx          | VST-TX                        |
|                           |           | <b>PID ET-Nummer</b> | patient_ngkv        | <b>VST-PSN</b>                |
| kollektiv-<br>vertraglich | Follow-up | QS-Daten             | qs_data             | DAS (KV)                      |
|                           |           | PID-Daten            | patient             | <b>VST-PSN</b>                |
| selektivver-<br>traglich  | Follow-up | QS-Daten             | qs_data             | <b>BAS</b>                    |
|                           |           | PID-Daten            | patient             | <b>VST-PSN</b>                |

<span id="page-67-0"></span>*Tabelle 9: Asymmetrische Verschlüsselung der XML-Elemente*

Die öffentlichen Schlüssel der Datenannahmestellen (LKG bzw. KV), der Vertrauensstellen und der Bundesauswertungsstelle stehen den Anwendern als Servicedateien zur Spezifikation zum Download zur Verfügung.<sup>[22](#page-67-2)</sup>

Diese Verschlüsselung baut auf dem W3C-XML-Encryption-Standard auf. Das IQTIG stellt ein Verschlüsselungsprogramm bereit, mit dem eine verfahrenskonforme XML-Verschlüsselung nach diesem Standard durchgeführt werden kann. Das Einbinden der Funktionen des Verschlüsselungsprogramms erfolgt u.a. über einen Befehlszeilenaufruf mit Parametern.

Details zur Verwendung können der Dokumentation der Verschlüsselungsprogramme entnommen werden (Abschnitt B [5.3\)](#page-318-0).

<span id="page-67-1"></span> <sup>21</sup> http://www.vertrauensstelle-gba.de/kontakt.html

<span id="page-67-2"></span><sup>22</sup> <https://iqtig.org/datenerfassung/servicedateien/>

### **1.3.4 Ausgangsvalidierung**

Als letzte Maßnahme vor der Weiterleitung muss das Dokument gegen das Übertragungsschema auf Gültigkeit geprüft werden. Durch diese Prüfung wird sichergestellt, dass die richtigen Bereiche des XML-Codes verschlüsselt sind, und sie schließt aus, dass kritische Daten versehentlich unverschlüsselt den Leistungserbringer verlassen.

Das für einen bestimmten Leistungserbringer geltende Schema kann der gesonderten Beschreibung der Schema-Familie entnommen werden (Abschnitt B [4.2\)](#page-274-0).

| <b>Bereich</b>            | Verfahren | <b>Schnittstelle</b>       | <b>Schema</b>        |
|---------------------------|-----------|----------------------------|----------------------|
| Krankenhaus               | indirekt  | LE/DAS<br>interface_LE_DAS | interface_LE_LQS_iv  |
|                           | Follow-up | interface_LE_DAS           | interface_LE_LQS_pid |
| selektivver-<br>traglich  | Follow-up | interface_LE_DAS           | interface_LE_SV      |
| kollektivver-<br>traglich | Follow-up | interface_LE_DAS           | interface_LE_KV      |

*Tabelle 10: XML-Schemata zur Prüfung nach der Verschlüsselung*

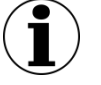

# **Hinweis**

Die für die Ausgangsvalidierung zu verwendenden Schemata sind dieselben, wie die bei der Eingangsvalidierung der DAS verwendeten Schemata. Bei nicht bestandener Schemaprüfung wird die Annahme des Dokuments verweigert.

#### **1.3.5 Beispiele für Exportdateien**

Beispieldateien unterschiedlicher Schnittstellen können der Spezifikationskomponente "XML-Schema" entnommen werden. [Tabelle 11](#page-68-0) zeigt, welche Beispiele für welche Schnittstelle relevant sind:

| <b>Bereich</b>     | Verfah-<br>ren | Schnittstelle                      | <b>Beispiele</b>                    |
|--------------------|----------------|------------------------------------|-------------------------------------|
| <b>Krankenhaus</b> | indirekt       | LE.<br>vor der Verschlüsselung     | interface LE/indi-<br>rekt          |
|                    |                | LE/DAS<br>nach der Verschlüsselung | inter-<br>face_LE_DAS/indi-<br>rekt |

<span id="page-68-0"></span>*Tabelle 11: XML-Beispiele*

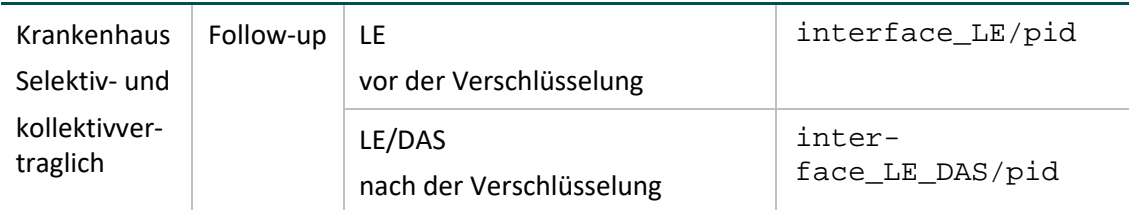

# **1.4 Datenübermittlung**

Im folgenden Abschnitt werden die abschließend zu unternehmenden Arbeitsschritte Dateibenennung und Datenversand beschrieben.

Vor der Datenübermittlung muss die XML-Verschlüsselung erfolgreich durchgeführt worden sein. Ob sie erfolgreich durchgeführt wurde, kann mit den entsprechenden Schemata für die Ausgangskontrolle geprüft werden.

Die Datenlieferfristen sind in der jeweils gültigen Richtlinie festgelegt. Die Datenübermittlung erfolgt quartalsweise bzw. für Module zur Patientenbefragung monatlich. Daten für Verfahren mit planungsrelevanten Qualitätsindikatoren sind ebenfalls quartalsweise zu liefern. Dies wird durch die **Richtlinie Planungsrelevante Qualitätsindikatoren** vorgegeben.

Für die sektoren- und/oder einrichtungsübergreifenden Verfahren werden die Datenlieferfristen in den Themenspezifischen Bestimmungen der **DeQS-RL** festgelegt.

Die Exportfristen pro Exportmodul sind außerdem der Tabelle Exportmodul der Datenbank zur QS-Dokumentation zu entnehmen.

#### **1.4.1 Dateibenennung**

Die Daten werden als XML-Datei an die VST weitergeleitet. Die Exportdatei muss nach einem bestimmten Schema benannt werden (Abschnitt A ["Benennung der Exportdateien"](#page-112-0) auf S. [113\)](#page-112-0).

#### **Beispiel:**

QS-Daten eines LE

47d16341-9e27-4e75-a27e-b791fbbd2dc8\_**Q\_LE**.xml

#### **1.4.2 Datenversand via E-Mail – Krankenhäuser**

Für die Übermittlung der Daten über nicht gesicherte Übertragungswege (E-Mail) muss die Exportdatei in eine Transaktionsdatei (verpackte und symmetrisch verschlüsselte AES-Datei) umgewandelt werden.

Die Erstellung der Transaktionsdatei kann mit dem vom IQTIG bereitgestellten Verschlüsselungsprogramm (TPacker) durchgeführt werden (Abschnitt B [5.3.2\)](#page-321-0). Die Voraussetzung für die Transportverschlüsselung ist die Registrierung der Dokumentationssoftware bei der zuständigen DAS. Bei der Registrierung erhält der Leistungserbringer einen Verschlüsselungskode, der bei der Erzeugung der Archivdatei verwendet werden muss. Die Transaktionsdatei wird nach einem vor-definierten Schema benannt (Abschnitt A ["Übermittlung der Daten im Datenfluss"](#page-115-0) auf S [116\)](#page-115-0):

#### **Beispiel:**

Transaktionsdatei

T-BU1234a-2024\_01\_19\_160945.zip.aes

T-BU1234a-2024\_01\_23\_114113\_045.zip.aes (millisekundengenau)

# **1.4.3 Datenversand via gesicherter Schnittstellen – Arztpraxen/MVZ für ambulant-kollektivvertraglich erbrachte Leistungen**

In der Regel wird derselbe Übertragungskanal wie für die Übertragung der Abrechnungsdaten, beispielweise KV-Connect, genutzt. KV-Connect wird als Anwendung im sicheren Netz der KVen (SNK) betrieben und ermöglicht eine sichere Ende-zu-Ende-Verschlüsselung sensibler und ver-traulicher Patientendaten im Gesundheitswesen. Eine umfassende Sicherheitsanalyse<sup>[23](#page-70-0)</sup> des TÜV Rheinland bestätigt, dass KV-Connect alle Kriterien des Anforderungskataloges zur Zertifizierung "Geprüfter Datenschutz" erfüllt. Weiterhin wurden im Rahmen der Zertifizierung von KV-Connect als Anwendung im SNK die Anforderungen der Richtlinie an die KV-Applikationen erfüllt. Diese Richtlinie orientiert sich an den Anforderungen des BSI Grundschutzkataloges.

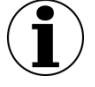

#### **Hinweis**

Anders als bei der Datenübermittlung über nicht gesicherte Übertragungswege (E-Mail), muss die Exportdatei nicht mit dem Verschlüsselungsprogramm TPacker transportverschlüsselt werden.

#### **1.4.4 Datenübermittlung für selektivvertraglich erbrachte Leistungen (Arztpraxen/MVZ)**

Die Datenübertragung erfolgt durch das Hochladen der XML-Dateien in ein Upload-Portal für registrierte Ärzte. Die Übermittlung der Daten der selektivvertraglich tätigen Arztpraxen an die DAS-SV setzt eine Registrierung bei dieser voraus. Nähere Informationen können der Webseite der DAS-SV<sup>[24](#page-70-1)</sup> entnommen werden.

# **Hinweis**

Anders als bei der Datenübermittlung über nicht gesicherte Übertragungswege (E-Mail) muss die Exportdatei nicht mit dem Verschlüsselungsprogramm (TPacker für eine verpackte und symmetrisch verschlüsselte AES-Datei) transportverschlüsselt werden.

<span id="page-70-0"></span>https://www.kv.digital/typo3conf/ext/tbs\_kv\_digital\_sitepackage/Resources/Public/Assets/zertifikat-iso-27001.pdf

<span id="page-70-1"></span><sup>24</sup> <http://www.vertrauensstelle-gba.de/infoSVLE.html>

#### **1.4.5 Zusammenfassung Datenversand**

[Tabelle 12](#page-71-0) fasst die zuvor beschriebenen Datenübertragungswege zusammen:

| <b>Bereich</b>                                                                   | Verfah-<br>ren | Datenannahme-<br>stelle | Datenübertragung                                                          | Symmetri-<br>sche Ver-<br>schlüsse-<br>lung |
|----------------------------------------------------------------------------------|----------------|-------------------------|---------------------------------------------------------------------------|---------------------------------------------|
| Kranken-                                                                         | direkt         | <b>BAS</b>              | E-Mail-Verfahren                                                          |                                             |
| haus                                                                             | indirekt       | DAS (LKG)               | E-Mail-Verfahren                                                          | Ja                                          |
| Kranken-<br>haus                                                                 |                | DAS (LKG)               | E-Mail-Verfahren                                                          |                                             |
| Kollektiv-<br>vertraglich<br>(exkl. NWIF<br>und CHE nach<br>$DeQS$ <sup>25</sup> | Follow-<br>up  | <b>KV</b>               | Abhängig vom Übertragungs-<br>kanal der KV (z. B. KV-<br>Connect) $^{26}$ | <b>Nein</b>                                 |
| selektiv-<br>vertraglich                                                         |                | DAS-SV                  | Upload-Portal <sup>27</sup>                                               |                                             |

<span id="page-71-0"></span>*Tabelle 12: Zuständige Datenannahmestelle*

# **1.5 Rückprotokollierung**

Nach erfolgreicher Eingangsverarbeitung durch die DAS erhält der Leistungserbringer von der DAS auf dem Eingangskanal<sup>[28](#page-71-4)</sup> eine Empfangsbestätigung, die den Erhalt der Exportdatei bestätigt. Nach erfolgreicher Prüfung der XML-Datei erhält der Leistungserbringer zudem ein Datenflussprotokoll mit allen Prüfergebnissen der DAS und ggf. der VST und der BAS.

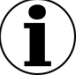

# **Hinweis**

Da die Protokolle dem LE auf dem Eingangskanal von der DAS zur Verfügung gestellt werden, werden die per E-Mail übermittelten Protokolle von der DAS mit demselben Passwort für Transportverschlüsselung der QS-Daten verschlüsselt und nach demselben Schema benannt.

Das Protokoll ist von der Dokumentationssoftware einzulesen und dem Anwender darzustellen. Gegebenenfalls müssen die fehlerhaften Datensätze korrigiert und erneut übermittelt werden.

<span id="page-71-1"></span> <sup>25</sup> In diesen Modulen werden die kollektivvertraglichen (= belegärztlichen) Leistungen im Rahmen der Falldokumentation an die LKG exportiert. Im Verfahren QS WI erfolgt die Zuordnung in der Auswertung mithilfe von Sozialdaten zum KV-Sektor. Im Verfahren QS CHE werden die belegärztlichen Leistungen dem Krankenhaus zugeschrieben.

<span id="page-71-3"></span><span id="page-71-2"></span><sup>&</sup>lt;sup>26</sup> In der Regel sollen die Daten analog zum Übertragungsweg der Abrechnungsdaten übermittelt werden. <sup>27</sup> <http://www.vertrauensstelle-gba.de/infoSVLE.html>

<span id="page-71-4"></span><sup>&</sup>lt;sup>28</sup> Es können Abweichungen auftreten. Nähere Informationen sind bei der zuständige KV bzw. DAS-SV einzuholen.
Die genaue Struktur ist Abschnitt A [5.3](#page-123-0) zu entnehmen.

#### **Regelungen für ein Vorgehen bei Verarbeitungsabbrüchen im besonderen Fehlerfall**

Diese Regelungen dienen dazu, ein abgestimmtes Vorgehen durch alle am Datenfluss beteiligten Stellen zu etablieren, um die Datenbestände in allen Instanzen zu konsolidieren, wenn es zu unerwarteten Störungen in der Verarbeitung von Datenlieferungen in der DAS, VST oder BAS kommt. Solche Störungen sind selten und stellen einen Ausnahmefall dar.

Solche Störungen können in äußerst seltenen Fällen aufgrund einer fehlerhaften automatisierten Verarbeitung von Datenlieferungen in der DAS, VST oder BAS dazu führen, dass fehlerhafte Datenflussprotokolle versandt werden. Dadurch können beim Leistungserbringer unter Umständen mehrere Datenflussprotokolle zu einer GUID eintreffen, die widersprüchliche Einstufungen der Fälle enthalten. Um diesen Umstand an allen am Datenfluss beteiligten Stellen aufzulösen, müssen die involvierten Vorgänge erneut verarbeitet werden.

Das präferierte Vorgehen in dieser Situation ist ein erneuter Versand aller betroffenen Datensätze, die unter der betroffenen GUID gesandt wurden, durch den Leistungserbringer in einer höheren Version. Dieser Versand muss nach Rücksprache mit der Stelle, bei der die fehlerhafte Verarbeitung aufgetreten ist, und unter Einbindung der anderen Stationen im Datenfluss geschehen und wird deshalb telefonisch von der zuständigen DAS beim betroffenen Leistungserbringer initiiert. Für den erneuten Versand ist beim Leistungserbringer ein Export aller betroffenen Vorgangsnummern einschließlich der Erhöhung der zugehörigen Versionsnummer unter einer neuen GUID durchzuführen. Das im Zuge des Exports erstellte XML-Dokument erhält alle Fälle als Update in der jeweils höchsten Versionsnummer, die das Softwaresystem beim Leistungserbringer erstellt, und erhält eine neue und damit unverbrauchte GUID. Somit können alle Datensätze im Datenfluss über alle folgenden Instanzen (DAS, VST, BAS) einschließlich der zugehörigen Rückprotokollierung mittels des Datenflussprotokolls bis hin zum Leistungserbringer regulär verarbeitet werden.

Sollte der Leistungserbringer nicht in der Lage sein, die Daten erneut zu exportieren, so ist der alternative Weg zu wählen, bei dem ein durch alle Instanzen bereits verarbeitetes Dokument (einschließlich Rückprotokollierung mittels Datenflussprotokoll bis hin zum Leistungserbringer) – und somit eine bereits verarbeitete GUID – erneut verarbeitet wird. Das genaue Vorgehen ist im Abschnitt A [5.3](#page-123-0) beschrieben. Es bedarf ebenfalls einer telefonischen Abstimmung aller Stationen im Datenfluss. Auf Leistungserbringerseite muss die Software in der Lage sein, zu einer GUID mehr als ein Datenflussprotokoll aufzunehmen, um die Einstufung der Daten gemäß dem zweiten Datenflussprotokoll analog zu den anderen Verarbeitungsstellen anzupassen.

## **1.6 Zusammenfassung**

[Tabelle 13](#page-73-0) stellt einen Überblick über die Aufgabenbereiche der Leistungserbringer in Bezug auf die QS-Dokumentation dar.

Zur Vereinfachung der Darstellung werden folgende Abkürzungen verwendet:

- KH (Krankenhaus): umfasst folgende Fälle:
	- stationäre Fälle nach § 301 SGB V; § 121 Abs. 5 SGB V
	- Fälle nach §§ 140a ff SGB V, wenn diese unter einer IKNR abgerechnet werden
	- vorstationäre Fälle nach § 115a SGB V
	- ambulante Fälle nach § 115b, § 116b, § 117, § 118 und § 119 SGB V
- AP-KV (kollektivvertraglich tätige Arztpraxen): umfasst folgende Fälle:
	- ambulante Leistungen nach § 295 SGB V, § 116 SGB V
	- stationäre Fälle nach § 121 Abs. 3 SGB V
- AP-SV (selektivvertraglich tätige Arztpraxen): umfasst folgende Fälle:
	- selektivvertragliche Leistungen der Arztpraxen und der medizinischen Versorgungszentren nach §§ 73 b SGB V
	- Fälle nach §§ 140a ff SGB V, wenn diese unter einer BSNR abgerechnet werden

Weitere Informationen zu den Datenflüssen können Abschnitt A [5.1](#page-101-0) entnommen werden.

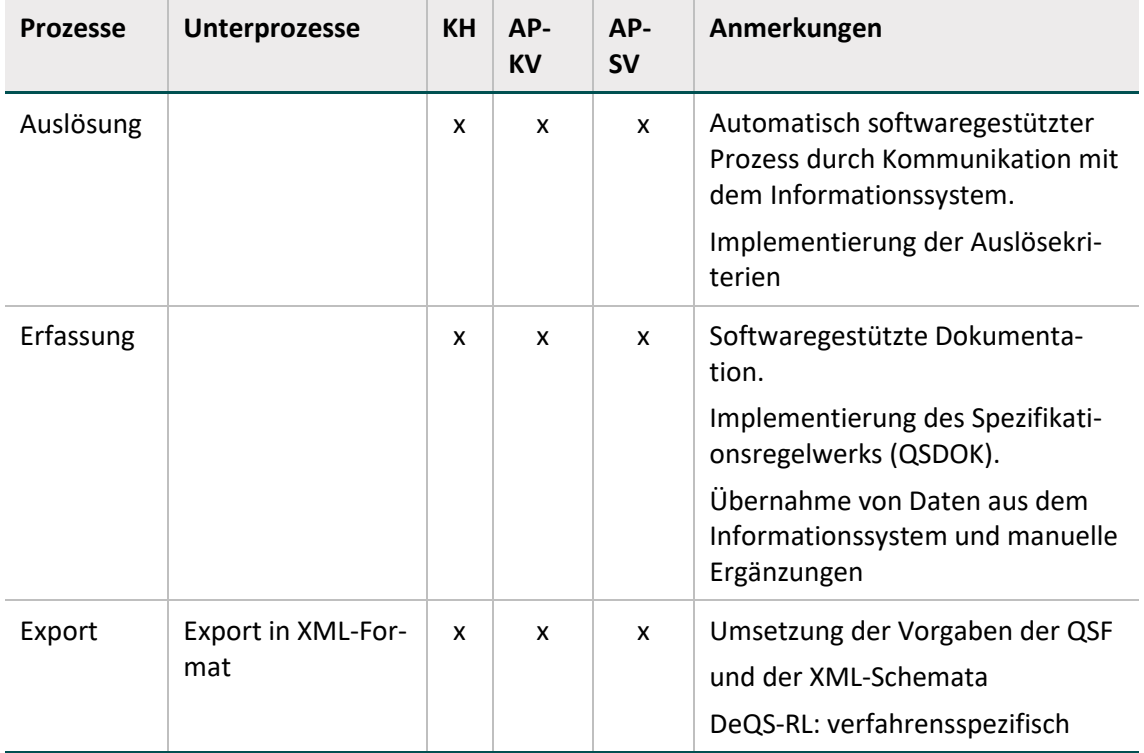

<span id="page-73-0"></span>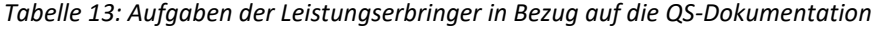

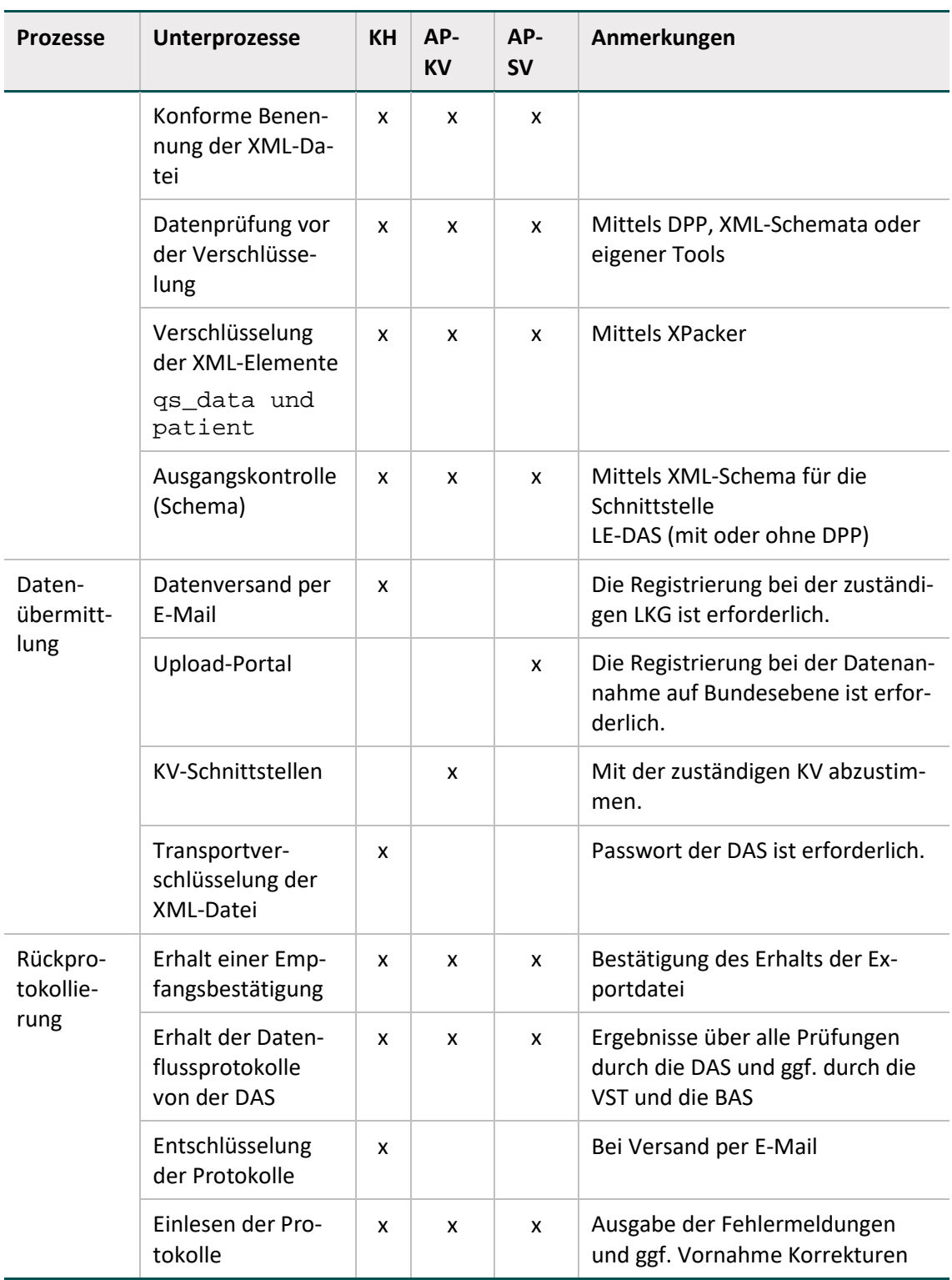

# **2 Risikostatistik**

Zur Verringerung des Dokumentationsaufwands werden im QS-Verfahren Pflege: Dekubitusprophylaxe seit dem Erfassungsjahr 2013 händische Dokumentationen nur noch für Patienten mit Dekubitus durchgeführt. Ergänzend hierzu sind für eine sachgerechte Risikoadjustierung jedoch Basisinformationen für die gesamte Zielpopulation des QS-Verfahrens erforderlich. Die notwendigen Informationen müssen vom Leistungserbringer automatisiert auf Basis vorhandener Abrechnungsdaten erstellt und in einer Risikostatistik zusammengefasst werden.

Nachfolgend werden die einzelnen Prozesse und Unterprozesse der Risikostatistik beschrieben.

## **2.1 Erzeugung**

Im Folgenden werden die Berechnung, die Datensatzdefinition und das Exportformat der Risikostatistik beschrieben.

## **2.1.1 Berechnung der Risikostatistik**

Nach Abschluss eines Erfassungsjahres erstellt das Krankenhaus die Risikostatistik, welche eine Aufstellung der für das Krankenhaus geprüften Risikofaktoren darstellt.

Die abschließende Berechnung und Erstellung der Risikostatistik darf nur von einem berechtigten Mitarbeiter des Krankenhauses durchgeführt werden. Der Zeitpunkt der Erstellung wird in der Risikostatistik im Datenfeld DOKABSCHLDAT protokolliert.

Die Dokumentation für nach § 108 SGB V zugelassene Krankenhäuser mit einem nach Standorten differenzierten Versorgungsauftrag erfolgt seit dem Erfassungsjahr 2014 standortbezogen. Wenn ein Krankenhaus mehr als einen Standort besitzt, ist für jeden Standort eine separate Risikostatistik zu übermitteln und die Zuordnung der einzelnen Fälle zu den entlassenden Standorten zu beachten.

Die Standortkennzeichnung eines Falles (Standort-ID) muss in der QS-Dokumentation und der Risikostatistik übereinstimmen. Die entsprechende Organisation und die Übernahme des Wertes in die QS-Dokumentation sind durch die Software sicherzustellen.

## **2.1.2 Datensatzdefinition der Risikostatistik**

Die Datensatzdefinition der Risikostatistik ist in der Spezifikationsdatenbank hinterlegt. Diese ist in Abschnitt B beschrieben. In der Tabelle Ds ist zusätzlich zum Risikostatistik-Eingangsdatensatz der Datensatz zur Risikostatistik definiert, welcher die Teildatensätze RISIKOBASIS (Basisangaben zur Risikostatistik) und RISIKOSTATISTIK (berechnete Angaben zu Risikofaktoren) enthält. Zwischen beiden Teildatensätzen ist eine 1-n-Relation (Tabelle Tds) definiert: Zu dem Eintrag in der Tabelle RISIKOBASIS existieren n Einträge in der Tabelle RISIKOSTATISTIK.

In den Spalten hinweis und formel der Tabelle Feld sind Ausfüllhinweise und Berechnungsvorgaben zu den Datenfeldern der Risikostatistik hinterlegt.

## **2.1.3 Exportformat der Risikostatistik**

Jede Exportdatei enthält eine Kopfzeile, in der die technischen Feldnamen des Datensatzes für die Risikostatistik aufgelistet sind. Für jeden Teildatensatz der Risikostatistik wird analog zum Exportverfahren der QS-Spezifikation für QS-Sollstatistiksoftware eine Exportdatei generiert, die nach folgendem Schema benannt wird:

<TDS.name>\_<VJahr>.TXT

Für das Erfassungsjahr 2021 sind somit beispielsweise die Exportdateien

- RISIKOBASIS\_2021.TXT und
- RISIKOSTATISTIK\_2021.TXT zu generieren.

Beim Aufbau der Exportdateien sind folgende Regeln zu beachten:

- ASCII-Format, erweiterter IBM-PC-Zeichensatz (8 Bit, DOS/OS/2).
- Die erste Zeile enthält die Feldnamen, die nachfolgenden Zeilen enthalten die Werte der Exportfelder eines Teildatensatzes.
- Zeilen werden durch <CR><LF> (ASCII 13, 10) abgeschlossen.
- Feldnamen in der ersten und Werte der Exportfelder in den folgenden Zeilen werden durch Semikola getrennt und können variabel lang sein.<sup>[29](#page-76-0)</sup>

#### **Beispiele:**

Das folgende Beispiel zeigt die Exportdatei RISIKOBASIS\_2021.txt.

IKNRKH;standortID;RSJAHR;KH\_NAME;DOKABSCHLDAT;VERSION;RS\_SW\_PROD UKT;RS\_SW\_VERSION;RS\_SW\_HERSTELLER;KH\_VERANTWORTLICHER;FAELLE\_GE PRUEFT<CR><LF> 123456789;771234;2021;Krankenhaus XY;01.02.2022;2021 V01;RS TEST;01;Firma xy;Hans Meier;7912<CR><LF>

Dieses Beispiel zeigt einen Auszug der Exportdatei RISIKOSTATISTIK\_2021.txt. Ab dem Erfassungsjahr 2019 existiert jeweils eine Zeile pro Fall.

standortID;AUFNFACHABT;LFDNR;MONATAUFN;DEK2;DEK3;DEK4;DEKnnb;PATALTER;DIABETES ;DAUBEAT;MOBILITAET;INFEKTION;DEMENZ;INKONTINENZ;UNTERGEWICHT;ADIPOSITAS;SONST ERKRANKUNG<CR><LE>

771234;1500;1;01.2021;1;0;0;0;76;1;0;1;1;1;1;1;0;1<CR><LF> 771234;1500;2;02.2021;1;0;0;0;65;0;0;0;0;0;1;1;0;0<CR><LF> 771234;1500;3;03.2021;0;1;0;0;50;0;0;0;1;1;1;1;1;1<CR><LF> 771234;1500;4;04.2021;0;0;1;0;61;1;0;1;1;1;1;1;1;1<CR><LF>

Neben den Risikofaktoren sind der Datenannahmestelle auch die Angaben zum entlassenden Standort (standortID) in der Exportdatei RISIKOSTATISTIK\_<Erfassungsjahr>.txt zu übermitteln. Dabei müssen die Angaben zum entlassenden Standort

…

<span id="page-76-0"></span> <sup>29</sup> Hinter dem letzten Feld einer Zeile darf kein Semikolon stehen.

(standortID) in jeder Zeile der Exportdatei RISIKOSTATISTIK\_<Erfassungsjahr>.txt identisch sein und mit den Angaben der Exportdatei RISIKOBASIS\_<Erfassungsjahr>.txt übereinstimmen.

## **2.2 Datenübermittlung**

Die Risikostatistik ist spätestens bis zum 15. März des der Datenerhebung nachfolgenden Jahres (einschließlich) als komprimierter und verschlüsselter E-Mail-Anhang an die Datenannahmestelle der zuständigen Landesgeschäftsstelle Qualitätssicherung zu übermitteln. Fällt der 15. März auf ein Wochenende oder einen Feiertag, gilt entsprechend der gesetzlichen Regelungen der nächste Werktag. Die Fristenregelung bei Feiertagen ergibt sich aus § 193 BGB.

Die beiden Exportdateien RISIKOBASIS\_<Erfassungsjahr>.txt und RISIKOSTA-TISTIK\_<Erfassungsjahr>.txt werden mithilfe eines pkzip 2.04g-kompatiblen Archivierungsprogramms komprimiert und unter dem Namen RS\_<Erfassungsjahr>\_<IKNRKH>\_<standortID>.zip gespeichert.

Die Verschlüsselung des ZIP-Archivs erfolgt mit der Verschlüsselungssoftware GnuPG<sup>[30](#page-77-0)</sup> (GNU Privacy Guard). Dasselbe Public-Key-Verschlüsselungsverfahren wird bereits von den deutschen Krankenhäusern im Rahmen der Datenübermittlung nach § 21 KHEntG an die DRG-Datenstelle [\(http://www.g-drg.de\)](http://www.g-drg.de/) eingesetzt.

Für die Verschlüsselung wird der öffentliche Schlüssel der jeweiligen Datenannahmestelle verwendet, an welche die Risikostatistik übermittelt wird. Die E-Mail-Adressen und öffentlichen Schlüssel für die Übermittlung der Risikostatistik werden von den Datenannahmestellen bekanntgegeben und vom IQTIG mit den Datenserviceinformationen unter [https://iqtig.org/da](https://iqtig.org/datenerfassung/spezifikationen/spezifikation-zu-datenserviceinformationen)[tenerfassung/spezifikationen/spezifikation-zu-datenserviceinformationen](https://iqtig.org/datenerfassung/spezifikationen/spezifikation-zu-datenserviceinformationen) und den Schlüsselpaketen unter <https://iqtig.org/spezifikationen/ergaenzende-downloads/verschluesselung/> veröffentlicht. Die vom Krankenhaus zu berücksichtigende Zuordnung im Bundesland ist der Tabelle DatenserviceRegionRisikostatistik der Datenserviceinformationen zu entnehmen.

Das ZIP-Archiv RS\_<Erfassungsjahr>\_<IKNRKH>\_<standortID>.zip ist mit dem öffentlichen Schlüssel der zuständigen Landesgeschäftsstelle zu verschlüsseln und unter folgendem Namen zu speichern:

RS\_<Erfassungsjahr>\_<IKNRKH>\_<standortID>\_<Ländercode>.zip.gpg

Die einzutragenden Länderkodes sind in der folgenden Tabelle aufgeführt.

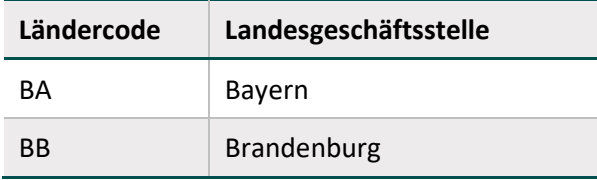

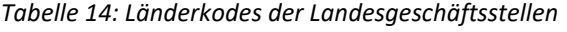

<span id="page-77-0"></span><sup>&</sup>lt;sup>30</sup> Diese frei verfügbare Open-Source-Software unterliegt der GNU General Public License.

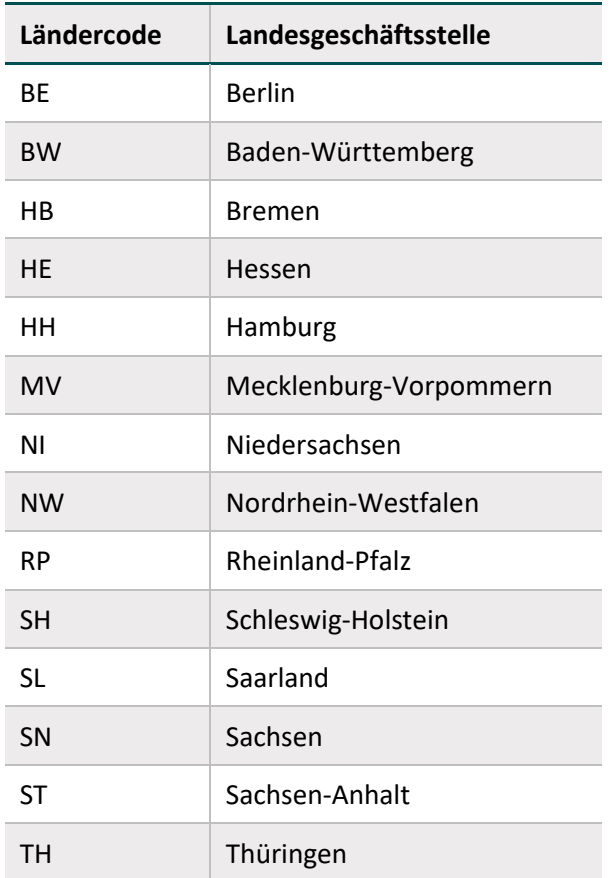

## **2.3 Datenprüfung und Rückprotokollierung**

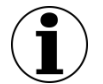

### **Form der Rückprotokollierung**

Für die Rückprotokollierung zur Risikostatistik ist in der Spezifikation bisher kein standardisiertes Format vorgegeben. Die Landesgeschäftsstellen werden die Bestätigung der erfolgreichen Datenlieferung bzw. von Fehlermeldungen in geeigneter Form sicherstellen.

Die Risikostatistik muss vollständig und plausibel sein. Unplausible oder unvollständige Risikostatistiken werden von den Datenannahmestellen als nicht geliefert angesehen. Für nicht akzeptierte Risikostatistiken wird ein Fehlerprotokoll erstellt und per E-Mail an das Krankenhaus übermittelt.

Auf Seiten der Datenannahmestellen sind folgende Prüfungen vorgesehen:

## **Technische Vorgaben der Risikostatistik**

Die Dateien RISIKOBASIS\_<Erfassungsjahr>.txt und RISIKOSTATISTIK\_<Erfassungsjahr>.txt müssen alle Daten gemäß der spezifizierten Felder und ihrer Eigenschaften (Feldnamen, Datentyp, Feldlänge) enthalten.

#### **Inhaltliche Prüfung der RISIKOBASIS**

1. Felder IKNRKH und standortID

Der Inhalt der beiden Felder soll im Dateinamen der verschlüsselten Datei (RS\_<Erfassungsjahr>\_<IKNRKH>\_<standortID>…) enthalten sein. Zusätzlich ist anhand der Angaben im Standortverzeichnis zu prüfen, ob die IKNR und der Standort (standortID) gültig sind und die Risikostatistik von einem Krankenhaus aus dem jeweiligen Zuständigkeitsbereich stammt.

1. Feld RSJAHR

Für die Risikostatistik zum Erfassungsjahr 2023 muss hier der Wert 2023 stehen.

2. Feld DOKABSCHLDAT

Da nach den Vorgaben der Risikostatistik alle vollstationären Fälle in die Statistik einzubeziehen sind, die bis spätestens 31.12.2023 entlassen wurden, kann formal einheitlich nur mit einem Datum ab dem 01.01.2024 eine Prüfung erfolgen.

3. Feld FAELLE\_GEPRUEFT

In diesem Feld ist die Anzahl der geprüften Behandlungsfälle einzutragen. Die Risikostatistik ist nur von Krankenhäusern bzw. Standorten abzugeben, die mindestens einen Behandlungsfall gemäß Spezifikation haben. Daher soll ein Warnhinweis gegeben werden, wenn die angegebene Zahl gleich 0 ist.

#### **Inhaltliche Prüfung der RISIKOSTATISTIK**

1. Feld standort ID

Um die Zusammengehörigkeit der Daten sicherzustellen, ist die Übereinstimmung der standortID aus der RISIKOBASIS mit dem entsprechenden Feld in jeder Zeile von RISIKOSTATISTIK zu prüfen.

RISIKOBASIS.standortID = RISIKOSTATISTIK.standortID

- 4. Die Felder DEK2, DEK3, DEK4, DEKnnb, DIABETES, MOBILITAET, MOBILI-TAETMZ, MOBILITAETV, INFEKTION, INFEKTIONPNEU, INFEKTIONARDS, DEMENZ, INKONTINENZ, UNTERGEWICHT, ADIPOSITAS, SONSTERKRANKUNG und SONSTERKRANKUNGPNEU können ausschließlich den Wert 1 oder 0 annehmen.
- 5. Die Anzahl an Datensätzen in der Risikostatistik muss dem Wert des Feldes FAELLE\_GE-PRUEFT der RISIKOBASIS entsprechen.
- 6. Jeder Fall darf nur eine Ausprägung pro Gruppe haben, d. h. pro Gruppe ist in einem Datensatz nur einmal der Wert 1 zu vergeben, während die anderen Felder derselben Gruppe den Wert 0 annehmen müssen. Innerhalb einer Gruppe können auch alle Felder den Wert 0 haben. Folgende Gruppen sind definiert:
	- DEK2, DEK3, DEK4
	- DEKnnb
	- DIABETES
	- MOBILITAET
	- MOBILITAETMZ
	- MOBILITAETV
	- INFEKTION
	- INFEKTIONPNEU
	- INFEKTIONARDS
	- DEMENZ
- INKONTINENZ
- UNTERGEWICHT
- ADIPOSITAS
- SONSTERKRANKUNG
- SONSTERKRANKUNGPNEU

# **3 Sollstatistik**

Mit der Sollstatistik soll nach Abschluss eines Erfassungsjahres und unabhängig von den tatsächlich dokumentierten QS-Fällen ermittelt werden, wie viele Fälle im Krankenhaus bzw. im ambulanten Bereich nach den definierten Bedingungen dokumentationspflichtig waren. Sie bildet damit eine wichtige Grundlage zur Bestimmung der Vollständigkeit und Vollzähligkeit. Die rechtliche Grundlage zur Ermittlung der Sollstatistik wird durch § 15 der Richtlinie zur datengestützten einrichtungsübergreifenden Qualitätssicherung (DeQS-RL) definiert.

Mit der vorliegenden Spezifikation können Systeme entwickelt werden, die die korrekten Angaben ermitteln und dadurch die Grundlage für die Konformitätserklärung und die Vollzähligkeit der QS-Dokumentationen des Leistungserbringers liefern.

Nachfolgend werden die einzelnen Prozesse und Unterprozesse der Sollstatistik beschrieben. In der Tabelle werden diese Prozesse in Abhängigkeit von den betroffenen Datenannahmestellen (DAS) und ihrer Relevanz für die jeweiligen Zielgruppen dargestellt. Die einzelnen Abschnittsnummern verweisen auf die entsprechenden Abschnitte, in denen sie genauer erläutert werden.

Spezifikationskomponenten sind neben dieser Technischen Dokumentation die Vorlagen zur Sollstatistik und die Datenbank für QS-Filter-Software.

## **3.1 Erzeugung durch Krankenhäuser**

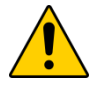

## **Achtung:**

Bei der Erzeugung der Sollstatistik müssen alle dokumentationspflichtigen Leistungen berücksichtigt werden. Dazu sind sowohl stationäre als auch ambulante Fälle einzubeziehen. Die Datengrundlage ist den jeweiligen administrativen Einschlusskriterien der QS-Verfahren gemäß DeQS-RL zu entnehmen. Beispielsweise für PCI\_LKG werden hierbei alle stationären Fälle nach § 301 SGB V und § 121 Abs. 5 SGB V, Fälle nach §§ 140a ff SGB V, wenn diese unter einer IKNR abgerechnet werden, vorstationäre Fälle nach § 115a SGB V und ambulante Fälle nach § 115b, § 116b, § 117, § 118 und § 119 SGB V

berücksichtigt, die das administrative Einschlusskriterium erfüllen. Die belegärztlichen Leistungen sind bei diesem Verfahren auszuschließen, weil sie den Vertragsärzten zugeordnet werden.

Bei den Verfahren NWIF und CHE gemäß DeQS-RL sind dagegen sowohl stationäre Fälle gemäß § 301 SGB V als auch belegärztliche Leistungen miteinzubeziehen.

Nach Abschluss eines Erfassungsjahres erstellt das Krankenhaus die Sollstatistik, welche eine Aufstellung der im Erfassungsjahr zu dokumentierenden Leistungen ist. In diesem Abschnitt werden die Anforderungen an die Software definiert, welche die Funktionalität zur Erstellung der Sollstatistik bereitstellt.

Die Software generiert die methodische Sollstatistik, welche vom Krankenhaus in elektronischer Form an die jeweils zuständige Datenannahmestelle des Landes (LQS/LKG/LAG) übermittelt wird. Zusätzlich stellt sie die Sollstatistik in Papierform bereit:

- zur Mitteilung an die Datenannahmestelle (methodische Sollstatistik) und
- zur Vorlage bei den Budgetverhandlungen.

Die Vorlage zur Sollstatistik enthält eine Konformitätserklärung, mit der das Krankenhaus die Korrektheit der übermittelten Zahlen in Papierform durch Unterschrift bestätigt und die unterschriebene Fassung per Post oder unter Verwendung einer fortgeschrittenen elektronischen Signatur per E-Mail übermittelt (weitere Erläuterungen s. A [3.5\)](#page-91-0). Die an die Datenannahmestelle des Landes übermittelten Sollstatistik-Daten werden an die Bundesauswertungsstelle weitergeleitet.

## **3.1.1 Berechnung der Sollstatistik**

Die abschließende Berechnung und Erstellung der Sollstatistik<sup>[31](#page-82-0)</sup> darf nur von einem berechtigten Mitarbeiter eines Krankenhauses durchgeführt werden. Die Sollstatistik-Software muss daher so konfiguriert sein, dass der Zugriff durch Unbefugte verhindert wird. Der Zeitpunkt der Erstellung und der Verantwortliche werden in der Sollstatistik (Datenfelder DOKABSCHLDAT und KH\_VERANTWORTLICHER) protokolliert.

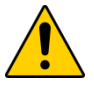

## **Achtung**

Die Sollstatistik-Software erstellt eine Sollstatistik, wenn alle geprüften Datensätze nach den in Abschnitt B [1.4.6](#page-175-0) definierten Kriterien fehlerfrei sind. Treten bei einzelnen Fällen Fehler auf, so ist keine abschließende Erstellung der Sollstatistik möglich.

Beim Erstellen der Sollstatistik werden für alle zu prüfenden Fälle sämtliche Angaben des QS-Filter-Ausgangsdatensatzes (Abschnitt B [1.3.2\)](#page-159-0) neu berechnet:

- Der Algorithmus zur Auslösung der Dokumentationspflicht ermittelt die dokumentationspflichtigen Module.
- Falldaten (DRG-, IV-, DMP- oder sonstiger Fall sowie Anzahl GKV-Fälle<sup>[32](#page-82-1)</sup> und Gesamtzahl an Fällen) werden aus denjenigen Entgeltangaben berechnet, welche zum Zeitpunkt der Erstellung der Sollstatistik im Krankenhaus verfügbar sind.
- Das Flag SOLLJAHR wird für jedes ausgelöste Modul berechnet. Anhand des Flags wird entschieden, ob der Datensatz in der Sollstatistik berücksichtigt wird.

Seit dem Erfassungsjahr 2019 wurden alle Module auf die vorherigen Besonderheiten der langen Überliegerverfahren umgestellt, sodass sich die Jahresauswertungen bei allen QS-Verfahren nach dem Kalenderjahr der Entlassung bei stationären Fällen bzw. Behandlungsdatum bei ambulanten Fällen richten.

In der Sollstatistik gibt es für die langen Überliegerverfahren jeweils zwei Einträge in der Sollstatistik:

 Der erste Eintrag bezieht sich auf die Datensätze von Patienten, welche im <EJ-1> aufgenommen und im Zeitraum vom 01.01.<EJ> bis zum 31.12.<EJ> entlassen wurden.

<span id="page-82-0"></span><sup>31</sup> Gemeint ist die verbindliche Berechnung, welche sich auf alle Behandlungsfälle des Erfassungsjahres bezieht. Sie wird vom für die Sollstatistik verantwortlichen Krankenhausmitarbeiter veranlasst.

<span id="page-82-1"></span><sup>32</sup> Die zur Identifizierung von GKV-Versicherten herangezogenen Merkmale sind der Datenbank für den QS-Filter zu entnehmen (Attribut Feld.hinweis)

 Der zweite Eintrag bezieht sich auf die Datensätze von Patienten, welche im <EJ> aufgenommen und bis zum 31.12.<EJ> entlassen wurden.

Patienten, die zwar im <EJ> aufgenommen, aber erst im Jahre <EJ+1> entlassen werden, können bei allen Modulen noch nicht in der Sollstatistik für das aktuelle <EJ> berücksichtigt werden, sondern fallen in die Sollstatistik für das <EJ+1>.

Abbildung [7](#page-83-0) verdeutlicht das geschilderte Vorgehen. Anhand des Flags SOLLJAHR wird ent-schieden, welchem Berichtsjahr ein Datensatz zugeordnet wird.<sup>[33](#page-83-1)</sup>

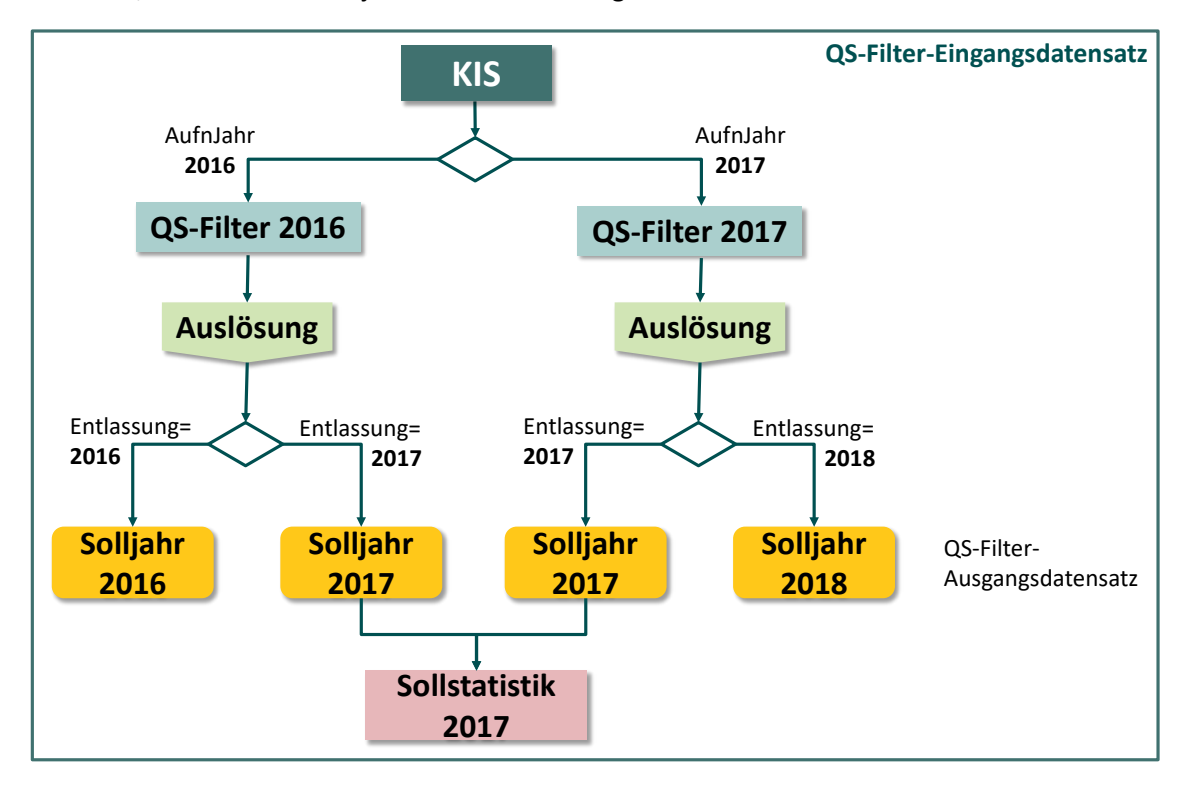

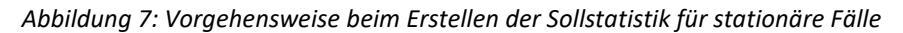

## <span id="page-83-0"></span>**Besonderheit bei landesverpflichtenden Modulen**

In der Sollstatistik sind nur die landesverpflichtenden Module zu berücksichtigen, die in der QS-Filterdatenbank gekennzeichnet und in den entsprechenden Vorlagen zur Sollstatistik ausgewiesen sind. Die zugehörigen Module sind der Abfrage SOLL\_DeQS\_LKG zu entnehmen und beziehen sich jeweils auf das Bundesland.

## **Sicherung des Datenstands zum Zeitpunkt der Erstellung**

Die Datengrundlage zum Zeitpunkt der Erstellung der Sollstatistik muss nachvollziehbar sein. Diese Transparenz ist nur sichergestellt, wenn für jeden geprüften Fall Eingangs- und Ausgangsdaten unveränderlich gespeichert werden.

Die Sicherung des Datenbestandes ("Einfrieren der Daten") erfolgt durch den Softwarehersteller am Stichtag der Sollstatistikerstellung [\(Abbildung 8\)](#page-84-0).

<span id="page-83-1"></span><sup>33</sup> Die Ermittlung des Flags SOLLJAHR ist bei der Erstellung der Sollstatistik erforderlich. Die unterjährige Auslösung ist hiervon nicht tangiert.

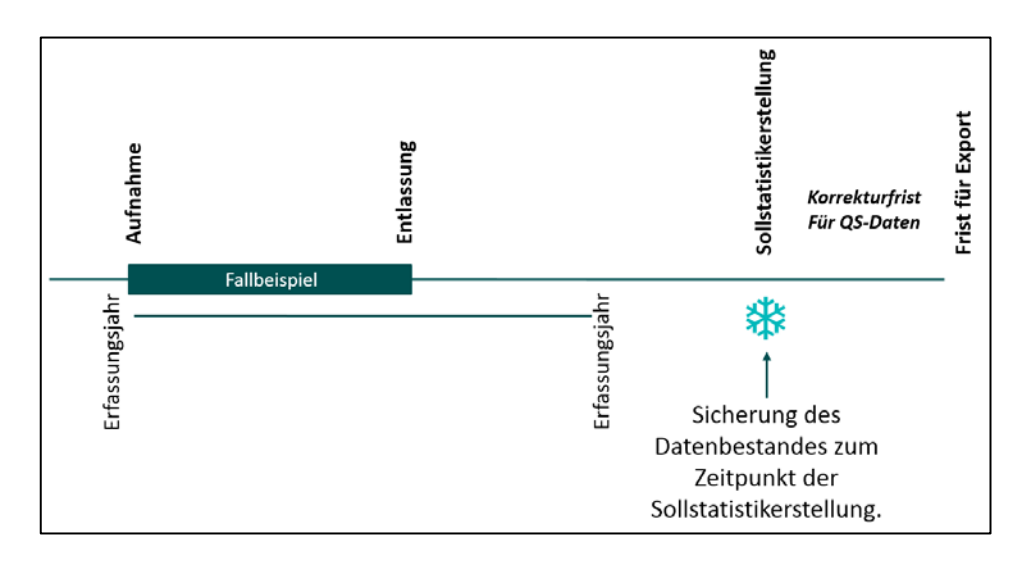

<span id="page-84-0"></span>*Abbildung 8: Sicherung des Datenbestandes zum Zeitpunkt der Sollstatistikerstellung*

Wird ein Nicht-Überlieger-Fall nach der Erstellung der zugehörigen Sollstatistik des Erfassungsjahres durch Fallzusammenführung noch zu einem Überlieger-Fall, dann ist der zusammengeführte Fall nochmals in der nächsten Sollstatistik des Jahres Erfassungsjahr\_plus\_1 zu zählen. Die Sollstatistik des vorherigen Jahres bleibt unverändert. Die Datenannahmestelle zählt den zusammengeführten Fall entsprechend im Ist des Erfassungsjahr\_plus\_1, auch wenn er bereits einmal im Erfassungsjahr gezählt wurde.

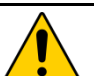

## **Achtung**

Die Software muss sämtliche QS-Filter-Datensätze archivieren, welche bei der Erstellung der Sollstatistik berücksichtigt wurden.

## **3.1.2 Formulare der Sollstatistik**

Die QS-Filter-Software erstellt die Ausdrucke der Sollstatistiken. Als Vorlage für die Gestaltung der Ausdrucke dienen die folgenden Word-Dokumente:

- "Vorlage\_Sollstatistik\_<ERFASSUNGSJAHR>\_methodisch\_ DeQS.docx"
- "Vorlage\_Sollstatistik\_<ERFASSUNGSJAHR>\_Budget\_ DeQS.docx"

Von den Vorlagen darf nicht abgewichen werden. Auch bundes- und landesweit verpflichtende Verfahren, bei denen keine zu dokumentierenden Datensätze ermittelt wurden, sind aufzuführen. Alle übrigen Zeilen mit Nullwerten werden dagegen nicht ausgedruckt.

Die Formularfelder des Word-Formulars haben eindeutige Namen (Textmarken), um die automatische Übernahme von Daten zu erleichtern.

Im Formularfeld KH\_NAME wird der Name des Krankenhauses eingetragen.

Die Konformitätserklärung der Geschäftsführung des Krankenhauses ist Bestandteil der Vorlagen zur Sollstatistik. Es ist darauf zu achten, dass seitens des Krankenhauses die unterschriebene Konformitätserklärung erst dann übermittelt wird, wenn die elektronische Version der Sollstatistik von der Landesebene als "fehlerfrei" bestätigt worden ist.

Es ist ferner darauf zu achten, dass die Inhalte der Papierversion mit denen der elektronischen Version übereinstimmen.

### **3.1.3 Datensatzdefinition der elektronischen Sollstatistik**

Die Datensatzdefinition der elektronischen Sollstatistik ist in der Spezifikationsdatenbank QSF hinterlegt. In der Tabelle Ds sind zusätzlich zu den "QS-Filter-Datensätzen" (Abschnitt B [1.3\)](#page-151-0) die "QS-Filter-Datensätze für Sollstatistik" definiert, welche jeweils die Teildatensätze SOLLBASIS (Basisangaben der Sollstatistik) und SOLLMODUL (modulspezifische Angaben) enthalten.

Zwischen beiden Teildatensätzen ist eine 1-n-Relation (Tabelle Tds) definiert: Zu dem Eintrag im Teildatensatz SOLLBASIS existieren n Einträge im Teildatensatz SOLLMODUL.

In der Spalte hinweis der Tabelle Feld sind Ausfüllhinweise<sup>34</sup> zu den Datenfeldern der Sollstatistik hinterlegt. Die Angaben zur Software sind in der elektronischen Variante differenzierter als im Formular. Ergänzend werden Angaben zum Produkt und Hersteller des Patientenverwaltungssystems bzw. KIS abgefragt $35$ .

Die technischen Vorgaben für die Teildatensätze SOLLMODUL und SOLLBASIS sind der Datenbank für QS-Filter-Software zu entnehmen. Die einzelnen Exportfelder sind in der Tabelle Tds-Feld definiert und können über das Merkmal fkTds gefiltert werden.

Da für die Berechnung der Sollstatistik nicht nur Fälle mit Aufnahmedatum im Erfassungsjahr, sondern auch Fälle mit Aufnahmedatum im Vorjahr herangezogen werden, wurde der Sollbasis-Datensatz seit der Spezifikation 2014 um ein neues Feld Gesamtzahl geprüfter Krankenhausfälle (Vorjahr) ergänzt. Die Anzahl geprüfter Fälle gibt hierbei die Anzahl der Fälle an, die das administrative Kriterium erfüllen. In Tabelle Feld gibt es daher seit der Spezifikation 2015 V02 eine Verknüpfung zum administrativen Kriterium (fkAdminKriterium). Für die Felder FAELLE\_GEPRUEFT\_VJ und FAELLE\_GEPRUEFT gilt das dort referenzierte administrative Kriterium. Das Datenfeld FAELLE\_GEPRUEFT schließt hierbei teilstationäre und ambulante Fälle mit Behandlung im Erfassungsjahr ein. Seit der Spezifikation 2023 V01 werden auch mit dem Datenfeld FAELLE\_GEPRUEFT\_VJ teilstationäre Fälle berücksichtigt.

Seit der Spezifikation 2015 V02 ist außerdem das Feld FAELLE\_GEPRUEFT\_RS zu berücksichtigen, das bei Erfüllen des administrativen Kriteriums die Anzahl an Fällen der Risikostatistik (Patienten ab 20 Jahren) erfasst.

<span id="page-85-0"></span><sup>34</sup> Diese Hinweise sind auch bei der Programmierung bzw. Konfigurierung der QS-Filter-Software zu berücksichtigen.

<span id="page-85-1"></span><sup>35</sup> Entscheidend für die Erstellung einer korrekten Sollstatistik ist, dass die QS-Filter-Software die Datenbasis desjenigen Systems verwendet, welche sämtliche Krankenhausfälle verwaltet. Bei unterjährigen Systemwechseln ist für eine Altdatenübernahme zu sorgen.

Die technischen Vorgaben für die Definition der SOLLMODUL-Felder sind der Datenbank für QS-Filter-Software zu entnehmen. Die zugehörigen Module sind der Abfrage SOLL\_DeQS\_LKG zu entnehmen.

## **Hinweis**

Die Abfrage **SOLL\_DeQS\_LKG** bezieht sich nicht auf Fälle, die vor dem Erfassungsjahr aufgenommen wurden (Überlieger). Für diese Fälle sind die technischen Vorgaben der Datenbank für die QS-Filter-Software aus dem entsprechenden Vorjahr zu berücksichtigen.

## **3.1.4 Exportformat der elektronischen Sollstatistik**

Jede Exportdatei enthält eine Kopfzeile, in welcher die technischen Feldnamen des Datensatzes für die Sollstatistik aufgelistet sind.

Für jeden Teildatensatz der Sollstatistik wird eine Exportdatei generiert, welche nach folgendem Schema benannt wird:

<TDS.name>\_<RL>\_<EJ>.TXT

Die zuständige Richtlinie wird über das Kürzel <RL> dargestellt. <EJ> kennzeichnet das Erfassungsjahr. Die Angabe <RL> wird wie folgt definiert:

DeOS: DeQS-RL

Für das aktuelle Erfassungsjahr sind die Exportdateien SOLLBASIS\_ DeQS\_<Erfassungsjahr>.TXT und SOLLMODUL\_ DeQS\_<Erfassungsjahr>.TXT zu generieren. Der Aufbau der Exportdateien muss folgenden Regeln entsprechen:

- ASCII-Format, erweiterter IBM-PC-Zeichensatz (8 Bit, DOS/OS/2).
- Die erste Zeile enthält die Feldnamen, die nachfolgenden Zeilen enthalten die Werte der Exportfelder eines Teildatensatzes.
- Zeilen werden durch <CR><LF> (ASCII 13, 10) abgeschlossen.
- Feldnamen in der ersten und Werte der Exportfelder in den folgenden Zeilen werden durch Semikola getrennt und können variabel lang sein.<sup>[36](#page-86-0)</sup>

Die Datenfeldbeschreibung der Dateien SOLLBASIS\_<RL>\_<Erfassungsjahr>.TXT und SOLLMODUL\_RL\_<Erfassungsjahr>.TXT ist über die Tabelle TdsFeld abrufbar. Die Datenfeldbeschreibung je nach <RL> kann über das Attribut TdsFeld.fkTds ausgewählt werden. Beispielsweise sind die Datenfelder der Datei SOLLBASIS\_<Erfassungsjahr>.TXT dem Teildatensatz SOLLBASIS zugeordnet. Die Schlüsselkodes finden sich in den Tabellen Schluessel und SchluesselWert (Abschnitt B [1.2.2\)](#page-142-0).

<span id="page-86-0"></span> <sup>36</sup> Hinter dem letzten Feld einer Zeile darf kein Semikolon stehen.

#### **Beispiel:**

Dieses Beispiel zeigt einen Auszug der Exportdatei SOLLMODUL\_DeQS\_<EJ>.TXT.

IKNRKH;STANDORTID;MODUL;AUFNJAHR;QUARTAL1;QUARTAL2;QUARTAL3;QUARTAL4; DS\_DRG;DS\_IV;DS\_DMP;DS\_SONST;DS\_GKV;DATENSAETZE\_MODUL;DOKVERPFLICHT;IN FOMODUL <CR><LF>

```
123456789;771234;09/1;2021;50;30;40;40;160;0;0;0;150;160;B;Modul 09/1
<CR><LF>123456789;771234;18/1;2020;0;0;0;40;40;0;0;0;;40;B;Modul 18/1 <CR><LF> 
123456789;771234;18/1;2021;20;40;40;50;150;0;0;0;;150;B;Modul 18/1 
<CR><LF>123456789;771234;HEP;2021;0;0;0;0;0;0;0;0;0;0;B;Modul HEP <CR><LF>
123456789;771234;HEP_IMP;2021;0;0;0;0;0;0;0;0;0;0;Z;Modul HEP_IMP
<CR><LF>123456789;771234;HEP_WE;2021;0;0;0;0;0;0;0;0;0;0;Z;Modul HEP_WE
<CR><LE>123456789;771234;APO_RP;2021;0;0;0;0;0;0;0;0;;0;L;Modul APO_RP nur RP
<CR><LF>
```
Man beachte, dass

- in der Datei SOLLMODUL\_<RL>\_<Erfassungsjahr>.TXT für jedes verpflichtende Modul und dazu relevante Aufnahmejahr genau ein Eintrag anzulegen ist.
- in der Spalte MODUL die Schlüsselkodes des Schlüssels Modul einzutragen sind. Die Kodes sind der Tabelle SchluesselWert zu entnehmen (fkSchluessel = "Modul") und sind die Modulkürzel (z. B. 09/1, HCH etc.);
- die Angaben zum Institutionskennzeichen des Krankenhauses (IKNRKH) und zum entlassenden Standort (STANDORTID) in jeder Zeile der Exportdatei SOLLMODUL\_<RL>\_<Erfassungsjahr>.txt identisch sein und mit den Angaben der zugehörigen Exportdatei SOLLBASIS <RL> <Erfassungsjahr>.txt übereinstimmen müssen;
- die Spalte QUARTAL5 generell entfällt, da diese Fälle bei allen Modulen der nächsten Sollstatistik zugeordnet werden.

## **3.2 Erzeugung für kollektivvertragliche Leistungen**

Die Sollzahlen für kollektivvertraglich erbrachte Leistungen der niedergelassenen Ärzte/MVZ/ ermächtigten Ärzte werden ausschließlich von den zuständigen Kassenärztlichen Vereinigungen auf Basis der Abrechnungsdaten ermittelt.

Bei der Ermittlung der Sollzahlen müssen alle Fälle gezählt werden, die eine Praxis (BSNR) für die einzelnen Quartale und letztlich für das gesamte Erfassungsjahr abrechnet. Für die Sollstatistik darf es dabei keine Rolle spielen, wie viele Abrechnungsdateien die Praxis übermittelt hat. Entscheidend ist der Stand zum Zeitpunkt der Erstellung der Sollstatistik.

Die technischen Vorgaben für die Definition der SOLLMODUL-Felder sind der Datenbank für QS-Filter-Software zu entnehmen. Die zugehörigen Module sind der Abfragen SOLL\_DeQS\_KV zu entnehmen.

## **3.3 Erzeugung für selektivvertragliche Leistungen**

Die Sollstatistik für selektivvertraglich erbrachte Leistungen ist durch die einzelnen Ärzte/MVZ auf Ebene der ambulanten Betriebsstättennummer zu erstellen und an die DAS-SV zu übermitteln. Mehr Informationen können der Webseite der Vertrauensstelle als Datenannahmestelle entnommen werden [\(www.vertrauensstelle-gba.de\)](http://www.vertrauensstelle-gba.de/).

Die technischen Vorgaben für die Definition der SOLLMODUL-Felder sind der Datenbank für QS-Filter-Software zu entnehmen. Die zugehörigen Module sind der Abfrage SOLL\_ DeQS\_SV zu entnehmen.

Als Vorlage für die Gestaltung des Ausdrucks dient das folgende Word-Dokument:

"Vorlage\_Sollstatistik\_<Erfassungsjahr>\_SV\_DeQS.docx"

## **3.4 Datenübermittlung der Krankenhäuser**

Die elektronische Sollstatistik ist als komprimierter und verschlüsselter E-Mail-Anhang an die zuständige Datenannahmestelle (LKG) zu übermitteln. Die Abgabefristen für die elektronische Sollstatistik richten sich nach der Richtlinie:

 **DeQS-Sollstatistik:** bis spätestens zum 15. März des der Datenerhebung nachfolgenden Jahres (einschließlich).

Fällt der 15. März auf ein Wochenende oder einen Feiertag, gilt entsprechend der gesetzlichen Regelungen der nächste Werktag. Die Fristenregelung bei Feiertagen ergibt sich aus § 193 BGB.

Die beiden Exportdateien SOLLBASIS\_<RL>\_<Erfassungsjahr>.TXT und SOLLMO-DUL\_<RL>\_<Erfassungsjahr>.TXT werden getrennt nach den Richtlinien mithilfe eines zip-kompatiblen Archivierungsprogramms komprimiert und unter dem Namen SOLL\_<Erfassungsjahr>\_<IKNRKH>\_<RL>.zip gespeichert.

Die Verschlüsselung des ZIP-Archivs erfolgt mit dem Verschlüsselungssoftware GnuPG[37](#page-88-0) (GNU Privacy Guard). Das gleiche Public-Key-Verschlüsselungsverfahren wird bereits von den deutschen Krankenhäusern im Rahmen der Datenübermittlung nach § 21 KHEntG an die DRG-Daten-annahmestelle<sup>[38](#page-88-1)</sup> eingesetzt.

Für die Verschlüsselung wird der öffentliche Schlüssel der jeweiligen Datenannahmestelle verwendet, an welche die Sollstatistik übermittelt wird.

<span id="page-88-0"></span><sup>&</sup>lt;sup>37</sup> Diese frei verfügbare Open-Source-Software unterliegt der GNU General Public Licence.

<span id="page-88-1"></span><sup>38</sup> http://www.g-drg.de

Das ZIP-Archiv SOLL\_<Erfassungsjahr>\_<IKNRKH>\_<STANDORTID>\_<RL>.zip ist mit dem öffentlichen Schlüssel der zuständigen Datenannahmestelle zu verschlüsseln und unter folgendem Namen zu speichern:

```
SOLL <Erfassungsjahr> <IKNRKH> <STANDORT> <Länder-
code>_<RL>.zip.gpg
```
Die einzutragenden Länderkodes werden in Tabelle [15](#page-89-0) aufgeführt.

| Ländercode | Landesstelle                |  |
|------------|-----------------------------|--|
| ΒA         | Bayern                      |  |
| <b>BB</b>  | Brandenburg                 |  |
| <b>BF</b>  | <b>Berlin</b>               |  |
| <b>BW</b>  | Baden-Württemberg           |  |
| HB         | <b>Bremen</b>               |  |
| HE         | Hessen                      |  |
| HН         | Hamburg                     |  |
| MV         | Mecklenburg-Vorpom-<br>mern |  |
| ΝI         | Niedersachsen               |  |
| <b>NW</b>  | Nordrhein-Westfalen         |  |
| <b>RP</b>  | Rheinland-Pfalz             |  |
| <b>SH</b>  | Schleswig-Holstein          |  |
| <b>SL</b>  | Saarland                    |  |
| <b>SN</b>  | Sachsen                     |  |
| <b>ST</b>  | Sachsen-Anhalt              |  |
| <b>TH</b>  | Thüringen                   |  |

<span id="page-89-0"></span>*Tabelle 15: Länderkodes der Landesstellen*

## **Beispiel (DeQS):**

Das Krankenhaus mit dem entlassenden Standort 771234 liegt in Mecklenburg-Vorpommern.

Dann hat das ZIP-Archiv der Sollstatistik 2021 folgenden Namen:

```
SOLL_2021_123456789_771234_DeQS.zip
```
Die verschlüsselte Datei für die Übermittlung an die Datenannahmestelle hat den Namen:

SOLL\_2021\_123456789\_771234\_MV\_DeQS.zip.gpg

## **Vorgaben zur Übermittlung und Prüfung der Sollstatistik:**

- Die Funktionalität zur Übermittlung der Sollstatistik muss den Krankenhäusern spätestens zum Ende eines Erfassungsjahres bereitgestellt werden.
- Unterjährig soll den Krankenhäusern von Beginn des Erfassungsjahres an die Möglichkeit einer testweisen Erstellung zur Verfügung stehen.

Krankenhäuser sollen die Sollstatistik möglichst frühzeitig übermitteln, da dann noch genügend Zeit zur Fehlerkorrektur bis zum Stichtag besteht.

Da alle Entlassungen und ambulanten Behandlungen bis zum 31. Dezember des Erfassungsjahres zu berücksichtigen sind, kann die verbindliche Sollstatistik jedoch frühestens am 1. Januar des Folgejahres erstellt werden. Dabei muss sichergestellt werden, dass alle relevanten Fälle erfasst sind. Bei der Erstellung sollte ein Zeitpunkt gewählt werden, zu dem keine Änderung bei der Zuordnung zum Solljahr, beispielsweise durch Fallzusammenführungen, mehr zu erwarten sind.

Die zum **Stichtag der Sollstatistikerstellung** vorliegende Datengrundlage ist als das SOLL zu betrachten. Der Leistungserbringer hat bis zum Abschluss der Korrekturfrist die Möglichkeit, das IST, also die QS-Dokumentation, an das SOLL anzupassen oder eine aktualisierte Sollstatistik zu übermitteln, um eine Dokumentationsrate von 100 % sicherzustellen. Nach dem Stichtag der Sollstatistikerstellung können daher zwar noch Datensätze nachgeliefert oder gegebenenfalls korrigiert werden, die Korrektur darf sich aber nicht mehr auf inhaltliche Änderungen beziehen.

Stellt sich nach dem Stichtag der Sollstatistik heraus, dass die bereits versendeten Daten nicht mit der Sollstatistik übereinstimmen, noch Daten fehlen oder zu viele Datensätze versendet wurden, sind die QS-Datensätze bis zur **Frist für den Export** anzupassen, sodass diese mit der (korrekten) Sollstatistik übereinstimmen [\(Abbildung 9\)](#page-90-0). Die Sollstatistik selbst ist nicht mehr anzupassen.

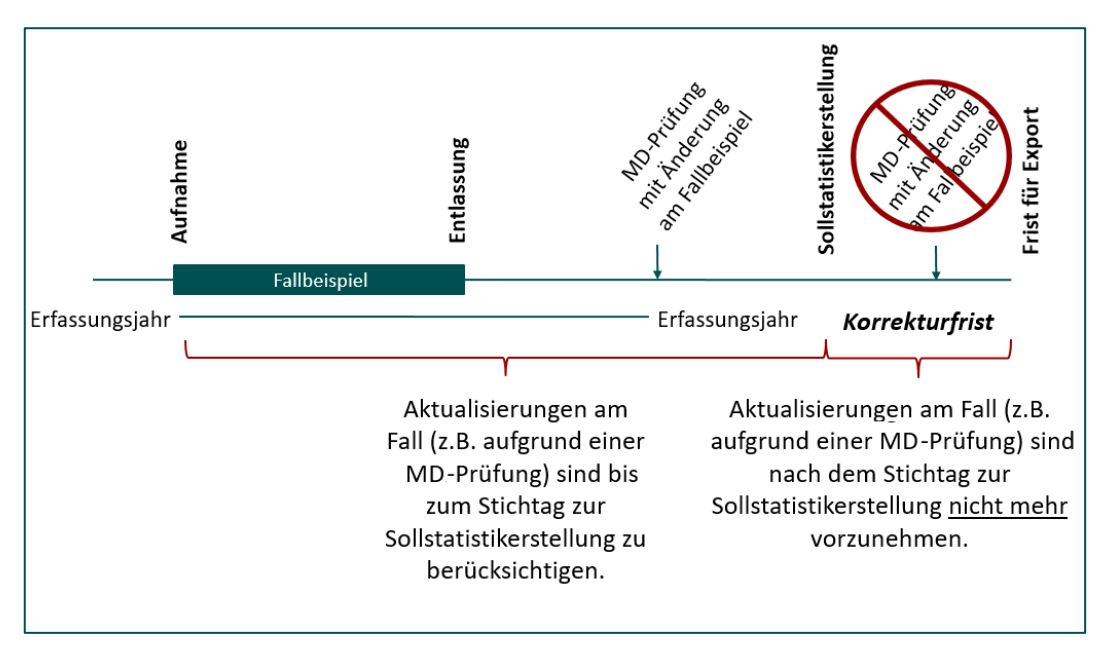

<span id="page-90-0"></span>*Abbildung 9: Korrekturfrist zwischen dem Stichtag zur Sollstatistikerstellung und der Frist für den Export*

### **Datenannahmestellen**

Die E-Mail-Adressen und öffentlichen Schlüssel für die Übermittlung der Sollstatistik werden von den Datenannahmestellen bekannt gegeben und vom IQTIG mit den Datenserviceinformationen unter [https://iqtig.org/datenerfassung/spezifikationen/spezifikation-zu-datenserviceinformati](https://iqtig.org/datenerfassung/spezifikationen/spezifikation-zu-datenserviceinformationen)[onen](https://iqtig.org/datenerfassung/spezifikationen/spezifikation-zu-datenserviceinformationen) und den Schlüsselpaketen unter [https://iqtig.org/spezifikationen/ergaenzende-down](https://iqtig.org/spezifikationen/ergaenzende-downloads/verschluesselung/)[loads/verschluesselung/](https://iqtig.org/spezifikationen/ergaenzende-downloads/verschluesselung/) veröffentlicht. Die vom Krankenhaus zu berücksichtigende Zuordnung im Bundesland ist der Tabelle DatenserviceRegionSollstatistik der Datenserviceinformationen zu entnehmen.

Das absendende Krankenhaus hat dafür Sorge zu tragen, dass die Daten fristgerecht gesendet werden und die elektronische sowie die unterschriebene Form bei dem Empfänger übereinstimmende Inhalte aufweisen. Die fehlerfrei übermittelten Daten werden von der zuständigen Landesstelle an die Bundesannahmestelle weitergeleitet.

## <span id="page-91-0"></span>**3.5 Konformitätserklärung**

Die Richtigkeit der Angaben in den Datenlieferungen zur Sollstatistik an die jeweilige Datenannahmestelle ist durch die Leistungserbringer mittels einer ausgefüllten und unterzeichneten Konformitätserklärung zu bestätigen. Die Konformitätserklärung ist Teil der Spezifikationskomponenten (Vorlagen\_Sollstatistik)

Für die Übermittlung der Konformitätserklärung zur methodischen Sollstatistik stehen dem Leistungserbringer folgende Möglichkeiten offen:

- 1. Postalischer Versand der ausgefüllten und unterzeichneten Konformitätserklärung an die zuständige Datenannahmestelle
- 2. E-Mail Versand der eingescannten, ausgefüllten und unterzeichneten Konformitätserklärung an die zuständige Datenannahmestelle unter Nutzung einer fortgeschrittenen elektronischen Signatur

Bei einem Versand per E-Mail **muss** diese mit einer fortgeschrittenen elektronischeren Signatur, welche in einem öffentlich zugänglichen Trust Center hinterlegt ist, versehen werden, welche von der Datenannahmestelle verifiziert werden kann.

## **Prozess zur Nutzung einer fortgeschrittenen elektronischen Signatur im Rahmen der Übermittlung der Konformitätserklärung von den Leistungserbringern an die Datenannahmestellen auf Landesebene**

Die DeQS-RL ermöglicht den Leistungserbringern in Teil 1 § 15 Absatz 3 die Übermittlung der Konformitätserklärung mittels Unterschrift auf postalischem Wege oder per E-Mail unter Nutzung einer fortgeschrittenen elektronischen Signatur (FES). In diesem Abschnitt werden die Vorgaben an die elektronische Signatur sowie die notwendigen Prozesse bei den Leistungserbringern und den Datenannahmestellen skizziert.

Die FES stellt sicher, dass die signierten Inhalte vom Unterzeichner stammen und auf dem Transportweg nachträglich nicht verändert wurden. Hierfür werden elektronische Zertifikate bestehend aus einem öffentlichen und privaten Schlüssel benötigt. Die Zertifikate müssen Klasse 1 Zertifikate sein und von einer anerkannten Zertifizierungsstelle (Trust Center) ausgestellt bzw. signiert worden sein. Die Zertifizierungsstelle stellt das Zertifikat erst nach vorheriger Identitätsprüfung der Person oder Organisation aus, so dass eine Rückverfolgbarkeit der Signatur zum Unterzeichner immer ermöglicht wird. Die im Rahmen der Spezifikation zu nutzenden Zertifikate sind S/MIME-Zertifikate. Eine Nutzung von PGP-Zertifikaten ist aufgrund der fehlenden Identitätsprüfung nicht möglich.

Die durch den Leistungserbringer genutzten Zertifizierungsstellen zur Ausstellung der Zertifikate müssen eine Überprüfung dieser in den Datenannahmestellen ermöglichen, z. B. indem diese bereits in den gängigen Betriebssystemen als vertrauenswürdige Zertifizierungsstellen hinterlegt sind. Krankenhäuser nutzen bereits regelhaft Zertifikate der Zertifizierungsstellen ITSG und DKTIG und können diese auch zur Signierung der Konformitätserklärung nutzen. Diese Zertifizierungsstellen sind manuell als vertrauenswürdig im Signaturprüfungsprozess beim Empfänger zu hinterlegen. In der Spezifikation werden keine weitergehenden Vorgaben hinsichtlich der zu nutzenden Zertifizierungsstelle gemacht.

Der Leistungserbringer (bzw. dessen Dienstleister) übermittelt die unterschriebene und eingescannte Konformitätserklärung als Scan oder Foto in den Formaten PDF oder JPG. In der E-Mail ist standardisiert im Betreff anzuzeigen:

## *Konformitätserklärung für <IKNR>/<Standort> Erfassungsjahr <JJJJ>*

Der E-Mail-Text kann nach Belieben gewählt werden. Die Konformitätserklärung wird als Anhang zu dieser E-Mail übermittelt. Die Dateigröße darf 1MB nicht überschreiten. Vor dem Versand erfolgt die Signatur der E-Mail. Eine separate Signierung der Konformitätserklärung selbst wird nicht durchgeführt.

## **3.6 Datenprüfung und Rückprotokollierung**

# **Form der Rückprotokollierung**

Für die Rückprotokollierung zur Sollstatistik ist in der Spezifikation bisher kein standardisiertes Format vorgegeben. Die Landesstellen werden die Bestätigung der erfolgreichen Datenlieferung bzw. von Fehlermeldungen in geeigneter Form sicherstellen.

Die Sollstatistik muss vollständig und plausibel sein. Insbesondere sind alle in der Datenbank definierten feldbezogenen Prüfungen durchzuführen.

Unplausible oder unvollständige Sollstatistiken werden von den Sollstatistik-Datenannahmestellen als nicht geliefert angesehen. Für nicht akzeptierte Sollstatistiken wird ein Fehlerprotokoll erstellt und per E-Mail an das Krankenhaus übermittelt.

Die inhaltliche Prüfung des Teildatensatzes SOLLBASIS umfasst folgende Bedingungen, die erfüllt sein müssen:

1. Feld IKNRKH

Geprüft werden kann anhand der in jeder Landesstelle vorliegenden Liste der IKNR, ob die Sollstatistikmeldung von einem Krankenhaus aus dem jeweiligen Zuständigkeitsbereich

stammt oder anhand des Standortregisters (bundesweites Verzeichnis der Standorte der nach § 108 SGB V zugelassenen Krankenhäuser und ihrer Ambulanzen), ob die Angabe der Haupt-IK des Krankenhauses entspricht.

2. Feld STANDORTID

Der Inhalt dieses Feldes muss im Dateinamen der verschlüsselten Datei (SOLL\_<Erfassungsjahr>\_<IKNRKH>\_<STANDORTID>…) enthalten sein. Zu prüfen ist anhand des Standortregisters (bundesweites Verzeichnis der Standorte der nach § 108 SGB V zugelassenen Krankenhäuser und ihrer Ambulanzen) außerdem, ob die Angabe zulässig ist und die Sollstatistikmeldung von einem Krankenhaus aus dem jeweiligen Zuständigkeitsbereich stammt.

3. Feld SOLLJAHR

An dieser Stelle ist immer nur die Angabe des jeweiligen Erfassungsjahres richtig.

 $SOLLJAHR = 2023$ 

4. Feld DOKABSCHLDAT

Nach den Vorgaben der QS sind in der Sollstatistik nur Fälle aus 2023 zu erfassen, die spätestens am 31.12.2023 entlassen werden. Der Leistungserbringer muss bei der Erstellung der Sollstatistik sicherstellen, dass zum Zeitpunkt der Erstellung alle Fälle mit Entlassung im Kalenderjahr 2023 erfasst werden. Für das Feld DOKABSCHLDAT wird formal einheitlich daher ein Datum ab dem 01.01.2024 erwartet.

DOKABSCHLDAT > 31.12.2023

5. Feld FREIGABEDATUM

Das Datum der Freigabe kann nicht vor dem Datum des Dokumentationsabschlusses liegen.

FREIGABEDATUM >= DOKABSCHLDAT

- 6. Es können maximal alle geprüften Fälle als Fälle für die Risikostatistik relevant sein. Summe(FAELLE\_GEPRUEFT+FAELLE\_GEPRUEFT\_VJ) >= FAELLE\_GEPRUEFT\_RS
- 7. Es können maximal alle geprüften Fälle als nicht dokumentationspflichtig bezeichnet werden (sog. Nullmeldung).

```
Summe(FAELLE_GEPRUEFT+FAELLE_GEPRUEFT_VJ) >= FAELLE_NDOKPFLICHT
```
8. Da ein dokumentationspflichtiger Fall mindestens einen Datensatz ausgelöst haben muss, aber auch mehr als einen haben kann - darf die Zahl der DATENSAETZE\_B nicht niedriger sein als die Zahl der dokumentationspflichtigen Fälle. Der Unterschied zwischen Fälle und Datensätze ist dabei zu beachten.

```
Summe(FAELLE_GEPRUEFT+FAELLE_GEPRUEFT_VJ)
minus FAELLE_NDOKPFLICHT) <= DATENSAETZE_B
```
Die inhaltliche Prüfung des Teildatensatzes SOLLMODUL umfasst folgende Bedingungen:

1. Feld IKNRKH

Da die Prüfung des Inhalts des Feldes bei SOLLBASIS beschrieben ist und dort sinnvollerweise durchgeführt wird, ist nur noch zu überprüfen, ob die Inhalte in SOLLBASIS mit denjenigen in jeder Zeile von SOLLMODUL übereinstimmen.

SOLLMODUL.IKNRKH = SOLLBASIS.IKNRKH

2. Feld STANDORTID

Da die Prüfung des Inhalts des Feldes bei SOLLBASIS beschrieben ist und dort sinnvollerweise durchgeführt wird, ist nur noch zu überprüfen, ob die Inhalte in SOLLBASIS mit denjenigen in jeder Zeile von SOLLMODUL übereinstimmen.

SOLLMODUL.STANDORTID = SOLLBASIS.STANDORTID

3. Feld DOKVERPFLICHT

Unter Berücksichtigung von DOKVERPFLICHT= [B] sind x<sup>[39](#page-94-0)</sup> Zeilen mit Moduleinträgen erforderlich. Außerdem sind mit DOKVERPFLICHT= [Z] weitere v<sup>[40](#page-94-1)</sup> Zeilen erforderlich, sodass für alle bundesverpflichtenden Angaben insgesamt x+y Zeilen verbindlich erwartet werden.

4. Feld AUFNJAHR

Dieses Feld muss das aktuelle Erfassungsjahr oder das jeweilige Vorjahr sein.

AUFNJAHR IN (2022;2023)

5. Felder MODUL und DOKVERPFLICHT und AUFNJAHR

Eine Kombination der Felder MODUL-DOKVERPFLICHT-AUFNJAHR darf nicht doppelt vorkommen.

#### **Beispiel – Spezifikation 2023:**

Die Sollstatistik darf keine zwei Datensätze für das Modul LTX mit DOKVERPFLICHT = B und AUFNJAHR = 2023 enthalten.

6. Feld DATENSAETZE\_MODUL

Gemäß QS-Filter stellen die Datensätze mit DOKVERPFLICHT=Z eine Untermenge der gezählten Datensätze des jeweiligen Moduls dar. Es kann daher die Prüfung der Gesamtzahl der angegebenen Datensätze in allen Modulen nicht durch eine einfache Addition erfolgen, da hierbei die o.a. Zählmodule doppelt gezählt würden. Es gilt also formal, dass die Summe der auf Bundesebene verpflichtend zu dokumentierenden Datensätze (B) nur aus den Einträgen im Feld DATENSAETZE\_MODUL in SOLLMODUL mit der DOKVERPFLICHT=B ermittelt werden. Nur auf dieser Basis kann die resultierende Zahl auf Gleichheit gegen den Eintrag der Anzahl der Datensätze B in SOLLBASIS geprüft werden. Dieses Vorgehen gilt analog für Datensätze mit DOKVERPFLICHT=L.

SUMME (DATENSAETZE\_MODUL mit DOKVERPFLICHT=[B]) = SOLLBASIS.DATENSAETZE\_B

7. Felder DS\_DRG und DS\_IV und DS\_DMP und DS\_SONST je Zeile in SOLLMODUL Hier ist die Situation komplex. Die Abrechnungsvorschriften für die Entgeltberechnung bzw. die Vorgaben des QS-Filters für die Zählung der Entgeltarten führen dazu, dass auf der Ebene eines Behandlungsfalles eine (oder mehrere) Zählung(en) in den Feldern DS\_DRG, DS\_IV bzw. DS\_DMP möglich sind. Da es sich bei einem DMP\_Entgelt um ein Zusatzentgelt handelt,

<span id="page-94-0"></span> <sup>39</sup> Die Anzahl der Zeilen für DOKVERPFLICHT= [B] sind dem aktuellen Sollstatistikformular zu entnehmen

<span id="page-94-1"></span><sup>40</sup> Die Anzahl der Zeilen für DOKVERPFLICHT= [Z] sind dem aktuellen Sollstatistikformular zu entnehmen

kann diese Angabe auf Fallebene allein nicht vorkommen. Wenn der QS-Filter eine Zählung in DS\_SONST vornimmt, ist jedoch in keinem anderen der drei Felder ein Zähleintrag zulässig, auch nicht DS\_DMP, obwohl dieses rein formal als Zusatzentgelt durchaus mit einer Abrechnung des Pflegesatzes kombiniert sein könnte. Folgende Kombinationen auf Einzelfallebene sind vorstellbar:

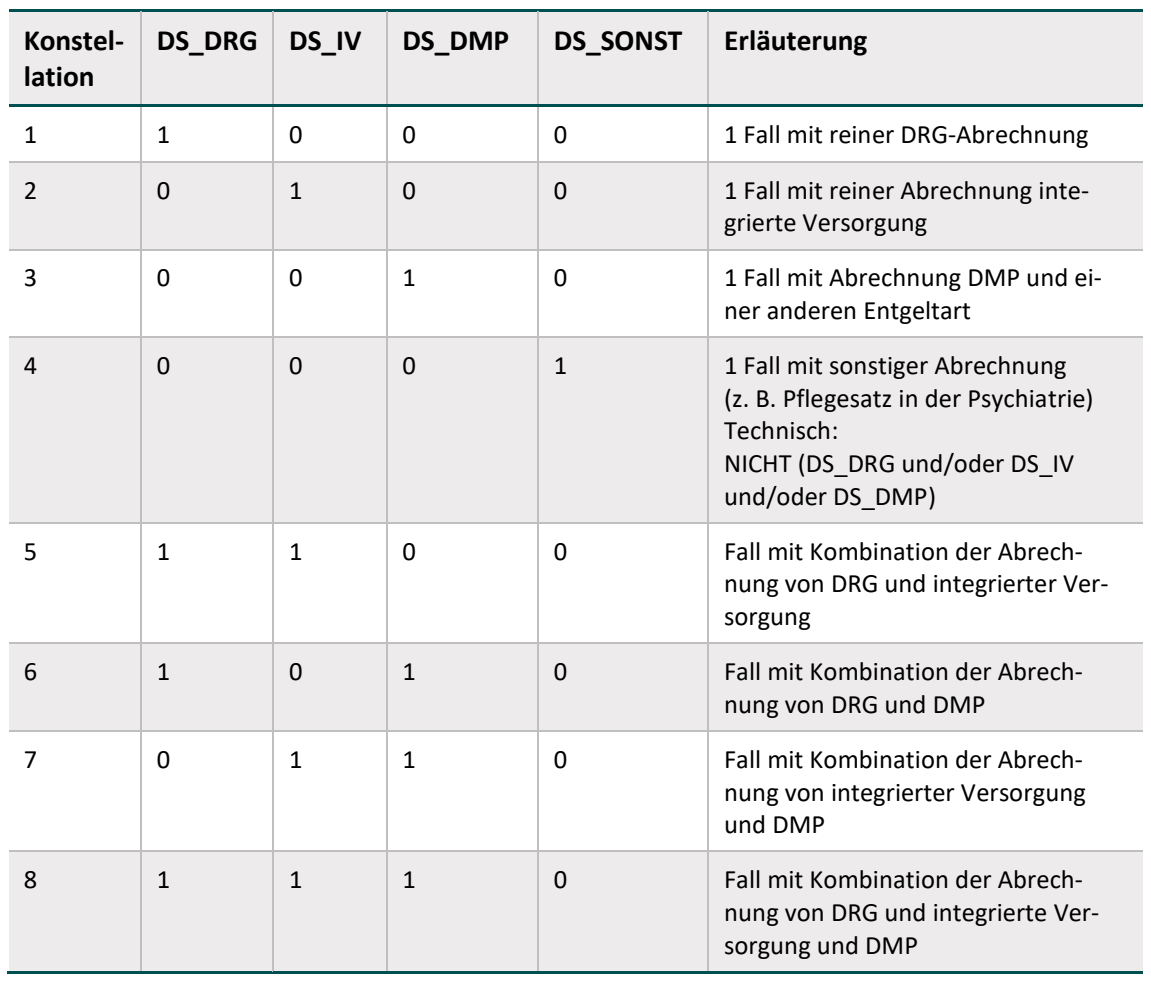

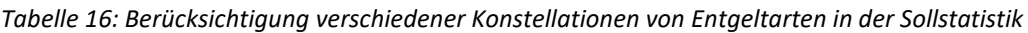

DATENSAETZE\_MODUL <= SUMME(DS\_DRG,DS\_IV,DS\_DMP,DS\_SONST)

Nur bei Auftreten bestimmter Konstellationen kann eine konkrete Prüfung der Plausibilität erfolgen. Abfragetechnisch lassen sich diese Konstellationen so formulieren: in mindestens 2 von 3 Feldern (DS\_DRG, DS\_IV, DS\_DMP) steht eine [0]. Dann resultiert daraus, dass die Summe über alle vier Felder gleich sein muss mit der Angabe der Anzahl der Datensätze im Modul.

```
WENN [0] zweimal in (DS_DRG,DS_IV, DS_DMP) 
DANN DATENSAETZE_MODUL= SUMME (DS_DRG,DS_IV,DS_DMP,DS_SONST)
```
8. Felder QUARTAL1 bis QUARTAL4 je Zeile in SOLLMODUL

Alle Fälle lassen sich auf Basis des Entlassungsdatums oder des Datums der ambulanten Behandlung genau einem Quartal zuordnen, sodass die Summe der einzelnen Quartale der Gesamtzahl dokumentationspflichtiger Datensätze des jeweiligen Moduls entsprechen muss.

```
DATENSAETZE_MODUL = SUMME(QUARTAL1, QUARTAL2,
      QUARTAL3, QUARTAL4)
```
Eine Abweichung von dieser Regel führt zu einer Ablehnung der Sollstatistik, weil die Unstimmigkeit auf eine fehlerhafte Abgrenzung der Quartale bzw. des Erfassungsjahres hindeutet.

9. Feld DS\_GKV

Beim Feld DS\_GKV ist durch den Hinweis im Attribut Feld.hinweis in Verbindung mit dem Attribut Modul.pid sowie durch die Mustervorlagen zur Sollstatistik eindeutig vorgegeben, bei welchen Modulen die Angabe vorzusehen ist.

Für die Sollstatistik gilt daher:

WENN Modul.pid = WAHR DANN DS\_GKV <> LEER.

Ist bei den einzelnen Modulen eine Angabe in diesem Feld erforderlich, so kann die Zahl maximal den Wert von DATENSAETZE\_MODUL erreichen.

WENN DS\_GKV <> LEER DANN DS\_GKV <= DATENSAETZE\_MODUL

10. Zählleistungsbereiche

Die Zählleistungsbereiche (DOKVERPFLICHT=[Z]) erfassen spezifische Teilmengen der korrespondierenden Module (DOKVERPFLICHT=[B]). Bei allen Modulen mit Zählleistungsbereichengilt dabei, dass die Summe der zugehörigen Zählleistungsbereiche größer als die Anzahl an Datensätzen [B] sein kann, wenn während eines Aufenthalts Eingriffe in mehreren Zählleistungsbereichen vorgenommen wurden.

Für die Sollstatistik für HEP und KEP gelten daher folgende Regeln:

```
WENN MODUL in ('HEP') DANN 
DATENSAETZE_MODUL <= SUMME (DATENSAETZE_MODUL('HEP_IMP') 
                     + DATENSAETZE_MODUL ('HEP_WE'))
WENN MODUL in ('KEP') DANN 
DATENSAETZE_MODUL <= SUMME (DATENSAETZE_MODUL('KEP_IMP') 
                     + DATENSAETZE_MODUL ('KEP_WE'))
```
Für die Sollstatistik für HTXM gilt daher folgende Regel:

```
WENN MODUL in ('HTXM') DANN 
DATENSAETZE_MODUL <= SUMME (DATENSAETZE_MODUL('HTXM_TX') 
                     + DATENSAETZE_MODUL ('HTXM_MKU'))
```
Für die Sollstatistik für HCH gilt daher folgende Regel:

```
WENN MODUL in ('HCH') DANN 
DATENSAETZE_MODUL <= SUMME (
                          DATENSAETZE_MODUL('HCH_AK_CHIR') 
                       + DATENSAETZE_MODUL('HCH_AK_KATH')
                       + DATENSAETZE_MODUL('HCH_KC')
                       + DATENSAETZE_MODUL('HCH_MK_KATH')
                       + DATENSAETZE_MODUL('HCH_MK_CHIR'))
```
Die Prüfung ist jeweils bezogen auf das Feld AUFNJAHR anzuwenden.

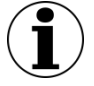

## **Hinweis zu landesverpflichtenden Verfahren**

Da die Vorlage zur Sollstatistik zusätzlich Module verschiedener Bundesländer enthält, können diese auch in den Daten übermittelt werden. Die Daten der nicht zutreffenden Bundesländer sind in diesem Fall mit [0] zu befüllen.

# **4 Auswertungen**

In diesem Abschnitt werden Regelungen zur Übermittlung der Auswertungen bzw. Berichte von der BAS an die DAS bzw. die LE, ggf. über die DAS, beschrieben.

Entsprechend den Vorgaben der Richtlinien des G-BA (insbesondere DeQS-RL, plan. QI-RL) werden Jahres- und Quartalsberichte (Rückmeldeberichte, Zwischenberichte, Länderauswertungen etc.) von der BAS einerseits für die Landesstellen sowie andererseits für die Leistungserbringer erstellt.

#### **Übertragungsweg**

Bei Berichten zu direkten QS-Verfahren erfolgt die Abholung der leistungserbringerspezifischen Einzeldateien und/oder Auslieferungseinheiten vom IQTIG durch die Leistungserbringer selbst. In allen anderen Fällen erfolgt die Abholung der Auslieferungseinheiten durch die jeweils zuständigen Datenannahmestellen auf Landesebene.

#### **Auslieferungseinheiten**

Eine einzelne Auslieferungseinheit wird für einen konkreten Adressaten erstellt und beinhaltet in der Regel mehrere Dateien, ggf. auch mit unterschiedlichen Dateitypen (zip, pdf, csv). Auslieferungseinheiten können ineinander verschachtelt sein.

#### **Namenskonventionen**

Für die eindeutige Kennzeichnung der Auslieferungseinheiten sowie deren beinhaltete Dateien werden diese von der BAS nach den folgenden Konventionen benannt:

#### Berichtsdokumente

```
<Richtlinie>_<Auswertungsmodul>_<Auswertungsjahr[-Quar-
tal]>_<Produkttyp>_<Auswertungseinheit>_<Erzeugungsdatum>.[Da-
teityp]
```
#### Auslieferungseinheiten

<Richtlinie>\_<Auswertungstyp>[-<Auswertungsmodul>]\_<Auswertungsjahr[-Quartal]>\_<Produkttyp>\_<Empfängerkennung>\_<Erzeugungsdatum>.zip

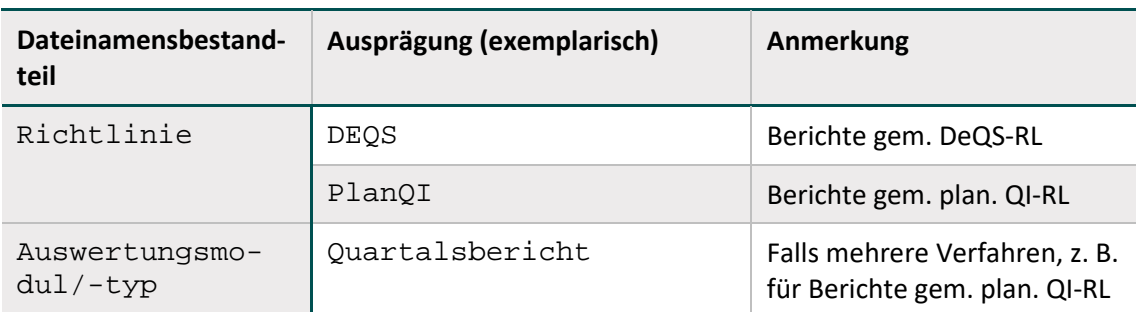

*Tabelle 17: Dateinamensbestandteile von Auslieferungseinheiten und deren beinhaltete Dateien*

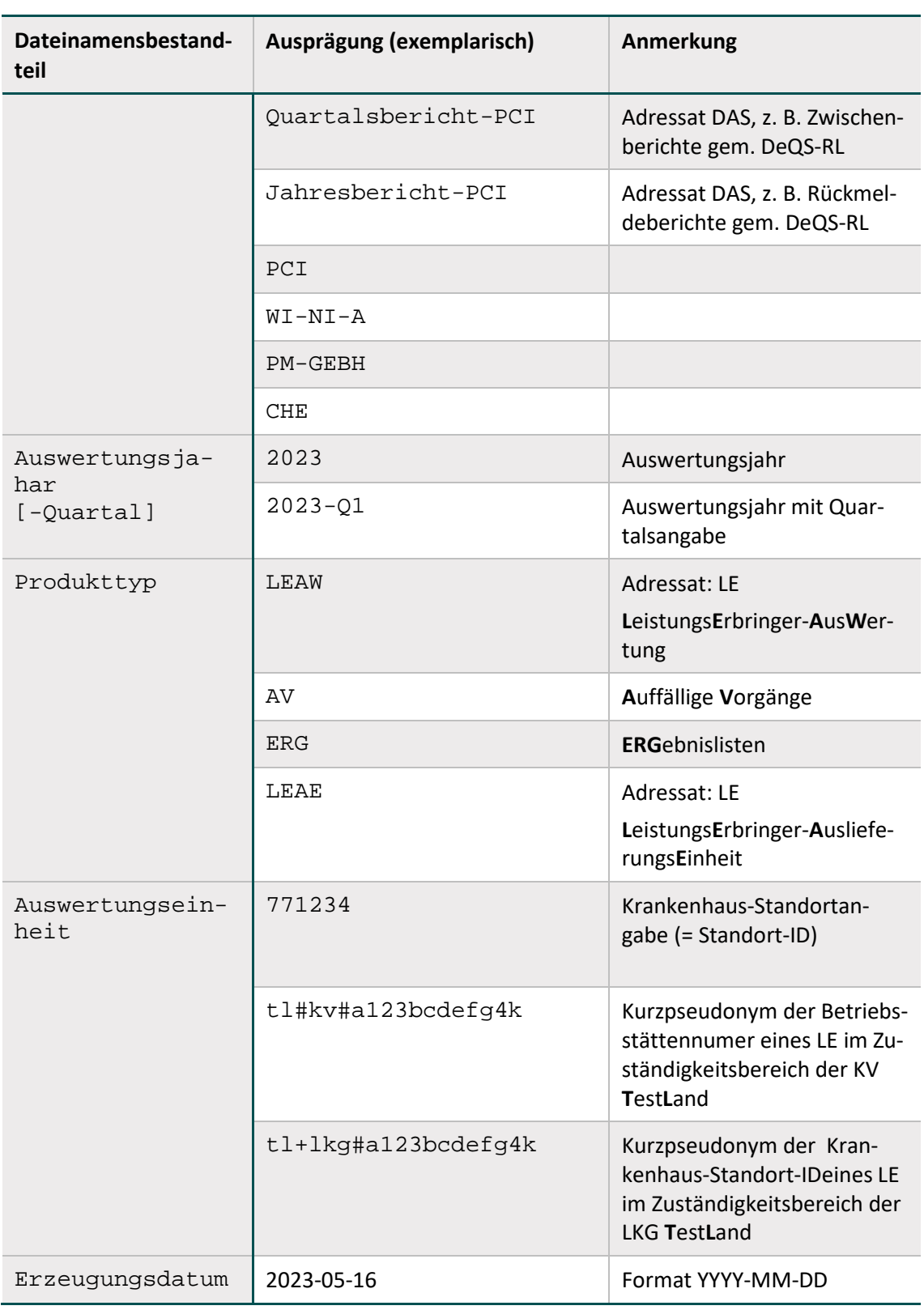

Dateinamensbestandteile werden durch Underscores/Unterstriche ("\_") voneinander getrennt. Innerhalb eines Dateinamensbestandteils erfolgt eine Trennung optionaler Bestandteile durch einen Bindestrich ("-"), z. B. 2019-Q2.

### **Erläuterung Kurzpseudonym (DeQS-RL)**

Datensätze, die im Rahmen von QS-Verfahren gem. der DeQS-RL übermittelt werden, enthalten Leistungserbringer-Pseudonyme. Für die Verwendung der Pseudonyme in Berichten und Dateinamen wird eine Kurzversion des Pseudonyms (Kurzpseudonym) während der Datenannahme im IQTIG erstellt. Kurzpseudonyme von Krankenhausstandorten unterscheiden sich von denen der IKNR und BSNR durch die Verwendung des + anstelle der # an der dritten Stelle nach dem Regionskürzel.

#### **Beispiele Auswertungen für Verfahren gem. plan. QI-RL:**

PlanQI\_Quartalsbericht\_2020-Q1\_LEAE\_771234\_2020-05-17.zip

#### **Beispiele Auswertungen für Verfahren gem. DeQS-RL:**

- DEQS\_Quartalsbericht-PCI\_2020-Q1\_LEAE\_BW#KV#T427YQXYOU0R\_2020-09-17.zip
- DEQS\_Jahresbericht-PCI\_2020\_LEAE\_BW+LKG#P429YOMYOU0L\_2021-10-03.zip
- DEQS\_Jahresbericht-PCI\_2020\_LEAW\_BW+LKG#P429YOMYOU0L\_2021-10-03.pdf
- DEQS\_Jahresbericht-PCI\_2020\_ERG\_BW+LKG#P429YOMYOU0L\_2021-10-03.csv
- DEQS\_Jahresbericht-PCI\_2020\_AV\_BW#KV#A!29YOM0LYOU\_2021-10-03.csv
- DEQS\_Jahresbericht-PCI\_2020\_AV\_BW#KV#A129YOM0LYOU\_2021-10-03.pdf

# **5 Allgemeine Regelungen zur Datenübermittlung**

In diesem Kapitel werden allgemeingültige Regelungen für die Datenflüsse, Datenübermittlung, Datenprüfung und Rückprotokollierung beschrieben.

## <span id="page-101-0"></span>**5.1 Datenfluss**

Die Qualitätssicherung der Leistungserbringung gemäß §§ 136 ff. SGB V erfordert unterschiedliche Datenflüsse. Die Zuordnung von Datenpaketen zu einem Datenfluss ist vom Abrechnungskontext, von den zu erhebenden Modulen sowie davon abhängig, ob patientenidentifizierende Daten (PID) erhoben, exportiert und pseudonymisiert werden müssen. Unter den bestehenden QS-Verfahren gibt es sowohl Daten mit als auch ohne PID (Übersicht über die Verfahren, siehe Tabelle [18\)](#page-104-0). In den Verfahren ist auch die Durchführung einer Pseudonymisierung von leistungserbringeridentifizierenden Daten bei der Zuordnung zu beachten, insofern keine Ausnahmeregelung existiert.

## **5.1.1 Datenfluss der QS-Daten**

## **Module ohne PID (ohne FU[41](#page-101-1)):**

- **indirekte Verfahren (iv):** Datensätze zu Leistungsbereichen gem. DeQS-RL werden vom Leistungserbringer über die auf Landesebene als Datenannahmestellen (DAS) beauftragten Stellen an die Bundesauswertungsstelle (BAS) übermittelt.
- **direkte Verfahren (dv):** Die Daten werden vom Leistungserbringer direkt an die BAS als zuständige DAS gesandt.

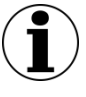

## **Hinweis**

Ab dem Erfassungsjahr 2024 sind keine direkten Verfahren mehr in der Spezifikation enthalten.

## **Module mit PID (mit FU[42\)](#page-101-2):**

Datensätze zu Verfahren nach DeQS-RL (stationär sowie ambulant erbrachte Leistungen bzw. Leistungen verschiedener Abrechnungskontexte) werden über die zuständigen DAS und die VST an die BAS übermittelt. Die zuständige(n) DAS

- für kollektivvertraglich erbrachte Leistungen sind die Kassenärztlichen Vereinigungen (KV),
- für selektivvertraglich erbrachte Leistungen ist die Datenannahmestelle (DAS-SV),

<span id="page-101-1"></span><sup>&</sup>lt;sup>41</sup> "ohne FU" meint hier, dass kein Follow-up mittels PID-Verknüpfung stattfindet. Die ebenfalls als Follow-up-Module bezeichneten Module der Transplantationen fallen hinsichtlich des Datenflusses unter die hier aufgeführte Kategorie "Module ohne PID" (Unterkategorie "direkte Verfahren").

<span id="page-101-2"></span><sup>&</sup>lt;sup>42</sup> "mit FU" bedeutet an dieser Stelle ausschließlich ein Follow-up mittels PID-Verknüpfung. Die Follow-up-Module der Transplantationen sind somit **nicht** in dieser Kategorie inbegriffen. Sie fallen folglich **nicht** in die hier aufgeführte Kategorie "Module mit PID".

 für ambulant oder stationär erbrachte Leistungen durch die Krankenhäuser sind die Datenannahmestelle des Landes (LQS/LKG/LAG).

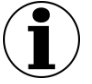

## **Hinweise**

Belegärztlich erbrachte Leistungen werden sowohl hinsichtlich der Dokumentationsverantwortung als auch hinsichtlich der Auswertung im Rahmen der regulären "stationären Verfahren" (inkl. QS CHE) dem Krankenhaus zugeschlagen

Belegärztlich erbrachte Leistungen werden im Verfahren QS PCI dem Belegarzt (als kollektivvertraglich erbrachte Leistung) zugeschlagen. Leistungen, die durch Krankenhausärzte im Rahmen einer Ermächtigung zur Teilnahme an der vertragsärztlichen Versorgung der Versicherten nach § 116 SGB V erbracht werden, sind als kollektivvertraglich erbrachte Leistungen zu werten.

Im Verfahren Vermeidung nosokomialer Infektionen: Postoperative Wundinfektionen werden belegärztliche Eingriffe nicht dem Krankenhaus, sondern dem Belegarzt als Vertragsarzt zugeordnet. In diesen Fällen sind jedoch nicht die Betriebsstättennummer und die Nebenbetriebsstättennummer, sondern das Institutionskennzeichen des Krankenhauses (und der entlassende Standort) als einrichtungsidentifizierende Daten anzugeben.

Alle Module, die PID enthalten, werden durch die DAS nach der Plausibilitätsprüfung und ggf. der Pseudonymisierung der leistungserbringeridentifizierenden Daten an die Vertrauensstelle als Pseudonymisierungsstelle (VST-PSN) gesendet, die die PID pseudonymisiert. Bei Verfahren, die nicht auf GKV-Versicherte beschränkt sind, werden auch diejenigen Datensätze, die sich auf Nicht-GKV-Versicherte beziehen und somit kein PID-Element enthalten, über die Vertrauensstelle weitergeleitet.<sup>43</sup>.

<span id="page-102-0"></span> <sup>43</sup> beispielsweise Datensätze der Transplantationsmedizin

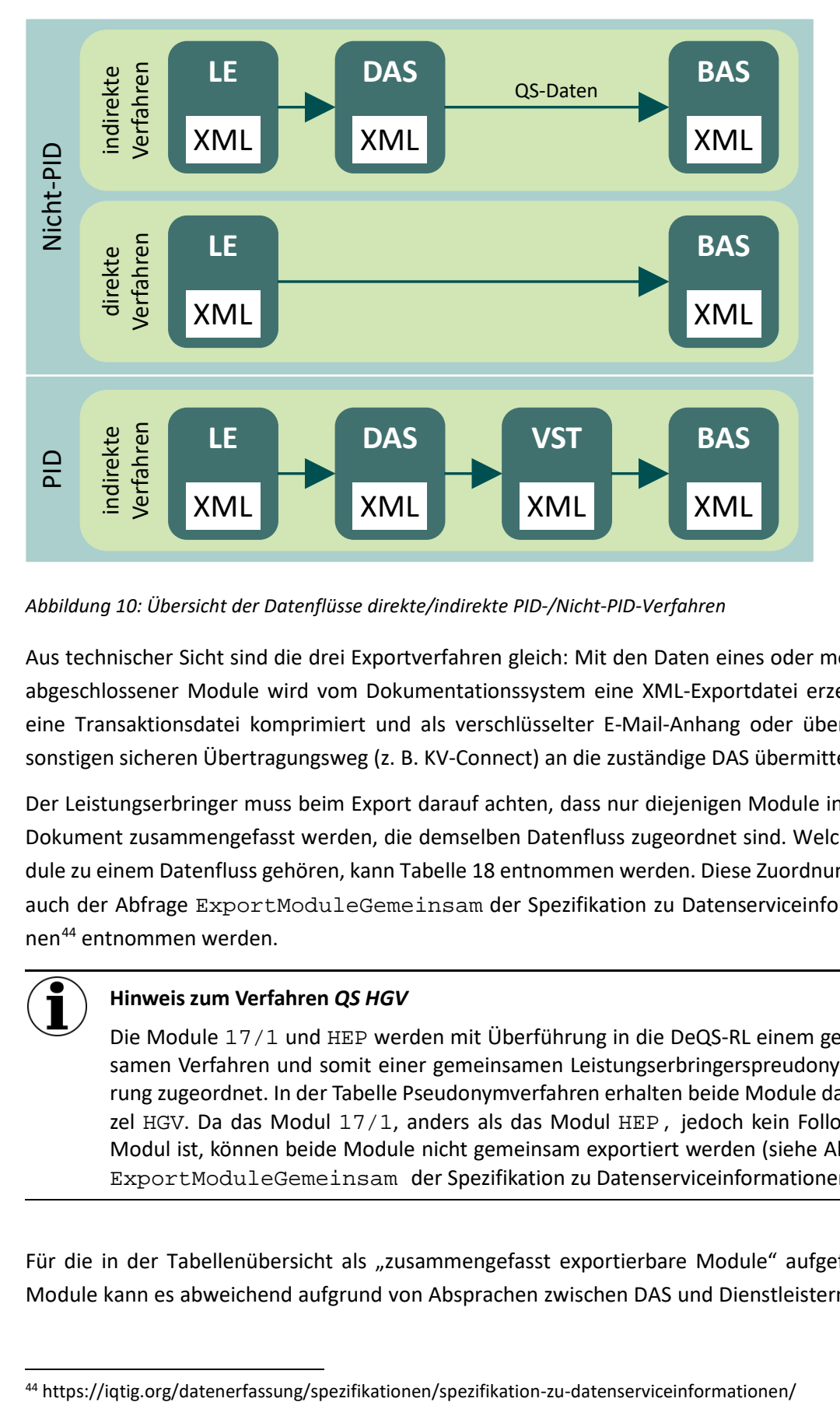

#### Die folgende Abbildung gibt einen Überblick über die verschiedenen Datenflüsse:

*Abbildung 10: Übersicht der Datenflüsse direkte/indirekte PID-/Nicht-PID-Verfahren*

Aus technischer Sicht sind die drei Exportverfahren gleich: Mit den Daten eines oder mehrerer abgeschlossener Module wird vom Dokumentationssystem eine XML-Exportdatei erzeugt, in eine Transaktionsdatei komprimiert und als verschlüsselter E-Mail-Anhang oder über einen sonstigen sicheren Übertragungsweg (z. B. KV-Connect) an die zuständige DAS übermittelt.

Der Leistungserbringer muss beim Export darauf achten, dass nur diejenigen Module in einem Dokument zusammengefasst werden, die demselben Datenfluss zugeordnet sind. Welche Module zu einem Datenfluss gehören, kann Tabelle [18](#page-104-0) entnommen werden. Diese Zuordnung kann auch der Abfrage ExportModuleGemeinsam der Spezifikation zu Datenserviceinformationen[44](#page-103-0) entnommen werden.

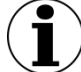

## **Hinweis zum Verfahren** *QS HGV*

Die Module 17/1 und HEP werden mit Überführung in die DeQS-RL einem gemeinsamen Verfahren und somit einer gemeinsamen Leistungserbringerspreudonymisierung zugeordnet. In der Tabelle Pseudonymverfahren erhalten beide Module das Kürzel HGV. Da das Modul 17/1, anders als das Modul HEP, jedoch kein Follow-up-Modul ist, können beide Module nicht gemeinsam exportiert werden (siehe Abfrage ExportModuleGemeinsam der Spezifikation zu Datenserviceinformationen).

Für die in der Tabellenübersicht als "zusammengefasst exportierbare Module" aufgeführten Module kann es abweichend aufgrund von Absprachen zwischen DAS und Dienstleistern regio-

<span id="page-103-0"></span>

nal festgelegte Aufteilungserfordernisse geben. Die Aufteilung ergibt sich aus einer Überlagerung der hier dargestellten Matrix mit der Matrix der Datenservices, in denen ggf. modulspezifisch unterschiedliche DAS aufgeführt werden (Abschnitt B [2.8.2\)](#page-254-0). Module, die an unterschiedliche Datenservices geschickt werden sollen, dürfen also auch dann nicht in einem Dokument verschickt werden, wenn sie in der untenstehenden Tabelle als "zusammengefasst exportierbare Module" aufgeführt werden.

Die DAS müssen Dokumente zurückweisen, wenn Datensätze, die nicht in ihren Zuständigkeitsbereich fallen, oder Mischlieferungen von Modulen unterschiedlicher Datenflüsse enthalten sind.

Im Folgenden werden Beispiele zu Datenlieferungen, die nicht von einer DAS auf Landesebene akzeptiert werden dürfen, dargestellt.

Wegen der Regelung zur Pseudonymisierung der LE-Daten in der DeQS-RL (verfahrensbezogene Pseudonymisierung), sind die DeQS-Verfahren in getrennten XML-Dateien zu exportieren. So sind Mischlieferungen von Verfahren verschiedener Richtlinien als auch Mischlieferungen von unterschiedlichen DeQS-Verfahren von den Datenannahmestellen abzulehnen. Alle Exportmodule, die in der Abfrage ExportModuleGemeinsam der Spezifikation zu Datenserviceinformationen dem gleichen Exportverfahren zugeordnet sind, können gemeinsam exportiert werden.

#### **Beispiele für abzulehnende Datenlieferungen:**

- Dateien aus Nicht-PID- und PID-Modulen werden in einer Datenlieferung verschickt: Sie sind von der DAS abzulehnen, weil sie sich hinsichtlich der Verarbeitungswege unterscheiden, obwohl sie zu Beginn des Datenflusses von derselben DAS entgegengenommen werden.
- Dateien aus PID-Modulen werden in einer Datenlieferung verschickt: Sie sind von der DAS abzulehnen, weil sie nach DeQS-RL einer verfahrensspezifischen und somit unterschiedlichen LE-Pseudonymisierung unterliegen. Eine Aufsplittung dieser Daten in mehr als ein Data-Container innerhalb einer Datei ist nicht zulässig, um die Zusammenführbarkeit unterschiedlicher Pseudonyme in der BAS zu verhindern.

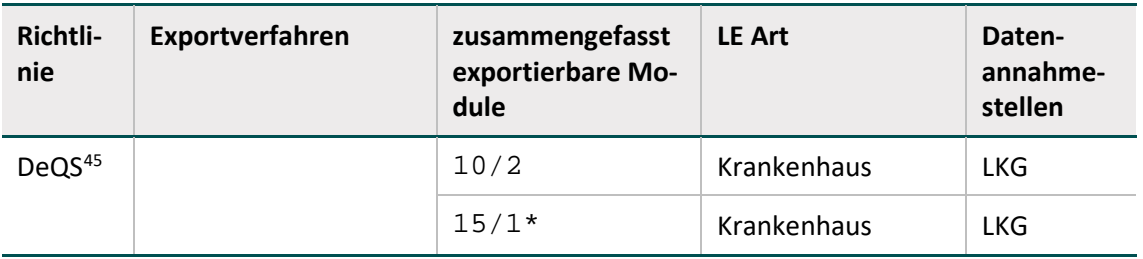

<span id="page-104-0"></span>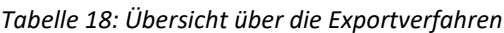

<span id="page-104-1"></span> <sup>45</sup> Die Exportmodule unterschiedlicher Verfahren im Zuständigkeitsbereich der DeQS-RL dürfen nicht gemeinsam exportiert werden, weil hier die Pseudonymisierung der Leistungserbringer und der Patienten getrennt nach Verfahren erfolgen muss. Hierbei ist zwischen Exportmodulen und Verfahren zu differenzieren: Die Exportmodule PCI\_KV, PCI\_SV und PCI\_LKG gehören zu demselben Verfahren (PCI), sodass über diese Exportmodule hinweg dieselbe Pseudonymisierung von Leistungserbringern und Patienten erfolgt.

| Richtli-<br>nie | Exportverfahren                             | zusammengefasst<br>exportierbare Mo-<br>dule                                                                                    | <b>LE Art</b>                                                                            | Daten-<br>annahme-<br>stellen |
|-----------------|---------------------------------------------|----------------------------------------------------------------------------------------------------|------------------------------------------------------------------------------------------|-------------------------------|
|                 | Indirekte Verfahren                         | $18/1*$                                                                                                    | Krankenhaus                                                                              | <b>LKG</b>                    |
|                 | (Nicht-PID iv) mit LE-<br>Pseudonymisierung | 17/1                                                                                                    | Krankenhaus                                                                              | <b>LKG</b>                    |
|                 |                                             | PNEU                                                                                                    | <b>Krankenhaus</b>                                                                       | <b>LKG</b>                    |
|                 |                                             | <b>DEK</b>                                                                                                    | <b>Krankenhaus</b>                                                                       | <b>LKG</b>                    |
|                 | Indirekte Verfahren                         | HEP                                                                                                    | Krankenhaus                                                                              | <b>LKG</b>                    |
|                 | (PID iv) mit LE-Pseudo-<br>nymisierung      | KEP                                                                                                    | Krankenhaus                                                                              | <b>LKG</b>                    |
|                 | 09/1, 09/2,<br>09/3, 09/4,<br>09/5, 09/6    | Krankenhaus                                                                                                    | <b>LKG</b>                                                                               |                               |
|                 | $16/1*$ , NEO*                              | Krankenhaus                                                                                                    | <b>LKG</b>                                                                               |                               |
|                 | PCI_KV                                      | Arztpraxis/MVZ <sup>46</sup><br>(kollektivvertrag-<br>lich)<br>$\blacksquare$ ambulant <sup>47</sup><br>stationär <sup>48</sup> | KV                                                                                       |                               |
|                 | PCI_SV                                      | Arztpraxis/MVZ<br>(selektivvertrag-<br>$lich)$ <sup>49</sup><br>ambulant                                                        | DAS-SV                                                                                   |                               |
|                 | PCI_LKG                                     | Krankenhaus<br>vorstationär <sup>50</sup><br>stationär <sup>51</sup><br>п<br>$\blacksquare$ ambulant <sup>52</sup>              | <b>LKG</b>                                                                               |                               |
|                 |                                             | PPCI_KV                                                                                                    | Arztpraxis/MVZ53<br>(kollektivvertrag-<br>lich)<br>$\blacksquare$ ambulant <sup>54</sup> | KV                            |

<span id="page-105-0"></span> <sup>46</sup> Die Arztpraxis/MVZ ist hierbei nicht als Ort der Leistungserbringung zu verstehen, sondern die zuständige/verantwortliche Einrichtung.

<span id="page-105-4"></span><sup>50</sup> § 115a SGB V

<span id="page-105-8"></span><sup>54</sup> § 295 SGB V, § 116 SGB V

<sup>47</sup> § 295 SGB V, § 116 SGB V

<span id="page-105-2"></span><span id="page-105-1"></span><sup>48</sup> § 121 Abs. 3 SGB V

<span id="page-105-3"></span><sup>49</sup> §§ 73b und c SGB V

<span id="page-105-5"></span><sup>51</sup> § 301 SGB V; § 121 Abs. 5 SGB V; §§ 140a ff. SGB V

<span id="page-105-6"></span><sup>52</sup> § 115b, § 116b, § 117, § 118 und § 119 SGB V

<span id="page-105-7"></span><sup>53</sup> Die Arztpraxis/MVZ ist hierbei nicht als Ort der Leistungserbringung zu verstehen, sondern die zuständige/verantwortliche Einrichtung.

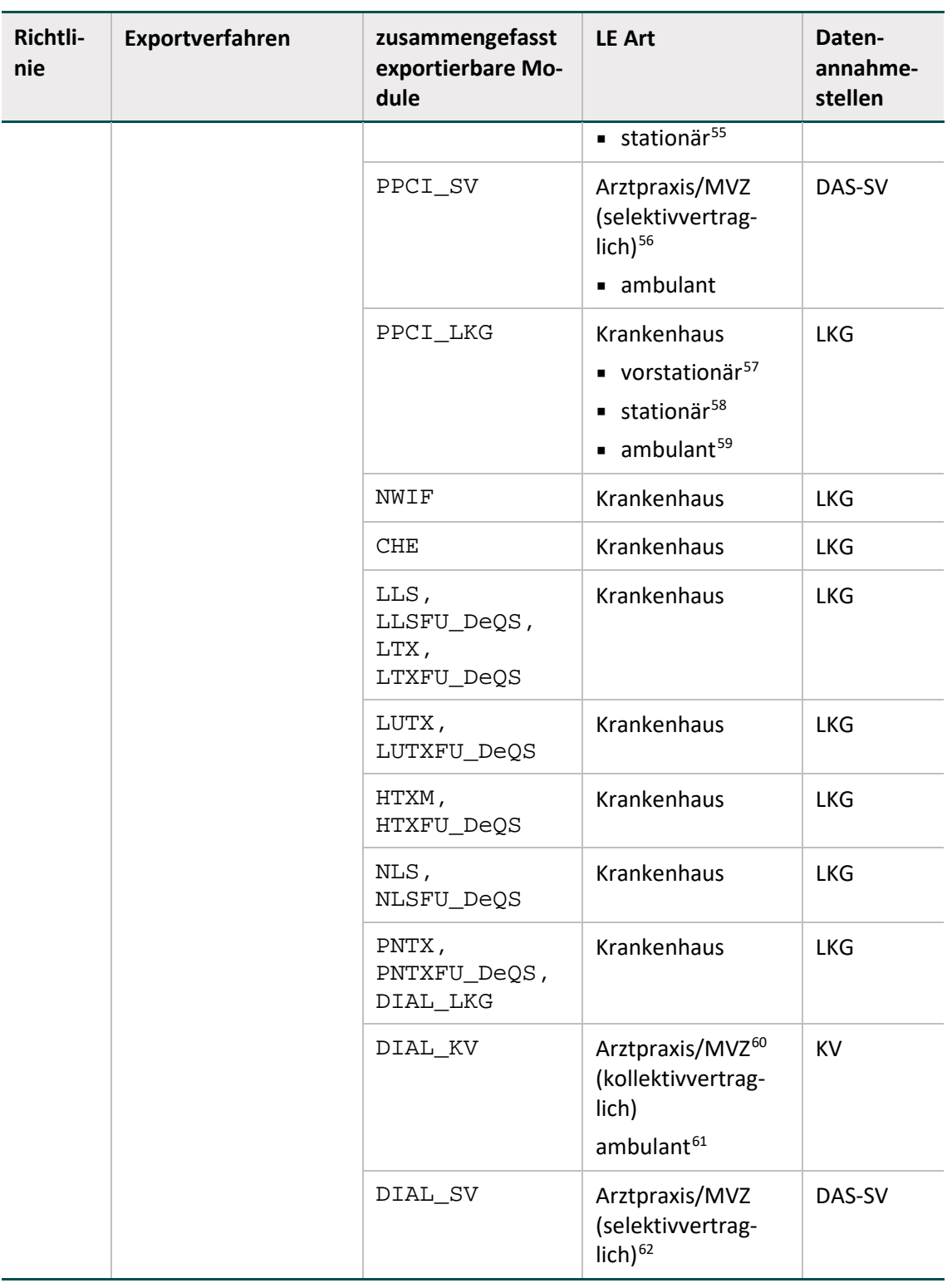

<span id="page-106-0"></span>55 § 121 Abs. 3 SGB V

<span id="page-106-1"></span><sup>56</sup> §§ 73b und c SGB V

<span id="page-106-2"></span><sup>57</sup> § 115a SGB V

<span id="page-106-3"></span><sup>58</sup> § 301 SGB V; § 121 Abs. 5 SGB V; §§ 140a ff. SGB V

<span id="page-106-4"></span><sup>59</sup> § 115b, § 116b, § 117, § 118 und § 119 SGB V

<span id="page-106-5"></span><sup>60</sup> Die Arztpraxis/MVZ ist hierbei nicht als Ort der Leistungserbringung zu verstehen, sondern die zuständige/verantwortliche Einrichtung.

<sup>61</sup> § 295 SGB V, § 116 SGB V

<span id="page-106-7"></span><span id="page-106-6"></span><sup>62</sup> §§ 73b und c SGB V

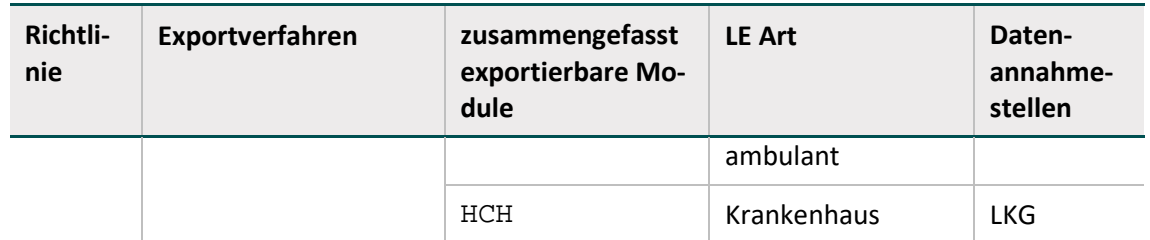

\* In den Verfahren ist die Durchführung einer Pseudonymisierung von leistungserbringeridentifizierenden Daten bei der Zuordnung zu beachten, insofern keine Ausnahmeregelung existiert.

## **5.1.2 Datenfluss der Rückprotokolle**

Grundsätzlich sendet der Empfänger einer Datenlieferung dem Absender eine Empfangsbestätigung (Abschnitt A [5.3.2\)](#page-125-0). Die Versendestelle Patientenbefragung und die Bundesauswertungsstelle senden keine Empfangsbestätigung an eine Datenannahmestelle, da die VPB und die BAS das Datenflussprotokoll versenden. Die VST erhält eine Empfangsbestätigung.

Mit dem Abschluss der Datenverarbeitung in der BAS erfolgt eine weitere Rückprotokollierung – das sog. Datenflussprotokoll – durch die BAS über die DAS (indirekte Verfahren mit und ohne PID) bzw. direkt (direkte Verfahren) zum Leistungserbringer (siehe [Abbildung 11\)](#page-107-0). Die Vertrauensstelle (VST-PSN) wird in diesem Datenfluss übersprungen.

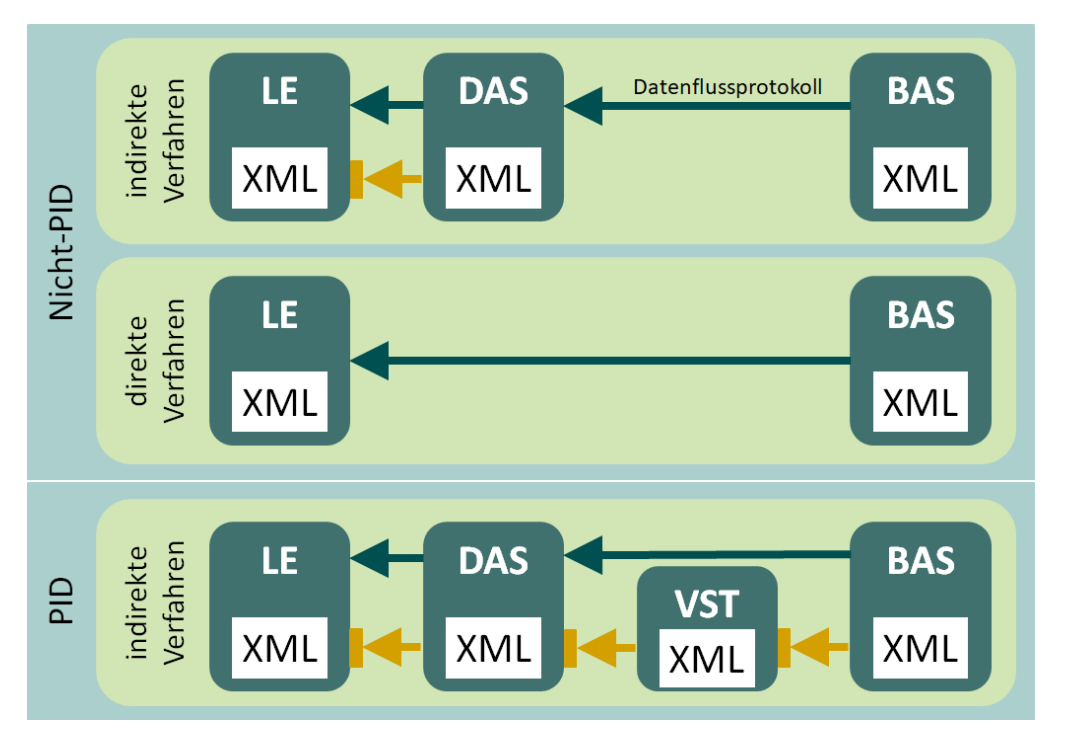

<span id="page-107-0"></span>*Abbildung 11: Übersicht der Datenflüsse der Rückprotokollierung (orange = Empfangsbestätigung)*

## **5.2 Datenübermittlung**

In diesem Abschnitt werden allgemeine Reglungen in Bezug auf die Datenübertragung, Registrierung und Verschlüsselung beschrieben.
#### **5.2.1 Gesicherte Datenübertragung**

Die Datenübertragung darf ausschließlich über gesicherte Übertragungskanäle erfolgen. Im Folgenden werden die verschiedenen Übertragungswege beschrieben.

#### **Übertragungswege**

Eine an der Datenübertragung beteiligte Einrichtung kann auf zwei verschiedenen Übertragungswegen Daten entgegennehmen:

- Verschlüsselung und Authentifizierung des Übertragungswegs: Die Daten werden auf Übertragungswegen versandt, die eine Authentifizierung des Absenders und eine Transportverschlüsselung automatisch implizieren, wie beispielsweise KV-Connect und KV-SafeNet. Eine zusätzliche Registrierung des Absenders ist nicht nötig, da dieser so bereits eindeutig identifiziert werden kann.
- Verschlüsselung und Authentifizierung des Datenpakets: Die Auswahl des Übertragungswegs ist frei. In der Regel kommen Datenträger und E-Mail-Übertragungen zum Einsatz. Die Transportverschlüsselung und der E-Mail-Versand sind in dieser Spezifikation geregelt. Die Authentifizierung und Verschlüsselung wird über den vorgelagerten Prozess einer Registrierung ermöglicht.

#### <span id="page-108-0"></span>**Registrierungen**

#### **Registrierung eines Dokumentationssystems (LKG)**

Die Registrierung des Dokumentationssystems eines Leistungserbringers bei der DAS ist Voraussetzung für die Datenübermittlung. Die Registrierung unterstützt die sichere Übertragung von Daten per E-Mail.

#### **Registrierung bei einer Datenannahmestelle**

Im stationären Bereich bekommen registrierte Dokumentationssysteme von der Datenannahmestelle eine Registrierungsnummer zugewiesen, die folgendermaßen aufgebaut ist:

<Registrierungsnummer> = <Länderkode><Registrierkode>

Jedes Dokumentationssystem des stationären Leistungserbringers ist auf diese Weise bundesweit identifizierbar. Beim Wechsel des Dokumentationssystems eines Leistungserbringers ist zu beachten, dass eine neue Registrierungsnummer zu beantragen ist.

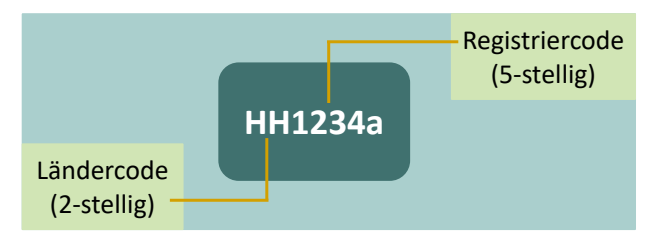

*Abbildung 12: Beispiel einer Registrierungsnummer*

Die Adressen der einzelnen DAS werden auf der IQTIG-Homepage aufgeführt. Die dort angegebenen Informationen über die Datenservices werden in einer gesonderten Datenbank bereitgestellt unter: [https://iqtig.org/datenerfassung/spezifikationen/spezifikation-zu-datenservicein](https://iqtig.org/datenerfassung/spezifikationen/spezifikation-zu-datenserviceinformationen)[formationen.](https://iqtig.org/datenerfassung/spezifikationen/spezifikation-zu-datenserviceinformationen)

Die Frage der Registrierung im ambulanten Bereich ist bei Bedarf mit der entsprechenden Datenannahmestelle abzustimmen.

#### **Registrierung bei der Bundesauswertungsstelle (direkte Verfahren)**

Für die direkten Verfahren (bundesbezogene Verfahren) muss ein Dokumentationssystem bei der Bundesauswertungsstelle registriert werden. Ab der Basisspezifikation 2020 ist die Registrierung bei der Bundesauswertungsstelle nur noch für die FU-Module der Transplantationsmedizin erforderlich.

Die Registrierungsnummer ist analog zur Registrierungsnummer eines Bundeslandes aufgebaut. Der Länderkode wird durch BQ ersetzt. Der Registrierkode ist fünfstellig und besteht aus Ziffern und Kleinbuchstaben. Hier gilt wie bei den direkten Verfahren, dass nur Dokumentationssysteme, die bei der Bundesauswertungsstelle registriert sind, Datensätze übermitteln dürfen.

#### **Beispiel:**

Registrierungsnummer: bq1011a

Adresse und Ansprechpartner für die Registrierung im Direktverfahren werden auf der Homepage<https://www.iqtig.org/> aufgeführt.

#### **Registrierung von Datenannahmestellen bei der Bundesauswertungsstelle**

DAS, die in den indirekten Verfahren Daten an die Vertrauensstelle oder die Bundesauswertungsstelle weiterleiten, müssen bei der Bundesauswertungsstelle registriert sein.

# **Registrierung von Datenannahmestellen bei der Vertrauensstelle**

DAS, die in den indirekten Verfahren Modulen mit PID an die BAS weiterleiten, müssen zudem neben der Registrierung bei der BAS auch bei der Vertrauensstelle registriert sein. Hier ist darauf zu achten, dass die von der VST vergebene Registrierungsnummer der Registriernummer der DAS bei der BAS entspricht. Für die Transportverschlüsselung wird ein anderer geheimer Schlüssel vereinbart.

# **Registrierung von Softwareanbietern beim IQTIG für Testzwecke**

Softwareanbieter, die an Testbetrieben teilnehmen wollen, müssen sich bei den Stellen registrieren, die den Test-Datenservice bereitstellen.

# <span id="page-109-0"></span>**Eindeutige Kennzeichnung der XML-Exportdateien**

Jede Exportdatei wird durch eine universell eindeutige ID (GUID) von der QS-Software gekennzeichnet.

Ein Globally Unique Identifier (GUID) ist eine global eindeutige Zahl mit 128 Bit, die eine Implementierung des Universally Unique Identifier Standards (UUID) darstellt.

GUIDs haben das Format XXXXXXXX-XXXX-XXXX-XXXX-XXXXXXXXXXXX, wobei jedes X für ein Zeichen aus dem Hexadezimalsystem steht und damit eine Ziffer 0–9 oder ein Buchstabe A–F sein kann.

Erläuterung zur GUID:

- Die GUID wird im Exportprozess von der QS-Software einer bestimmten Exportdatei zugewiesen.
- Das registrierte Dokumentationssystem ordnet jeder an eine Datenannahmestelle übermittelten Exportdatei eine eindeutige GUID zu.
- Diese GUID wird im XML-Code des Dokuments als ID gesetzt. Sie muss bei dateibasierten Übertragungsverfahren in der Dateibenennung verwendet werden.
- Eine GUID wird durch eine gelungene Transaktion zwischen den jeweils beteiligten Übertragungspartnern verbraucht. Jede Datenannahmestelle muss dafür sorgen, dass ein eindeutig über die GUID identifizierbares Dokument nur einmal denselben Verarbeitungsschritt durchlaufen kann. Anderenfalls ist die Verarbeitung mit einem entsprechenden Fehlerprotokoll abzulehnen.

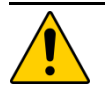

# **Achtung**

Aufgrund von fehlerhaften, automatisierten Verarbeitungen in der DAS, VST oder BAS kann der Ausnahmezustand entstehen, dass ein bereits verarbeitetes Dokument nebst Rückprotokollierung bis hin zum Leistungserbringer erneut verarbeitet werden muss.

Für den Fall, dass ein erneuter Datenfluss von QS-Daten ab der zuständigen DAS erfolgt, muss auch die Dokumentationssoftware beim Leistungserbringer über die Möglichkeit verfügen, mehr als ein Datenflussprotokoll zu einer GUID aufnehmen können.

#### **Identifizierung von Datensätzen**

Die Vorgangsnummer (auch Datensatz-ID oder ID genannt) kennzeichnet in eindeutiger Weise jeden dokumentierten Vorgang eines registrierten Dokumentationssystems.

Im einfachsten Fall könnten die Vorgangsnummern jeweils um 1 inkrementiert werden, wenn ein neuer Datensatz angelegt wird. Wenn während eines stationären Aufenthalts z. B. zwei QS-Dokumentationen eines Leistungsfalls angelegt werden, so müssen auch unterschiedliche Vorgangsnummern vergeben werden. Die Vorgangsnummer ist daher allein ein Merkmal des QS-Dokumentationssystems, um einen Datensatz innerhalb des registrierten Dokumentationssystems eindeutig identifizieren zu können. Aus diesem Grund wäre es falsch, die Patientenidentifikationsnummer oder die Fallnummer aus dem KIS/AIS zu verwenden bzw. zu pseudonymisieren.

Eine Vorgangsnummer darf keine Rückschlüsse auf Personen ermöglichen. In der Vorgangsnummer darf z. B. nicht das Geburtsdatum enthalten sein.

Die QS-Dokumentationssoftware verwaltet jahresübergreifend die Vorgangsnummern der QS-Dokumentationen. Sie soll dem Leistungserbringer eine Zuordnung der Vorgangsnummern zu seinen internen Fall- oder Patientennummern (vgl. nicht übermitteltes Datenfeld IDNRPAT) ermöglichen. Zum Zweck der Datenvalidierung und der Qualitätsverbesserung muss es dem Leistungserbringer möglich sein, über die Vorgangsnummer Zugang zur Fall- bzw. Patienten-Akte zu bekommen.

Mit der Spezifikation 2020 wird zusätzlich ein 36-stelliger pseudozufälliger Globally Unique Identifier (GUID) eingeführt, der die Datensätze bundesweit eindeutig identifiziert ohne Rückschlüsse auf den Leistungserbringer oder Patienten zuzulassen. Dadurch ist es nicht mehr nötig, dass die Datenannahmestellen aus den Vorgangsnummern bundesweit eindeutige Vorgangsnummern machen.

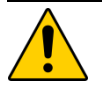

# **Achtung**

Die Dokumentationssoftware muss sicherstellen, dass die VorgangsnrGuid bundesweit eindeutig einem Behandlungsfall für ein Exportmodul darstellt. Die eindeutige GUID darf weder verschiedenen Exportmodulen noch verschiedenen Leistungserbringern zugeordnet sein.

#### **Annahme oder Ablehnung unterschiedlicher Versionen eines Datensatzes**

In den Datenannahmestellen können Vorgänge/Fälle anhand der VorgangsnrGuid oder der Kombination aus Registrierungsnummer und Vorgangsnummer identifiziert werden. Eine eindeutige und dauerhafte Identifizierung eines Vorganges im gesamten Datenfluss ist aber nur mit der VorgangsnrGuid möglich.

Beim Leistungserbringer und Dateneingang der Datenannahmestellen muss gelten, dass Datensätze mit identischen Kombinationen aus Registriernummer und Vorgangsnummer immer auf dieselbe VorgangsnrGuid verweisen. Diese Beziehung soll eineindeutig sein, das heißt, Datensätze mit identischen VorgangsnrGuids müssen umgekehrt immer auf dieselben Kombinationen aus Registriernummer und Vorgangsnummer verweisen. Ab Datenausgang der Datenannahmestellen gilt dagegen, dass eine VorgangsnrGuid nur noch mit der gleichen Vorgangsnummer assoziiert sein muss und nicht mehr mit der Kombination aus Vorgangsnummer und Registriernummer, denn in der Datenannahmestelle wird die Registriernummer der Leitungserbringer mit der Registriernummer der Datenannahmestelle ausgetauscht.

Der für einen bestimmten Vorgang gespeicherte Datensatz kann nur durch eine neuere Version (mit höherer Versionsnummer) überschrieben werden.<sup>[63](#page-112-0)</sup> Unterschiedliche Versionen eines Da-tensatzes müssen demselben Primärmodul<sup>[64](#page-112-1)</sup> zugeordnet sein. Ein Datensatz mit einer VorgangsnrGuids, die bereits unter einem anderen Modul eingeschickt wurde, wird abgelehnt.

Ein Minimaldatensatz darf nur für Primärmodule angelegt werden.

#### **Beispiel:**

Kein Minimaldatensatz für Sekundärmodule

Das Modul HTXFU ist ein Sekundärmodul zum Primärmodul HTXM. Statt HTXFU darf also nicht der Minimaldatensatz (MDS) übermittelt werden.

#### <span id="page-112-2"></span>**Benennung der Exportdateien**

Die Daten werden als XML-Datei an die VST gesendet. Die Exportdatei muss nach dem folgenden Schema benannt werden:

Syntax: <GUID>\_<Inhaltskennung><Protokolltyp>\_<Rolle Absender>.xml

| <b>Element</b>      | <b>Bedeutung</b>                                                                                                    |  |  |  |
|---------------------|----------------------------------------------------------------------------------------------------|--|--|--|
| GUID                | Die verwendete GUID ist die im Dokument verwendete ID des Datenpa-<br>kets (Abschnitt A "Eindeutige Kennzeichnung der XML-Exportdateien"<br>auf S. 110). |  |  |  |
| Tnhaltsken-<br>nung | $\rightarrow$ QS-Daten<br>Q<br>S<br>$\rightarrow$ Sollstatistik<br>R<br>$\rightarrow$ Routinedaten                                                       |  |  |  |
| Protokoll-<br>typ   | т                                                                                                    |  |  |  |
|                     | $\rightarrow$ Transaktionsprotokoll bzw. Empfangsbestätigung<br>$\rightarrow$ Datenflussprotokoll<br>D                                                   |  |  |  |
| Rolle Ab-<br>sender | LE<br>$\rightarrow$ Leistungserbringer                                                                                                    |  |  |  |
|                     | $\rightarrow$ Datenannahmestelle<br>DAS.                                                                                                    |  |  |  |
|                     | <b>VST</b><br>$\rightarrow$ Vertrauensstelle                                                                                                    |  |  |  |
|                     | <b>VPB</b><br>$\rightarrow$ Versendestelle Patientenbefragung                                                                                            |  |  |  |
|                     | $\rightarrow$ Bundesauswertungsstelle<br><b>BAS</b>                                                                                                    |  |  |  |

*Tabelle 19: Benennungselemente der Exportdateien*

<span id="page-112-0"></span><sup>&</sup>lt;sup>63</sup> Gegebenenfalls ist der geänderte Datensatz mit einer neuen Versionsnummer zu übermitteln.

<span id="page-112-1"></span><sup>64</sup> Jeder Datensatz ist einem Primärmodul zugeordnet. Auch dem Minimaldatensatz (MDS) ist ein Primärmodul zugeordnet (Bogenfeld ZUQSMODUL).

#### **Beispiele:**

47d16341-9e27-4e75-a27e-b791fbbd2dc8\_Q\_LE.xml (QS-Daten eines Leistungserbringers)

47d16341-9e27-4e75-a27e-b791fbbd2dc8\_QD\_DAS.xml (QS-Daten-Datenflussprotokoll einer DAS)

47d16341-9e27-4e75-a27e-b791fbbd2dc8\_QT\_DAS.xml (QS-Daten- Empfangsbestätigung einer DAS)

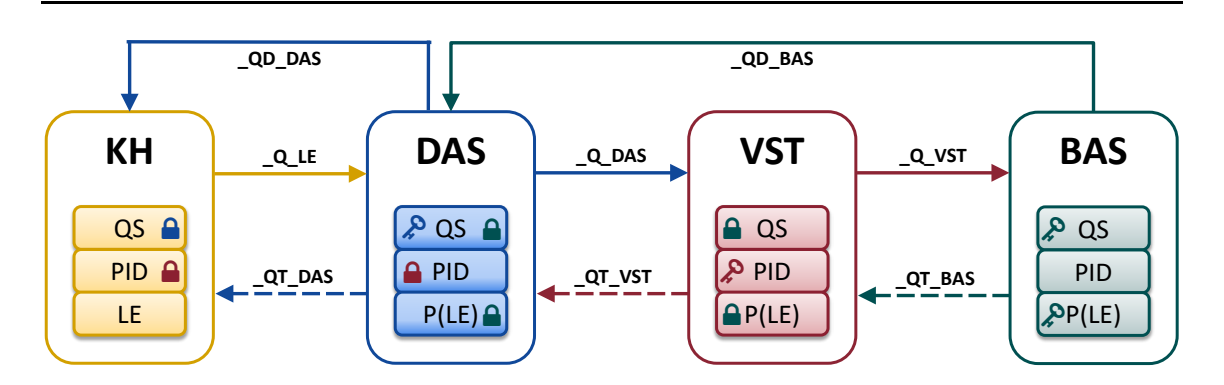

*Abbildung 13: Übersicht über die einzusetzenden Suffixe*

In den direkten Verfahren nimmt die Bundesauswertungsstelle (BAS) gegenüber den Leistungserbringern die Rolle einer Datenannahmestelle ein. Deswegen werden in den direkten Verfahren von der Bundesauswertungsstelle die Datenflussprotokolle ebenfalls mit dem Suffix QD\_DAS geschickt.

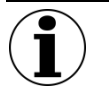

# **Hinweis**

Da die endgültige Rückprotokollierung in den direkten Verfahren nur von der BAS durchgeführt wird, wird keine zusätzliche Empfangsbestätigung an die LE gesendet.

# **Die Verschlüsselung**

Für die Verschlüsselung der QS-Daten wurde der W3C-Standad "XML-Encryption" eingesetzt. XML-Encryption bietet eine adäquate Lösung, um komplexe Anforderungen an die Sicherheit des Datenaustausches zu erfüllen. Mit XML-Encryption können unterschiedliche Dokumentenabschnitte (XML-Knoten) für unterschiedliche Datenempfänger mit unterschiedlichen, öffentlichen Schlüsseln verschlüsselt werden, ohne diese Dokumentabschnitte, die logisch miteinander verbunden sind, in unterschiedlichen Dokumenten an die jeweiligen Datenempfänger zu senden. Auf diese Weise bleibt der Zusammenhang der Daten erhalten. Dennoch ist jeder verschlüsselte Dokumentenabschnitt nur für den Besitzer des jeweiligen Schlüssels lesbar.

Des Weiteren werden bestimmte Elemente (Tags) innerhalb der XML-Datei gezippt bzw. komprimiert, damit die Dateigröße in einem überschaubaren Rahmen bleibt.

Abschließend wird für die Datenübermittlung noch eine Transportverschlüsselung angewendet, die die gesamte Datei verschlüsselt und vor unberechtigten Zugriffen schützt.

#### **Verschlüsselungsverfahren**

#### **XML-Encryption-Spezifikation**

Zusätzlich zur Verschlüsselung von einzelnen XML-Knoten und deren Unterelementen in einem XML-Dokument, definiert die XML-Encryption-Spezifikation weitere Möglichkeiten, wie XML-Dokumente ver- und entschlüsselt werden können:

- Verschlüsselung des gesamten XML-Dokuments
- Verschlüsselung des Inhalts eines XML-Elements
- Verschlüsselung für mehrere Empfänger
- Verschlüsselung eines einzelnen Elements und seiner Unterelemente

# **Verschlüsselungsalgorithmen**

# **Symmetrische Verschlüsselung**

Die symmetrische Verschlüsselung wird mit einem einzigen Schlüssel durchgeführt, d.h. zur Verund Entschlüsselung wird derselbe Schlüssel von Sender und Empfänger verwendet.

Der verwendete Algorithmus für die symmetrische Verschlüsselung: AES128 Quelle:<http://csrc.nist.gov/publications/fips/fips197/fips-197.pdf>

#### **Asymmetrische Verschlüsselung**

Verschlüsselung mit asymmetrischen Schlüsseln, d.h. einem Schlüsselpaar (öffentlicher und geheimer Schlüssel). Die Daten werden mit dem frei verfügbaren, öffentlichen Schlüssel ("Public Key") verschlüsselt und können nur mit dem privaten Schlüssel ("Private Key") entschlüsselt werden. Diese Verschlüsselung ist zeitaufwendiger, aber auch sicherer, da kein geheimer Schlüssel übertragen werden muss.

Der verwendete Algorithmus für die asymmetrische Verschlüsselung: RSA mit 2048-Bit. Quelle:<http://www.w3.org/TR/xmlenc-core/>

#### **Hybride Verschlüsselung**

Das grundlegende Szenario dieser Verschlüsselung besteht aus folgenden Einzelschritten:

- Ein zufälliger symmetrischer Schlüssel wird erzeugt.
- Mit diesem Schlüssel wird ein XML-Element (z. B. QS-Daten) verschlüsselt.
- Der Schlüssel wird nun mit dem "Public Key" des Empfängers (z. B. BAS) verschlüsselt.
- Der mit dem "Public Key" verschlüsselte symmetrische Schlüssel wird dem Empfänger zusammen mit den verschlüsselten Daten übergeben.
- Der Empfänger entschlüsselt den chiffrierten Schlüssel mit seinem "Private Key" und erhält so den symmetrischen Schlüssel, mit dem die Daten verschlüsselt wurden.
- Mit diesem symmetrischen Schlüssel entschlüsselt der Empfänger die verschlüsselten Daten.

Für die Verschlüsselung der XML-Knoten wird die hybride Verschlüsselung nach dem W3C-Standard "XML Encryption Syntax and Processing" verwendet, da diese Verschlüsselung die Vorteile der symmetrischen und asymmetrischen Verschlüsselungsverfahren – nämlich die Schnelligkeit und die Sicherheit – kombiniert.

Als Verschlüsselungsalgorithmen werden AES128 für die symmetrische Verschlüsselung der XML-Elemente und RSA mit 2048-Bit für die asymmetrische Verschlüsselung des generierten symmetrischen Schlüssels verwendet.

#### **Übermittlung der Daten im Datenfluss**

Die folgenden Aspekte der Datenübermittlung werden spezifiziert:

- Datenpaket, innere Struktur
- Datenpaket, äußere Struktur

Während die innere Struktur immer eingehalten werden muss, ist die äußere Struktur nur dann einzuhalten, wenn als Übertragungsweg der Versand per E-Mail oder auf einem Datenträger gewählt wird.

Die äußere Struktur dient allein einem sicheren Übertragungsprozess. Dieser Übertragungsprozess ist für den Austausch von Dateien (z. B. per E-Mail) spezifiziert. Die innere Struktur des Datenpakets muss eingehalten werden und es müssen datenschutzrechtlich unbedenkliche Übertragungsverfahren gewählt werden. Eine Abweichung von der Übertragung mittels E-Mail soll im Konsens zwischen den Übertragungspartnern getroffen werden, wenn die Unbedenklichkeit der Übertragung sichergestellt ist (Forderung der Richtlinie).

Die innere Struktur jedes Datenpakets stellt alle notwendigen Metainformationen bereit, um dieses eindeutig zuzuordnen. Die Unbedenklichkeit der Übertragung muss nachgewiesen werden. Die innere Struktur wird durch ein XML-Schema (Übertragungsschema) definiert.

Zur äußeren Struktur gehören Festlegungen zu Dateibenennung, Transportverschlüsselung, Archivierung und Archivbenennung.

# **Ausgangsvalidierung gegen das Übertragungsschema**

Als letzte Maßnahme vor der Weiterleitung des Dokuments muss die innere Struktur des Dokuments gegen das Übertragungsschema auf Gültigkeit geprüft werden.

Die Vorteile der Ausgangsvalidierung:

- Sicherstellung der Datenintegrität nach Verarbeitung der Daten
- frühe Feststellung von Fehlerquellen in der eigenen Datenverarbeitung
- Entlastung des nachfolgenden Datenservices von nicht validen Daten
- Vermeidung des Versands von Daten, die gegen den Datenschutz verstoßen

Durch diese Prüfung wird sichergestellt, dass die richtigen Bereiche des XML-Kodes verschlüsselt sind und ausgeschlossen ist, dass kritische Daten versehentlich unverschlüsselt die nächste Stelle im Datenfluss erreichen. Sie schließt ebenfalls von vornherein aus, dass Daten an den nachfolgenden Datenservice übermittelt werden, die dieser nicht verarbeiten kann.

Das an einer Übertragungsstelle gültige Schema, kann der Dokumentation über die Schemafamilie entnommen werden.

#### **Beispiel:**

Der Leistungserbringer (kollektivvertraglich) verwendet das Schema zur Schnittstelle LE-DAS: interface\_LE\_DAS\interface\_LE\_KV.xsd

```
Die Datenannahmestelle verwendet das Schema zur Schnittstelle DAS-VST:
interface_DAS_VST\interface_DAS_VST.xsd
```
Die Validierung kann über zahlreiche frei verfügbare Tools erfolgen.<sup>[65](#page-116-0)</sup> Für diese Validierung kann auch das Datenprüfprogramm des IQTIG verwendet werden.

#### **Erzeugung der Transaktionsdatei für die Übertragung via E-Mail**

Für die Übermittlung der Daten über nicht gesicherte Übertragungswege, wie z. B. E-Mail, muss die Exportdatei in eine Transaktionsdatei umgewandelt werden. Hierzu ist das symmetrische Verschlüsselungsverfahren "AES 128" vorgeschrieben.

Das IQTIG stellt ein Verschlüsselungsprogramm bereit, mit dem eine verfahrenskonforme Transportverschlüsselung durchgeführt werden kann. Das Einbinden der Funktionen des Verschlüsselungsprogramms erfolgt über einen Befehlszeilenaufruf mit Parametern. Das Verschlüsselungsprogramm übernimmt auch die Dateibenennung der Transportdatei mithilfe von übergebenen Parametern.

Der Leistungserbringer erhält bei der Registrierung seiner Dokumentationssysteme von der zuständigen Datenannahmestelle einen Verschlüsselungskode, der bei der Erzeugung der Archivdatei verwendet werden muss. Die Transaktionsdatei wird wie folgt benannt:

```
T-<Registrierungsnummer>-<Zeitstempel im Format 
YYYY_MM_tt_hhmmss>[_<drei weitere numerische Stellen>].zip.aes
T-NI1234A-2024_09_19_160945.zip.aes
T-BW1234a-2024_09_23_114113_045.zip.aes (millisekundengenau)
```
Die Registrierungsnummer ist die Grundlage der symmetrischen Transportverschlüsselung mittels des bei der Registrierung ausgetauschten geheimen Schlüssels. Die Transportentschlüsselung kann ausschließlich über die Zuordnung der Registrierungsnummer zu dem ausgetauschten geheimen Schlüssel erfolgen. Der Zeitstempel ist auf die Registrierungsnummer einer eindeutigen Kennzeichnung einer Transaktion bezogen. Die Transaktionsbestätigung erfolgt über diese Kennzeichnung (siehe nächster Abschnitt).

Die drei weiteren numerischen Stellen sind optional und stellen im Prinzip Millisekunden dar. Sie sind aber nur als Unterscheidungsmerkmal notwendig, wenn innerhalb einer Sekunde mehr als eine Transaktionsdatei erstellt werden soll. Wenn diese Option angewendet wird, sollen alle drei Stellen gesetzt und ggf. mit "0" aufgefüllt sein.

<span id="page-116-0"></span> <sup>65</sup> [http://www.w3.org/XML/Schema.](http://www.w3.org/XML/Schema)

#### **Erzeugung der Antwortdatei für die Übertragung via E-Mail**

Die Empfangsbestätigung und das Datenflussprotokoll werden nach dem gleichen Verfahren wie die Transaktionsdatei in ein mit AES verschlüsseltes ZIP-Archiv gepackt und wie folgt benannt:

```
A-<Registrierungsnummer>-<Zeitstempel im Format 
YYYY_MM_tt_hhmmss>[_<drei weitere numerische Stellen>].zip.aes
```
Der verwendete Zeitstempel entspricht beim Datenflussprotokoll dem Zeitstempel der Datei, mit der die Daten an die Datenannahmestelle versandt wurden. Damit ist eine einfache, eindeutige Zuordnung zur Transaktion möglich.

#### **Beispiel:**

Die Benennung der Antwortdatei

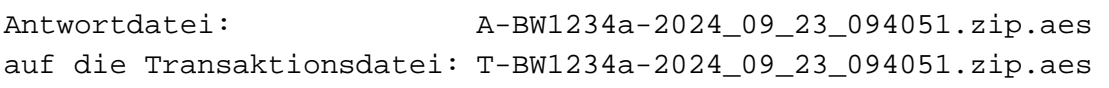

Im PID-Datenfluss ist der Name der Transaktionsdatei, mit dem die DAS das Datenpaket an die VST-PSN weitergeleitet hat, für die BAS nicht mehr verfügbar. Die Zuordnung des Datenflusspro-tokolls kann an dieser Schnittstelle nur noch über die GUID der Exportdatei (Abschnitt A ["Ein](#page-109-0)[deutige Kennzeichnung der XML-Exportdateien"](#page-109-0) auf S. [110\)](#page-109-0) erfolgen, da die Transaktionskennzeichnung über Registrierung und Zeitstempel immer nur zwischen zwei Übertragungspartnern gültig ist. Hier wird für die Übertragung jeweils ein neuer Zeitstempel erzeugt.

# **Identifizierung und Authentifizierung des Einsenders**

Es existieren einige sichere Datenübertragungssysteme zwischen bestimmten Einrichtungen. Bei diesen Übertragungen muss der Datenlieferant (Provider) die Daten nicht explizit für den Transport verschlüsseln, da es sich um einen gesicherten Transportweg handelt. Die Autorisierung der Datenlieferung wird bereits beim Aufbau der Verbindung vorgenommen und muss nicht erneut bei jeder Lieferung geschehen.

Der vorliegende Abschnitt beschreibt die notwendigen Prüfungen auf zusätzlich gesicherten Transportwegen wie beim Versand per E-Mail, auf anderen Wegen durch das Internet oder über Datenträger. In diesen Fällen sind die Dateien für den Transport durch eine Transportverschlüsselung abzusichern. Diese gesicherten "Pakete" tragen die Datei-Endung . zip. aes.

Wenn eine Datenlieferung erfolgt, sollte das entsprechende Datenpaket vor dem Öffnen zunächst überprüft und unter Umständen abgelehnt werden.

# **Prüfungen des E-Mail-Versands**

# **Gültigkeit des Absenders**

Die Prüfung der Gültigkeit des Absenders ist aufgrund der Möglichkeit, beliebige Absender in eine E-Mail einzusetzen, kein Kriterium für die Authentizität eines Absenders. Diese Prüfung kann aber ein Hilfsmittel sein, um eingehende Spam-E-Mails von vornherein von der Verarbeitung auszuschließen. Da es keine Seltenheit ist, dass Datenpakete von einer anderen Absenderadresse eingeschickt werden als von der, die mit der Registrierung mitgeteilt wurde, wird diese Prüfung nicht verbindlich empfohlen. Im Fall eines Ausschlusses unbekannter Absender von der Verarbeitung muss zudem mit einem erheblichen Mehraufwand auf der Seite des Telefonsupports gerechnet werden. Die Abwägung zwischen Öffnung gegenüber Spam und einem erhöhten Supportaufwand liegt im Ermessen der jeweiligen Datenannahmestelle.

#### **Prüfungen des Anhangs**

Für einen gültigen Datenversand muss eine zip.aes-Datei der E-Mail angehängt sein, die der im Anhang näher beschriebenen Namenskonvention entspricht. Aus dem Namen wird die Registrierungsnummer des Absenders extrahiert. Mithilfe der Registrierungsnummer wird in der Registrierungsdatenbank der individuell für diese Registrierung ausgetauschte Schlüssel herausgesucht und mit diesem ein Entschlüsselungsversuch nach den Vorgaben der Transportverschlüsselung durchgeführt.

Wenn die Entschlüsselung erfolgreich war, ist von der Authentizität des Absenders auszugehen, dessen Identität sich über die Registrierung ergibt.

#### **Sicherheit der Datenübertragung per E-Mail**

Das verwendete Verfahren hat sich seit über 10 Jahren bewährt:

- Das Übertragungsverfahren per E-Mail sieht eine vorhergehende Registrierung des Leistungserbringers/Absenders vor.
- Im Registrierungsvorgang werden über einen sicheren Kanal die Identität authentifiziert, eine Registrierungsnummer und ein geheimer symmetrischer Schlüssel ausgetauscht, der nur den beiden Seiten bekannt ist.
- Das zu versendende Datenpaket wird vom Absender mit dem geheimen Schlüssel verschlüsselt. Zurzeit wird ein AES-Verschlüsselungsverfahren mit der Stärke 128 Bit angewendet.
- Das verschlüsselte Datenpaket erhält in der Benennung an vorgeschriebener Stelle die Registrierungsnummer.
- Anhand der Registrierungsnummer bezieht die Datenannahmestelle aus der Registrierungsdatenbank den Schlüssel und die Identität des Absenders und kann mit dem Schlüssel das Datenpaket entschlüsseln.
- Eine erfolgreiche Entschlüsselung authentifiziert dabei die Identität des Absenders des Datenpakets, da nur dieser neben der Datenannahmestelle den geheimen Schlüssel kennt.

Anschließend muss das Entschlüsselungsergebnis genauer betrachtet werden:

- Ist nur eine einzige Datendatei in dem Transportarchiv enthalten?
- Stimmt die Kennzeichnung der Herkunft des Dokuments mit der erwarteten Herkunft überein?
- Stimmt die Kennzeichnung im Dateinamen in Bezug auf den Inhalt des Dokuments mit den zulässigen Inhalten der bedienten Schnittstelle überein?

Alle Verstöße gegen die vorstehend dargelegten Regeln führen zu einer Ablehnung der Einsendung.

# **5.2.2 Abgrenzung von Test-, Probe- und Regelbetrieb**

Im Folgenden wird beschrieben, welche Testmöglichkeiten es im Datenfluss gibt, wie diese genutzt werden können und sollen und wie sich diese voneinander und vom Produktivbetrieb abgrenzen lassen.

#### **Definition Test- und Echtdaten**

Es wird zwischen Test- und Echtdaten unterschieden.

Als **Testdaten** werden QS-Daten bezeichnet, die der Datenstruktur der Spezifikation, aber nicht Datensätzen von realen Personen entsprechen.

Als **Echtdaten** werden solche QS-Daten bezeichnet, die der Datenstruktur der Spezifikation und Datensätzen von realen Personen entsprechen, sodass die besonderen Regeln des Datenschutzes auf sie zutreffen.

#### **Datenziele**

Alle auswertenden Einrichtungen (DAS, BAS) stellen drei Datenziele zur Verfügung. Diese Datenziele werden als

- Testdatenpool
- **Probedatenpool**
- **Echtdatenpool**

#### bezeichnet.

Die Datensicherheit bemisst sich in allen Datenpools an den Maßstäben, die für personenbezogene Daten gelten. Das bedeutet, dass prinzipiell alle drei Datenziele geeignet sind Echtdaten entgegenzunehmen, weil die Sicherheit gewährleistet wird.

Das Datenziel wird im Headerbereich des XML-Dokuments festgelegt (/document/data\_target).

# **Testdatenpool**

Der Testdatenpool ist sowohl für generierte Testdaten als auch für Echtdaten, die zu Testzwecken versendet werden, bestimmt. Für Echtdaten gilt aber, dass diese auch zu Testzwecken ausschließlich über Produktivinstanzen (siehe unten) geschickt werden dürfen.

Für Daten, die an den Testdatenpool geschickt werden, gibt es keine Erhaltungsregel. Ein Testdatenpool kann ohne vorherige Absprache geleert werden. Die Daten werden spätestens nach einem Jahr gelöscht.

Der Testdatenpool wird nicht inhaltlich ausgewertet. Er soll Testungen von Datenbankoperationen des automatisierten Datenservices und die Simulation echter Rückprotokollierungen ermöglichen.

#### **Probedatenpool**

Der Probedatenpool ist für Echtdaten bestimmt, die in Sonderfällen für Probeauswertungen genutzt werden. Diese Daten werden nach Abschluss der Auswertung oder spätestens nach einem Jahr gelöscht.

Dieser Datenpool ist nur für Machbarkeitsprüfungen, Probebetriebe und Sonderexporte relevant.

#### **Echtdatenpool**

Der Echtdatenpool ist für Echtdaten bestimmt, die dem Bundesdatenpool zugeführt werden. Diese Daten werden entsprechend der Regeln für den Bundesdatenpool gepflegt. Alle Dokumentationen für den Regelbetrieb werden dem Echtdatenpool zugeführt.

#### **Datenservices**

Als ein Datenservice wird eine automatisierte Datenverarbeitung unter einem von außen erreichbaren Endpunkt (z. B. E-Mail-Adresse oder URL) verstanden.

Für jede Instanz eines Datenservices stehen folgende Eigenschaften fest:

- wer der Anbieter des Datenservices ist
- welchen Endpunkt er bedient (E-Mail-Adresse, URL)
- welche Übertragungsarten er bedient (E-Mail, Restservice, KV-Connect etc.)
- welcher öffentliche Schlüssel zu verwenden ist
- welche Bundesländer/Regionen bedient werden
- welche Einsender-Gruppen bedient werden (LE-stat, LE-amb, SWA, DAS, KK)
- welche Spezifikation bedient wird (Spezifikationskennung z. B. 2017\_BASIS\_RB\_XML)
- welche Module bedient werden
- welche Datenziele bedient werden (Testdatenpool, Probedatenpool, Echtdatenpool)
- an welche nachfolgenden Datenservices die verarbeiteten Daten weitergereicht werden
- ob Datensicherheit garantiert wird

Es wird bei den Datenservices grundsätzlich zwischen Testinstanzen und Produktivinstanzen unterschieden. Diese Unterscheidung hat wesentliche Auswirkungen auf bestimmte Eigenschaften eines Datenservices.

#### **Produktivdatenservices**

Produktivdatenservices sind Datenservices, mit denen alle Datenpools erreicht werden können und deren Betreiber für die Datensicherheit garantieren muss.

Wegen der Datensicherheit dürfen Daten aus einem Produktivdatenservice auch nur an einen anderen registrierten Produktivdatenservice oder einen registrierten Leistungserbringer weitergeleitet werden.

Eine Testung kann auch über Produktivdatenservices erfolgen. Dabei ist unerheblich, ob Echtoder Testdaten verwendet werden. Ausschlaggebend ist, dass in dem Datenpaket, welches zur Testung verwendet werden soll, als Datenziel "Testdatenpool" eingetragen ist.

#### **Testdatenservices**

Ein Testdatenservice ist ein Datenservice, der von der betreibenden Einrichtung vorgehalten wird, um Daten zu Testzwecken anzunehmen und gleichzeitig um die Verarbeitung der Daten durch den Datenservice zu testen.

Ein Testdatenservice beruht auf Spezifikationen des Probe- oder Regelbetriebs. In Ausnahmefällen kann auch eine Spezifikation für den Testbetrieb die Grundlage bilden, wenn es keine entsprechenden Spezifikationen für die zu testenden Aspekte gibt.

Die angenommenen Daten dürfen unabhängig von der Ausweisung des Datenziels durch den Absender nie in einen Echt oder Probedatenpool, sondern immer nur einem Testdatenpool zugeführt werden.

Anders als die garantierte Datensicherheit des Testdatenpools (siehe oben), wird die Datensicherheit des Übertragungsweges über Testdatenservices nicht garantiert. Deswegen dürfen an Testdatenservices immer nur Testdaten (also generierte Daten ohne Bezug zu realen Personen) geliefert werden.

Es wird empfohlen, Testinstanzen von DAS und VST ab zwei Monaten nach Veröffentlichung der ersten Spezifikation eines Erfassungsjahres (Release V01) bereitzustellen. Im Rahmen aller weiteren Releases für ein Erfassungsjahr wird die Bereitstellung der jeweiligen Testinstanz nach einer Woche empfohlen.

#### **Datenservices und Testdatenservices im Datenfluss**

Datenpakete dürfen von Testinstanzen nur an nachgeschaltete Testinstanzen anderer Einrichtungen weitergereicht werden. Damit wird verhindert, dass versehentlich Testdaten in Echtdatenpools aufgenommen werden.

Datenpakete dürfen von Produktivinstanzen nur an nachgeschaltete Produktivinstanzen anderer Einrichtungen weitergeleitet werden. Damit wird verhindert, dass mögliche schutzbedürftige personenbezogene Daten in Testinstanzen ohne Datenschutzgarantie verarbeitet werden.

Daraus ergeben sich die folgenden Datenflüsse:

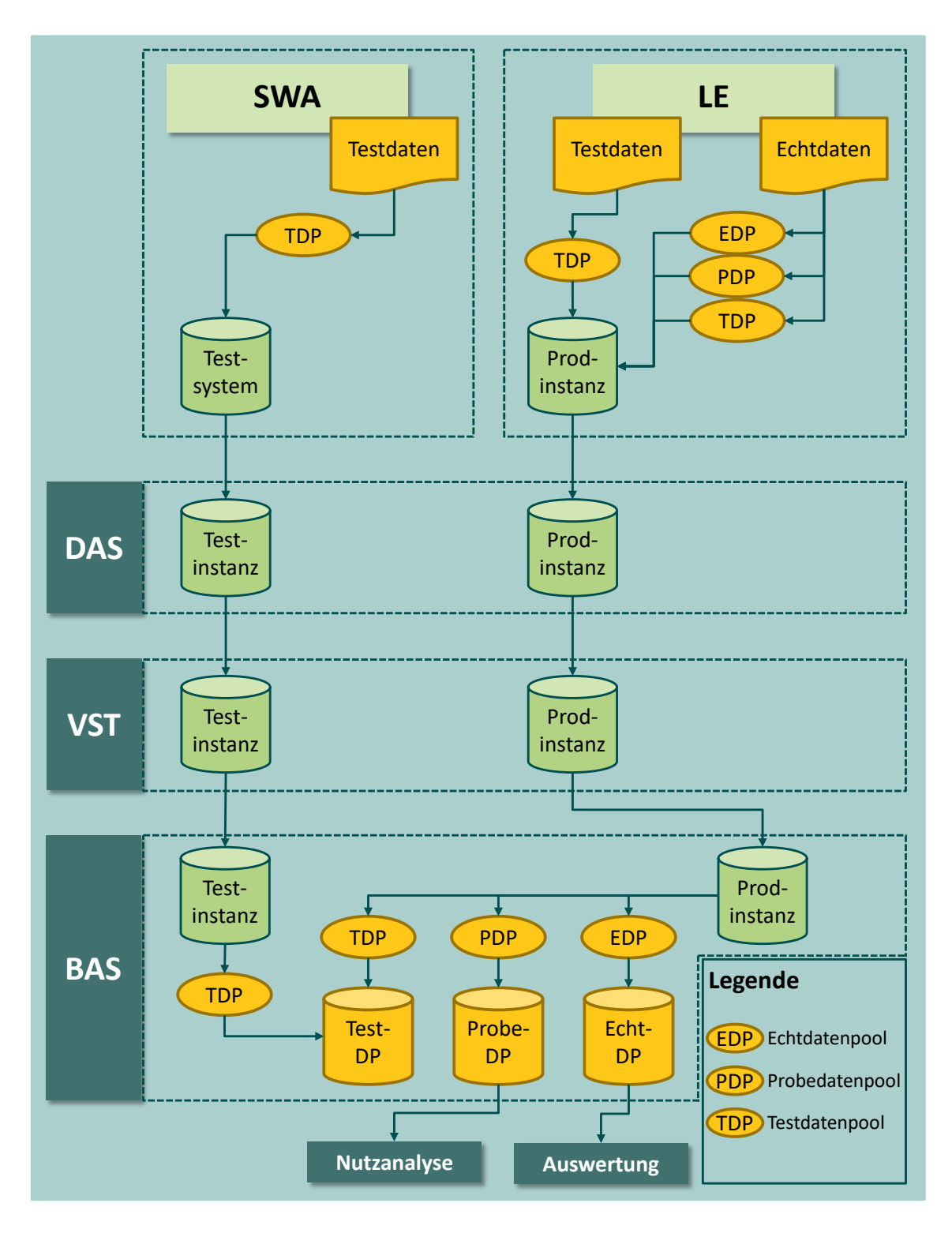

*Abbildung 14: Datenflüsse im Test-, Probe- und Regelbetrieb am Bsp. der Follow-up-Verfahren*

Auf der Testinstanz können Prüfungen deaktiviert sein. Bspw. können die folgenden Prüfungen im Testdatenservice nicht geprüft werden:

- 137: Existiert die angegebene standortID im Verzeichnis der Standorte der nach § 108 SGB V zugelassenen Krankenhäuser?
- 151: Kann die angegebene standortID im Verzeichnis der Standorte der nach § 108 SGB V zugelassenen Krankenhäuser der IKNR (als Haupt-IK) zugeordnet werden?

#### **Testbetrieb mit Testsystemen und Testungen mit Produktivinstanzen**

Testbetriebe finden auf der Grundlage einer Spezifikation für den Probebetrieb oder den Regelbetrieb mit Testinstanzen statt.

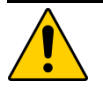

# **Achtung**

Beim Testbetrieb mit Testsystemen dürfen keine Echtdaten mit Personenbezug verwendet werden, da die strengen Datensicherheitsrichtlinien nur in den Produktivsystemen garantiert werden können.

Für Testinstanzen gelten unter Umständen andere Registrierungen als für Produktivsysteme (Abschnitt A ["Registrierungen"](#page-108-0) auf S. [109\)](#page-108-0). Diese Frage ist bilateral zwischen den Datenlieferanten und der Datenannahmestelle zu klären.

In Ausnahmen kann als Grundlage für einen Testbetrieb auch eine eigene Spezifikation erstellt werden (Betriebsart TB, siehe Einleitung Abschnitt [1.1\)](#page-22-0), wenn z. B. Änderungen in Exportverfahren unverbindlich getestet werden sollen.

Testungen mit Produktivinstanzen können jederzeit mit Test- und mit Echtdaten durchgeführt werden. Dazu muss zwingend das Datenziel "Testdatenpool" angegeben werden.

# **Probebetrieb**

Probebetriebe erfordern eine eigene Spezifikation.

# **Regelbetrieb**

Der Regelbetrieb erfordert eine eigene Spezifikation.

# **5.3 Rückprotokollierung**

In diesem Kapitel wird die Rückprotokollierung in Bezug auf die Funktion, den Aufbau und die Erstellung beschrieben.

# **5.3.1 Funktion von Empfangsbestätigung und Datenflussprotokoll im Datenfluss**

# **Empfangsbestätigung**

Die Empfangsbestätigung wird nach Erhalt und abschließender erfolgreicher Eingangsverarbeitung und Weiterleitung eines Dokuments über den Eingangskanal an den Absender übermittelt. Sie bestätigt dem Absender den Übergang der Verantwortung für das Dokument an den Aussteller.

Eine Empfangsbestätigung ist nur für den Absender bestimmt und wird nicht weitergeleitet. Bei Ausbleiben ist von einer fehlgeschlagenen Übermittlung auszugehen. Es gibt zurzeit keine verbindliche Vereinbarung, in welchem zeitlichen Rahmen eine Empfangsbestätigung erwartet werden kann. Angestrebt werden soll allerdings eine Echtzeitverarbeitung, sodass allein die Verarbeitungsdauer eines Dokuments die Verzögerung einer Empfangsbestätigung bedingt.

# **Datenflussprotokoll**

Ein Datenflussprotokoll wird erstellt, wenn das Dokument keine weitere Verarbeitung mehr erlaubt. Das ist dann der Fall, wenn das Dokument durch einen der vorgesehenen Prüfungs- und Verarbeitungsschritte den Status ERROR erhält oder wenn das Dokument in der Bundesauswertungsstelle vollständig und erfolgreich verarbeitet wurde und den Status WARNING oder OK trägt.

Das Datenflussprotokoll dokumentiert alle an dem Dokument durchgeführten Prüfungen und deren Ergebnisse.

Ein Datenflussprotokoll wird in der Regel bis zum Leistungserbringer zurückübermittelt. Aus diesem Grund muss die Datenannahmestelle nach der Prüfung des erhaltenen Datenflussprotokolls den Leistungserbringer depseudonymisieren.

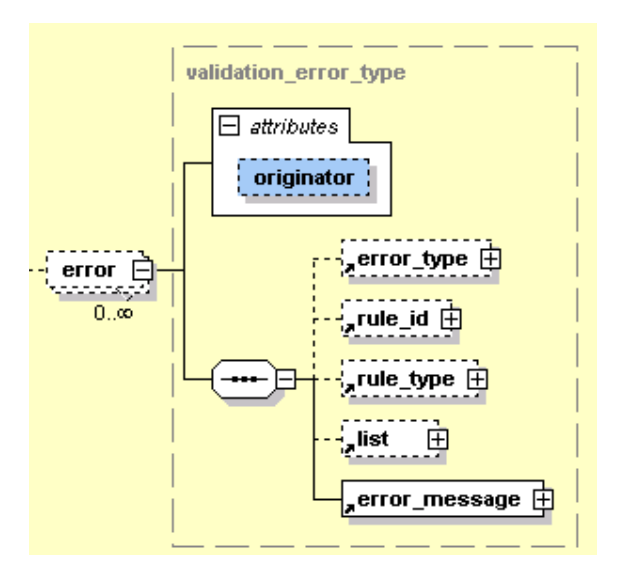

*Abbildung 15: Attribut "originator" im Prüfungs- und Fehlerprotokoll*

Die im Protokoll im Attribut "originator" ggf. enthaltenen Hinweise auf den Verursacher eines Fehlers müssen von der Datenannahmestelle so ausgewertet werden, dass Verarbeitungsfehler, die weder auf Fehler des Leistungserbringers noch auf die Software des Leistungserbringers zurückzuführen sind, nicht an den Leistungserbringer weitergeleitet werden. Dieses ist daran erkennbar, dass im Attribut "originator" ein von Leistungserbringer oder Softwareanbieter abweichender Wert steht. In einem solchen Fall soll verhindert werden, dass das Datenflussprotokoll an den Leistungserbringer verschickt wird.

Statt der Weiterleitung sollte die fehlerhafte Verarbeitung des auslösenden Beteiligten (Datenannahmestelle, Vertrauensstelle, Bundesauswertungsstelle) korrigiert werden und ein korrekt verarbeitetes Dokument, dessen Stand in Abstimmung mit der Bundesauswertungsstelle über die ID zurückgesetzt wurde, erneut in den Datenfluss eingebracht werden. Für das Zurücksetzen eines Dokuments steht kein automatisierter Prozess zur Verfügung. Dieses kann über die E-Mail-Adresse [verfahrenssupport@iqtig.org](mailto:qsdaten@aqua-institut.de) vereinbart werden.

# **Erzeugung der Protokolle**

Die Datenflussprotokolle werden durch eine Reduktion der erhaltenen QS-Export-Daten erstellt. Dabei werden die Elemente <patient> und <qs\_data> aus der Datei entfernt. Es verbleiben Header, Protokoll und Admin-Daten in der Datei.

Für das Datenflussprotokoll wird das Attribut feedback\_range des Elements <protocol> auf dataflow gesetzt.

Für diesen Verarbeitungsschritt kann das Datenprüfprogramm eingesetzt werden.

# **5.3.2 Die Rückprotokollierung**

#### **Die Empfangsbestätigung**

Die Empfangsbestätigung wird vom Datenempfänger über den Eingangskanal an den Datensender zurückgeschickt, sofern das angenommene Datenpaket in Bezug auf die Prüfungen verarbeitbar ist und weitergeleitet werden kann.

#### **Beispiel:**

Wie die folgende Abbildung zeigt, enthält die Empfangsbestätigung lediglich eine Benachrichtigung, dass die vom Leistungserbringer übermittelte XML-Datei verarbeitbar war und an die

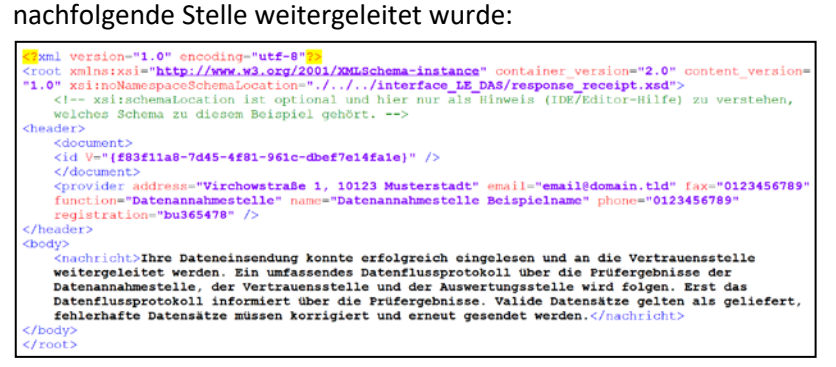

#### *Abbildung 16: Beispiel einer Empfangsbestätigung*

Die Empfangsbestätigung soll ohne Verschlüsselung an den Sender geschickt werden. Für eine weitere Vereinfachung der Benachrichtigung können die Datenannahmestellen den Inhalt der spezifizierten Benachrichtigung z. B. in die E-Mail übernehmen (betreff/body). Die vollständige Benachrichtigung lautet:

*Ihre Dateneinsendung konnte erfolgreich eingelesen und an die <nachfolgende Stelle (Vertrauensstelle oder Bundesauswertungsstelle)> weitergeleitet werden.*

*Ein umfassendes Datenflussprotokoll über die Prüfergebnisse der Datenannahmestelle, der Vertrauensstelle und der Bundesauswertungsstelle wird folgen.*

*Erst das Datenflussprotokoll informiert über die Prüfergebnisse. Valide Datensätze gelten als geliefert, fehlerhafte Datensätze müssen korrigiert und erneut gesendet werden.* Die Benennung der unverschlüsselten Datei leitet sich aus dem Benennungsschema ab (Ab-schnitt A ["Benennung der Exportdateien"](#page-112-2) auf S. [113\)](#page-112-2).

#### **Das Datenflussprotokoll**

Die vorgenommenen Prüfungen werden in den dafür vorgesehenen Bereichen im XML-Code des übermittelten Dokuments protokolliert. Das Protokoll des Dokuments wächst damit mit jeder Prüfung an.

Nachdem alle Prüfungen der datenentgegennehmenden Stelle abgeschlossen sind, wird für die Rückprotokollierung der Prüfungsergebnisse eine Kopie des Dokuments von allen QS-Daten (Element <qs\_data>) und patientenidentifizierende Daten (Element <patient>) befreit. Das übriggebliebene XML enthält innerhalb der ursprünglichen Struktur des Dokuments die bis dahin protokollierten Prüfungen und die sich daraus ergebenden Statusmeldungen der Datensätze und des Dokuments. Der Aufbau des Protokolls ist weiter unten im Abschnitt A "Prüfungsprozess [und Ergebnisprotokollierung"](#page-129-0) auf S. [130](#page-129-0) detailliert beschrieben.

Das XML-Protokoll kann von der datenentgegennehmenden Stelle oder von der QS-Software mithilfe einer Template-Definition z. B. nach HTML transformiert werden. Den zuvor beschriebenen Plausibilitätsprüfungen schließen sich auf Ebene der Vertrauensstelle und auf Bundesebene weitergehende Prüfungen an. Diese führen zu einem weiteren Anwachsen des Prüfprotokolls und der Datenqualität.

Bezogen auf einen bestimmten Datensatz ist es erst nach der letzten abgeschlossenen Prüfung auf Bundesebene möglich, eine Aussage darüber zu treffen, ob sich dieser Datensatz für die Aufnahme in den Bundesdatenpool eignet oder nicht.

Um dem Leistungserbringer das konkrete Ergebnis seiner Datenlieferung in Bezug auf den Bundesdatenpool mitteilen zu können, wird auch das bis zum Schluss weitergeführte Dokument von QS- und patientenidentifizierenden Daten befreit und als Datenflussprotokoll an die datenentgegennehmende Stelle versandt, die dann die Aufgabe hat, dieses an die – nur am Pseudonym erkennbaren – Leistungserbringer zu übermitteln.

Die Datenflussprotokolle werden jedoch auch von der Datenannahmestelle oder der Vertrauensstelle für den Fall erstellt, dass eine Weiterleitung der QS-Exporte nicht möglich war. In diesem Fall wird keine Eingangsbestätigung an den Absender verschickt. Um das Dokument als Datenflussprotokoll kenntlich zu machen, muss das Attribut root/header/protocol/ @feedback\_range auf den Wert dataflow gesetzt werden.

# **Miniprotokoll**

Die Erstellung eines vollständigen Datenflussprotokolls ist nur möglich, wenn die ursprüngliche XML-Datei lesbar ist und nach Entfernung der PID und der QS-Daten schemakonform bleibt. Andernfalls ist ein reduziertes Protokoll ("Miniprotokoll") zu erstellen, das die ID (GUID) des Dokuments (sofern diese zur Verfügung stand und lesbar war, sonst wird diese nicht angegeben) und die konkrete Fehlermeldung enthält.

#### **Die Fehlermeldungen**

Für jeden Fehler wird wenigstens das Element <error\_message> ausgefüllt. Andere Elemente bleiben bei einzelnen Fehlerarten leer. Tabelle [20](#page-128-0) gibt einen Überblick darüber, unter welchen Bedingungen in den Feldern der Fehlerdatei Angaben erforderlich sind.

Die Bogenliste <list> umfasst einen oder mehrere Namen von Teildatensätzen, welche einen Bezug zu einer Regel haben. Entscheidend für den Bogenbezug sind die in der Tabelle Regeln formulierten Regeln, nicht die für den Exportdatensatz umformulierten Regeln.

Die Bogenfeldliste umfasst einen oder mehrere Namen von Bogenfeldern, welche einen Bezug zum Fehler haben. Bei der Fehlerart WERT enthält die Liste nur ein Element. Der Bogenfeldname umfasst auch den Namen des zugehörigen Teildatensatzes (Beispiele: O[2]/FLDOSISKORO, B/AUFNDATUM). Der Bezug zum Modul kann entfallen, da dieses über die Vorgangsnummer identifiziert werden kann.

Für jede Regel gibt es eine Liste von Bogenfeldern, identifiziert über die Feldnamen der Regeln. Damit die Liste nicht durch Parsen ermittelt werden muss, wird sie auch über die Tabelle RegelFelder zur Verfügung gestellt. Über die Regelnummer können die Teildatensätze, welche Bezug zu einer Regel haben, durch folgende Abfrage identifiziert werden:

SELECT DISTINCT Bogen.name FROM (Modul INNER JOIN (Feld INNER JOIN (Bogen INNER JOIN BogenFeld ON Bogen.idBogen = BogenFeld.fkBogen) ON Feld.idFeld = Bogen-Feld.fkFeld) ON Modul.idModul = Bogen.fkModul) INNER JOIN RegelFelder ON BogenFeld.idBogenFeld = RegelFelder.fkBogenFeld WHERE RegelFelder.fkRegeln=<Regelnummer>;

Für die Regelnummer <rule\_id> ist die entsprechende Nummer (Attribut idRegeln) der Tabelle Regeln anzugeben.

Bei Teildatensätzen, welche mehrfach angelegt werden können, muss die Nummer des betreffenden Teildatensatzes in eckigen Klammern angehängt werden (z. B. P[1], P[2] usw.). Mit "Nummer des betreffenden Teildatensatzes" ist die Position des Teildatensatzes im XML gemeint.

#### **Beispiel:**

Modul 16/1 (Spezifikation 2020)

Die Regel 2044 hat den Bezug zu den Teildatensätzen M und K des Moduls 16/1. Da der Teildatensatz K mehrfach angelegt werden kann, muss in der Bogenliste zusätzlich zu den betroffenen Feldern auch der betreffende Teildatensatz angegeben werden, z. B.:

```
<error>
```

```
<error_type V="REGEL"/>
<rule_id V="2044"/>
```

```
<rule_type V="H"/>
     <list V="K[2]/LNRMEHRLING|M/ANZMEHRLINGE"/>
     <error_message V="Anzahl der Mehrlinge ist kleiner als …"/>
</error>
```

| Feld (csv)              | <b>Fehlerart</b>              | <b>Regelnr</b>               | Regeltyp                 | Liste                                                        | <b>Meldung</b>                   |
|-------------------------|-------------------------------|------------------------------|--------------------------|--------------------------------------------------------------|----------------------------------|
| <b>Element</b><br>(xml) | <er-<br>ror_type&gt;</er-<br> | <rule_id></rule_id>          | <rule_type></rule_type>  | <list></list>                                                | <error<br>message&gt;</error<br> |
|                         | <b>STEUER</b>                 | $\qquad \qquad \blacksquare$ | -                        | $\overline{\phantom{a}}$                                     | ja                               |
|                         | <b>EXPORT</b>                 | Ja                           | $\overline{\phantom{a}}$ | <bogen></bogen>                                              | ja                               |
|                         | <b>DOPPELT</b>                | Ja                           | $\overline{\phantom{a}}$ | $\overline{\phantom{a}}$                                     | ja                               |
|                         | <b>TDS</b>                    | Ja                           | $\overline{\phantom{a}}$ | <bogenliste></bogenliste>                                    | ja                               |
|                         | <b>WERT</b>                   | Ja                           | ۰                        | <bogenfeldli-<br>ste<math>&gt;^{66}</math></bogenfeldli-<br> | ja                               |
|                         | <b>REGEL</b>                  | Ja                           | ja                       | <bogenliste></bogenliste>                                    | ja                               |

<span id="page-128-0"></span>*Tabelle 20: Ausfüllen der Elemente eines Validation-Items in Abhängigkeit von den Fehlerarten*

#### **Beispiel:**

#### Beispiel eines Protokolls

```
<protocol>
     Zetatus case V="RDDOD"/\
     <status V="ERROR">
                Cerrors
                      <error_type V="WERT"/>
                       <rule_id V="1001022"/>
                      <rule_type V="H"/><br><list V="B/DokAbschlDat"/>
                      <error_message V="Das Datenfeld 21/3:B:DokAbschlDat muss einen gültigen Wert enthalten."/>
                \langle/error>
                 <error>
                      \begin{array}{ll}\texttt{\char'{13pt}\texttt{error\_type}} & \texttt{V="WERT*/>}\\\\texttt{\char'{13pt}\texttt{x11001022''/>}} \end{array}<rule_type V="H"/>
                      \frac{1}{2} = \frac{1}{2} = \frac{1}{2} = \frac{1}{2} = \frac{1}{2} = \frac{1}{2} = \frac{1}{2} = \frac{1}{2} = \frac{1}{2} = \frac{1}{2} = \frac{1}{2} = \frac{1}{2} = \frac{1}{2} = \frac{1}{2} = \frac{1}{2} = \frac{1}{2} = \frac{1}{2} = \frac{1}{2} = \frac{1<error_message V="Das Datenfeld 21/3:PROZ:OPDATUM &#34;Datum der Prozedur&#34; muss einen gültigen Wert enthalten."/>
                 \langle/error>
                 <error>
                       <error_type V="REGEL"/>
                       x = \frac{1}{2} y = 7466<rule_type V="W"/>
                       <list V="PCI/OPSCHLUEPTCA"/>
                       <error message V="Hinweis: Keine QS-Filter-PTCA-Einschlussprozedur für Datensatz 21/3 dokumentiert"/>
                 \langle/error>
           2/atatuan
     </validation item>
</protocol>
```
Um die Fehleranalyse zu vereinfachen, wurden die potenziellen Fehler in Kategorien (XML-Element <error\_type>) unterteilt, die bestimmte Prüfprozesse (XML-Element <validation item>) durchlaufen. Die konkreten Fehlermeldungen sind in der Spezifikationsdatenbank QSDOK hinterlegt:

<span id="page-128-1"></span> <sup>66</sup> In der Regel wird hier nur ein Bogenfeld aufgeführt. Ausnahme ist, wenn Kombinationsfelder geprüft werden: ENTLDIAG|ENTDIAGVERS u.a.

- Tabelle Regeln.meldung: enthält spezifische Fehlermeldungen bei entsprechenden Regelverletzungen
- Tabelle Fehlermeldung.meldung: enthält standardisierte und allgemeingültige Fehlermeldungen. Folgende Tabelle zeigt Beispiele bei bestimmten Fehlerfällen.

| <b>Fehlerart</b>                                                                          | <b>Standardisierte Meldung</b>                                                                                                    | <b>Beschreibung</b>                                                                                                    |
|-------------------------------------------------------------------------------------------|----------------------------------------------------------------------------------------------------|----------------------------------------------------------------------------------------------------|
| Standardisierung der<br>Meldungen bei Bestäti-<br>gungsstatus mit Fehler-<br>art DOPPELT. | Es wurde bereits ein Datensatz mit<br>derselben Registrier- und Vor-<br>gangsnummer und derselben oder<br>einer höheren Versionsnummer<br>übermittelt.                                 | Bei feldbezogenen Fehlern<br>sind die standardisierten<br>Fehlermeldungen der Plau-<br>sibilitätsregeln zu verwen-<br>den.                                                                                                    |
| Standardisierung der<br>Meldungen bei Bestäti-<br>gungsstatus mit Fehler-<br>art TDS.     | Erforderlicher Teildatensatz <bo-<br>gen.name&gt;("<bogen.be-<br>zeichnung&gt;") existiert nicht.</bogen.be-<br></bo-<br>                                                              | Wenn ein obligatorischer<br>Teildatensatz (Attribut<br>Bogen.fkBogenZahl<br>+ oder 1 ist, oder ein zu<br>einem Kindteildatensatz<br>zugehöriger Mutterteilda-<br>tensatz) eines Vorgangs in<br>den Exportdateien einer<br>Transaktion nicht vor-<br>kommt |
|                                                                                           | Die Angaben im Datensatz erfor-<br>dern einen Teildatensatz <bo-<br>gen.name&gt; ("<bogen.be-<br>zeichnung&gt;"). Dieser fehlt.</bogen.be-<br></bo-<br>                                | Wenn die Existenzbedin-<br>gung eines Kindteildaten-<br>satzes im zugehörigen<br>Mutterteildatensatz erfüllt<br>ist, aber kein Kindteilda-<br>tensatz vorhanden ist (Ab-<br>schnitt B 2.3.2).                                                             |
|                                                                                           | Die Angaben im Datensatz lassen<br>keinen weiteren Teildatensatz<br><bogen.name> ("<bo-<br>gen.bezeichnung&gt;") zu, ob-<br/>wohl ein solcher übermittelt wurde.</bo-<br></bogen.name> | Wenn die Existenzbedin-<br>gung eines Kindteildaten-<br>satzes im zugehörigen<br>Mutterteildatensatz nicht<br>erfüllt ist, aber trotzdem<br>ein Kindteildatensatz exis-<br>tiert (Abschnitt B 2.3.2).                                                     |

*Tabelle 21: Beispiele von Fehlermeldungen*

Die Fehlermeldungen, die nicht von der Tabelle Regel in der Access-Datenbank abgedeckt sind, sind in der Tabelle Fehlermeldung hinterlegt. Diese sollen eine Standardisierung von Fehlermeldungen und klaren Bedeutungen unterstützen.

# <span id="page-129-0"></span>**Prüfungsprozess und Ergebnisprotokollierung**

Ausgangspunkt ist eine prinzipiell offene Anzahl von Prüfungen. Welche Prüfungen konkret durchgeführt werden, ist abhängig vom Datenfluss. Für die Protokollierung der Prüfungen und deren Ergebnisse gibt es auf Dokumentenebene im Header und auf Fallebene im <case\_admin> das Element <protocol>.

Auf Dokumentenebene sind alle Prüfungen zu dokumentieren, einschließlich der Prüfungen, die ausschließlich die Datensätze betreffen. Eine prüfende Einrichtung trägt sich als <validation\_provider> in die entsprechende Auflistung ein und dokumentiert dann ihre durchgeführten Prüfungen in der Auflistung <validation\_item> (Ausnahme: Prüft der Leistungserbringer, sind in keinem Fall die Daten des Leistungserbringers einzutragen. In diesem Fall wird der Softwareanbieter als <validation\_provider> eingetragen.

Prüfungen, die – wie z. B. die Schemakonformität – das Dokument insgesamt betreffen, sind ausschließlich im Headerbereich einzutragen.

Prüfungen, die – wie zum Beispiel die Prüfung auf Plausibilitätsregeln – auf Fallebene erfolgen, müssen folgendermaßen protokolliert werden:

- Das Ergebnis in Bezug auf das gesamte Dokument muss im <header> eingetragen werden.
- Das Ergebnis der Fallprüfung muss in <case\_admin> eingetragen werden, sofern der Status dieser Prüfung nicht OK ist (siehe auch unten).
- Alle Ergebnisse einer Prüfung, die auf Fallebene erfolgt, müssen mit einer gemeinsamen, dokumentweit eindeutigen ID im Attribut ID des Elements <validation\_item> eingetragen werden. Dadurch ist es möglich, über die ID eines Prüfungsergebnisses, die man auf Fallebene findet, auf Dokumentenebene den <validation\_provider> eindeutig zu identifizieren.

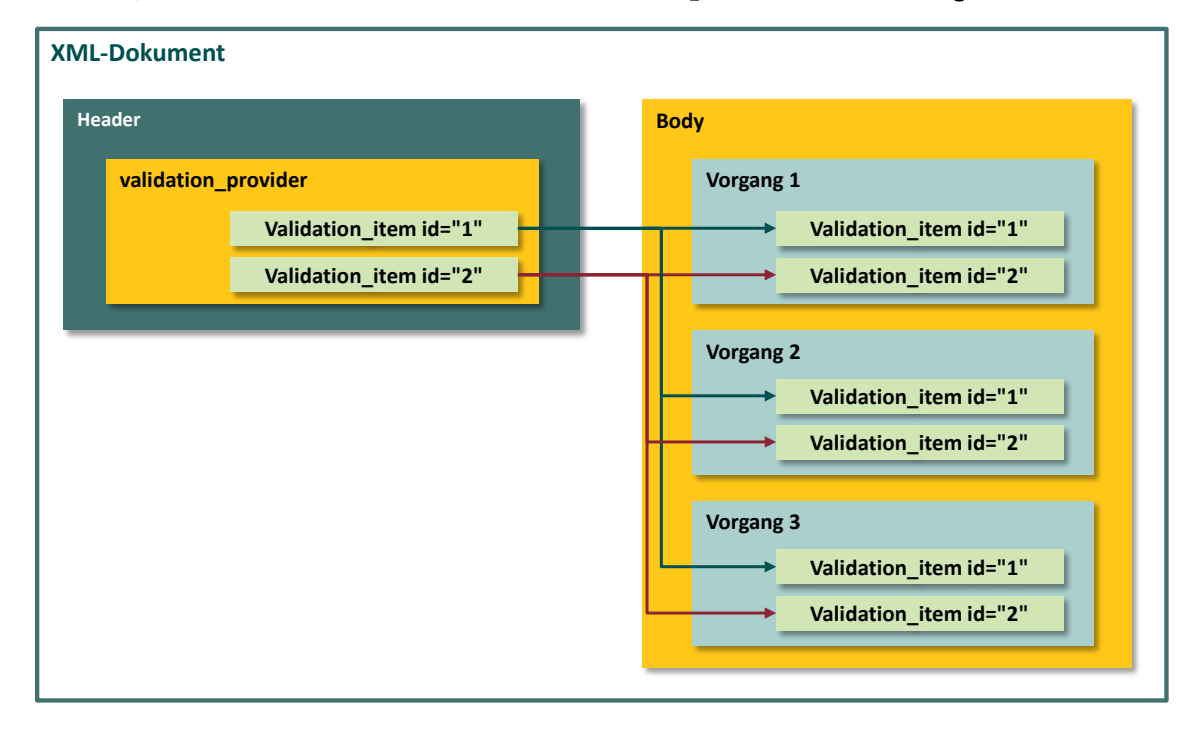

<span id="page-130-0"></span>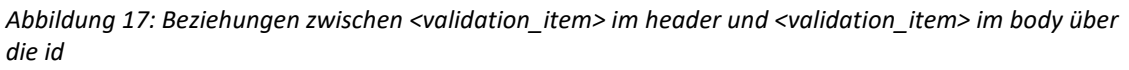

Zur Veranschaulichung dieser Konstruktion soll im Folgenden eine Analogie aus dem relationalen DB-Modell bemüht werden. So kann die Dokumentenebene als Master-Tabelle und die Fallebene als Detail-Tabelle bezeichnet werden. Letztere enthält die zum Master gehörenden De-tail-Datensätze, auf die über das Attribut "ID" referenziert werden kann [\(Abbildung 17\)](#page-130-0).

#### **Prüfungsergebnisse**

Prinzipiell wird als Ergebnis jeder Prüfung eine der folgenden Aussagen über das geprüfte Objekt getroffen:

- Keine Auffälligkeiten
- Auffälligkeiten, die einer Weiterverarbeitung nicht im Weg stehen
- Auffälligkeiten bzw. Fehler, die eine Weiterverarbeitung des Objekts ausschließen.

In der datentechnischen Übersetzung wird dieses durch

- $\overline{\phantom{a}}$  OK
- WARNING
- **ERROR**

ausgedrückt, die das Ergebnis der Prüfung im Attribut "V" des Elements <status> im Element <validation\_item> zusammenfassen.

Darüber hinaus gibt es die Möglichkeit, eine beliebige Anzahl von <error> Elementen mit einer <error\_message> im <status> Element unterzubringen.

Im Fall einer Auffälligkeit muss wenigstens eine standardisierte Fehlermeldung im <status> Element der von der Prüfung betroffenen Ebene (Vorgang oder Dokument) untergebracht werden (Abschnitt B [2.8.3\)](#page-255-0).

#### **Beziehungen Vorgangsebene/Dokumentenebene**

Es gibt zwei Kategorien geprüfter Objekte, die zueinander in einer hierarchischen Beziehung stehen:

- Erste Hierarchieebene: das gesamte Dokument
- Zweite Hierarchieebene: der Fall

Jedes dieser Objekte hat einen Status in Bezug auf die Weiterverarbeitung, der sich auf die Ergebnisse der durchgeführten Prüfungen bezieht.

Auf Dokumentenebene ist dieser Status im Unterelement <status\_document> von <protocol> im Attribut @V abgelegt.

Auf Fallebene ist dieser Status ebenfalls in einem Attribut @V eines Unterelements von <protocol> abgelegt, welches hier aber <status\_case> benannt wird.

In Bezug auf die Weiterverarbeitung gibt es folgende Regeln:

Ein ERROR in einer der Prüfungen verhindert die Weiterverarbeitung des geprüften Objekts. Eine oder mehrere Auffälligkeiten (WARNING, ERROR) auf Fallebene bedeuten ein WARNING in dem korrespondierenden Eintrag auf Dokumentenebene. Wenn bei einer fallbezogenen Validierung in allen Fällen auf Status ERROR erkannt wird, muss auch für das Dokument abweichend von der Regel unter 2. der korrespondierende Eintrag auf Dokumentenebene auf ERROR gesetzt werden. Der Status (<status\_case>/<status\_document>) eines Objekts kann nicht "besser" sein als sein schlechtestes Prüfergebnis.

#### **Szenarien**

Aus diesen Regeln abgeleitet, soll der Status jedes geprüften Objekts nach jeder Prüfung entsprechend dem Prüfergebnis aktualisiert werden. Daraus ergibt sich folgender Aktualisierungsund Protokollierungsplan:

#### **Vor der Prüfung und Protokollierung**

- $(1)$   $\rightarrow$  Feststellen der höchsten ID in Bezug auf vorhandene <validation\_item>-Elemente.
- $(2)$   $\rightarrow$  Festgestellte ID um 1 inkrementieren und als ID der anstehenden Prüfung festlegen.

#### **Protokollierung der fallbezogenen Prüfung**

Nachdem die fallbezogene Prüfung erfolgt ist, ist dies auf der Fallebene und der Dokumentenebene folgendermaßen zu protokollieren:

#### Protokollierung auf Fallebene

Positive Prüfungen werden auf Fallebene nicht protokolliert. Wenn eine Prüfung auf Fallebene keine Auffälligkeit feststellt, wird dieses Ergebnis nicht dokumentiert. Das Ergebnis OK ist implizit anzunehmen, wenn kein Fehler protokolliert wurde.

Auf Fallebene wird nur dann protokolliert, wenn bei der Prüfung eine Auffälligkeit festgestellt wurde. Falls eine Auffälligkeit festgestellt wird, sind die Schritte 3 bis 6 abzuarbeiten.

- (3)  $\rightarrow$  <validation item> der Liste hinzufügen, dabei die unter 2. ermittelte ID verwenden.
- (4)  $\rightarrow$  <status case> des Falls auslesen.

 $(5)$   $\rightarrow$  Ergebnis der Prüfung mit dem Status des Falls vergleichen. In den Fällen, bei denen das Ergebnis der Prüfung schlechter ist als der aktuelle Status des Falls, wird der Status mit dem Ergebnis der Prüfung aktualisiert.

(6)  $\rightarrow$  Falls ein Ergebnis der Prüfung schlechter ist als "OK", muss dieses als dokumentbezogenes Ergebnis "WARNING" vermerkt werden.

Protokollierung auf Dokumentenebene

(7)  $\rightarrow$  <validation item> mit dem unter 4. ermittelten Prüfungsergebnis der fallbasierten Prüfung unterhalb des Elements <validation\_provider> eintragen. Falls <validation provider> für die eigene Einrichtung noch nicht besteht, muss er angelegt werden.

 $(8)$   $\rightarrow$  <status document> auslesen.

 $(9)$   $\rightarrow$  Das unter 6. ermittelte Gesamtergebnis der Prüfung muss mit dem Status des Dokuments verglichen werden. Falls das Ergebnis der Prüfung schlechter ist als der aktuelle Status des Dokuments, muss dessen Status mit dem Ergebnis der Prüfung aktualisiert werden.

#### Protokollierung der dokumentenbezogenen Prüfung

Nachdem die dokumentenbezogene Prüfung erfolgt ist, ist dies auf der Dokumentenebene folgendermaßen zu protokollieren:

(10)  $\rightarrow$  <validation\_item> mit dem Prüfungsergebnis unterhalb des Elements <validation\_provider> eintragen. Falls <validation\_provider> für die eigene Einrichtung noch nicht besteht, muss er angelegt werden.

 $(11)$   $\rightarrow$  <status\_document> auslesen.

 $(12)$   $\rightarrow$  Das Ergebnis der Prüfung mit dem Status des Dokuments vergleichen und in dem Fall, in dem das Ergebnis der Prüfung schlechter ist als der aktuelle Status des Dokuments, dessen Status mit dem Ergebnis der Prüfung aktualisieren.

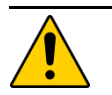

# **Achtung**

# **Rückschlüsse auf den Leistungserbringer**

Der Leistungserbringer/die Krankenkasse darf aus datenschutzrechtlichen Gründen nicht als Validation-Provider im Dokument auftauchen. Wenn das Datenprüfprogramm beim Leistungserbringer ausgeführt wird, ist als Validation-Provider der Softwarehersteller des QS-Programms zu verwenden, damit keine Rückschlüsse auf den Leistungserbringer gezogen werden können. Um dieses auch über das Schema abzusichern, ist im Attribut /validation\_provider@function der Bezeichner "Leistungserbringer" nicht zulässig.

# **B Komponenten**

In diesem Kapitel werden die einzelnen Komponenten der Spezifikation beschrieben. Ein Spezifikationspaket bildet die Gesamtheit seiner Spezifikationskomponenten ab.

#### **Spezifikationskomponenten**

Ein Spezifikationspaket kann sich aus folgenden Komponenten zusammensetzen:

- **TechDok** bezeichnet alle Technischen Dokumentationen; diese geben detaillierte Erläuterungen zur Funktionsweise und Verwendung der einzelnen Komponenten. Da es verschiedene spezifisch auf eine jeweilige Zielgruppe hin verfasste TechDoks gibt, wird die Zielgruppe gleich im Kürzel vermerkt.
	- **TechDok\_LE** Technische Dokumentation für Leistungserbringer
	- **TechDok\_DAS** Technische Dokumentation für die Datenannahmestelle
	- **TechDok\_Patientenbefragung –** Technische Dokumentation für die Patientenbefragung (PPCI)
	- **TechDok\_Benennungsschema**  Technische Dokumentation für das Benennungsschema
- **QSDOK** bezeichnet die Access-Datenbank, in der die QS-Dokumentation spezifiziert wird.
- **QSF** bezeichnet die Access-Datenbank, in der der QS-Filter spezifiziert wird.
- **Schema** auf der Komponentenebene ist dies eine ZIP-Datei, die die Versionierung und vollständige Bezeichnung enthält. Sie enthält einzelne XML-Schemata, die festlegen, in welcher Struktur XML-Daten an Schnittstellen im Datenfluss vorliegen müssen.
- **Precheck** auf der Komponentenebene ist dies eine ZIP-Datei, die Schemata für alle administrativen Daten enthält, die ab dem Export dieser Spezifikation gültig sind. Diese Schemata sind ausschließlich für die Verarbeitung der Datenservices der DAS, VST und BAS relevant.
- **Ausfuellhinweise** auf der Komponentenebene ist dies eine ZIP-Datei, die die Versionierung und vollständige Bezeichnung enthält. Sie enthält einzelne HTML-Dateien für jedes Modul, die mit den Kürzeln der einzelnen Module benannt sind.
- **Anwenderinformationen** auf der Komponentenebene ist dies eine ZIP-Datei, die die Versionierung und vollständige Bezeichnung enthält. Die ZIP-Datei enthält einzelne HTML-Dateien für jedes im QS-Filter definiertes Modul, die mit den Kürzeln der einzelnen Modulauslöser benannt sind.
- **Dokuboegen** auf der Komponentenebene ist dies eine ZIP-Datei, die die Versionierung und vollständige Bezeichnung enthält. Sie beinhaltet die Dokumentationsbögen als einzelne PDF-Dateien für jedes Modul, die mit den Kürzeln der einzelnen Module benannt sind. Die Doku-mentationsbögen bilden einige wichtige Datenbankinhalte<sup>[67](#page-134-0)</sup> ab.
- **Vorlagen\_Sollstatistik** auf der Komponentenebene ist dies eine ZIP-Datei, die die Versionierung und vollständige Bezeichnung enthält. Sie enthält WORD-Dateien – das Formular zur

<span id="page-134-0"></span><sup>&</sup>lt;sup>67</sup> Die Papierform ist hier nur als eine Abbildung des Eingabeformulars oder der Eingabemaske zu verstehen. Verbindlich sind daher nur die Inhalte der Datenbank zur QS-Dokumentation.

Methodischen Sollstatistik für Krankenhäuser, das Formular zur Vorlage bei den Budgetverhandlungen für Krankenhäuser und das Formular zur Sollstatistik für selektivvertraglich erbrachte Fälle durch niedergelassene Leistungserbringer.

- **Anwendungsfaelle\_mds** ist eine PDF-Datei mit Erläuterungen zum Minimaldatensatz. In diesem Dokument werden Beispiele für Ausnahmesituationen beschrieben, in denen ein Behandlungsfall durch den QS-Filter als dokumentationspflichtig ausgelöst wird, obwohl eine abschlussfähige Dokumentation nicht möglich ist.
- **Risikostatistik** bezeichnet die Access-Datenbank, in der die Risikostatistik spezifiziert wird.
- **Anwenderinformation DEK RS** auf der Komponentenebene ist dies eine ZIP-Datei, die die Versionierung und vollständige Bezeichnung enthält. Die ZIP-Datei enthält eine HTML-Datei.
- **UebersichtAenderungen** ist eine PDF-Datei mit der Übersicht über die Änderungen in der Spezifikation zu allen Vorversionen des Erfassungsjahres und zur letzten Version des Vorjahres. Hier werden die Änderungen übersichtlich zusammengefasst und erläutert.
- **erginformationen** auf der Komponentenebene ist dies eine ZIP-Datei, die die Versionierung und vollständige Bezeichnung enthält. Die ZIP-Datei beinhaltet Java-Code für ein Programm und eine Testklasse mit Testfällen.
- **Protocol** bezeichnet das Stylesheet zur Darstellung des Rückprotokolls (XSLT).
- **Komponentenuebersicht** bezeichnet die Auflistung aller im Spezifikationspaket enthaltenen Komponenten mit Bezug zu Versionsnummer und Veröffentlichungsdatum (CSV).

Hilfsprogramme werden ggf. ebenfalls als Komponenten in ein Spezifikationspaket aufgenommen. Hier ist zur Zeit das Datenprüfprogramm zu nennen. Bei der Angabe der Betriebsart und des Exportformats gelten die gleichen Abkürzungen wie bei den Spezifikationspaketen. Diese Angaben erfolgen aber nur dann, wenn sich die Komponenten durch diese Merkmale unterscheiden.

 **Datenpruefprogramm** – ist auf Komponentenebene eine ZIP-Datei, welche die Bestandteile des Datenprüfprogramms enthält.

**V<Versionsnummer>:** Die Versionierung erfolgt in ganzen Zahlen, die zweistellig angegeben sind (unter 10 mit einer vorstehenden 0, z. B. V01).

# **Spezifikationsdatenbanken**

Als Access-Datenbanken zur Verfügung gestellte Spezifikationskomponenten dienen der (automatisierten) Erstellung von Software für QS-Filter, QS-Dokumentation sowie für die Soll- und Risikostatistik. Folgende Spezifikationskomponenten werden als Access-Datenbanken zur Verfügung gestellt:

# **Datenbank zur QS-Dokumentation (QSDOK)**

Die Datenbank zur QS-Dokumentation dient der Spezifikation von Datenerhebung und -erfassung unter Berücksichtigung von Plausibilitätsprüfungen und zu exportierenden Datenfeldern. Einige wichtige Datenbankinhalte werden über die Dokumentationsbögen (Dokuboegen) abgebildet.

Folgende Spezifikationskomponenten ergänzen die Datenbank um Hinweise und Informationen:

- Die Ausfüllhinweise (Ausfuellhinweise) dienen als Hilfestellung bei der Dokumentation durch den Anwender. Die Namen der HTML-Dateien für einzelne Datenfelder sind in der Datenbank (BogenFeld.ahinweis) hinterlegt.
- Ergänzende Informationen (erginformationen) erläutern die in der Datenbank definierte Syntaxfunktion gewichtsPerzentile.

Die Datenbank zur QS-Dokumentation ist in Kapitel B [2](#page-180-0) erläutert.

# **Datenbank zum QS-Filter (QSF)**

Die Datenbank zur QS-Dokumentation dient der Spezifikation zur Auslösung von Dokumentationsmodulen und der Sollstatistik. Die Auslösebedingungen pro Modul werden als Übersicht in Form der Anwenderinformationen (Anwenderinformationen) zur Verfügung gestellt.

Die Datenbank zum QS-Filter ist in Kapitel B [1](#page-139-0) erläutert.

#### **Datenbank zur Risikostatistik**

Die Datenbank zur Risikostatistik ist in Kapitel B [3](#page-259-0) erläutert.

#### **Datenbank zu Datenserviceinformationen**

Seit der Spezifikation 2019 werden relevante Datenserviceinformationen (Abschnit[t 2.8.2\)](#page-254-0) in einer separaten Datenbank gepflegt. Die Datenbank zu Datenserviceinformationen ist keine dem Spezifikationspaket zugehörige Komponente, verfügt jedoch über dieselbe Verbindlichkeit. Da sie eine eigenständige Spezifikationsdatenbank darstellt kann sie außerhalb des Releasezyklus angepasst werden.

#### **Verschluesselungsprogramme**

Seit der Spezifikation 2020 werden die Verschlüsselungsprogramme nicht mehr als Spezifikationskomponente veröffentlicht. Sie sind daher keine dem Spezifikationspaket zugehörige Komponente, verfügen jedoch über dieselbe Verbindlichkeit. Da sie ein eigenständiges Paket in Form einer ZIP-Datei darstellen, können sie außerhalb des Releasezyklus angepasst werden.

In der ZIP-Datei enthalten sind der X- und der TPacker sowie die zum Veröffentlichungszeitpunkt aktuellen öffentlichen Schlüssel der Datenservices im Datenfluss.

#### **Pseudonymisierungsprogramm**

Seit der Spezifikation 2021 wird das Pseudonymisierungsprogramm nicht mehr als Spezifikationskomponente veröffentlicht. Sie ist daher keine dem Spezifikationspaket zugehörige Komponente, verfügt jedoch über dieselbe Verbindlichkeit. Sie kann außerhalb des Releasezyklus zur Verfügung gestellt werden.

 **PSP** – ist eine ZIP-Datei, die neben dem Pseudonymisierungsprogramm ein Informationsmerkblatt beinhaltet.

#### **Tabellenstruktur der Datenbanken**

Die Tabellen und deren Spalten (Attribute) unterliegen einem einheitlichen Namensschema. Erlaubte Zeichen sind die Buchstaben a–z, A–Z und die Ziffern 0–9. Umlaute und Sonderzeichen werden nicht verwendet. Das erste Zeichen eines Namens darf keine Ziffer sein.

Ein Tabellenname beginnt immer mit einem Großbuchstaben und ein Attributname mit einem Kleinbuchstaben. Wenn ein Name aus mehreren Teilen (z. B. Substantiven) besteht, so beginnt jeder nachfolgende Namensteil mit einem Großbuchstaben.

BasisTyp (Tabelle) idBasisTyp (Spalte)

Für jede Tabelle ist in der Spezifikation ein Primärschlüssel definiert, der nach folgendem Schema aufgebaut ist:

id<TabellenName>

Der Ausdruck in spitzen Klammern ist ein Platzhalter für den Namen der Tabelle. Die meisten Tabellen haben einen einfachen Primärschlüssel vom Typ AUTOINCREMENT. Zusätzlich enthalten derartige Tabellen mindestens ein identifizierendes Attribut<sup>68</sup>, welches durch Setzen eines weiteren, eindeutigen Indexes (bestehend aus einem oder mehreren Attributen) definiert ist.

#### **Beispiele:**

Identifizierendes Attribut: Attribut name in Tabelle BasisTyp

Identifizierende Attributkombination: Attribute code und fkSchluessel in Tabelle SchluesselWert

Es gibt auch Tabellen, deren einziger eindeutiger Schlüssel der Primärschlüssel ist. Ein Beispiel ist die Tabelle MussKann mit dem Primärschlüssel idMussKann vom Typ KURZER TEXT (1) (entspricht VARCHAR(1)). Diese Tabellen sind als einfache "Nachschlagtabellen" zu interpretieren. Im Fall der Tabelle MussKann soll im entsprechenden Fremdschlüsselfeld der verknüpften Detailtabelle durch das Datenbankschema gewährleistet werden, dass nur ein M oder K eingegeben werden darf.

Die Namen von Fremdschlüsseln sind analog zum Namen der Primärschlüssel aufgebaut:

fk<FremdTabellenName>

Die Namensgebung von Primär- und Fremdschlüsseln vereinfacht den Aufbau von komplexeren Abfragen, welche sich über mehrere Entitäten erstrecken (Inklusionsverknüpfungen, Joins).

Die Fremdschlüsselattribute (Namen beginnen mit fk) wurden als Datenbankattribute zum Nachschlagen eingerichtet. Zum Beispiel wird beim Fremdschlüsselattribut fkModul in der Tabelle Tds nicht mehr der Primärschlüssel des jeweiligen Moduls, sondern der Name des Moduls angezeigt.

<span id="page-137-0"></span><sup>&</sup>lt;sup>68</sup> Oder sie enthalten eine identifizierende Attributkombination, die einen eindeutigen Schlüssel definiert.

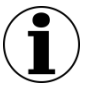

# **Hinweis**

Diese Änderung betrifft nur die Anzeige, nicht jedoch die Struktur der Datenbank.

Sind zwei Tabellen mehrfach durch Schlüssel-Fremdschlüssel-Beziehungen miteinander verknüpft, so kann der Name eines Fremdschlüssels auch folgendermaßen aufgebaut sein:

fk<FremdTabellenName><Rolle>

<Rolle> ist der Platzhalter für eine zusätzliche Qualifizierung der Relation.

N-M-Beziehungen werden wie üblich über Verknüpfungstabellen realisiert. In der Spezifikation haben Verknüpfungstabellen gewöhnlich keinen Primärschlüssel<sup>69</sup>, jedoch einen eindeutigen Schlüssel, der über die Fremdschlüsselfelder definiert ist.

Folgende Attribute treten in vielen Tabellen auf:

- name ist in der Regel als technischer Name zu verstehen. Zum Beispiel wird Feld.name als Variablenname in den Plausibilitätsregeln verwendet.
- bezeichnung ist eine kurze Beschreibung. Zum Beispiel ist TdsFeld.bezeichnung der Text, welcher ein Feld auf einem Eingabeformular beschreibt.
- bedingung enthält einen logischen Ausdruck. Prominentester Vertreter dieses Attributtyps ist das Attribut bedingung in der Tabelle ModulAusloeser.

<span id="page-138-0"></span><sup>&</sup>lt;sup>69</sup> Hier: Primärschlüssel im Sinne der Access-Definition eines Primärschlüssels. Streng genommen wird über die beiden Fremdschlüssel ein neuer Primärschlüssel definiert.

# <span id="page-139-0"></span>**1 QS-Filter**

Der QS-Filter definiert, unter welchen Bedingungen ein Modul ausgelöst wird. In der Datenbank zum QS-Filter und den dazugehörigen Anwenderinformationen sind die Informationen hierzu hinterlegt. Die QS-Filter-Software entscheidet für jeden Fall im Krankenhaus, welche Module der externen Qualitätssicherung dokumentationspflichtig sind.

# **1.1 Anmerkungen zur Struktur der Spezifikationsdatenbank für QS-Filter**

Die QS-Filter-Spezifikation ist in einer relationalen Datenbank abgelegt. Zurzeit wird sie ausschließlich als Access-Datenbank zur Verfügung gestellt. Der Name der QS-Filter-Spezifikation richtet sich nach folgendem Schema:

```
<Erfassungsjahr>_BASIS_QSF_V<Versionsnummer>.mdb
```
<Versionsnummer> bezeichnet die 2-stellige Versionsnummer (z. B. 01).

#### **Beispiel:**

Im Erfassungsjahr 2020 ist die QS-Filter-Spezifikation 2020 BASIS\_QSF\_V01.mdb<sup>[70](#page-139-1)</sup> gültig. Die Kennung 2020 gilt für das Erfassungsjahr 2020.

Weiterführende Erläuterungen zum Benennungsschema für Spezifikationskomponenten sind der Technischen Dokumentation für das Benennungsschema zu entnehmen.

Die Tabellenstruktur der Spezifikationsdatenbank wird in Abschnitt B beschrieben.

# **Abfragen der Datenbank**

Die Abfragen der Access-Datenbank geben einen vereinfachenden Überblick über die Inhalte der Spezifikation:

QS-Filter-Leistungsbereiche

Diese Abfrage zeigt Name, Textdefinition, Dokumentationsverpflichtung und QS-Datensatz für alle QS-Verfahren an.

Datensatz QS-Filter

Hier wird die Beschreibung der Struktur des QS-Filter-Eingangsdatensatzes (Teildatensätze z. B. FALL, PROZ, DIAG) sowie des Ausgabedatensatzes (Erweiterung um die Teildatensätze QSMODUL und FEHLER) angezeigt.

ICD-Listen

Die ICD-Listen geben die Einschluss- und Ausschlussdiagnosen für jedes Modul an.

 OPS-Listen Die OPS-Listen geben die Einschluss- und Ausschlussprozeduren für jedes Modul an.

<span id="page-139-1"></span> <sup>70</sup> Die Versionsnummer der gültigen Spezifikation (z.B. V01, V02, usw.) ist dem zuletzt veröffentlichten Update zu entnehmen.

- Auslösebedingungen Diese Abfrage liefert einen Überblick über die in der Spezifikation enthaltenen Auslösebedingungen der QS-Filter-Leistungsbereiche.
- KonfigurationDelta Hier wird ein Überblick der Konfiguration zur Erstellung des Deltas gegeben.
- Schlüsselkodes Diese Abfrage liefert eine Übersicht der Schlüssel und der zugehörigen Kodes.
- SOLL\_DeQS\_KV Diese Abfrage liefert einen Überblick über den Datensatz SOLL\_DeQS\_KV
- SOLL\_DeQS\_LKG Diese Abfrage liefert einen Überblick über den Datensatz SOLL\_DeQS\_LKG
- SOLL\_DeQS\_SV Diese Abfrage liefert einen Überblick über den Datensatz SOLL\_DeQS\_SV

# **1.2 Grundlegende Tabellen der Datenbank**

Dieser Abschnitt beinhaltet die Darstellung der grundlegenden Tabellen der Spezifikationsdatenbank mit ihren zugehörigen Datensätzen ausgehend von den jeweiligen Modulen.

# **1.2.1 Module (Datensätze der QS-Dokumentation)**

In der Tabelle Modul sind Referenzen auf die Module hinterlegt, deren Dokumentationspflicht durch den QS-Filter ausgelöst werden kann.

Hinter jedem Modul verbirgt sich ein Datensatz der korrespondierenden Spezifikation für QS-Dokumentationssoftware.[71](#page-140-0) Diese Datensätze bilden in der Spezifikation für QS-Dokumentation den auszulösenden Dokumentationsbogen der Software ab. Ausgenommen sind z. B. die Zählleistungsbereiche, die der getrennten Darstellung von Kindgruppen eines (Eltern-)Moduls in der Sollstatistik dienen, jedoch keinen eigenen Datensatz auslösen (Abschnitt B [1.4.2\)](#page-164-0). Auch die Exportmodule eines Moduls lösen keinen entsprechenden QS-Datensatz aus.

# **Beispiel:**

Der Modulauslöser PCIKORO löst den QS-Datensatz PCI aus. Der Datensatz wird als Exportmodul PCI\_LKG, PCI\_KV oder PCI\_SV exportiert.

Die Module der Spezifikation für QS-Dokumentationssoftware sind in der gleichnamigen Tabelle definiert. Eine Zuordnung ist über das Attribut Modul.name möglich. Die Datensätze der QS-Dokumentation werden in Abschnitt B [2.3.1](#page-184-0) beschrieben.

<span id="page-140-0"></span><sup>71</sup> Landesweit verpflichtende Module haben keinen Datensatz in der Spezifikation für QS-Dokumentationssoftware.

| <b>Feldname</b>  | <b>Datentyp</b>              | <b>Bemerkung</b>                                                                                                    |  |  |  |  |
|------------------|------------------------------|----------------------------------------------------------------------------------------------------|--|--|--|--|
| idModul          | INTEGER                      | Primärschlüssel                                                                                                    |  |  |  |  |
| name             | KURZER<br>TEXT               | Technischer Name des Moduls (Identifizierendes<br>Attribut)                                                                                                    |  |  |  |  |
| bezeichnung      | <b>KURZER</b><br><b>TEXT</b> | Beschreibender Text für den QS-Datensatz                                                                                                    |  |  |  |  |
| fkSchluesselWert | <b>TNTEGER</b>               | Verweis auf denjenigen Kode des Schlüssels Modul<br>(Tabelle SchluesselWert), welcher dem betreffen-<br>den Datensatz zugeordnet ist. Der Kode wird in der<br>Datei SOLLMODUL_DeQS_ <erfassungs-<br>jahr&gt;. txt der elektronischen Sollstatistik ver-<br/>wendet.</erfassungs-<br> |  |  |  |  |
| fkModulParent    | INTEGER                      | Verweis auf das Eltern-Modul eines Zählleistungs-<br>bereichs                                                                                                    |  |  |  |  |
| zaehlLb          | <b>BOOLEAN</b>               | Wenn WAHR, existiert kein entsprechender QS-Da-<br>tensatz, es handelt sich um einen "Zählleistungsbe-<br>reich" zur separaten Darstellung in der Sollstatistik.                                                                                                    |  |  |  |  |
| ausloeseModul    | <b>BOOLEAN</b>               | Wenn WAHR, existiert ein entsprechender QS-Da-<br>tensatz, der ausgelöst werden kann. Dieses Modul<br>kann gleich dem Exportmodul sein, z. B. HCH.                                                                                                    |  |  |  |  |
| exportModul      | <b>BOOLEAN</b>               | Wenn WAHR, handelt es sich um ein Exportmodul,<br>z. B. PCI_LKG. Das Exportmodul kann ungleich<br>dem im Modulauslöser referenzierten Modul sein,<br>z. B. PCI.                                                                                                    |  |  |  |  |
| direkt           | <b>BOOLEAN</b>               | handelt es sich um ein direktes Datenexportverfah-<br>ren?                                                                                                    |  |  |  |  |
| indirekt         | <b>BOOLEAN</b>               | handelt es sich um ein indirektes Datenexportver-<br>fahren?                                                                                                    |  |  |  |  |
| pid              | <b>BOOLEAN</b>               | handelt es sich um ein Modul zur Follow-up-Erhe-<br>bung? <sup>72</sup> Das Attribut steuert die Angabe im Feld<br>DS_GKV der Sollstatistik. (Abschnitt A 3.6) <sup>73</sup>                                                                                                    |  |  |  |  |
| degs             | <b>BOOLEAN</b>               | handelt es sich um ein Modul der DeQS-Richtlinie?                                                                                                    |  |  |  |  |

*Tabelle 22: Struktur der Tabelle Modul*

In der QS-Filter-Spezifikation fehlen die Sekundärmodule (z. B. MDS oder HTXFU, NLSFU etc.) der Spezifikation für QS-Dokumentationssoftware, da sie nicht durch QS-Filter-Kriterien ausgelöst werden.

<span id="page-141-1"></span><span id="page-141-0"></span> <sup>72</sup> Gemeint ist eine Follow-up-Erhebung mittels PID-Verfahren.

<sup>73</sup> Bei den Modulen zu Lebendspenden weicht der Status des Attributs von dem in der Tabelle ExportModul der QSDOK ab. PID und die Angaben zum Versichertenstatus des Spenders werden in diesen Modulen manuell dokumentiert und stehen dem QS-Filter daher nicht zur Verfügung.

# **1.2.2 Struktur der Datensatzdefinitionen**

Die Module werden über den definierten Modulauslöser als dokumentationspflichtig erkannt, indem die hinterlegte Bedingung mit den im System (z.B. KIS/AIS) gespeicherten Daten geprüft wird. Ist die Bedingung erfüllt, wird das Modul ausgelöst. Da die in der Bedingung enthaltenen Felder im System (z.B. KIS/AIS) vorliegen müssen, ist der Eingangs- und Ausgangsdatensatz gemäß § 301 SGB V und § 295 SGB V in der Spezifikationsdatenbank hinterlegt. Die definierten Felder der Datensätze und der Filterbedingungen sind analog zur Spezifikation für QS-Dokumentationssoftware aufgebaut.

In den nachfolgenden Abschnitten dieses Unterkapitels wird die grundlegende Struktur der Tabellen der Datensatzdefinitionen beschrieben und die Definitionen der Datenfelder erläutert.

#### **Datensätze**

Jeder Datensatz besteht aus Teildatensätzen, welche ausgehend von einem Basisteildatensatz hierarchisch angeordnet sind. Folgende Datensätze sind definiert:

- QS-Filter-Datensätze (umfasst den Eingangs- und Ausgangsdatensatz)
- QS-Filter-Datensatz zur Sollstatistik für Verfahren nach DeQS-RL mit Krankenhausabrechnung
- QS-Filter-Datensatz zur Sollstatistik für Verfahren nach DeQS-RL für selektivvertragliche Leistungen im ambulanten Bereich
- QS-Filter-Datensatz zur Sollstatistik für Verfahren nach DeQS-RL für kollektivvertragliche Leistungen (Erstellung durch KV)

Für jeden dieser Datensätze wird in der Tabelle Ds ein Eintrag angelegt.

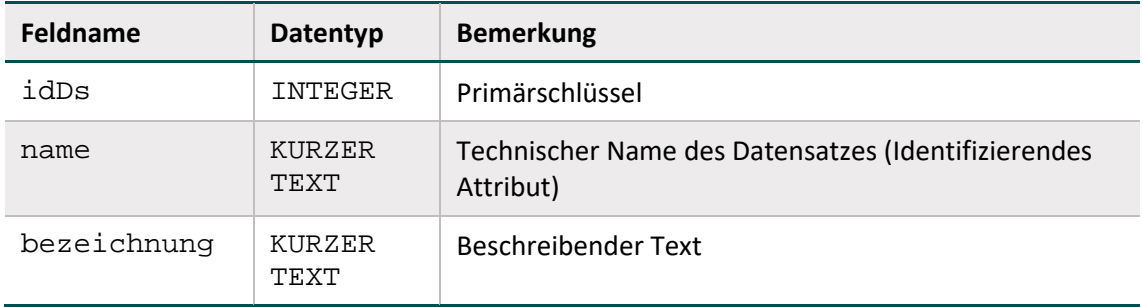

#### *Tabelle 23: Struktur der Tabelle Ds*

#### **Teildatensätze**

Die Definition von Teildatensätzen befindet sich in der Tabelle Tds der Datenbank (Tabelle [24\)](#page-143-0). Jeder Teildatensatz ist eindeutig durch seinen Namen (z. B. FALL, PROZ oder DIAG) charakterisiert.

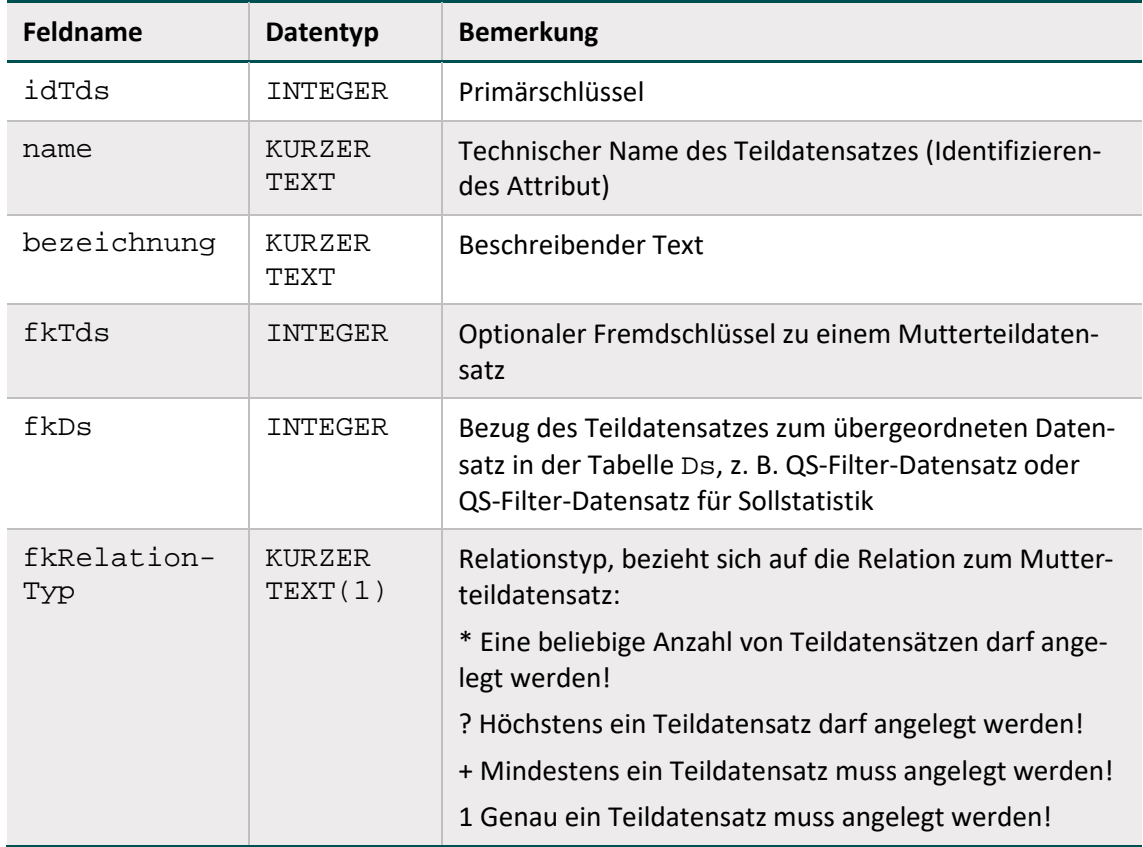

<span id="page-143-0"></span>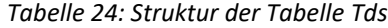

In der Tabelle Tds ist eine Hierarchie der Teildatensätze definiert. Der Ausgangspunkt ("root") für die Teildatensatzhierarchie eines Datensatzes (z. B. QS-Filter-Datensatz) ist immer der Ba-sisteildatensatz (daraus folgt: Teildatensatz<sup>[74](#page-143-1)</sup> fkTds = NULL in der Tabelle Tds). Über die in den restlichen Teildatensätzen des Moduls definierten Bezüge zu den Mutterteildatensätzen und Relationstypen lässt sich ein Hierarchiebaum der Teildatensätze aufbauen.

Jeder Datensatz besteht aus

- genau einem Basisteildatensatz
- ggf. einem oder mehreren weiteren Teildatensätzen (= Kindteildatensätze)

#### **Beispiele:**

Der QS-Filter-Datensatz DATENSATZ\_301 besitzt den Basisteildatensatz FALL und die Kindteildatensätze DIAG, PROZ, QSMODUL, FEHLER, ENTGELT und ABTLG.

Die QS-Filter-Datensätze für Sollstatistik (SOLL\_DeQS\_LKG, SOLL\_DeQS\_KV und SOLL\_ DeQS\_SV) besitzen jeweils den Basisteildatensatz SOLLBASIS und den Kindteildatensatz SOLLMODUL.

<span id="page-143-1"></span> <sup>74</sup> Es darf nur eine Definition eines Basisteildatensatzes existieren.
# **Felder der Teildatensätze**

Die Felder eines Teildatensatzes sind in der Tabelle TdsFeld definiert. Jedes Feld eines Teildatensatzes (kurz TDS-Feld) ist eindeutig charakterisiert durch die Zugehörigkeit zu einem Teildatensatz und zum referenzierten Feld. Jedes Feld darf also nur einmal in einem Teildatensatz verwendet werden. Listenfelder erfordern einen Wert > 1 beim Attribut elemente.

### **Felder**

Ein Feld wird eindeutig über seinen technischen Namen definiert. Jedes Feld hat einen Basistyp (z. B. SCHLUESSEL, NUMSCHLUESSEL, ZAHL). Schlüsselfelder erfordern zusätzlich einen Schlüssel).

### **Basistypen**

Das Hauptmerkmal eines Basistyps ist der technische Typ eines Eingabefeldes (z. B. Zeichenkette, numerischer Typ, Datum usw.). Weiteres Charakteristikum ist die Beschreibung des Eingabeformats. Die Basistypen sind Voraussetzung für die Beschreibung einer formalen Regelsyntax. Das identifizierende Merkmal eines Basistyps ist sein technischer Name (Attribut name).

#### *Tabelle 25: Struktur der Tabelle BasisTyp*

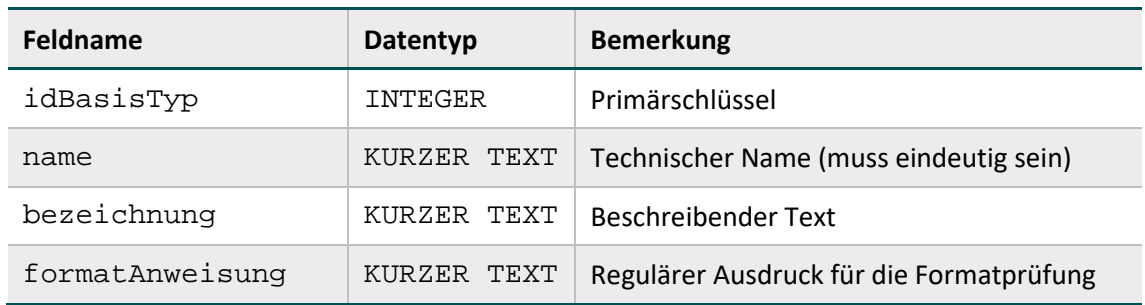

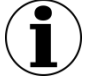

# **Hinweis**

- In Zeichenketten (Basistyp TEXT) sind alle Zeichen des ASCII-Formats mit einem Kode >= 32 erlaubt. Ausgenommen sind das Semikolon, die doppelten Anführungsstriche und Hochkommata.
- Es gibt zwei Arten von Schlüsseln: numerische und nichtnumerische.
- Das Komma trennt die Nachkommastellen, Vorzeichen + und sind erlaubt.
- Das Datumstrennzeichen ist der Punkt.

# **Schlüssel**

Identifizierendes Merkmal eines Schlüssels ist sein technischer Name. Die meisten Schlüsselkodes sind in der Tabelle SchluesselWert definiert. Externe Schlüsselkataloge (z. B. OPS, EBM oder ICD10) sind von den entsprechenden Anbietern zu beziehen.

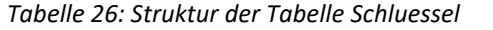

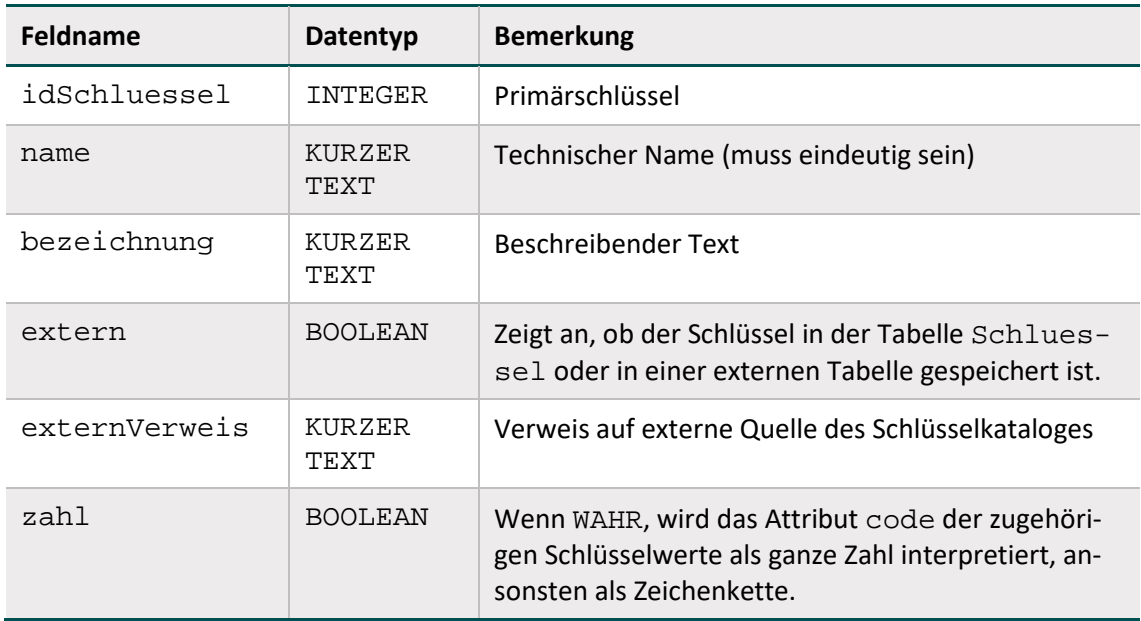

Schlüsselkodes können auf zwei Arten kodiert werden. Wenn das Attribut zahl = WAHR, so werden die Kodes als ganze Zahl interpretiert. Ansonsten werden sie als Zeichenketten angesehen. In der Syntax der Auslösebedingungen werden die letztgenannten Kodes in einfache Hochkommata gesetzt.

#### **Beispiel:**

Attribut **zahl** bei Schlüsselfeldern

Felder des Basistyps NUMSCHLUESSEL haben das Attribut zahl = TRUE.

Felder des Basistyps SCHLUESSEL haben das Attribut zahl = FALSE. Es handelt sich um alphanumerische Schlüssel, die Buchstaben, Ziffern oder Sonderzeichen verwenden (z. B. ypN0). Hierbei kann es sich auch um Werte handeln, die lediglich Ziffern verwenden, aber mit führender Null beginnen (z. B. 01).

#### **Externe Schlüsselkataloge**

Externe Schlüsselkataloge sind über das Attribut extern deklariert. Externe Schlüsselkataloge werden nicht vom IQTIG bereitgestellt und daher auch nicht verantwortet.

Hinweise zu den Bezugsquellen sind in der Spalte externVerweis zu finden (z. B. http://www.bfarm.de). Ein Verweis auf eine Bezugsquelle kann unabhängig vom Attribut extern angegeben werden (siehe Schlüssel EntlGrund).

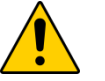

### **Achtung**

Der Softwareanbieter hat dafür Sorge zu tragen, dass die aktuellen externen Schlüsselkataloge in der Software verwendet werden.

### **Schlüsselwerte**

Identifizierendes Merkmal ist hier eine Kombination der Spalten fkSchluessel und code. Das bedeutet, dass jeder Schlüsselkode innerhalb eines Schlüssels nur einmal vorkommen darf.

*Tabelle 27: Struktur der Tabelle SchluesselWert*

| <b>Feldname</b>  | Datentyp       | <b>Bemerkung</b>                         |
|------------------|----------------|------------------------------------------|
| idSchluesselWert | INTEGER        | Primärschlüssel                          |
| fkSchluessel     | INTEGER        | Fremdschlüssel zur Tabelle Schlüssel     |
| code             | INTEGER        | 0, 1, 2                                  |
| bezeichnung      | KURZER<br>TEXT | Textliche Definition des Schlüsselwertes |

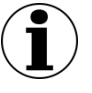

# **Hinweis**

Die Schlüsselwerte lassen sich am einfachsten über die Abfrage Schlüsselkodes ermitteln.

# **1.2.3 Funktionen**

Eine Funktion ist gekennzeichnet durch ihren Namen, an den sich unmittelbar (ohne Leerzeichen) ein Listenausdruck anschließt. Funktionen ohne Übergabeparameter werden ähnlich wie in C oder Java durch ein Klammerpaar abgeschlossen.

Der aktuelle Stand der in der Syntax verwendeten Funktionen ist in der Tabelle SyntaxFunktion der Spezifikation zu finden.

Weiterführende Informationen zur Implementierung von Funktionen sind Abschnitt B [2.4.3z](#page-212-0)u entnehmen.

# **Hinweise zur Funktion pruefeDiagPS**

Die Funktion prüft den Teildatensatz DIAG daraufhin, ob ausgehend von zwei Filterlisten eine Kombination aus zusammengehörender Primär- und Sekundärdiagnose vorliegt. Wenn ja, wird ein positives Filterergebnis als WAHR zurückgegeben. Mit dem Parameter nurHD können Nebendiagnosen ausgeschlossen werden. Die Funktion wird in der QS-Basisspezifikation nur im Modulauslöser zum Modul NWIF verwendet, da ausschließlich in diesem Modul Sekundärdiagnosen separat betrachtet werden. In allen anderen Modulen schließt die Syntaxvariable DIAG die Sekundärdiagnosen mit ein.

| idSyntaxFur - | name            | $\Psi$ ergebnis - | argumente                                                                               | formel                                                                                                    |
|---------------|-----------------|-------------------|-----------------------------------------------------------------------------------------|----------------------------------------------------------------------------------------------------|
|               | 21 pruefeDiagPS | <b>BOOL</b>       | LISTE Tds 'DIAG'; SCHLUESSEL<br>PriDiagListe; SCHLUESSEL<br>SekDiagListe; Boolean nurHD | boolean pruefeDiagPS(LISTE DIAG,SCHLUESSEL PriDiagListe,SCHLUESSEL<br>SekDiagListe, Boolean nurHD){<br>pruefeDiagPS := FALSCH;<br>for (GANZEZAHL i=0;i <diag.size();i++){<br>if ((nurHD == FALSCH ODER DIAG[i].DIAGART == <math>'HD'</math>)<br/>UND (DIAG[i].ICD IN PriDiagListe)<br/>UND (DIAG[i].SEKDIAG IN SekDiagListe)) {<br/>pruefeDiagPS := WAHR;<br/>break:</diag.size();i++){<br> |
|               |                 |                   |                                                                                         |                                                                                                    |

*Abbildung 18: Syntaxfunktion pruefeDiagPS*

### **1.2.4 OPS-Listen**

Die Struktur der OPS-Listen (Tabellen OPSListe und OPSWert) entspricht den gleichnamigen Tabellen der Spezifikation für QS-Dokumentation (Abschnitt B [2.5.1\)](#page-234-0).

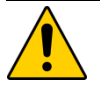

# **Achtung**

In dieser Datenbank definierte Kodes der OPS-Listen sind nicht noch einmal in der Datenbank für QS-Dokumentationssoftware hinterlegt. Für die Erstellung von Plausibilitätsprüfungen für QS-Dokumentationssoftware sind die hier hinterlegten OPS-Listen verbindlich.

### **1.2.5 ICD-Listen**

Die Struktur der ICD-Listen (Tabellen ICDListe und ICDWert) entspricht den gleichnamigen Tabellen der Spezifikation für QS-Dokumentation (Abschnitt B [2.5.2\)](#page-235-0).

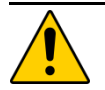

# **Achtung**

In dieser Datenbank definierte Kodes der ICD-Listen sind nicht noch einmal in der Datenbank für QS-Dokumentationssoftware hinterlegt. Für die Erstellung von Plausibilitätsprüfungen für QS-Dokumentationssoftware sind die hier hinterlegten ICD-Listen verbindlich.

#### **Umgang mit Kennzeichen zur Diagnosesicherheit**

Das Zusatzkennzeichen zur Diagnosesicherheit ist in den ICD-Listen der Spezifikationsdatenbanken nicht enthalten. Das Zusatzkennzeichen ist für ambulante Fälle dennoch zu dokumentieren. Bei der Auslösung von ambulanten Fällen sind die Auslösung und die Erstellung der Sollstatistik nur mithilfe von gesicherten Diagnosen zulässig.

#### **Beispiel PCI:**

Die **Auslösung** eines Falls soll nicht stattfinden, wenn der ICD-Kodes Z52.7 nicht mit A (Ausschluss), V (Verdacht auf) oder Z (Zustand nach) gekennzeichnet ist.

```
format(DIAG; \lceil (a-zA-Z) [ 0-9 ] \{ 2 \} (\ . [ 0-9]\{1,2\}?([#\uparrow\uparrow\uparrow\downarrow\uparrow!])?([Gq])?([RLBrlb])?') = WAHR UND DIAG KEINSIN
PCI_ICD_EX
```
### Daraus folgt:

 $\Rightarrow$  wenn eine Diagnose aus PCI ICD EX vorliegt, aber mit A, V oder Z gekennzeichnet ist, bleibt der Fall dokumentationspflichtig

 $\Rightarrow$  wenn eine Diagnose aus PCI ICD EX vorliegt und mit G gekennzeichnet ist, entfällt die Dokumentationspflicht

#### **1.2.6 FAB-Listen**

Jede FAB-Liste ist charakterisiert durch ihren Namen (Attribut name in Tabelle FABListe), welcher nach folgendem Schema gebildet wird:

 $\{ <$ TEXT>\_ $\}$ FAB $\{ <$ TEXT> $\}$ 

Hinter <TEXT> verbirgt sich ein frei wählbarer Name (Erlaubte Zeichen: A-Z, a-z, 0-9, ..., Umlaute sind nicht erlaubt). Die {}-Ausdrücke sind optional.

#### **Beispiel:**

FAB\_GEB Geburtshilfliche Fachabteilungen

#### **1.2.7 EBM-Listen**

Jede EBM-Liste ist charakterisiert durch ihren Namen (Attribut name in Tabelle EBMListe), welcher nach folgendem Schema gebildet wird:

 ${$  <b>TEXT>}} $EBM{_**TEXT>}**$ 

Hinter <TEXT> verbirgt sich ein frei wählbarer Name (Erlaubte Zeichen: A–Z, a–z, 0–9, Umlaute sind nicht erlaubt). Die {}-Ausdrücke sind optional.

# **Beispiel:**

PCI\_KORO\_EBM Einschlussgebührenordnungspositionen Koronarangiographie gemäß EBM-Katalog

#### **String-Vergleich bei EBM-Kodes**

EBM-Ziffern können auf Landesebene um weitere Zeichen ergänzt werden. Das Feld Gebührenordnungsziffer gemäß EBM-Katalog [EBM] hat daher die Feldlänge 7.

In der Spezifikationsdatenbank für QS-Filtersoftware sind die EBM-Kodes in Tabelle EBMWert fünfstellig – ohne ergänzende Zeichen – definiert. Für die Prüfung, ob zwei Kodes identisch sind, genügt kein einfacher Stringvergleich. Stattdessen wird ein Stringvergleich der Normkodes<sup>[75](#page-148-0)</sup> durchgeführt, um die Übereinstimmung zwischen dem dokumentierten Kode und dem einer EBM-Liste zu ermitteln.

<span id="page-148-0"></span> <sup>75</sup> Jeder EBM-Kode lässt sich entweder als Kode mit ergänzenden Zeichen (Normcode + ergänzende Zeichen) oder als Kode ohne ergänzende Zeichen (Normkode) darstellen.

# **1.2.8 Entgelt-Listen**

Jede Entgelt-Liste ist charakterisiert durch ihren Namen (Attribut name in Tabelle Entgelt-Liste), welcher nach folgendem Schema gebildet wird:

<Fallart>{\_<TEXT>}ENTGELT{\_<TEXT>}

Hinter <TEXT> verbirgt sich ein frei wählbarer Name (Erlaubte Zeichen: A–Z, a–z, 0–9, Umlaute sind nicht erlaubt). Die {}-Ausdrücke sind optional.

#### **Beispiel:**

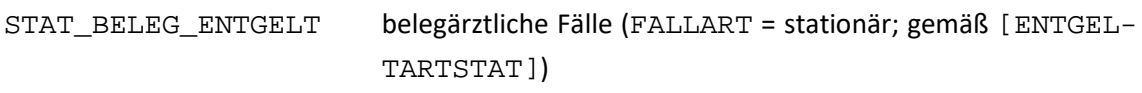

### **1.2.9 Versionsverwaltung**

Jede Spezifikationsdatenbank hat eine Version. Die Versionsinformation ist in der Tabelle Version der Eintrag, welcher den Attributwert queltig = WAHR besitzt.

Ab der Spezifikation 2022 bildet die Tabelle Version ausschließlich die Einträge zum aktuellen Erfassungsjahr der Spezifikation ab. Einträge zu früheren Erfassungsjahren werden gelöscht.

Die wichtigsten Eigenschaften einer Version sind der Versionsname (Attribut name) und der Gültigkeitszeitraum (Attribute ab und bis). Der Gültigkeitszeitraum einer Version ist in der Regel ein Erfassungsjahr (z. B. Aufnahme zwischen dem 01.01.2020 und dem 31.12.2020).

Versionen können den Status in Entwicklung oder final haben. Diese Zustände werden in der Nachschlagetabelle VersStatus verwaltet. Das Attribut gueltig zeigt die gültige Version der Datenbank an. Nur eine einzige Version darf als gültig markiert sein. Darüber hinaus verwaltet die Tabelle Version die Historie der Versionen<sup>76</sup>: Welche Vorgängerversion vorher gültig war, kann über das Attribut fkVersion ermittelt werden.

| <b>Feldname</b> | <b>Datentyp</b> | <b>Bemerkung</b>                                             |
|-----------------|-----------------|--------------------------------------------------------------|
| idVersion       | INTEGER         | Primärschlüssel                                              |
| name            | KURZER TEXT     | Technischer Name der Version<br>(Identifizierendes Attribut) |
| bezeichnung     | KURZER TEXT     | Beschreibender Text                                          |
| ab              | <b>DATUM</b>    | Anfang des Gültigkeitszeitraumes                             |
| bis             | DATUM           | Ende des Gültigkeitszeitraumes                               |
| pub             | <b>DATUM</b>    | Datum der Publikation                                        |

*Tabelle 28: Struktur der Tabelle Version*

<span id="page-149-0"></span> <sup>76</sup> Die Inhalte der Vorversionen sind nicht Teil der aktuellen Spezifikationsdatenbank.

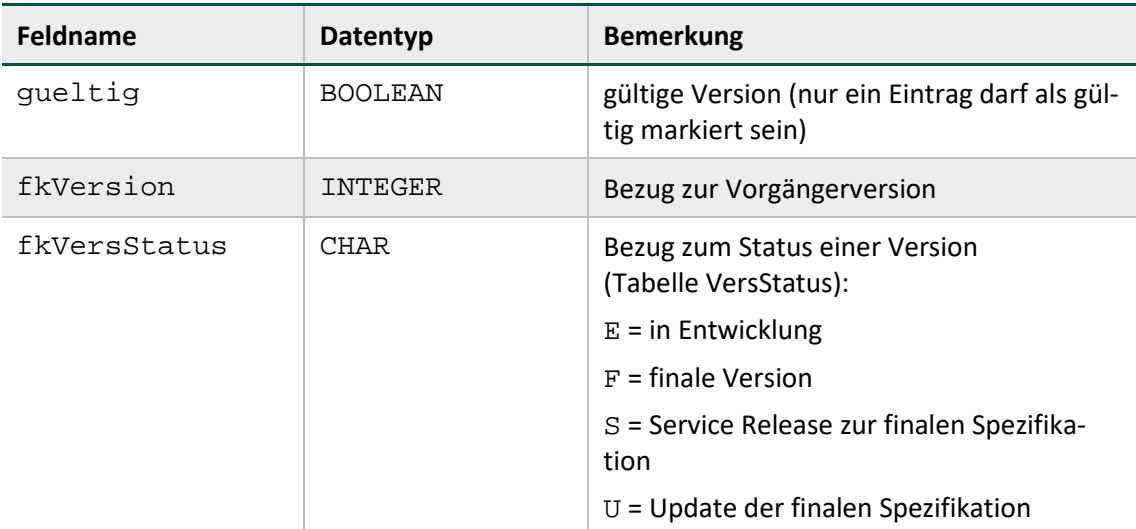

Das Attribut Modul.fkVersion wird verwendet, um die aktuelle Version eines Moduls kenntlich zu machen. Freiwillige Module werden im Rahmen der inhaltlichen Systempflege<sup>[77](#page-150-0)</sup> nicht berücksichtigt. Jahreszahlen in Regeln werden für diese Module weiterhin angepasst. Änderungen aufgrund von modulübergreifenden Anpassungen, z. B. Umbenennung technischer Feldnamen oder Ergänzung von Schlüsselwerten, sind nicht auszuschließen.

# **Zuordnung der QS-Filter-Version zu Behandlungsfällen**

Die QS-Filter-Software eines Erfassungsjahres wird für Behandlungsfälle verwendet, deren Aufnahmedatum bei stationärer Behandlung bzw. deren Behandlungsdatum bei ambulanten Eingriffen in den definierten Gültigkeitszeitraum fällt. Hierbei wird die QS-Filter-Software im Folgejahr auch noch für Patienten benutzt, welche nach dem in der Datenbank definierten Gültigkeitszeitraum (also nach dem 31.12.) entlassen worden sind.

Abbildung [19](#page-151-0) stellt dar, für welche stationären Behandlungsfälle welche Version der QS-Filter-Software verwendet wird. Exemplarische Behandlungsfälle sind durch Querbalken visualisiert, welche den Behandlungsabschnitt vom Aufnahmedatum bis zum Entlassungsdatum des Krankenhausaufenthalts abdecken. In Abhängigkeit vom Aufnahmedatum wird die passende Version des QS-Filters verwendet. Für ambulante Fälle gilt das Datum der Behandlung für die Zuordnung zur korrekten QS-Filter-Software-Version.

<span id="page-150-0"></span> <sup>77</sup> Die Aktualisierung der ICD- und OPS-Kodes erfolgt auch für nicht verpflichtende Module weiterhin im Rahmen des BfArM-Umstiegs.

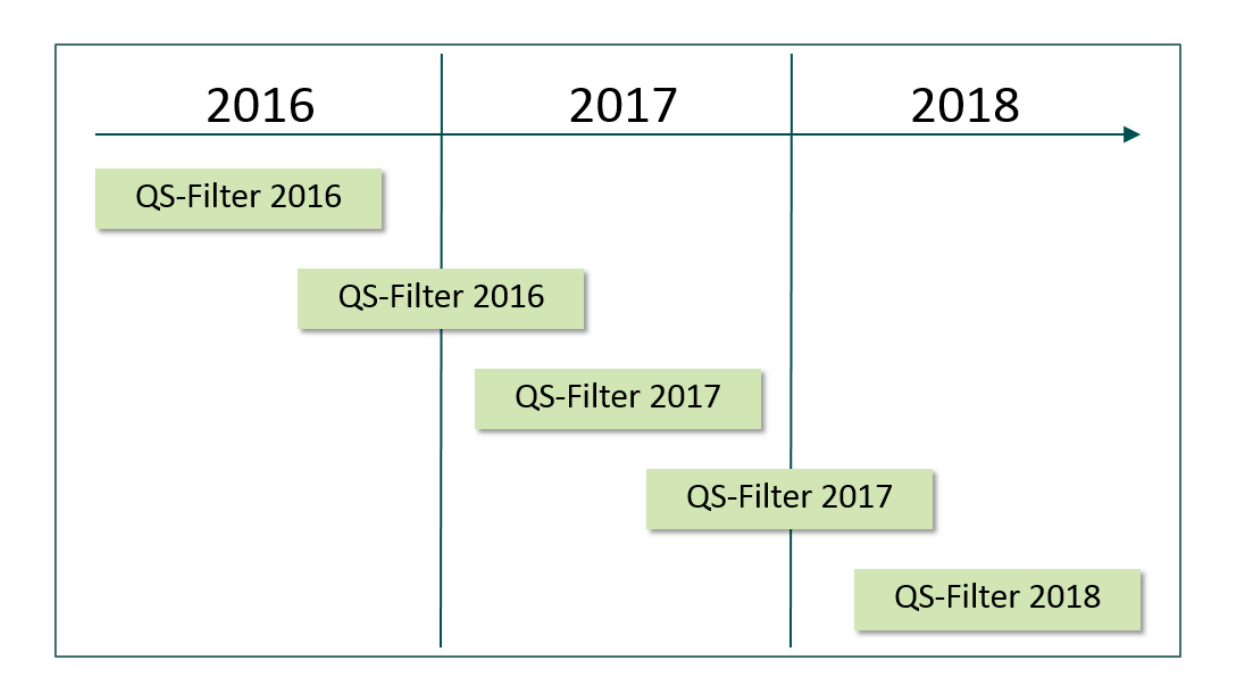

<span id="page-151-0"></span>*Abbildung 19: Zuordnung der Version des QS-Filters zu den Behandlungsfällen: Kriterium ist das Aufnahmedatum*

# **1.2.10 Meta-Tabellen**

In den Tabellen TabellenStruktur und TabellenFeldStruktur werden die Tabellen und ihre Attribute aufgelistet. Der Inhalt wird automatisch generiert (Abschnitt B 2.7.2).

# **1.2.11 DB-Änderungen gegenüber der Vorgängerversion**

Die Tabellen DeltaNeu, DeltaGeloescht und DeltaAttribut zeigen die Änderungen zur letzten gültigen Spezifikation des Vorjahres und zur Vorversion an (Abschnitt B 2.7.2).

# **Beispiel (Spezifikation 2019):**

Die Datenbank 2019 BASIS\_QSF\_V01 stellt die Änderungen im Vergleich zur letzten gültigen Spezifikationsdatenbank des Vorjahres 2018\_BASIS\_QSF\_V04 dar.

Die Datenbank 2019\_BASIS\_QSF\_V02 stellt zusätzlich die Änderungen im Vergleich zur Vorversion 2019 BASIS QSF V01 dar.

# <span id="page-151-1"></span>**1.3 Der QS-Filter-Datensatz**

Der QS-Filter-Datensatz umfasst den QS-Filter-Eingangsdatensatz und den QS-Filter-Ausgangsdatensatz. Verbindlich für ein Erfassungsjahr ist die Datenfeldbeschreibung, welche in der gültigen Spezifikationsdatenbank über die Abfrage Datensatz QS-Filter definiert ist. Hier werden ab der Spezifikation 2016 die Datensätze DATENSATZ\_301 und DATENSATZ\_295 dargestellt. Beide bilden jeweils den entsprechenden QS-Filter-Eingangs- und QS-Filter-Ausgangsdatensatz ab.

| idDs | name               | bezeichnung                                                                                                    |
|------|--------------------|----------------------------------------------------------------------------------------------------|
|      | DATEN-<br>SATZ 301 | Datenübermittlung nach § 301 Abs. 3 SGB V,<br>ergänzt um die Festlegungen der Vereinba-<br>rung nach § 120 Abs. 3 SGB V |
|      | DATEN-<br>SATZ 295 | Datensatzbeschreibung KVDT<br>[KBV_ITA_VGEX_Datensatzbeschreibung_KVDT],<br>Kassenärztliche Bundesvereinigung           |

*Tabelle 29: Ausschnitt der Tabelle Ds*

**Achtung**

# **Datenverlust durch Fehlbezug und falsche Falleinschränkung**

Die Bezeichnungen der Datensätze sowie deren Felder nehmen Bezug auf § 301 SGB V und § 295 SGB V. Diese Gesetzesgrundlagen beziehen sich lediglich auf den Kontext der Gesetzlichen Krankenversicherung. Der QS-Filter-Datensatz hingegen bezieht sich prinzipiell auf alle behandelten Patienten/Fälle.

# <span id="page-152-2"></span>**1.3.1 Der QS-Filter-Eingangsdatensatz**

Der QS-Filter-Eingangsdatensatz ist je nach Richtlinien- und Abrechnungskontext zu wählen:

# **DATENSATZ\_301 enthält den QS-Filter-Eingangsdatensatz nach § 301 Abs. 3 SGB V**

Die für den QS-Filter maßgeblichen administrativen und medizinischen Datenfelder zur Identifikation dokumentationspflichtiger Fälle im Rahmen der DeQS-RL für durch ein Krankenhaus erbrachte Fälle finden sich im Aufnahmedatensatz bzw. in der Entlassungsanzeige des § 301-Datenformats[78.](#page-152-0) Daher ist der QS-Filter-Eingangsdatensatz nach § 301 Abs. 3 SGB V (DATENSATZ\_301) so beschaffen, dass fast alle seine Datenfelder aus der Struktur des § 301- Datensatzes abgeleitet werden können. Einzige Ausnahmen sind die Felder PATALTER, AL-TERINTAGEN, FALLART (lassen sich aus Inhalten des § 301-Datensatzes berechnen) und STANDORT (Bestandteil des Datensatzes nach § 21 KHEntgG).

Der QS-Filter-Eingangsdatensatz nach § 301 Abs. 3 SGB V besteht aus folgenden Teilen:

- Behandlungsfall (Teildatensatz FALL)
- Prozedurangaben des Behandlungsfalls (Teildatensatz PROZ, wiederholbar)
- Diagnoseangaben des Behandlungsfalls (Teildatensatz DIAG, wiederholbar)
- Entgeltangaben des Behandlungsfalls (Teildatensatz ENTGELT, wiederholbar)
- Fachabteilungsangaben des Behandlungsfalls (Teildatensatz ABTLG, wiederholbar)

Die hier definierten Teildatensätze finden sich im § 301-Datensatz bzw. dem DRG-Datenformat nach § 21 KHEntgG [79](#page-152-1) wieder. Der QS-Filter-Eingangsdatensatz basiert zum größten Teil auf einer Teilmenge der Inhalte dieser Datensätze.

<span id="page-152-0"></span> <sup>78</sup> Datenübermittlung nach §301 Abs. 3 SGB V, ergänzt um die Festlegungen der Vereinbarung nach §120 Abs. 3 SGB V

<span id="page-152-1"></span><sup>79</sup> Vereinbarung über die Übermittlung von DRG-Daten nach §21 KHEntgG. Stand: 30. November 2012. Siegburg: Institut für das Entgeltsystem im Krankenhaus (InEK gGmbH). Online verfügbar unter

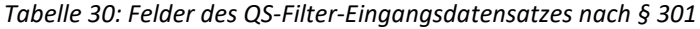

| Feld                          | <b>Beschreibung</b><br>M/K                                                                                                    |   | Zeichen-<br>länge | <b>BasisTyp</b>                  |  |  |
|-------------------------------|----------------------------------------------------------------------------------------------------|---|-------------------|----------------------------------|--|--|
| <b>Behandlungsfall (FALL)</b> |                                                                                                    |   |                   |                                  |  |  |
| FALLNUMMER                    | Fallnummer                                                                                                    | M | 15                | TEXT                             |  |  |
| FALLART                       | Fallart<br>1: ENTGELTARTAMB<br><> LEER UND<br>ENTGELTARTSTAT =<br>LEER<br>2: ENTGELTARTS-<br>TAT <> LEER UND<br>ENTGELTARTAMB =<br>LEER | M | $\mathbf{1}$      | NUMSCHLUESSEL<br>(Fallart)       |  |  |
| <b>AUFNGRUND</b>              | Aufnahmegrund<br>gem. § 301 SGB V                                                                                                    | K | $\overline{2}$    | <b>SCHLUESSEL</b><br>(AufnGrund) |  |  |
| <b>AUFNDATUM</b>              | Datum der Aufnahme<br>Krankenhaus                                                                                                    | K | 10                | <b>DATUM</b>                     |  |  |
| <b>ENTLDATUM</b>              | Datum der Entlassung<br>Krankenhaus                                                                                                    | К | 10                | <b>DATUM</b>                     |  |  |
| <b>GEBDATUM</b>               | Geburtsdatum                                                                                                    | M | 10                | <b>DATUM</b>                     |  |  |
| <b>PATALTER</b>               | Alter in Jahren am Auf-<br>nahmetag                                                                                                    | M | 3                 | GANZEZAHL                        |  |  |
| ENTLGRUND                     | Entlassungsgrund § 301                                                                                                    | К | $\overline{2}$    | SCHLUESSEL<br>(EntlGrund)        |  |  |
| <b>IKNRVERANLKH</b>           | IK des veranlassenden<br>Krankenhauses                                                                                                  | К | 9                 | TEXT                             |  |  |
| AUFNZEIT                      | Aufnahmeuhrzeit                                                                                                    | K | 5                 | UHRZEIT                          |  |  |
| ALTERINTAGEN                  | Alter in Tagen am Auf-<br>nahmetag                                                                                                    | K | 5                 | GANZEZAHL                        |  |  |
| <b>GEWICHT</b>                | Aufnahmegewicht in<br>Gramm                                                                                                    | K | 6                 | GANZEZAHL                        |  |  |
| <b>DAUBEAT</b>                | Beatmungsstunden                                                                                                    | K | $\overline{4}$    | GANZEZAHL                        |  |  |
| ENTLZEIT                      | Entlassungs-/<br>Verlegungsuhrzeit                                                                                                    | К | 5                 | UHRZEIT                          |  |  |
| STANDORT                      | entlassender Standort                                                                                                    | M | 9                 | TEXT                             |  |  |

[http://www.gdrg.de/cms/Datenlieferung\\_gem.\\_21\\_KHEntgG/Dokumente\\_zur\\_Datenlieferung/Datensatzbe](http://www.gdrg.de/cms/Datenlieferung_gem._21_KHEntgG/Dokumente_zur_Datenlieferung/Datensatzbeschreibung)[schreibung.](http://www.gdrg.de/cms/Datenlieferung_gem._21_KHEntgG/Dokumente_zur_Datenlieferung/Datensatzbeschreibung)

 $\overline{a}$ 

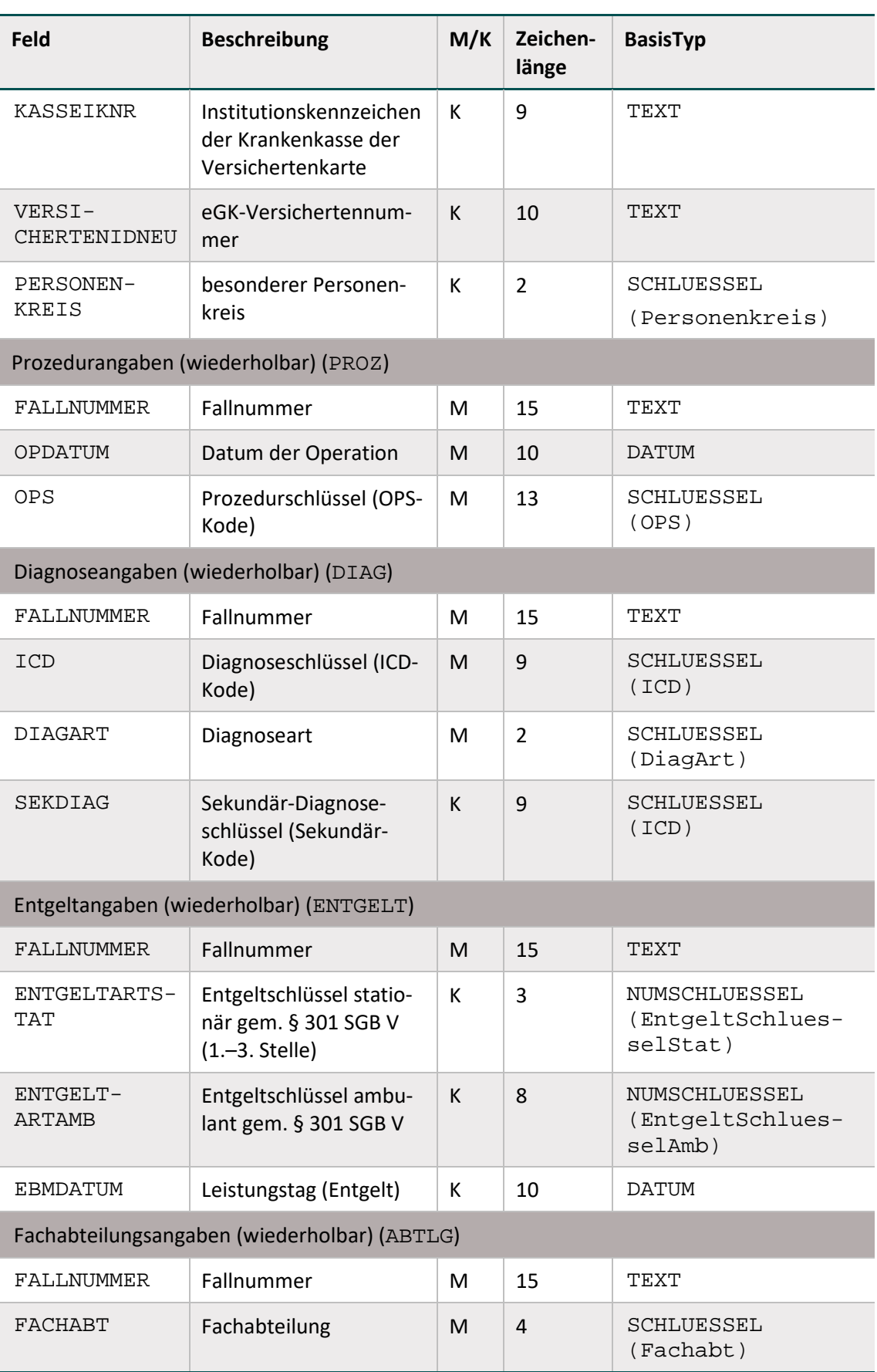

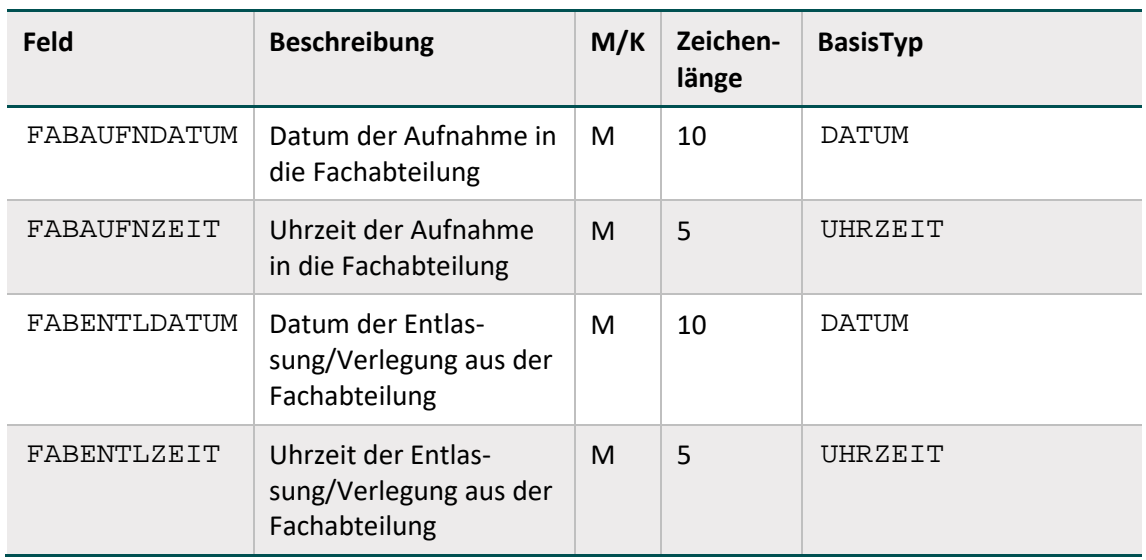

In den Datenfeldern ENTGELTARTSTAT und ENTGELTARTAMB sind die Kodes zu dokumentieren, welche im Schlüssel Entgeltarten des Datenübermittlungsverfahrens nach § 301 Abs. 3 SGB V definiert sind<sup>80</sup>. Die nachfolgend aufgelisteten Kodes sind für die Zuordnung der Versorgungsarten relevant:

- Kode 70 $81$ : DRG-Fallpauschale nach § 7 Nr. 1 KHEntgG (§ 1 Abs. 1 Satz 1 KVPV/FPV)
- Kode 61<sup>82</sup>: Entgelt für integrierte Versorgung nach § 140c SGB V
- Kode  $65^{83}$ : Zusatzentgelt für DMP
- Sonstiger Fall<sup>[84](#page-155-4)</sup>: Fall, der weder ein DRG-Fall noch ein IV-Fall noch ein DMP-Fall ist (z. B. ein ambulanter Behandlungsfall oder ein Fall, der auf Basis der BPflV nach Tagessätzen abgerechnet wird).

Die Details der Zuordnung sind in Abschnitt B [1.3.2](#page-159-0) beschrieben.

Seit der Spezifikation 2016 sind für den externen Schlüssel EntgeltSchluesselStat dreistellige Schlüsselwerte hinterlegt. Diese dienen im Rahmen der Spezifikation der Identifikation belegärztlicher Fälle.

# **Primär und Sekundärdiagnosen**

Mit Einführung des Moduls NWIF in der Spezifikation 2017 wurde das Feld SEKDIAG (bzw. die Syntaxvariablen SEKDIAG und HSEKDIAG) in den Eingangsdatensatz aufgenommen. Für das Modul NWIF sind Einschlussdiagnosen nach Primär- und Sekundärdiagnosen im Sinne der Kreuz-Stern-Notation zu differenzieren. Die Zusammengehörigkeit bestimmter Sekundärdiagnosen zu bestimmten Primärdiagnosen ist hierbei zu berücksichtigen. Um dies auf Datenbankebene abzubilden, wurde mit der Spezifikation 2020 die neue Funktion pruefeDiagPS aufgenommen. Dies gilt lediglich für das Modul NWIF.

<span id="page-155-0"></span> <sup>80</sup> Aktuelle Version abrufbar im Download-Bereich der DKG-Homepage (http://www.dkgev.de)

<span id="page-155-1"></span><sup>81</sup> Versorgungsart DRGFALL (Datenfeld des QS-Filter-Ausgangsdatensatz)

<span id="page-155-2"></span><sup>82</sup> Versorgungsart IVFALL (Datenfeld des QS-Filter-Ausgangsdatensatz)

<span id="page-155-3"></span><sup>83</sup> Versorgungsart DMPFALL (Datenfeld des QS-Filter-Ausgangsdatensatz)

<span id="page-155-4"></span><sup>84</sup> Versorgungsart SONSTFALL (Datenfeld des QS-Filter-Ausgangsdatensatz)

In allen Modulen außer NWIF soll nicht zwischen Primär- und Sekundärdiagnosen differenziert werden. Die dort in den Auslösekriterien referenzierten Felder DIAG bzw. HDIAG beinhalten weiterhin sowohl Primär- als auch Sekundärdiagnosen.

# **DATENSATZ\_295 enthält den QS-Filter-Eingangsdatensatz nach § 295 SGB V**

Der QS-Filter-Eingangsdatensatz nach § 295 SGB V bezieht sich auf Fälle, die kollektivvertraglich durch einen niedergelassenen Leistungserbringer (Arztpraxis, MVZ, auch Eingriffe durch Beleg-ärzte oder durch Krankenhausärzte im Rahmen einer KV-Ermächtigung)<sup>[85](#page-156-0)</sup> erbracht werden und ist so beschaffen, dass fast alle seine Datenfelder aus der Struktur der KVDT-Datensatzbeschreibung für den Einsatz von IT-Systemen in der Arztpraxis der Kassenärztlichen Bundesvereinigung gemäß § 295 SGB V abgeleitet werden können<sup>[86](#page-156-1)</sup>. Einzige Ausnahme sind die Felder PATALTER (lässt sich aus Inhalten des KVDT-Datensatzes berechnen) und BEHANDLFALLID (kann zur Verknüpfung der Teildatensätze vom System vergeben werden oder auf andere Felder des KVDT-Datensatzes Bezug nehmen, sofern diese eine eindeutige Zuordnung erlauben).

Der QS-Filter-Eingangsdatensatz nach § 295 SGB V besteht aus folgenden Teilen:

- Behandlungsfall (Teildatensatz FALL)
- Prozedurangaben des Behandlungsfalls (Teildatensatz PROZ, wiederholbar)
- Diagnoseangaben des Behandlungsfalls (Teildatensatz DIAG, wiederholbar)
- Angaben zu Gebührenordnungspositionen des Behandlungsfalls (Teildatensatz EBM, wiederholbar)

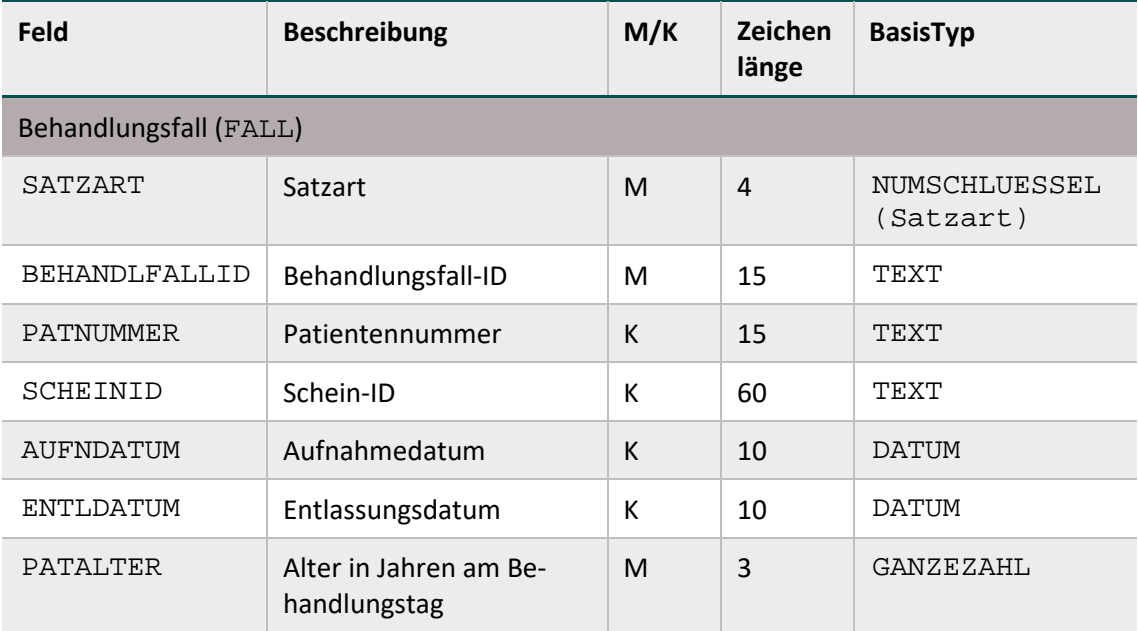

#### *Tabelle 31: Felder des QS-Filter-Eingangsdatensatzes nach § 295*

<span id="page-156-1"></span><span id="page-156-0"></span> <sup>85</sup> Ambulante Leistungen nach §295 SGB V, §116 SGB V, stationäre Fälle nach §121 Abs. 3 SGB.

<sup>86</sup> Zeichenart und Feldlänge der im Folgenden beschriebenen Datenfelder können vom KVDT-Datensatz abweichen, da hier die in der Spezifikation definierten Datentypen verwendet werden. Das Format DATUM wird beispielsweise über 10 Zeichen (TT.MM.JJJJ) abgebildet statt über 8 Zeichen (JJJJMMTT).

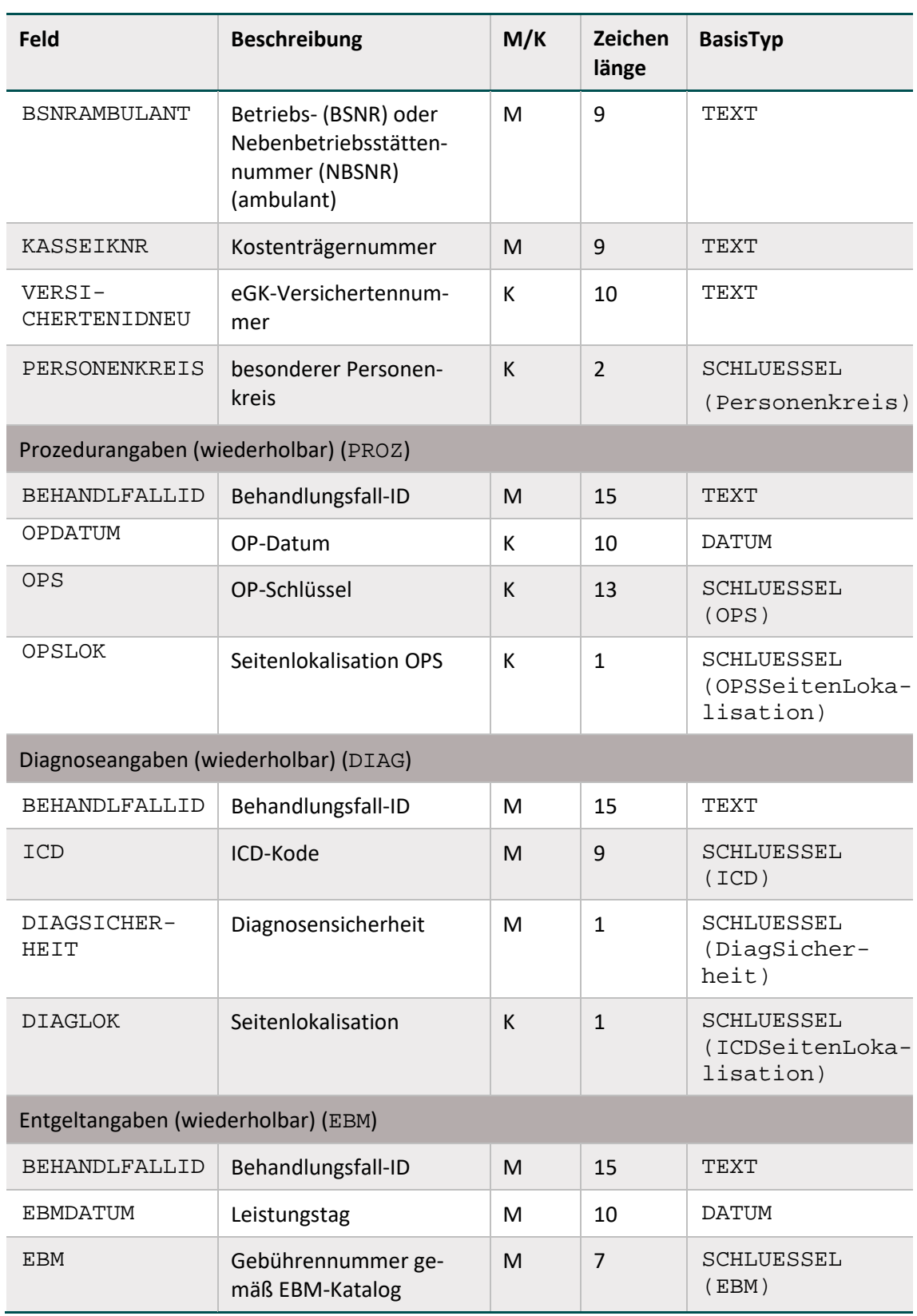

Die Gebührenordnungspositionen bzw. Gebührennummern sind nach dem gültigen einheitlichen Bewertungsmaßstab in der jeweils aktuellen Fassung zu kodieren. Für jede dokumentierte Gebührenordnungsposition ist ein neuer Teildatensatz EBM anzulegen.

# **DATENSATZ\_301 und DATENSATZ\_295 definieren den QS-Filter bei selektivvertraglicher Leistungserbringung und unbekannter Abrechnungsart**

Je nach vorliegender Abrechnungsart ist der entsprechende Datensatz zu wählen. Sofern die Abrechnungsart noch nicht bekannt ist, ein durch einen niedergelassenen Leistungserbringer selektivvertraglich erbrachter Fall vorliegt<sup>[87](#page-158-0)</sup> oder es sich um eine Leistung handelt, die nicht im Rahmen der gesetzlichen Krankenversicherung abgerechnet wird, bilden alle Felder beider Eingangsdatensätze (DATENSATZ\_301 und DATENSATZ\_295) zusammen einen allgemein gültigen Eingangsdatensatz. In diesem Fall wird die Muss-Regelung aller im jeweils anderen Eingangsdatensatz nicht vorkommenden oder dort nicht als obligat aufgeführten Felder aufgehoben, sodass dann eine Kann-Regelung gilt.

# **Beispiel:**

Verschiedene Fallkonstellationen zur Muss-/Kann-Feld-Regelung im allgemein gültigen Eingangsdatensatz

FALLNUMMER ist sowohl ein Feld des Datensatzes DATENSATZ\_301 als auch des Datensatzes DATENSATZ\_295, es ist in beiden Datensätzen ein Muss-Feld, d.h. es ist auch ein Muss-Feld, wenn es sich um einen durch einen niedergelassenen Leistungserbringer selektivvertraglich erbrachten Fall handelt oder wenn die Abrechnungsart (noch) nicht vorliegt.

AUFNDATUM ist sowohl ein Feld des Datensatzes DATENSATZ\_301 als auch des Datensatzes DATENSATZ\_295, es ist nach § 301 ein Muss-Feld und nach § 295 ein Kann-Feld, d.h. es ist ein Kann-Feld, wenn es sich um einen durch einen niedergelassenen Leistungserbringer selektivvertraglich erbrachten Fall handelt oder wenn die Abrechnungsart (noch) nicht vorliegt.

EBM ist ein Feld des Datensatzes DATENSATZ\_295, es ist ein Muss-Feld, d.h. es ist ein Kann-Feld, wenn es sich um einen durch einen niedergelassenen Leistungserbringer selektivvertraglich erbrachten Fall handelt oder wenn die Abrechnungsart (noch) nicht vorliegt.

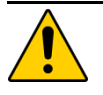

# **Achtung**

# **Ergänzung des QS-Filter-Eingangsdatensatzes bei selektivvertraglichen Fällen eines niedergelassenen Leistungserbringers**

Für selektivvertraglich erbrachte ambulante Fälle können (unabhängig von OPS-Kodes und Gebührennummern gemäß EBM-Katalog) spezifische Abrechnungskodes vorliegen, die nicht bundesweit einheitlich definiert sind und in der Beschreibung des QS-Filter-Datensatzes damit nicht aufgeführt werden können. Der Leistungserbringer hat gemeinsam mit seinem Softwareanbieter dafür Sorge zu tragen, dass die entsprechenden Kodes bzw. Felder identifiziert und ergänzend im QS-Filter-Eingangsdatensatz berücksichtigt und/oder auf anderen Wegen für die Auslösung und/oder Dokumentation zur Verfügung gestellt werden.

<span id="page-158-0"></span> <sup>87</sup> Da die Abrechnungsgrundlagen für selektivvertraglich erbrachte ambulante Leistungen nicht bundesweit eindeutig definiert sind, wird der QS-Filter-Datensatz für diese Fälle möglichst breit spezifiziert.

# <span id="page-159-0"></span>**1.3.2 Der QS-Filter-Ausgangsdatensatz**

Für die Erstellung der Sollstatistik zum Abschluss des Erfassungsjahres müssen sämtliche Felder des Ausgangsdatensatzes berechnet werden. Grundlage der Sollstatistik ist die gesamte beim Leistungserbringer vorliegende Datenbasis.

# **DATENSATZ\_301 enthält den QS-Filter-Ausgangsdatensatz nach § 301 Abs. 3 SGB V.**

Der QS-Filter-Ausgangsdatensatz nach § 301 Abs. 3 SGB V beschreibt die Grundlage für die Sollstatistik für Krankenhäuser. Der QS-Filter-Ausgangsdatensatz besteht aus folgenden Teilen:

- Wiederholbare Angaben zu ausgelösten Modulen (technisch Teildatensatz QSMODUL)
- Nicht wiederholbare Falldaten (dem Teildatensatz FALL zugeordnet)
- Wiederholbare Angaben zu Fehlern (technisch Teildatensatz FEHLER)

Die Felder des QS-Filter-Ausgangsdatensatzes werden aus dem QS-Filter-Eingangsdatensatz be-rechnet.<sup>[88](#page-159-1)</sup> Dabei werden die Felder des Ausgangsdatensatzes nach § 301 aus dem DATEN-SATZ\_301 oder aus dem allgemein gültigen Eingangsdatensatz ermittelt.

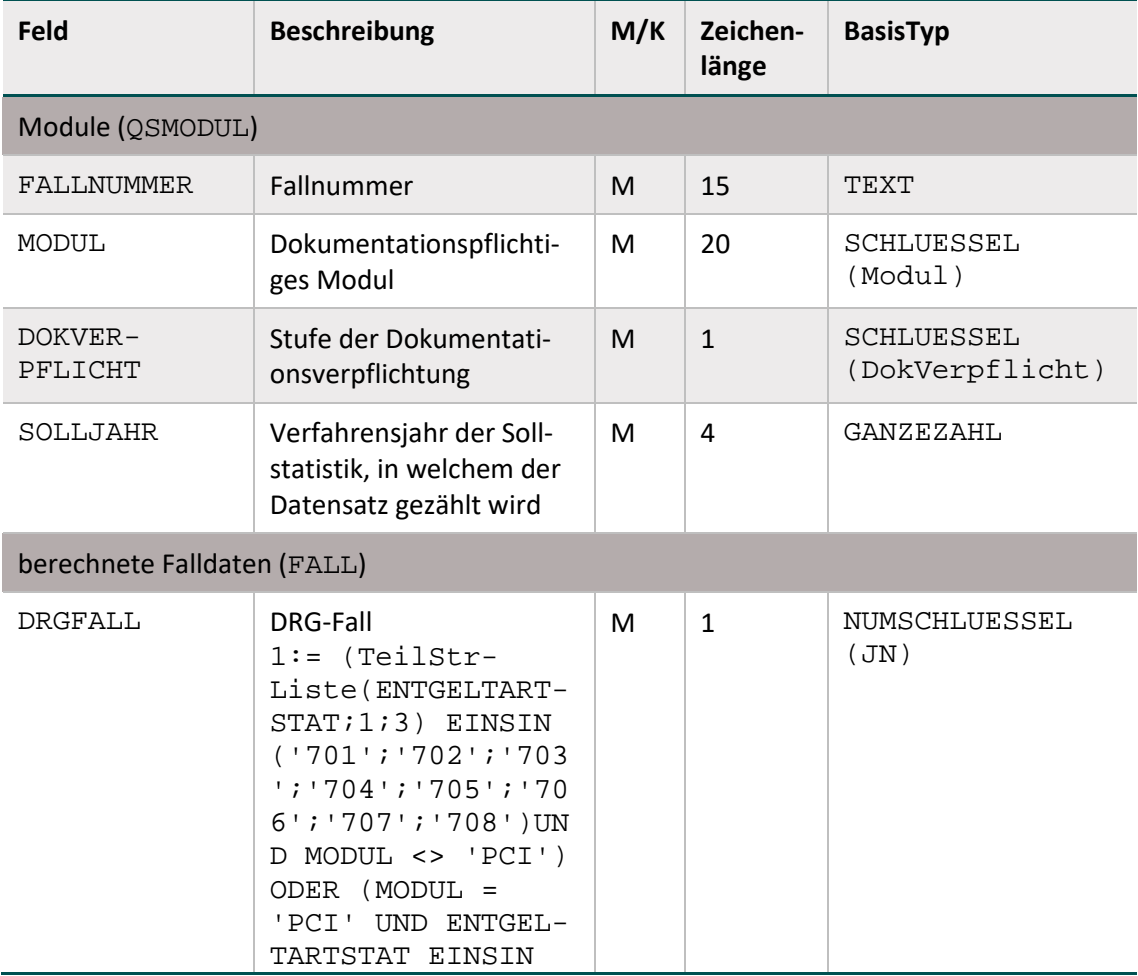

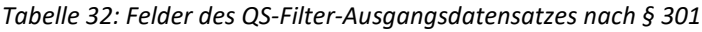

<span id="page-159-1"></span><sup>88</sup> Ausnahme ist das Datenfeld FALLNUMMER, welches für die relationalen Verknüpfungen zwischen den Teildatensätzen relevant ist.

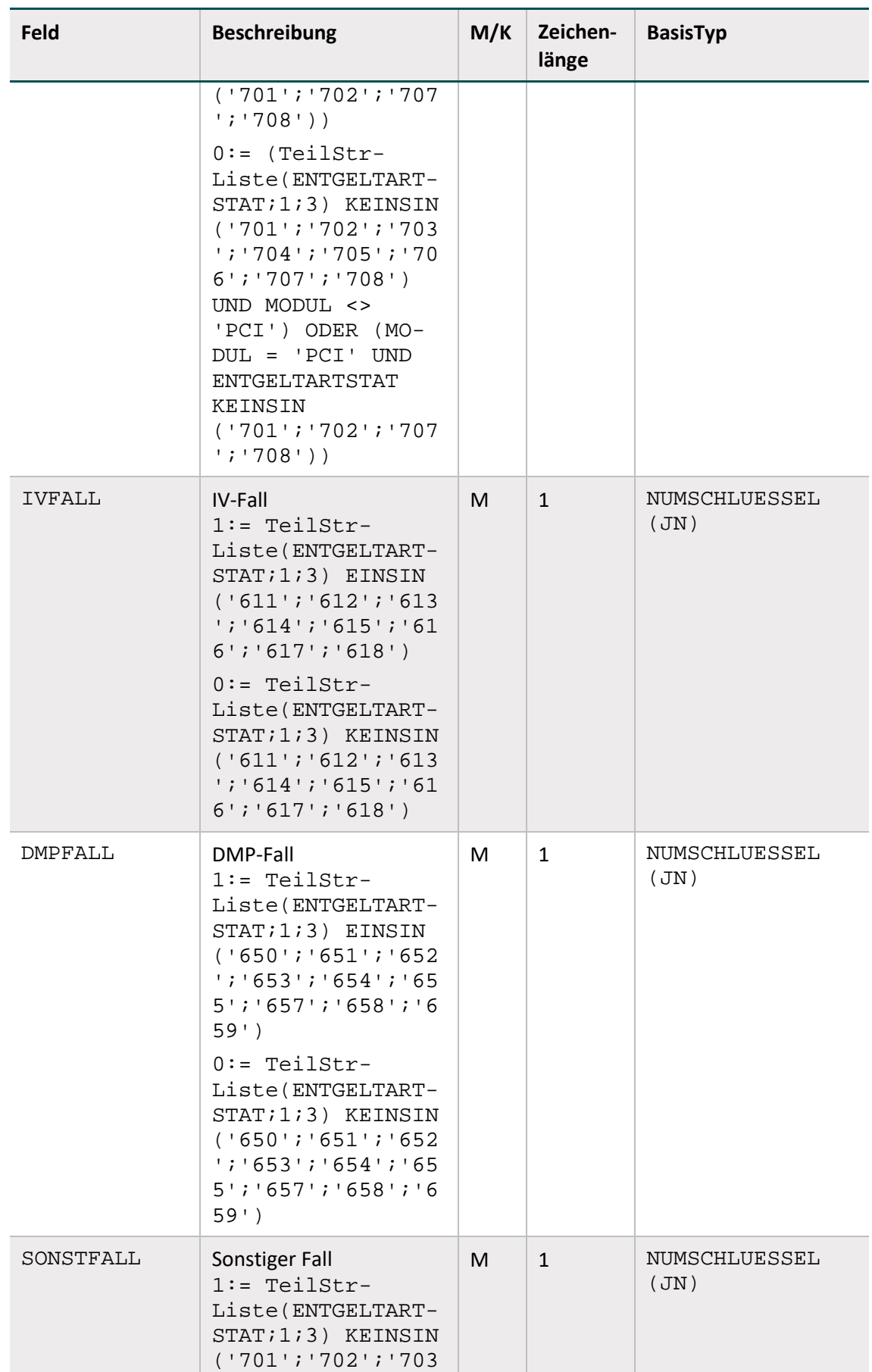

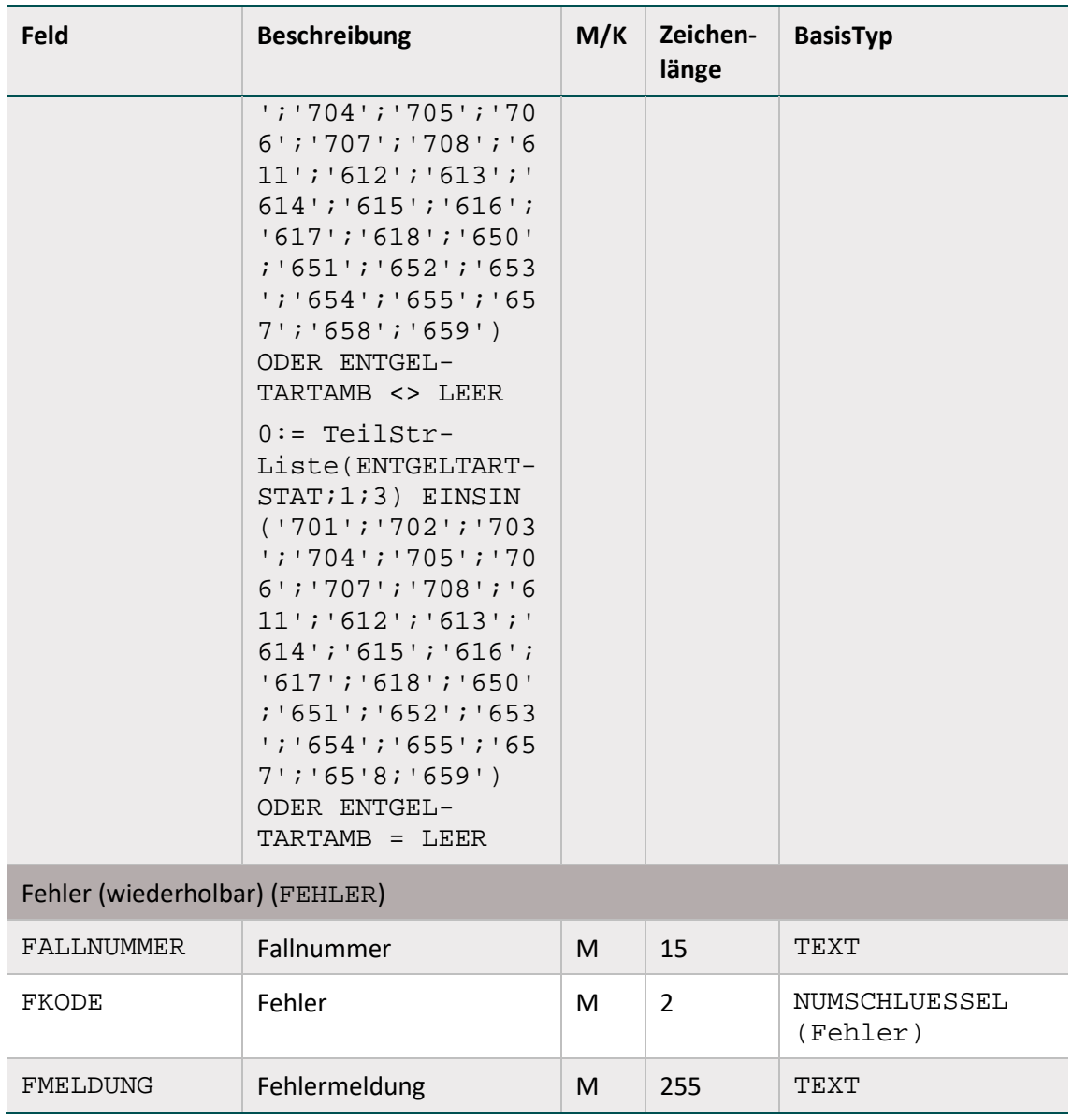

Das SOLLJAHR definiert das Jahr, in welchem der Datensatz bei der Erstellung der Sollstatistik gezählt wird.

Wenn der QS-Filter-Algorithmus ein oder mehrere Module auslöst, werden ein oder mehrere Moduleinträge im Teildatensatz QSMODUL erzeugt.

Beim Auftreten eines Fehlers werden definierte Fehlerkodes und eine Fehlermeldung in den Teildatensatz FEHLER eingetragen. Treten Fehler auf, werden für diesen Datensatz keine Teildatensätze vom Typ Modul ausgegeben (Abschnitt B [1.4.6\)](#page-175-0).Für die verlaufsbegleitende Auslösung sind lediglich die Datenfelder MODUL, DOKVERPFLICHT sowie der Teildatensatz FEH-LER notwendig<sup>89</sup>.

<span id="page-161-0"></span><sup>89</sup> Für die unterjährige Auslösung brauchen die Falldaten aus den Entgeltangaben somit nicht berechnet werden.

# **DATENSATZ\_295 enthält den QS-Filter-Ausgangsdatensatz nach § 295 SGB V.**

Der QS-Filter-Ausgangsdatensatz nach § 295 SGB V beschreibt die Grundlage für die Sollstatistik der kollektivvertraglich erbrachten ambulanten Fälle, die von den zuständigen Kassenärztlichen Vereinigungen berechnet wird. Die Felder des Ausgangsdatensatzes nach § 295 basieren auf dem DATENSATZ\_295 oder dem allgemein gültigen Eingangsdatensatz.

Der QS-Filter-Ausgangsdatensatz besteht aus folgenden Teilen:

- Wiederholbare Angaben zu ausgelösten Modulen (technisch Teildatensatz QSMODUL)
- Nicht wiederholbare Falldaten (dem Teildatensatz FALL zugeordnet)
- Wiederholbare Angaben zu Fehlern (technisch Teildatensatz FEHLER)

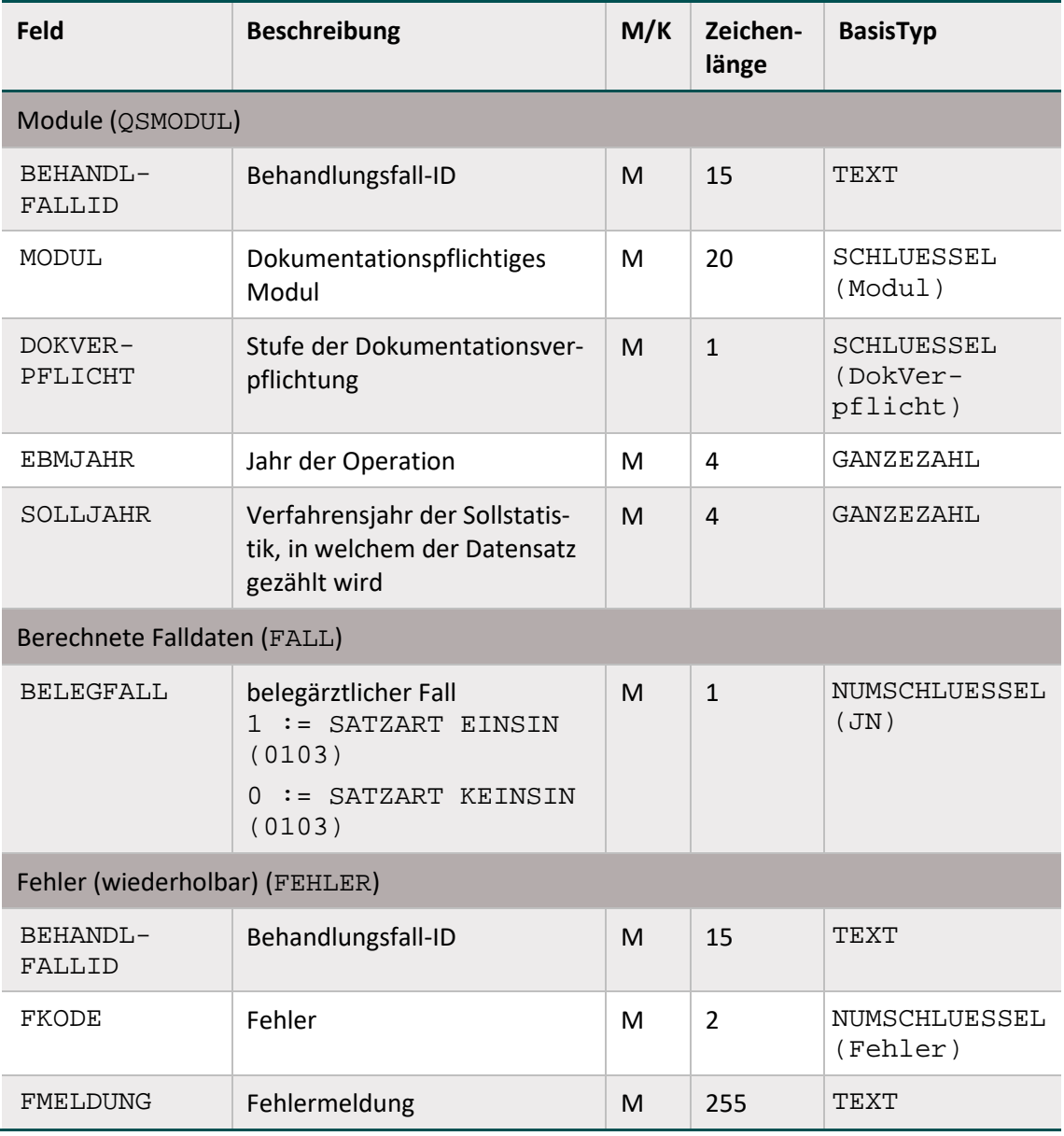

#### *Tabelle 33: Felder des QS-Filter-Ausgangsdatensatzes nach § 295*

Der Teildatensatz FALL enthält Felder zur Identifikation belegärztlicher Fälle.

Der Teildatensatz QSMODUL enthält beispielsweise das Feld SOLLJAHR (M). SOLLJAHR definiert das Jahr, in welchem der Datensatz bei der Erstellung der Sollstatistik gezählt wird. Dies geschieht für das Exportmodul PCI\_KV mithilfe des Feldes EBMDATUM (jahreswert-Liste(EBMDATUM) EINSIN (<ERFASSUNGSJAHR>)) unter dem Ausschluss belegärztlicher Fälle bzw. mithilfe des Feldes ENTLDATUM ((ENTLDATUM >= '01.01.<ERFAS-SUNGSJAHR>' UND ENTLDATUM <= '31.12.<ERFASSUNGSJAHR>') für belegärztliche Fälle.

# **DATENSATZ\_301 und DATENSATZ\_295 definieren den QS-Filter-Ausgangsdatensatz bei selektivvertraglicher Leistungserbringung.**

Der allgemein gültige QS-Filter-Ausgangsdatensatz beschreibt die Grundlage für die Sollstatistik der selektivvertraglich erbrachten ambulanten Fälle, die von den niedergelassenen Leistungser-bringern zu erstellen ist.<sup>[90](#page-163-0)</sup> Fälle, die kollektivvertraglich erbracht wurden, sind bei der Erstellung dieser Sollstatistik auszuschließen. Das SOLLJAHR definiert das Jahr, in welchem der Datensatz bei der Erstellung der Sollstatistik gezählt wird. Dies geschieht für das Exportmodul PCI SV mithilfe des Behandlungsdatums, das zwischen dem 01.01.und dem 31.12.des gültigen Erfassungsjahres liegen muss.

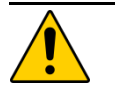

# **Achtung**

# **Ergänzung des QS-Filter-Ausgangsdatensatzes bei selektivvertraglichen Fällen eines niedergelassenen Leistungserbringers**

Wurden im QS-Eingangsdatensatz für selektivvertraglich erbrachte ambulante Fälle spezifische Abrechnungskodes identifiziert, hat der Leistungserbringer gemeinsam mit seinem Softwareanbieter dafür Sorge zu tragen, dass die entsprechenden Kodes bzw. Felder auch im QS-Filter-Ausgangsdatensatz berücksichtigt werden.

# **1.4 Der Algorithmus zur Ermittlung der Dokumentationspflicht**

Dieser Abschnitt beschreibt den Algorithmus zur Ermittlung der Dokumentationsverpflichtung von Modulen und die erforderlichen Fehlerprüfungen.

# **1.4.1 Einleitung und Überblick**

Für jedes Modul ist ein formaler, logischer Ausdruck definiert, welcher sich aus einer leistungsbereichsbezogenen Teilbedingung (Abschnitt B [1.4.2\)](#page-164-0) und einer administrativen Teilbedingung (Abschnitt B [1.4.3\)](#page-168-0) zusammensetzt:

Auslösebedingung für ein Modul = ModulAusloeser.bedingung UND AdminKriterium.bedingung

Wenn eine der beiden Teilbedingungen nicht erfüllt ist, so löst der QS-Filter für das jeweilige Modul keine Dokumentationspflicht aus.

<span id="page-163-0"></span> <sup>90</sup> Da die Abrechnungsgrundlagen für selektivvertraglich erbrachte ambulante Leistungen nicht bundesweit eindeutig definiert sind, wird der QS-Filter-Datensatz für diese Fälle möglichst breit spezifiziert.

Für jeden Fall evaluiert der QS-Filter-Algorithmus sämtliche der in der Spezifikationsdatenbank hinterlegten Auslösebedingungen. Wird die Auslösebedingung erfüllt, so ist der Fall für das verknüpfte Modul dokumentationspflichtig.

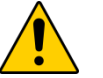

# **Achtung**

Generell gilt die Einschränkung, dass ein gleiches Modul pro Fall nur einmal ausgelöst wird. Es können aber mehrere verschiedenartige Module ausgelöst werden.

### **Dokumentationspflicht eines Falles**

Ein Fall ist dokumentationspflichtig, wenn für ihn mindestens ein QS-Modul dokumentationspflichtig ist.

### **Dokumentationspflicht eines Moduls**

Ein Modul (Datensatz) ist dann dokumentationspflichtig, wenn folgende Bedingungen zutreffen:

- Bei der Fehlerprüfung tritt kein Fehler auf (Abschnitt B [1.4.6\)](#page-175-0).
- Die jeweilige modulspezifische Auslösebedingung ist erfüllt (Abschnitt B [1.4.2\)](#page-164-0).
- Die administrativen Bedingungen sind erfüllt (Abschnitt B [1.4.3\)](#page-168-0).

Zu beachten sind die in Abschnitt B [1.4.5](#page-174-0) beschriebenen Stufen der Dokumentationsverpflichtung.

### <span id="page-164-0"></span>**1.4.2 Leistungsbereichsbezogene Einschlusskriterien**

### **Überblick:**

Für jede QS-Datensatz-Definition (= Modul) sind in der Tabelle ModulAusloeser (Tabelle [35\)](#page-167-0) eine oder mehrere Auslösebedingungen (Attribut bedingung) hinterlegt.

#### **Definition:**

Jede Auslösebedingung der Tabelle ModulAusloeser definiert einen QS-Filter-Leistungsbereich.

Ein QS-Filter-Leistungsbereich ist somit ein Komplex von Leistungen, welche über den QS-Filter-Algorithmus zu einer Dokumentationsverpflichtung führen.

### **Beispiel:**

```
Die Bedingung (Modul 17/1)
```
PROZ EINSIN SH\_OPS UND DIAG EINSIN SH\_ICD UND DIAG KEINSIN SH\_ICD\_EX UND PROZ KEINSIN SH\_OPS\_EX UND ALTER >= 18

setzt sich aus folgenden Teilbedingungen zusammen:

- PROZ EINSIN SH\_OPS
- DIAG EINSIN SH\_ICD
- DIAG KEINSIN SH\_ICD\_EX
- PROZ KEINSIN SH\_OPS\_EX
- $\blacksquare$  ALTER  $\gt$  = 18

SH\_OPS, SH\_ICD, SH\_ICD\_EX, SH\_OPS\_EX stellen die Einschluss- bzw. Ausschlusslisten dar, die in den Tabellen ICDListe bzw. OPSListe spezifiziert wurden und deren Schlüsselwerte in den Tabellen ICDWert bzw. OPSWert zu finden sind.

**Achtung**

**Einschlusskriterien mit KASSEIKNR, VERSICHERTENIDNEU und PERSONEN-KREIS**

Verfahrensbezogene Einschlusskriterien können die Felder KASSEIKNR, VERSI-CHERTENIDNEU und PERSONENKREIS enthalten, mithilfe dessen geprüft wird, ob es sich um einen GKV-Versicherten handelt. Liegt die elektronische Gesundheitskarte (eGK) bei der Prüfung der definierten Kriterien noch nicht vor, erlischt **nicht** die Dokumentationspflicht. Die Auslösebedingung ist bei Vorliegen der Angaben KAS-SEIKNR/VERSICHERTENIDNEU/PERSONENKREIS/eGK erneut zu prüfen.

Üblicherweise entspricht ein QS-Datensatz genau einem QS-Filter-Leistungsbereich. Zurzeit gibt es folgende Ausnahmen:

# **Ausnahmen für einzelne QS-Filter-Leistungsbereiche:**

- Für den Minimaldatensatz MDS und die Follow-up-Module<sup>[91](#page-165-0)</sup> HTXFU, PNTXFU, NLSFU, LTXFU, LLSFU, LUTXFU sind keine QS-Filter-Leistungsbereiche definiert. Sie werden folglich nicht durch den QS-Filter ausgelöst.
- Für die QS-Filter-Module PCI\_LKG, PCI\_KV sowie PCI\_SV sind keine QS-Datensätze definiert. Es handelt sich um QS-Filter-Module für die Sollstatistik, die Untermengen des Dokumentationsmoduls PCI nach der Art der Abrechnung darstellen. Bei der Sollstatistik zählt das QS-Filter-Modul PCI\_LKG nur die Datensätze, für die die LKG die zuständige Datenannahmestelle ist. Nur dieses QS-Filter-Modul geht in die Sollstatistik der Krankenhäuser ein, die durch die Leistungserbringer selbst erstellt wird. Für die Sollstatistik zu ambulant selektivvertraglich erbrachten Fällen, die durch die niedergelassenen Leistungserbringer erstellt wird, gilt das QS-Filter-Modul PCI\_SV. Das QS-Filter-Modul PCI\_KV gilt nur für die Datenannahmestellen der entsprechenden Zuständigkeit (KVen), da diese die Sollstatistik zu den kollektivvertraglich erbrachten Fällen der niedergelassen Tätigen erstellen.

Dies gilt ebenfalls für die Exportmodule DIAL\_LKG, DIAL\_KV und DIAL\_SV.

 Für die Zählleistungsbereiche HEP\_IMP, HEP\_WE, KEP\_IMP, KEP\_WE, HTXM\_TX, HTXM\_MKU, HCH\_AK\_CHIR, HCH\_AK\_KATH, HCH\_KC, HCH\_MK\_CHIR und HCH\_MK\_KATH sind keine QS-Datensätze definiert. Es handelt sich um Zählleistungsbereiche, die Untermengen der Module HEP, KEP, HTXM und HCH darstellen und lediglich einen differenzierteren Soll-Ist-Abgleich für das jeweilige Modul ermöglichen sollen. Die folgende Tabelle zeigt beispielhaft einen Auszug aus der Sollstatistik 2015 eines Krankenhauses, das HCH-Daten erfasst.

<span id="page-165-0"></span><sup>91</sup> Gemeint sind die Follow-up-Datensätze zu Transplantationsmodulen.

| Leistungsbe-<br>reich            | DS aus<br><b>DRG-</b><br>Fällen | DS aus<br>iV-<br>Fällen | DS aus<br>DMP-<br>Fällen | DS aus<br>sons-<br>tige<br>Fällen | Gesamt:<br>Anzahl<br><b>DS</b> | Para-<br>meter<br>(B;L;K;Z) | Aufn.-<br>Jahr |
|----------------------------------|---------------------------------|-------------------------|--------------------------|-----------------------------------|--------------------------------|-----------------------------|----------------|
| HCH                              | 764                             | 1                       | 0                        | 5                                 | 770                            | B                           | 2015           |
| <b>HCH</b><br>AORTKA-<br>THENDO* | 22                              | $\mathbf 0$             | $\Omega$                 | 0                                 | 22                             | Z                           | 2015           |
| HCH<br>AORTKA-<br>THTRAPI*       | 8                               | 0                       | 0                        | 0                                 | 8                              | Z                           | 2015           |

*Tabelle 34: Beispielhafter Auszug einer Sollstatistik 2015*

\* Dieser Zählleistungsbereich wurde mit der Spezifikation 2021 gelöscht.

DS = Datensätze

In die Berechnung der Gesamtzahl der auf Bundesebene verpflichtend zu dokumentierenden Datensätze wird von den drei aufgeführten Modulen lediglich das Modul HCH mit dem Parameter B mit einbezogen.

### **Ausnahmen für alle Module:**

Bei stationären Fällen mit Fallzusammenführung gemäß § 2 FPV/DRG ist durch die Software sicherzustellen, dass nur ein Gesamtdatensatz erstellt wird, der alle Informationen von der ersten Aufnahme bis zur letzten Entlassung des Vorgangs enthält.

# **Es gibt folgende Ausnahmen für einzelne Bundesländer (zurzeit für Baden-Württemberg, Hessen, Rheinland-Pfalz und Bayern):**

- Zu folgenden QS-Filter-Modulen (siehe ModulAusloeser.name) existiert kein Datensatz in der QS-Spezifikation für QS-Dokumentation:
	- □ SA HE (Schlaganfall-Akutbehandlung in Hessen)
	- SA\_FRUEHREHA\_HE (Schlaganfall-Frührehabilitation in Hessen)
	- SA\_BW (Schlaganfall-Akutbehandlung in Baden-Württemberg)
	- □ APO\_RP (Schlaganfall-Akutbehandlung in Rheinland-Pfalz)
	- NHS\_RP (Neugeborenen-Hörscreening in Rheinland-Pfalz)
	- SA\_BA (Schlaganfall-Akutbehandlung in Bayern)
	- MRE\_HE (Multiresistente Erreger in Hessen)

Die Datensatzspezifikationen sind bei den verantwortlichen Landesgeschäftsstellen erhältlich.

# **Definition in der Datenbank**

Tabelle [35](#page-167-0) gibt einen Überblick über die Tabelle ModulAusloeser der Spezifikationsdatenbank.

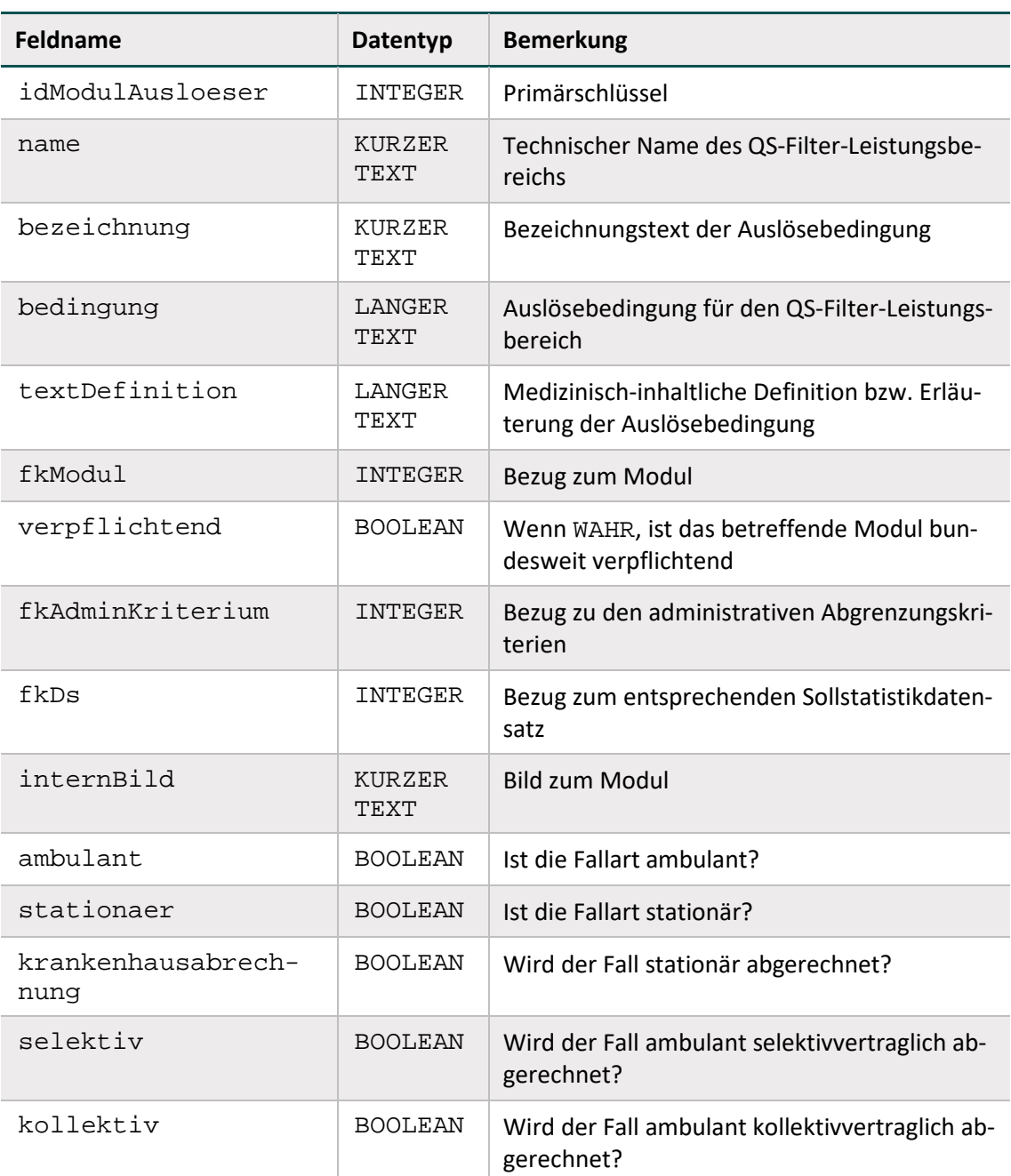

<span id="page-167-0"></span>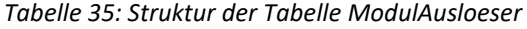

### **Identifizierung der Fallart und der Art der Leistungserbringung**

Zur Abbildung einrichtungs- und sektorenübergreifender Module wurden die booleschen Attribute zur Fallart (ambulant, stationaer) und zur Art der Leistungserbringung (krankenhausabrechnung, kollektiv, selektiv) in die Tabelle ModulAusloeser integriert. Diese können wie folgt identifiziert werden:

# **ambulant**

Dieses Attribut ist WAHR, wenn Feld FALLART = 1 (Modulauslöser PCIKORO und Exportmodul PCI\_LKG).

#### **stationaer**

Dieses Attribut ist WAHR, wenn Feld FALLART = 2 (Modulauslöser PCIKORO und Exportmodul PCI LKG).

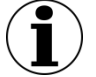

# **Hinweis**

Im Exportmodul PCI\_KV werden ambulante und stationäre Fälle berücksichtigt. Hierbei sind mit stationären Fällen belegärztliche Fälle gemeint, die über das Feld SATZ-ART im DATENSATZ\_295 (ID 109 in Tabelle TdsFeld) identifiziert werden können.

#### **krankenhausabrechnung**

Dieses Attribut ist WAHR, wenn Feld ENTGELTARTAMB <> LEER ODER (ENTGELTARTS-TAT <> LEER UND ENTGELTARTSTAT KEINSIN STAT\_BELEG\_ENTGELT).

#### **kollektiv/selektiv**[92](#page-168-1)

Diese Attribute können über das Feld EBM identifiziert werden. Das Attribut selektiv/kollektiv ist WAHR, wenn EBM <> LEER. In diesem Fall ist das Attribut krankenhausabrechnung = FALSCH.

#### <span id="page-168-0"></span>**1.4.3 Administrative Einschlusskriterien**

#### **Überblick**

Die administrativen Regelungen beschreiben diejenigen Auslösebedingungen, welche über die modulspezifischen ICD/OPS-Kriterien (Abschnitt B [1.4.2\)](#page-164-0) hinausgehen. Moduldokumentationen werden nur dann durch die QS-Filter-Software ausgelöst, wenn

- 1. der Patient stationär/vor- und teilstationär/ambulant aufgenommen/behandelt wird (je nach Modul bzw. Richtlinie unterschiedlich),
- 2. der Behandlungsfall einen bestimmten zeitlichen Rahmen aufweist,
- 3. der Behandlungsfall keine Verbringungsleistung für Dritte ist.

#### **Zu 1.**

Stationär aufgenommen: Die Bedingung wird aus der Angabe im Datenfeld Aufnahmegrund (Abschnitt B [1.3.1\)](#page-152-2) abgeleitet:

```
AUFNGRUND NICHTIN ('03';'04';'10';'11') UND AUFNGRUND <> LEER
```
Diese Teilbedingung ist Teil der administrativen Kriterien (siehe Attribut bedingung in Tabelle [36\)](#page-170-0). Der zeitliche Rahmen wird bei stationären Fällen über das Aufnahme- und das Entlassungsdatum definiert.

<span id="page-168-1"></span><sup>92</sup> Die Attribute kollektiv und selektiv sollen die Unterscheidung beider Attribute z.B. durch Anbieter von Systemen in Arztpraxen ermöglichen. Die Attribute können ggf. nicht durch jeden Anbieter differenziert werden. Eine spätere Konkretisierung wird in der Spezifikation vorgenommen, sobald eindeutige Marker existieren bzw. identifiziert werden konnten, die eine bundesweite Differenzierung zwischen selektivvertraglichen und kollektivvertraglichen Fällen ermöglichen.

Vor- und teilstationär aufgenommen: Beim sektorenübergreifenden Verfahren PCI werden neben stationären Fällen auch vor- und teilstationäre Fälle berücksichtigt. Die Bedingung AUFN-GRUND NICHTIN ('03';'04';'10';'11') ist daher im administrativen Einschlusskriterium nicht enthalten:

AUFNGRUND <> LEER

Der zeitliche Rahmen wird bei vor- und teilstationären Fällen über das Aufnahme- und das Entlassungsdatum definiert.

Ambulant behandelt: Bei ambulant behandelten Patienten existiert kein Aufnahmegrund. Die Bedingung AUFNGRUND <> LEER ist daher im administrativen Einschlusskriterium nicht enthalten. Der zeitliche Rahmen wird bei ambulanten Fällen über das Behandlungsdatum definiert.

**Zu 2.**[93](#page-169-0)

#### **Beispiele für lange Überliegerverfahren:**

Alle im Jahr 2023 stationär aufgenommenen Patienten, welche entweder noch nicht entlassen sind oder bis zum 31. Dezember des Folgejahres entlassen sind:

AUFNDATUM >= '01.01.2023' UND AUFNDATUM <= '31.12.2023' UND (ENT-LDATUM = LEER ODER ENTLDATUM  $\le$  '31.12.2024')

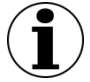

### **Hinweis**

Der Ausdruck ENTLDATUM = LEER wurde aufgenommen, damit auch diejenigen Patienten ausgelöst werden, welche bereits transplantiert oder behandelt, aber noch nicht entlassen sind.

#### **Fallbeispiel:**

Spezifikation 2019

Stationärer Patient wird im Jahre 2019 aufgenommen und transplantiert, aber erst Mitte 2020 entlassen. Zum Zeitpunkt der Auslösung ist das Entlassungsdatum noch nicht bekannt. Dieser Patient wird als dokumentationspflichtig ausgelöst, da das Kriterium ENTLDATUM = LEER ODER ENTLDATUM <= '31.12.2020' zu diesem Zeitpunkt zutrifft. In der Sollstatistik wird das Entlassungsdatum berücksichtigt, sodass dieser Patient erst in der Sollstatistik 2020 als dokumentationspflichtig gezählt wird. Die Anzahl dieser Fälle wird im Formular zur Sollstatistik in der Spalte "Gesamtzahl geprüfter Krankenhausfälle (Vorjahr") zusätzlich ausgewiesen.

<span id="page-169-0"></span><sup>93</sup> Verbindlich sind die in der Spezifikationsdatenbank hinterlegten Kriterien.

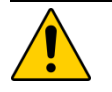

# **Achtung**

Alle gemäß Sollstatistik zum Erfassungsjahr 2023 gehörigen Fälle müssen pünktlich im Rahmen der Lieferfrist für die Auswertung 2023 an die zuständige Datenannahmestelle geliefert werden. Nach Ablauf der Lieferfrist ist ein nachträgliches Korrigieren oder Stornieren dieser Datensätze nicht vorgesehen.

Der jeweilige Datenannahmeschluss ist auch bei den Modulen der Transplantationsmedizin verbindlich! Nachlieferungen werden aber nicht mit ERROR abgewiesen, sondern mit WARNING gekennzeichnet. Verspätete Nachlieferungen und Updates werden nicht in der jährlichen Bundesauswertung berücksichtigt. Sie dienen lediglich der Korrektur von fehlerhaften Angaben (z. B. der ET-Nummern o.ä.).

Die Exportfristen sind der Tabelle ExportModul der Datenbank zur QS-Dokumentation zu entnehmen.

# **Zu 3.**

Dieses Kriterium ist nicht aus ein oder mehreren Datenfeldern des QS-Filter-Eingangsdatensatzes ableitbar. Hier ist seitens des Krankenhauses für eine organisatorische Regelung zu sorgen.

# **Regelungen für die Risikostatistik**

Die Anzahl aller Fälle, die in der Risikostatistik zu berücksichtigen sind, werden ab dem Erfassungsjahr 2015 analog zur Spezifikation für Risikostatistik in der QS-Filter-Datenbank mit einem separaten administrativen Kriterium der Tabelle AdminKriterium definiert. Die entsprechende Anzahl ist in der Sollstatistik auszuweisen.

Ab der Spezifikation 2020 werden die Fälle, die in der Risikostatistik zu berücksichtigen sind, in der Sollstatistik pro IK-Nummer gezählt. Die Zählung innerhalb der Risikostatistik bleibt standortbezogen.

# **Definition in der Datenbank**

Tabelle [36](#page-170-0) gibt einen Überblick über die Tabelle AdminKriterium, welche die administrativen Abgrenzungskriterien definiert.

| <b>Feldname</b>  | Datentyp       | <b>Bemerkung</b>                                     |
|------------------|----------------|------------------------------------------------------|
| idAdminKriterium | INTEGER        | Primärschlüssel                                      |
| name             | KURZER<br>TEXT | Technischer Name des administrativen Kri-<br>teriums |
| bezeichnung      | KURZER<br>TEXT | Bezeichnung des administrativen Kriteriums           |
| bedingung        | LANGER<br>TEXT | Auslösebedingung für das QS-Filter-Modul             |
| info             | LANGER<br>TEXT | Bezeichnungstext des administrativen Krite-<br>riums |

<span id="page-170-0"></span>*Tabelle 36: Struktur der Tabelle AdminKriterium*

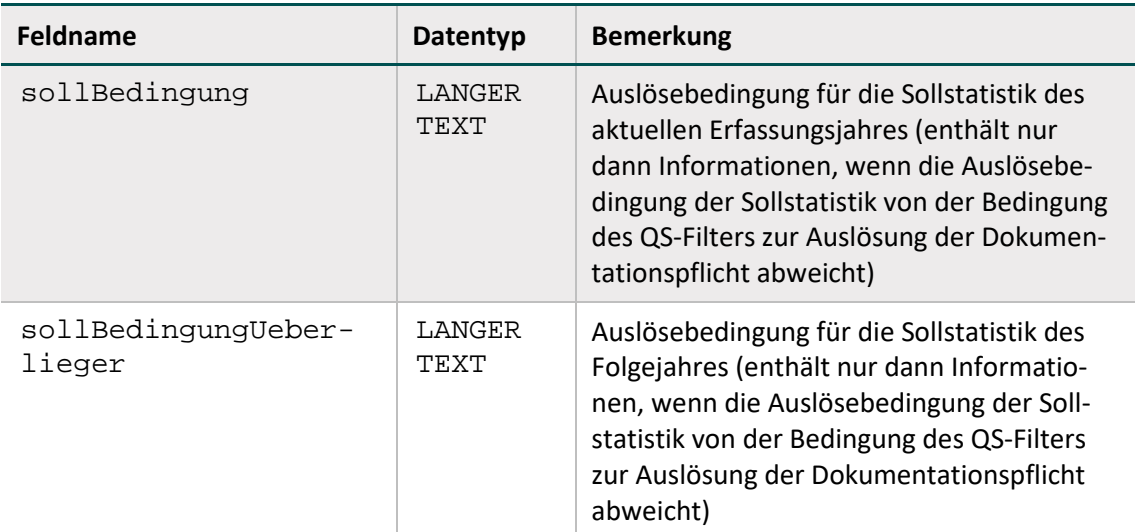

### **1.4.4 Struktur und Syntax der Auslösebedingungen**

#### **Die Variablen der Auslösebedingungen**

Die in den Auslösebedingungen erlaubten Variablen sind in der Tabelle SyntaxVariable definiert.

Die Variablennamen (Attribut SyntaxVariable.name) bestehen aus maximal 32 Zeichen. Sie dürfen nur die Buchstaben A bis Z (Großbuchstaben) und die Ziffern 0 bis 9 enthalten. Ein Feldname muss immer mit einem Buchstaben beginnen. Umlaute und Sonderzeichen sind in Feldnamen nicht erlaubt. Ein Feldname darf auch nicht ein reserviertes Wort sein (z. B. Namen von Operatoren wie EINSIN, siehe Tabelle [38\)](#page-173-0).

# **Typen**

Jede Variable hat einen Basistyp. Tabell[e 37](#page-171-0) gibt einen Überblick über die möglichen Basistypen.

Jeder der in der Tabelle SyntaxVariable definierten Variablen ist über den Wert des Attributs SyntaxVariable.fkTdsFeld ein Feld des QS-Filter-Eingangsdatensatzes zugeordnet. Jedes dieser Felder besitzt einen Basistyp.

| <b>Basistyp</b> | <b>Bezeichnung</b>                    | <b>Beispiele (Literale)</b>         |
|-----------------|---------------------------------------|-------------------------------------|
| <b>BOOL</b>     | Boolesche Variable                    | FALSCH<br>WAHR,                     |
| TEXT            | Zeichenkette (String)                 | "Spezifikation"                     |
| GANZEZAHL       | $\dots$ -2, -1, 0, 1, 2, 3, $\dots$   | 1                                   |
| ZAHI.           | Zahl (mit oder ohne Nachkommastellen) | Erfassung: $25$ , 4 oder -<br>100.8 |
|                 |                                       | Export: 25.4 oder<br>100.8          |
| DATIJM          | Zehnstelliges Datum                   | '01.01.2013'                        |

<span id="page-171-0"></span>*Tabelle 37: Basistypen der Variablen*

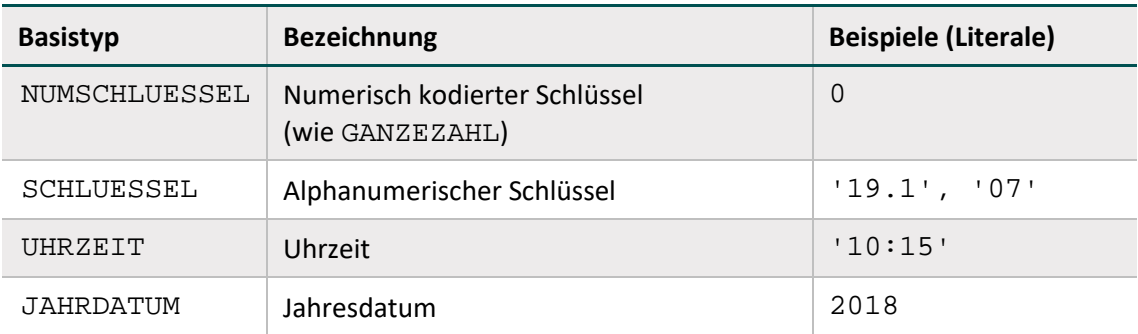

Die meisten Schlüsselwerte werden als GANZEZAHL kodiert, d. h., dass die Kodes nicht in Hochkommata gesetzt werden dürfen. Ausnahmen sind z. B. die OPS-Schlüssel (z. B. '5.282.0') oder die ICD-10-Schlüssel (z. B. 'C11.3').

#### **Listen**

Eine Variable wird als Liste interpretiert, wenn der Wert des Attributs SyntaxVariable.istListe = WAHR ist.

#### **Literale**

Alphanumerische Literale (z. B. SCHLUESSEL) werden von einfachen Hochkommata eingeschlossen, während Zeichenketten vom Datentyp TEXT in doppelte Anführungsstriche gesetzt werden müssen.

Dies gilt nicht für numerischen Literale (GANZEZAHL, ZAHL, NUMSCHLUESSEL) und Literale des Datentyps BOOL (Wahrheitswerte).

#### **Diagnose-, Prozeduren, FAB- und Abrechnungslisten**

Fest definierte Listen von Diagnosen, Prozeduren, Fachabteilungen oder Abrechnungsziffern werden in der Syntax ähnlich wie die Variable TON\_OPS angesprochen.

Die erlaubten Namen von Diagnoselisten sind in der Tabelle ICDListe (Attribut name) zu finden. Analog sind die zulässigen Namen von Prozedurlisten in der Tabelle OPSListe (Attribut name), die zulässigen Namen von FAB-Listen in der Tabelle FABListe (Attribut name) und von Abrechnungslisten in der Tabelle EBMListe (Attribut name) definiert.

Die jeweiligen Kodes (nach ICD-10-GM, OPS, FAB bzw. EBM) sind in der durch Fremdschlüsselbeziehungen verknüpften Tabelle ICDWert, OPSWert, FABWert und EBMWert enthalten. Alle Kodes sind terminal. Die Diagnosekodes enthalten weder die Suffixe +, \* oder ! noch die Zusatzkennzeichen zur Diagnosesicherheit A, G, V und Z.

#### **Besonderheiten im QS-Filter-Algorithmus Neonatologie (NEO)**

In der Tabelle SyntaxFunktion ist die Funktion fabMinutenNichtGeb<sup>[94](#page-172-0)</sup> definiert. Diese wird im Modul NEO in folgender Teilbedingung des Modulauslösers verwendet:

(fabMinutenNichtGeb('ABTLG';FAB\_GEB) = WAHR)

<span id="page-172-0"></span><sup>94</sup> Der hier hinterlegte Pseudokode sowie die entsprechenden Parameter sind der QS-Filter-Datenbank zu entnehmen.

Folgend wird jeder Fachabteilungsschlüssel (Feld: FACHABT) der 'ABTLG'-Teildatensätze mit jedem Wert der Liste FAB\_GEB verglichen. Falls der im Teildatensatz eingetragene Fachabteilungsschlüssel 'ABTLG.FACHABT' keinem Wert der Liste FAB\_GEB entspricht, wird für diesen Fachabteilungsaufenthalt die Verweildauer in Minuten (Funktion: abstandInMinuten) berechnet und in der lokalen Variablen vwdauerFAB aufsummiert. Nach Durchlauf der Schleifen beinhaltet die Variable vwdauerFAB die kumulierte Aufenthaltsdauer in Minuten außerhalb der geburtshilflichen Fachabteilungen. Wird eine außergeburtshilfliche Gesamtaufenthaltsdauer von mehr als 4320 Minuten (72 Stunden) überschritten, liefert die Funktion den booleschen Wert WAHR zurück und führt zur Auslösung einer Dokumentationspflicht.

### **Die Operatoren der Auslösebedingungen**

Tabelle [38](#page-173-0) gibt einen Überblick über die in der Syntax zulässigen Operatoren. Der aktuelle Überblick über alle zulässigen Operationen (inkl. Operanden) ist in Tabelle SyntaxOperator der QS-Filter-Datenbank zu finden.

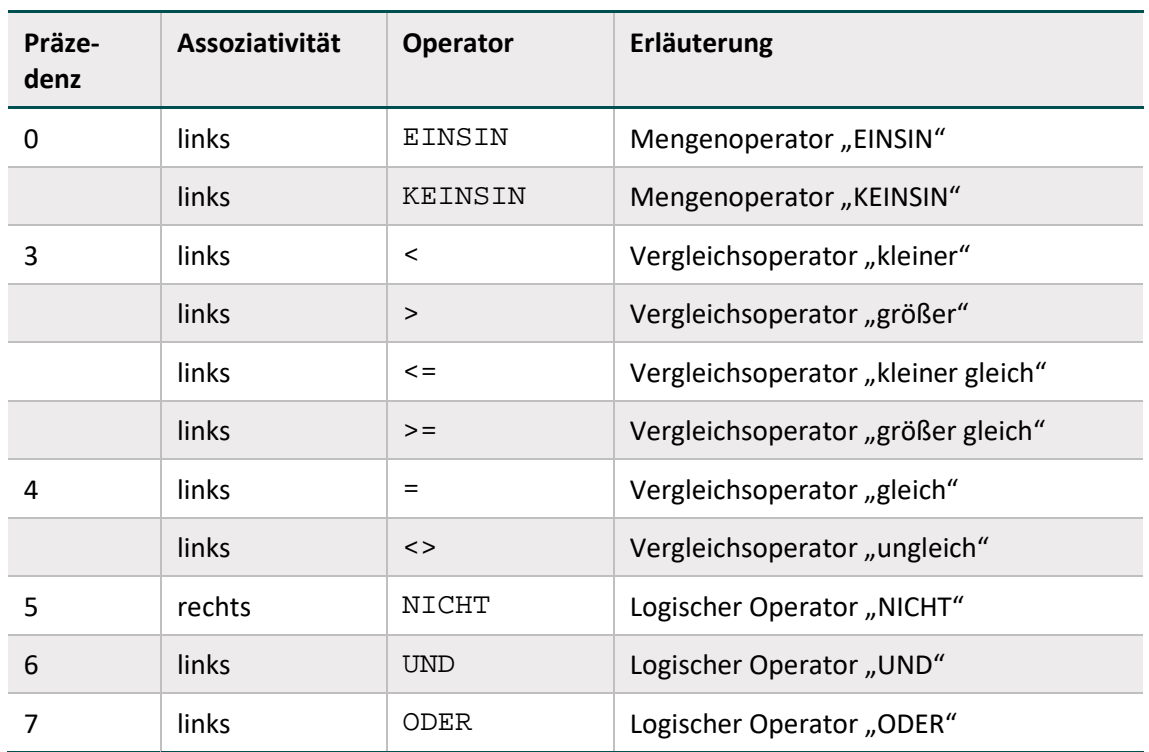

# <span id="page-173-0"></span>*Tabelle 38: Präzedenz und Assoziativität der Operatoren*[95](#page-173-1)

# **Anmerkungen:**

Operatoren mit beidseitigen Listenfeldern als Operanden:

EINSIN: Wenn mindestens ein Element aus der linken Liste in der rechten Liste enthalten ist, so ist der Ausdruck wahr (nichtleere Schnittmenge).

<span id="page-173-1"></span> <sup>95</sup> In dieser Übersichtstafel hat jeder einzelne Operator eine Präzedenzstufe (höchste Präzedenzstufe ist 0). Operatoren, welche die gleiche Stufe haben, werden nach den Regeln der Assoziativität aufgelöst.

KEINSIN: Wenn kein Element der linken Liste in der rechten Liste enthalten ist, so ist der Aus-druck wahr (leere Schnittmenge)<sup>[96](#page-174-1)</sup>.

#### **Beispiel:**

Folgende Regel prüft, ob ein Element der Listenvariable PROZ einen bestimmten Kode besitzt:

PROZ EINSIN TON\_OPS

#### **String-Vergleich bei Diagnosen, Prozeduren und Abrechnungsziffern**

Die Operation EINSIN basiert für Diagnosen, Prozeduren oder Abrechnungsziffern auf einem Vergleich von Zeichenketten (String-Vergleich): Für jedes Element der linken Liste wird über einen String-Vergleich geprüft, ob es in der rechten Liste enthalten ist.

Eine Modifikation des String-Vergleichs ist beim String-Vergleich von Diagnosen nötig: Hier werden die Suffixe +, \* und ! sowie die Zusatzkennzeichen A, G, V und Z ignoriert. Nicht ignoriert wird das Sonderzeichen . (und – bei OPS).

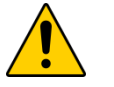

# **Achtung**

In der QS-Filter-Datenbank sind nur terminale Kodes enthalten. Entsprechend muss sichergestellt sein, dass auch die Kodes aus dem Eingangsdatensatz terminal sind. Darauf ist besonders zu achten, wenn Daten ungeprüft aus Subsystemen übernommen wurden.

#### **Beispiel:**

Folgende Operationen führen zum gleichen Ergebnis

('Z37.9') EINSIN ('Z37.9'; 'Z37.0'; 'Z37.1'; 'Z37.2'; 'Z37.3') ('Z37.9!') EINSIN ('Z37.9'; 'Z37.0'; 'Z37.1'; 'Z37.2'; 'Z37.3')

Eine analoge Regelung gilt für die Seitenlokalisationen der OPS-Kodes.

#### <span id="page-174-0"></span>**1.4.5 Stufen der Dokumentationsverpflichtung**

Die Spezifikation für QS-Filter enthält:

- bundesweit **verpflichtende** (dokumentationspflichtige) QS-Verfahren,
- bundesweit **freiwillige** QS-Verfahren, z. B. freiwillige Verfahren oder landesweit verpflichtende QS-Verfahren

Bundesweit dokumentationspflichtige QS-Verfahren sind erkennbar am Attribut verpflichtend in der Tabelle ModulAusloeser.

Bundesweit freiwillig zu dokumentierende QS-Verfahren können in einzelnen Krankenhäusern dokumentationspflichtig werden, wenn

auf Landesebene eine zusätzliche Dokumentationspflicht besteht, oder

<span id="page-174-1"></span><sup>96</sup> Dieser Operator ist redundant, da er auch durch Negation des EINSIN-Operators abgedeckt ist.

ein einzelnes Krankenhaus intern die Dokumentation fordert.

Die Stufe der Dokumentationsverpflichtung der bundesweit freiwilligen QS-Verfahren wird in jeder Installation von QS-Filter-Software konfiguriert.

In Tabelle 39 sind die Stufen der Dokumentationsverpflichtung (Schlüssel DokVerpflicht der Datenbank) aufgelistet.

| <b>Kennung</b> | <b>Beschreibung</b>                                                                   | nutzbar für Auswertungen der externen<br>vergleichenden Qualitätssicherung |
|----------------|---------------------------------------------------------------------------------------|----------------------------------------------------------------------------|
| В              | Bundesweit verpflichtendes Modul                                                      | ıа                                                                         |
|                | Bundesweit freiwilliges Modul, aber<br>im Land verpflichtend dokumentiert             | ja                                                                         |
| 7.             | Zählleistungsbereich (bundesweit<br>erhoben, Dokumentation erfolgt im<br>Elternmodul) | ١a                                                                         |

*Tabelle 39: Stufen der Dokumentationsverpflichtung*

Die Stufe der Dokumentationsverpflichtung wird vor Beginn des Erfassungsjahres in der QS-Filter-Software eines Krankenhauses für alle QS-Verfahren konfiguriert.

Die Konfiguration der Stufen darf im Laufe des Erfassungsjahres nicht mehr verändert werden, da sonst die Vollständigkeit der Dokumentationen nicht mehr gewährleistet ist.

Für jedes ausgelöste QS-Verfahren wird die Stufe der Dokumentationsverpflichtung in den QS-Filter-Ausgangsdatensatz (im Attribut DOKVERPFLICHT des Teildatensatzes QSMODUL) geschrieben.

# <span id="page-175-0"></span>**1.4.6 Fehlerprüfung**

Vor Evaluation der in den vorhergehenden Abschnitten beschriebenen Auslösebedingungen ist eine Fehlerprüfung durchzuführen. Die Fehlerprüfung bezieht sich auf die Daten des QS-Filter-Eingangsdatensatzes. Das Ergebnis der Fehlerprüfung wird im Teildatensatz FEHLER gespeichert.

| <b>Beschreibung des</b>           | Fehler- | <b>Formale</b>    | Fehlermeldung                                                                                                    |
|-----------------------------------|---------|-------------------|----------------------------------------------------------------------------------------------------|
| <b>Fehlers</b>                    | kode    | Fehlerbedingung   |                                                                                                    |
| Überprüfung des<br><b>Formats</b> | 1       | Abschnitt B 2.4.8 | Der Wert ' <wert>' des Datenfel-<br/><math>des</math> <math>&lt;</math>Feld. name&gt;<br/>'<tdsfeld.bezeichnung>'<br/>ist kein gültiger <basistyp.name>-<br/>Wert<br/>(<basistyp.bezeichnung><br/><basistyp.format>).</basistyp.format></basistyp.bezeichnung></basistyp.name></tdsfeld.bezeichnung></wert> |

*Tabelle 40: Fehlerkodes des QS-Filters*

| <b>Beschreibung des</b><br><b>Fehlers</b>                                                                                                    | Fehler-<br>kode | <b>Formale</b><br>Fehlerbedingung                                                                                                    | Fehlermeldung                                                                                                    |
|----------------------------------------------------------------------------------------------------|-----------------|----------------------------------------------------------------------------------------------------|----------------------------------------------------------------------------------------------------|
| Überprüfung der<br>Feldlänge                                                                                                    | 2               | Abschnitt B 2.4.8                                                                                                    | Der Wert ' <wert>' des Datenfel-<br/>des <feld.name><br/>'<tdsfeld.bezeichnung>'<br/>überschreitet die zulässige Feld-<br/>länge <feld.laenge>.</feld.laenge></tdsfeld.bezeichnung></feld.name></wert>                                                                                                    |
| Sind in den Da-<br>tenfeldern mit in-<br>ternen und exter-<br>nen Schlüsseln<br>(Basistyp)<br>SCHLUESSEL<br>oder NUM-<br>SCHLUESSEL)<br>gültige Schlüssel-<br>kodes eingetra-<br>gen? <sup>97</sup> | 3               | Abschnitt B 2.4.8                                                                                                    | Ungültiger Schlüsselkode <wert><br/>des Schlüssels <schlues-<br>sel.name&gt; im Datenfeld<br/><feld.name><br/>'<tdsfeld.bezeichnung>'!</tdsfeld.bezeichnung></feld.name></schlues-<br></wert>                                                                                                    |
| Überprüfung nu-<br>merischer Werte-<br>bereiche                                                                                                    | 4               | Abschnitt B 2.4.8                                                                                                    | Der Wert ' <wert>' des Datenfel-<br/>des <feld.name><br/>'<tdsfeld.bezeichnung>'<br/>ist kleiner als '<feld.min>'<br/>oder<br/>Der Wert '<wert>' des Datenfel-<br/>des <feld.name><br/>'<tdsfeld.bezeichnung>'<br/>ist größer als '<feld.max>'</feld.max></tdsfeld.bezeichnung></feld.name></wert></feld.min></tdsfeld.bezeichnung></feld.name></wert> |
| Ist ein Muss-Feld<br>ausgefüllt?                                                                                                    | 5               | Abschnitt B 2.4.8:<br>Attribut<br><tdsfeld<br>fkMussKann&gt;</tdsfeld<br>                                                                                                    | Das Datenfeld <feld.name><br/>'<tdsfeld.bezeichnung>'<br/>muss einen gültigen Wert enthal-<br/>ten.</tdsfeld.bezeichnung></feld.name>                                                                                                    |
| Ist der Fall dem<br>Erfassungsjahr<br>der Spezifikation<br>zugeordnet?<br>(Spezifikation<br><erfassungs-<br>JAHR&gt;)</erfassungs-<br>                                                              | 6               | (MODUL <><br>'PCI' ODER<br>(MODUL IN<br>('PCI':'DIAL')<br><b>UND</b><br>$FALLART = 2)$<br>UND AUFNDATUM<br>$< 01.01.$ <er-<br>FASSUNGSJAHR&gt;'<br/>ODER AUFNDA-<br/>TUM&gt;<br/>'31.12.<erfas-< td=""><td>Der Fall ist im Jahr <erfas-<br>SUNGSJAHR&gt; nicht dokumentati-<br/>onspflichtig: Aufnahmedatum/OP-<br/>Datum = <math>&lt;</math>Wert&gt;</erfas-<br></td></erfas-<></er-<br> | Der Fall ist im Jahr <erfas-<br>SUNGSJAHR&gt; nicht dokumentati-<br/>onspflichtig: Aufnahmedatum/OP-<br/>Datum = <math>&lt;</math>Wert&gt;</erfas-<br>                                                                                                    |

<span id="page-176-0"></span> <sup>97</sup> Die Korrektheit (z.B. ausschließlich gültige terminale Kodes oder Verwendung gültiger Katalogversionen) der extern definierten Kodes (ICD und OPS) muss vor der Prüfung des Datensatzes durch die QS-Filter-Software sichergestellt sein.

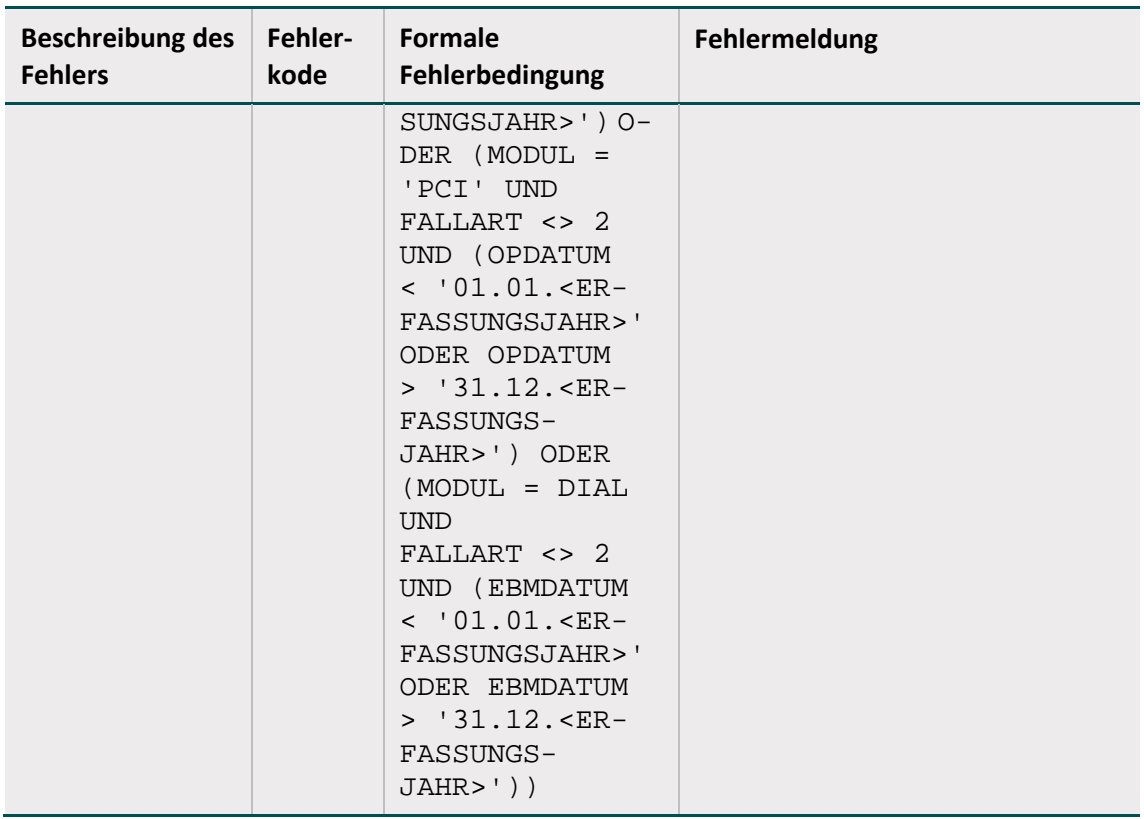

In <Wert> ist der Wert des Datenfeldes der Falldaten einzusetzen, auf den sich die Fehlermeldung bezieht. Ansonsten sind in die <…> -Ausdrücke die entsprechenden Einträge aus der Datenbank einzusetzen.

Im Fehlerfall sind entsprechende Einträge im Teildatensatz FEHLER zu generieren:

- Fehlerkode in Attribut FKODE,
- **Fehlermeldung in Attribut FMELDUNG.**

Es wird beim Auftreten eines Fehlers nicht weiter geprüft, ob für den Behandlungsfall Moduldokumentationen ausgelöst werden.

# **1.5 Sollstatistik**

Die Sollstatistik ist in der Datenbank für QS-Filtersoftware spezifiziert. Weitere Spezifikationskomponenten sind die Vorlagen zur Sollstatistik:

- "Vorlage\_Sollstatistik\_<ERFASSUNGSJAHR>\_methodisch\_ DeQS.docx"
- "Vorlage\_Sollstatistik\_<ERFASSUNGSJAHR>\_Budget\_ DeQS.docx"
- "Vorlage\_Sollstatistik\_<ERFASSUNGSJAHR>\_SV\_DeQS.docx"

Ergänzend zu den beschriebenen Prozessen zur Erstellung der Sollstatistik (Kapitel A [3\)](#page-81-0) und den Erläuterungen zum zugrunde liegenden Ausgangsdatensatz des QS-Filters (siehe Abschnitt [B 1.3\)](#page-151-1) werden im Folgenden die Besonderheiten der Sollstatistik der Module PCI und DIAL beschrieben.

# **Sollstatistik der Module PCI und DIAL gemäß DeQS-RL**

In der Spezifikationsdatenbank zur Sollstatistik (QSF) erfolgt für die Module PCI und DIAL eine Aufteilung analog zu den drei verschiedenen Exportmodulen (Abschnitt B [2.6.1\)](#page-237-0). Anders als im Modulauslöser wird hier ein konkreter Bezug zur Abrechnungsart hergestellt.

Die Sollstatistik muss im Krankenhausbereich sowie für ambulant-selektivvertraglich erbrachte Eingriffe durch die Leistungserbringer geführt werden.

PCI\_LKG und DIAL\_LKG zählen hierbei nur die Datensätze, die durch das Krankenhaus dokumentiert und an die LKG zu übermitteln sind. Von den Arztpraxen ist die Sollstatistik nur für selektivvertraglich erbrachte Leistungen (PCI\_SV, DIAL\_SV) zu erstellen. Für die kollektivvertraglich erbrachten Leistungen (PCI\_KV, DIAL\_KV) wird die Sollstatistik dagegen über die Abrechnungseinrichtungen geführt und gemeldet. PCI\_KV und DIAL\_KV gelten somit nur für die Datenannahmestellen der entsprechenden Zuständigkeit (Kassenärztliche Vereinigungen).

Die Datengrundlage ist den jeweiligen administrativen Einschlusskriterien der QS-Verfahren gemäß DeQS-RL zu entnehmen. Für PCI\_LKG und DIAL\_LKG werden hierbei alle Fälle gemäß § 301 berücksichtigt, die das administrative Einschlusskriterium erfüllen.

Analog zur Auslösung wird der zeitliche Rahmen zur Zuordnung eines Falles zum Erfassungsjahr für den stationären Sektor über Aufnahme- und Entlassungsdatum und im ambulanten Sektor über das Datum der Prozedur festgelegt. Ein Ausschluss von vor- oder teilstationären Behandlungen wird auch in der Sollstatistik nicht vorgenommen.

# **PCI\_LKG, DIAL\_LKG: Durch ein Krankenhaus erbrachte Leistungen**

berücksichtigt bei am Krankenhaus erbrachten Leistungen<sup>[98](#page-178-0)</sup>:

- definierte Einschlussprozeduren und Gebührenordnungspositionen
- den Ausschluss definierter Ausschlussdiagnosen
- den Einschluss von Patienten im Alter von 18 Jahren oder älter
- definierte Kriterien zur Identifizierung von GKV-Versicherten

# **PCI\_KV, DIAL\_KV: Durch Vertragsärzte kollektivvertraglich erbrachte Leistungen**

berücksichtigt bei Leistungen, die durch einen kollektivvertraglich tätigen Vertragsarzt erbracht werden<sup>99</sup>:

- definierte Gebührenordnungspositionen
- den Ausschluss definierter Ausschlussdiagnosen
- den Einschluss von Patienten im Alter von 18 Jahren oder älter
- definierte Kriterien zur Identifizierung von GKV-Versicherten

<span id="page-178-0"></span> <sup>98</sup> Darunter fallen auch belegärztliche Leistungen nach §121 Abs. 5 SGB V (Honorarbelegärzte). Belegärztliche Leistungen nach §121 Abs. 3 SGB V fallen nicht unter diese Definition und werden hier ausgeschlossen.

<span id="page-178-1"></span><sup>99</sup> Darunter fallen auch belegärztliche Leistungen nach § 121 Abs. 3 SGB V und Leistungen von Krankenhausärzten im Rahmen einer Ermächtigung zur Teilnahme an der vertragsärztlichen Versorgung der Versicherten nach § 116 SGB V. Belegärztliche Leistungen nach § 121 Abs. 5 SGB V (Honorarbelegärzte) fallen nicht unter diese Definition und werden hier ausgeschlossen.

# **PCI\_SV, DIAL\_SV: Durch Vertragsärzte selektivvertraglich erbrachte Leistungen**

berücksichtigt bei Leistungen, die selektivvertraglich durch einen Vertragsarzt erbracht werden:

- definierte Einschlussprozeduren und Gebührenordnungspositionen sowie ggf. vertragsspezifische Abrechnungskodes (Abschnitt B [1.3.1\)](#page-152-2)
- den Ausschluss definierter Ausschlussdiagnosen
- den Einschluss von Patienten im Alter von 18 Jahren oder älter
- definierte Kriterien zur Identifizierung von GKV-Versicherten
# **2 QS-Dokumentation**

Die vorliegenden Spezifikationskomponenten für die QS-Dokumentation dienen der Erstellung von Software zur Datenerfassung, Plausibilitätsprüfung und Datenübermittlung für die externe vergleichende Qualitätssicherung im Rahmen der DeQS-RL. Diese sollen die Bereitstellung valider und vergleichbarer Daten gewährleisten. Neben der Datenbank zur QS-Dokumentation zählen zu den Spezifikationskomponenten der QS-Dokumentation die Ausfüllhinweise, die Dokumentationsbögen und die Erläuterungen zum Minimaldatensatz. Weiterhin werden ergänzende Informationen zur Verfügung gestellt, sowie der Java-Code für ein Testprogramm und eine Testklasse mit Testfällen. Die Delta-Tabellen in der Datenbank zur QS-Dokumentation stellen geänderte, gelöschte und neue Datenbankinhalte im Vergleich zur letzten gültigen Version des Vorjahres sowie, sofern vorhanden, zur letzten Version des aktuellen Erfassungsjahres dar.

# **2.1 Anmerkungen zur Struktur der Spezifikation zur QS-Dokumentation**

Die Spezifikation zur QS-Dokumentation ist in einer relationalen Datenbank abgelegt. Zurzeit wird sie ausschließlich als Access-Datenbank zur Verfügung gestellt. Der Name der Spezifikation richtet sich nach folgendem Schema:

<Erfassungsjahr>\_Basis\_QSDOK\_V<Versionsnummer>.mdb

<Erfassungsjahr> bezeichnet das Jahr, in dem die QS-Dokumentation stattfindet. <Versionsnummer> bezeichnet die 2-stellige Versionsnummer (z. B. 01).

#### **Beispiel:**

Im Erfassungsjahr 2023 ist die Spezifikation 2023\_Basis\_QSDOK\_V01.mdb<sup>[100](#page-180-0)</sup> gültig.

Weiterführende Erläuterungen zum Benennungsschema für Spezifikationskomponenten sind der Technischen Dokumentation für das Benennungsschema zu entnehmen. Die Tabellenstruktur der Spezifikationsdatenbank wird in Abschnitt B beschrieben.

Folgende Attribute treten in vielen Tabellen auf:

- name ist in der Regel als technischer Name zu verstehen. Zum Beispiel wird Feld.name als Variablenname in den Plausibilitätsregeln verwendet.
- bezeichnung ist eine kurze Beschreibung. Zum Beispiel ist BogenFeld.bezeichnung der Text, welcher ein Feld auf einem Eingabeformular beschreibt.
- bedingung enthält einen logischen Ausdruck. Prominentester Vertreter dieses Attributtyps ist das Attribut bedingung in der Tabelle Regeln.

<span id="page-180-0"></span> <sup>100</sup> Die Versionsnummer der gültigen Spezifikation (z.B. V01, V02 u.s.w.) ist dem zuletzt veröffentlichten Update zu entnehmen.

# **Abfragen der Datenbank**

Die Abfragen der Access-Datenbank geben einen vereinfachenden Überblick über die Inhalte der Spezifikation.

- Datensätze Diese Abfrage liefert einen Überblick über die in der Spezifikation enthaltenen Module (verpflichtende und freiwillige Module), die der aktuell gültigen Version entsprechen.
- Datenfeldbeschreibung Hier sind alle Bogenfelder der spezifizierten Module, sortiert nach Modulname, Bogenname und Zeilennummer der Bogenfelder dargestellt (Abschnitt B [2.3\)](#page-183-0).
- DatenfeldbeschreibungFürEinModul Wenn man diese Abfrage aufruft, so muss der Modulname (z. B., 15/1") angegeben werden und man erhält eine entsprechende modulbezogene Auswahl der Datenfeldbeschreibung.
- Plausibilitätsregeln Diese Abfrage enthält alle Plausibilitätsregeln der spezifizierten Module, sortiert nach Modulname und Nummer der Regel (Abschnitt B [2.4\)](#page-204-0).
- PlausibilitätsregelnFürEinModul Wenn man diese Abfrage aufruft, so muss der Modulname (z. B., 17/1") angegeben werden und man erhält eine entsprechende modulbezogene Auswahl der Plausibilitätsregeln.
- Teildatensätze

Diese Abfrage liefert einen Überblick über die Teildatensätze und die Regeln für das Anlegen von Teildatensätzen (Abschnitt B [2.3\)](#page-183-0).

Ersatzfelder

Dies ist eine Auflistung der Ersatzfelder für die Bogenfelder, die modulspezifisch anonymisiert werden müssen (Export von Teildatensätzen).

OPSListen

Diese Abfrage liefert einen Überblick über die Kodes der OPS-Listen (Abschnitt B [2.5.1\)](#page-234-0).

**ICDListen** 

Diese Abfrage liefert einen Überblick über die Kodes der ICD-Listen (Abschnitt B [2.5.2\)](#page-235-0).

Exportfelder

Wenn man diese Abfrage aufruft, erhält man eine Übersicht über alle Exportfelder. Exportfelder für Listenfelder werden nicht pro Listenelement, sondern pro Listenfeld dargestellt. Die Anzahl der Elemente ist der Abfrage zu entnehmen (Exportfelder.elemente).

ExportfelderFürEinModul

Diese Abfrage zeigt eine Auswahl der Exportfelder eines Moduls (Modulname ist explizit anzugeben). Man erhält eine Übersicht über die zu exportierenden Felder inkl. Zuordnung zum Teildatensatz. Exportfelder für Listenfelder werden nicht pro Listenelement, sondern pro Listenfeld dargestellt. Die Anzahl der Elemente ist der Abfrage zu entnehmen (ExportfelderFürEinModul.elemente) (Abschnitt B [2.6.2\)](#page-239-0).

- Feldgruppen Diese Abfrage liefert eine Übersicht über alle Feldgruppen (Abschnitt B [2.4.7\)](#page-217-0).
- FeldgruppenFürEinModul

Wenn man diese Abfrage aufruft, so muss der Modulname (z. B. "HCH") angegeben werden und man erhält eine entsprechende modulbezogene Auswahl der Feldgruppen eines Moduls.

- WertebereicheNumerischerFelder Diese Abfrage liefert eine modulübergreifende Anzeige der numerischen Datenfelder (Typ ZAHL und GANZEZAHL) und ihrer Wertebereiche.
- WertebereicheNumerischerFelderFuerEinModul Hier werden die numerischen Datenfelder (Typ ZAHL und GANZEZAHL) und ihrer Wertebereiche für ein Modul angezeigt. Das Modul muss bei Aufrufen der Abfrage angegeben werden.
- ÜberschriftenFürEinModul Diese Abfrage liefert eine Anzeige der Überschriften für das angegebene Modul. Angegeben werden Start-und Ende-Felder der Überschriften, sowie die Ebene der Überschriften.
- Schlüsselkodes Diese Abfrage zeigt alle Schlüssel und die zugehörigen Schlüsselwerte an.
- Ausfüllhinweise Hier wird die Zuordnung von Ausfüllhinweisen (htm.Dateien) zu den Feldern in den einzelnen Modulen angezeigt.
- AusfüllhinweiseFürEinModul

Hier wird die Zuordnung von Ausfüllhinweisen (htm.Dateien) zu den Feldern eines Moduls angezeigt. Das Modul muss bei Aufrufen der Abfrage angegeben werden.

# **2.2 Patientenidentifizierende Daten zur Follow-up-Erhebung**

Mit der Spezifikation 2015 wurden erstmals QS-Daten mithilfe sogenannter patientenidentifizierender Daten (PID) im Regelbetrieb patientenbezogen zusammengeführt.

Mit den QS-Daten werden für jeden Vorgang die folgenden berechneten Ersatzfelder

- $\bullet$  versichertenidgkv<sup>[101](#page-182-0)</sup>
- versichertenstatusgkv<sup>[102](#page-182-1)</sup> und
- $\blacksquare$  kasseiknr2Stellen<sup>[103](#page-182-2)</sup>
- etOSE, etOSS, etOSEPrim, etOSSPrim<sup>[104](#page-182-3)</sup>
- $\blacksquare$  etTXE, etTXS<sup>[105](#page-182-4)</sup> exportiert.

In der Spezifikationsdatenbank werden die Module mit PID-Verfahren über das Attribut pid der Tabelle ExportModul gekennzeichnet. Für welche Module dasselbe Patientenpseudonym zu generieren ist, wird über das Attribut fkPseudonymVerfahren beschrieben. Ob auch von der DAS eine verfahrensbezogene Pseudonymisierung der LE-Daten durchzuführen ist, wird durch das Feld das (WAHR/FALSCH) festgelegt.

<span id="page-182-0"></span><sup>101</sup> In den Modulen 16/1 und NEO werden stattdessen die Ersatzfelder vornameMutter, nachnameMutter, gebdatumNeo und gebdatumNeo exportiert. In den Modulen zu Lebendspenden (LLS, LLSFU, NLS und NLSFU) wird das Ersatzfeld versichertenidgkvSp exportiert.

<span id="page-182-1"></span><sup>102</sup> Im Minimaldatensatz wird das Ersatzfeld vstatusgkvmds, bzw. vstatusgkvmdsSP exportiert. In den Modulen zu Lebendspenden (LLS, LLSFU, NLS und NLSFU) werden die Ersatzfelder versichertenstatusgkvSp, bzw. versichertenstatusgkvLsfu exportiert.

<span id="page-182-2"></span><sup>103</sup> Im Minimaldatensatz wird das Ersatzfeld kasseiknr2Stellenmds bzw. kasseiknr2StellenmdsSP exportiert. In den Modulen zu Lebendspenden (LLS, LLSFU, NLS und NLSFU) werden die Ersatzfelder kasseiknr2StellenSp, bzw. kasseiknr2StellenLsfu exportiert.

<span id="page-182-3"></span><sup>104</sup> ET-Nummer zur Datenübermittlung an die Bundesauswertungsstelle

<span id="page-182-4"></span><sup>105</sup> ET-Nummer zur Datenübermittlung an das Transplantationsregister

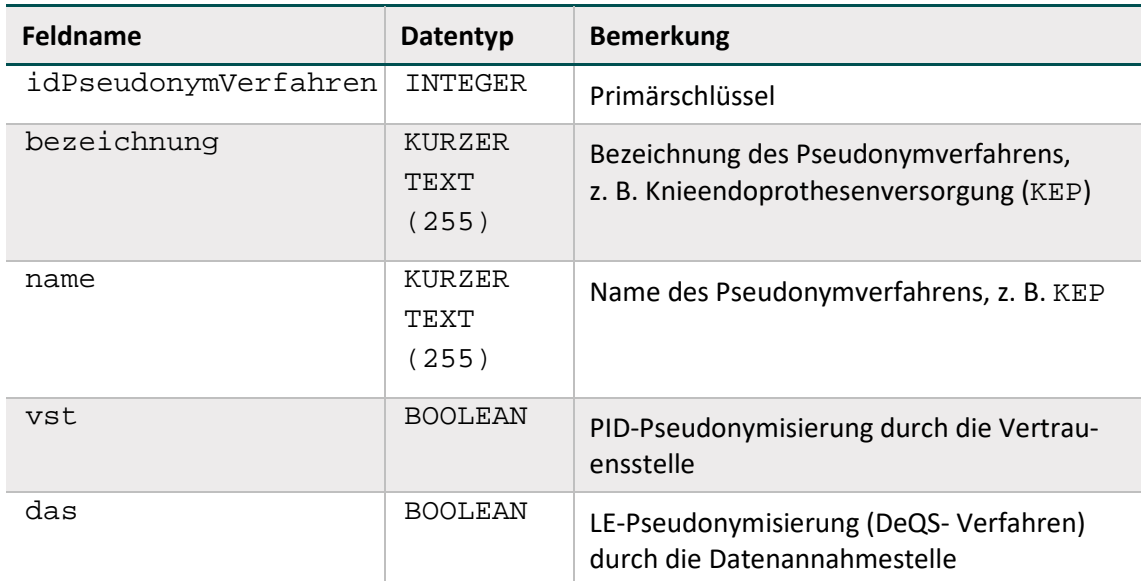

*Tabelle 41: Struktur der Tabelle PseudonymVerfahren*

# <span id="page-183-0"></span>**2.3 Datenfeldbeschreibung**

Für jedes Modul existiert eine eigene Datenfeldbeschreibung. Sie spezifiziert alle auszufüllenden Datenfelder (Bogenfelder, auch Items genannt) und besteht aus mehreren Tabellen (Abbildung [20\)](#page-183-1), die in den nachfolgenden Abschnitten erläutert werden.

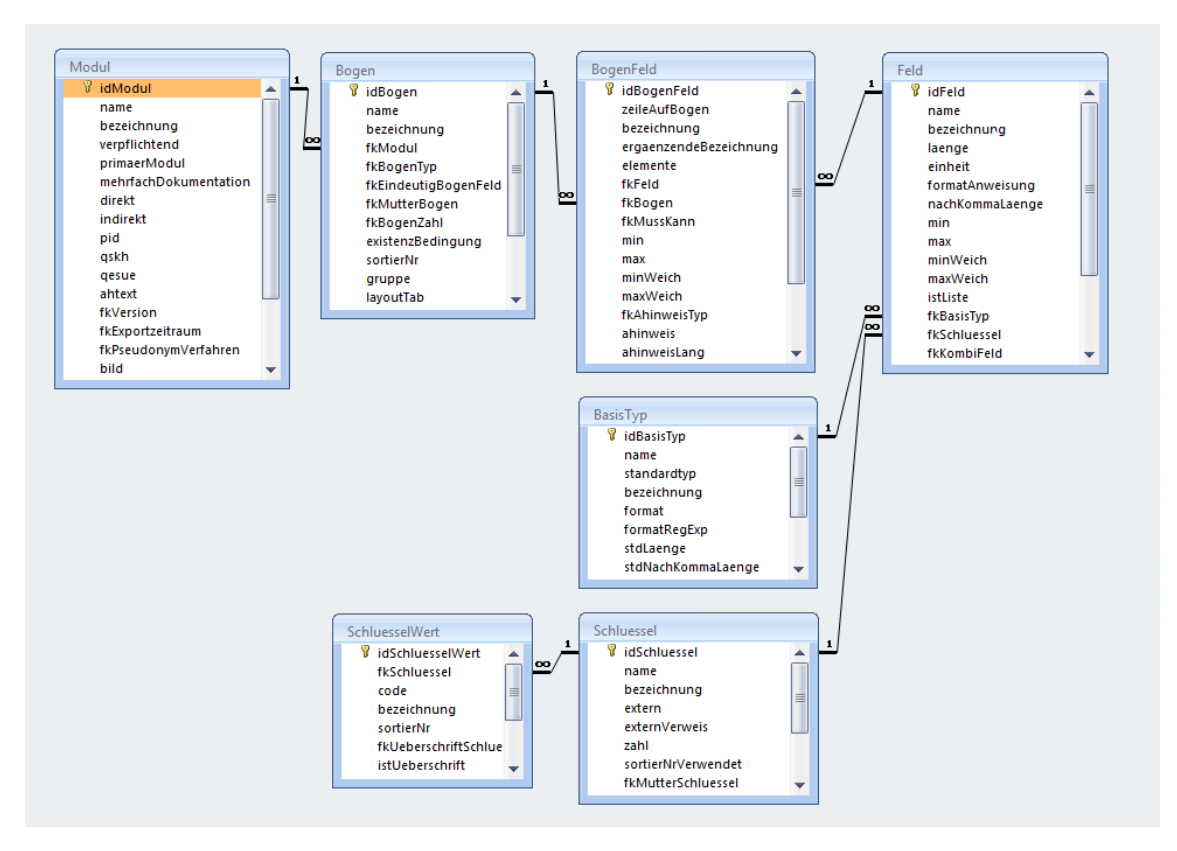

<span id="page-183-1"></span>*Abbildung 20: Tabellen und Relationen der Datenfeldbeschreibung (Beispiel Spezifikation 2017)*

Die Abfragen Datenfeldbeschreibung und DatenfeldbeschreibungFürEinModul der Access-Datenbank ermöglichen den Überblick über diese Struktur.

Die Beschreibung der Datenfelder hat folgende Ziele:

- Bereitstellung der Informationen, welche für die Programmierung des Eingabeformulars und für die Sicherung der eingegebenen Daten nötig sind
- Vermeidung von Redundanzen
- Typisierung der Felder nach fachlichen und datentechnischen Kriterien

Das für den Anwender wichtigste Merkmal ist die Bezeichnung des Datenfelds (Attribut BogenFeld.bezeichnung).

Die Datenfeldbeschreibung ist teilweise auf dem jeweiligen Dokumentationsbogen eines Moduls ("Bogensicht") abgebildet. Zu beachten ist dabei, dass die "Bogensicht" lediglich die Sicht der medizinischen Fachgruppen, die die Module entwickeln, darstellt. Bei verteilten Softwarelösungen für einen Leistungserbringer hingegen ist die Bogensicht dann nicht mehr adäquat, wenn die Bestandteile eines Bogens auf verschiedene Teilsysteme verteilt sind. Die Daten eines Bogens werden in diesen Fällen für den Export aus den einzelnen Teilsystemen zusammengestellt.

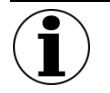

# **Hinweis**

Die Papierbögen werden lediglich zu Illustrationszwecken zur Verfügung gestellt. Sie sind zur Dokumentation nicht zugelassen.

Im Kontext einer integrierten, prozessorientierten Dokumentationssoftware müssen die Teildatensätze nicht direkt in Eingabeformulare umgesetzt werden. Es ist sinnvoller, die Teile eines Dokumentationsbogens zu dem Zeitpunkt und in dem Dokumentationskontext zu erfragen, der sich in den Prozessablauf<sup>[106](#page-184-0)</sup> eines Leistungserbringers einordnet.

# <span id="page-184-1"></span>**2.3.1 Dokumentationsmodule (Datensätze)**

Ein Modul der Spezifikation enthält die Datensatzdefinition von einem oder mehreren Verfahren. Abhängig von (inhaltlich oder organisatorisch) abzugrenzenden Bereichen kann ein Verfahren mehrere Module umfassen (Beispiel: Transplantationen). Die QS-Dokumentationssoftware kann für einen Behandlungsfall eine oder mehrere Moduldokumentationen anlegen, die nach Dokumentationsabschluss an die Datenannahmestelle übermittelt werden. Fehlerfreie Moduldokumentationen (verkürzt "Module"), die die Basis der Datenauswertungen bilden, werden dem Leistungserbringer von der Datenannahmestelle bestätigt. Aus technischer Sicht ist ein Modul durch einen eindeutigen Namen gekennzeichnet. Es umfasst mindestens einen Teildatensatz. In der Tabelle Modul der QS-Spezifikation finden sich die zentralen Definitionen eines Moduls.

<span id="page-184-0"></span> <sup>106</sup> Zum Beispiel in den Prozessablauf eines Krankenhauses.

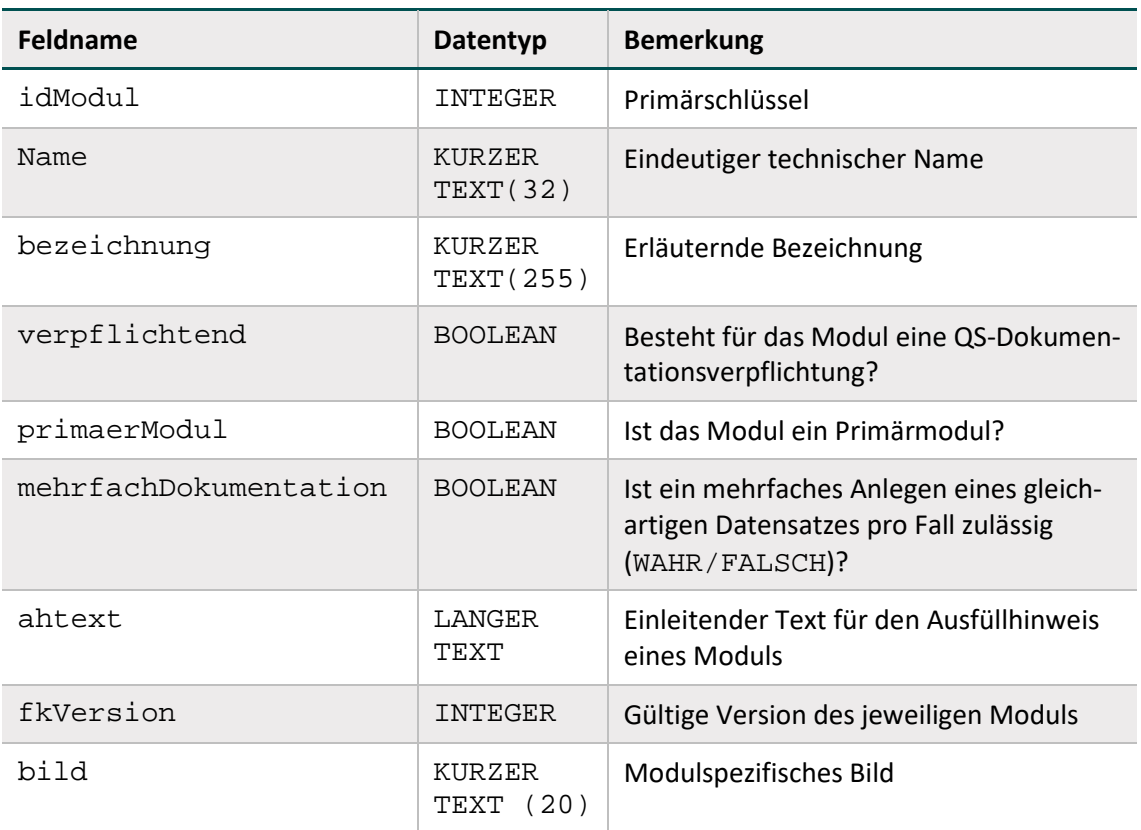

#### *Tabelle 42: Struktur der Tabelle Modul*

# **Auslösung der Moduldokumentation**

Der auslösende Sachverhalt für die Dokumentationspflicht ist in der Spezifikation für QS-Filter-Software definiert. Die QS-Filter-Software greift zu diesem Zweck unter anderem auf ICD- und OPS-Kodes (z. B. Haupt- und Nebendiagnosen und Prozeduren) und Gebührenordnungspositionen (EBM-Kodes) zurück, die im Krankenhausinformationssystem (KIS) oder Arztinformationssystem (AIS) verfügbar sind. Die Dokumentationspflicht des Moduls NWIF wird unter anderem über Einschlussdiagnosen ermittelt, die nach Primär- und Sekundärdiagnosen im Sinne der Kreuz-Stern-Notation zu differenzieren sind. Die Zusammengehörigkeit bestimmter Sekundärdiagnosen zu bestimmten Primärdiagnosen ist bei der Auslösung zu berücksichtigen. Dies wird ab der Spezifikation 2020 über die Syntaxfunktion pruefeDiagPS auf Datenbankebene (QS-Filter) abgebildet.

#### **Primärmodule – Minimaldatensatz**

Für Primärmodule sind in der Spezifikation für QS-Filter-Software Auslösebedingungen definiert. Das Modul MDS (Minimaldatensatz) verfügt über einen Sonderstatus: Es besitzt keinen definierten Auslöser für die Dokumentationspflicht. Das Modul MDS muss manuell als Ersatz für ein Primärmodul angelegt werden, sofern für dieses keine reguläre Dokumentation mit Fallabschluss möglich ist.

# **Sekundärmodule**

Die im Modulnamen mit der Ergänzung FU gekennzeichneten Follow-up-Module<sup>[107](#page-186-0)</sup>, wie z. B. das Modul HTXFU (Follow-up-Herztransplantation), sind Sekundärmodule. Der Datensatz HTXFU ist jeweils nach 1, 2 oder 3 Jahren von demjenigen Krankenhaus zu dokumentieren, in dem die Transplantation erbracht worden ist. Da für das Follow-up kein neuer OPS-Kode erbracht worden ist, wird dieser Datensatz nicht direkt vom QS-Filter ausgelöst.

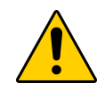

# **Nutzung der jeweils gültigen FU-Module**

Bei den FU-Modulen der Transplantationsmedizin ist immer die zum Erhebungszeitpunkt aktuelle Spezifikation zu verwenden und nicht die Spezifikation aus dem Erfassungsjahr des Indexeingriffes.

Beispielsweise wird zu einem Indexeingriff im Jahr 2020 erwartet, dass zur Auswertung im Erfassungsjahr 2022 ein 2-Jahres-Follow-up vorliegt. Für diese FU-Erhebung im Jahr 2022 soll dann entsprechend der FU-Bogen der Spezifikation 2022 genutzt werden. Wenn die Erhebung erst im Januar 2023 erfolgt, kann die Dokumentation auch schon mit der Spezifikation 2023 erfolgen - hierbei ist aber zu beachten, dass ein 2-Jahres-Follow-up zu einer Indexleistung im Jahr 2020 generell spätestens zur Lieferfrist am 28.02.2023 an die Datenannahmestelle übermittelt sein muss.

# **Mehrfachdokumentation**

Pro Fall darf höchstens ein Datensatz eines Moduls angelegt und exportiert werden, wenn mehrfachDokumentation = FALSCH ist (Abschnitt B [1.4\)](#page-163-0).

# **Beispiel für in mehrfachDokumentation festgelegte Regelungen:**

Werden während eines stationären Aufenthalts bei einer Patientin zwei Brustoperationen durchgeführt, so dürfen hierfür nicht zwei Datensätze für das Modul 18/1 für eine Patientin angelegt werden. Stattdessen sind die Operationen in mehreren Teildatensätzen **eines** Datensatzes zu dokumentieren.

Die Dokumentation aller notwendigen Teildatensätze soll durch die Software sichergestellt werden.

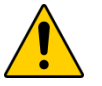

# **Achtung**

Die QS-Dokumentationssoftware muss sicherstellen, dass die Mehrfachdokumentation gleichartiger Datensätze für einen Fall unterbunden wird, sofern diese nicht zulässig ist. Stattdessen sind separate Teildatensätze zu dokumentieren

# <span id="page-186-1"></span>**2.3.2 Teildatensätze**

Die Begriffe "Teildatensatz" und "Bogen" werden synonym gebraucht. In den der Illustration dienenden Dokumentationsbögen werden alle Teildatensätze aufgeführt. Dabei erfolgt eine chronologische Anordnung, was dazu führen kann, dass ein Teildatensatz durch einen anderen, hierarchisch untergeordneten Teildatensatz unterbrochen wird. Manche Teildatensätze (z. B.

<span id="page-186-0"></span><sup>107</sup> Gemeint sind die Follow-up-Datensätze zu Transplantationsmodulen.

Kindteildatensatz in Geburtshilfe, 16/1) müssen unter bestimmten Umständen mehrfach pro Datensatz ausgefüllt werden. Diese mehrfach dokumentierbaren Teildatensätze sind im Muster-Dokumentationsbogen mit entsprechendem Hinweis nur einmal abgebildet.

Ein Teildatensatz

- **Example 13 ist jeweils einem Modul zugeordnet,**
- besitzt einen Namen, der innerhalb eines Moduls eindeutig ist,
- kann unter definierten Bedingungen mehrfach pro Fall erzeugt werden.

Die Teildatensätze der QS-Spezifikation sind in der Tabelle Bogen definiert (Tabell[e 43\)](#page-187-0).

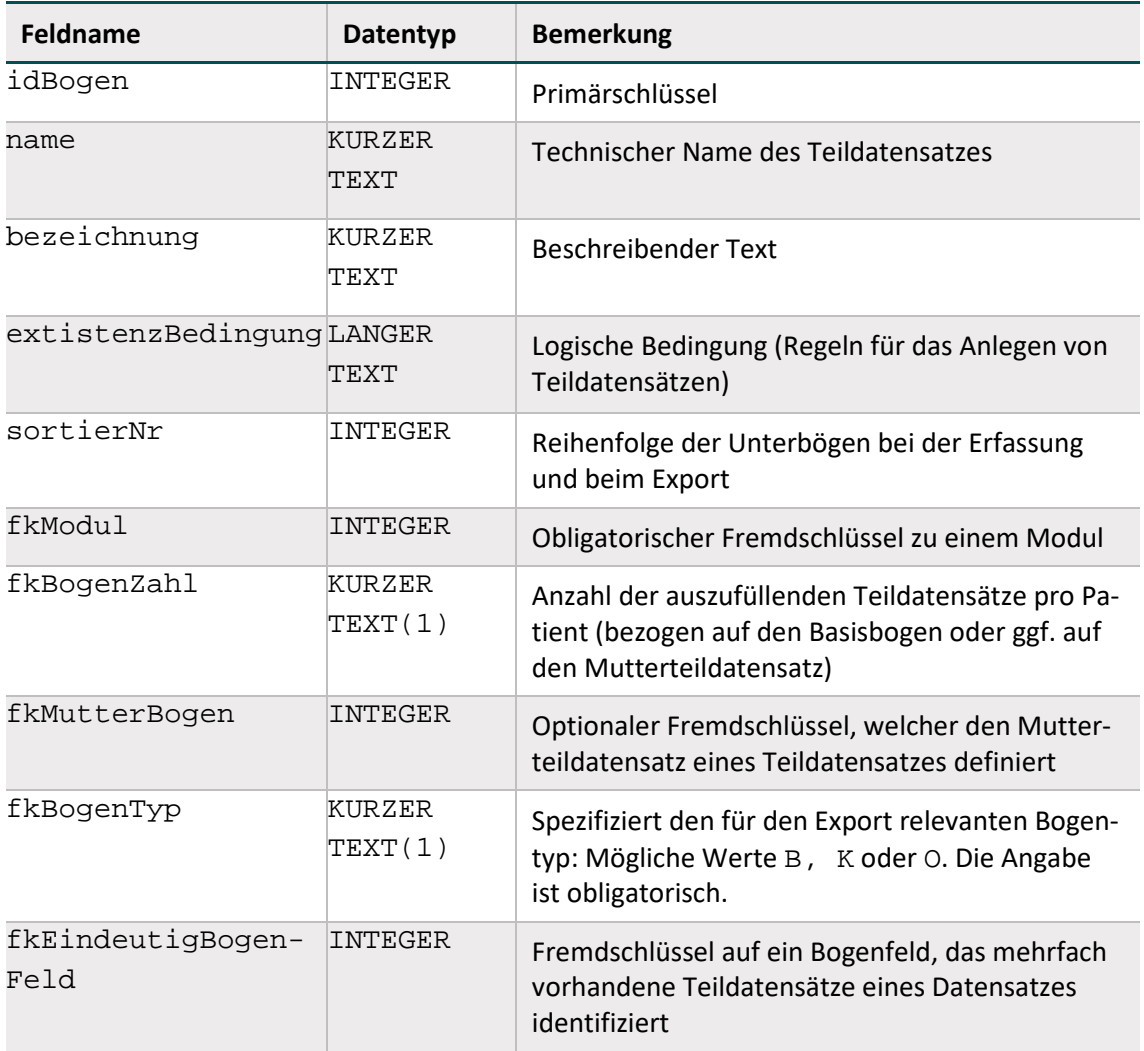

<span id="page-187-0"></span>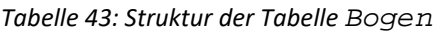

# **Benennung von Teildatensätzen**

Ein Teildatensatz wird durch die folgende Kombination von Modulnamen und Bogennamen identifiziert und angesprochen:

<Modul.name>:<Bogen.name>

### **Beispiele:**

PNEU:B ist der Basisbogen des Moduls Ambulant erworbene Pneumonie

PCI:PCI ist der PCI-Teildatensatz des Moduls Perkutane Koronarintervention und Koronarangiographie

HCH:PROZ ist der Teildatensatz Prozedur des Moduls Koronarchirurgie und Eingriffe an Herzklappen

18/1:O ist der Teildatensatz Operation des Moduls Mammachirurgie

#### **Bogentyp**

Der Kerndatensatz besteht aus mindestens einem Basisteildatensatz und kann durch einen oder mehrere Teildatensätze ergänzt werden. Das Attribut Bogen. fkBogenTyp definiert für jeden Teildatensatz seine Rolle im und seine Zugehörigkeit zum Kerndatensatz. In Tabelle [44](#page-188-0) sind die Bezeichnungen der einzelnen Bogentypen definiert.

<span id="page-188-0"></span>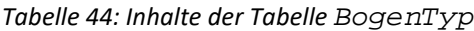

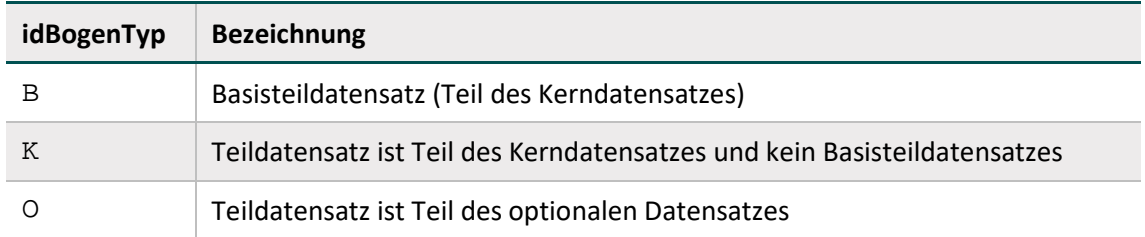

# **Hierarchie von Teildatensätzen**

Der Ausgangspunkt ("root") für die Teildatensatzhierarchie eines Moduls ist immer der Basisteildatensatz (Wert B des Attributs Bogen.fkBogenTyp). Ein abhängiger Teildatensatz besitzt einen Mutterteildatensatz, der über das Attribut fkMutterBogen der Tabelle Bogen definiert ist.[108](#page-188-1)

Auf diese Weise lässt sich für jedes Modul ein "Hierarchiebaum" der Teildatensätze aufbauen.

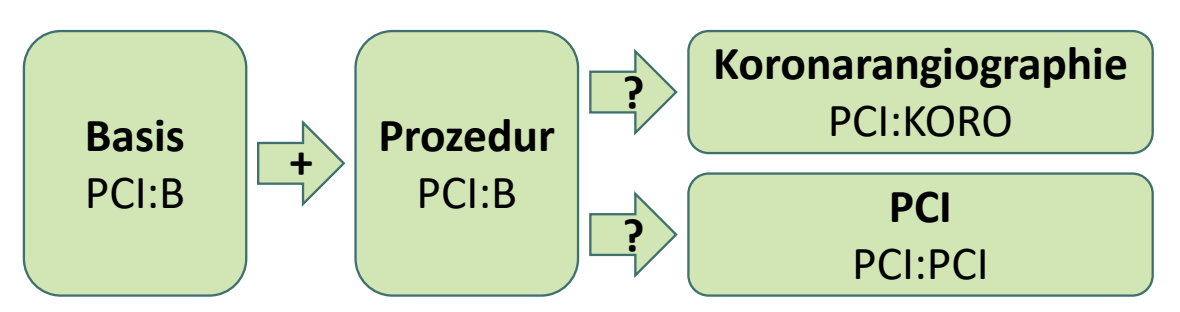

<span id="page-188-2"></span>*Abbildung 21: Teildatensatzstruktur des Datensatzes PCI*

<span id="page-188-1"></span><sup>108</sup> Falls der Mutterteildatensatz nicht über das Attribut fkMutterBogen explizit definiert ist, so gilt implizit der Basisteildatensatz des Moduls als Mutterteildatensatz.

Das Modul PCI (Abbildung [21\)](#page-188-2) enthält die Teildatensätze:

- PCI:B = Basis PCI:PROZ = Prozedur
- PCI:KORO = Koronarangiographie
- PCI:PCI = PCI

In der Tabelle Bogen sind folgende Bezüge zum Mutterteildatensatz definiert:

- PCI:B hat keinen Mutterteildatensatz
- PCI:PROZ hat den Mutterteildatensatz PCI:B
- PCI:KORO hat den Mutterteildatensatz PCI:PROZ
- PCI:PCI hat den Mutterteildatensatz PCI:PROZ

# **Regeln für das Anlegen von Teildatensätzen**

Jedes Modul muss die Definition genau eines Basisteildatensatzes enthalten (Wert B des Attributs fkBogenTyp der Tabelle Bogen). Wenn die Dokumentation eines Moduls durchgeführt wird, muss der Basisteildatensatz genau einmal angelegt werden (z. B. in der Exportdatei). Das Attribut fkBogenZahl gibt Auskunft darüber, wie oft ein Teildatensatz pro Vorgang angelegt werden darf. Folgende Werte des Attributs sind möglich:

- 1 = Genau ein Teildatensatz muss ausgefüllt werden
- $+$  = Mindestens ein Teildatensatz muss ausgefüllt werden
- ? = Höchstens ein Teildatensatz darf ausgefüllt werden
- \* = Eine beliebige Anzahl von Teildatensätzen kann ausgefüllt werden

Die Kardinalität eines abhängigen Teildatensatzes bezieht sich auf den Mutterteildatensatz. Der Basisteildatensatz hat immer die Kardinalität 1.

Die Ausprägung fkBogenZahl = \* definiert eine 1-n-Beziehung. Man beachte, dass das Attribut fkBogenZahl wichtig für den XML-Aufbau des QS-Datensatzes ist und im Schema Berücksichtigung findet.

#### **Beispiele:**

Der Teildatensatz 18/1:B muss als Basisteildatensatz genau einmal ausgefüllt werden (fkBogenZahl = 1).

Der Teildatensatz HCH: PROZ muss mindestens einmal pro Datensatz angelegt werden (fkBo $genZahl = +).$ 

Der Teildatensatz PCI:PCI im Modul Perkutane Koronarintervention und Koronarangiographie muss nur dann angelegt werden, wenn auch wirklich eine PCI durchgeführt wurde. Es kann also eine beliebige Anzahl von Teildatensätzen angelegt werden. Trotzdem gilt fkBogenZahl = ?, da – bezogen auf jeden Mutterteildatensatz PCI:PROZ – maximal ein Teildatensatz existieren darf.

Man beachte weiterhin, dass die im Attribut fkBogenZahl der Tabelle Bogen definierten Kardinalitäten durch Definitionen in den nachfolgend beschriebenen Attributen existenz-Bedingung bzw. fkEindeutigBogenFeld eingeschränkt werden können.

# **Inhaltliche Voraussetzung für das Anlegen von Teildatensätzen**

Das Attribut existenzBedingung ist eine logische Bedingung (Syntax gemäß Abschnitt B [2.4.2\)](#page-206-0) für das Anlegen eines Teildatensatzes. Die referenzierten Bogenfelder der Existenzbedingung beziehen sich auf den Mutterteildatensatz.

Die Dokumentationssoftware muss die Existenzbedingung als Trigger für das Anlegen eines abhängigen Teildatensatzes nutzen. Wenn die Existenzbedingung eines potenziellen Kindteildatensatzes erfüllt ist, so muss der Kindteildatensatz auch angelegt und übermittelt werden.

# **Hinweis**

Beim Anlegen von Prozedurbögen ohne Existenzbedingung können Softwareprodukte die auslösenden OPS-Kodes als Existenzbedingung heranziehen. Bei einer solchen Umsetzung ist darauf zu achten, dass auslösende Kodes innerhalb einer Operation (pro OPS-Datum) nicht zur fehlerhaften Mehrfachdokumentation von Teildatensätzen führen dürfen.

Dies gilt entsprechend für die Auslösung des Dialyse-Teildatensatzes durch EBM-Kodes im Modul DIAL. Bei Dokumentation von mehreren auslösenden Kodes für eine Dialyse darf der Dialyse-Teildatensatz nicht fehlerhaft mehrfach dokumentiert werden.

Andererseits gilt: Wenn die entgegennehmende Stelle einen Kindteildatensatz erhält, für den die zugehörige Existenzbedingung im Mutterteildatensatz nicht erfüllt ist, so ist das eine relationale Plausibilitätsverletzung.

# **Beispiel:**

Modul PCT:

Der Teildatensatz PCI:KORO darf nur innerhalb eines Vorgangs angelegt werden, wenn im zugehörigen Mutterteildatensatz PCI:PROZ folgende Bedingung erfüllt ist:

ARTPROZEDUR IN (1;3)

Wenn ein Benutzer im Feld ARTPROZEDUR den Kode 1 (isolierte Koronarangiographie) auswählt, so

- muss der abhängige Teildatensatz PCI:KORO angelegt werden,
- darf der Teildatensatz PCI:PCI nicht anlegt werden,
- muss ein bereits angelegter Teildatensatz PCI:PCI wieder gelöscht werden.

# **Zählleistungsbereiche**

Zählleistungsbereiche erfassen einzelne Teilmengen indem sie prüfen, ob ein Fall eine bestimmte Operation beinhaltet. Wird für einen Wechseleingriff in der Hüftendoprothesenversorgung ein OPS-Kode kodiert, wird im Zählleistungsbereich HEP\_WE ein Fall mit entsprechendem Prozedurbogen erwartet.

Das folgende Beispiel zeigt einen Fall, bei dem während eines Aufenthaltes sowohl eine Implantation als auch ein Wechseleingriff durchgeführt wurde und deswegen zwei Prozeduren in den QS-Daten erwartet werden.

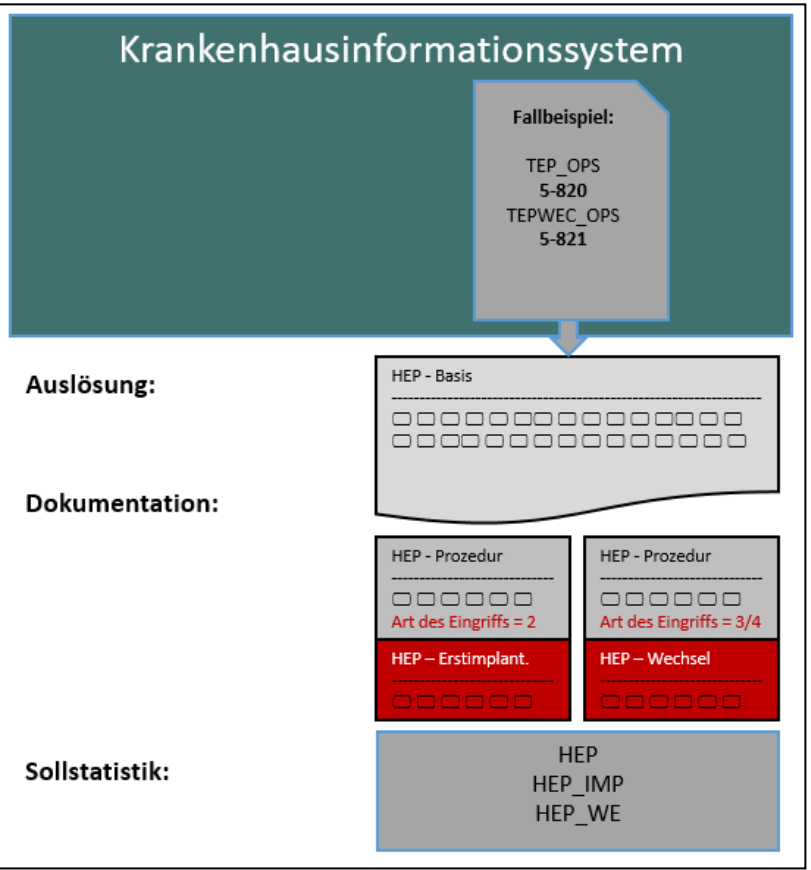

*Abbildung 22: Fallbeispiel HEP in Bezug auf Dokumentation und Sollstatistik*

Bei dieser Konstellation wird der Fall in der Sollstatistik sowohl bei HEP als auch bei den Zählleistungsbereichen HEP\_IMP und HEP\_WE gezählt.

# **Identifizierende Attribute mehrfach vorhandener Teildatensätze**

Teildatensätze, die mehr als einmal ausgefüllt werden dürfen (Werte + und \* des Attributs fkBogenZahl), sind nicht mehr durch die Vorgangsnummer voneinander unterscheidbar. Diese Teildatensätze benötigen ein zusätzliches identifizierendes Bogenfeld, das im Attribut fkEindeutigBogenFeld festgelegt wird. Beim Teildatensatz PCI:PCI ist es das Bogenfeld LFDNRPCI.

Beim Anlegen einer Tabelle für die Speicherung eines mehrfach vorhandenen Teildatensatzes muss der Primärschlüssel mindestens die Attribute Vorgangsnr<sup>[109](#page-192-0)</sup>, VersionsNr<sup>[110](#page-192-1)</sup> und das in fkEindeutigBogenFeld definierte Feld umfassen.

Wenn es bei den Teildatensätzen mehr als eine Ebene gibt, muss der Wert des Attributs fkEindeutigBogenFeld eines Kindbogens eindeutig in Bezug auf den übergeordneten Bogen sein. Hierbei kann sich die Eindeutigkeit des Wertes auf den Elternbogen (z. B. den Prozedurbogen) beschränken, sodass die Kombination beider Werte in Bezug auf den gesamten Vorgang eindeutig ist. Diese Bedingung wird auch erfüllt, wenn das Attribut fkEindeutigBogenFeld in Bezug auf den übergeordneten Basisbogen und damit auf den gesamten Vorgang eindeutig ist.

# **Beispiel (PCI):**

Die zweite PCI während des Aufenthaltes kann auch als erste PCI der zweiten Prozedur interpretiert werden. Die eindeutige Zuordnung des PCI-Teildatensatzes zu einer Prozedur (Mutterbogen) erfolgt über das Attribut IdBogenFeldMutter. In Bezug auf die Vorgangsnr des Basisbogens lässt sich der einzelne PCI-Teildatensatz daher anhand der Attribute LFDNRPCI (fkEindeutigBogenFeld des Teildatensatzes) und IdBogenFeldMutter eindeutig identifizieren.

# **2.3.3 Datenfelder (Bogenfelder)**

Jedes auf einem Teildatensatz vorhandene und auszufüllende Feld wird als Datenfeld (Item, Bogenfeld) bezeichnet. Datenfelder sind charakterisiert durch ihren Namen (Bezeichnung) und die Spezifikation des einzutragenden Inhalts.

Die Bezeichnung<sup>[111](#page-192-2)</sup> wird so gewählt, dass sie einem medizinischen Experten unmittelbar verständlich ist. Die Spezifikation des Inhalts umfasst hingegen sowohl eine fachliche (medizinische) als auch datentechnische Typisierung. Dagegen repräsentieren die in der Tabelle Feld aufgelisteten Felder inhaltlich gleiche Dokumentationsfelder mehrerer Module (Abschnitt B [2.3.1\)](#page-184-1), der datentechnische Typ (BasisTyp) charakterisiert das Format des Feldes.

Jedes Datenfeld hat zwingend einen Bezug zu einem Teildatensatz und zu einem technischen Feld. Weitere Eigenschaften sind die Bogenfeldbezeichnung und die fortlaufende Nummer im Teildatensatz. Die Datenfelder sind in der Tabelle BogenFeld gespeichert.

Identifizierendes Merkmal eines Datenfelds ist eine Kombination aus fkBogen und fkFeld. Das bedeutet, dass das Datenbankschema gewährleistet, dass der technische Feldname (Feld.name) in einem Teildatensatz maximal einmal vorkommt. Per definitionem muss ein Datenfeldname sogar innerhalb eines Moduls eindeutig sein, d.h. dass eine Abfrage mit dem

<span id="page-192-0"></span> <sup>109</sup> Bei den Zusatzfeldern ist zu beachten, dass die Feldnamen beim Export durch die entsprechenden XML-Elemente zu ersetzen sind.

<span id="page-192-1"></span><sup>110</sup> Bei der entgegennehmenden Stelle kommt noch das Feld RegistrierNr hinzu, da dort Datensätze verschiedener Krankenhäuser gesammelt werden.

<span id="page-192-2"></span><sup>&</sup>lt;sup>111</sup> Gegebenenfalls im Kontext der Überschriften (Abschnitt B [2.3.4\)](#page-202-0).

Primärschlüsselpaar (idModul, idFeld) genau einen Primärschlüssel idBogenFeld liefert.

| <b>Feldname</b>             | <b>Datentyp</b>           | <b>Bemerkung</b>                                                                                                    |
|-----------------------------|---------------------------|----------------------------------------------------------------------------------------------------|
| idBogenFeld                 | INTEGER                   | Primärschlüssel                                                                                                    |
| zeileAufBogen               | <b>DOUBLE</b>             | bestimmt die Reihenfolge von Datenfel-<br>dern im Dokumentationsbogen                                                       |
| gliederungAufBogen          | KURZER<br>TEXT            | Gliederungsnummer, die im Dokumentati-<br>onsbogen angezeigt wird                                                           |
| bezeichnung                 | KURZER<br>TEXT            | Beschreibender Text zum Feld auf dem Do-<br>kumentationsbogen                                                               |
| ergaenzendeBezeich-<br>nung | <b>KURZER</b><br>TEXT     | Optionale ergänzende Bezeichnung zu ei-<br>nem Bogenfeld.                                                                   |
| elemente                    | <b>INTEGER</b>            | Anzahl der Elemente bei Listenfeldern                                                                                       |
| fkFeld                      | INTEGER                   | Fremdschlüssel zu dem Teildatensatz und                                                                                     |
| fkBogen                     | <b>INTEGER</b>            | zu dem Feld, bilden zusammen die identifi-<br>zierenden Merkmale                                                            |
| fkMussKann                  | KURZER<br>TEXT(1)         | M oder K, Unterscheidung zwischen Muss-<br>und Kann-Feldern                                                                 |
| Min                         | <b>DOUBLE</b>             | Harte Untergrenze des Wertebereichs ei-<br>nes numerischen Datenfeldes (modulspezi-<br>fisch). Die Definition ist optional. |
| Max                         | <b>DOUBLE</b>             | Harte Obergrenze des Wertebereichs eines<br>numerischen Datenfelds (modulspezifisch).<br>Die Definition ist optional.       |
| minWeich                    | <b>DOUBLE</b>             | Weiche Untergrenze des Wertebereichs ei-<br>nes numerischen Datenfelds (modulspezi-<br>fisch). Die Definition ist optional. |
| maxWeich                    | <b>DOUBLE</b>             | Weiche Obergrenze des Wertebereichs ei-<br>nes numerischen Datenfelds (modulspezi-<br>fisch). Die Definition ist optional.  |
| ahinweis                    | KURZER<br><b>TEXT(32)</b> | Name des HTML-Ausfüllhinweises ohne En-<br>dung .htm (Abschnitt B 2.3.5)                                                    |
| fkICDListe                  | INTEGER                   | Zuordnung einer ICD-Liste                                                                                                   |
| fkOPSListe                  | INTEGER                   | Zuordnung einer OPS-Liste                                                                                                   |

*Tabelle 45: Struktur der Tabelle BogenFeld*

# **Muss- und Kann-Felder**

Jedes Bogenfeld ist als Muss- oder Kann-Feld zu deklarieren:

- **Ein Muss-Feld (M) muss innerhalb eines angelegten Teildatensatzes immer ausgefüllt sein (Ab-**schnitt B [2.3.2\)](#page-186-1).<sup>[112](#page-194-0)</sup>
- Kann-Felder  $(K)$  sind optionale Felder.
- Abhängige Muss-Felder (K) müssen nur unter bestimmten Bedingungen ausgefüllt werden. Wenn also logische Sachverhalte dem Ausfüllen von Kann-Feldern entgegenstehen, so dürfen sie nicht ausgefüllt werden. Diese Felder unterliegen Feldgruppenregeln und verfügen wie optionale Felder über den Attributwert K.

# **Anzahl der Elemente von Listenfeldern**

Das Attribut elemente ist nur relevant bei von Listenfeldern (vgl. Attribut istListe der Tabelle Feld) abgeleiteten Bogenfeldern (Bogenfeldlisten). Es gibt die Größe der Bogenfeldliste an. Wenn für eine Bogenfeldliste das Attribut elemente leer ist, so ist die Größe per Definition 1.

Wenn ein Listenfeld als Muss-Feld deklariert ist, so ist nur das erste Exportfeld der Liste ein Muss-Feld, die restlichen Elemente sind Kann-Felder. Wenn ein Listenfeld als Kann-Feld deklariert ist, so sind alle weiteren exportierten Elemente ebenfalls Kann-Felder.

# **Verpflichtend zu dokumentierende ICD- und OPS-Kodes**

Über die Attribute fkICDListe und fkOPSListe können Kode-Listen mit verpflichtend zu dokumetierenden Kodes referenziert werden. Dies ist von Bedeutung, wenn neben der Dokumentation von auslösenden Kodes weitere erwartet werden. Beispielsweise gibt es im Verfahren Cholezystektomie die Anforderung, dass in den Feldern zu Operationen und Diagnosen bestimmte Kodes, über die Einschlusskodes hinaus, aus definierten Listen übernommen werden müssen. Hierzu können die Einschlusslisten des QS-Filters mit der Liste der zusätzlichen Kodes zusammengeführt werden und die Gesamtliste in der Tabelle Bogenfeld referenziert werden. (siehe Abschnitt B [2.5.3\)](#page-236-0).

#### **Felder – ein erster Schritt zur Prozess- und Datenintegration**

Die Tabelle Feld (Tabelle [46\)](#page-195-0) erleichtert dem Softwarehersteller den Abgleich seines Datenmodells mit dem Datenmodell des IQTIG. Gleiche Informationen in der Menge aller Dokumentationsbögen müssen dadurch nicht redundant abgebildet werden.

Beispielsweise taucht das Feld ENTLGRUND (Entlassungsgrund) in den meisten Modulen auf. Um die mehrfache Pflege dieser Felder zu vermeiden, wird ein Feld mit dem Namen ENT-LGRUND definiert und jeweils nur noch in der Tabelle BogenFeld referenziert.

Jedem Feld ist zwingend ein Basistyp zugeordnet (Abschnitt B [2.3.1\)](#page-184-1). Bei Schlüsselfeldern muss auch ein Schlüssel assoziiert sein. Im Gegensatz zu den (technischen) Basistypen enthalten die Felder die medizinisch-fachliche Information der Datenfelder. Der fachliche Inhalt wird durch den Text im Attribut bezeichnung<sup>[113](#page-194-1)</sup> beschrieben.

<span id="page-194-1"></span><span id="page-194-0"></span><sup>&</sup>lt;sup>112</sup> In jedem Muss-Feld muss für jeden angelegten Teildatensatz einmal eine Angabe erfolgen.<br><sup>113</sup> Das Attribut bezeichnung ist ein Standardtext für das gleichnamige Attribut der Tabelle Bogen-Feld. Im Eingabeformular wird die Bezeichnung aus der Tabelle BogenFeld angezeigt.

Identifizierendes Attribut eines Felds ist allein sein technischer Name (Attribut name). Dies ist wichtig für die Eindeutigkeit von Feldnamen innerhalb eines Moduls: Felder mit unterschiedlichen Typen oder unterschiedlichen Schlüsseln müssen unterschiedliche Namen haben. Bei der Wahl des technischen Feldnamens sind beispielsweise folgende Punkte zu berücksichtigen:

- Der technische Name eines Feldes muss eindeutig sein
- Bei der Erstellung des technischen Feldnamens ist im Idealfall eine Zeichenlänge von circa 1 bis 15 Zeichen zu nutzen. Eine Zeichenlänge von 25 sollte im Idealfall nicht überschritten werden.
- Sonderzeichen wie z.B. Unterstriche sollten nicht verwendet werden.
- Der Feldname wird in Großbuchstaben geschrieben.
- Der technische Name ist so zu wählen, dass dieser den abzufragenden Sachverhalt zwar grob umfasst, jedoch nicht so konkret, dass eine modulübergreifende Verwendung des Feldes nicht mehr möglich ist.
- Nachträgliche Anpassungen der Bezeichnung des technischen Feldes bei Änderungen der Bogenfeldbezeichnung werden i.d.R. nicht vorgenommen.

Ein Feld kann als Skalar oder als Liste definiert sein. Diese Eigenschaft wird über das Attribut istListe gesteuert. Jedes von einem Listenfeld abgeleitete Bogenfeld ist automatisch eine Liste.[114](#page-195-1) Die Anzahl der Elemente des von einem Feld abgeleiteten Bogenfelds wird über das Attribut elemente der Tabelle BogenFeld gesteuert.

#### **Beispiel:**

Das Feld AUFNDIAG (Aufnahmediagnosen) ist als Liste definiert.

Im Modul 15/1 enthält das entsprechende Bogenfeld 30 Elemente (BogenFeld.elemente), im Modul 16/1 hat das Bogenfeld lediglich 5 Elemente.

Insbesondere für die Verwendung der richtigen Operatoren in den Plausibilitätsregeln und Feldgruppen ist die Listendefinition eines Felds wichtig.

Grundsätzlich gilt: Die Festlegung, ob ein Bogenfeld ein Skalar oder Listenfeld ist, wird durch die Tabelle Feld vorgegeben. Alle von einem Listenfeld abgeleiteten Bogenfelder sind automatisch auch Listenfelder. Die Größe der Liste wird individuell in der Tabelle BogenFeld konfiguriert.

Die Tabelle Feld bietet über die "Bogensicht" hinausgehende Informationen.

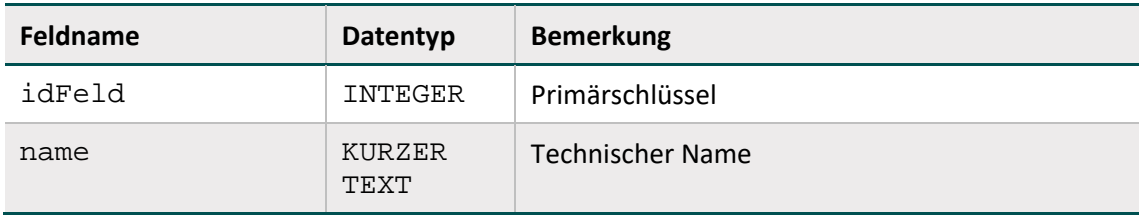

<span id="page-195-0"></span>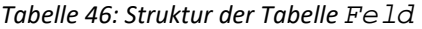

<span id="page-195-1"></span> <sup>114</sup> Man beachte die Besonderheiten der Listenfelder beim Datenexport und in der Syntax der Plausibilitätsregeln.

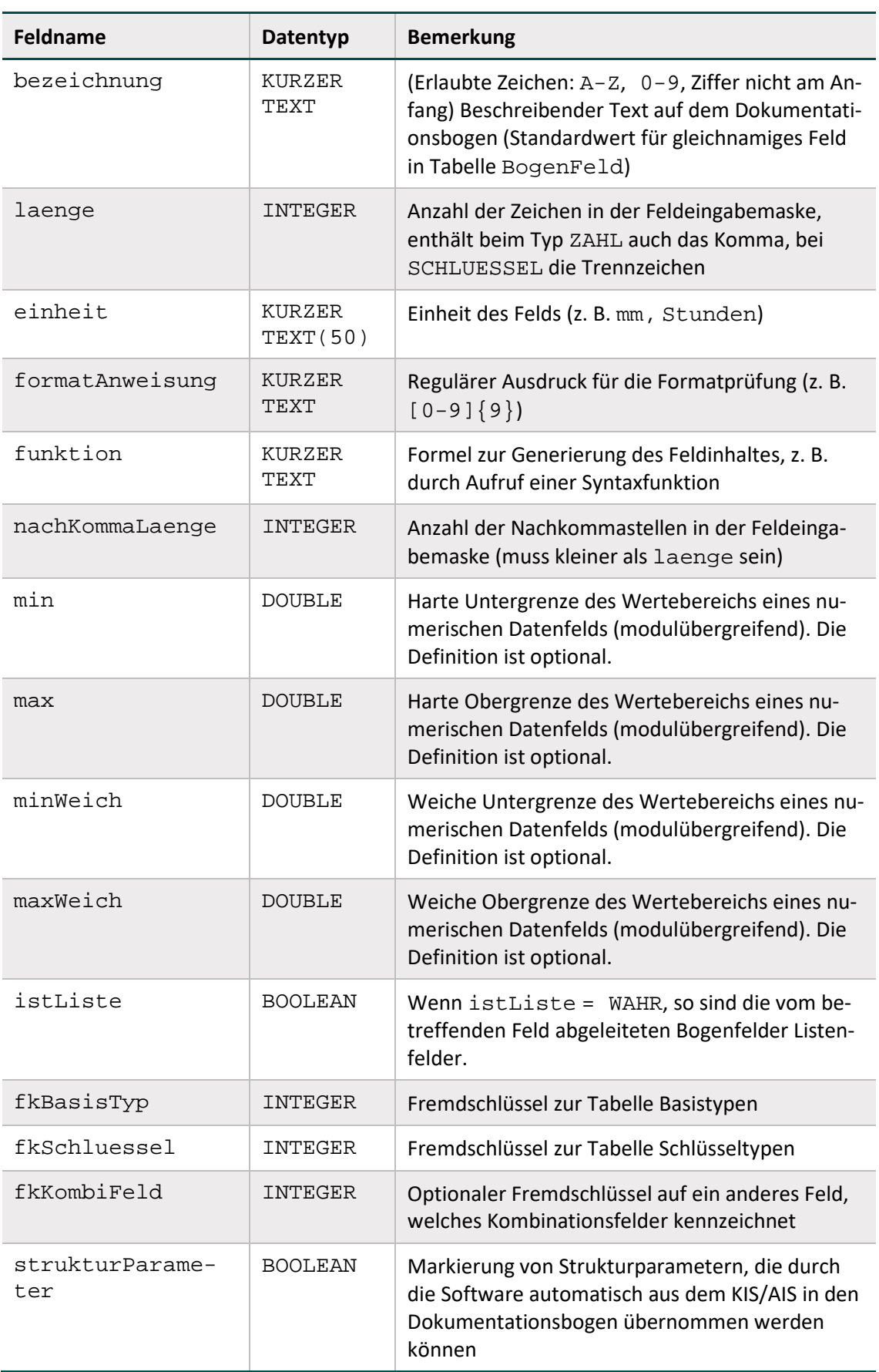

# **Kombinationsfelder**

Für manche Bogenfelder ist zwingend vorgeschrieben, dass sie innerhalb eines Moduls in Kombination mit einem anderen Bogenfeld existieren. Die Definition von Kombinationsfeldern geschieht mithilfe des optionalen Fremdschlüssels fkKombiFeld in der Tabelle Feld.

# **Basistypen**

Das Hauptmerkmal eines Basistyps ist der technische Typ eines Eingabefelds (z. B. Zeichenkette, numerischer Typ, Datum usw.). Wichtiges Charakteristikum ist die Beschreibung des Eingabeformats. Die Basistypen sind Voraussetzung für die Beschreibung einer formalen Regelsyntax (Abschnitt B [2.4.2\)](#page-206-0).

Das identifizierende Merkmal eines Basistyps ist sein technischer Name (Attribut name).

| Feldname           | <b>Datentyp</b>       | <b>Bemerkung</b>                                                                                         |
|--------------------|-----------------------|----------------------------------------------------------------------------------------------------|
| idBasisTyp         | INTEGER               | Primärschlüssel                                                                                          |
| Name               | KURZER<br>TEXT        | Technischer Name (muss eindeutig sein)                                                                   |
| standardtyp        | KURZER<br>TEXT        | Entsprechender Standarddatentyp                                                                          |
| bezeichnung        | KURZER<br><b>TEXT</b> | Beschreibender Text                                                                                      |
| Format.            | KURZER<br><b>TEXT</b> | Formatdefinition, z. B. TT. MM. JJJJJ beim<br>Basistyp Datum                                             |
| formatRegExp       | KURZER<br>TEXT        | Regulärer Ausdruck für die Formatprüfung                                                                 |
| stdLaenge          | INTEGER               | Vorschlagsfeld für das gleichnamige Feld in<br>der Tabelle Feld (einschließlich Vorzeichen<br>und Komma) |
| stdNachKommaLaenge | <b>TNTEGER</b>        | Vorschlagsfeld für das gleichnamige Feld in<br>der Tabelle Feld                                          |

*Tabelle 47: Struktur der Tabelle BasisTyp*

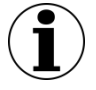

# **Hinweis**

- In Zeichenketten (Basistyp TEXT) sind alle Zeichen des ASCII-Formats mit einem Kode >= 32 erlaubt. Ausgenommen sind das Semikolon, die doppelten Anführungsstriche und Hochkommata.
- Es gibt zwei Arten von Schlüsseln: numerische und nichtnumerische.
- Das Komma trennt die Nachkommastellen, Vorzeichen + und sind erlaubt.
- Das Datumstrennzeichen ist der Punkt.

# **Schlüssel**

Identifizierendes Merkmal eines Schlüssels (Kodesystem) ist sein technischer Name. Die meisten Schlüsselkodes sind in der Tabelle SchluesselWert [\(Tabelle 49\)](#page-200-0) definiert.

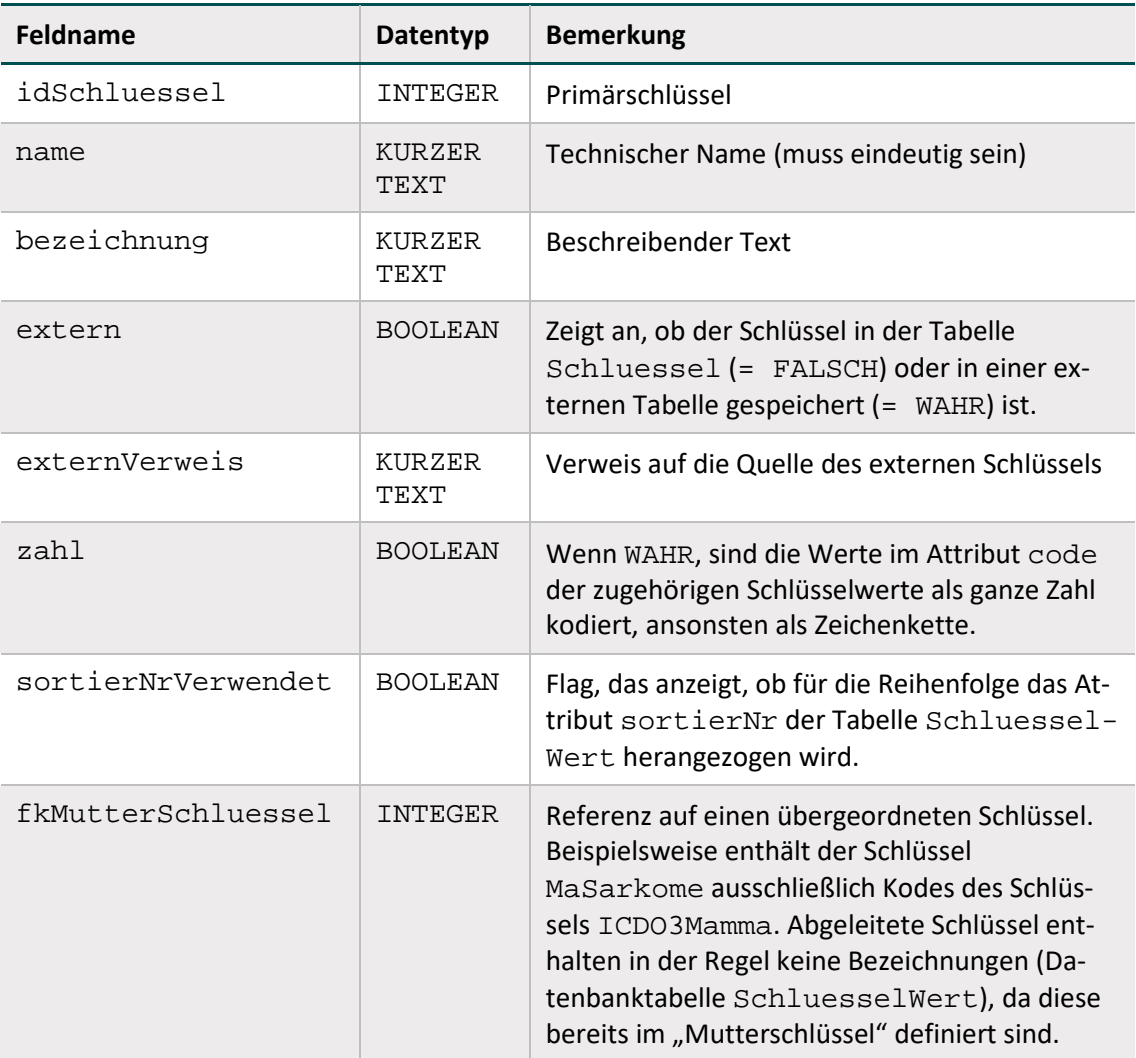

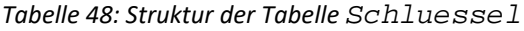

Schlüsselkodes können auf zwei Arten interpretiert werden: Wenn das Attribut zahl gesetzt ist, so werden die Kodes als ganze Zahl gedeutet, ansonsten werden sie als Zeichenketten interpretiert. In der Syntax der Plausibilitätsregeln werden die letztgenannten Kodes in einfache Hochkommata gesetzt (Abschnitt B [2.4.2\)](#page-206-0).

# **Beispiel:**

Attribut **zahl** bei Schlüsselfeldern

Felder des Basistyps NUMSCHLUESSEL haben das Attribut zahl = WAHR.

 Felder des Basistyps SCHLUESSEL haben das Attribut zahl = FALSCH. Es handelt sich um alphanumerische Schlüssel, die Buchstaben, Ziffern oder Sonderzeichen verwenden (z. B. ypN0). Hierbei kann es sich auch um Werte handeln, die lediglich Ziffern verwenden, aber mit führender Null beginnen (z. B. 01).

# **Externe Schlüsselkataloge**

Externe Schlüsselkataloge sind über das Attribut extern deklariert. Hinweise zu den Bezugsquellen sind in der Spalte externVerweis zu finden (z. B. www.bfarm.de). Diese externen Schlüsselkataloge werden nicht vom IQTIG bereitgestellt und somit auch nicht verantwortet.

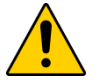

# **Achtung**

Der Softwareanbieter hat dafür Sorge zu tragen, dass die jeweils aktuellen externen Schlüsselkataloge in der Software verwendet werden.

Die datenentgegennehmenden Stellen müssen ebenfalls die aktuellen Schlüsselkataloge verwenden und fehlerhafte Datensätze abweisen.

Hinweise zu den Bezugsquellen sind in der Spalte externVerweis zu finden (z. B. www.bfarm.de). Ein Verweis auf eine Bezugsquelle kann unabhängig vom Attribut extern angegeben werden (siehe Schlüssel EntlGrund).

Der Fachabteilungsschlüssel (Fachabt) ist solch ein externer Schlüsselkatalog: Schlüsseländerungen bzw. Fortschreibungen müssen vom Softwareanbieter und von der datenentgegennehmenden Stelle selbstständig und zeitnah über die § 301-Vereinbarung (www.dkgev.de) bezogen werden. Der Fachabteilungsschlüssel wird alphanumerisch interpretiert.

Der Schlüssel Entlassungsgrund (EntlGrund) basiert auf einem externen Schlüssel, der als Schlüssel 5 in Anlage 2 der § 301-Vereinbarung definiert ist: Die 1. und 2. Stelle dieses § 301- Schlüssels werden im Rahmen der QS-Spezifikation alphanumerisch kodiert (Attribut  $zah1 =$ FALSCH). Dabei sind nicht alle Schlüsselwerte des Schlüssels 5 in Anlage 2 der § 301-Vereinbarung für die QS-Dokumentation zulässig.

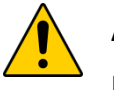

#### **Achtung**

Der Schlüssel EntlGrund ist kein externer Schlüssel (extern = FALSCH). Das bedeutet, dass die in der Spezifikation enthaltenen Werte in der Software zu verwenden sind, auch wenn diese von dem Entlassungsgrund nach § 301 abweichen.

Die Schlüsselkodes sind in der Tabelle SchluesselWert enthalten. Spätere Schlüsseländerungen bzw. -fortschreibungen werden vom IQTIG zeitnah übernommen.

# **Schlüsselwerte**

[Tabelle 49](#page-200-0) gibt einen Überblick über die Datenbanktabelle SchluesselWert, in der die Kodes und Bezeichnungen der Schlüssel hinterlegt sind. Identifizierendes Merkmal ist hier eine Kombination der Spalten fkSchluessel und code. Das bedeutet, dass jeder Schlüsselkode innerhalb eines Schlüssels nur einmal vorkommen darf.

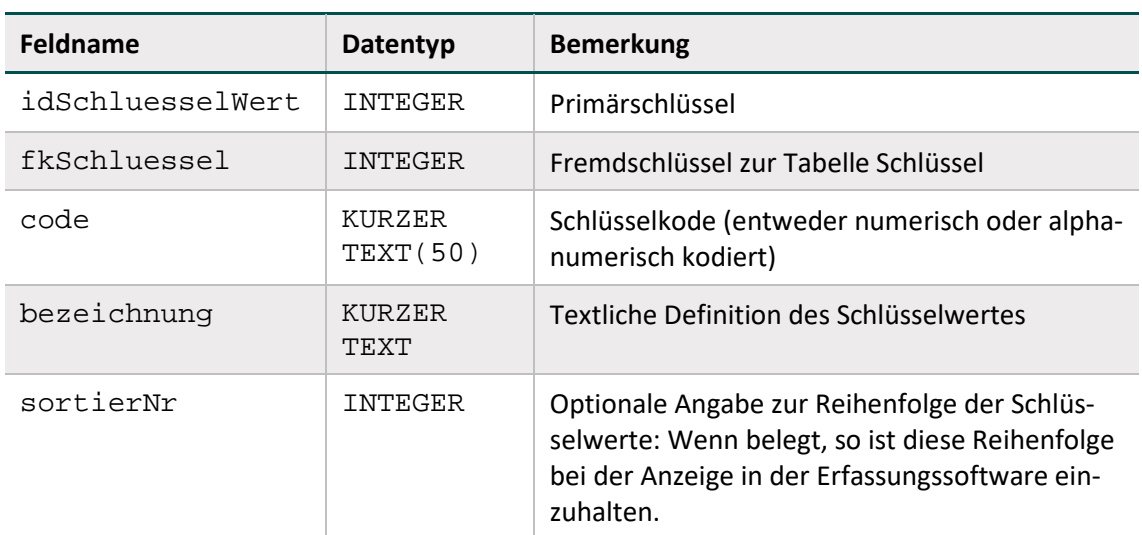

<span id="page-200-0"></span>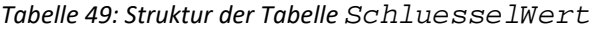

Das Attribut code der Tabelle SchluesselWert ist ein Textfeld, das in Abhängigkeit vom Wert des Attributes zahl im zugeordneten Schlüssel entweder numerisch oder nichtnumerisch interpretiert wird. Wenn in einer Plausibilitätsregel (Abschnitt B [2.4.2](#page-206-0) und B [2.4.7\)](#page-217-0) Felder mit numerischen Schlüsseln (Basistyp NUMSCHLUESSEL) vorkommen, so werden bei der Evaluierung der Regel die Schlüsselkodes wie ganze Zahlen behandelt.

#### **Sortierung der Kodes**

- Für die Kodes (Attribut SchluesselWert.code) eines Schlüssels ist eine Sortierung definiert. Die Art der Sortierung wird über die Attribute zahl und sortierNrVerwendet der Tabelle Schluessel festgelegt.
- Numerische Sortierung: Wenn sortierNrVerwendet = FALSCH und zahl = WAHR, so sind die Kodes nach der Spalte code der Tabelle Schluessel numerisch zu sortieren.
- Alphanumerische Sortierung: Wenn sortierNrVerwendet = FALSCH und zahl = FALSCH, so sind die Kodes nach der Spalte code der Tabelle Schluessel alphanumerisch zu sortieren.
- Spezielle Sortierung: Wenn sortierNrVerwendet = WAHR, so sind die Kodes nach den Werten in der Spalte sortierNr der Tabelle Schluessel numerisch zu sortieren.

#### **Beispiel:**

Das Datenfeld pT des Datensatzes 18/1 besitzt den Schlüssel pTMamma, für den die spezielle Sortierung (sortierNrVerwendet = WAHR) definiert ist.

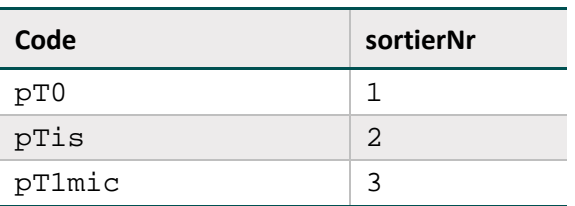

*Tabelle 50: Schlüssel mit spezieller Sortierung (pTMamma)*

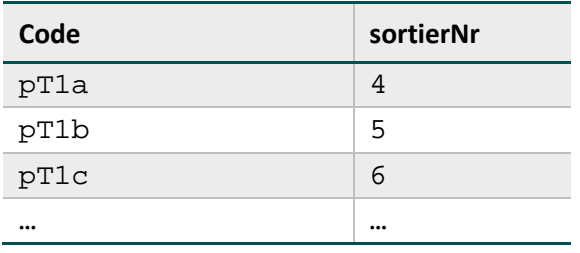

#### **Suchfunktion bei Schlüsseln mit einer großen Anzahl von Kodes**

Bei Schlüsseln mit einer großen Anzahl von Kodes (z. B. Schlüssel ICDO3Mamma mit 138 Einträgen) soll eine anwenderfreundliche Möglichkeit zur Auswahl der passenden Kodes bereitgestellt werden. Die Umsetzung als Auswahlliste (z. B. Combobox) führt zu erhöhtem Dokumentationsaufwand, falls der Anwender über Pfeiltasten oder Schiebebalken zum passenden Kode navigieren muss. Ergänzend soll daher eine Suchfunktion realisiert werden, die eine Suche über die Attribute SchluesselWert.code oder SchluesselWert.bezeichnung ermöglicht. Die zu realisierenden Anwendungsfälle werden in den folgenden Beispielen erläutert.

#### **Beispiel: Suche über Kode**

Der Anwender möchte beim Datenfeld maligne Neoplasie (Schlüssel ICDO3Mamma, Modul 18/1) einen ICDO3-Kode eingeben, der mit der Ziffernfolge "8523" beginnt. Über ein geeignetes Suchfenster gelangt der Anwender zu einer Teilliste, die die nachfolgend aufgelisteten Kodes und die hinterlegten Bezeichnungen anzeigt:

8523/3 = invasives duktales Karzinom gemischt mit anderen Karzinom-Typen

8523/6 = invasives duktales Karzinom gemischt mit anderen Karzinom-Typen, Metastase

8523/9 = invasives duktales Karzinom gemischt mit anderen Karzinom-Typen, unbestimmt ob Primärtumor oder Metastase

#### **Beispiel: Suche über Bezeichnung**

Der Anwender möchte beim Datenfeld maligne Neoplasie (Schlüssel ICDO3Mamma, Modul 18/1) einen ICDO3-Kode eingeben, dessen Bezeichnung die Zeichenfolge "Adenokarzinom" enthält. Über ein geeignetes Suchfenster gelangt der Anwender zu einer Teilliste, die die nachfolgend aufgelisteten Kodes und die hinterlegten Bezeichnungen anzeigt:

- 8140/3 = Adenokarzinom o.n.A.
- 8140/6 = Adenokarzinom-Metastase o.n.A.
- 8140/9 = Adenokarzinom o.n.A., unbestimmt ob Primärtumor oder Metastase
- 8211/3 = Tubuläres Adenokarzinom
- 8211/6 = Tubuläres Adenokarzinom, Metastase
- 8211/9 = Tubuläres Adenokarzinom, unbestimmt ob Primärtumor oder Metastase
- 8401/3 = Apokrines Adenokarzinom
- 8401/6 = Apokrines Adenokarzinom, Metastase
- 8401/9 = Apokrines Adenokarzinom, unbestimmt ob Primärtumor oder Metastase
- 8410/3 = Talgdrüsenadenokarzinom
- 8410/6 = Talgdrüsenadenokarzinom, Metastase
- 8410/9 = Talgdrüsenadenokarzinom, unbestimmt ob Primärtumor oder Metastase
- 8480/3 = Muzinöses Adenokarzinom
- 8480/6 = Muzinöses Adenokarzinom, Metastase
- 8480/9 = Muzinöses Adenokarzinom, unbestimmt ob Primärtumor oder Metastase
- 8572/3 = Adenokarzinom mit Spindelzellmetaplasie
- 8572/6 = Adenokarzinom mit Spindelzellmetaplasie, Metastase
- 8572/9 = Adenokarzinom mit Spindelzellmetaplasie, unbestimmt ob Primärtumor oder Metastase

8574/3 = Adenokarzinom mit neuroendokriner Differenzierung

# <span id="page-202-0"></span>**2.3.4 Überschriften**

Die Überschriften der Dokumentationsbögen in der Spezifikation sind in der Tabelle Abschnitt zu finden.

| Feldname         | Datentyp              | Bemerkung                                                             |
|------------------|-----------------------|-----------------------------------------------------------------------|
| idAbschnitt      | INTEGER               | Primärschlüssel                                                       |
| bezeichnung      | KURZER<br><b>TEXT</b> | Text der Überschrift                                                  |
| Ebene            | INTEGER               | Zeigt die Hierarchie der Überschriften an                             |
| fkStartBogenFeld | INTEGER               | Fremdschlüssel auf das erste zur Überschrift ge-<br>hörende Bogenfeld |
| fkEndeBogenFeld  | TNTEGER               | Fremdschlüssel auf das letzte zur Überschrift<br>gehörende Bogenfeld  |

*Tabelle 51: Struktur der Tabelle Abschnitt*

Zu jeder Überschrift ist angegeben, bei welchem Bogenfeld sie beginnt und bei welchem Bogenfeld sie endet. Über das Attribut ebene lassen sich auch Teilüberschriften realisieren. Ein Bogenfeld kann somit mehreren Überschriften zugeordnet sein.

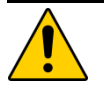

# **Achtung**

Die in der Spezifikationsdatenbank hinterlegten Überschriften sind in die Eingabemasken der QS-Dokumentationssoftware zu integrieren. Viele Datenfelder sind für den Anwender erst im Kontext der Überschriften verständlich.

### <span id="page-203-0"></span>**2.3.5 Ausfüllhinweise**

Die Ausfüllhinweise zu den Datenfeldern sind in einem separaten ZIP-Archiv enthalten, das nach dem Benennungsschema für Spezifikationskomponenten bezeichnet wird (TechDok\_Benennungsschema). Jeder Ausfüllhinweis ist ein HTML-Dokument.

#### **Beispiel:**

```
Ausfüllhinweis IDNRPAT.htm
```

```
<!DOCTYPE HTML PUBLIC n-1/W3C//DTD HTML 4.0 Transitional//EN">
<html>
  <head>
    <title>IDNRPAT</title>
    </head>
  <body>
  <!--BLOCKANFANG-->
<div class="AH"><p>
```
Die (einrichtungsinterne) Identifikationsnummer wird dem Patienten von der Einrichtung zugewiesen. Sie verbleibt in der Einrichtung und wird nicht an die Datenannahmestelle übermittelt.

```
\langle p \rangle </div>
   <!--BLOCKENDE-->
   </body>
</html>
```
In der Spalte ahinweis der Tabelle BogenFeld ist festgelegt, welcher HTML-Ausfüllhinweis mit einem Datenfeld verknüpft ist:

```
<aHinweis>.htm = Name der HTML-Datei
```
#### **Beispiel:**

Das Bogenfeld 6028 (Spezifikation 2018) hat in der Spalte ahinweis den Eintrag "OPSCHLU-ESSEL". Der zugeordnete Ausfüllhinweis des ZIP-Archivs heißt OPSCHLUESSEL.htm.

Wenn der Eintrag in ahinweis leer ist, so existiert für das betreffende Bogenfeld kein Ausfüllhinweis. Das Attribut fkAhinweisTyp lässt die Differenzierung drei verschiedener Arten von Ausfüllhinweisen zu:

*Tabelle 52: Arten von Hinweistypen (Spezifikation 2018)*

| fkAhinweisTyp | Beschreibung                                                                                      | <b>Beispiel</b>                                                            |
|---------------|---------------------------------------------------------------------------------------------------|----------------------------------------------------------------------------|
| Feldbezogen   | Der Ausfüllhinweis bezieht sich<br>auf den entsprechenden Daten-<br>satz in der Tabelle Feld. Der | IDNRPAT.htm<br>Der Ausfüllhinweis bezieht<br>sich auf verschiedene Module, |

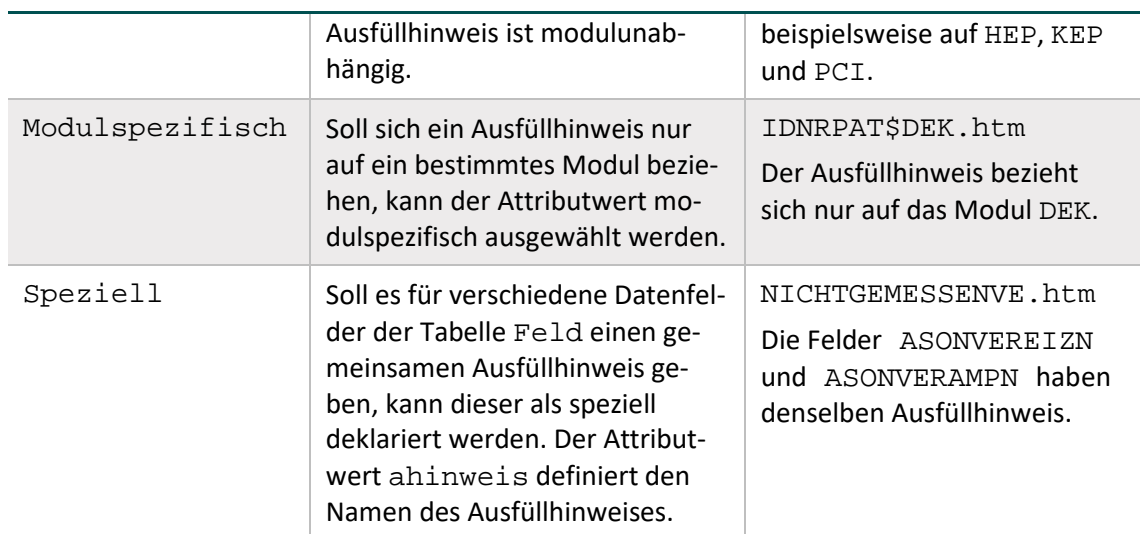

Die Zuordnung von Bogenfeldern und Ausfüllhinweisen ist auch in der Abfrage Ausfüllhinweise dargestellt. Sie zeigt Modul/Teildatensatz, Zeile, Feldname, Bezeichnung und den HTML-Dateinamen des Ausfüllhinweises zu dem Bogenfeld. Im Gegensatz zur Tabelle Bogenfeld ist hier die Endung .htm mit angegeben.

# <span id="page-204-0"></span>**2.4 Plausibilitätsprüfungen**

Es wird zwischen drei Arten von Plausibilitätsprüfungen unterschieden, die in Tabelle Regel-Typ definiert sind:

- harte Prüfungen
- weiche Prüfungen in der QS-Dokumentationssoftware
- warnende Prüfungen bei der Datenentgegennahme

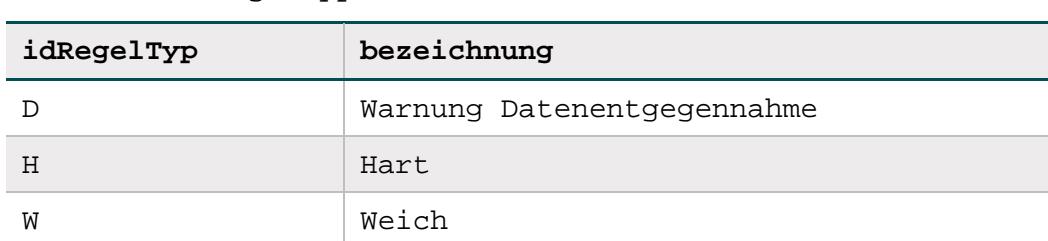

*Tabelle 53: Tabelle RegelTyp*

Weiterhin wird zwischen sogenannten **Einzelregeln** (Abschnitt B [2.4.4\)](#page-215-0) und **Feldgruppenregeln**  (Abschnitt B [2.4.7\)](#page-217-0) unterschieden.

# **2.4.1 Die Regeltabelle**

Die Bedingungen für unplausible Angaben<sup>[115](#page-204-1)</sup> sind in der Tabelle Regeln abgelegt. Die hier beschriebenen Prüfungen sind in der Spezifikationsdatenbank für QS-Dokumentation hinterlegt. Die Syntax ist in Abschnitt B [2.4.4](#page-215-0) beschrieben. Die Bedingungen sind möglichst kurz gefasst

<span id="page-204-1"></span><sup>115</sup> Eine Plausibilitätsregel müsste eigentlich "Unplausibilitätsregel" heißen, weil sie unplausible Zustände beschreibt, die zu Fehlermeldungen führen.

(Vermeidung von durch ODER verknüpften Teilbedingungen). Jede Bedingung kommt nur einmal innerhalb eines Moduls vor.

| Feldname          | Datentyp              | <b>Bemerkung</b>                                                                                                    |
|-------------------|-----------------------|----------------------------------------------------------------------------------------------------|
| idRegeln          | <b>INTEGER</b>        | Primärschlüssel                                                                                                    |
| fkModul           | INTEGER               | Fremdschlüssel zur Tabelle Modul                                                                                                    |
| bedingung         | LANGER<br>TEXT        | Entsprechend der Syntax definierte Regeln                                                                                                    |
| meldung           | LANGER<br>TEXT        | Fehlermeldung: Diese Texte sind bei Regeln mit<br>Bezug zu Feldgruppen automatisch generiert.                                                                                                    |
| alternativMeldung | <b>LANGER</b><br>TEXT | Alternative Fehlermeldung: Wenn hier ein Text<br>vorhanden ist, so ist dieser anstelle des Textes in<br>der Spalte meldung zu verwenden.                                                                                 |
| fkMehrfachRegel   | <b>INTEGER</b>        | Fremdschlüssel zur Tabelle mit mehrfach vor-<br>kommenden Regeln, die mithilfe von Ersatzbe-<br>dingungen nach dem Export gültig sind.                                                                                   |
| fkFeldGruppe      | INTEGER               | Optionaler Fremdschlüssel zur Tabelle Feld-<br>Gruppe: Indikator dafür, ob eine Regel aus einer<br>Feldgruppe generiert wurde.                                                                                           |
| fkRegelTyp        | KURZER<br>TEXT(1)     | Fremdschlüssel zur Tabelle RegelTyp:<br>Die Regeltypen sind die in Abschnitt B 2.4 be-<br>schriebenen Arten der Plausibilitätsprüfungen: H,<br>W oder D                                                                  |
| gueltigNachExport | <b>BOOLEAN</b>        | Regeln, die den Wert FALSCH haben, können<br>von Datenannahmestellen nicht evaluiert wer-<br>den. Stattdessen werden die referenzierten Er-<br>satzbedingungen der Tabelle MehrfachRegel<br>evaluiert (falls definiert). |

*Tabelle 54: Struktur der Tabelle Regeln*

# **Regelfelder (Bogenfelder einer Regel)**

Die Tabelle RegelFelder (Tabelle [55\)](#page-206-1) ist eine Verknüpfungstabelle zwischen den Tabellen Regeln und BogenFeld. Durch gezielte Abfragen erhält man unter Verwendung dieser Tabelle einen Überblick über Folgendes:

- Bogenfelder, die in einer Regel verwendet werden.
- Regeln, die sich auf ein Bogenfeld beziehen.

<span id="page-206-1"></span>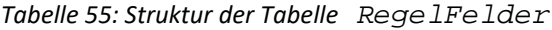

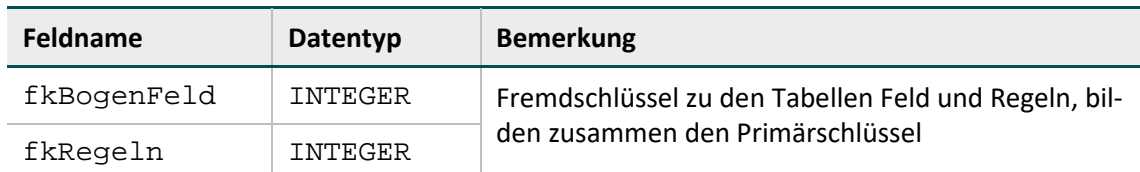

#### **Mehrfachregeln (Ersatzregeln zur Prüfung nach dem Export)**

Wenn in einer Regel von der Pseudonymisierung betroffene Datenfelder benutzt werden, so kann diese von Datenannahmestellen nicht evaluiert werden. Stattdessen wird für solche Regeln in der Tabelle MehrfachRegel eine Ersatzbedingung definiert, deren Referenzierung in der Tabelle Regeln definiert ist. Die Ersatzbedingung ist von den Datenannahmestellen zu evaluieren.

| Feldname        | Datentyp          | <b>Bemerkung</b>                                                                                                    |
|-----------------|-------------------|----------------------------------------------------------------------------------------------------|
| idMehrfachRegel | INTEGER           | Primärschlüssel                                                                                                    |
| bedingung       | LANGER<br>TEXT    | Entsprechend der Syntax definierte Regeln                                                                                                    |
| meldung         | LANGER<br>TEXT    | Kontextunabhängige Fehlermeldung                                                                                                    |
| ersatzBedingung | LANGER<br>TEXT    | Ersatzregel für den pseudonymisierten Daten-<br>satz                                                                                                    |
| fkRegelTyp      | KURZER<br>TEXT(1) | Fremdschlüssel zur Tabelle RegelTyp:<br>Die Regeltypen sind die in Abschnitt A 2.4 be-<br>schriebenen Arten der Plausibilitätsprüfun-<br>gen: H, W oder D |

*Tabelle 56: Struktur der Tabelle MehrfachRegel*

# **Beispiel:**

Die Datenfelder der Regel 578 (OPDATUM > ENTLDATUM) werden nicht an die Datenannahmestellen übermittelt. Bei der Entgegennahme ist die in der Tabelle MehrfachRegel definierte Ersatzregel (idMehrfachRegel = 133) anzuwenden: poopvwdauer < 0.

# **Weitere Regeln**

Weitere feldübergreifende Regeln sind die in Abschnitt B [2.3.2](#page-186-1) beschriebenen Existenzbedingungen für das Anlegen von abhängigen Teildatensätzen (Attribut existenzBedingung in Tabelle Bogen).

# <span id="page-206-0"></span>**2.4.2 Regelsyntax**

Bedingungen sind in den Tabellen Regeln, MehrfachRegel und Bogen definiert. Die den Bedingungen zugrundeliegende Regelsyntax wird in diesem Abschnitt beschrieben. Jede Regel ist ein logischer Ausdruck, dessen Ergebnis WAHR oder FALSCH lautet. Jede Regel bezieht sich auf einen eingegebenen Datensatz eines Moduls, dessen Daten in Variablen gespeichert sind.

Die Regelsyntax lehnt sich an die logischen Ausdrücke in bekannten Programmiersprachen an. Jedoch haben die Operatoren deutsche Namen, z. B. UND statt AND oder ODER statt OR. Die Regelsyntax ist als Pseudocode zu verstehen.

# **Typen**

Die möglichen Typen der Datenfelder sind in Tabelle [57](#page-207-0) aufgelistet.

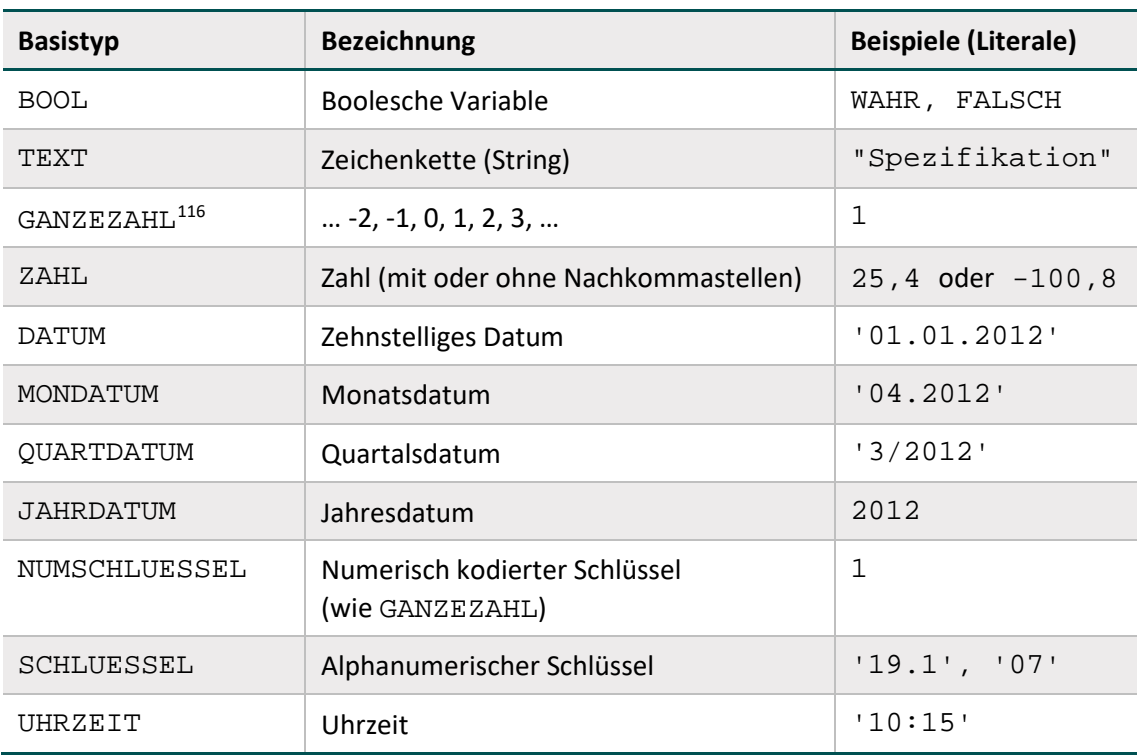

<span id="page-207-0"></span>*Tabelle 57: Basistypen der Datenfelder in den Plausibilitätsregeln*

In der Spezifikation für die QS-Dokumentation wird zwischen NUMSCHLUESSEL und SCHLU-ESSEL unterschieden:

- Schlüsselwerte verfügen über den Datentyp NUMSCHLUESSEL, wenn es sich bei den Kodes um ganze Zahlen handelt. Da dies ein numerischer Schlüssel ist, darf er nicht in Hochkommata gesetzt werden.
- Schlüsselwerte, die alphanumerische Kodes beinhalten, haben den Basistyp SCHLUESSEL. Die OPS-Schlüssel (z. B. '5-282.0') und die ICD-10-GM-Schlüssel verfügen über diesen Datentyp, der in Hochkommata geschrieben wird.

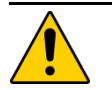

# **Achtung**

Datumsangaben (Datum, Monats-, Quartalsdatum) müssen in Hochkommata gesetzt werden. Eine Ausnahme ist das Jahresdatum (JAHRDATUM), da es sich hierbei um eine ganze Zahl handelt.

<span id="page-207-1"></span> <sup>116</sup> Beim Typ GANZEZAHL sind auch negative ganze Zahlen erlaubt.

# **Felder**

Feldnamen bestehen aus maximal 32 Zeichen und dürfen nur die Buchstaben A bis Z (Großbuchstaben) und die Ziffern 0 bis 9 enthalten. Ein Feldname muss immer mit einem Buchstaben beginnen. Umlaute und Sonderzeichen sind in Feldnamen nicht erlaubt. Ein Feldname darf kein reserviertes Wort sein (z. B. LEER).

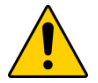

# **Achtung**

In einer Regel dürfen nur die Feldnamen der im betreffenden Modul definierten Bo-genfelder<sup>[117](#page-208-1)</sup> enthalten sein. Bei der Evaluierung von Regeln werden die aktuellen Werte der referenzierten Bogenfelder eingesetzt. Kann-Bogenfelder können auch unausgefüllt sein, also den Wert LEER haben.

# **Listenfelder**

Ein Bogenfeld wird dann als Liste interpretiert, wenn im referenzierten Feld (Tabelle Feld) der Wert des Attributs Feld.istListe = WAHR ist. Andernfalls ist das Bogenfeld ein Skalar. Bei der Formulierung von Regeln ist darauf zu achten, dass Listenfelder nicht bei jedem Operator als Operand fungieren können. Listenfelder dürfen z. B. nicht voneinander subtrahiert werden.

#### **Beispiel:**

Hinter dem Feld SSBEFUND, welches im Modul 16/1 als Bogenfeld vorkommt, verbirgt sich eine Liste mit 56 Elementen, die nachfolgend als Variable in einer Regel angesprochen wird:

SSBEFUNDE <> 1 UND SSBEFUND EINSNICHTIN (LEER)

#### **Literale**

Alphanumerische Literale (z. B. SCHLUESSEL) werden von einfachen Hochkommata eingeschlossen, während Zeichenketten vom Datentyp TEXT in Anführungszeichen gesetzt werden  $m$ üssen. $118$ 

Dies gilt nicht für numerische Literale (GANZEZAHL, ZAHL, NUMSCHLUESSEL und JAHR-DATUM) und Literale des Datentyps BOOL (Wahrheitswerte).

#### **Beispiel für Regeln mit Literalen:**

POKOMPLIKAT <> 1 UND PNEUMONIE <> LEER AUFNVONSTATPFLEGE = 1 UND ENTLGRUND NICHTIN ('07'; '10') aktuellesJahr() - jahreswert(GEBDATUM) > 100

<span id="page-208-1"></span><sup>117</sup> Bei den Ersatzregeln in Tabelle MehrfachRegel sind stattdessen die Exportfelder des Moduls erlaubt.

<span id="page-208-0"></span><sup>118</sup> Beim Export entfallen die begrenzenden Zeichen.

# **Listen von Literalen**

Literale können sowohl als Skalare als auch als Listen angesprochen werden. Der Separator einer Liste von Literalen ist das Semikolon. Um zu prüfen, ob alle Listenfelder ausgefüllt sind, wird die Liste über den Wert LEER angesprochen.

#### **Beispiele für Listen von Literalen:**

- Liste von Literalen vom Typ GANZEZAHL oder NUMSCHLUESSEL:  $(1;2;3)$
- Liste von Literalen vom Typ SCHLUESSEL (alphanumerisch): ('5-740.0'; '5-740.1'; '5-740.y')

Längere Listen von Prozedurkodes (OPS) oder Diagnosekodes (ICD-GM-10) werden als Variable angesprochen, deren Namen einem festen Namensschema gehorchen. Diese Listen werden in separaten Tabellen definiert, die den Variablennamen<sup>[119](#page-209-1)</sup> (z. B. GYN OPS) und die darin enthaltenen Prozedur- und Diagnosekodes beinhalten (Abschnitt B [2.5\)](#page-234-1).

# **Beispiel:**

In der Regel 8686 aus Modul 15/1 (Gynäkologische Operationen) wird die OPS-Liste GYN\_OPS verwendet:

GYNZUSATZ = 1 UND OPSCHLUESSEL EINSIN GYN\_OPS

Außerdem gibt es Teildatensatz-Listenfelder, die im Abschnitt B [2.4.6](#page-216-0) beschrieben werden.

#### **Operatoren**

Tabelle [58](#page-209-0) gibt einen Überblick über die in der Syntax zulässigen Operatoren. Der aktuelle Überblick über alle zulässigen Operationen (inkl. Operanden) ist in Tabelle SyntaxOperator in der QSDOK-Datenbank zu finden.

In Tabelle [58](#page-209-0) hat jeder einzelne Operator eine Präzedenzstufe (höchste Präzedenzstufe ist 0). Operatoren, die die gleiche Stufe haben, werden nach den Regeln der Assoziativität aufgelöst.

| Präzedenz | <b>Assoziativität</b> | <b>Operator</b> | Erläuterung                                                                                                    |
|-----------|-----------------------|-----------------|----------------------------------------------------------------------------------------------------|
|           | links                 | ΙN              | Operator zum Vergleich einer Variablen                                                                                           |
|           | links                 | NICHTIN         | mit einer Liste (z. B. ein Datenfeld mit<br>Schlüsselwerten). Die Variable und die<br>Feldelemente müssen gleichen Typs<br>sein. |
|           | links                 | EINSIN          |                                                                                                    |

<span id="page-209-0"></span>*Tabelle 58: Präzedenz und Assoziativität der Operatoren*

<span id="page-209-1"></span><sup>119</sup> Der Variablenname ist synonym mit dem Listennamen (z.B. OPSListe.name) der Prozedur- bzw. Diagnoseliste.

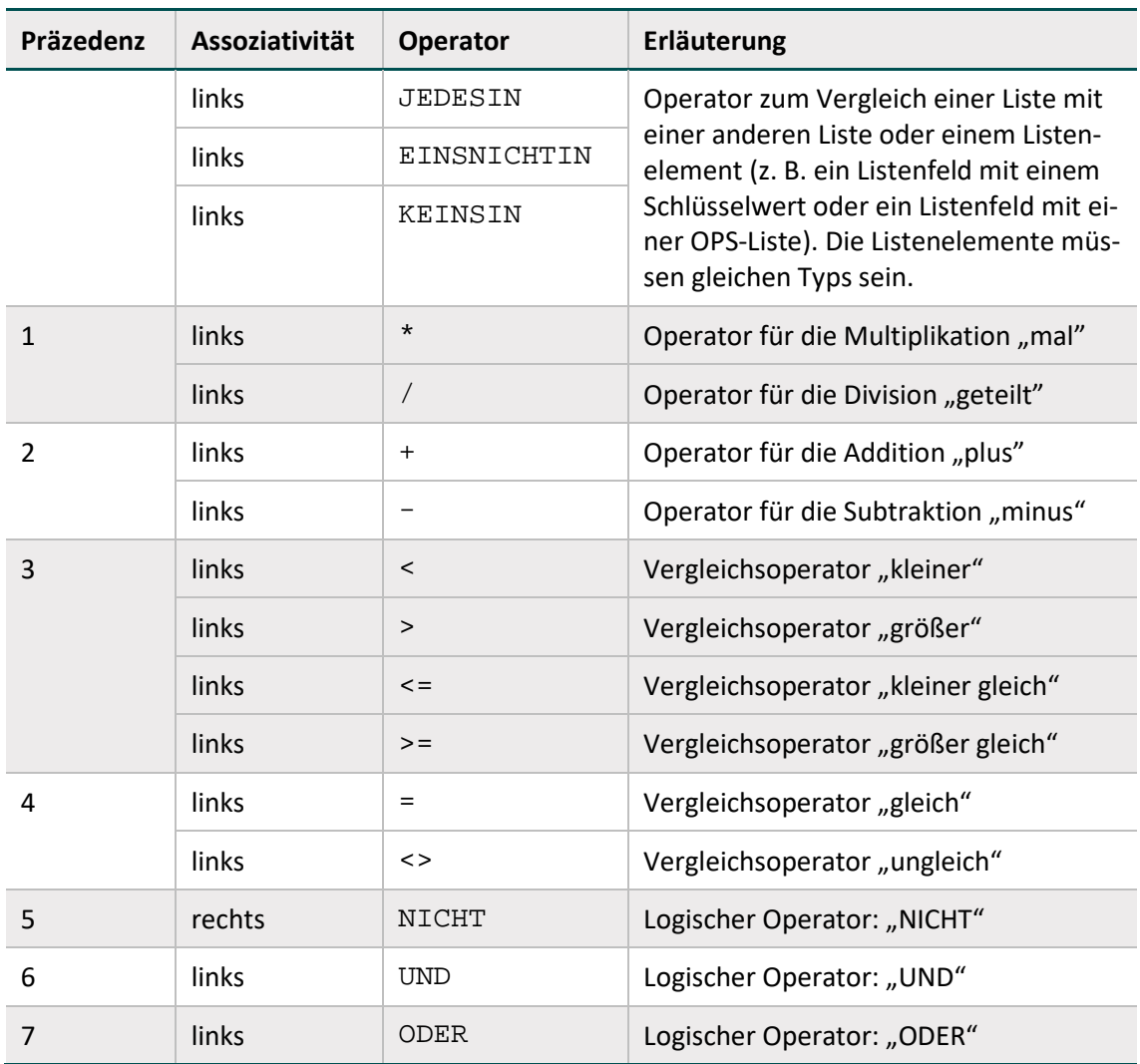

#### **Prüfung auf LEER mit Vergleichsoperatoren**

Die Prüfung auf LEER von in Regeln verwendeten Kann-Feldern, welche an anderer Stelle in der Regel mit einem anderen Operator als <> oder = geprüft werden sollen, findet auf der linken Seite einer ODER-Verknüpfung statt. Hintergrund dieser Syntaxregel ist, dass die Vermeidung von Laufzeitfehlern bei der Evaluation ermöglicht werden soll.

#### **Beispiel:**

FELD = LEER ODER FELD OPERATOR OPERAND

Beispielsweise kann bei leeren Feldwerten und der vorgegebenen Linksassoziativität des ODER-Operators die Evaluation bei leerem Feldwert vor der Evaluation des rechtsstehenden Ausdrucks mit der Rückgabe von WAHR abgebrochen werden. Ein Laufzeitfehler, der sich z. B. bei einem Vergleich von LEER < WERT ergeben würde, kann so nicht entstehen.

### **Operatoren zum Vergleich einer Variablen mit einer Liste**

Folgende Operatoren erfordern entweder nur rechts oder links und rechts Listenfelder:

nur rechts: IN, NICHTIN

 $\blacksquare$  links und rechts: EINSIN, KEINSIN, JEDESIN, EINSNICHTIN

Operatoren mit beidseitigen Listenfeldern als Operanden:

- EINSIN: Wenn mindestens ein Element aus der linken Liste in der rechten Liste enthalten ist, so ist der Ausdruck wahr (nichtleere Schnittmenge).
- KEINSIN: Wenn kein Element der linken Liste in der rechten Liste enthalten ist, so ist der Ausdruck wahr (leere Schnittmenge). Dieser Operator ist redundant, da er auch durch Negation des EINSIN-Operators abgedeckt ist.
- JEDESIN: Der Ausdruck ist dann wahr, wenn jedes Element der linken Liste in der rechten Liste enthalten ist (Teilmenge).
- EINSNICHTIN: Der Ausdruck ist dann wahr, wenn mindestens ein Element der linken Liste nicht in der rechten Liste enthalten ist (nichtleere Differenz).

# **Beispiel:**

- Die Operation GANZEZAHL:= DATUM1 DATUM2 liefert als Ergebnis die Differenz zwischen zwei Kalenderdaten in Tagen.
- Die Operation ZAHL:= UHRZEIT1 UHRZEIT2 liefert als Ergebnis die Differenz zwischen zwei Uhrzeiten in Minuten.

#### **Beispiel:**

Folgende Regel prüft, ob kein Element des Listenfeldes OPSCHLUESSEL (4 Elemente) einen bestimmten Kode besitzt:

```
OPSCHLUESSEL KEINSIN ('5-983')
```

```
Wenn z. B. OPSCHLUESSEL := ('5-661.3y';LEER;LEER;LEER), so ist die Regel er-
füllt.
```
Gleichwertig ist die Regel:

```
NICHT(OPSCHLUESSEL EINSIN ('5-983'))
```
Eine Besonderheit bei Listenoperationen ist die Prüfung, ob alle Elemente einer Liste ausgefüllt sind:

#### **Beispiel:**

NICHT(OPSCHLUESSEL JEDESIN (LEER))

Diese Bedingung erfordert, dass zumindest ein Listenelement ausgefüllt ist. Beispielsweise erfüllt OPSCHLUESSEL := ('5-661.3y';LEER;LEER;LEER) die Bedingung.

Gleichwertig ist die Regel:

OPSCHLUESSEL EINSNICHTIN (LEER)

Folgende Operatoren sind komplementär:

IN und NICHTIN

EINSIN und KEINSIN

JEDESIN und EINSNICHTIN

Folgende Ausdrücke sind gleich:

A EINSNICHTIN B

NICHT(A JEDESIN B)

#### **Plausibilitätsprüfungen mit OPS- und ICD-Listen**

Die OPS- und ICD-Listen enthalten ausschließlich Normkodes. Die vom Leistungserbringer dokumentierten Kodes enthalten ggf. auch Zusatzkennzeichen (Bsp.: Seitenlokalisation). Bei der Evaluation der Regeln werden die dokumentierten Zusatzkennzeichen ignoriert (Abschnitt B [2.5\)](#page-234-1).

#### **Beispiel:**

Die OPS-Liste KAT\_OPS enthält unter anderem den Kode 5-144.x5. Die Evaluation der Regel OPSCHLUESSEL EINSIN KAT\_OPS führt auch dann zu einem positiven Ergebnis, wenn OPSCHLUESSEL =  $('5-144.x5:R':LER:LEER:LEER)$ 

#### **2.4.3 Funktionen**

Eine Funktion ist gekennzeichnet durch ihren Namen, an den sich unmittelbar (ohne Leerzeichen) ein Listenausdruck anschließt. Funktionen ohne Übergabeparameter werden ähnlich wie in C oder Java durch ein Klammerpaar abgeschlossen. Funktionen können nicht nur in Regeln, sondern auch zur Berechnung von Exportfeldern genutzt werden (Abschnitt B [2.6.2\)](#page-239-0).

#### **Beispiel:**

Das Ersatzfeld entlquartal wird mithilfe der Syntaxfunktion quartal berechnet: entlquartal = quartal(ENTLDATUM)

Der aktuelle Stand der in der Syntax verwendeten Funktionen ist in der Tabelle SyntaxFunktion der Spezifikation zu finden.

In den nachfolgenden Beispielen gilt folgende Notation für Funktionen:

```
<BASISTYP> <FUNKTIONSNAME>([<BASISTYP> <VARNAME>{;
<BASISTYP> <VARNAME>}])
```
mit

- { } Wiederholung
- [ ] Option
- <BASISTYP> Basistyp der Variablen
- <VARNAME> Name der Variablen

#### **Beispiele:**

DATUM aktuellesDatum()

Funktion ohne Übergabeparameter und mit Ergebnistyp DATUM

DATUM Minimum(DATUM DATUMLISTE)

Funktion mit Ergebnis vom Typ DATUM, die das Minimum einer Liste von Datumsangaben (DATUMLISTE) liefert.

JAHRDATUM jahreswert(DATUM EINDATUM) Funktion mit Ergebnis vom Typ JAHRDATUM

Es kommen auch verschachtelte Funktionsaufrufe (z. B. funktionA(funktionB())) oder arithmetische Ausdrücke als Funktionsargumente (z. B. funktion(x+y)) vor (Beispiel: gewichtsperzentile). Häufig wird nur die Signatur von Funktionen bereitgestellt.

#### **Hinweise für die Implementierung von Funktionen**

Als Hilfestellung für die Ausprogrammierung wird bei manchen Funktionen ein Pseudocode bereitgestellt. Der Pseudocode ergänzt die Syntax der Plausibilitätsregeln um folgende Sprachele-mente:<sup>[120](#page-213-0)</sup>

- Befehlszeilen werden mit Semikolon abgeschlossen ;
- Wertzuweisungen mit dem Operator :  $=$

```
A := B + C;
```
Auswahlanweisungen

```
if (<Bedingung>){
      ...
}
else {
      ...
}
```
Hinter <Bedingung> verbirgt sich ein logischer Ausdruck, der der Syntax der Plausibilitätsregeln gehorcht.

Blöcke werden durch geschweifte Klammern definiert.

```
{
...
}
 Innerhalb einer Funktion sind die Argumentvariablen verfügbar.
```
<span id="page-213-0"></span><sup>120</sup> Der Pseudocode erhebt nicht den Anspruch auf formale Korrektheit.

 Eine Variable, die den gleichen Namen wie die Funktion hat, muss am Ende mit return zurückgegeben werden.

# **Hinweise zur Funktion gestAlter**

Die Funktion gestAlter berechnet das Gestationsalter in Tagen. Signatur und Pseudokode sind der Datenbank zur QS-Dokumentation zu entnehmen. Alternativ kann der Java-Kode herangezogen werden, der in der Spezifikationskomponente erginformationen enthalten ist (Abschnitt B).

# **Hinweise zur Funktion gewichtsPerzentile**

Innerhalb der Funktion gewichtsPerzentile wird die Funktion gestAlter aufgerufen. Der Rückgabewert dieser Funktion (das Gestationsalter in Tagen) wird bei Aufruf der Funktion gewichtsPerzentile durch 7 dividiert. Da die Division durch 7 einen Dezimalwert zurückliefern kann, wird bei Aufruf der Funktion gewichtsPerzentile gleichzeitig eine trunc-Funktion verwendet, sodass die Schwangerschaftswoche als ganze Zahl zurückgegeben wird (vgl. Regel-ID 13988, 13989). Anhand des Gestationsalters und der Angaben in den Feldern GESCHLECHTK, ANZMEHRLINGE und KG wird ermittelt, ob das Geburtsgewicht eines Kindes ober- oder unterhalb der 97. bzw. 3. Perzentilgrenzen liegt.

# **Beispiel:**

Ein Mädchen (Mehrling), für das ein Gestationsalter von 161 Tagen ermittelt wird (also 23. SSW), wiegt 721 g. Die Funktion gewichtsPerzentile liefert in diesem Fall den Wert "2", da das Gewicht des Mädchens die 97. Perzentilgrenze (> 720 g) überschreitet.

#### **Hinweise zur Funktion format (Feld, pattern)**

Die Funktion prüft, ob der erste Parameter (Feld) dem regulären Ausdruck (pattern) entspricht. Gibt es eine Übereinstimmung, gibt die Funktion ein WAHR zurück.

#### **Beispiel:**

format(VERSICHERTENIDNEU;'[A-Z][0-9]{9}')

[A-Z]: Die (zehnstellige) Zeichenkette beginnt mit einem Zeichen, das nur einen Wert A-Z enthalten darf.

[0-9]: Die darauffolgenden (neun) Werte dürfen nur die Zahlen 0–9 enthalten.

{9}: der Wert (hinter dem Buchstaben) muss genau 9-stellig sein

Die konkrete Implementierung dieser Funktion ist von der eingesetzten Programmiersprache abhängig.

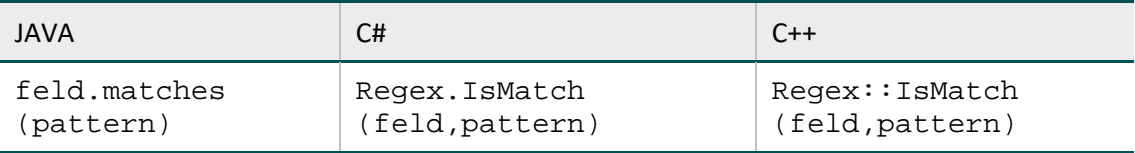

# **Hinweise zur Funktion verkettenmt**

Die Funktion verkettet (zwei oder mehrere) Zeichenfolgen zu einer Zeichenfolge. Dabei wird die als erster Parameter übergebene TRENNZEICHENFOLGE zwischen alle nicht leeren Elemente der TEXTLISTE eingesetzt, d.h. sollte ein Element der TEXTLISTE leer sein, findet für dieses keine Verkettung mit der TRENNZEICHENFOLGE statt.

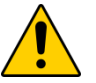

# **Achtung**

Ist lediglich eine übergebene Zeichenfolge nicht leer, wird diese ohne Verkettung zurückgeliefert.

# **Hinweise zur Funktion transPeri**

Die Funktion transformiert Zeichen (z. B. im Vornamen, Nachnamen, Vorsatzworte) basierend auf einer definierten Zeichenkodierung. Diese ist Kapitel "Transformationsregeln zwischen Datenerhebung und Datenexport" der Technischen Dokumentation zur "Verknüpfung der Module Geburtshilfe und Neonatologie des QS-Verfahrens Perinatalmedizin" zu entnehmen<sup>[121](#page-215-1)</sup>.

# <span id="page-215-0"></span>**2.4.4 Syntaxvariablen**

Der Eingangsdatensatz bildet die medizinische Routinedokumentation ab, die in jedem Krankenhausinformationssystem (KIS) enthalten ist. Syntaxvariablen in der QS-Dokumentation dienen der technischen Darstellung der automatischen Generierung von Angaben aus dem Eingangsdatensatz. Diese sind in Tabelle SyntaxVariable hinterlegt.

Derzeit werden Syntaxvariablen in der QSDOK-Datenbank insbesondere für das Modul Dekubitusprophylaxe verwendet, da die Angaben der Bogenfelder im Modul DEK aus den Routinedaten im KIS generiert werden sollen. Auch die automatische Befüllung des Datenfeldes PERSO-NENKREIS in FU-Modulen wird mittels Syntaxvariablen gesteuert.

Der Eingangsdatensatz wird in der QSDOK nicht explizit aufgeführt, da er der zugehörigen Risikostatistik bzw. der QS-Filterdatenbank entnommen werden kann.

Jeder der in der Tabelle SyntaxVariable definierten Variablen ist über den Wert des Attributes SyntaxVariable.fkTdsFeld ein Feld des Risikostatistik- bzw. QS-Filter-Eingangsdatensatzes zugeordnet.

Jedes dieser Felder besitzt somit einen Basistyp.

Die in den Bedingungen erlaubten Variablen sind in der Tabelle SyntaxVariable definiert.

Die Variablennamen (Attribut SyntaxVariable.name) bestehen aus maximal 32 Zeichen. Sie dürfen nur die Buchstaben A bis Z (Großbuchstaben) und die Ziffern 0 bis 9 enthalten. Ein Feldname muss immer mit einem Buchstaben beginnen. Umlaute und Sonderzeichen sind in Feldnamen nicht erlaubt. Ein Feldname darf auch kein reserviertes Wort sein (z. B. Namen von Operatoren wie EINSIN).

<span id="page-215-1"></span> <sup>121</sup> https://iqtig.org/datenerfassung/spezifikationen/qs-basisspezifikation-fuer-leistungserbringer
# **2.4.5 Einzelregeln**

Sogenannte Einzelregeln können sich als feldbezogene Prüfungen auf ein einziges Datenfeld oder als feldübergreifende Prüfungen auf mehrere Datenfelder beziehen. Einzelregeln sind von den in Abschnitt B [2.4.7](#page-217-0) beschriebenen Feldgruppenregeln zu unterscheiden.

**Feldbezogene Prüfungen** – beispielsweise Wertebereichsüberprüfungen – sind in der formalen Regelsyntax in Tabelle **Regeln** formuliert (Beispiel: **OPDAUER > 600**).

Unter feldbezogenen Prüfungen sind aber auch die in Abschnitt B [2.4.8](#page-226-0) beschriebenen Prüfungen des Formates, der Feldlänge, der Wertebereiche, Prüfungen von Schlüsselkodes und von Muss-Feldern zu verstehen. Für diese Prüfungen gibt es keine formale Regelsyntax in Tabelle Regeln.

# **Feldübergreifende Regeln**

- haben eine eigene Syntax,
- haben geringe Komplexität,
- haben einfache, dem Anwender verständliche Fehlertexte,
- enthalten alle Teilregeln der Feldgruppen,
- haben gewöhnlich den Bezug zu zwei oder mehreren Feldern,
- **Können zum Teil direkt nach der Benutzereingabe in ein Feld geprüft werden,**
- **enthalten Bedingungen für unplausible Angaben**<sup>122</sup>.

Feldübergreifende Regeln können auch teildatensatzübergreifende Regeln sein, wenn die Datenfelder der Regel aus mehreren Teildatensätzen eines Moduls stammen (Abschnitt B [2.4.6\)](#page-216-0).

# <span id="page-216-0"></span>**2.4.6 Teildatensatzübergreifende Regeln**

Eine Regel ist teildatensatzübergreifend, wenn die Datenfelder der Regel aus mehreren Teildatensätzen eines Moduls stammen.

Es gibt zwei Arten von teildatensatzübergreifenden Regeln:

- Die Felder sind in verschiedenen Teildatensätzen eines Moduls definiert.
- Ein Feld der Regel ist in einem wiederholbaren Teildatensatz definiert und die Regel bezieht sich auf alle Werte des Datenfeldes innerhalb eines Datensatzes (= Summe aller Teildatensätze eines Vorgangs).

### **Beispiel:**

Definition auf verschiedenen Teildatensätzen eines Moduls

Regel Modul HEP: OPDATUM > ENTLDATUM

Das Bogenfeld OPDATUM ist in Teildatensatz HEP: PROZ, das Bogenfeld ENTLDATUM in HEP: B definiert.

<span id="page-216-1"></span><sup>&</sup>lt;sup>122</sup> Eine Plausibilitätsregel müsste eigentlich "Unplausibilitätsregel" heißen, weil sie unplausible Zustände beschreibt, die zu Fehlermeldungen führen.

#### **Beispiel:**

Definition in einem wiederholbaren Teildatensatz

Die Werte des Bogenfeldes LFDNREINGRIFF müssen – bezogen auf alle PCI:PROZ-Teildatensätze einer QS-Dokumentation – eindeutig sein. Diese Regel findet sich nicht in der Tabelle Regeln, sondern ist über das Attribut fkEindeutigBogenFeld der Tabelle Bogen definiert (Abschnit[t 2.3.2\)](#page-186-0).

#### **Regeln mit Teildatensatz-Listenfeldern**

Zu jedem skalaren Datenfeld eines wiederholbaren Teildatensatzes existiert ein Teildatensatz-Listenfeld (kurz TDS-Listenfeld), das über das @-Zeichen vor dem Feldnamen angesprochen wird. Das TDS-Listenfeld enthält sämtliche Werte des betreffenden Datenfeldes, die innerhalb der QS-Dokumentation eines Falles existieren.

#### **Beispiel 1:**

Der Teildatensatz 18/1:BRUST enthält das Datenfeld 48 OPTHERAPIEENDE (primär-operative Therapie abgeschlossen).

Wurden während eines Aufenthalts zwei Operationen (Prozedurnummer 1 und 2) durchgeführt, so werden zwei Teildatensätze 18/: BRUST angelegt, und das Datenfeld OPTHERAPIEENDE muss zweimal dokumentiert werden:

 $18/1$ : PROZ[ZUOPSEITE=1]: OPTHERAPIEENDE = 0 (nein) 18/1:PROZ[ZUOPSEITE=2]:OPTHERAPIEENDE = 1 (ja)

Das entsprechende TDS-Listenfeld lautet: @ OPTHERAPIEENDE =  $(0;1)$ 

TDS-Listenfelder können in Feldgruppen und Plausibilitätsregeln verwendet werden. Bei Verwendung in Feldgruppen hat das Attribut tdsListe in der Tabelle FeldGruppeFelder den Wert WAHR.

### **Beispiel 2:**

Die Regel 10604

```
@OPTHERAPIEENDE KEINSIN (1) UND ADJUTHERAPIEPLANUNG <> LEER
```
erzwingt die korrekte Dokumentation des Datenfeldes ADJUTHERAPIEPLANUNG (postoperative Therapieplanung in interdisziplinärer Tumorkonferenz) auf dem Basisteildatensatz 18/1:B, wenn der Patient eine primär-operative Therapie abgeschlossen hat.

### <span id="page-217-0"></span>**2.4.7 Feldgruppenregeln**

Logische Abhängigkeiten von Bogenfeldern werden über Feldgruppen dargestellt. Die Plausibilitätsregeln, die einen Bezug zu einer Feldgruppe aufweisen (Tabelle Regeln), werden anhand der Feldgruppendefinition (Tabelle FeldgruppeFelder) automatisch generiert. Die Menge der abgeleiteten Einzelregeln wird in diesem Abschnitt erläutert.

Die möglichen Antworten<sup>123</sup> eines jeden Datenfeldes werden in zwei Gruppen aufgeteilt. Die erste Gruppe ist die Menge der positiven, die zweite Gruppe die Menge der negativen Antworten[.124](#page-218-1)

Typische positive Antworten sind beispielsweise:

```
Feld <> LEER oder Feld IN (2;3)
```
Die komplementären negativen Antworten würden entsprechend wie folgt lauten:

 $Feld = LEER oder Feld NICHTIN (2:3)$ 

Eine Feldgruppe kann ein Filterfeld haben. Wenn die Antwort dieses Filterfeldes negativ ausfällt (Bspw. Bedingung: Feld = 3; Antwort: Feld <> 3), so darf keines der abhängigen Felder positiv beantwortet werden. Die folgende Tabelle gibt einen Überblick über die Typen von Feldgruppen. Der aktuelle Stand findet sich in der Tabelle FeldGruppenTyp der Spezifikation.

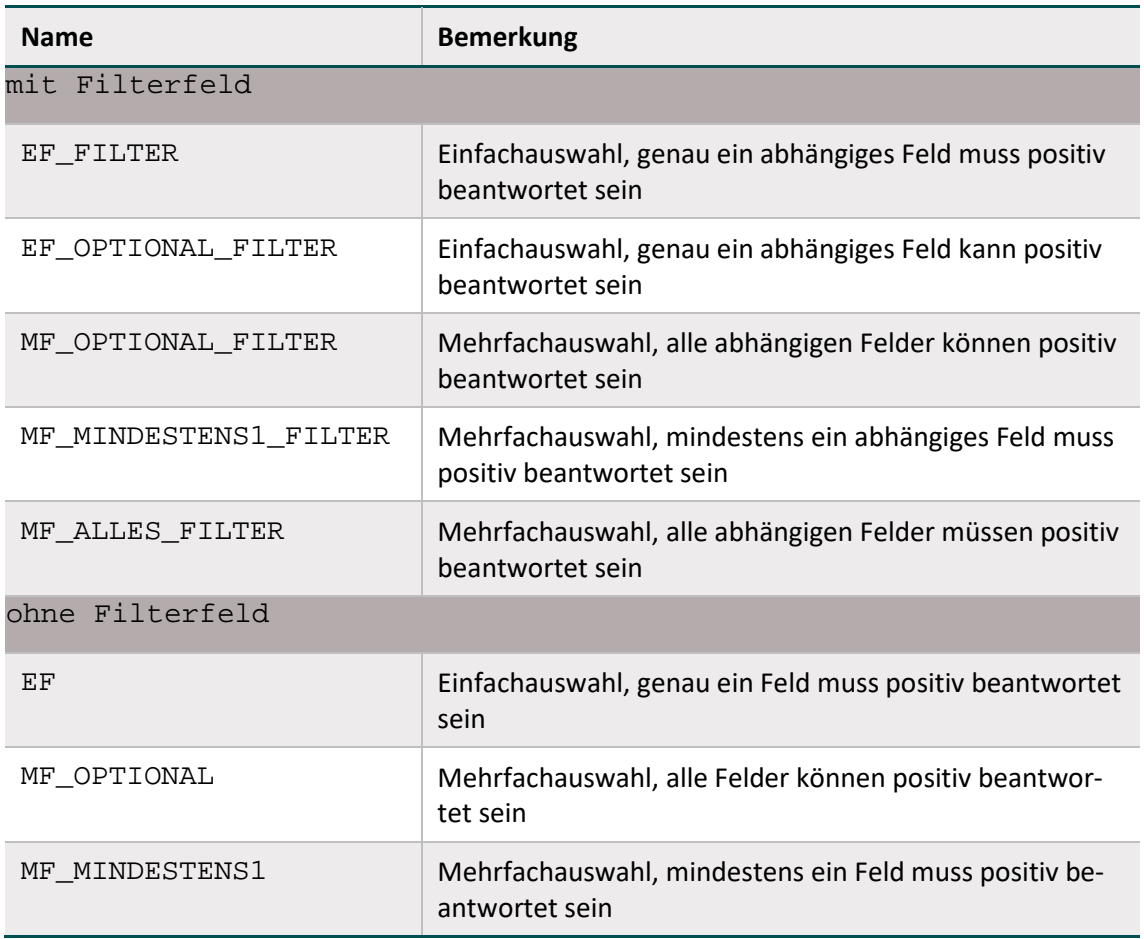

*Tabelle 59: Typen von Feldgruppen*

<span id="page-218-0"></span><sup>123</sup> Die Antworten eines Datenfeldes umfassen hier neben möglichen Werten (z.B. Schlüsselwerten) oder Wertemengen auch die Kategorie "nicht ausgefüllt" (LEER).

<span id="page-218-1"></span><sup>124</sup> Die negativen Antworten sind abhängig von der definierten Bedingung eines Feldes in der entsprechenden Feldgruppe.

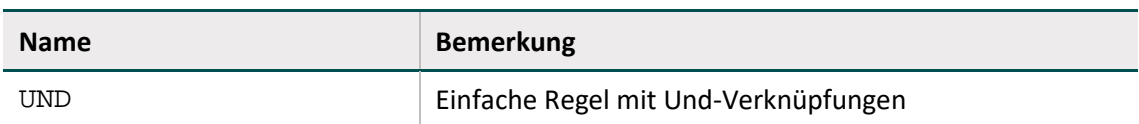

In der Tabelle BogenFeld sind abhängige Datenfelder einer Feldgruppe immer als Kann-Felder definiert. Nach Abhängigkeit der Feldgruppenlogik können/müssen diese Felder leer bleiben oder zwingend ausgefüllt werden. Im letztgenannten Fall können die Datenfelder auch als bedingte Muss-Felder bezeichnet werden.

Die Muss- oder Kann-Definition der Datenfelder (Bogen- und Ersatzfelder) im Exportformat unterliegt ebenfalls der Feldgruppenlogik. Ist die Berechnung eines Ersatzfeldes von bedingten Datenfeldern abhängig, so gilt die Feldgruppenlogik auch für diese Ersatzfelder. Wenn die bedingten Datenfelder zwingend ausgefüllt werden müssen, so muss auch das Ersatzfeld zwingend berechnet bzw. exportiert werden.<sup>[125](#page-219-1)</sup>

### **Struktur der Tabellen FeldGruppe und FeldgruppeFelder**

Die Feldgruppen sind in den Tabellen Feldgruppe und FeldgruppeFelder definiert. In der Tabelle FeldGruppe (Tabell[e 60\)](#page-219-0) sind Name, Typ und die Zuordnung zu einem Modul definiert. Die Verknüpfungstabelle FeldgruppeFelder (Tabelle [61\)](#page-220-0) definiert die abhängigen Bogenfelder. Zusätzlich wird hier festgelegt, welche Bogenfelder der Feldgruppe als Filterfeld dienen.

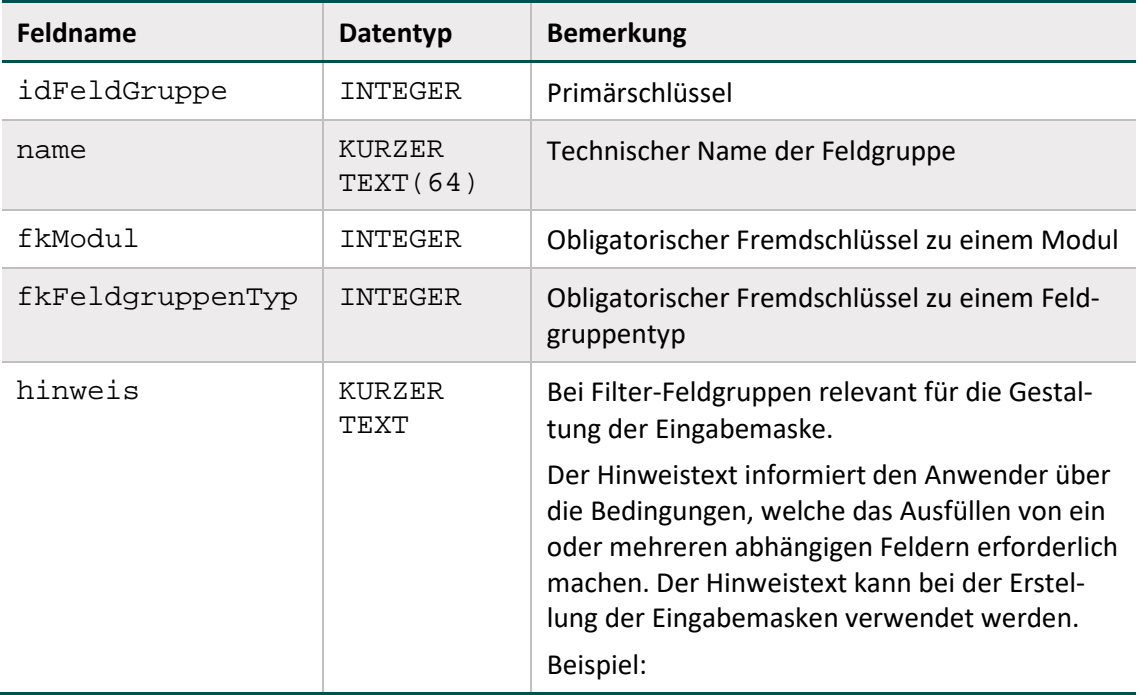

### <span id="page-219-0"></span>*Tabelle 60: Struktur der Tabelle FeldGruppe*

<span id="page-219-1"></span><sup>125</sup> Die Funktion verkettenmt verkettet (zwei oder mehrere) Zeichenfolgen zu einer Zeichenfolge. Hierbei müssen nicht alle im Attribut Ersatzfeld.formel aufgeführten Datenfelder ausgefüllt sein. Ist lediglich eine übergebene Zeichenfolge nicht leer, wird diese ohne Verkettung zurückgeliefert.

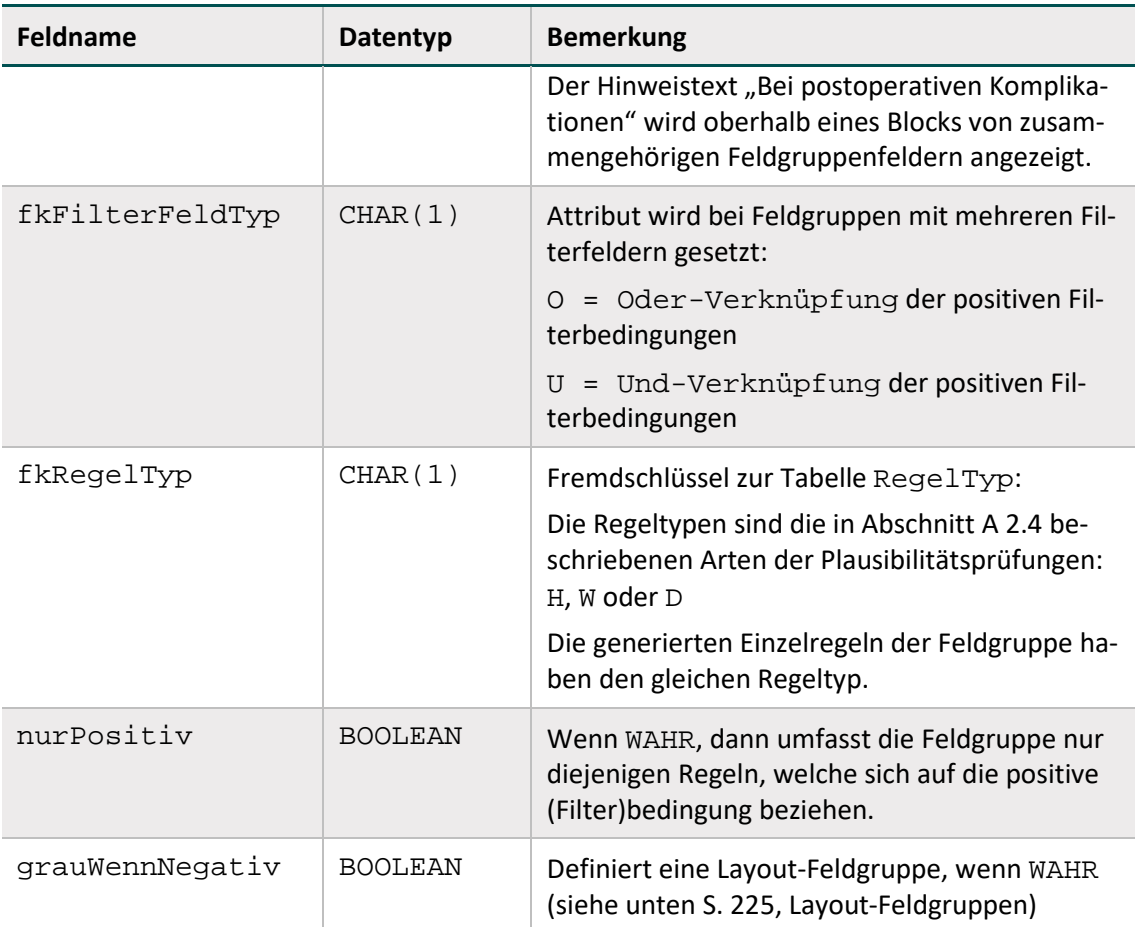

<span id="page-220-0"></span>*Tabelle 61: Struktur der Tabelle FeldgruppeFelder*

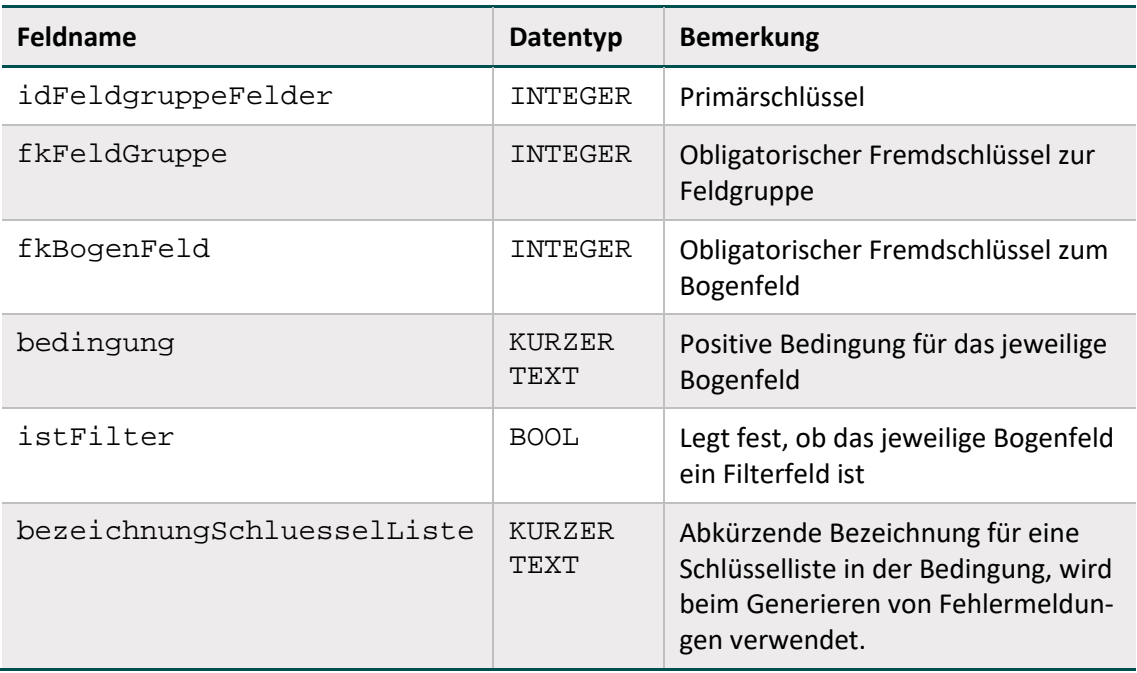

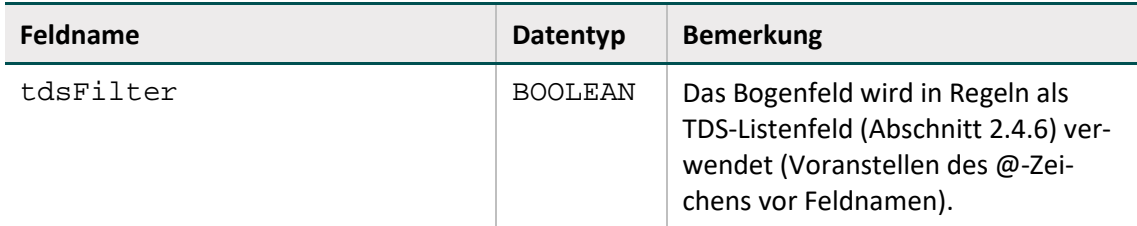

### **Syntax der Feldgruppenregeln**

In den Tabellen FeldGruppe bzw. FeldgruppeFelder sind die positiven Bedingungen für das Filterbogenfeld bzw. die abhängigen Bogenfelder einer Feldgruppe definiert. Jede Bedingung hat folgenden Aufbau:

<Operator> <Operand>

Der linke Operand wird hier weggelassen, weil er immer der Name des jeweiligen Bogenfeldes ist. Die komplette Bedingung für das Bogenfeld einer Feldgruppe lautet also:

<Bogenfeld> <Operator> <Operand>

Als Operator kann jeder dyadische Operator der Tabell[e 58](#page-209-0) verwendet werden. Die auf der rechten Seite erlaubten Operanden sind nachfolgend aufgelistet:

- **E** Literale (Tabell[e 57\)](#page-207-0)
- $\blacksquare$  LEER

Kodelisten, in denen auch die Kodes eines Schlüssels referenziert werden können; Beispiel: (1;2;3) oder (MaDCIS)

ICD-Listen oder OPS-Listen (z. B. OPS\_AxLKEntfOhneMark)

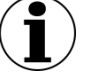

# **Hinweis**

Der rechte Operand darf kein Bogenfeld sein, da sich eine Feldbedingung immer genau auf ein Bogenfeld bezieht.

Im Folgenden sind einige mögliche Bedingungen von Feldgruppen dargestellt:

#### **Beispiele:**

```
ERSCHWNEBDG = 1
HERZFEHLER <> LEER
OPSCHLUESSEL EINSIN OPS_ AxLKEntfOhneMark
POSTICDO3 IN (MaDCIS) ist gleichbedeutend mit:
POSTICDO3 IN ('8500/2'; '8503/2'; '8504/2'; '8507/2'; '8543/3'), 
da der Schlüssel MaDCIS die aufgelisteten Kodes umfasst.
```
### **Formale Definition von Feldgruppen**

A sei ein Bogenfeld in einer Feldgruppe. Dann seien  $p(A)$  die positiven und  $n(A)$  die negativen Bedingungen, welche jeweils das Ergebnis wahr oder falsch haben können.

Eine Feldgruppe kann ggf. ein Filterfeld haben, das mit F bezeichnet wird. Eine Feldgruppe lässt sich dann in folgender Tabelle darstellen:

| Feld     | <b>Positive Bedingung</b> | <b>Negative Bedingung</b> | <b>Bemerkung</b>                |
|----------|---------------------------|---------------------------|---------------------------------|
| F        | p(F)                      | n(F)                      | falls Feldgruppentyp mit Filter |
| A1       | p(A1)                     | n(A1)                     |                                 |
| A2       | p(A2)                     | n(A2)                     |                                 |
| A3       | p(A3)                     | n(A3)                     |                                 |
| $\cdots$ |                           |                           |                                 |
| An       | p(An)                     | n(An)                     |                                 |

*Tabelle 62: Formale Definition einer Feldgruppe*

Eine Feldgruppe besteht insgesamt aus n abhängigen Bogenfeldern:

A1, A2, ... An

In Abhängigkeit von den Feldgruppentypen werden unterschiedliche Einzelregeln generiert.

### **Feldgruppen mit Filter**

Begeln der Feldgruppe "Optionale Mehrfachauswahl mit Filterfeld" (MF\_OPTIONAL\_FIL-TER)

 $n(F)$  UND  $p(Ai)$  i=1,.., n

Insgesamt sind n Einzelregeln mit der Feldgruppe verknüpft.

Begeln der Feldgruppe "Obligatorische Mehrfachauswahl mit Filterfeld" (MF\_MINDES-TENS1\_FILTER)

 $n(F)$  UND  $p(Ai)$  i=1,.., n

p(F) UND n(A1) UND n(A2)UND ... UND n(An)

Insgesamt sind n+1 Einzelregeln mit der Feldgruppe verknüpft.

Regeln der Feldgruppe "Mehrfachauswahl mit Filterfeld, alle abhängigen Felder müssen positiv beantwortet sein" (MF\_ALLES\_FILTER)

 $n(F)$  UND  $p(Ai)$  i=1,.., n

 $p(F)$  UND  $n(Ai)$  i=1,.., n

Insgesamt sind 2n Einzelregeln mit der Feldgruppe verknüpft.

Regeln der Feldgruppe "Einfachauswahl mit Filter" (EF\_FILTER)

 $n(F)$  UND  $p(Ai)$  i=1,.., n

p(F) UND n(A1) UND n(A2)UND ... UND n(An)

 $p(F)$  UND  $p(Aj)$  UND  $p(Ai)$  für alle unterschiedlichen i,j = 1,.., n

Insgesamt sind n(n+1)/2+1 Einzelregeln mit der Feldgruppe verknüpft.

• Regeln der Feldgruppe "Optionale Einfachauswahl mit Filter" (EF\_OPTIONAL\_FILTER)

 $n(F)$  UND  $p(Ai)$  i=1,.., n

 $p(F)$  UND  $p(Aj)$  UND  $p(Ai)$  für alle unterschiedlichen i,j = 1,..,n

Insgesamt sind n(n+1)/2 Einzelregeln mit der Feldgruppe verknüpft.

#### **Feldgruppen mit Filter: Attribut nurPositiv**

Wenn in einer Feldgruppe mit Filter das Attribut nurPositiv gesetzt ist, so sind nur die Einzelregeln mit positiver Filterbedingung Bestandteil der Feldgruppe.

#### **Beispiel:**

```
Die Feldgruppe EF_FILTER mit nurPositiv= ja hat folgende Einzelregeln:
```

```
p(F) UND n(A1) UND n(A2)UND ... UND n(An)
```

```
p(F) UND p(Aj) UND p(Ai) für alle unterschiedlichen i,j = 1,.., n
```
### **Feldgruppen ohne Filter**

Regeln der Feldgruppe "Einfachauswahl" (EF)

n(A1) UND n(A2) UND ... UND n(An)

 $p(A_j)$  UND  $p(A_i)$  für alle unterschiedlichen i,j = 1,.., n

Insgesamt sind  $n(n-1)/2+1$  Einzelregeln mit der Feldgruppe verknüpft.

■ Regeln der Feldgruppe "Obligatorische Mehrfachauswahl" (MF\_MINDESTENS1)

```
n(A1) UND n(A2) UND ... UND n(An)
```
Insgesamt ist eine Einzelregel mit der Feldgruppe verknüpft.

Regeln der Feldgruppe "Und-Regel" (UND)

p(A1) UND p(A2) UND ... UND p(An)

Insgesamt ist eine Einzelregel mit der Feldgruppe verknüpft.

### **Feldgruppen mit mehreren Filterfeldern**

Es besteht die Möglichkeit, Feldgruppen mit mehr als einem Filterfeld zu definieren: Formal gibt es dann die Filterfelder F1, F2, ..., Fn mit den positiven bzw. negativen Bedingungen  $p(Fj)$  bzw.  $n(Fj)$ . Für alle Filterfelder wird eine positive Bedingung  $p(F1,$ ..., Fn) und eine negative Bedingung n(F1, ..., Fn) gebildet. Diese modifizierten Filterbedingungen ersetzen die im Abschnitt B [2.4.7](#page-217-0) definierten Filterbedingungen p(F) und n(F) bei den Einzelregeln.

Die Filterfelder können entweder über eine ODER-Verknüpfung oder eine UND-Verknüpfung miteinander verbunden sein:

 $p(F1, ..., Fn) = p(F1)$  ODER  $p(F2)$  ODER ... ODER  $p(Fn)$ 

(ODER-Verknüpfung)

 $p(F1, \ldots, Fn) = p(F1)$  UND  $p(F2)$  UND ... UND  $p(Fn)$ 

(UND-Verknüpfung)

Der Verknüpfungstyp ist im Attribut fkFilterFeldTyp der Tabelle FeldGruppe hinterlegt.

### <span id="page-224-0"></span>**Layout-Feldgruppen**

Feldgruppen, bei denen das Attribut grauWennNegativ in der Datenbanktabelle Feld-Gruppe WAHR ist, werden nachfolgend als Layout-Feldgruppen bezeichnet. Der Attributname grauWennNegativ wurde gewählt, weil die abhängigen Felder der Layout-Feldgruppen auf den generierten Dokumentationsbögen eingegraut sind. Abbildung [23](#page-224-1) zeigt die Layout-Feldgruppe NEO:OPArt mit einem Filterfeld und drei abhängigen Feldern am Beispiel der Spezifikation 2017.

<span id="page-224-1"></span>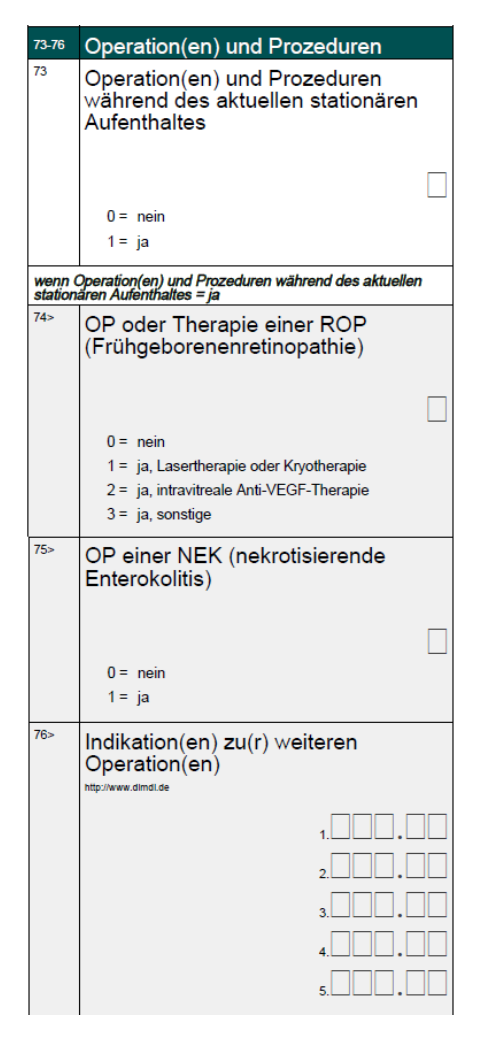

*Abbildung 23: Feldgruppe NEO:OPArt auf dem Dokumentationsbogen (Spezifikation 2017)*

Layout-Feldgruppen haben folgende Eigenschaften:

- Sie haben mindestens ein Filterfeld.
- Jedes abhängige Feld hat die Bedingung <> LEER oder EINSNICHTIN (LEER) (Attribut bedingung in Tabelle FeldGruppeFelder).
- Das Attribut nurPositiv hat den Wert FALSCH.

Bei Vorliegen dieser drei Eigenschaften müssen die abhängigen Felder leer bleiben, wenn die negative Filterbedingung bei der Dokumentation eines Falles erfüllt ist.

### **Beispiel:**

Wenn in Datenfeld 73 = 0 (nein) angegeben ist, so müssen die Datenfelder 74, 75 und 76 leer bleiben. Die folgenden Plausibilitätsprüfungen stellen dies sicher.

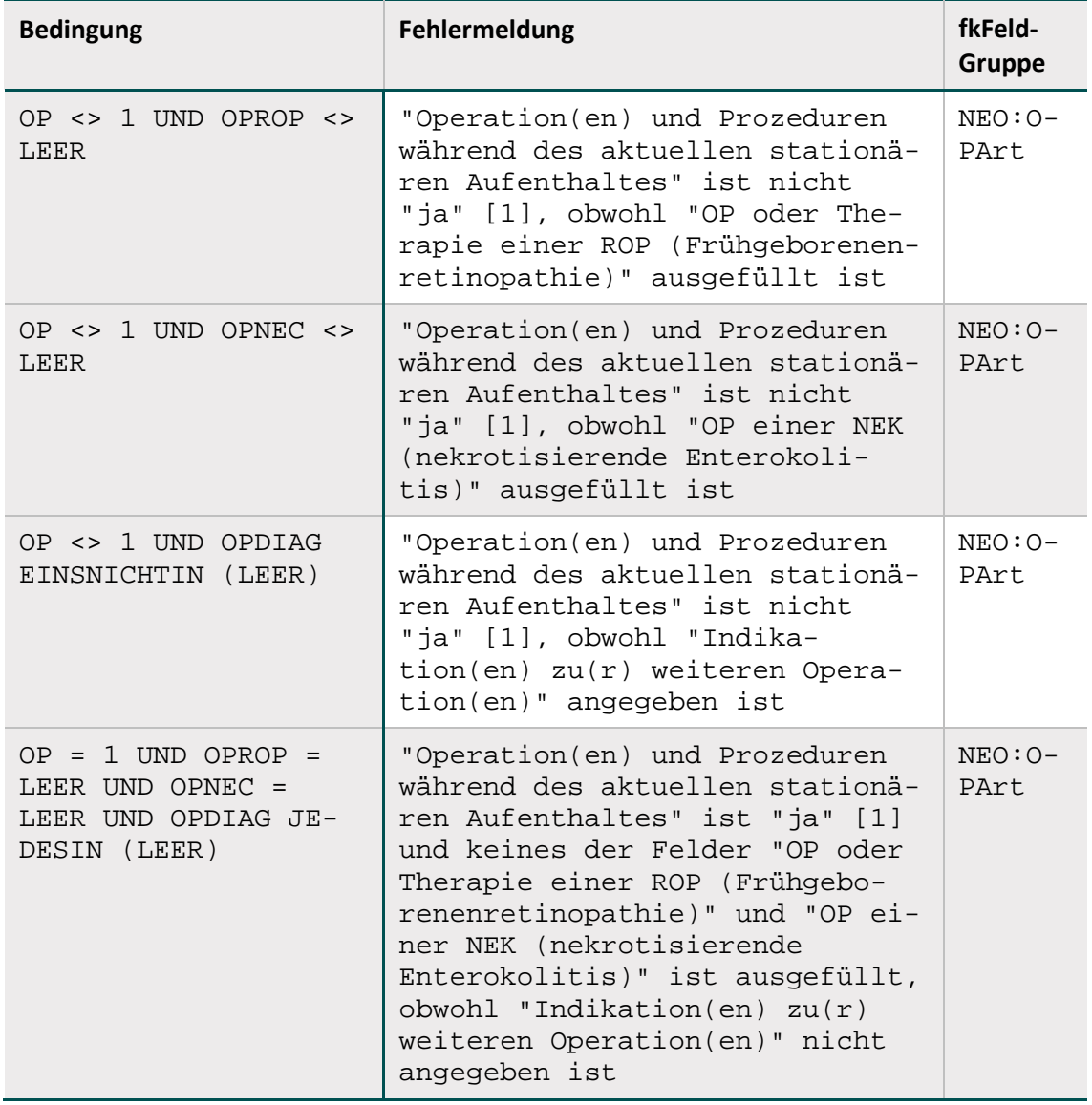

*Tabelle 63: Plausibilitätsregeln der Feldgruppe NEO:OPArt in Spezifikation 2017*

Die zugehörige Feldgruppe (Abfrage FeldgruppeFürEinModul = Zusammenschau der Tabellen Feldgruppe und FeldgruppeFelder) ist wie folgt definiert:

| <b>Bogenfeld</b> | <b>Bedingung</b>                    | <b>istFilter</b> | Feldgruppentyp             | grauWenn-<br><b>Negativ</b> |
|------------------|-------------------------------------|------------------|----------------------------|-----------------------------|
| NEO.B.74.OPROP   | $\left\langle \right\rangle$ LEER   | FALSE            | MF MINDES-<br>TENS1 FILTER | TRUE                        |
| NEO.B.75.OPNEC   | $\left\langle > \right\rangle$ LEER | FALSE            | MF MINDES-<br>TENS1 FILTER | TRUE                        |
| NEO.B.76.OPDIAG  | EINSNICHTIN<br>(LEER)               | FALSE            | MF MINDES-<br>TENS1 FILTER | TRUE                        |
| NEO.B.73.OP      | $= 1$                               | TRUE             | MF MINDES-<br>TENS1 FILTER | TRUE                        |

*Tabelle 64: Definition der Feldgruppe NEO:OPArt in Spezifikation 2017*

# <span id="page-226-0"></span>**2.4.8 Prüfung von Feldeigenschaften**

Die in diesem Abschnitt behandelten feldbezogenen Prüfungen ergeben sich direkt aus den Tabellen Feld (bzw. ErsatzFeld oder ZusatzFeld) und BogenFeld (bzw. ExportFormat) und werden vor Evaluation der in Abschnitt B [2.4.4](#page-215-0) beschriebenen feldübergreifenden Regeln durchgeführt.

Die hier beschriebenen Prüfungen sind nur in Form von Feldeigenschaften – nicht aber in Regelsyntax – in der Datenbank für QS-Dokumentation hinterlegt.

# **Überprüfung des Formats**

Die Formatprüfung bezieht sich auf den Exportdatensatz (Abschnitt B [2.6.2\)](#page-239-0): Die QS-Dokumentations- bzw. Exportsoftware muss Daten im korrekten Format generieren, was durch die datenentgegennehmenden Stellen geprüft wird. Für Exportfelder (Tabelle ExportFormat), die einen Bezug zu einem Ersatzfeld (Tabelle ErsatzFeld) bzw. zu einem Zusatzfeld (Tabelle ZusatzFeld) haben, sind die standardisierten Fehlertexte anzupassen.

Die Prüfung bezieht sich insbesondere darauf, ob der Feldinhalt dem in der Spezifikation definierten Basistyp entspricht. Beispielsweise sind Buchstaben beim Basistyp GANZEZAHL nicht erlaubt.

# **Standardisierter Fehlertext für Formatfehler eines Ersatzfeldes**

Der Wert '<WERT>' des Datenfeldes <Modul.name>:<Bogen.name>:<Ersatzfeld.name> '<ErsatzFeld.bezeichnung>' ist kein gültiger <BasisTyp.name> Wert (<BasisTyp.bezeichnung> <BasisTyp.format>).

# **Standardisierter Fehlertext für Formatfehler eines Bogenfeldes**

Der Wert '<WERT>' des Datenfeldes <Modul.name>:<Bogen.name>:<Feld.name> '<BogenFeld.bezeichnung>' (Zeile <BogenFeld.gliederungAufBogen>) ist kein gültiger <BasisTyp.name> Wert (<BasisTyp.bezeichnung> <Basis-Typ.format>).

#### **Standardisierter Fehlertext für Muss-Fehler eines Zusatzfeldes**

Das Zusatzfeld <Modul.name>:<Bogen.name>:<ZusatzFeld.name> '<Zusatz-Feld.bezeichnung> ist kein gültiger <BasisTyp.name> Wert (<BasisTyp.bezeichnung> <BasisTyp.format>).

#### **Beispiel (Bogenfeld):**

Der Wert '3A.06.2012' des Datenfeldes 15/1:B:AUFNDATUM 'Aufnahmedatum Krankenhaus' (Zeile 8) ist kein gültiger DATUM-Wert (Zehnstelliges Datum TT.MM.JJJJ).

### **Überprüfung der Feldlänge**

Die Feldlängenprüfung bezieht sich darauf, ob die Anzahl der Zeichen eines Wertes die spezifi-zierte Länge<sup>[126](#page-227-0)</sup> (Attribut laenge in Tabelle Feld) des Feldes überschreitet.

### **Standardisierter Fehlertext für Längenfehler eines Ersatzfeldes**

Der Wert '<WERT>' des Datenfeldes <Modul.name>:<Bogen.name>:<Ersatz-Feld.name> '<ErsatzFeld.bezeichnung>' überschreitet die zulässige Feldlänge <Feld.laenge>.

### **Standardisierter Fehlertext für Längenfehler eines Bogenfeldes**

Der Wert '<WERT>' des Datenfeldes <Modul.name>:<Bogen.name>:<Feld.name> '<BogenFeld.bezeichnung>' (Zeile <BogenFeld.gliederungAufBogen>) überschreitet die zulässige Feldlänge <Feld.laenge>.

### **Standardisierter Fehlertext für Muss-Fehler eines Zusatzfeldes**

Das Zusatzfeld <Modul.name>:<Bogen.name>:<ZusatzFeld.name> '<Zusatz-Feld.bezeichnung> überschreitet die zulässige Feldlänge <ZusatzFeld.laenge>.

#### **Beispiel (Bogenfeld):**

Der Wert '31.06.20040' des Datenfeldes 15/1:B:AUFNDATUM 'Aufnahmedatum Krankenhaus' (Zeile 8) überschreitet die zulässige Feldlänge 10.

### **Überprüfung der Schlüsselkodes**

Die Überprüfung von Schlüsselkodes bezieht sich darauf, ob bei Schlüsselfeldern nur zulässige Schlüsselkodes verwendet werden.

<span id="page-227-0"></span><sup>126</sup> Wenn bei einem Ersatz die Länge nicht spezifiziert ist, so entfällt die Prüfung.

### **Standardisierter Fehlertext bei unzulässigen Schlüsselkodes eines Ersatzfeldes**

Der Wert '<WERT>' des Datenfeldes <Modul.name>:<Bogen.name>:<Ersatz-Feld.name> '<ErsatzFeld.bezeichnung>' ist kein zulässiger Kode des Schlüssels <Schluessel.name> (<Schluessel.bezeichnung>).

### **Standardisierter Fehlertext bei unzulässigen Schlüsselkodes eines Bogenfeldes**

Der Wert '<WERT>' des Datenfeldes <Modul.name>:<Bogen.name>:<Feld.name> '<BogenFeld.bezeichnung>' (Zeile <BogenFeld.gliederungAufBogen>) ist kein zulässiger Kode des Schlüssels <Schluessel.name> (<Schluessel.bezeichnung>).

### **Standardisierter Fehlertext für Muss-Fehler eines Zusatzfeldes**

Das Zusatzfeld <Modul.name>:<Bogen.name>:<ZusatzFeld.name> '<Zusatz-Feld.bezeichnung> ist kein zulässiger Kode des Schlüssels <Schluessel.name> (<Schluessel.bezeichnung>).

### **Beispiel (Bogenfeld):**

Der Wert 'xyz' des Datenfeldes HEP:PROZ:OPSCHLUESSEL 'Prozedur(en)' (Zeile 29) ist kein zulässiger Kode des Schlüssels OPS301.

### **Besonderheiten bei externen Schlüsseln**

- Bei externen BfArM-Schlüsseln (ICD-10-GM oder OPS) sind die jeweils gültigen amtlichen Kataloge zu verwenden. Alle Kodes eines Behandlungsfalles müssen in derjenigen Katalogversion dokumentiert sein, die am Aufnahmetag des Patienten in das Krankenhaus bzw. am Follow-up-Erhebungsdatum bei den Datensätzen HTXFU, PNTXFU, LTXFU, NLSFU und LLSFU gültig ist. $127$
- Nicht-terminale ICD- oder OPS-Kodes sind unzulässig!
- Fehlen bei OPS-Kodes Seitenlokalisationen, obwohl diese erforderlich sind, so ist der OPS-Kode fehlerhaft (siehe auch Abschnitt B [2.5.1\)](#page-234-0).

# **Überprüfung numerischer Wertebereiche**

Bei numerischen Datenfeldern (Typ ZAHL oder GANZEZAHL) ist hart zu überprüfen, ob der Zahlenwert im durch die Attribute min und max (Tabelle FELD) definierten Wertebereich liegt:

- wert < min (nur prüfen, wenn min <> LEER)
- $\bullet$  wert > max (nur prüfen, wenn max <> LEER)

In der Tabelle Feld sind weitere Unter- und Obergrenzen (Attribute min/max und min-Weich/maxWeich) für Prüfungen definiert. In wenigen Fällen sind auch in der Tabelle BogenFeld Grenzen definiert. Falls vorhanden (= not null), werden die in der Tabelle Bogen-Feld gesetzten speziellen Wertgrenzen statt der Grenzen in der Tabelle Feld angewandt.

<span id="page-228-0"></span><sup>&</sup>lt;sup>127</sup> Analog zur Regelung zur Abgrenzung von Erfassungsjahren und Datensatzformaten in Abschnitt B [2.7.3.](#page-250-0)

### **Beispiel:**

Tabelle [65](#page-229-0) zeigt für das Feld OPDAUER die Wertebereichsdefinitionen auf Feld- und Bogenfeldebene für die Module 09/1, 17/1 und HCH. Tabelle [66](#page-229-1) stellt die in den Modulen anzuwendenden Prüfungen dar.

|            | min          |                       | max         |                       | minWeich    |               | maxWeich |                       |
|------------|--------------|-----------------------|-------------|-----------------------|-------------|---------------|----------|-----------------------|
| Modul      | Feld         | $Bo-$<br>gen-<br>Feld | Feld        | $Bo-$<br>gen-<br>Feld | Feld        | Bogen<br>Feld | Feld     | $Bo-$<br>gen-<br>Feld |
| 09/1       | $\mathbf{1}$ | <b>NULL</b>           | NULL        | <b>NULL</b>           | <b>NULL</b> | 5             | 240      | <b>NULL</b>           |
| 17/1       | 1            | 10                    | <b>NULL</b> | <b>NULL</b>           | <b>NULL</b> | 15            | 240      | <b>NULL</b>           |
| <b>HCH</b> | 1            | 0                     | NULL        | <b>NULL</b>           | <b>NULL</b> | 20            | 240      | 480                   |

<span id="page-229-0"></span>*Tabelle 65: Beispiel für Wertebereichsgrenzen (Datenfeld OPDAUER)[128](#page-229-2)*

<span id="page-229-1"></span>*Tabelle 66: Beispiel für Prüfungen von Wertebereichsgrenzen*

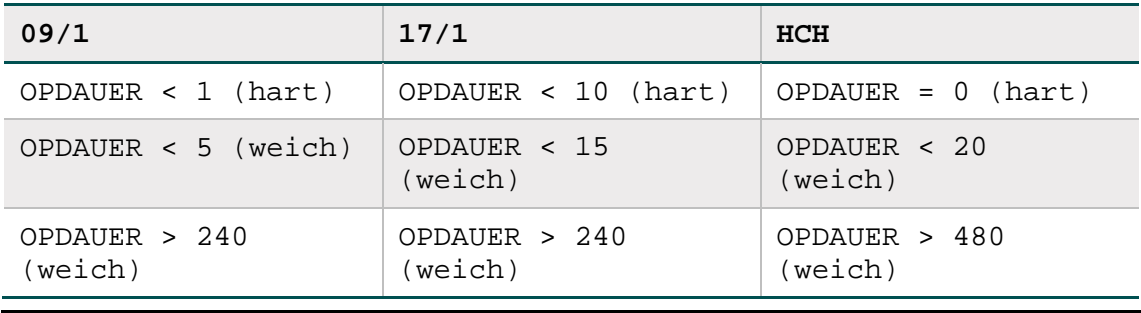

Eine Übersicht über die in numerischen Datenfeldern definierten harten und weichen Wertebereiche bietet die Abfrage WertebereicheNumerischerFelder.

Außerdem sind die Wertebereiche in den Ausfüllhinweisen zu den jeweiligen Datenfeldern angegeben.

### **Beispiel:**

Wertebereiche des Datenfeldes OPDAUER in 09/1 in den Ausfüllhinweisen:

- Gültige Angabe: ≥ 1 Minuten
- Angabe ohne Warnung: 5–240 Minuten

### **Standardisierter Fehlertext bei Unterschreitung einer Wertebereichsgrenze eines Ersatzfeldes**

Der Wert '<WERT>' des Datenfeldes <Modul.name>:<Bogen.name>:<Ersatz-Feld.name> '<ErsatzFeld.bezeichnung>' ist kleiner als '<Feld.min>'.

<span id="page-229-2"></span> $128$  Zeile 1 = Attribute der Tabelle Feld/Zeile 2 = Tabelle

#### **Standardisierter Fehlertext bei Unterschreitung einer Wertebereichsgrenze eines Bogenfeldes**

Der Wert '<WERT>' des Datenfeldes <Modul.name>:<Bogen.name>:<Feld.name> '<BogenFeld.bezeichnung>' (Zeile <BogenFeld.gliederungAufBogen>) ist kleiner als '<Feld.min>'.

#### **Beispiel (Bogenfeld):**

Der Wert '-90' des Datenfeldes HEP:B:POSTOPEXFLEX1 'Extension/Flexion 1 bei Entlassung' (Zeile 77) ist kleiner als '0'.

#### **Standardisierter Fehlertext bei Überschreitung einer Wertebereichsgrenze eines Ersatzfeldes**

Der Wert '<WERT>' des Datenfeldes <Modul.name>:<Bogen.name>:<Ersatz-Feld.name> '<ErsatzFeld.bezeichnung>' ist größer als '<Feld.max>'.

#### **Standardisierter Fehlertext bei Überschreitung einer Wertebereichsgrenze eines Bogenfeldes**

Der Wert '<WERT>' des Datenfeldes <Modul.name>:<Bogen.name>:<Feld.name> '<BogenFeld.bezeichnung>' (Zeile <BogenFeld.gliederungAufBogen>) ist größer als '<Feld.max>'.

#### **Beispiel (Bogenfeld):**

Der Wert '370' des Datenfeldes HEP:B:POSTOPEXFLEX1 'Extension/Flexion 1 bei Entlassung' (Zeile 77) ist größer als '10'.

Bei weichen Plausibilitätsverletzungen ist dem Fehlertext das Wort "Hinweis" voranzustellen.

### **Überprüfung der Muss-Felder**

Ein nicht ausgefülltes Muss-Feld (Abschnitt B [2.3.3\)](#page-192-0) führt zu einer Regelverletzung.

#### **Standardisierter Fehlertext für Muss-Fehler eines Ersatzfeldes**

Das Datenfeld '<Modul.name>:<Bogen.name>:<ErsatzFeld.name>'<Ersatz-Feld.bezeichnung>' muss einen gültigen Wert enthalten.

#### **Standardisierter Fehlertext für Muss-Fehler eines Bogenfeldes**

Das Datenfeld '<Modul.name>:<Bogen.name>:<Feld.name>'<BogenFeld.bezeichnung>' (Zeile <BogenFeld.gliederungAufBogen>) muss einen gültigen Wert enthalten.

#### **Standardisierter Fehlertext für Muss-Fehler eines Zusatzfeldes**

Das Zusatzfeld <Modul.name>:<Bogen.name>:<ZusatzFeld.name> '<Zusatz-Feld.bezeichnung>'muss einen gültigen Wert enthalten.

# **Beispiel (Bogenfeld):**

Das Datenfeld '15/1:B:AUFNDATUM' 'Aufnahmedatum Krankenhaus' (Zeile 8) muss einen gültigen Wert enthalten.

# **2.4.9 Verfahren für die Evaluation von Regeln**

Grundsätzlich muss jede gem. Abschnitt B [2.4.2](#page-206-0) formulierte Regel evaluiert werden, wenn keine der folgenden drei Bedingungen zutrifft:

- 1. Für mindestens ein referenziertes Bogenfeld<sup>[129](#page-231-0)</sup> schlägt eine harte Feldprüfung (Abschnitt B [2.4\)](#page-204-0) fehl. $^{130}$  $^{130}$  $^{130}$
- 2. Ein Feld der Regel ist nicht ausgefüllt (LEER) und **keine** der folgenden Teilbedingung trifft in Bezug auf das leere Feld zu:
	- Es ist in einer Liste enthalten, die mit einem Listenoperator (EINSIN, KEINSIN, JE-DESIN, EINSNICHTIN) geprüft wird bzw. wird direkt gegen eine Liste geprüft (IN, NICHTIN).
	- Es wird in der Regel explizit mit <> oder = auf LEER geprüft.
	- Das Feld der Regel befindet sich auf einem vorhandenen Teildatensatz. (D.h. eine Regel wird nicht geprüft, wenn der entsprechende Teildatensatz eines leeren Feldes optional und im konkreten Fall nicht vorhanden ist).
	- Jeder Operation auf einen Wert <> LEER ist eine ODER-Verknüpfte Prüfung auf LEER direkt vorgeschaltet (Feld = LEER ODER Feld Operator Operand).
- 3. Eine Funktion der Regel hat das Ergebnis LEER und wird in der Regel nicht explizit mit <> oder = auf LEER geprüft.

Der Algorithmus zur Evaluation einer Plausibilitätsregel ist in Abbildung [24](#page-232-0) beschrieben.

# **Umgang mit Laufzeitfehlern**

Bei der Evaluation von Regeln können, z. B. bei einem Vergleich von LEER < WERT, Laufzeitfehler entstehen. Solche Laufzeitfehler sind bei der Evaluation zu verhindern.

Laufzeitfehler bei der Evaluation von Regeln nach den Vorgaben sind immer ein Hinweis auf Syntaxfehler in der Regel. Das Ausbleiben von Laufzeitfehlern ist noch kein Beweis für die syntaktische Fehlerfreiheit einer Regel, da es auch fehlertolerante Parser geben könnte, die beim Verlassen des definierten Wertebereichs der Regel ein FALSCH zurückgeben können. Tatsächlich liegt aber hier ein undefinierter Zustand vor, der weder FALSCH noch WAHR ist.

Ein undefinierter Zustand an einem beliebigen Punkt im Evaluationsprozess muss für alle dort noch möglichen Werte durch die Struktur der Regel immer vermieden werden.

<span id="page-231-0"></span><sup>&</sup>lt;sup>129</sup> Die Verbindung zwischen Regeln und Bogenfeldern geschieht über die Tabelle RegelFelder, siehe Regelfelder (Bogenfelder einer Regel), Abschnitt B [2.4.1.](#page-204-1)

<span id="page-231-1"></span><sup>130</sup> Erst bei Fehlerfreiheit der feldbezogenen Prüfungen werden die feldübergreifenden Prüfungen durchgeführt.

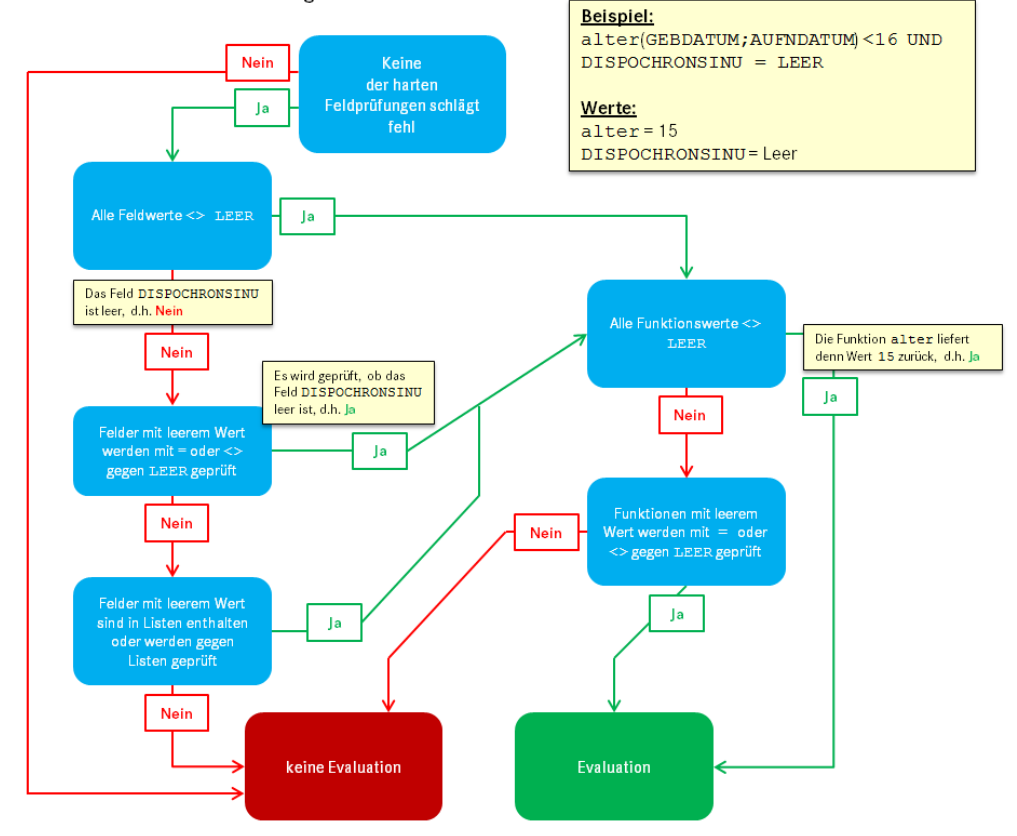

#### Algorithmus zur Evaluation einer Plausibilitätsregel

<span id="page-232-0"></span>*Abbildung 24: Algorithmus zur Evaluation von Plausibilitätsregeln*

Die in Tabell[e 67](#page-232-1) dargestellten Plausibilitätsregel zeigen Beispiele für die Evaluation gemäß dem beschriebenen Algorithmus.

| <b>Beispiel</b> |                                                                                                    | Erläuterung                                                                                                | <b>Evaluation</b>                                                                  |
|-----------------|----------------------------------------------------------------------------------------------------|----------------------------------------------------------------------------------------------------|------------------------------------------------------------------------------------|
| <b>HTX</b>      | <b>MECHKREISLUNTER</b><br>$STUETZ \iff 0$ UND<br>abstKreislauf<br>$UntDatum = LEER$                                                 | Die Prüfung <> Wert<br>bezieht sich auf ein<br>Muss-Feld.                                                  | Die Regel wird<br>evaluiert.                                                       |
| PNTXFU          | (TRANSPLANTATVERS =<br>LEER ODER<br>TRANSPLANTATVERS <><br>$1)$ UND<br>TRANSPLANTATVERSDATUM<br>$\left\langle > \right\rangle$ LEER | Die Prüfung <> Wert<br>bezieht sich auf ein<br>Kann-Feld, es wird<br>aber explizit gegen<br>LEER geprüft.  | Die Regel wird<br>evaluiert.                                                       |
| <b>HCH</b>      | $ENTLGRUND = '07'$<br>UND<br>abstTodEntldatum <> 0                                                                                  | Die Prüfung <> Wert<br>bezieht sich auf ein<br>Kann-Feld, es wird<br>nicht explizit gegen<br>LEER geprüft. | Die Regel wird nicht<br>evaluiert, wenn das<br>Feld abstTod-<br>Entldatum leer ist |

<span id="page-232-1"></span>*Tabelle 67: Beispiele für die Evaluation von Regeln*

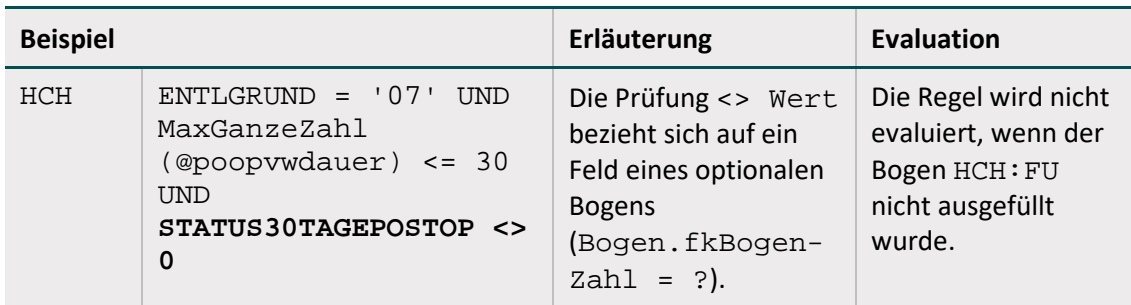

#### **Teildatensatzübergreifende Regeln**

Teildatensatzübergreifende Regeln (Abschnitt B [2.4.6\)](#page-216-0) müssen u.U. mehrfach evaluiert werden (für jede Kombination von Teildatensätzen, die von der Regel betroffen ist).

#### **Beispiel (Spezifikation 2018):**

In Modul PCI (Perkutane Koronarintervention und Koronarangiographie) gibt es die Regel 8867:

```
STATUSLE IN (1; 2) UND ARTLE IN (2; 3) UND OPDATUM > ENTLDATUM
```
Diese Regel hat einen Bezug zum letzten Teildatensatz PCI:B (Feld ENTLDATUM) über die Felder STATUSLE und ARTLE zum ersten Teildatensatz PCI:B und zum Teildatensatz PCI:PROZ (Feld OPDATUM).

Es wird angenommen, dass bei einem Patienten (in einem Krankenhaus oder durch den Vertragsarzt in Form einer belegärztlichen Leistung) folgende Eingriffe (stationär oder vorstationär) durchgeführt wurden:

- 03.05.2018: Eingriff (Eingriffsnummer 1) Koronarangiographie
- 06.05.2018: Eingriff (Eingriffsnummer 2) PCI
- 10.05.2018: Entlassung aus dem Krankenhaus

In der QS-Dokumentation wird das Modul PCI mit den Teildatensätzen PCI:B, PCI:PROZ[1]und PCI:PROZ[2] angelegt. In den eckigen Klammern findet sich der Wert des Datenfeldes Eingriffsnummer LFDNREINGRIFF aus dem Teildatensatz PCI:PROZ.

Für die Felder ENTLDATUM und OPDATUM gibt es dann folgende Werte:

- $\textdegree$  PCI:B. ENTLDATUM = '10.05.2018'
- PCI:PROZ[LFDNREINGRIFF=1].OPDATUM = '03.05.2018'
- PCI:PROZ[LFDNREINGRIFF=2].OPDATUM = '06.05.2018'

Die Regel muss somit zweimal evaluiert werden. Nachfolgend sind die Datumswerte bereits eingesetzt:

- STATUSLE IN (1;2) UND ARTLE IN (2;3) UND '03.05.2018' > '10.05.2018'
- STATUSLE IN (1;2) UND ARTLE IN (2;3) UND '06.05.2018' > '10.05.2018'

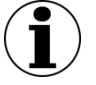

# **Hinweis**

In wenigen Einzelfällen beziehen sich Plausibilitätsregeln auf mehr als zwei Teildatensätze.

# **2.5 Listen von Schlüsselkodes (OPS, ICD-10-GM)**

In der Spezifikation sind Listen von OPS- bzw. ICD-10-GM-Kodes<sup>[131](#page-234-1)</sup> in separaten Tabellen definiert. Jede Liste hat einen technischen Namen (z. B. GEB\_ICD) und eine erläuternde Bezeichnung (z. B. Einschlussdiagnosen Perinatalmedizin). Die Listen sind in insgesamt vier Tabellen der Spezifikationsdatenbank definiert. Die technischen Namen und erläuternden Bezeichnungen sind in den Tabellen OPSListe bzw. ICDListe definiert. Die Kodes finden sich in den Tabellen OPSWert bzw. ICDWert.

# **Beispiel:**

Die Einschlussprozeduren Perinatalmedizin (GEB\_OPS) sind in der Spezifikation für QS-Filter zu finden.

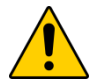

# **Achtung**

Einige Listen der Tabellen OPSListe oder ICDListe sind als QS-Filter-Listen deklariert (Attribut qsFilter). Die Definitionen der QS-Filter-Listen sind in der für das Erfassungsjahr gültigen Spezifikation für QS-Filter zu finden. Dort existieren die gleichen Tabellen OPSListe, ICDListe, OPSWert und ICDWert mit den entsprechenden Listendefinitionen.

# <span id="page-234-0"></span>**2.5.1 OPS-Listen**

Jede OPS-Liste ist charakterisiert durch ihren Namen (Attribut name in Tabelle OPSListe), welcher nach folgendem Schema gebildet wird:

{<TEXT>\_}OPS{\_<TEXT>}

Hinter <TEXT> verbirgt sich ein frei wählbarer Name (Erlaubte Zeichen: A-Z, a-z, 0-9, . Umlaute sind nicht erlaubt.). Die {}-Ausdrücke sind optional.

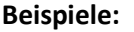

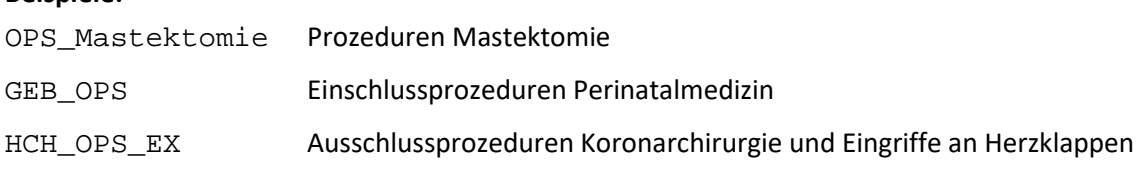

### **Umgang mit Seitenlokalisationen**

Die Kodes der OPS-Listen enthalten keine Seitenlokalisationen, obwohl die Zusatzkennzeichen für Seitenbezeichnung R, L oder B für Prozeduren an Lokalisationen, die paarig vorhanden sind

<span id="page-234-1"></span><sup>131</sup> Die aktuell gültigen Kataloge sind über das BfArM (http://www.bfarm.de) zu beziehen.

(z. B. Leiste, Niere, Oberschenkel) verpflichtend zu dokumentieren sind.[132](#page-235-1) Für die Prüfung, ob zwei Kodes identisch sind, genügt kein einfacher Stringvergleich. Stattdessen wird ein Stringver-gleich der Normkodes<sup>[133](#page-235-2)</sup> durchgeführt, um die Übereinstimmung zwischen dem dokumentierten Kode und dem einer OPS-Liste zu ermitteln (siehe Tabell[e 68\)](#page-235-0).

| Dokumentierter OPS-Kode   | OPS-Kode der<br><b>OPS-Liste</b> | Bedingung für Gleichheit<br>(= ist Stringvergleich) |
|---------------------------|----------------------------------|-----------------------------------------------------|
| normCodeDok +<br>seiteDok | normCodeListe                    | normCodeDok = normCodeListe                         |
| normCodeDok               | normCodeListe                    | normCodeDok = normCodeListe                         |

<span id="page-235-0"></span>*Tabelle 68: Identitätsprüfung zwischen dokumentierten OPS-Kodes und Kodes von OPS-Listen*

Bei allen Prüfungen mit OPS-Listen (z. B. OPSCHLUESSEL EINSIN HCH\_OPS\_EX) sind diese Regeln zu beachten (Abschnitt B [2.4.4\)](#page-215-0).

# **2.5.2 ICD-Listen**

Jede ICD-Liste ist charakterisiert durch ihren Namen (Attribut name in Tabelle ICDListe), welcher per definitionem folgendem Schema folgt:

 $\{ <$ TEXT> $_$ }ICD $\{ _<$ TEXT>}

Hinter <TEXT> verbirgt sich ein frei wählbarer Name (Erlaubte Zeichen: A-Z, a-z, 0-9, , Umlaute sind nicht erlaubt).

Die in der Tabelle ICDWert (Attribut code) definierten Kodes entsprechen der Systematik der Spalte NormCode aus Tabelle Codes in den Katalogen des BfArM:

Der ICD-10-GM wird 4- oder 5-stellig kodiert, kann aber durch ein Suffix bestehend aus [A|V|Z|][L|R|B] (ohne Leerzeichen, z. B. "K41.9ZL") ergänzt werden.

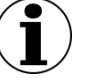

### **Hinweis**

Die Suffixe \*, +, ! entfallen in der Spezifikation!

Es ist zu beachten, dass im Krankenhaus dokumentierte ICD-Kodes die Suffixe \*, +, ! enthalten können.

Beispiel:

In der ICD-Liste GEB\_ICD ist der Kode **Z37.9** definiert. Bei der Prüfung, ob der im Krankenhaus dokumentierte Kode **Z37.9!** in der Liste GEB\_ICD enthalten ist, muss die Software zu einem positiven Ergebnis kommen.

<span id="page-235-1"></span><sup>132</sup> In der QS-Dokumentation wird das Zusatzkennzeichen für die Seitenbezeichnung getrennt durch einen Doppelpunkt dem OPS-Kode angehängt. Fehlt ein erforderliches Zusatzkennzeichen, so ist die Dokumentation unplausibel (Abschnitt B [2.4.2\)](#page-206-0).

<span id="page-235-2"></span><sup>133</sup> Jeder OPS-Kode code lässt sich entweder als Kode mit Seitenlokalisation: code=normCode+seite oder als Kode ohne Seitenlokalisation code=normCode darstellen.

### **Umgang mit Kennzeichen zur Diagnosesicherheit**

Die Diagnosesicherheit ist im Modul PCI wie folgt zu dokumentieren:

- Die Diagnosesicherheit ist **nicht** zu dokumentieren, wenn STATUSLE = 1 UND ARTLE IN  $(2;3)$
- Die Diagnosesicherheit ist **verpflichtend** zu dokumentieren, wenn STATUSLE =  $2$  ODER (STATUSLE =  $3$  UND ARTLE =  $1$ )
- Die Diagnosesicherheit ist **optional** anzugeben, wenn STATUSLE = 3 UND ARTLE IN  $(2:3)$  ODER (STATUSLE = 1 UND ARTLE = 1)

Die Diagnosesicherheit wird in Plausibilitätsregeln mithilfe von regulären Ausdrücken geprüft.

### **Beispiel PCI:**

Bei der **Dokumentation** des ICD-Kodes Z52.7 soll es nur zu einer Fehlermeldung kommen, wenn dieser nicht mit A (Ausschluss) gekennzeichnet ist.

```
format(ENTLDIAG; \lceil a-zA-Z \rceil[0-9]{2}(\.[0-
9]{1,2})?([#†\*\+!])?([GVZgvz])?([RLBrlb])?$') = WAHR UND ENT-
LDIAG EINSIN PCI_ICD_EX
```
Die **Auslösung** eines Falls soll nicht stattfinden, wenn der ICD-Kode Z52.7 nicht mit A (Ausschluss), V (Verdacht auf) oder Z (Zustand nach) gekennzeichnet ist.

```
format(DIAG; '[a-zA-Z][0-9]{2}(\.[0-
9]{1,2})?([#†\*\+!])?([Gg])?([RLBrlb])?$') = WAHR UND DIAG 
KEINSIN PCI_ICD_EX
```
### **2.5.3 Relationstabellen ICD- und OPS-Listen**

Über die Tabellen ICDRelation und OPSRealation können Kode-Listen zu Gesamtlisten zusammengeführt werden, um diese z. B. für Plausibilitätsprüfungen zu nutzen oder um sie einem Bogenfeld zuzuordnen. Beispielsweise gibt es im Verfahren Cholezystektomie die Anforderung, dass in den Feldern zu Operationen und Diagnosen bestimmte Kodes, über die Einschlusskodes hinaus, aus definierten Listen übernommen werden müssen. Hierzu können die Einschlusslisten des QS-Filters mit der Liste der zusätzlichen Kodes zusammengeführt werden und die Gesamtliste in der Tabelle Bogenfeld referenziert werden. (siehe Abschnitt B [2.3.3\)](#page-192-0).

### **Beispiel:**

Die Liste CHE\_OPS\_ProzAufenthalt setzt sich zusammen aus den Einzellisten CHE\_OPS, OPS Transfusionen und CHE OPS Aufenthalt.

In den Tabellen ICDWert und OPSWert werden die entsprechenden Kodes nur für die Teillisten gepflegt. Die Werte der Gesamtlisten ergeben sich aus den Werten der Teillisten und werden in den Tabellen ICDWert und OPSWert nicht zusätzlich gepflegt.

Bezüglich des Bogenfeldes "teildatensatzsteuernde OPS-Kodes" in den Modulen HEP und KEP wurden mit der Spezifikation 2020 die entsprechenden Gesamtlisten der verpflichtend zu dokumentierenden Kodes HEP\_OPS\_Gesamt und KEP\_OPS\_Gesamt angelegt und die Einträge in der neuen Tabelle OPSRelation vorgenommen.

# **2.6 Exportfeldbeschreibung**

Neben der Datenfeldbeschreibung (Abschnitt B [2.3\)](#page-183-0) enthält die Spezifikationsdatenbank die Beschreibung der Exportfelder für ein Modul (Exportdatensatz). Diese werden zum Teil über Ersatzfelder berechnet. Ab der Spezifikation 2016 wird zudem zwischen Dokumentationsmodulen (Abschnitt B [2.3.1\)](#page-184-0) und Exportmodulen unterschieden.

# **2.6.1 Exportmodule**

Um die unterschiedlichen Abrechnungswege und davon abhängige Datenflüsse mit unterschiedlichen Datenannahmestellen für die Datenübermittlung zu berücksichtigen, wird ab der Spezifikation 2016 zwischen den bisherigen Dokumentationsmodulen (Tabelle Modul) und den neu entwickelten Exportmodulen (Tabelle Exportmodul) unterschieden.

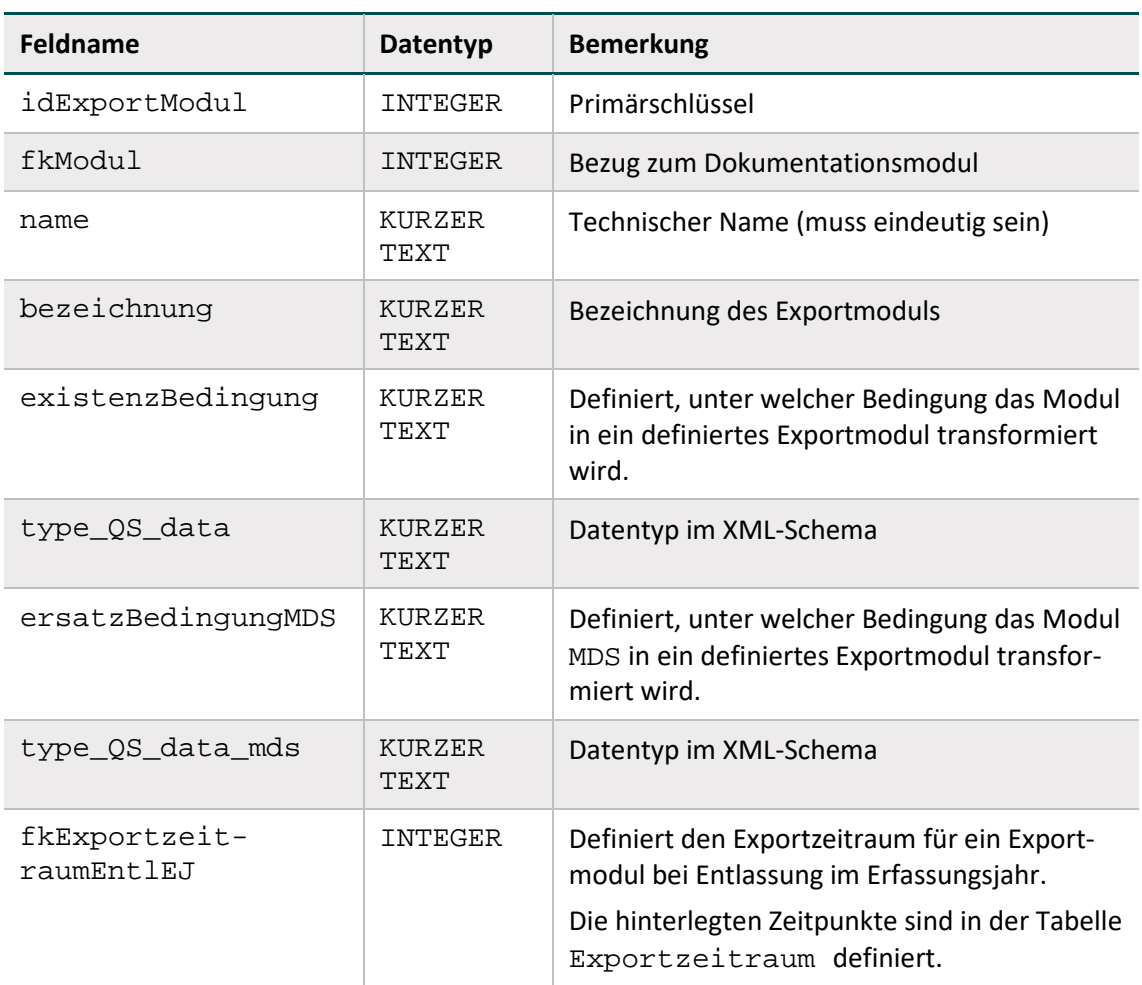

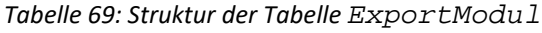

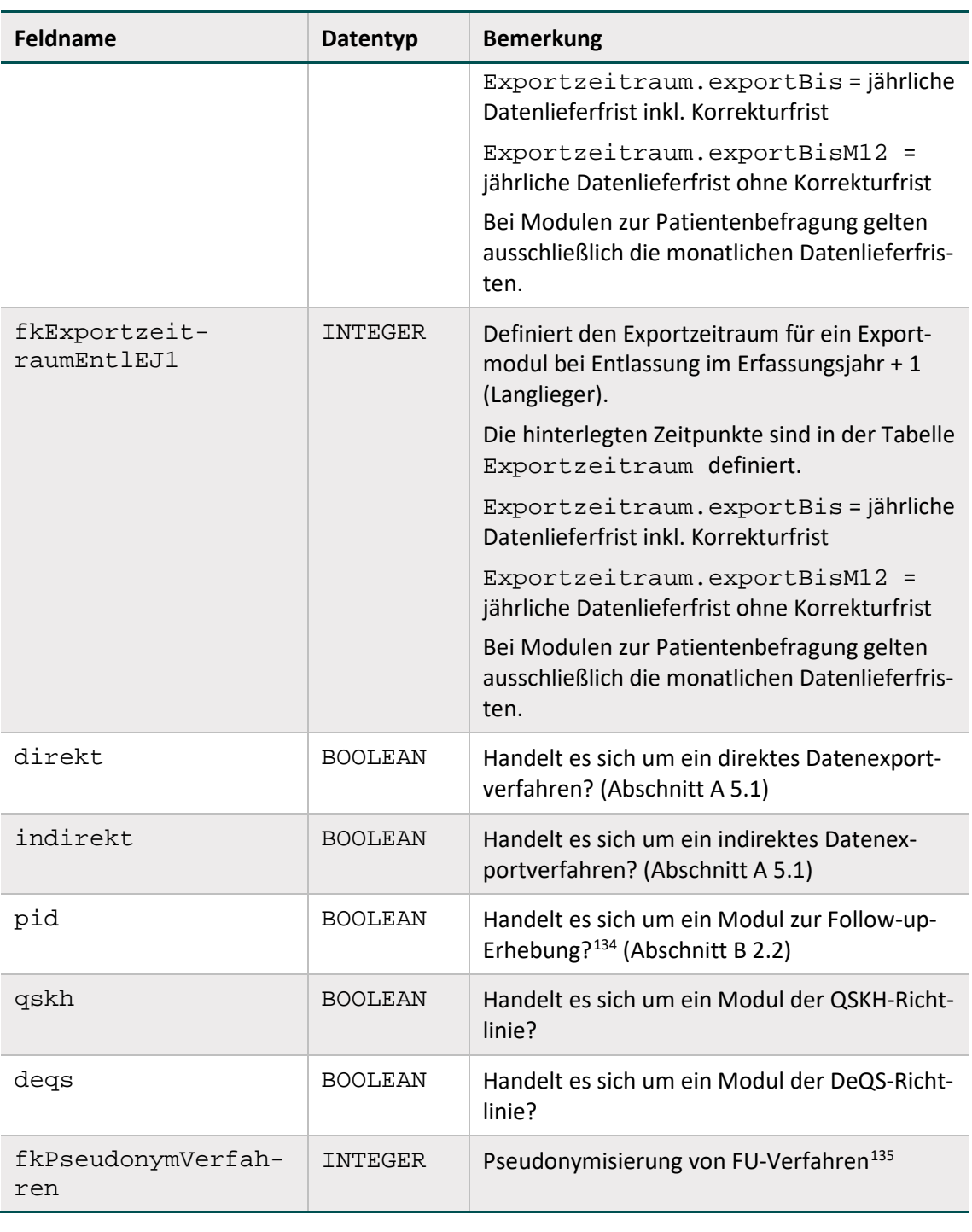

### **Beispiel:**

Das Modul PCI gliedert sich nach Abschluss der Dokumentation bei Erfüllen der Existenzbedingung in drei Exportmodule, die jeweils einem separaten Datenfluss entsprechen (PCI\_LKG, PCI\_KV, PCI\_SV). Wird im Dokumentationsmodul PCI im Feld STATUSLE beispielsweise

<sup>134</sup> Gemeint ist eine Follow-up-Erhebung mittels PID-Verfahren.

<span id="page-238-1"></span><span id="page-238-0"></span><sup>135</sup> Gemeint ist ein Follow-up-Verfahren anhand von PID-Daten.

1 = Krankenhaus kodiert, wird dieses nach Abschluss der Dokumentation in das Exportmodul PCI\_LKG transformiert. Damit wird die korrekte Datenannahmestelle definiert, an die der Datensatz zu übermitteln ist – in diesem Fall die LKG.

Das Attribut type\_QS\_data gibt Auskunft darüber, welchem Datentyp dies im XML-Schema entspricht.

#### **Beispiel:**

Beim Exportmodul PCI\_LKG ist der Datentyp im XML-Schema qs\_data\_pci\_type.

Softwareanbietern soll hiermit die Integration eines Mechanismus der automatischen Datentypzuweisung ermöglicht werden, um den Aufwand zu reduzieren und Fehler zu vermeiden. Für Dokumentationsmodule, die das Anlegen eines Minimaldatensatzes zulassen, wird im Attribut ersatzBedingungMDS der Tabelle ExportModul definiert, unter welcher Bedingung das Modul MDS in ein definiertes Exportmodul transformiert wird.

### **Beispiel:**

Da für das Dokumentationsmodul PCI die Möglichkeit besteht, einen Minimaldatensatz anzulegen, wird im Attribut ersatzBedingungMDS definiert, unter welcher Bedingung das Modul MDS in ein definiertes Exportmodul transformiert wird. Wird im Modul MDS im Feld ZUQSMO-DUL beispielsweise 'PCI' und im Feld STATUSLE 1 = Krankenhaus kodiert, wird dieses nach Abschluss der Dokumentation in das Exportmodul PCI\_LKG transformiert.

Das Attribut type\_QS\_data\_mds gibt Auskunft darüber, welchem Datentyp dies im XML-Schema entspricht.

### **Beispiel:**

Beim Exportmodul PCI\_LKG ist der Datentyp im XML-Schema qs\_data\_mds\_type.

Attributwerte liegen hierbei nur vor, wenn für das Dokumentationsmodul ein Minimaldatensatz angelegt werden kann.

# <span id="page-239-0"></span>**2.6.2 Exportdatensatz**

Der Exportdatensatz enthält die Exportfelder für ein Modul. Welche Zusatzfelder, Bogenfelder und/oder Ersatzfelder den Exportdatensatz pro Modul bilden, ist in Tabelle ExportFormat definiert.

# **Zusatzfelder[136](#page-239-1)**

Ein Exportfelddatensatz beginnt immer mit den folgenden Zusatzfeldern:

<span id="page-239-1"></span><sup>136</sup> Dabei ist zu beachten, dass die Feldnamen beim Export durch die XML-Elemente zu ersetzen sind

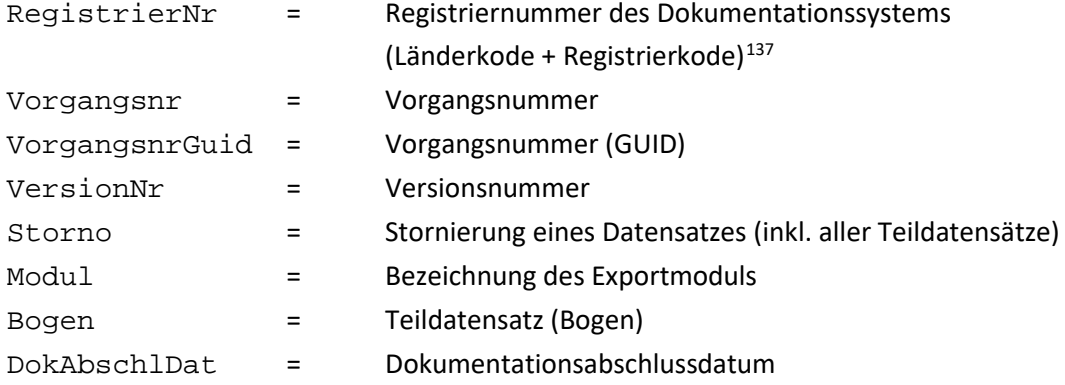

Ein neuer Teildatensatz beginnt mit den Zusatzfeldern RegistrierNr, Vorgangsnr, VorgangsnrGuid und VersionNr. Teildatensätze mit einem definierten Mutterteildatensatz beinhalten zusätzlich das Zusatzfeld IdBogenFeldMutter (= Wert des eindeutigen Bogenfeldes des Mutterteildatensatzes).

Zusatzfelder, welche nicht in der Datenfeldbeschreibung (Tabelle BogenFeld) eines Moduls enthalten sind, werden von der QS-Dokumentationssoftware ausgefüllt.<sup>[138](#page-240-1)</sup>

Einige der in der Tabelle ZusatzFeld definierten Zusatzfelder werden nachfolgend erläutert:

 Das übertragene Speicherdatum DokAbschlDat (Datum des Dokumentationsabschlusses bzw. der Freigabe des Datensatzes für den Export) ist nicht Teil der Datenbank für Auswertungen und wird nur für organisatorische Zwecke verwendet. Das DokAbschlDat ist das Datum der letzten Änderung des gesamten Datensatzes.

### **Beispiel:**

Wird z. B. ein neuer Teildatensatz FU für einen bereits abgeschlossenen oder ggf. exportierten Basisdatensatz HCH erzeugt, muss auch das DokAbschlDat entsprechend geändert werden.

Die Versionsnummer (VersionNr) gibt an, welche Version des Datensatzes übertragen wird.

In der Regel wird die Versionsnummer 1 lauten, d.h., dass der nach dem ersten Dokumentationsabschluss freigegebene Datensatz übertragen wird. Muss ein korrigierter Datensatz erneut eingesandt werden, so muss die Versionsnummer vom dokumentierenden System um eins erhöht werden. Die neue Version des Datensatzes wird bei der Entgegennahme geprüft und überschreibt bei Korrektheit die alte Version des Datensatzes.

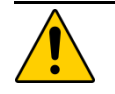

# **Achtung**

Wenn die entgegennehmende Stelle einen Datensatz mit derselben Versionsnummer ein zweites Mal erhält, so wird dieser zurückgewiesen.

Der Eintrag 1 im Zusatzfeld Storno veranlasst die datenentgegennehmende Stelle, den

<span id="page-240-0"></span><sup>&</sup>lt;sup>137</sup> Für die Datenübermittlung an KVen und DAS-SV gelten andere Regelungen als bei der Datenübermittlung an die LKG.

<span id="page-240-1"></span><sup>138</sup> Hier gilt also nicht der Grundsatz, dass Felder nicht vorbelegt sein dürfen.

übermittelten Datensatz einschließlich seiner Vorversion(en) als "storniert" zu kennzeichnen.

 Das Zusatzfeld IdBogenFeldMutter wird bei Teildatensätzen eingefügt, welche einen mehrfach anlegbaren Elternteildatensatz (Attribut fkBogenZahl = '\*' oder '+') haben. In diesem Fall wird die identifizierende Nummer des Elternteildatensatzes (konfiguriert über Bogen.fkEindeutigBogenFeld) im Kindteildatensatz übermittelt.

### **Beispiel:**

Beim Übermitteln des Teildatensatzes PCI:KORO muss als IdBogenFeldMutter der Wert des Bogenfeldes LFDNREINGRIFF des Mutterteildatensatzes PCI:PROZ eingetragen werden.

Eine vollständige Liste der möglichen Zusatzfelder findet sich in der Tabelle ZusatzFeld der Spezifikationsdatenbank zur QS-Dokumentation. Zusatzfelder sind in Tabell[e 70](#page-241-0) definiert.

| <b>Feldname</b> | Datentyp              | <b>Bemerkung</b>                                                                                                    |  |
|-----------------|-----------------------|----------------------------------------------------------------------------------------------------|--|
| idZusatzFeld    | INTEGER               | Primärschlüssel                                                                                                    |  |
| name            | <b>KURZER</b><br>TEXT | Technischer Name (muss eindeutig sein)                                                                                      |  |
| bezeichnung     | KURZER<br>TEXT        | Bezeichnung des Zusatzfeldes                                                                                                |  |
| fkBasisTyp      | INTEGER               | Fremdschlüssel zur Tabelle BasisTyp                                                                                         |  |
| fkSchluessel    | INTEGER               | Fremdschlüssel zur Tabelle Schlüssel                                                                                        |  |
| laenge          | INTEGER               | Feldlänge des Zusatzfeldes                                                                                                  |  |
| nachKommaLaenge | INTEGER               | Anzahl der Nachkommastellen                                                                                                 |  |
| istListe        | <b>BOOLEAN</b>        | Wenn $istListe = WAHR$ , so sind die vom<br>betreffenden Feld abgeleiteten Bogenfelder Lis-<br>tenfelder.                   |  |
| min             | INTEGER               | Harte Untergrenze des Wertebereichs eines nu-<br>merischen Datenfeldes (modulübergreifend).<br>Die Definition ist optional. |  |
| max             | <b>INTEGER</b>        | Harte Obergrenze des Wertebereichs eines nu-<br>merischen Datenfeldes (modulübergreifend).<br>Die Definition ist optional.  |  |
| sortierNr       | INTEGER               | Sortiernummer                                                                                                    |  |
| nurBasisTDS     | <b>BOOLEAN</b>        | Wenn nurBasisTDS = WAHR, so ist das Zu-<br>satzfeld im Exortdatensatz nur im Basisbogen<br>enthalten                        |  |

<span id="page-241-0"></span>*Tabelle 70. Struktur der Tabelle ZusatzFeld*

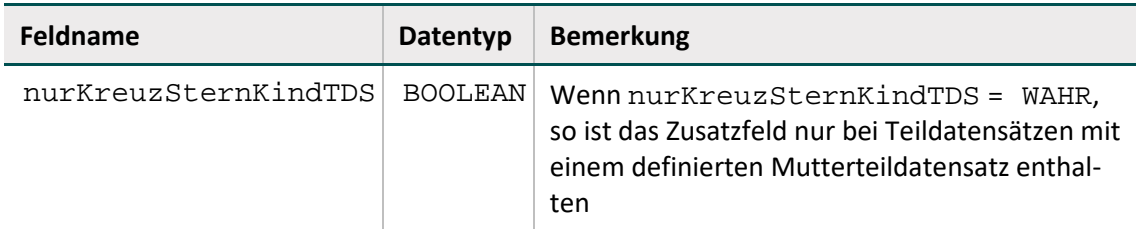

Die Exportfelder werden pro Exportmodul exportiert. Hierfür erhält das Zusatzfeld Modul ab der Spezifikation 2016 den Datentyp SCHLUESSEL und lässt nur die im Schlüssel Exportmodul definierten Kodes zu.

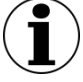

# **Hinweis**

Bei den Zusatzfeldern ist zu beachten, dass die Feldnamen beim Export durch die entsprechenden XML-Elemente zu ersetzen sind (Abschnitt B [2.8.1\)](#page-251-0).

### **Ersatzfelder für den Datenexport**

Ersatzfelder werden aus einem oder mehreren Feldern der Datenfeldbeschreibung berechnet. Mit einem Ersatzfeld verknüpfte Bogenfelder werden nicht exportiert, wenn sie nicht als <bleibt> gekennzeichnet sind. Stattdessen werden ein oder mehrere Ersatzfelder exportiert. Vorrangig dienen Ersatzfelder der Anonymisierung beim Datenexport. Die verwendeten Ersatzfelder sind in der Tabelle ErsatzFeld gespeichert.

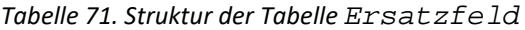

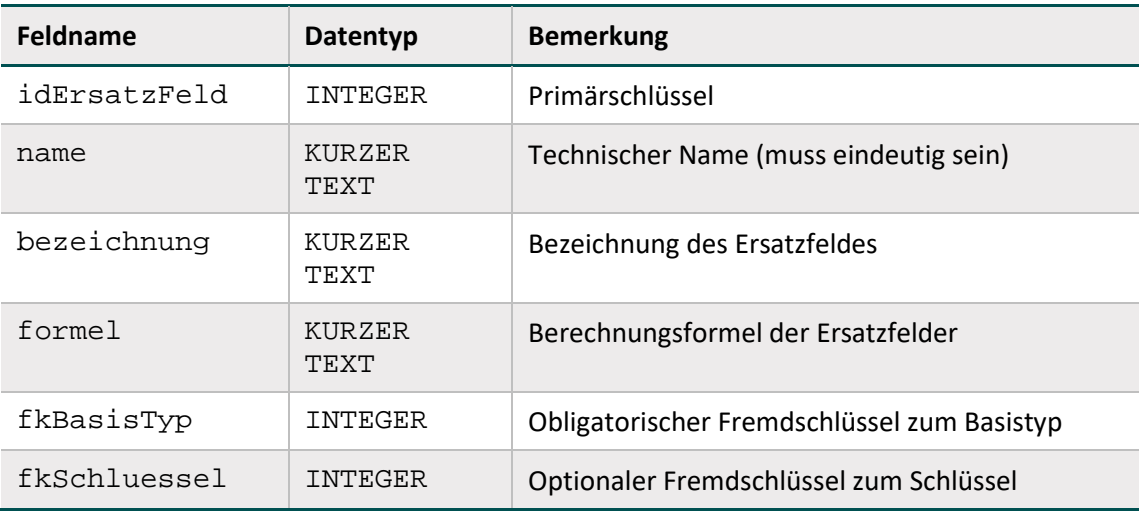

# **Beispiel:**

Das Ersatzfeld "postoperative Verweildauer" wird folgendermaßen berechnet:

poopvwdauer = ENTLDATUM - OPDATUM

### **Ersatzfelder, die nicht berechnet werden können**

Es kann auch vorkommen, dass Ersatzfelder für einen Datensatz nicht berechnet werden können, weil die der Berechnung zugrundeliegenden Bogenfelder nicht ausgefüllt (LEER) sind. Folgende allgemeine Regeln gelten für die Berechnung von Ersatzfeldern:

- Wenn die Bogenfelder, aus denen ein Ersatzfeld berechnet wird, dokumentiert sind (<> LEER), so ist das entsprechende Ersatzfeld zu berechnen und zu exportieren.
- Wenn eines der beteiligten Bogenfelder nicht ausgefüllt ist und somit auch kein Ersatzfeld berechnet werden kann, wird kein Wert für das Ersatzfeld exportiert (bleibt LEER). Eine Ausnahme bildet die Funktion verkettenmt. Die Funktion verkettet (zwei oder mehrere) Zeichenfolgen zu einer Zeichenfolge. Ist lediglich eine übergebene Zeichenfolge nicht leer, wird diese ohne Verkettung zurückgeliefert.

### **Anonymisierungsvorschriften**

Die Anonymisierung von Datenfeldern wird wie aus der folgenden Tabelle [72](#page-243-0) Struktur der Tabelle ErsatzFuerFeld ersichtlich konfiguriert. Für die Programmierung der Exportfelder ist dieser Abschnitt nicht relevant, da die Exportfelder direkt über die Abfrage ExportFelder-FürEinModul bzw. die Tabelle ExportFormat ermittelt werden können. Die Tabelle ErsatzFuerFeld ordnet einem Feld (Tabelle Feld) oder Bogenfeld ein oder mehrere Ersatzfelder zu. Die über das Attribut fkFeld definierte Anonymisierung ist die Standardanonymisierung für alle Module. Sie kann jedoch durch eine modulspezifische Anonymisierung überschrieben werden: Wenn ein Ersatzfeld mit einem Bogenfeld (über Attribut fkBogen-Feld) verknüpft ist, wird statt des Bogenfelds das berechnete Ersatzfeld in die Exportdatei des Teildatensatzes geschrieben.

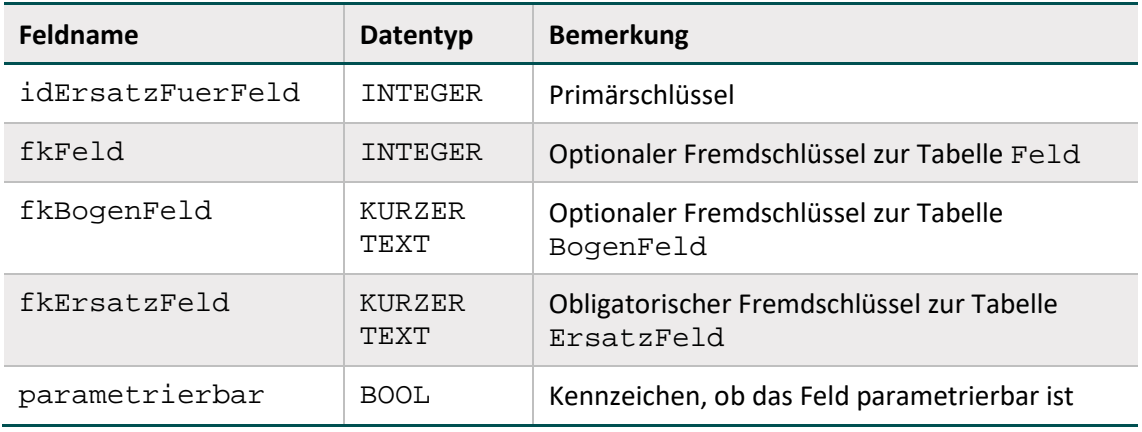

<span id="page-243-0"></span>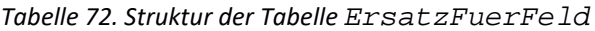

### **Beispiel:**

Das Feld ENTLDATUM in Modul 15/1 hat die Ersatzfelder vwDauer, entlquartal, entlwochtag und das parametrierbare Ersatzfeld <bleibt>.

Wenn das Ersatzfeld <entfällt> mit einem Bogenfeld verknüpft ist, entfällt das Bogenfeld in der Exportdatei. Wenn das Ersatzfeld <bleibt> mit einem Bogenfeld verknüpft ist, wird das Bogenfeld unverändert in die Exportdatei übernommen.

Wenn ein einziges Ersatzfeld sowohl über fkFeld als auch über fkBogenFeld definiert ist ("doppelte Definition"), hat die spezielle Anonymisierung (über fkBogenFeld) Vorrang. Die allgemeinen Anonymisierungen (fkFeld) werden ignoriert. Die allgemeine Definition kommt nur in den Modulen zur Anwendung, in denen keine spezielle Anonymisierung vorliegt.

#### **Beispiel:**

Dem Feld ENTLDATUM sind über das Attribut fkFeld die Ersatzfelder vwdauer, entlwochtag und entlquartal zugewiesen. In einigen Bundesländern kann das Entlassungsdatum auch direkt übermittelt werden. Bei einigen Modulen sind daher in fkBogenFeld das parametrierbare Ersatzfeld <bleibt> und die anonymisierten Ersatzfelder vwdauer, entlwochtag und entlquartal definiert.

#### **Parametrierung**

Die Verknüpfung zwischen Feld bzw. Bogenfeld und Ersatzfeld kann parametriert werden (Attribut parametrierbar). Parametrierbare Ersatzfelder erscheinen immer als eigenes Element in der Exportdatei. Es ist aber über die Dokumentationssoftware konfigurierbar, ob die Werte auch tatsächlich exportiert werden. Auf diese Weise können spezifische Erfordernisse zum Datenschutz auf Landesebene berücksichtigt werden.

#### **Beispiel:**

Im Modul 16/1 gibt es für das Feld PLZ (Postleitzahl) drei parametrierbare Ersatzfelder: <bleibt>, PLZ3stellig und PLZ4stellig.

In manchen Bundesländern dürfen Postleitzahlen unverändert exportiert werden, in anderen gibt es strengere Anforderungen: Dort werden z. B. nicht alle Stellen einer Postleitzahl exportiert.

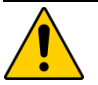

### **Achtung**

Die Übermittlung von parametrierbaren Exportfeldern wird von der jeweils zuständigen Landesebene bzw. bei Direktverfahren von der Bundesebene festgelegt. Wenn keine Festlegung getroffen worden ist, bleiben die parametrierbaren Exportfelder  $leer<sup>139</sup>$  $leer<sup>139</sup>$  $leer<sup>139</sup>$ .

#### **Muss-Felder des Exportdatensatzes**

Verbindlich für die Muss-/Kann-Prüfung ist die Definition in der Tabelle BogenFeld. Die Muss- /Kann-Zuordnungen im Exportdatensatz werden hieraus abgeleitet:

- Für Exportfelder, die nicht pseudonymisiert werden und die keine Listenfelder sind, entspricht die Muss/Kann-Zuordnung der Definition in der Tabelle BogenFeld.
- Die Muss-/Kann-Zuordnung der pseudonymisierten Datenfelder (Ersatzfelder) ergibt sich logisch aus der Berechnungsformel (Attribut formel in Tabelle ErsatzFeld). Beispielsweise

<span id="page-244-0"></span><sup>139</sup> Die entsprechenden Exportfelder existieren zwar inkl. Feldnamen in der Exportdatei, die Werte werden jedoch nicht eingetragen.

ist ein Ersatzfeld ein Muss-Feld, wenn alle an der Berechnung beteiligten Bogenfelder Muss-Felder sind.

- Bei Muss-Listenfeldern der Tabelle BogenFeld ist grundsätzlich nur das erste Element ein Muss-Feld, die weiteren Elementfelder sind Kann-Felder. Hierbei ist zu beachten, dass Exportfelder für Listenfelder seit der Spezifikation 2015 nicht mehr pro Listenelement, sondern pro Listenfeld dargestellt werden. Die Anzahl der Elemente von Listenfeldern ist den Abfragen Exportfelder und ExportfelderFürEinModul zu entnehmen (ExportfelderFürEinModul.elemente).
- Zusatzfelder der Tabelle ExportFormat sind Muss-Felder, außer wenn sie Schlüsselfelder mit einem Jleer-Schlüssel (z. B. das Zusatzfeld Storno) sind.

### **Beispiel:**

Das Feld entlquartal berechnet sich über die Formel quartal(ENTLDATUM). In Modulen, in denen das Datenfeld ENTLDATUM ein Muss-Feld ist, ist auch das Ersatzfeld ein Muss-Feld und die Datenannahmestelle ist verpflichtet, die Muss-Prüfung hier auch durchzuführen. Ansonsten ist das Ersatzfeld ein Kann-Feld.

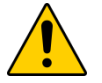

# **Achtung**

Wenn ein Listenfeld als Muss-Feld deklariert ist, so ist nur das erste Exportfeld der Liste ein Muss-Feld, die restlichen Elemente sind Kann-Felder. Wenn ein Listenfeld als Kann-Feld deklariert ist, so sind alle exportierten Elemente ebenfalls Kann-Felder.

Das Nichtausführen der erforderlichen Muss-Prüfungen kann gravierende Folgen für die Auswertung haben!

Als Hilfestellung für Datenannahmestellen bei der Umsetzung gilt das Attribut fkMussKann in der Tabelle ExportFormat, deren Inhalte automatisch generiert werden.

# **2.7 Versionierung**

Im Folgenden werden die Tabelle Version, der Abgleich zu vorherigen Versionen, die Abgrenzung zwischen Erfassungsjahren und Datensatzformaten sowie die Version von Exportverfahren und -dateien beschrieben.

# **2.7.1 Grundlegende Definitionen**

In der Tabelle Version finden sich Informationen zur Version der Spezifikationsdatenbank. Die wichtigsten Eigenschaften einer Version sind der Versionsname (Attribut name) und die Gültigkeitszeiträume (Attribute ab und bis). Der Gültigkeitszeitraum einer Version ist in der Regel ein Erfassungsjahr (z. B. Aufnahme zwischen dem 1. Januar 2019 und dem 31. Dezember 2019).

Die QS-Dokumentationssoftware eines Erfassungsjahres wird für diejenigen Behandlungsfälle verwendet, deren Aufnahmedatum in das Krankenhaus (stationäre Fälle) bzw. deren Behandlungsdatum (ambulante Fälle) in den oben definierten Gültigkeitszeitraum fällt. Zudem wird im stationären Sektor bei sogenannten "Überliegern" (Aufnahmedatum im alten Jahr, Entlassungsdatum im nachfolgenden Jahr) die QS-Dokumentationssoftware auch für Behandlungsfälle genutzt, die nach dem in der Datenbank definierten Gültigkeitszeitraum (in der Regel nach dem 31. Dezember) entlassen worden sind.

Jedes Modul der Datenbank hat eine Version (vgl. Attribut fkVersion in Tabelle Modul). In einer Spezifikationsdatenbank haben alle Module dieselbe Version. Diese entspricht immer der in Tabelle Version als gültig gekennzeichneten Version. Über die in der Datenbank definierten Relationen sind auch für alle Bogenfelder (Tabelle BogenFeld), Exportfelder (Tabelle ExportFormat) und Plausibilitätsregeln (Tabelle Regeln) Versionen definiert.

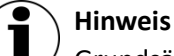

Grundsätzlich baut eine QS-Dokumentationsdatenbank für ein Erfassungsjahr auf der QS-Dokumentationsdatenbank aus dem vorherigen Erfassungsjahr auf. Das Delta wird in den Tabellen DeltaAttribut, DeltaGeloescht und DeltaNeu dargestellt. Sollte nach der ersten Veröffentlichung der QS-Dokumentationsdatenbank für ein Erfassungsjahr noch ein Update der QS-Dokumentationsdatenbank aus dem vorherigen Erfassungsjahr notwendig werden, dann divergieren beide Datenbanken. Würde man beide Datenbanken kombinieren, dann wären die IDs nicht garantiert rechtseindeutig. Eine idVersion könnte dann zum Beispiel auf unterschiedliche Werte in QSDOK.Version verweisen.

### **Status der Spezifikation**

Versionen können den Status in Entwicklung, final oder Update der finalen Spezifikation haben. Diese Zustände werden zum Nachschlagen in der Tabelle VersSta-tus<sup>[140](#page-246-0)</sup> verwaltet. Das Attribut gueltig zeigt die gültige Version der Datenbank an. Es darf nur eine einzige Version als gültig markiert sein.

#### **Beispiel:**

Die Version 2023 V01, einschließlich ihrer Updates, sind finale Versionen.

Hat eine Spezifikationsdatenbank den Status in Entwicklung, kann Modul.fkVersion als ungueltig markierte Versionen enthalten, um Zwischenstände abzubilden.

#### **Historie der Versionen**

Die Tabelle Version enthält auch einen Selbstbezug (Attribut fkVersion), der die Identifizierung der Vorgängerversion ermöglicht.

<span id="page-246-0"></span><sup>140</sup> Der Status "Service Release zur finalen Spezifikation" wird seit der Spezifikation 2014 nicht mehr verwendet.

Die Vorgängerversion der Spezifikation 2023 V02 ist die Version 2023 V01. Da ab dem Erfassungsjahr 2022 In der Tabelle Version die Vorjahresversionen nicht mehr enthalten sind, wird für die erste Version eines Erfassungsjahres keine Vorgängerversion angezeigt.

# **2.7.2 Delta-Informationen zur vorhergehenden Version**

Um den Benutzern der Spezifikation umfassende Informationen zu den jeweiligen Änderungen zur Verfügung zu stellen, enthält die Spezifikationsdatenbank Tabellen, die den Änderungsstand im Vergleich mit der letzten gültigen Version des Vorjahres und zur Vorversion der Datenbank anzeigen. Diese sogenannten Delta-Tabellen werden automatisch generiert.

### **Beispiel (Spezifikation 2019):**

Die Datenbank 2019\_BASIS\_QSF\_V01 stellt die Änderungen im Vergleich zur letzten gültigen Spezifikationsdatenbank des Vorjahres 2018\_BASIS\_QSF\_V04 dar.

Die Datenbank 2019\_BASIS\_QSF\_V02 stellt zusätzlich die Änderungen im Vergleich zur Vorversion 2019 BASIS QSF V01 dar.

Es gibt drei Delta-Tabellen, die die neuen Entitäten, die gelöschten Entitäten und die geänderten Attributwerte weiterbestehender Entitäten aufzeigen.

### **Neue Entitäten**

Über die Attribute id und fkTabellenStruktur in der Tabelle DeltaNeu (siehe Tabelle [73\)](#page-247-0) ist die Zuordnung zu den Entitäten der Datenbank möglich.

<span id="page-247-0"></span>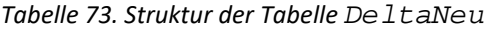

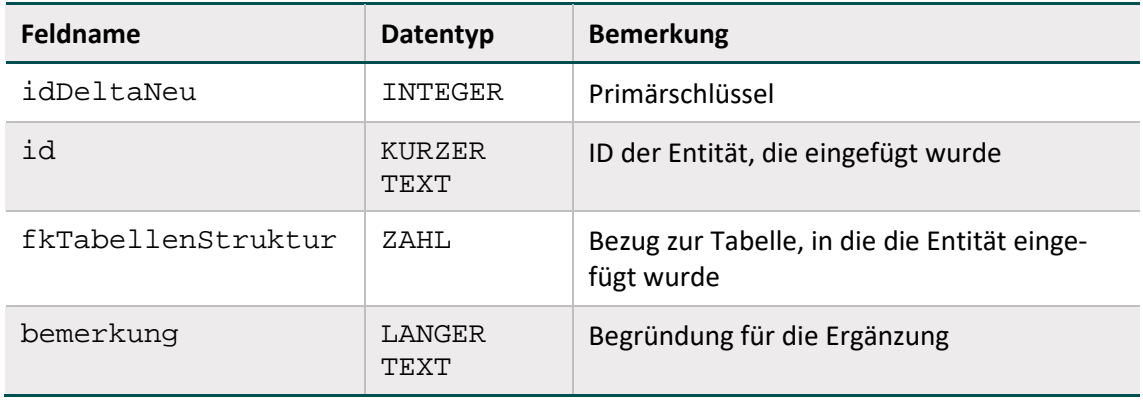

### **Beispiel:**

Die Zeile idDeltaNeu = 10914 enthält in der Spezifikation 2015 V01 folgende Werte:

 $Id = 8063$ 

fkTabellenStruktur = <BogenFeld>

bemerkung = HCH.B.KOERPERGEWICHTNB[12.0]

Dies bedeutet, dass in der Tabelle BogenFeld ein neuer Eintrag mit idBogenFeld = 8063 angelegt worden ist. Unter bemerkung finden sich weitere Erläuterungen zum neuen Tabelleneintrag.

### **Geänderte Entitäten**

Über die Attribute id und fkTabellenFeldStruktur der Tabelle DeltaAttribut (siehe Tabell[e 74\)](#page-248-0) ist die Zuordnung zu den Attributen der Entitäten der Datenbank möglich.

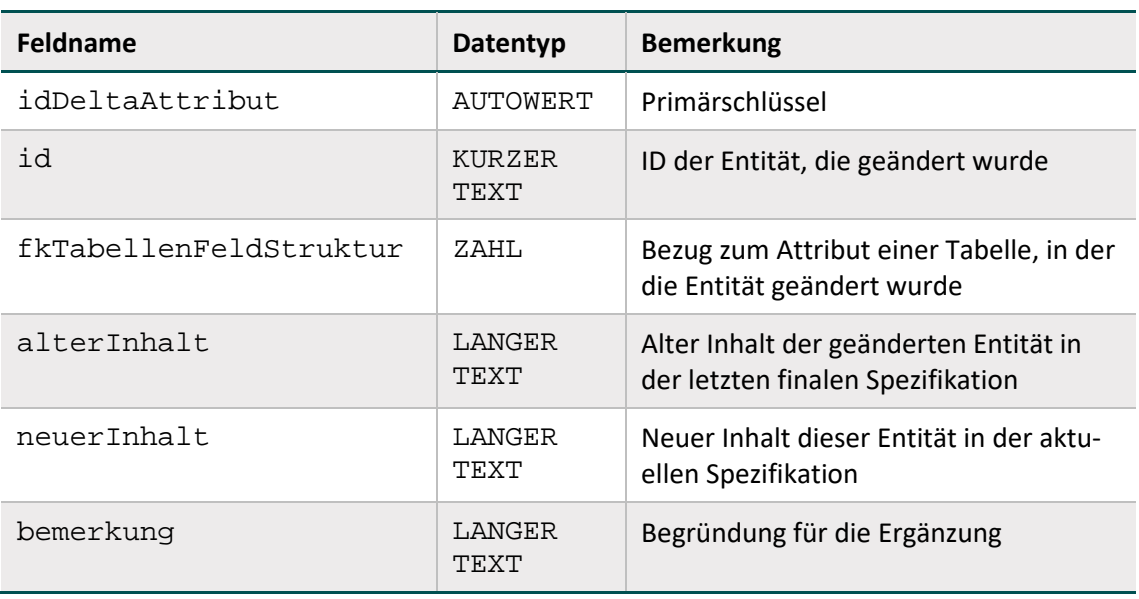

<span id="page-248-0"></span>*Tabelle 74: Struktur der Tabelle DeltaAttribut*

### **Beispiel:**

```
Die Zeile idDeltaAttribut = 16312 enthält in der Spezifikation 2015 V01 folgende
Werte:
```
Id = 5972

Tabellenattribut = <BogenFeld.bezeichnung>

alterInhalt = Hypertonie präoperativ

neuerInhalt = arterielle Hypertonie präoperativ

bemerkung = NLS.B.AUFNHYPERTONIE[11.0]

Das heißt, dass in der Zeile idBogenfeld = 5972 der Tabelle BogenFeld das Attribut bezeichnung von Hypertonie präoperativ auf arterielle Hypertonie präoperativ geändert wurde. Die Spalte bemerkung enthält ggf. weitere Hinweise zum Kontext der Änderung.

# **Gelöschte Entitäten**

Über die Attribute id und fkTabellenStruktur in der Tabelle DeltaGeloescht (siehe Tabelle [75\)](#page-249-0) ist die Zuordnung zu den Entitäten der Datenbank möglich.

<span id="page-249-0"></span>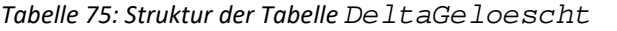

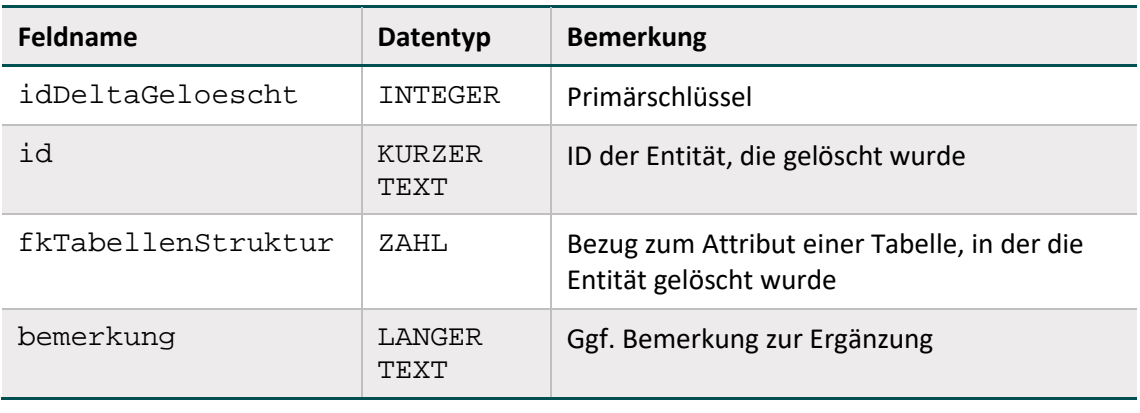

### **Beispiel:**

Die Zeile idDeltaGeloescht = 3012 enthält in der Spezifikation 2015 V01 folgende Werte:

 $Td = 6052$ 

```
fkTabellenStruktur = <BogenFeld>
```
bemerkung = LLS.B.ERYTROZYTENKONZENTRAT[37.0]

Das heißt, dass aus der Tabelle BogenFeld der Vorgängerdatenbank das BogenFeld mit der id = 6052 gelöscht wurde. Unter bemerkung finden sich ggf. weitere Hinweise zum Kontext der gelöschten Entität.

### **Konfiguration der Delta-Berechnung**

Es werden nur dann Delta-Informationen zu einer Entität angezeigt, wenn für mindestens ein Attribut der Entität in der Tabelle TabellenFeldStruktur das Attribut deltaAktiv = WAHR gesetzt ist.

*Tabelle 76: Inhalt der Tabelle TabellenFeldStruktur (fkTabellenFeldStruktur = Regeln)*

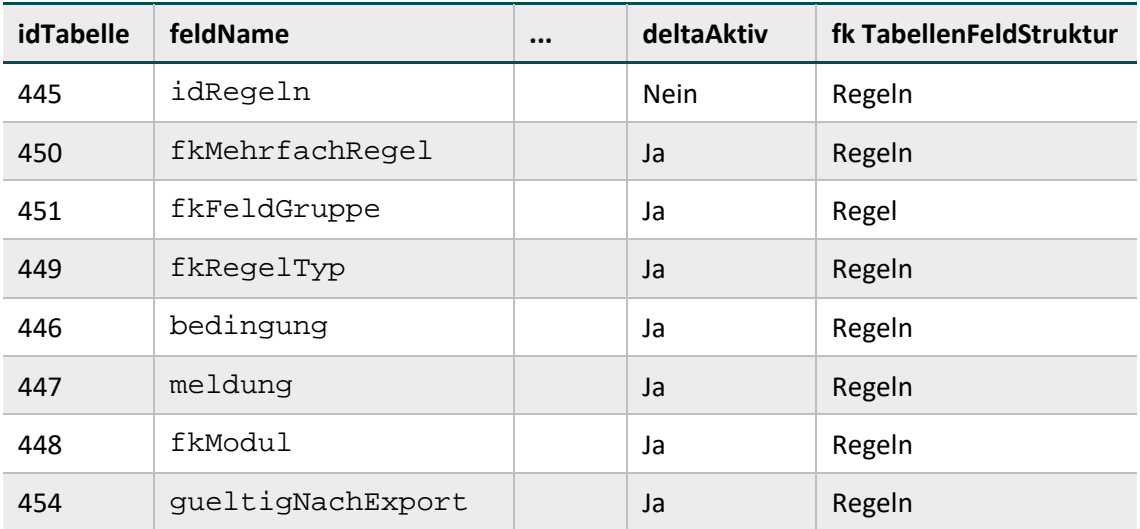

# **Beispiel:**

Das Delta für die Tabelle Regeln wird für die Attribute fkFeldGruppe, fkMehrfachRegel, fkRegelTyp, bedingung, meldung, fkModul und gueltigNachExport erzeugt.

### <span id="page-250-0"></span>**2.7.3 Abgrenzung zwischen Erfassungsjahren und Datensatzformaten**

Die Datenannahmestellen müssen Datensätze von Leistungserbringern entgegennehmen, falls die Aufnahmedaten bei stationären Fällen bzw. die Eingriffsdaten ambulanter Fälle in den Gültigkeitszeitraum der Version einer finalen Datenbank fallen.

Das Abgrenzungskriterium zwischen den Erfassungsjahren<sup>[141](#page-250-1)</sup> ist:

- das Datum der Aufnahme in das Krankenhaus (AUFNDATUM) bei Datensätzen stationär aufgenommener Patienten
- das Erhebungsdatum des Follow-up (FUERHEBDATUM) bei Datensätzen ohne Datum der Aufnahme in das Krankenhaus: HTXFU, LUTXFU, PNTXFU, LTXFU, NLSFU und LLSFU
- das Datum des Eingriffs (OPDATUM) bei Datensätzen ambulanter Behandlungsfälle.

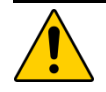

# **Achtung**

Dem Erfassungsjahr 2023 zugeordnete Fälle müssen im Format der Spezifikation 2023 an die Datenannahmestellen gesandt werden, sonst ist die Datenlieferung zurückzuweisen. Im stationären Bereich müssen auch Datenlieferungen angenommen und verarbeitet werden, die gemäß der Spezifikation aus dem Vorjahr erhoben und dokumentiert wurden und gemäß Entlassungsdatum dem aktuellen Erfassungsjahr zuzuordnen sind.

Die entsprechenden Exportzeiträume sind den Attributen Exportmodul.fkExportzeitraumEntlEJ und Exportmodul.fkExportzeitraumEntlEJ1 der Datenbank zur QS-Dokumentation zu entnehmen.

# **2.7.4 Version des Exportverfahrens**

In der Spezifikationsdatenbank für die QS-Dokumentation wird in der Tabelle Version neben der gültigen Version (gueltig) auch das gültige Exportverfahren (gueltigExportVerfahren) angegeben. Dieses Attribut gibt an, welches Versionskürzel (Attribut Version.name) im XML-Dokument im Headerbereich unter header/document/software/specification@V verwendet werden muss.

Nur eine Version ist für das Exportverfahren als gültig markiert. Die Version des Exportverfahrens kann eine Vorversion der gültigen Version der Spezifikation sein.

<span id="page-250-1"></span><sup>&</sup>lt;sup>141</sup> Das Abgrenzungskriterium definiert somit die Zuordnung des Datensatzes zu einer Version der Spezifikation bzw. das Format des Datensatzes.

# **2.8 Administrative Objekte**

Die Datenbank für QS-Dokumentation beinhaltet neben den Dokumentationsobjekten eine Gruppe von administrativen Objekten, die Hilfestellungen für die Einhaltung eines korrekten Datenflusses und standardisierter Prüfprozesse geben.

Zu den administrativen Objekten gehören **Mapping-Informationen**, mit denen QS-Daten in Form von Metainformationen zu administrativen Zwecken außerhalb des eigentlichen QS-Containers (dem Element <qs-data>) im XML verortet werden können (Abschnitt B [2.8.1\)](#page-251-0). Außerdem gibt es eine **Auflistung und Kategorisierung von Prüfschritten** zur Implementierung eines Datenservices (Abschnitt B [2.8.3\)](#page-255-0). Um eine Ansicht der administrativen Objekte zu erhalten, ist in Access (Spezifikationsdatenbank zur QS-Dokumentation) oberhalb der Objektübersicht das Drop-Down-Menü zu öffnen und der Menüpunkt "Benutzerdefiniert" auszuwählen.

In einer separaten Datenbank ist eine Übersicht über die für ein Modul innerhalb einer Region relevanten technischen **Datenservices mit Empfängeradressen** und zu verwendenden XML-Schlüsseln enthalten. Die Datenbank zu den Datenserviceinformationen wird bereitgestellt unter:

<https://iqtig.org/datenerfassung/spezifikationen/spezifikation-zu-datenserviceinformationen>

# <span id="page-251-0"></span>**2.8.1 CSV/XML-Mapping in der Spezifikationsdatenbank (QSDOK)**

Es gibt eine Reihe von XML-Elementen, die zurzeit nicht in der Access-DB hinterlegt sind. Insgesamt gibt es vier Kategorien von Abweichungen:

- Neu eingeführte XML-Elemente
- Header-Informationen, wie die GUID des Dokuments
- Umbenannte und aus dem QS-Datensatz ausgelagerte CSV-Felder wie beispielsweise kasseiknr2Stellen
- Gelöschte Felder wie beispielsweise das Feld IKNRKH

In Abstimmung mit den Softwareanbietern werden die CSV-Felder nicht an die XML-Struktur angepasst. Stattdessen wird für betroffene Felder eine Mapping-Tabelle in der Access-DB hinterlegt. Die hierfür relevanten Tabellen sind in der [Abbildung 25](#page-251-1) dargelegt.

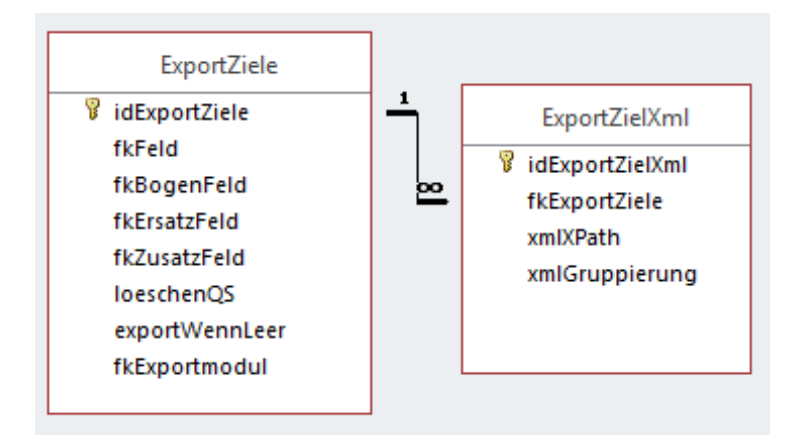

<span id="page-251-1"></span>*Abbildung 25: Beziehungen der administrativen Objekte – Mapping-Informationen*
Die durch Bögen (Teildatensätze) für das Element <qs\_data> festgelegte Struktur bleibt durch die aufgeführten Mappings unangetastet. Die Mappings erlauben alleine eine Festlegung darüber, ob und falls ja wo ein betroffenes Datum außerhalb des <qs\_data> Elements in das XML geschrieben wird und ob das Datum für das Element <qs\_data> gelöscht werden muss. Ggf. nötige Umbenennungen außerhalb von <qs\_data> werden implizit durch die Ortsangabe vorgenommen.

Die für das Mapping geführten Tabellen heißen ExportZiele und ExportZielXml. In der Abfrage vExportZieleXml sind diese Tabellen zu einer Übersicht zusammengefasst. Hierbei ist zu beachten, dass nicht jedem Eintrag in der Tabelle ExportZiele auch ein Eintrag in der Tabelle ExportZielXML zugewiesen sein muss. Soll beispielsweise ein Datum aus dem Element <qs\_data> lediglich gelöscht werden, ohne jedoch an andere Stelle im XML verschoben zu werden, ist keine dementsprechende xmlXPath-Angabe erforderlich.

#### **Beispiel:**

Für das in der Tabelle ExportZiele aufgeführte, modulspezifische Bogenfeld PCI:B:IKNRKH (idExportZiele = 1 referenziert mittels fkBogenFeld) soll für das Exportmodul PCI\_KV verhindert werden, dass dieses, sofern vorhanden, analog zur allgemeinhin gültigen Regelung für das Feld IKNRKH (idExportZiele = 19 referenziert mittels fkFeld) in das Element <care\_provider> verschoben wird. Daher gibt es in der Tabelle ExportZielXML keinen Eintrag, welcher als Fremdschlüssel das Feld  $PCI:B:IKNRKH$  (also  $fkExportZiele = 19$ ) aufweist.

Das Feld PCI:B: IKNRKH wird für das Exportmodul PCI KV aus den QS-Daten gelöscht und nicht in das Element <care\_provider> verschoben, sodass die Angabe nicht exportiert oder übermittelt wird.

Es können alle Feldarten referenziert sein. Referenziert sind aber nur solche Felder, die nicht oder nicht nur im Element <qs\_data> aufgeführt werden. Die Felder werden referenziert und über diese Tabelle mit zusätzlichen Informationen in Bezug auf das XML verknüpft.

Die über das Attribut fkFeld referenzierten Felder gelten für alle Module, in denen dieses Feld verwendet wird. Wird ein Feld (gleichzeitig) über unterschiedliche Feldarten referenziert, überlagern detailliertere Angaben die allgemeinen. Wird so beispielsweise in der Tabelle ExportZiele ein Feld allgemein über den Fremdschlüssel fkFeld und in einer weiteren Zeile modulspezifisch über fkBogenFeld referenziert, werden die allgemeinen Regelungen (loeschenQS, exportWennLeer, xmlXPath und xmlGruppierung) für das Feld mittels der Referenzierung über fkFeld mit den spezifischeren Regelungen für das modulbezogene Feld mittels der Referenzierung über fkBogenFeld für das konkret aus der Referenzierung hervorgehende Modul überschrieben.

Dabei ist ebenfalls eine etwaige Konkretisierung über fkExportModul zu beachten, welche Ihrerseits konkretisierenden Charakter hat. Die über das Attribut fkErsatzFeld referenzierten Ersatzfelder gelten für alle Exportmodule, in denen dieses Ersatzfeld verwendet

wird. Bei Referenzierung des gleichen Feldes (insbesondere bezogen auf fkFeld, fkErsatz-Feld bzw. fkZusatzfeld) in zwei Zeilen – einmal ohne und einmal mit Angabe von fkExportmodul - so überschreibt der Eintrag mit Angabe den Eintrag ohne Angabe für das konkret benannte Exportmodul.

#### **Beispiel:**

Für das Feld IKNRKH gibt es zwei Referenzierungen. Zunächst gelten modulunabhängig die Regelungen für die Referenzierung über die Feldart fkFeld (idExportZiele = 1 referenziert mittels fkFeld = IKNRKH). Die zweite Referenzierung auf dieses Feld, modulspezifisch festgelegt über die Feldart fkBogenFeld (idExportZiele = 19 referenziert mittels fkBogenFeld = PCI:B:IKNRKH) überschreibt die allgemeinen Regelungen konkret für das Modul PCI. Darüber hinaus führt die Konkretisierung über  $fkExportmodul = PCI$  KV dazu, dass die weiterführenden Regelungen lediglich im Rahmen des Datenexports für den Datenfluss über die KV als Datenannahmestelle greifen. Für die Exportmodule PCI\_LGK sowie PCI\_SV gelten weiterhin die Regelungen mir der Referenz über die Feldart fkFeld.

| idExportZielXml - fkFeld - fkBogenFeld - | fkErsatzFeld      |              |                         | - fkZusatzFeld - loeschenQS - exportWennLeer - | xmlXPath                                        | - xmlGruppierung - fkExportModul - |            |
|------------------------------------------|-------------------|--------------|-------------------------|------------------------------------------------|-------------------------------------------------|------------------------------------|------------|
| 2 IKNRKH                                 |                   |              |                         |                                                | ancestor::data_container/care_provider/IKNR/@V  | V                                  |            |
|                                          |                   | Modul        |                         |                                                | ancestor::cases/@module                         | ᢦ                                  |            |
|                                          |                   | Modul        |                         |                                                | case_admin/module/@V                            |                                    |            |
|                                          |                   | Modul        |                         |                                                | qs_data/@module                                 |                                    |            |
|                                          | versichertenidgkv |              |                         |                                                | patient/pid/VERSICHERTENIDNEU/@V                |                                    |            |
|                                          | kasseiknr2Stellen |              |                         |                                                | patient/@twodigitik                             |                                    |            |
| 10 BSNRAMBU                              |                   |              | V                       |                                                | ancestor::data container/care provider/BSNRAMBI | V                                  |            |
| 11 NBSNRAMB                              |                   |              | ₩                       |                                                | ancestor::data_container/care_provider/NBSNRAM  | ø                                  |            |
| 12 LANR                                  |                   |              |                         |                                                | ancestor::data_container/care_provider/LANR/@V  | $\overline{\mathbf{v}}$            |            |
| 13                                       |                   | RegistrierNr | ☑                       |                                                | ancestor::root/header/provider/@registration    |                                    |            |
| 14                                       |                   | VersionNr    | V                       |                                                | case_admin/version/@V                           |                                    |            |
| 15                                       |                   | Vorgangsnr   | $\overline{\mathbf{v}}$ |                                                | case admin/id/@V                                |                                    |            |
| 16                                       |                   | Storno       | ☑                       |                                                | case_admin/action/@V="delete"                   |                                    |            |
| 17                                       | opquartal         |              |                         |                                                | case_admin/quarter/@V                           |                                    | PCI KV     |
| 18                                       | vornameMutter     |              | V                       | $\checkmark$                                   | patient/perineo_pid/vorname_mutter/@V           |                                    |            |
| 19                                       | nachnameMutter    |              | ☑                       | $\overline{\mathbf{v}}$                        | patient/perineo_pid/nachname_mutter/@V          |                                    |            |
| 22                                       | gebdatumNeo       |              | V                       | V                                              | patient/perineo_pid/GEBDATUMK/@V                |                                    |            |
| 23                                       | gebdatumGeb       |              | ø                       | V                                              | patient/perineo_pid/GEBDATUMK/@V                |                                    |            |
| 24                                       | versichertenidgkv |              | v                       |                                                | patient/perineo_pid/VERSICHERTENIDNEUK/@V       |                                    | <b>NEO</b> |

*Abbildung 26: Ergebnis der Abfrage vExportZieleXml (Auszug)*

Die booleschen Spalten loeschenQS und exportWennLeer geben folgende Informationen an:

- loeschenQS: Das Datum wird nur an den/die alternativen Ort(e) geschrieben und taucht in den QS-Daten nicht mehr auf. Hier geht es zum Beispiel um vom Datenschutz betroffene Felder, die nur in bestimmte Bereiche des XML geschrieben werden dürfen, wo sie dann verschlüsselt werden können.
- exportWennLeer: Hier wird ein leeres Feld nur dann berücksichtigt und leer eingetragen, wenn dieser Wert auf true steht.

In der Spalte xmlXPath vom Typ String steht ein XPath-Ausdruck, der ein Mapping auf einen im XML liegenden Ort des betroffenen Feldes enthält. Ausgangspunkt des XPath-Ausdrucks ist immer der aktuelle Datensatz im XML, also das <case> Element.

Die boolesche Spalte xmlGruppierung gibt an, dass ein neuer Knoten nur eingesetzt wird, wenn das Datum einen neuen Wert enthalten sollte.

| $loeschenOS -$ | exportWennLeer • fkExportZiel • | xmlXPath                                          | xmlGruppierung $\sim$ |
|----------------|---------------------------------|---------------------------------------------------|-----------------------|
|                |                                 | 1 /root/body/data container/care provider/IKNR/@V |                       |
|                |                                 | 2 ancestor::cases/@module                         |                       |
|                |                                 | 2 case admin/module/@V                            |                       |
|                |                                 | 2 qs data/@module                                 |                       |
|                |                                 | 4 patient/pid/VERSICHERTENIDNEU/@V                |                       |

*Abbildung 27: Beispiel für XPath-Ausdrücke in der Tabelle ExportZielXml in Verbindung mit weiteren Informationen*

#### **2.8.2 Datenservices**

In einer separaten Datenbank sind Angaben über die beim Export relevanten technischen Datenservices und ihre verfahrensbezogene und regionale Zuordnung zu finden. Diese Datenbank zu Datenserviceinformationen ist auf der Homepag[e https://iqtig.org/datenerfassung/spezifika](https://iqtig.org/datenerfassung/spezifikationen/spezifikation-zu-datenserviceinformationen)[tionen/spezifikation-zu-datenserviceinformationen](https://iqtig.org/datenerfassung/spezifikationen/spezifikation-zu-datenserviceinformationen) zu finden.

Die einzelnen Datenservices werden zusammen mit den E-Mail-Adressen<sup>142</sup>, an die die Exportdateien zu versenden sind, in der Tabelle Datenservice abgebildet:

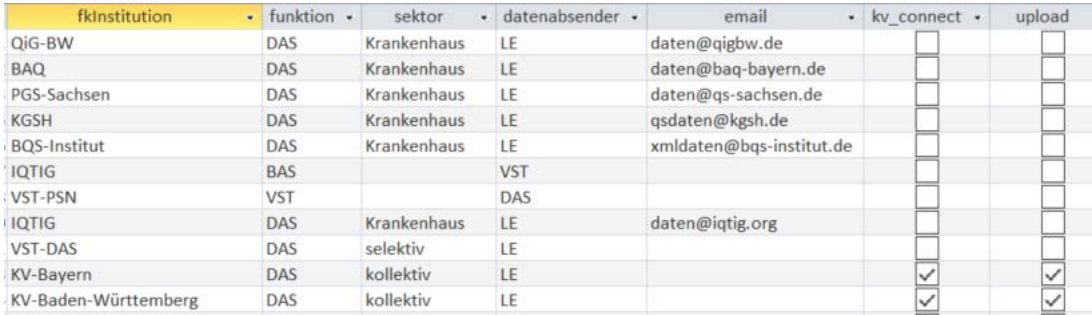

#### *Abbildung 28: Tabelle Datenservice*

Die Zuordnung eines Datenservices zu einer Region abhängig vom Modul sowie der zu verwendende Schlüssel sind ab der Spezifikation 2022 in der Tabelle DatenserviceRegionExportModul festgelegt:

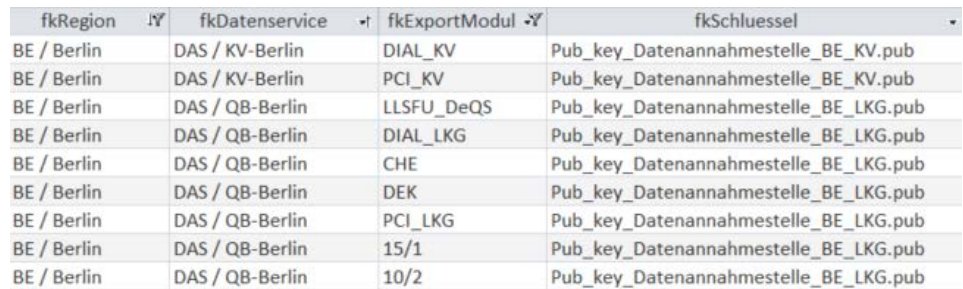

#### *Abbildung 29: Verfahrensbezogene Datenservices*

Eine zusammenfassende Darstellung der wichtigsten Merkmale ergeben sich aus den beiden Abfragen DatenserviceExportverfahren und DatenserviceExportModule. Die erste Abfrage aggregiert auf Ebene der Exportverfahren, während die DatenserviceExportModule eine weitergehende Differenzierung für die einzelnen Exportmodule anbietet.

<span id="page-254-0"></span><sup>&</sup>lt;sup>142</sup> Die KVen und die DAS-SV erhalten die Daten in der Regel auf anderen Übertragungswegen.

# **2.8.3 Prüfschritte**

Innerhalb der administrativen Objekte der QSDOK-Datenbank befinden sich Tabellen zum Beschreiben von Prüfschritten, die Institutionen als Vorlage für die Implementierung eines Datenservices nutzen können. Diese reichen von der Prüfung einer korrekten Übermittlung der Exportdatei bis hin zur Schemaprüfung der durch die Institution modifizierten XML-Datei. Die hierfür relevanten Tabellen sind in [Abbildung 30](#page-255-0) dargelegt.

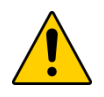

# **Achtung**

Die folgend beschriebenen Tabellen enthalten auch Einträge welche nicht für alle am Datenfluss beteiligten Stellen von Relevanz sind. Erst die Zuweisung von rollenspezifischen Zuständigkeiten (durch die Tabelle PruefprozessPruefkategorie-Zielgruppe) stellt entsprechend rollenspezifische Verbindlichkeiten zur Anwendung einzelner Prüfmechanismen dar.

Für eine schnelle Übersicht gültiger Prüfungen ist die Abfrage vPruefung zu verwenden, deren Inhalte am Ende dieses Abschnitts näher erläutert werden.

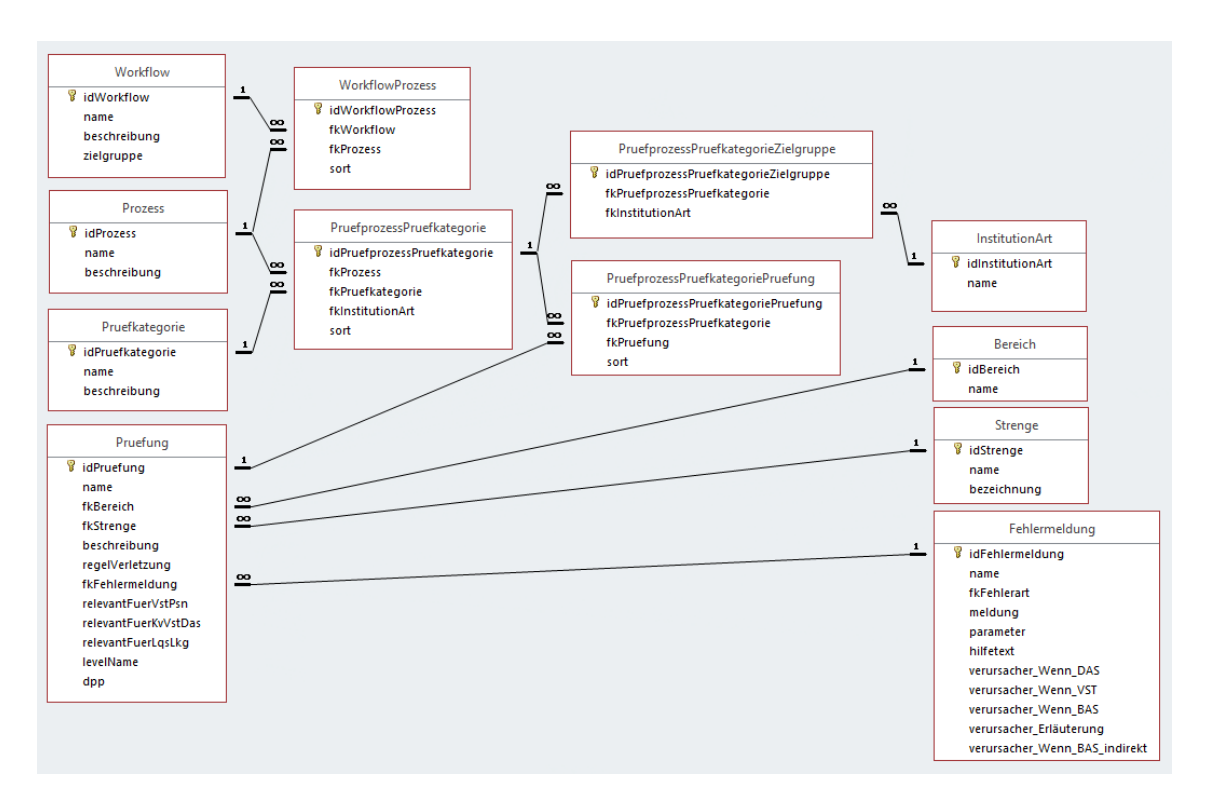

# <span id="page-255-0"></span>*Abbildung 30: Beziehungen der administrativen Objekte – Prüfungen*

Die linksseitig dargestellten Tabellen (Workflow, Prozess, Pruefkategorie, Pruefung) zeigen die Entitäten der modellierten Prüfmechanismen in einer hierarchischen Reihenfolge von oben nach unten. Die Relationen zwischen diesen Entitäten werden über die mittig dargestellten Tabellen abgebildet. Rechtsseitig werden konkretisierende Eigenschaften einerseits für konkrete einzelne Prüfschritte (Pruefung) sowie andererseits für die Zuständigkeit von Prüfmechanismen (PruefprozessPruefkategorieZielgruppe) dargestellt.

Zurzeit beschränken sich diese Prüfungen auf die QS-Dokumentation für Datenannahmestellen. Zukünftig können damit weitere Workflows abgebildet werden, wie der folgende Inhalt der Tabelle Workflow zeigt:

| <b>Name</b>           | <b>Beschreibung</b>             | Ziel-<br>gruppe | In derzeitiger<br><b>Spezifikation enthalten</b> |
|-----------------------|---------------------------------|-----------------|--------------------------------------------------|
| QS-Dokumentation      | Prüfung der<br>QS-Dokumentation | <b>DAS</b>      | Ja                                               |
| QS-Sollstatistik      | Prüfung der QS-Statistik        | <b>DAS</b>      | <b>Nein</b>                                      |
| PID-Pseudonymisierung | Pseudonymisierung<br>der PID    | VST             | <b>Nein</b>                                      |

*Tabelle 77: Überblick über neben der QS-Dokumentation weitere potenzielle Workflows mit definierten Prüfschritten*

Für jede Prüfung (Tabelle Pruefung) existiert eine Fehlermeldung (Tabelle Fehlermeldung), die als Validierungsergebnis ausgegeben werden muss, wenn diese Prüfung fehlschlägt. Um Prüfungen chronologisch, d.h. von der Ankunft einer Transportdatei bis zum Abschicken an die Vertrauensstelle zu gruppieren, sind die Prüfungen Kategorien (Tabelle Pruefkategorie) zugeordnet und die Kategorien wiederum sogenannten Workflowprozessen (Tabelle Prozess). Über die Tabelle PruefprozessPruefkategorie werden die Kategorien den Workflowprozessen zugeordnet, während über die Tabelle PruefprozessPruefkategoriePruefung einzelne Prüfungen den Kategorien innerhalb der Workflowprozesse zugeordnet werden. Innerhalb dieser Zuordnungstabellen gibt die Spalte sort die oben genannte chronologische Reihenfolge wieder. Da nicht alle Prüfungen auf alle Arten von Datenannahmestellen zutreffen, ordnet die Tabelle PruefprozessPruefkategorieZielgruppe einzelne Kategorien unterschiedlichen Arten von Datenannahmestellen zu.

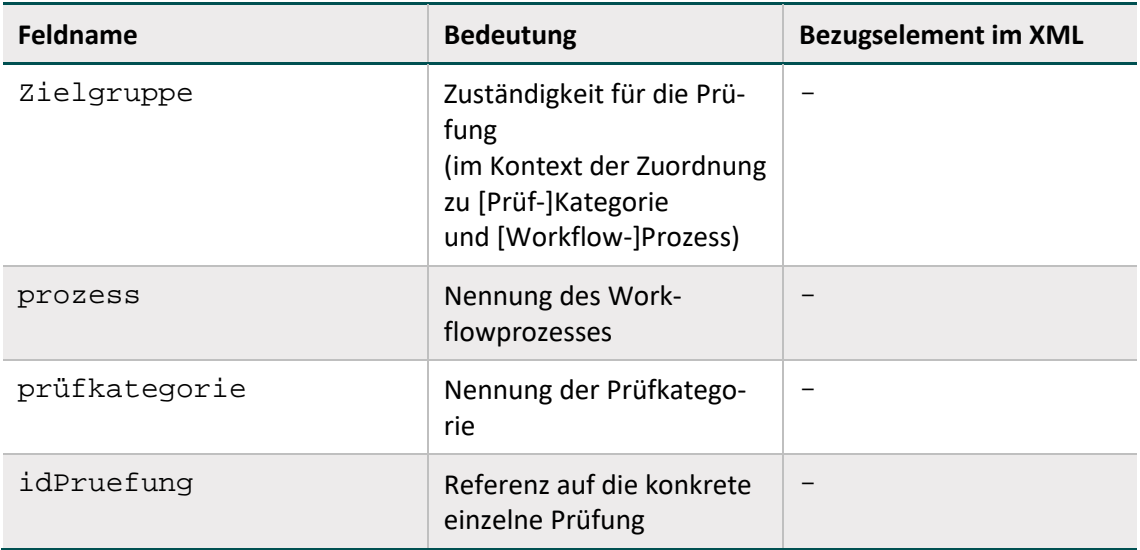

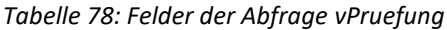

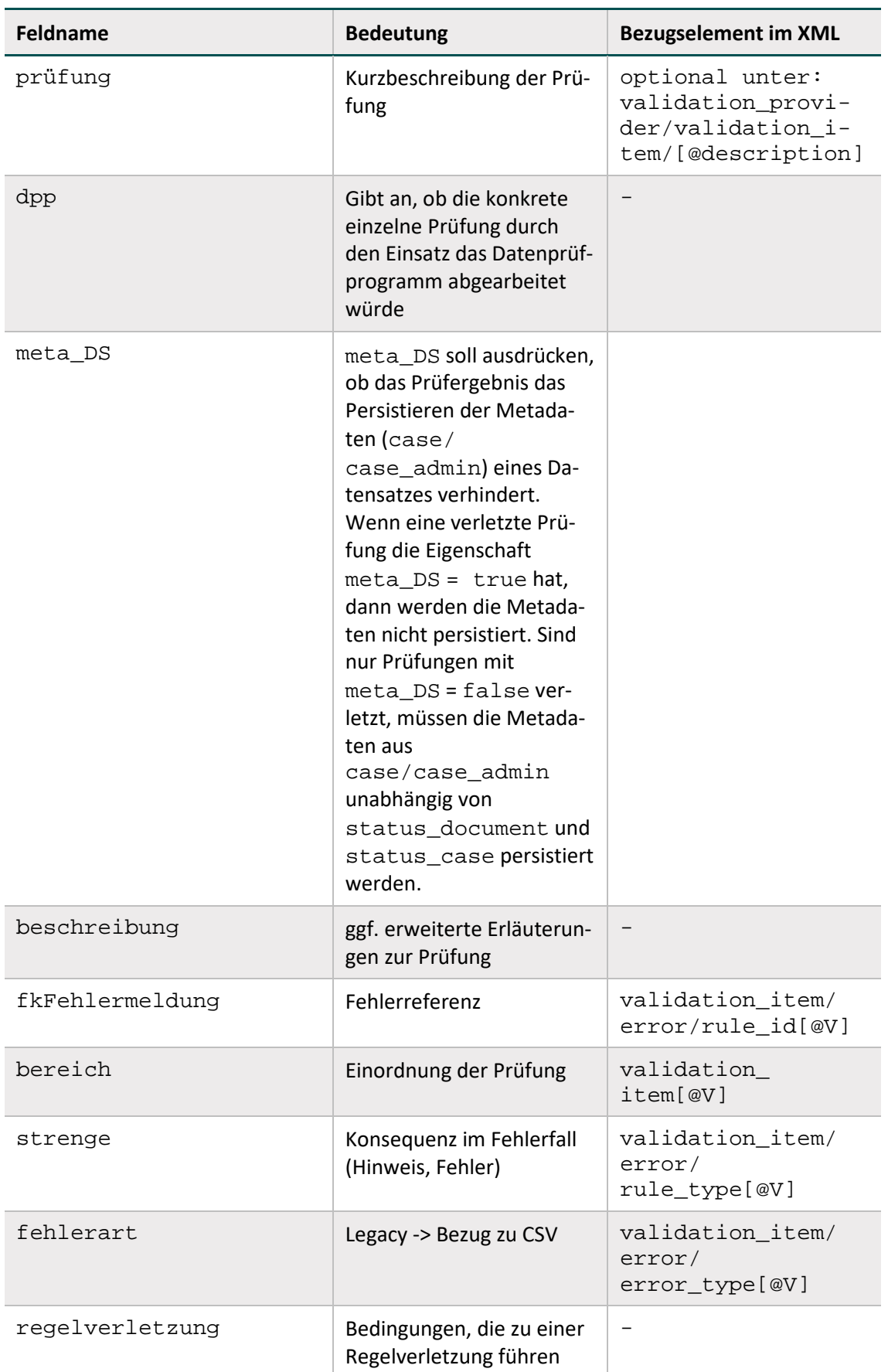

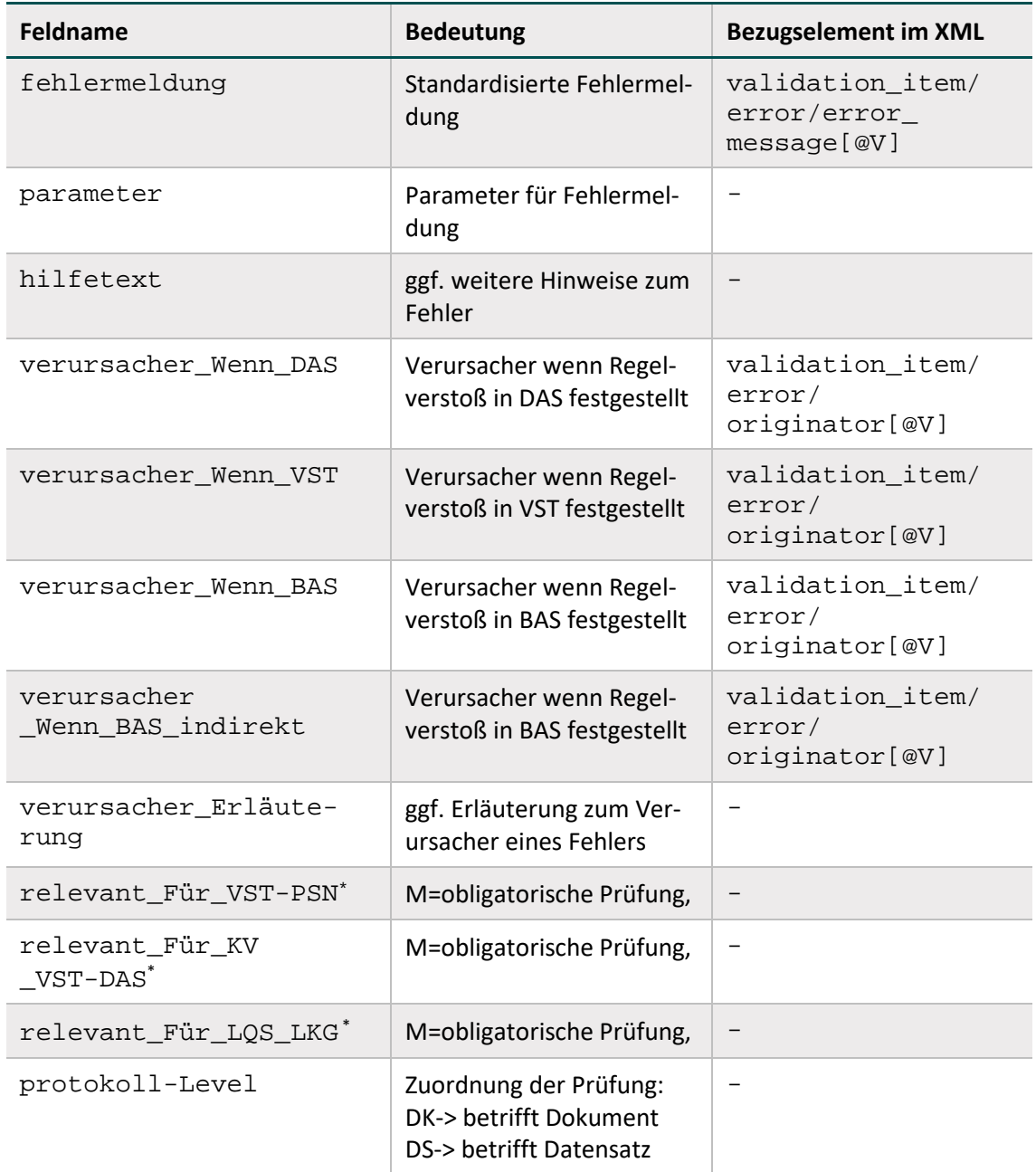

# **Das Attribut Pruefung.dpp**

Das Attribut dpp ist TRUE, wenn die entsprechende Fehlerprüfung über das Datenprüfprogramm abgebildet wird. Hierbei muss die Prüfung (mit der jeweiligen Prüfnummer idFehlermeldung) nicht eins-zu-eins im Datenprüfprogramm referenziert sein. Das Attribut ist auch dann TRUE, wenn es im Datenprüfprogramm eine analoge Prüfung gibt, die denselben Sachverhalt prüft und sicherstellt, dass keine Regelverletzung auftritt. Hierbei kann es sich auch um eine Schemaprüfung handelt. Das Attribut dpp dient dem Zweck (z.B. einer Datenannahmestelle) eine Übersicht über die Prüfungen zu geben, die bereits über das Datenprüfprogramm geprüft werden und keine separate (z.B. durch die Datenannahmestelle implementierte) Zusatzprüfung erfordern.

# **3 Risikostatistik**

Die technische Umsetzung der Risikostatistik ist weitgehend an die bekannten Strukturen und Vorgehensweisen im Rahmen der QS-Filter-Software angelehnt. Es handelt sich jedoch um einen separaten Prozess.

# **3.1 Allgemeine Anmerkungen über die Struktur der Spezifikationsdatenbank zur Risikostatistik**

Die Spezifikation zur Risikostatistik ist in einer relationalen Datenbank abgelegt. Sie wird als eigenständige Access-Datenbank zur Verfügung gestellt. Der Name der Risikostatistik-Spezifikation richtet sich nach folgendem Schema:

<Erfassungsjahr>\_Risikostatistik\_V<Versionsnummer>.mdb

<Versionsnummer> bezeichnet die 2-stellige Versionsnummer (z. B. 01).

# **3.2 Tabellenstruktur der Datenbank**

Die Tabellenstruktur der Datenbank zur Risikostatistik ist an die Tabellenstruktur der Spezifikationsdatenbank für QS-Filter angelehnt. Diese wird in Abschnitt B [1.2.2](#page-142-0) beschrieben.

Folgende Attribute treten in den Tabellen der Datenbank zur Risikostatistik auf und sind hier kurz erläutert:

- name ist in der Regel als "technischer Name" zu verstehen.
- bezeichnung ist eine kurze Beschreibung.

# **3.3 Struktur der Datensatzdefinitionen**

In den nachfolgenden Abschnitten dieses Unterkapitels wird die grundlegende Struktur der Tabellen der Datensatzdefinitionen beschrieben.

Jeder Datensatz besteht aus Teildatensätzen (Abschnitt B [3.3.2\)](#page-260-0), die, ausgehend von einem Basisteildatensatz, hierarchisch angeordnet sind. Die Definitionen der Datenfelder werden in den Abschnitten B [3.3.3](#page-261-0) bis B [3.3.7](#page-263-0) erläutert.

# **3.3.1 Datensätze**

In der Spezifikation zur Risikostatistik sind zwei Datensätze definiert:

- Risikostatistik-Eingangsdatensatz (Abschnitt B [3.7\)](#page-264-0) Dieser beschreibt die Datengrundlage zur Erstellung der Risikostatistik.
- Datensatz zur Risikostatistik (Abschnitt B [3.8\)](#page-266-0)

Für jeden dieser Datensätze wird in der Tabelle Ds ein Eintrag angelegt.

| Feldname    | Datentyp              | <b>Bemerkung</b>                                                 |
|-------------|-----------------------|------------------------------------------------------------------|
| idDs        | INTEGER               | Primärschlüssel                                                  |
| name        | KURZER<br><b>TEXT</b> | Technischer Name des Datensatzes<br>(identifizierendes Attribut) |
| bezeichnung | KURZER<br>TEXT        | Beschreibender Text                                              |

*Tabelle 79: Struktur der Tabelle Ds*

# <span id="page-260-0"></span>**3.3.2 Teildatensätze**

Die Definition von Teildatensätzen findet sich in der Tabelle Tds der Datenbank. Jeder Teildatensatz ist eindeutig durch seinen Namen (z. B. FALL oder DIAG) charakterisiert.

*Tabelle 80: Struktur der Tabelle Tds*

| Feldname      | <b>Datentyp</b>       | <b>Bemerkung</b>                                                                                                    |
|---------------|-----------------------|----------------------------------------------------------------------------------------------------|
| idTds         | INTEGER               | Primärschlüssel                                                                                                    |
| name          | KURZER<br><b>TEXT</b> | Technischer Name des Teildatensatzes<br>(identifizierendes Attribut)                                                                                    |
| bezeichnung   | KURZER<br><b>TEXT</b> | Beschreibender Text                                                                                                    |
| fkTds         | INTEGER               | Optionaler Fremdschlüssel zu einem Mutter-Teildaten-<br>satz                                                                                            |
| fkDs          | TNTEGER               | Bezug des Teildatensatzes zum übergeordneten Daten-<br>satz in der Tabelle Ds (Risikostatistik-Eingangsdatensatz<br>oder Datensatz für Risikostatistik) |
| fkRelationTyp | KURZER<br><b>TEXT</b> | Relationstyp, bezieht sich auf die Relation zum Mutter-<br>Teildatensatz:                                                                               |
|               |                       | * Eine beliebige Anzahl von Teildatensätzen darf ange-<br>legt werden!                                                                                  |
|               |                       | ? Höchstens ein Teildatensatz darf angelegt werden!                                                                                                    |
|               |                       | + Mindestens ein Teildatensatz muss angelegt werden!                                                                                                    |
|               |                       | 1 Genau ein Teildatensatz muss angelegt werden!                                                                                                    |

In der Tabelle Tds ist eine Hierarchie der Teildatensätze definiert. Der Ausgangspunkt ("root") für die Teildatensatzhierarchie eines Datensatzes (z. B. Eingangsdatensatz) ist immer der Basis-Teildatensatz (= Teildatensatz<sup>[143](#page-260-1)</sup> fkTds = NULL in der Tabelle Tds). Über die in den restlichen Teildatensätzen definierten Bezüge zu den Mutter-Teildatensätzen und Relationstypen lässt sich ein "Hierarchiebaum" der Teildatensätze (= Datensatz) aufbauen.

<span id="page-260-1"></span> <sup>143</sup> Es darf nur eine Definition eines Basis-Teildatensatzes existieren.

Jeder Datensatz besteht aus

- genau einem Basis-Teildatensatz und
- ggf. einem weiteren Teildatensatz oder mehreren weiteren Teildatensätzen (= Kind-Teildatensätze).

#### **Beispiele:**

- Der Risikostatistik-Eingangsdatensatz besitzt den Basis-Teildatensatz FALL und die Kind-Teildatensätze DIAG, PROZ und ABTLG.
- Der Datensatz Risikostatistik besitzt den Basis-Teildatensatz RISIKOBASIS und den Kind-Teildatensatz RISIKOSTATISTIK.

#### <span id="page-261-0"></span>**3.3.3 Felder der Teildatensätze**

Die Felder eines Teildatensatzes sind in der Tabelle TdsFeld definiert. Jedes Feld eines Teildatensatzes (kurz TDS-Feld) ist eindeutig charakterisiert durch die Zugehörigkeit zu einem Teildatensatz und zum referenzierten Feld. Jedes Feld darf also nur einmal in einem Teildatensatz verwendet werden.

#### **3.3.4 Felder**

Ein Feld wird eindeutig über seinen technischen Namen definiert. Jedes Feld hat einen Basistyp (z. B. SCHLUESSEL, NUMSCHLUESSEL, ZAHL). Schlüsselfelder erfordern zusätzlich einen Schlüssel (Abschnitt B [3.3.6\)](#page-262-0).

#### **3.3.5 Basistypen**

Das Hauptmerkmal eines Basistyps ist der technische Typ eines Eingabefeldes (z. B. Zeichenkette, numerischer Typ, Datum usw.). Weiteres Charakteristikum ist die Beschreibung des Eingabeformats. Die Basistypen sind Voraussetzung für die Beschreibung einer formalen Regelsyntax. Das identifizierende Merkmal eines Basistyps ist sein technischer Name (Attribut name).

| Feldname        | Datentyp              | <b>Bemerkung</b>                         |
|-----------------|-----------------------|------------------------------------------|
| idBasisTyp      | INTEGER               | Primärschlüssel                          |
| name            | KURZER<br>TEXT        | Technischer Name (muss eindeutig sein)   |
| bezeichnung     | KURZER<br>TEXT        | Beschreibender Text                      |
| formatAnweisung | <b>KURZER</b><br>TFXT | Regulärer Ausdruck für die Formatprüfung |

*Tabelle 81: Struktur der Tabelle BasisTyp*

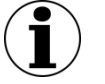

# **Hinweis**

- In Zeichenketten (Basistyp TEXT) sind alle Zeichen des ASCII-Formats mit einem Kode >= 32 erlaubt. Ausgenommen sind das Semikolon, die doppelten Anführungsstriche und Hochkommata.
- Es gibt zwei Arten von Schlüsseln: numerische und nichtnumerische.
- Das Komma trennt die Nachkommastellen, Vorzeichen + und sind erlaubt.
- Das Datumstrennzeichen ist der Punkt.

# <span id="page-262-0"></span>**3.3.6 Schlüssel**

Identifizierendes Merkmal eines Schlüssels ist sein technischer Name. Die meisten Schlüsselkodes sind in der Tabelle SchluesselWert (Abschnitt B [3.3.7\)](#page-263-0) definiert. Externe Schlüsselkataloge (z. B. ICD10) sind von den entsprechenden Anbietern zu beziehen.

| Feldname      | Datentyp              | <b>Bemerkung</b>                                                                                                    |
|---------------|-----------------------|----------------------------------------------------------------------------------------------------|
| idSchluessel  | INTEGER               | Primärschlüssel                                                                                                    |
| name          | KURZER<br>TEXT        | Technischer Name (muss eindeutig sein)                                                                                           |
| bezeichnung   | KURZER<br>TEXT        | Beschreibender Text                                                                                                    |
| extern        | <b>BOOL</b>           | Zeigt an, ob der Schlüssel in der Tabelle Schluessel<br>oder in einer externen Tabelle gespeichert ist.                          |
| externVerweis | KURZER<br><b>TEXT</b> | Verweis auf eine externe Quelle des Schlüsselkataloges                                                                           |
| zahl          | <b>BOOL</b>           | Wenn WAHR, wird das Attribut code der zugehörigen<br>Schlüsselwerte als ganze Zahl interpretiert, ansonsten<br>als Zeichenkette. |

*Tabelle 82: Struktur der Tabelle Schluessel*

Schlüsselkodes können auf zwei Arten kodiert werden. Wenn das Attribut zahl gesetzt ist, werden die Kodes als ganze Zahl interpretiert. Ansonsten werden sie als Zeichenketten angesehen.

#### **Beispiel:**

Attribut **zahl** bei Schlüsselfeldern

Felder des Basistyps NUMSCHLUESSEL haben das Attribut zahl = WAHR.

Felder des Basistyps SCHLUESSEL haben das Attribut zahl = FALSCH. Es handelt sich um alphanumerische Schlüssel, die Buchstaben, Ziffern oder Sonderzeichen verwenden (z. B. ypN0). Hierbei kann es sich auch um Werte handeln, die lediglich Ziffern verwenden, aber mit führender Null beginnen (z. B. 01).

# **Externe Schlüsselkataloge**

Externe Schlüsselkataloge sind über das Attribut extern deklariert. Externe Schlüsselkataloge werden nicht vom IQTIG bereitgestellt und somit auch nicht verantwortet.

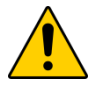

# **Achtung**

Der Softwareanbieter oder die Datenannahmestelle hat dafür Sorge zu tragen, dass die aktuellen externen Schlüsselkataloge in der Software verwendet werden.

Hinweise zu den Bezugsquellen sind in der Spalte externVerweis zu finden (z. B. [http://www.bfarm.de\)](http://www.bfarm.de/). Ein Verweis auf eine Bezugsquelle kann unabhängig vom Attribut extern angegeben werden (siehe Schlüssel EntlGrund).

#### <span id="page-263-0"></span>**3.3.7 Schlüsselwerte**

Identifizierendes Merkmal ist hier eine Kombination der Spalten fkSchluessel und code. Das bedeutet, dass jeder Schlüsselkode innerhalb eines Schlüssels nur einmal vorkommen darf.

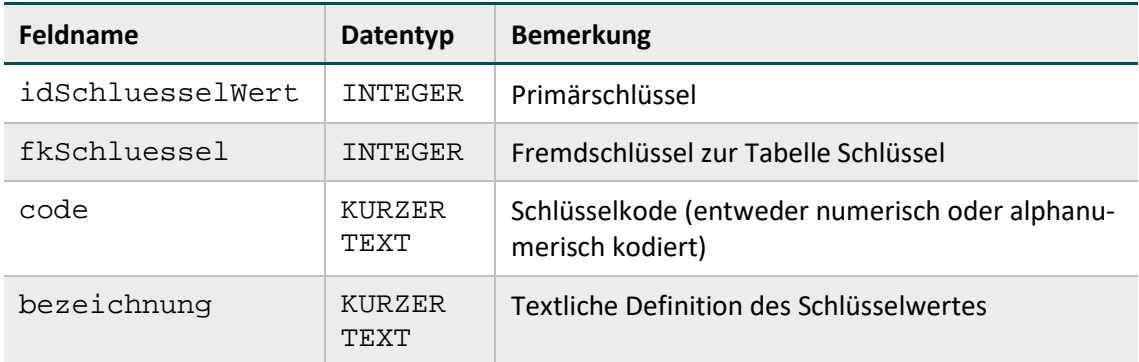

*Tabelle 83: Struktur der Tabelle SchluesselWert*

# **3.4 ICD-Listen und OPS-Listen**

Die Struktur der ICD-Listen und OPS-Listen (Tabellen ICDListe bzw. OPSListe und ICD-Wert bzw. OPSWert) entspricht den gleichnamigen Tabellen der QS-Spezifikationen für QS-Dokumentationssoftware. Diese sind im Abschnitt B [2.5.1](#page-234-0) erläutert.

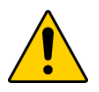

# **Achtung**

In der Access-Datenbank werden Hinweise zur Berechnung von Feldern in der Spalte Feld.hinweis beschrieben. Da der Hinweistext Fehler enthalten kann, soll der Softwarehersteller zur Implementierung nicht den Hinweistext heranziehen, sondern immern nur die in Spalte Feld.funktion hinterlegte Funktion.

# **3.5 Delta-Informationen zur vorhergehenden Version**

Um den Nutzern der Risikostatistik umfassende Informationen zu den jeweiligen Änderungen zur Verfügung zu stellen, enthält die Risikostatistik-Spezifikation Tabellen, die den Änderungsstand der Datenbank im Vergleich zur letzten gültigen Version des Vorjahres anzeigen.

Es gibt drei Delta-Tabellen:

- DeltaNeu: neue Entitäten
- DeltaGeloescht: gelöschte Entitäten
- DeltaAttribut: geänderte Entitäten

Es werden nur dann Delta-Informationen zu einer Entität angezeigt, wenn für mindestens ein Attribut der Entität in der Tabelle TabellenFeldStruktur das Attribut deltaAktiv = WAHR gesetzt ist.

Die Delta-Tabellen entsprechen den gleichnamigen Tabellen der QS-Spezifikationen für QS-Dokumentationssoftware und werden in Abschnitt B 2.7.2 erläutert.

# **3.6 Versionierung**

In der Tabelle Version finden sich Informationen zur Version der Spezifikationsdatenbank. Die wichtigsten Eigenschaften einer Version sind der Versionsname (Attribut name) und die Gültigkeitszeiträume (Attribute ab und bis). Der Gültigkeitszeitraum einer Version ist in der Regel ein Erfassungsjahr (z. B. Entlassung im Jahr 2019), wobei die Aufnahme auch bereits im vorherigen Jahr liegen kann (z. B. Aufnahme zwischen dem 1. Januar 2018 und dem 31. Dezember 2019).

Versionen können seit der Risikostatistik 2015 V01 den Status "in Entwicklung", "final" oder "Update der finalen Spezifikation" haben<sup>[144](#page-264-1)</sup>. Diese Zustände werden in der Nachschlagetabelle VersStatus verwaltet. Das Attribut gueltig zeigt die gültige Version der Datenbank an. Es darf nur eine einzige Version als gültig markiert sein.

Die Tabelle Version enthält seit der Risikostatistik 2015 V01 auch einen Selbstbezug (Attribut fkVersion), der die Identifizierung der Vorgängerversion ermöglicht. Da ab der Spezifikation 2022 die Vorjahresversionen in der Tabelle Version nicht mehr enthalten sind, kann der Bezug erst ab der zweiten Version für ein Erfassungsjahr dargestellt werden.

# <span id="page-264-0"></span>**3.7 Der Risikostatistik-Eingangsdatensatz**

Die Algorithmen zur Berechnung der Risikostatistik basieren auf administrativen und medizinischen Datenfeldern. Für die Erstellung der Risikostatistik sollen die im KIS befindlichen Routinedaten des Krankenhauses herangezogen werden. Die für die Risikostatistik benötigten Datenfelder finden sich im Aufnahmesatz und in der Entlassungsanzeige des § 301-Datenformats. Fast alle benötigten Datenfelder können aus der Struktur des § 301-Datensatzes abgeleitet werden. Einzige Ausnahme ist das Feld PATALTER.

Der Risikostatistik-Eingangsdatensatz besteht aus drei Teildatensätzen:

- Behandlungsfall (Teildatensatz FALL)
- Diagnoseangaben des Behandlungsfalls (Teildatensatz DIAG, wiederholbar)
- Prozedurangaben des Behandlungsfalls (Teildatensatz PROZ, wiederholbar)

<span id="page-264-1"></span><sup>144</sup> Eine Ausnahme ist der Status "Service Release zur finalen Spezifikation". Dieser war lediglich für die Versionen RS 2013 SR3 und RS 2013 SR4 gültig.

Fachabteilungsangaben des Behandlungsfalls (Teildatensatz ABTLG, wiederholbar)

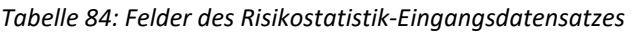

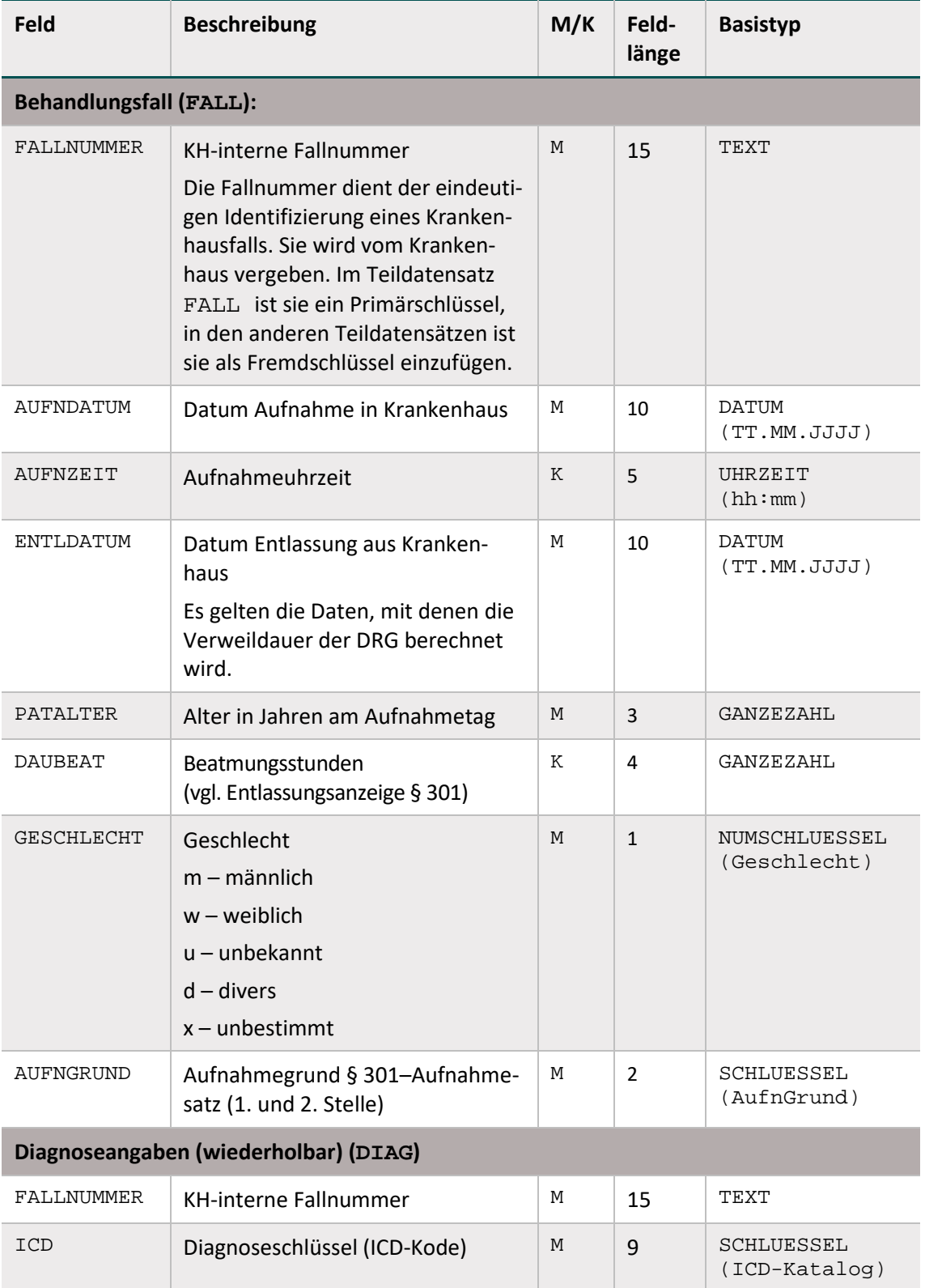

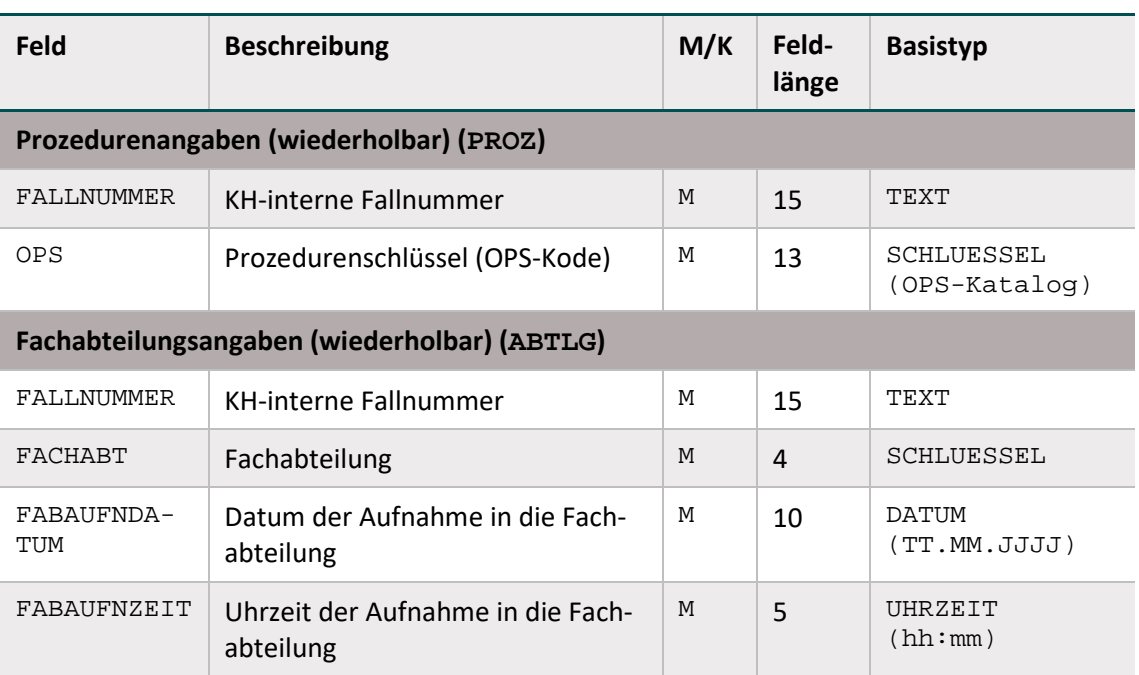

 $M =$  Muss;  $K =$  Kann

# <span id="page-266-0"></span>**3.8 Felder der Risikostatistik**

Die Felder der Risikostatistik werden aus dem Risikostatistik-Eingangsdatensatz berechnet (siehe Tabell[e 85\)](#page-266-1).

Für die Berechnung der Risikostatistik wird als Exportdatei eine Tabelle erzeugt. Dabei stellen die Felder DEK2 bis SONSTERKRANKUNGPNEU die zu prüfenden Risikofaktoren dar. Für einen Fall kann der jeweilige Risikofaktor erfüllt sein oder nicht. Daher sind die Spalten DEK2 bis SONSTERKRANKUNGPNEU jeweils mit 1 und 0 (WAHR oder FALSCH) kodiert. Ausnahmen bilden die Felder PATALTER und DAUBEAT, die das Alter bzw. die Dauer der Beatmung als GANZEZAHL beinhalten.

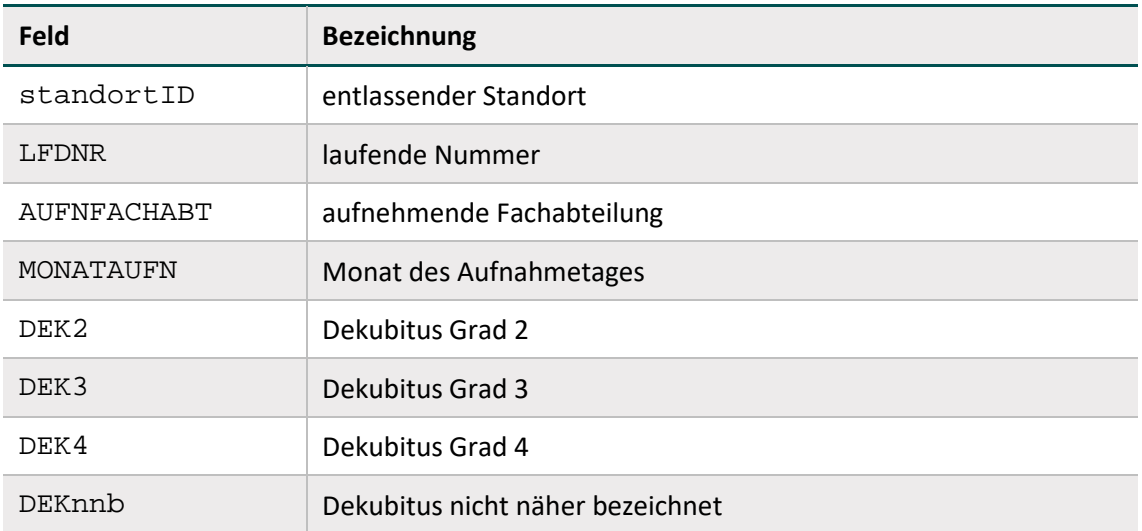

<span id="page-266-1"></span>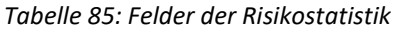

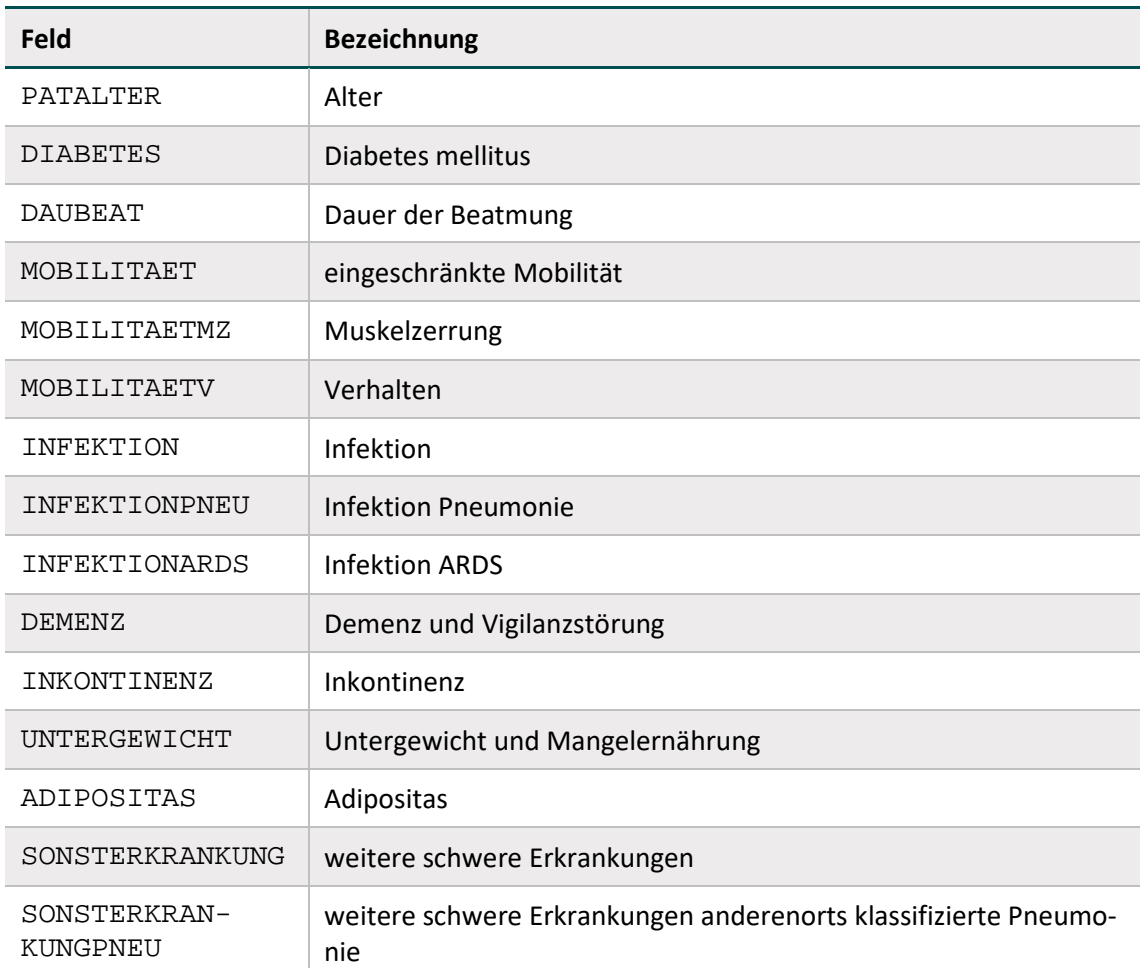

Ab dem Erfassungsjahr 2018 erfolgt die Erstellung der Risikostatistik fallbezogen, d.h. für jeden Fall wird eine Zeile in der Risikostatistik erstellt.

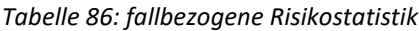

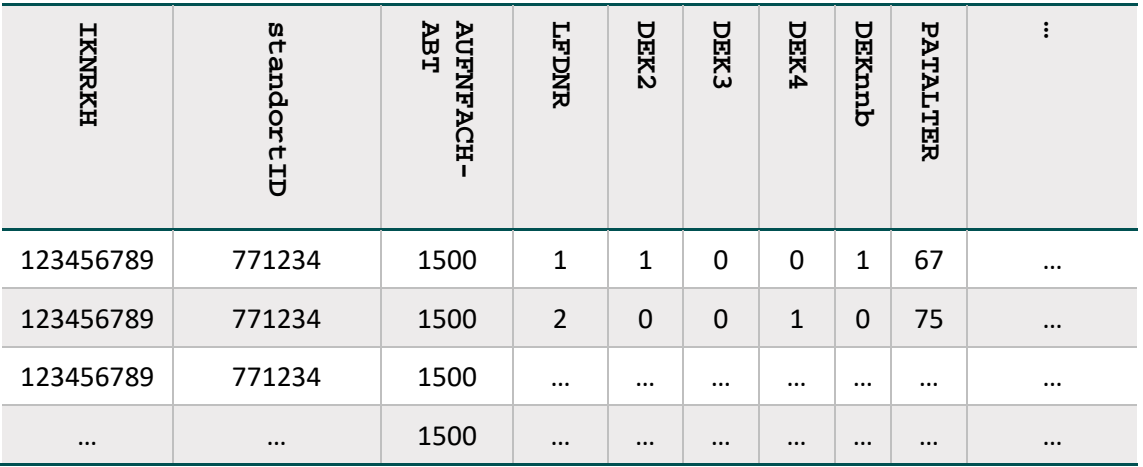

# **3.9 Algorithmus zur Berechnung der Risikostatistik**

Der Risikostatistik-Datensatz ist in der Tabelle TdsFeld (fkTds = RISIKOSTATISTIK) hinterlegt. Hierbei sind alle Fälle zu berücksichtigen, die das administrative Kriterium erfüllen.

Dies trifft zu wenn:

- 1. der Patient stationär aufgenommen wird.
- 2. der Behandlungsfall einen bestimmten zeitlichen Rahmen aufweist.
- 3. der Patient 20 Jahre oder älter ist.

#### **Zu 1.**

Die Bedingung "stationär aufgenommen" wird aus der Angabe im Datenfeld Aufnahmegrund abgeleitet:

```
AUFNGRUND NICHTIN ('03';'04';'10';'11') UND AUFNGRUND <> LEER
```
Diese Teilbedingung ist Teil des administrativen Kriteriums (siehe Attribut bedingung in Tabelle AdminKriterium).

#### **Zu 2.**[145](#page-268-0)

In die Berechnung der Risikostatistik sollen nur Patienten einbezogen werden, die in den Jahren 2022 oder 2023 aufgenommen und im Jahr 2023 entlassen wurden:

```
AUFNGRUND <> LEER UND AUFNGRUND NICHTIN ('03';'04';'10';'11') 
UND 
AUFNDATUM >= '01.01.2022' UND AUFNDATUM <= '31.12.2023' UND 
ENTLDATUM >= '01.01.2023' UND ENTLDATUM <= '31.12.2023' UND 
ALTER >= 20
```
#### **Zu 3.**

In die Berechnung der Risikostatistik sollen nur Patienten einbezogen werden, die 20 Jahre oder älter sind:

 $ALTER$  >= 20

Nachfolgende Tabelle gibt einen Überblick über die Tabelle AdminKriterium.

| <b>Feldname</b>  | Datentyp       | <b>Bemerkung</b>                                |
|------------------|----------------|-------------------------------------------------|
| idAdminKriterium | INTEGER        | Primärschlüssel                                 |
| name             | KURZER<br>TEXT | Technischer Name des administrativen Kriteriums |
| bezeichnung      | KURZER<br>TEXT | Bezeichnung des administrativen Kriteriums      |
| bedingung        | LANGER<br>TEXT | Definition der Einschlussbedingung              |
| info             | LANGER<br>TEXT | Bezeichnungstext des administrativen Kriteriums |

*Tabelle 87. Struktur der Tabelle AdminKriterium*

<span id="page-268-0"></span> <sup>145</sup> Verbindlich sind die in der Spezifikationsdatenbank hinterlegten Kriterien.

Die Summe aller Fälle, die das administrative Kriterium erfüllen, wird in dem Feld Faelle\_geprueft der RISIKOBASIS\_<Erfassungsjahr>.txt erfasst. Somit werden alle vollstationären Fälle ab 20 Jahren im Erfassungszeitraum gezählt.

# **3.10 Struktur und Syntax der Bedingungen**

Im Folgenden werden die Variablen und Operatoren der Bedingungen sowie Diagnose- und Prozedurenlisten erläutert.

# **3.10.1 Die Variablen der Bedingungen**

Die in den Bedingungen erlaubten Variablen sind in der Tabelle SyntaxVariable definiert.

Die Variablennamen (Attribut SyntaxVariable.name) bestehen aus maximal 32 Zeichen. Sie dürfen nur die Buchstaben A bis Z (Großbuchstaben) und die Ziffern 0 bis 9 enthalten. Ein Feldname muss immer mit einem Buchstaben beginnen. Umlaute und Sonderzeichen sind in Feldnamen nicht erlaubt. Ein Feldname darf auch kein reserviertes Wort sein (z. B. Namen von Operatoren wie EINSIN).

#### **Typen**

Jede Variable hat einen Basistyp. Einen Überblick über mögliche Basistypen liefert die in Ab-schnitt B [1.4.4](#page-171-0) dargestellte Tabelle "Basistypen der Variablen".

Jeder der in der Tabelle SyntaxVariable definierten Variablen ist über den Wert des Attributes SyntaxVariable.fkTdsFeld ein Feld des Risikostatistik-Eingangsdatensatzes zugeordnet. Jedes dieser Felder besitzt somit einen Basistyp.

# **Listen**

Eine Variable wird als Liste interpretiert, wenn der Wert des Attributs SyntaxVariable.istListe = WAHR ist.

# **Literale**

Alphanumerische Literale (z. B. SCHLUESSEL) werden von einfachen Hochkommata eingeschlossen, während Zeichenketten vom Datentyp TEXT in doppelte Anführungsstriche gesetzt werden müssen.

Dies gilt nicht für numerische Literale (GANZEZAHL, ZAHL, NUMSCHLUESSEL) und Literale des Basistyps BOOL (Wahrheitswerte).

# **3.10.2 Diagnose und Prozedurenlisten**

Die erlaubten Namen von Diagnose- bzw. Prozedurenlisten sind in der Tabelle ICDListe und OPSListe (Attribut name) zu finden.

Die jeweiligen Kodes (nach ICD-10-GM bzw. OPS) sind in der durch Fremdschlüsselbeziehungen verknüpften Tabelle ICDWert bzw. OPSWert enthalten. Alle Kodes sind terminal. Die Diagnosekodes enthalten nicht die Suffixe "+", "\*" oder "!".

# **3.10.3 Die Operatoren der Bedingungen**

Die Operatoren der Bedingungen der Risikostatistik entsprechen den Operatoren der Auslösebe-dingungen der Spezifikation für QS-Filter. Die in Abschnitt B [1.4.4](#page-171-0) dargestellte Tabelle "Präzedenz und Assoziativität der Operatoren" gibt einen Überblick über die in der Syntax zulässigen Operatoren. Der aktuelle Überblick über alle zulässigen Operationen (inkl. Operanden) ist in Tabelle SyntaxOperator der Spezifikation zu finden.

# **Operatoren mit beidseitigen Listenfeldern als Operanden**

EINSIN: Wenn mindestens ein Element aus der linken Liste in der rechten Liste enthalten ist, ist der Ausdruck WAHR (nichtleere Schnittmenge).

KEINSIN: Wenn kein Element der linken Liste in der rechten Liste enthalten ist, ist der Ausdruck WAHR (leere Schnittmenge)<sup>146</sup>.

# **Beispiel:**

Folgende Regel prüft, ob ein Element der Listenvariable DIAG einen bestimmten Kode besitzt:

DIAG EINSIN DEK4\_ICD

# **String-Vergleich bei Diagnosen**

Die Operation EINSIN basiert für Diagnosen auf einem Vergleich von Zeichenketten (String-Vergleich): Für jedes Element der linken Liste wird über einen String-Vergleich geprüft, ob es in der rechten Liste enthalten ist.

Eine Modifikation des String-Vergleichs ist beim String-Vergleich von Diagnosen nötig: Hier werden die Suffixe "+", "\*" und "!" ignoriert. Nicht ignoriert wird das Sonderzeichen ".".

# **3.11 Fehlerprüfung**

Vor Evaluation der in den vorhergehenden Abschnitten beschriebenen Zählbedingungen ist eine Fehlerprüfung durchzuführen. Die Fehlerprüfung bezieht sich auf die Daten des Risikostatistik-Eingangsdatensatzes.

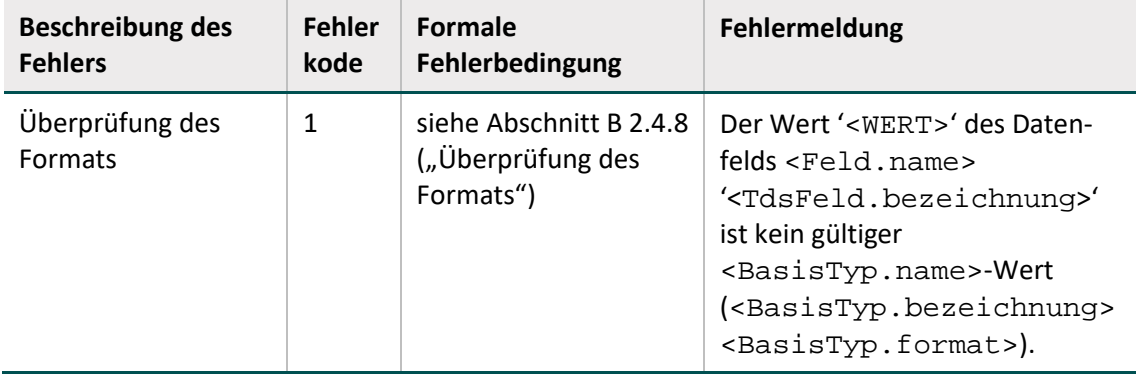

*Tabelle 88. Fehlerkodes*

<span id="page-270-0"></span> <sup>146</sup> Dieser Operator ist redundant, da er auch durch Negation des EINSIN–Operators abgedeckt ist.

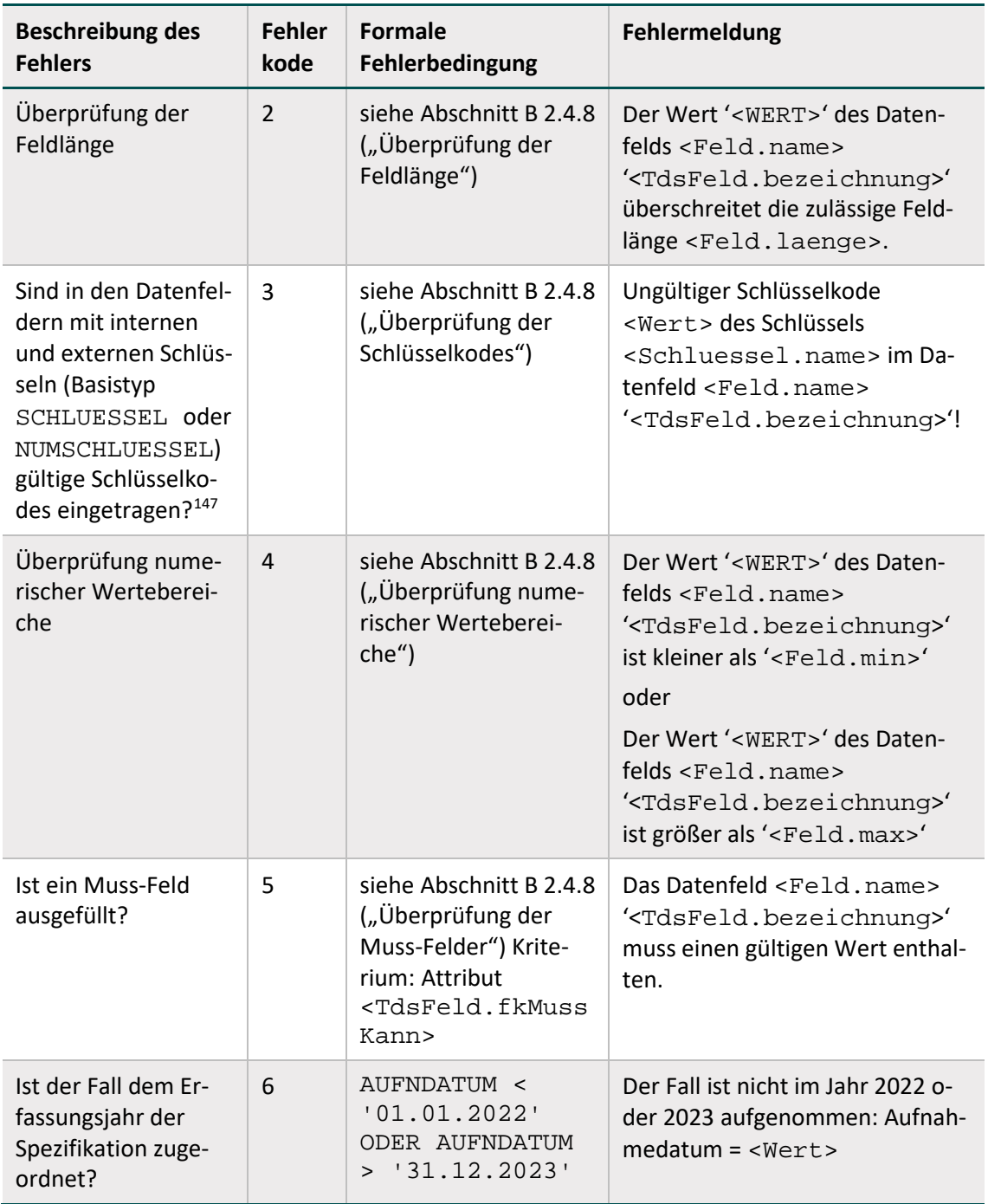

<span id="page-271-0"></span> <sup>147</sup> Die Korrektheit (z.B. ausschließlich gültige terminale Kodes oder Verwendung gültiger Katalogversionen) der extern definierten Kodes (ICD) muss vor der Prüfung des Datensatzes sichergestellt sein.

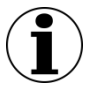

# **Hinweis**

- In <Wert> ist der Wert des Datenfelds der Falldaten einzusetzen, auf den sich die Fehlermeldung bezieht.
- Ansonsten sind in die <…>-Ausdrücke die entsprechenden Einträge aus der Datenbank einzusetzen.
- Im Fehlerfall sind entsprechende Einträge im Teildatensatz FEHLER zu generieren:
- Fehlerkode in Attribut FKODE
- Fehlermeldung in Attribut FMELDUNG
- Es wird beim Auftreten eines Fehlers nicht weiter geprüft, ob der Behandlungsfall in die Risikostatistik einbezogen wird.

# **4 XML-Schema**

Die XML-Schema-Datei (XSD) ist eine Empfehlung des W3C<sup>[148](#page-273-0)</sup> zum Definieren von Strukturen für XML-Dokumente.

In der Basisspezifikation werden die XML-Schemata aus der Spezifikationsdatenbank abgeleitet und haben die Aufgabe, die aktuellen Datenflussmodelle der G-BA-Richtlinien abzubilden:

- Abbildung der zu exportierenden QS-Daten
- Abbildung der Schnittstellen an den Institutionsübergängen (z. B. die Schnittstelle zwischen DAS und VST)
- Abbildung der vorzunehmenden Datentransformation in den jeweiligen Einrichtungen des Datenflusses

(z. B. LE-Pseudonymisierung bei der DAS)

Abbildung der Rückprotokollierung

Aus diesem Grund gibt es bei der Erstellung von Schemata, welche die Konformität von Richtlinie und Datenschutz sicherstellen sollen, kein "Allround-Schema", welches alle Anforderungen an alle Beteiligten abdeckt, sondern eine "Schema-Familie", aus der heraus gezielt für jede Schnittstelle ("Interface") eine passende Datenstruktur definiert wird.

# **4.1 Kompositionsmodell**

Bei der Schema-Erstellung wurde auf ein Kompositionsmodell zurückgegriffen, in dem sich alle Teilschemata am Ende einen Namensraum teilen, um diese Schema-Familie besser warten zu können und gleiche Teilstrukturen nur einmal definieren zu müssen. Als Bezeichnung des Namensraums wurde "urn:gba: sqg" gewählt. Zu diesem Namensraum werden die Bausteine je nach Bedarf über "includes" zusammengestellt.

- $\triangleright$  **I** abstract
- $\triangleright$   $\blacksquare$  imports
- **D** interface\_BAS
- **D** interface BAS WEICH
- **N** interface DAS  $\triangleright$
- **D** interface\_DAS\_BAS
- **D** interface\_DAS\_VST
- > Ninterface\_DAS\_WEICH
- $\triangleright$  | interface\_LE
- > interface\_LE\_DAS
- > Ninterface\_LE\_WEICH
- > interface\_VST\_BAS
- $\triangleright$  **XML-Beispiele** 
	- <e> sqg\_admin\_datatypes.xsd
	- <e> sqg\_datatypes.xsd

*Abbildung 31: Dateiordner der Schnittstellen-Schemata*

<span id="page-273-0"></span> <sup>148</sup> http://www.w3.org/XML/Schema

Das Kompositionsmodell macht es möglich, Konzepte aus der objektorientierten Programmierung – darunter fallen die Konzepte abstrakter Typ, Ersetzbarkeit von Typen, Wiederverwendung und Polymorphismus – zu nutzen. Dadurch können Schemata erstellt oder genutzt werden, die generische Grundtypen definieren und diese Typen so erweitern, dass sie schnittstellenspezifisch sind, ohne das ursprüngliche Schema zu beeinflussen. Dieses Kompositionsmodell wird hier näher erläutert.

#### **Beispiel:**

Die leistungserbringeridentifizierenden Daten existieren gemäß Datenflussmodell der Richtlinien des G-BA in drei Ausprägungen:

- im Klartext (Schnittstelle LE)
- pseudonymisiert (Schnittstelle DAS)
- verschlüsselt (Schnittstelle DAS-VST)

Bei dieser Konzeption werden alle drei Ausprägungen vom selben Basisdatentyp geerbt, in einem zweiten Schritt die drei Ausprägungen konkretisiert und angepasst, und über "includes" in die jeweilige Schnittstelle integriert.

# **4.2 Schnittstellen**

In der folgenden Tabelle werden Schema-Dateien aufgeführt, die im Rahmen der Übermittlung der QS-Daten Verwendung finden. Andere Dateien haben zwar ebenfalls die Dateiendung "xsd", sind aber keine vollständigen Schemata, sondern Bausteine für Schnittstellen.

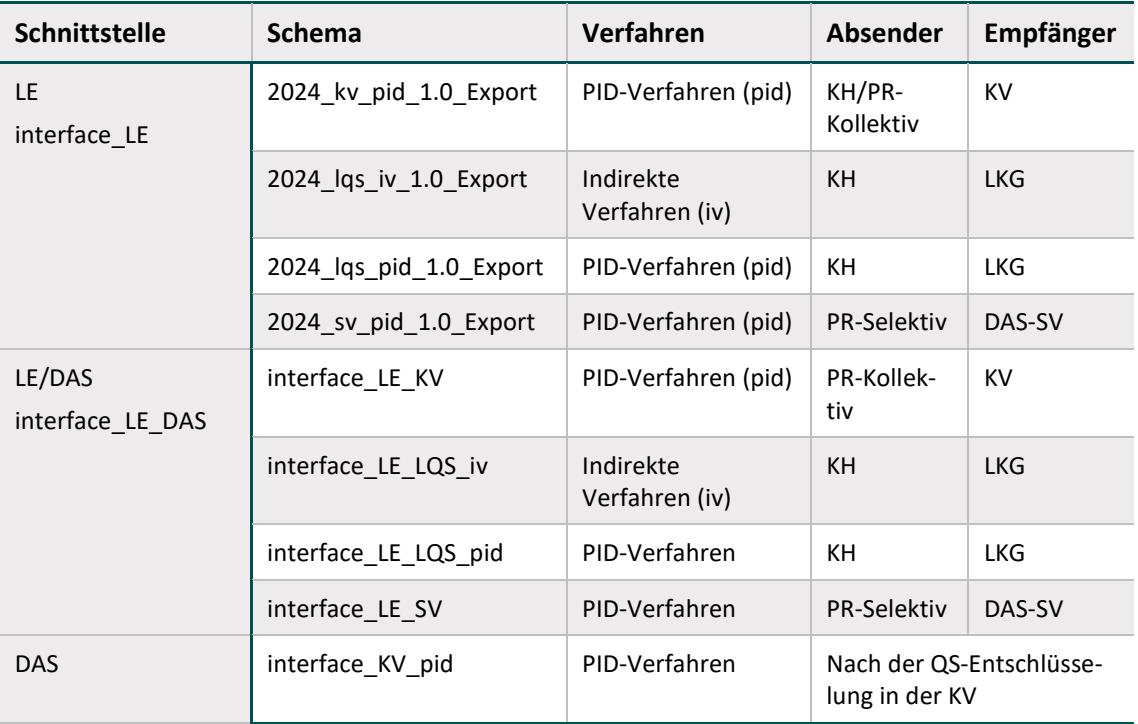

<span id="page-274-0"></span>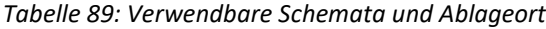

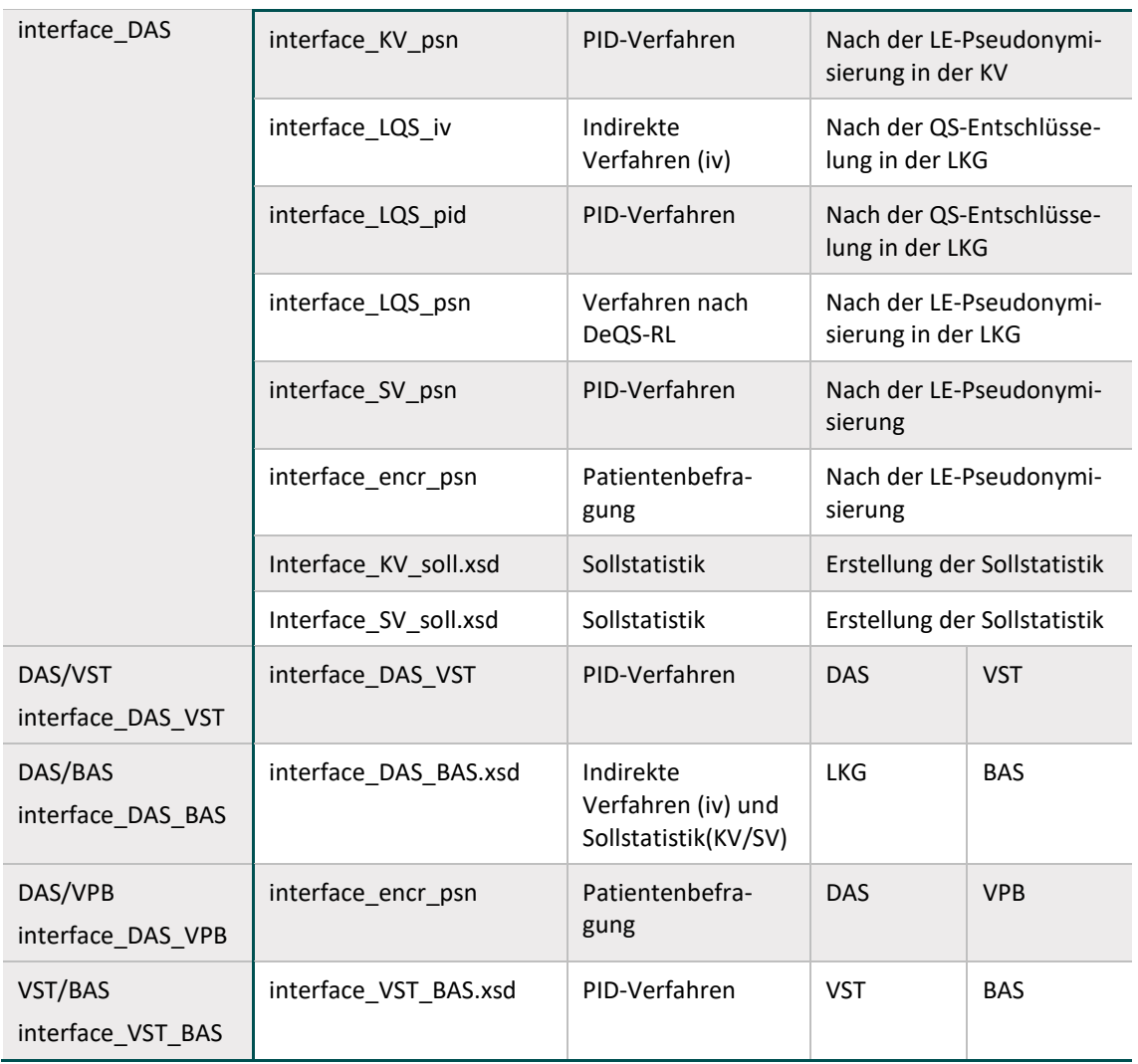

Um nach einer Schemavalidierung der XML-Dateien die Weiterverarbeitung und demensprechend die spezifikationskonforme Protokollierung auf Datensatzebene weiterhin zu ermögli-chen, wurden neben der oben in Tabelle [89](#page-274-0) beschriebenen Schemavariante ein "weiches" Schema für die Schnittstellen LE und DAS eingeführt. Diese weiche Variante wird ausschließlich mit dem Datenprüfprogramm verwendet (Abschnitt B [5.2\)](#page-312-0). Es ist dabei zu beachten, dass nur die DAS, die die QS-Daten entschlüsseln, diese weiche Variante benötigen. Diese sind LKG, KV und BAS.

In der folgenden Tabelle werden die Schema-Dateien aufgeführt, die im Rahmen der Prüfung mit dem Datenprüfprogramm verwendet werden.

| <b>Schnittstelle</b> | <b>Schema</b>          | Verwendungszweck in Zusammen-<br>hang mit dem DPP                    |
|----------------------|------------------------|----------------------------------------------------------------------|
| LF                   | 2024_kv_pid_1.0_Export | Validierung der Module für die KV mit<br>dem Datenprüfprogramm (DPP) |

*Tabelle 90: Weiche Schemavarianten für das Datenprüfprogramm*

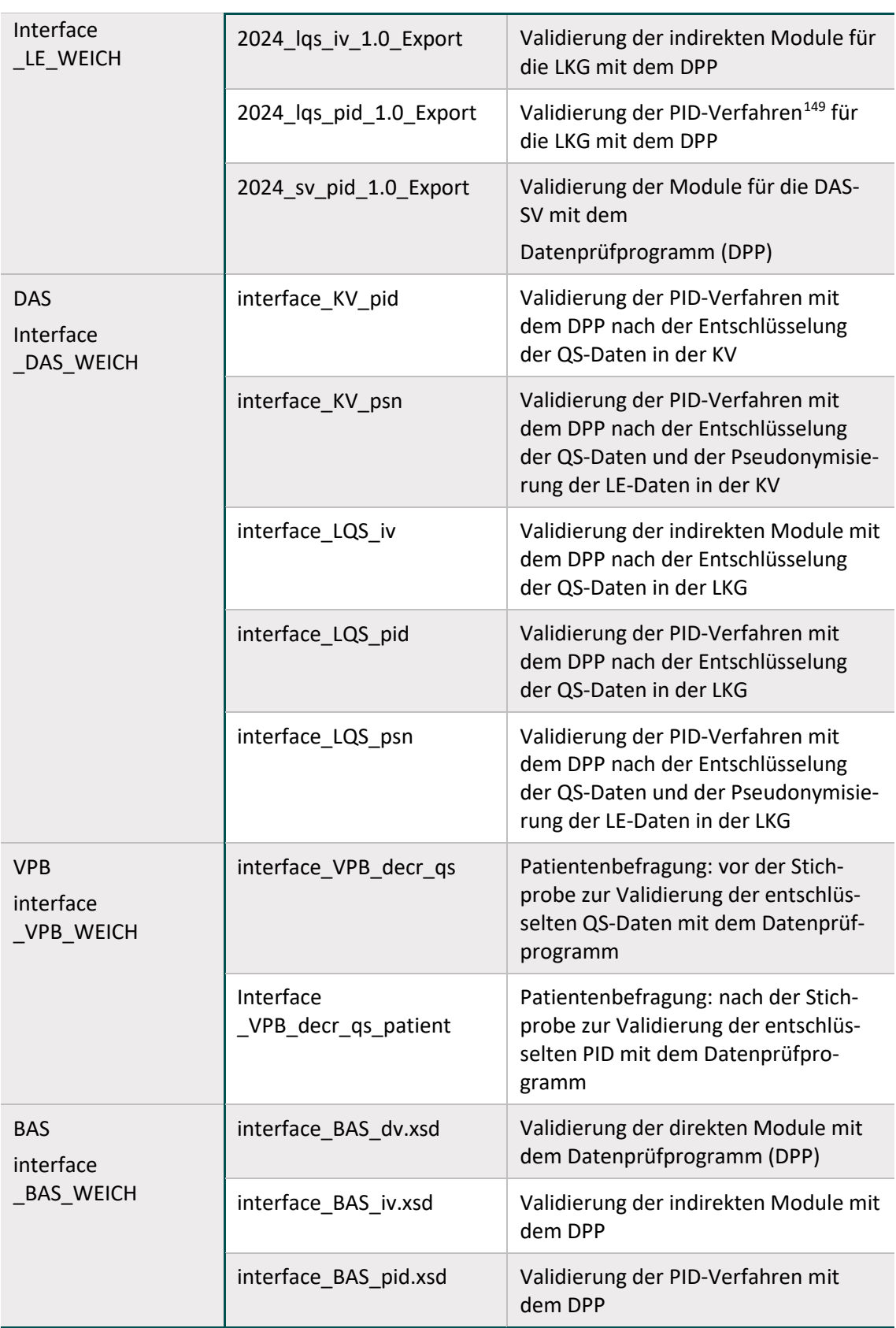

<span id="page-276-0"></span> <sup>149</sup> Follow-up-Verfahren mit PID

In der folgenden Tabelle werden Schema-Dateien aufgeführt, die im Rahmen der Rückprotokollierung Verwendung finden.

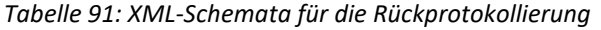

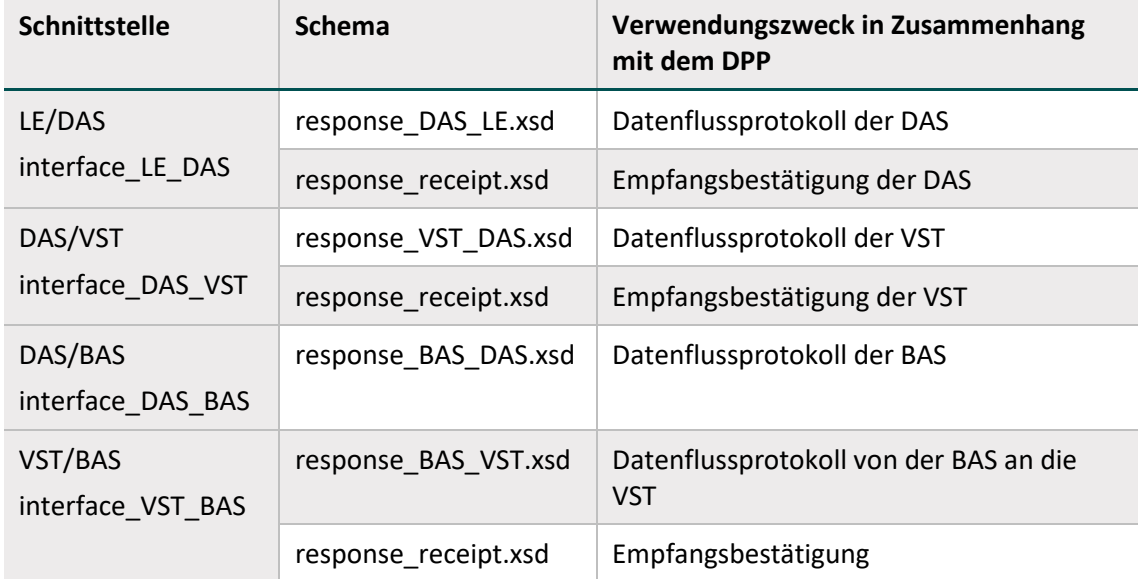

# **4.3 Darstellung der XML-Struktur**

Zur Veranschaulichung der verwendeten XML-Schemata werden Diagramme verwendet, deren Symbole in der folgenden Tabelle kurz dargestellt und erläutert werden.

| <b>Symbol</b> | <b>Beschreibung</b>                                                                                                    |
|---------------|----------------------------------------------------------------------------------------------------|
|               | <b>Optionales Element</b><br>Kardinalität 01 ("0 oder 1")                                                                                         |
|               | <b>Obligatorisches Element</b><br>Kardinalität 1: das Element muss genau einmal vorkommen                                                         |
| 1 დ           | <b>Mehrfach wiederholbares Element</b><br>Kardinalität: die erlaubte Anzahl der Elemente wird unter dem Symbol<br>dargestellt (Beispiel: 1n, nm). |
| ,Element      | Referenzelement<br>Das referenzierte globale Element ist an anderer Stelle im Schema defi-<br>niert.                                              |
|               | Eine Folge von Elementen<br>Die Elemente müssen genau in der Reihenfolge vorkommen, in der sie<br>im Schemadiagramm angezeigt sind.               |
|               | <b>Eine Auswahl von Elementen</b><br>Nur ein einziges Element aus der Liste kann ausgewählt werden.                                               |

*Tabelle 92: Symbole in den XML-Schema-Diagrammen*

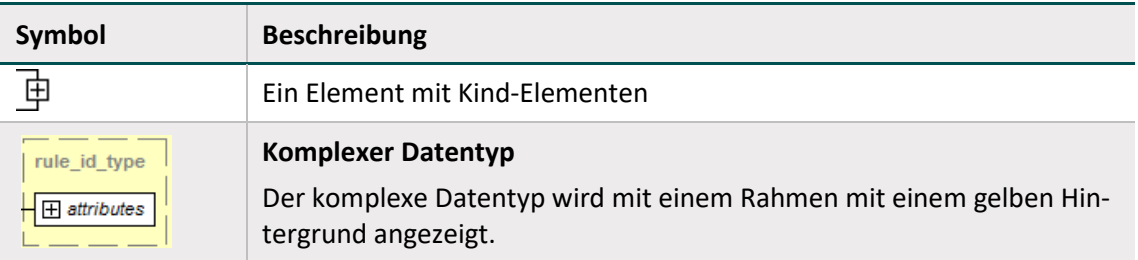

Die wesentlichen Bestandteile der XML-Schemata werden in den nachfolgenden Abschnitten dargestellt. Die Darstellung umfasst folgende Eigenschaften des betrachteten Elements:

- Grafische Abbildung der Kind-Elemente und -Attribute
- Auflistung der Kind-Elemente
- Auflistung der Kind-Attribute sowie ihre Eigenschaften wie:
	- Name
	- <sup>□</sup> XML-Datentyp (technische Bezeichnung: "Type")
	- <sup>□</sup> Muss-Kann-Feld (technische Bezeichnung: "Use")
	- <sup>□</sup> Konstante (technische Bezeichnung: "Fixed")
	- □ Kurze Beschreibung (technische Bezeichnung: "Annotation")

# **4.4 Aufbau der XML-Exportdatei**

Grundsätzlich beginnt jede XML-Exportdatei mit einer Headerzeile gefolgt vom Wurzelelement <root>, das den gesamten Inhalt einschließt. Als Zeichensatz wird "UTF-8" (Unicode-Codierung) verwendet.

#### **Beispiel:**

Headerzeile

```
<?xml version="1.0" encoding="UTF-8"?> 
<root> </root>
```
# **4.4.1 Namensräume**

Die Schemata für den XML-Datenfluss sind für den Namensraum mit der id "urn:gba:sqg" definiert. Dieser soll ohne Präfix-Mapping im <root>-Element in das XML eingebunden werden.

Falls ein Ablageort des zugrundeliegenden Schemas angegeben werden soll, wird dieses im <root>-Element mit dem Attribut "schemaLocation" vorgenommen. Da dieses Attribut ebenfalls aus einem externen Namensraum stammt, wird dieser Namensraum dem reservierten Präfix "xsi" zugeordnet, was sich dann als "xsi:schemaLocation='...'" liest:

- xmlns:xsi=<http://www.w3.org/2001/XMLSchema-instance>
- xsi:schemaLocation="urn:gba:sqg interface\_LE\_KV.xsd"

Für die Verschlüsselung der XML-Elemente werden zwei externe Namensräume mit der id:

- " xmlns:ds=http://www.w3.org/2000/09/xmldsig#" und
- " xmlns:xenc=http://www.w3.org/2001/04/xmlenc#"

verwendet.

Diese sollen auf die reservierten Präfixe "ds" und "xenc" zugeordnet eingebunden werden. Es ist zu empfehlen, die externen Namensräume in das <root>-Element einzubinden, um lokale Wiederholungen auf Elementebene zu vermeiden.

#### **Beispiel:**

```
<root container_version="2.0" content_version="1.0"
           xmlns:xsi=http://www.w3.org/2001/XMLSchema-instance
           xmlns="urn:gba:sqg"
           xmlns:ds="http://www.w3.org/2000/09/xmldsig#"
           xmlns:xenc="http://www.w3.org/2001/04/xmlenc#>
\langleroot>
```
#### **4.4.2 Wurzelelement <root>**

Das Root-Element ist eine Art Umschlag oder Wurzelelement für alle XML-Typen in den QS-Verfahren. Das Wurzelelement besteht immer aus zwei Kind-Elementen (Zweige) <header> und <body>.

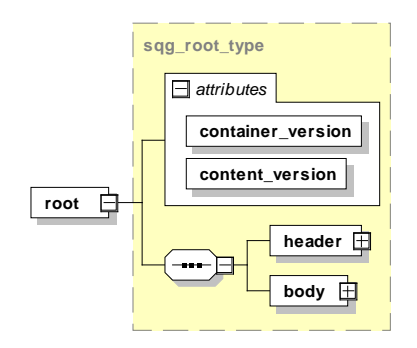

*Abbildung 32: Root-Element und Kind-Elemente header und body* Das Root-Element hat zusätzlich zwei Attribute (Tabelle [93\)](#page-279-0).

<span id="page-279-0"></span>*Tabelle 93: Root-Element – Attribute*

| <b>Name</b>       | <b>Type</b> | <b>Use</b> | <b>Fixed</b> | <b>Beschreibung</b>                                                                                                    |
|-------------------|-------------|------------|--------------|----------------------------------------------------------------------------------------------------|
| container version | xs:string   | reguired   | 2.0          | Ist ein fixer Wert und definiert<br>die aktuell gültige Versions-<br>nummer des Containers.<br>Die Versionsnummer wird er-<br>höht, wenn Änderungen am |

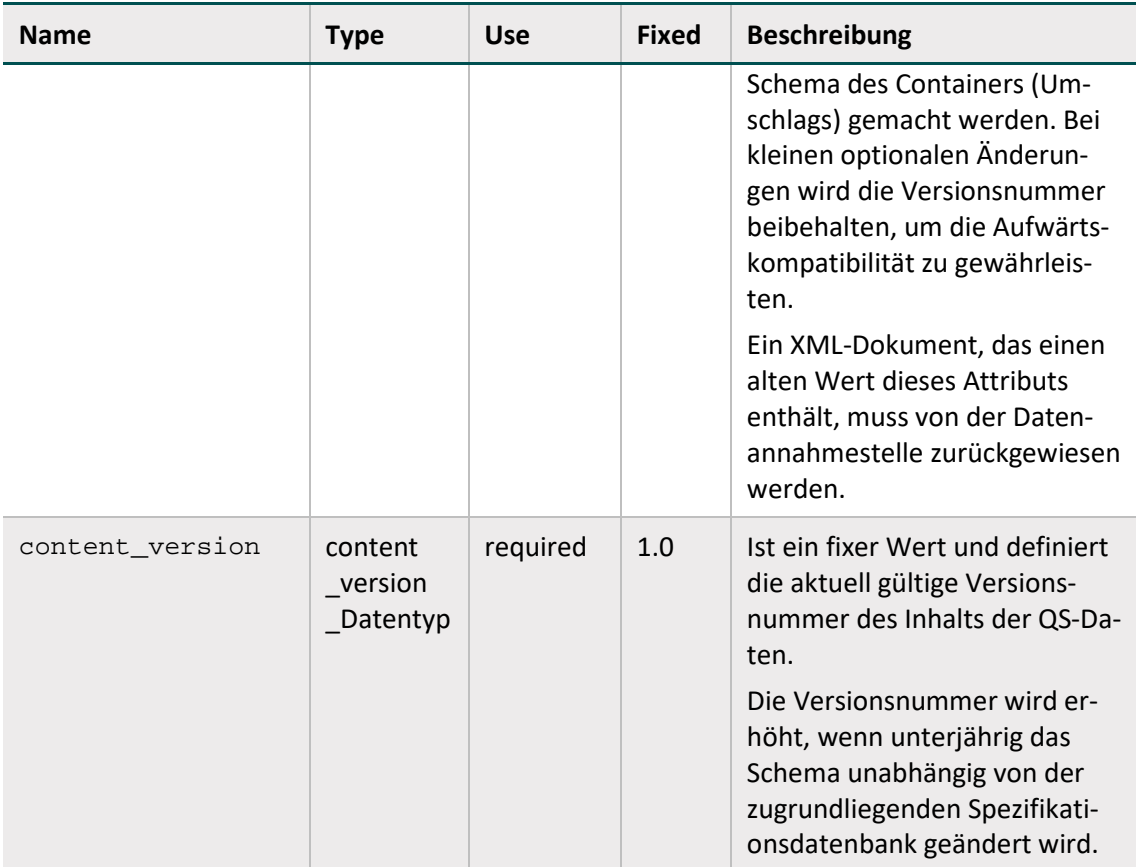

#### **4.4.3 Header-Bereich**

#### **Element header**

Das Element Header besteht aus Metadaten (administrative und meldebezogene Daten) zu den QS-Daten, die im <body> enthalten sind.

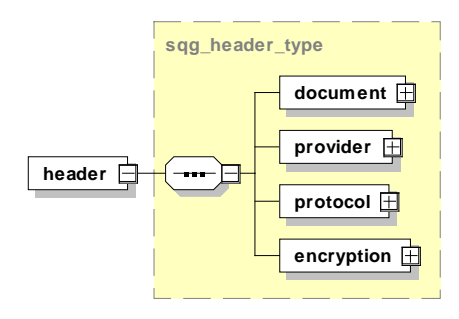

*Abbildung 33: Aufbau des Elements header*

#### **Element header/document**

Das Element enthält allgemeine Informationen zum erstellten Dokument. Dieses Element ist weitestgehend über den gesamten Datenfluss hinweg beständig. Nur das Element <modification\_dttm> (Modifikationsdatum) wird bei jeder Bearbeitung neu gesetzt.

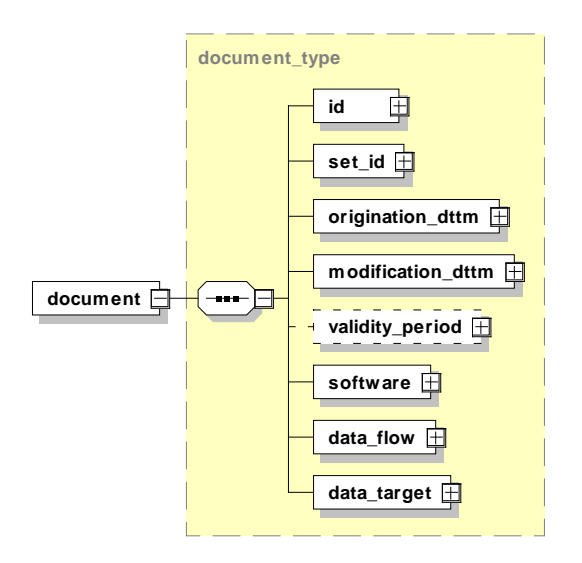

*Abbildung 34: Aufbau des Elements document*

Dieses Element hat weitere Kind-Elemente, die in der folgenden Tabelle beschrieben werden.

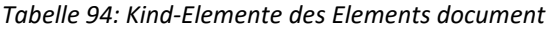

| <b>Kind-Elemente</b>                    | <b>Beschreibung</b>                                                                                                    |
|-----------------------------------------|----------------------------------------------------------------------------------------------------|
| $<$ id>                                 | Nach Erstellung nicht mehr modifizierbar.<br>Eindeutige ID des Dokuments, wird vom Dokumentenersteller<br>als GUID erzeugt. <sup>150</sup>                                                                                                    |
| <set id=""></set>                       | Nach Erstellung nicht mehr modifizierbar.<br>Eindeutige ID für mehrere Dokumente, die im selben Zusam-<br>menhang stehen; wird vom Leistungserbringer erzeugt. Da-<br>für könnte z. B. die GUID vom ersten Dokument des Zusam-<br>menhangs verwendet werden. |
| <origination_dttm></origination_dttm>   | Das Element ist der Zeitstempel der ursprünglichen Doku-<br>menterzeugung.<br>Darf nach seiner Erstellung nicht mehr modifiziert werden.<br>Format: CCYY-MM-DDThh:mm:ss                                                                                      |
| <das_receive_dttm></das_receive_dttm>   | Ist der Zeitstempel des Dateneingangs nach Übermittlung<br>von LE an DAS. Nach Einfügen durch die DAS nicht mehr mo-<br>difizierbar.<br>Format: CCYY-MM-DDThh:mm:ss                                                                                          |
| <modification_dttm></modification_dttm> | Dieses Element ist ein Zeitstempel und muss bei jeder Modi-<br>fikation des Dokuments aktualisiert werden. Das Modifikati-<br>onsdatum darf nicht vor dem Erstelldatum liegen.<br>Format: CCYY-MM-DDThh:mm:ss                                                |

<span id="page-281-0"></span> <sup>150</sup> Ein Globally Unique Identifier oder kurz GUID ist eine global eindeutige Zahl mit 128 Bit (16 Bytes), die ein Dokument weltweit eindeutig identifiziert.

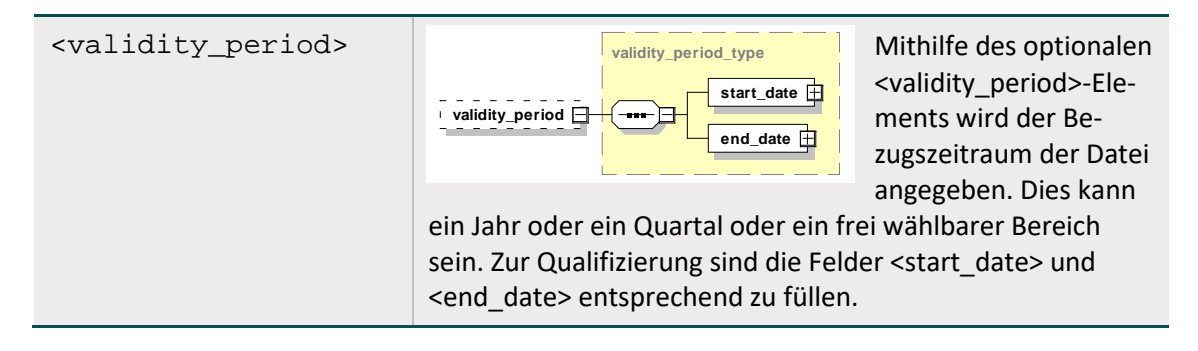

<origination\_dttm> und <modification\_dttm> sind vom Datentyp dateTime, der einen Zeitpunkt darstellt (ISO 8601). Es handelt sich um das Format CCYY-MM-DDThh:mm:ss:

- "CC" steht für das Jahrhundert,
- "YY" steht für das Jahr,
- "MM" steht für den Monat und
- DD" für den Tag.
- Der Buchstabe "T" dient als Trennzeichen zwischen Datum und Zeit.
- . "hh", "mm" und "ss" repräsentieren jeweils Stunden, Minuten und Sekunden.

Dieser Darstellung kann direkt ein "Z" nachgestellt werden, um anzuzeigen, dass es sich um die Universal Time Coordinated (UTC) handelt. Folgt der Zeitangabe statt eines "Z" ein Plus- oder Minuszeichen bedeutet das, dass die darauf folgende Angabe im Format "hh:mm" die Differenz zur UTC angibt (der Minutenanteil ist erforderlich). Fehlt die Zeitzonenangabe, wird die lokale Zeitzone angenommen.

#### **Beispiele (jeweils dieselbe Uhrzeit):**

- 2023-06-30T21:32:52 (Angabe Zeitzone fehlt, daher Annahme lokale Zeitzone)
- 2023-06-30T21:32:52+02:00
- 2023-06-30T19:32:52Z

#### **Element header/document/software**

Sammelelement für Angaben zur eingesetzten QS-Software.

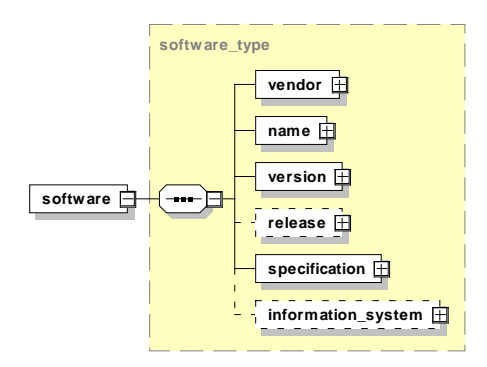

*Abbildung 35: Aufbau des Elements software*

Dieses Element enthält Kind-Elemente, die in der folgenden Tabelle beschrieben werden.

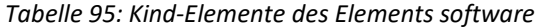

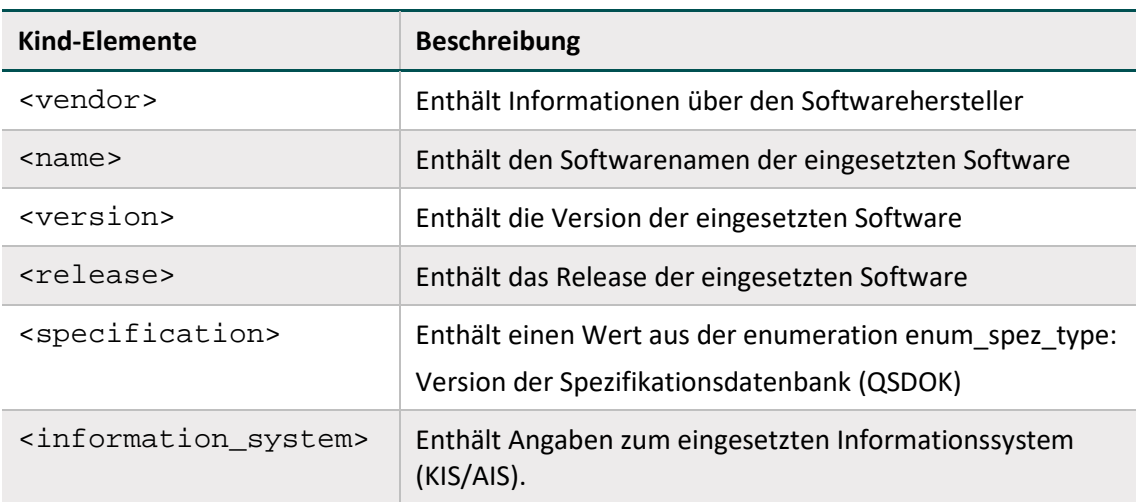

#### **Element header/document/software/information\_system**

Sammelelement für Angaben zum eingesetzten Informationssystem (KIS/AIS).

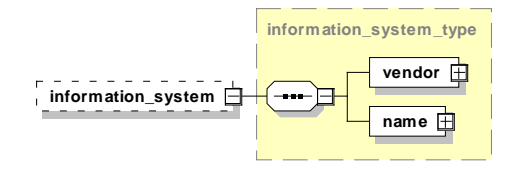

*Abbildung 36: Aufbau des Elements information\_system*

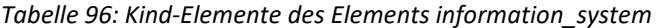

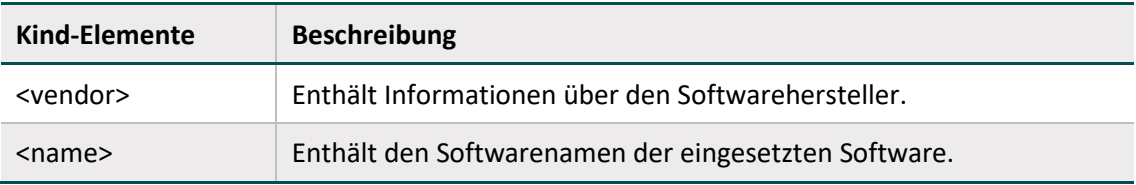

Dem Attribut //software/vendor/@registration muss die vom IQTIG vergebene Registriernummer für die eingesetzte QS-Software zugewiesen werden.[151](#page-283-0) Softwareanbieter können diese Registriernummer über verfahrenssupport@igtig.org beantragen. Im ambulanten Bereich kann alternativ zu der vom IQTIG vergebenen Registriernummer auch die KBV-Prüfnummer der eingesetzten Software oder der Dummy-Wert "000" verwendet werden.

<span id="page-283-0"></span> <sup>151</sup> Die Registriernummer für eine Software ist nicht die Registriernummer des Dokumentationssystems / der Softwareinstanz (//header/document/software/vendor/@registration != //header/provider/@registration). Das Datenfeld "RegistrierNr" (siehe QSDOK.ZusatzFeld) entspricht dem Attribut //header/provider/@registration (siehe QSDOK.ExportZielXml).

# **Element header/document/data\_flow**

Dieses Element gibt an, für welchen Datenfluss (Datenannahmestelle) dieses Dokument erzeugt wurde.

*Tabelle 97: Angabe des betreffenden Datenflusses*

| Ausprägung              | <b>Beschreibung</b>                                                                                                    |  |  |
|-------------------------|----------------------------------------------------------------------------------------------------|--|--|
| QS-Bundesbezogen        | für direkte Verfahren, die direkt vom LE an die BAS übermittelt<br>werden müssen                                                          |  |  |
| QS-Laenderbezogen       | für indirekte Verfahren (mit und ohne PID), die an die jeweils zu-<br>ständige Datenannahmestelle des Landes übermittelt werden<br>müssen |  |  |
| QS-Kollektivvertraglich | für die Verfahren, die an die kassenärztlichen Vereinigungen<br>(KVen) übermittelt werden müssen                                          |  |  |
| QS-Selektivvertraglich  | für die Verfahren, die an die Vertrauensstelle als Datenannahme-<br>stelle (DAS-SV) übermittelt werden müssen                             |  |  |
| Strukturierter Dialog   | <noch benötigt="" nicht=""></noch>                                                                                                    |  |  |
| Datenvalidierung        | <noch benötigt="" nicht=""></noch>                                                                                                    |  |  |
| Protokoll               | <noch benötigt="" nicht=""></noch>                                                                                                    |  |  |
| Sollstatistik           | für die Übermittlung der Sollstatistik                                                                                                    |  |  |

# **Element header/document/data\_target**

Dieses Element gibt an, welches Ziel der Datenfluss hat.

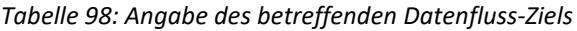

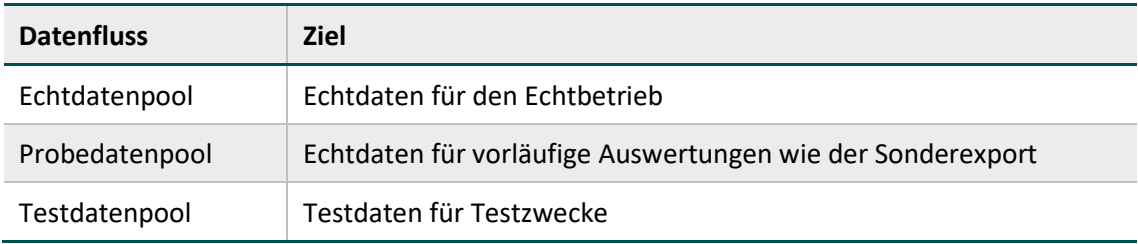

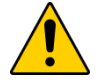

# **Achtung Datenverlust**

Nur Daten mit der Kennzeichnung "Echtdatenpool" werden für die Erstellung der Bundes-, Landes- und Rückmeldeberichte berücksichtigt.

# **Element header/provider**

Das Element <provider> gibt an, welche Institution dieses Dokument zuletzt bearbeitet hat. Es wird in jeder am Datenfluss beteiligten Instanz durch diese ersetzt und so zur nächsten Instanz geschickt. Einzige Ausnahme bildet die Vertrauensstelle. Diese lässt das Provider-Element unberührt.

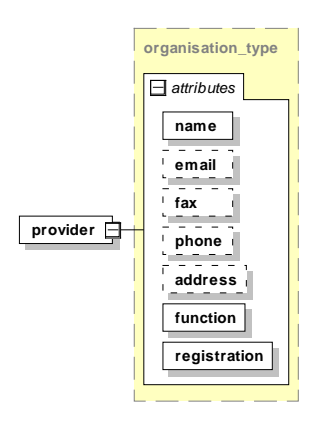

*Abbildung 37: Aufbau des Elements provider*

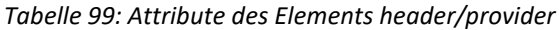

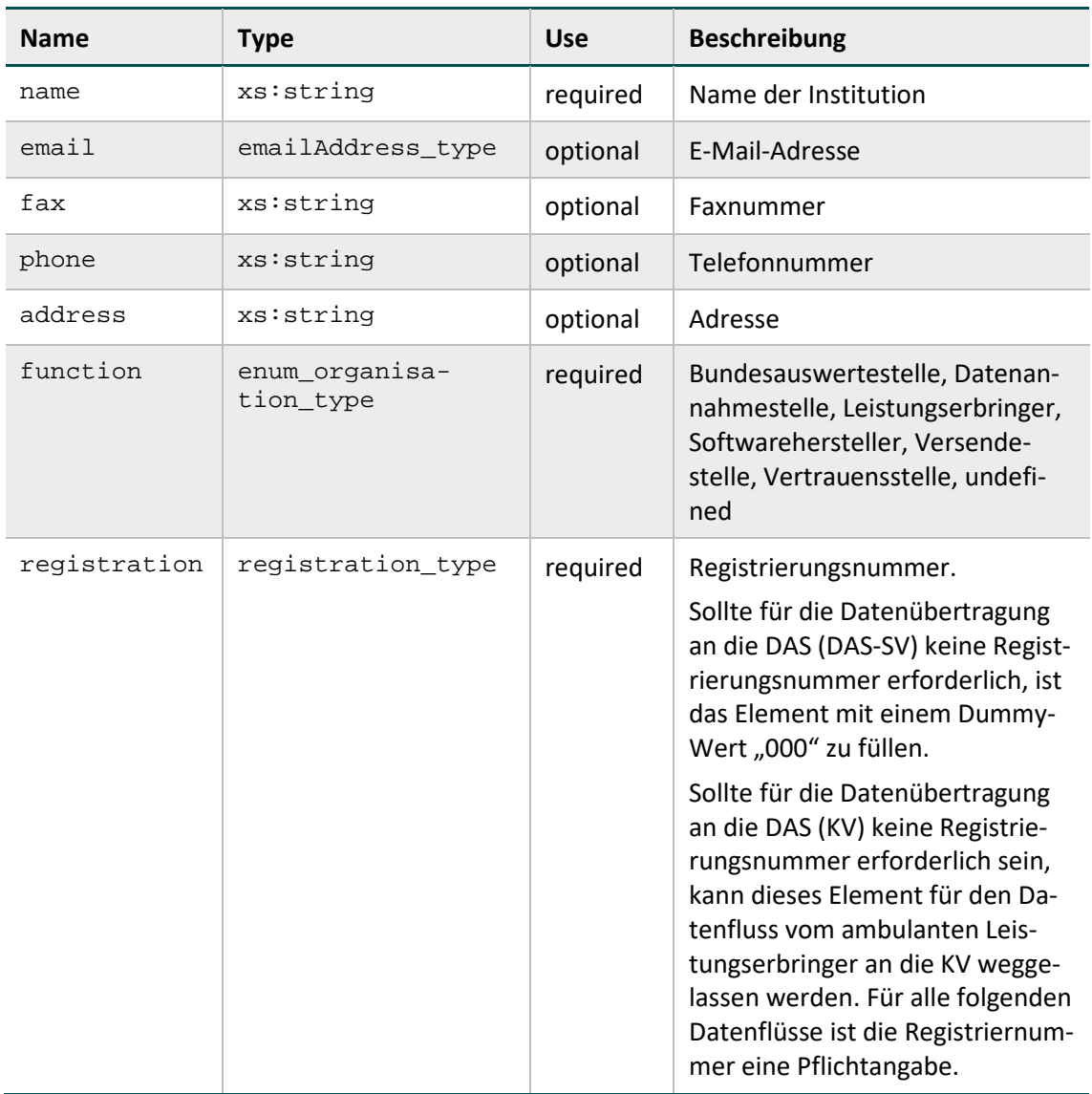

# **Element header/protocol**

Das Element <protocol> nimmt Informationen zu Prüfungen auf, die im Datenfluss durchgeführt wurden. Es ist Teil der Rückprotokollierung. Dieses Element ist nicht optional und soll gemeinsam mit dem Unterelement <status\_document> von Anfang an im Datenfluss vorhanden sein, um nachfolgende im Datenfluss vorgenommene Prüfergebnisse aufzunehmen.

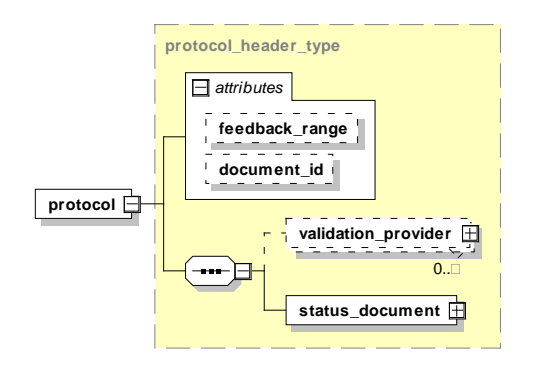

*Abbildung 38: Aufbau des Elements header/protocol*

Dieses Element hat zusätzlich zu den optionalen Attributen feedback\_range und document id zwei Kind-Elemente:

<validation\_provider> und <status\_document>

| <b>Name</b>    | <b>Type</b> | <b>Use</b> | <b>Beschreibung</b>                                                                                                    |  |
|----------------|-------------|------------|----------------------------------------------------------------------------------------------------|--|
| feedback_range |             | optional   | Da die Transaktionsprotokolle durch die<br>Empfangsbestätigungen ersetzt wurden, ist nur<br>der Wert "dataflow" zu verwenden. |  |
| document id    |             | optional   | Soweit die GUID des Exportdokuments lesbar<br>ist, muss sie in das Attribut document id ein-<br>getragen werden.              |  |

*Tabelle 100: Attribute des Elements header/protocol*

# **Element header/protocol/validation\_provider**

Hier gibt sich die Stelle zu erkennen, die einen oder mehrere Prüfungsschritte durchgeführt hat. Die Ergebnisse der Prüfung werden in diesem Container abgelegt und werden Teil der Rückprotokollierung.

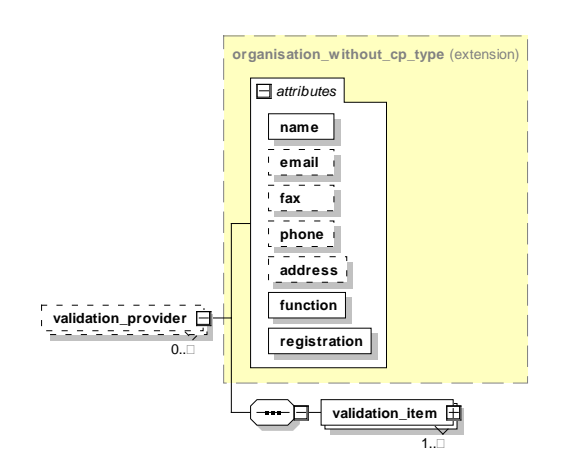

*Abbildung 39: Aufbau und Kind-Elemente des Elements validation\_provider*

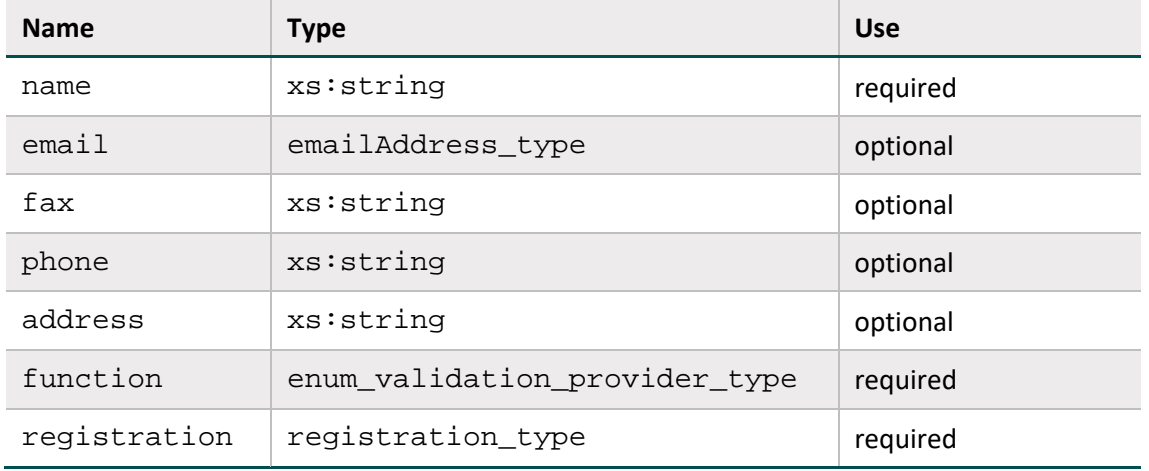

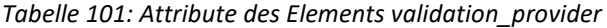

#### **Element header/protocol/validation\_provider/validation\_item**

Auf Dokumentenebene sind alle Prüfungen zu dokumentieren. Eine prüfende Einrichtung trägt sich als <validation\_provider> in die entsprechende Auflistung ein und dokumentiert dann ihre durchgeführten Prüfungen in der Auflistung <validation\_item>.

Es wird als Ergebnis jeder Prüfung eine der folgenden Aussagen über das geprüfte Objekt getroffen:

- OK (Keine Auffälligkeiten)
- WARNING (Auffälligkeiten, die einer Weiterverarbeitung nicht im Weg stehen)
- ERROR (Auffälligkeiten bzw. Fehler, die eine Weiterverarbeitung des Datensatzes oder des Dokumentes ausschließen)

Das Ergebnis der Prüfung wird in das Attribut @V des Elements <status> im Element <validation\_item> eingetragen.
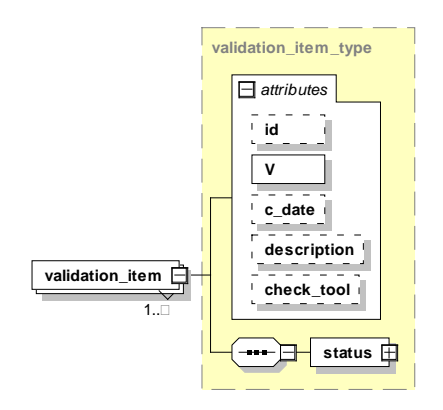

*Abbildung 40: Aufbau und Kind-Elemente des Elements validation\_item*

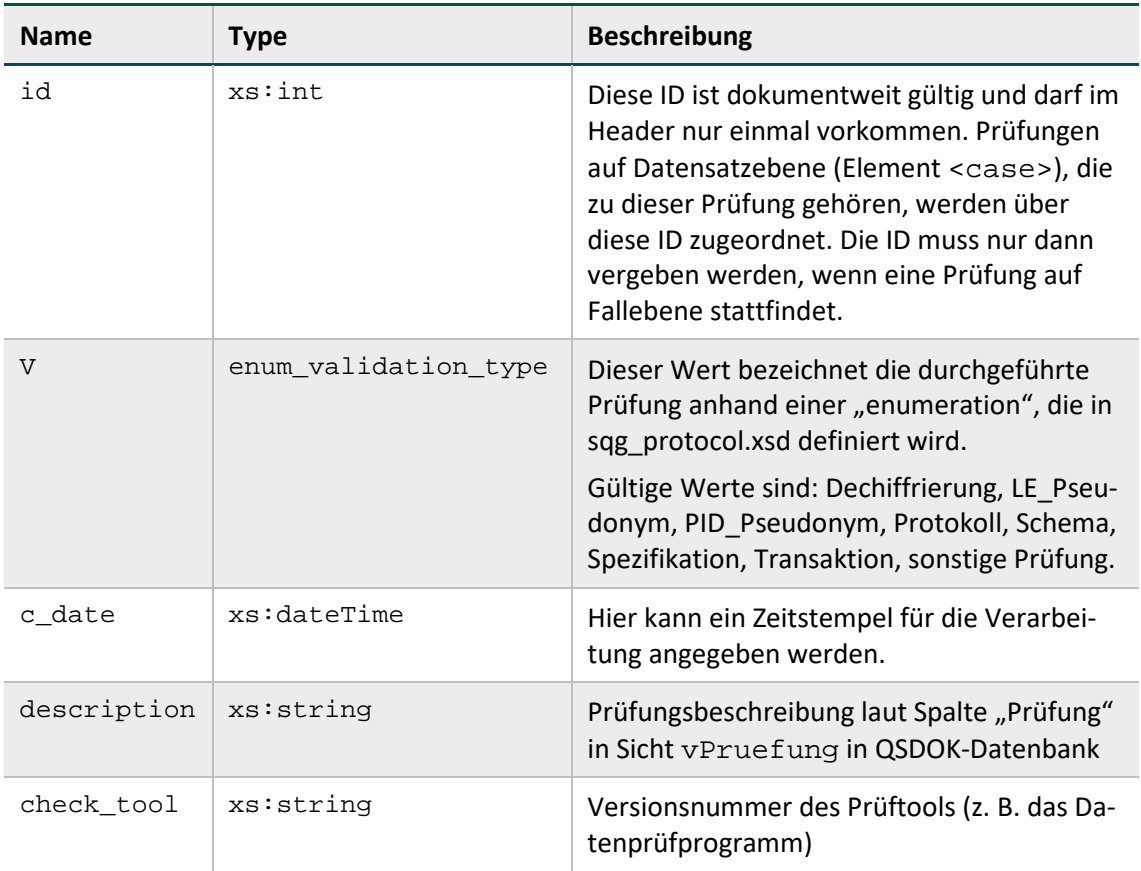

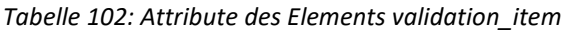

# **Attribut /protocol/validation\_provider/validation\_item/@check\_tool**

Hier können beim Einsatz eines Tools für die Prüfung der XML-Dateien der Name und die Versionsnummer des Tools hinterlassen werden (beim Einsatz des Datenprüfprogramms wird die Versionsnummer des XSLT-Skripts eingetragen).

Das Datenprüfprogramm trägt automatisch die Versionsnummer in das <validation\_item>-Element ein. Damit das Protokoll nicht unnötig groß wird, wird die Information über das Tool nur auf Dokumentenebene aufgenommen (header/protocol/validation\_provider/validation\_item/).

### **Element header/protocol/status\_document**

Hier wird der Gesamtstatus des Dokuments angegeben, das Attribut V kann also auf OK, WARNING oder ERROR stehen. Dieser Status kann nur geändert werden, wenn sich der Status des Dokuments verschlechtert oder gleichbleibt. ERROR bedeutet, dass das Dokument komplett zurückgewiesen werden muss.

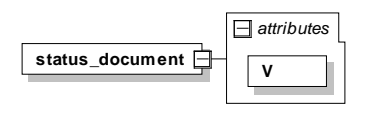

*Abbildung 41: Aufbau des Elements status\_document*

*Tabelle 103: Attribute des Elements status\_document*

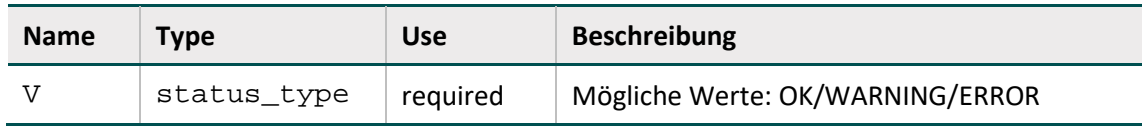

#### **Element header/protocol/validation\_provider/validation\_item/status**

Das Element gibt an, ob die betroffene Testeinheit ohne Fehler (OK), mit Fehlern (WARNING) oder mit fatalem Fehler (ERROR) abgeschlossen wurde. Der Gesamtstatus des Dokuments entspricht jeweils dem schlechtesten Prüfergebnis. Bei der ersten Prüfung mit dem Ergebnis ERROR muss die Weiterverarbeitung abgebrochen werden.

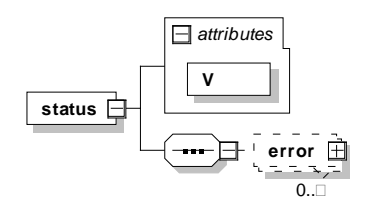

*Abbildung 42: Aufbau und Kind-Elemente des Elements status*

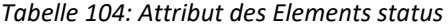

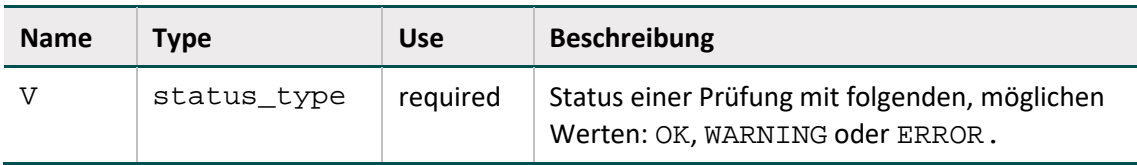

Darüber hinaus gibt es die Möglichkeit, eine beliebige Anzahl von <error>-Elementen mit einer <error\_message> im <status>-Element unterzubringen.

### **Element header/protocol/validation\_provider/validation\_item/status/error**

Ein <error>-Element nimmt Fehlerdaten auf. Als einzig verpflichtendes Unterelement gilt das <error\_message>-Element. Die Elemente <rule\_id> und <rule\_type> sind spezifisch für die Anwendung von Plausibilitätsregeln für die Spezifikation:

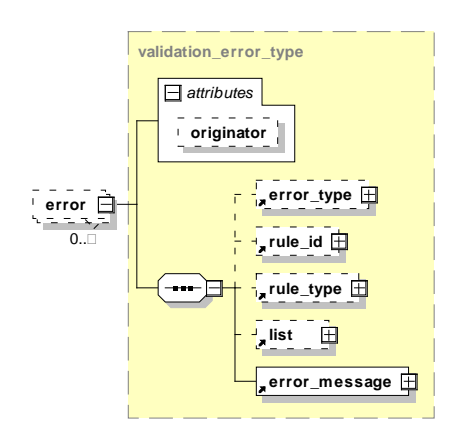

*Abbildung 43: Aufbau des Elements error*

*Tabelle 105: Attribut des Elements error*

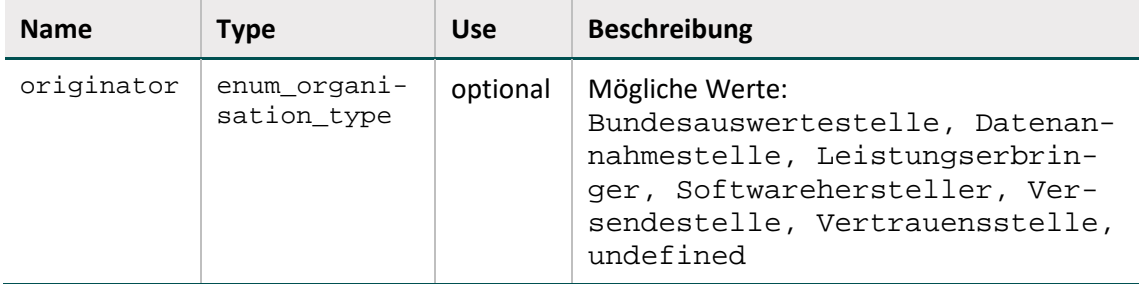

*Tabelle 106: Kind-Elemente des Elements* error

| <b>Kind-Elemente</b>            | <b>Beschreibung</b>                                                                                                    |
|---------------------------------|----------------------------------------------------------------------------------------------------|
| <rule_id></rule_id>             | Nummer der Regel (idRegeln in Tabelle Regeln)<br>oder                                                                                                    |
|                                 | Nummer der Fehlermeldung aus der Tabelle Fehlermeldung<br>(idFehlermeldung)                                                                                                    |
| <rule_type></rule_type>         | Werte H (=hart) oder W (=Warnung bzw. weich)                                                                                                    |
| <liste></liste>                 | In Abhängigkeit von der Fehlerart entweder Liste von Teildatensät-<br>zen oder von Bogenfeldern                                                                                                    |
| <error_message></error_message> | Fehlermeldung als Freitext                                                                                                    |
| <error_type></error_type>       | Hat folgende Ausprägungen <sup>152</sup> :<br>EXPORT = Formatfehler der Exportdatei<br>DOPPELT = bereits vorhandener Datensatz wird erneut übermit-<br>telt<br>TDS = Vollständigkeit und Version der Teildatensätze<br>WERT = Wertebereichsverletzung<br>REGEL = Plausibilitätsverletzung |

<span id="page-290-0"></span> <sup>152</sup> Die Ausprägung STEUER ( = Formatfehler der Steuerdatei) wurde im Rahmen eines csv-Exportet eingeführt und wird seit Überführung in das XML-Format nicht mehr verwendet

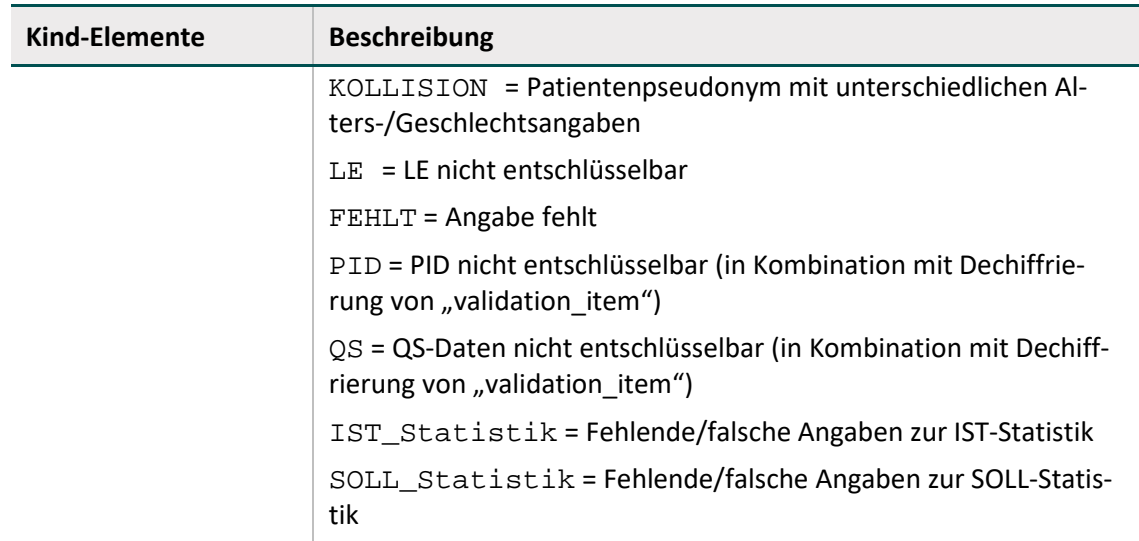

### **Element header/encryption**

Das Element nimmt Informationen über den Schlüssel auf, mit dem die Daten verschlüsselt worden sind. Das Attribut id enthält den Namen des symmetrisch verschlüsselten XML-Knotens. Eine Beispielimplementierung dieser Spezifikation ist ein öffentliches Verschlüsselungsprogramm des IQTIG (XPacker).

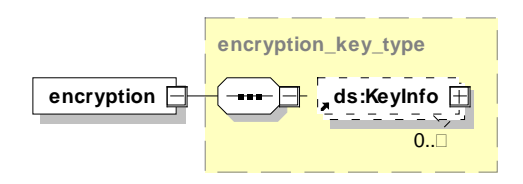

### *Abbildung 44: Aufbau und Attribute des Elements encryption(Krankenhaus)*

Das Programm dient zur Ver- und Entschlüsselung einzelner XML-Elemente (Tags) innerhalb einer XML-Datei, basierend auf einem hybriden Verfahren, das aus folgenden Einzelschritten besteht:

- Ein zufälliger symmetrischer Schlüssel wird erzeugt.
- Mit diesem Schlüssel wird ein XML-Element (z. B. qs\_data) chiffriert.
- Der Schlüssel wird nun mit dem "public Key" des Empfängers (z. B. LKG) verschlüsselt.
- Der mit dem "public Key" chiffrierte symmetrische Schlüssel wird dem Empfänger zusammen mit den verschlüsselten Daten übergeben.
- Der Empfänger dechiffriert den Schlüssel mit seinem "private Key" und erhält so den symmetrischen Schlüssel.
- Mit diesem symmetrischen Schlüssel dechiffriert der Empfänger die verschlüsselten Daten.

Weitere Informationen sind der Dokumentation des Verschlüsselungsprogramms (Abschnitt B [5.3.1\)](#page-318-0) zu entnehmen.

### **4.4.4 Body-Bereich**

Im <body>-Element liegen die eigentlichen PID, QS- und LE-Daten. Der Body-Bereich kann einen oder mehrere <data\_container> enthalten, die einem bestimmten Leistungserbringer zugeordnet sind.

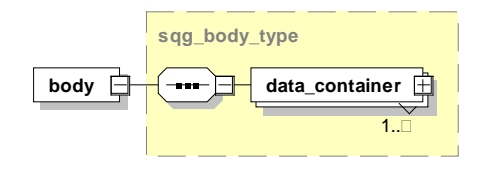

*Abbildung 45: Aufbau des Elements body*

### **Kind-Element body/data\_container**

Ein <data\_container> ist einem bestimmten Leistungserbringer zuzuordnen. Da grundsätzlich mehr als ein <data container> erlaubt ist, können ggf. auch mehrere <data\_container> für mehrere Leistungserbringer verwendet werden, wenn das Dokument von einer Stelle (z. B. einer Datenannahmestelle) erstellt wird, die Daten mehrerer Leistungserbringer sammelt. Dies ist der Fall bei der Erstellung der Sollstatistik durch die KV und die DAS-SV. Insbesondere durch die Pseudonymisierung von Standortangaben im KH-Bereich können auch von einem Krankenhaus mit mehreren Standorten mehrere <data\_container> für Daten desselben Moduls sinnvoll sein. Wenn beispielsweise zwei leistungserbringende Standorte (L1, L2) und ein entlassender Standort (E1) in mehren Fällen desselben Moduls dokumentiert wurden, dann können in einem Export zwei verschiedene <data\_container> mit folgenden Standort-Kombinationen innerhalb des <care\_provider>-Elementes angegeben werden:

- $E1 + L1$
- $E1 + L2$

Es ist also zu beachten, dass sämtliche Fälle (<case>-Elemente) stets der übergeordneten Kombination von Standortangaben zugeordnet werden.

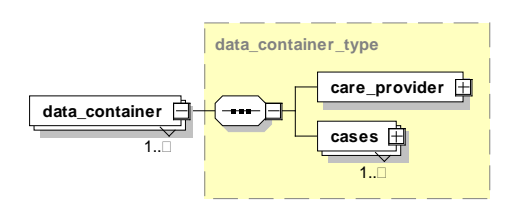

*Abbildung 46: Aufbau des Elements body/data\_container*

### **Element body/data\_container/care\_provider**

Die Zuordnung zu einem Leistungserbringer erfolgt durch das Element care\_provider. Dies erfolgt in Abhängigkeit zum Status des Leistungserbringers (Krankenhaus oder vertragsärztliche Praxis) durch einen unterschiedlichen Aufbau. Die Inhalte des <care\_provider>-Elements ergeben sich aus Anwendung der Abfrage vExportZieleXml (Abschnitt [2.8.1\)](#page-251-0) der QSDOK-Datenbank.

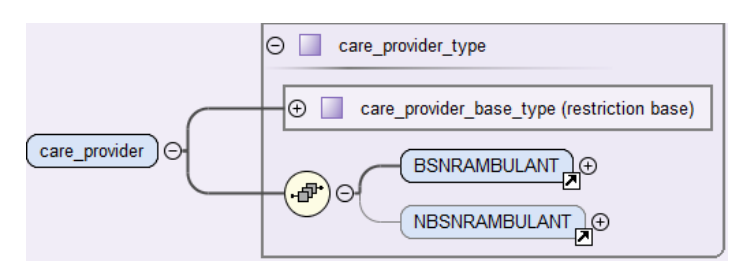

*Abbildung 47: Aufbau des Elements care\_provider – kollektiv-, selektivvertraglich*

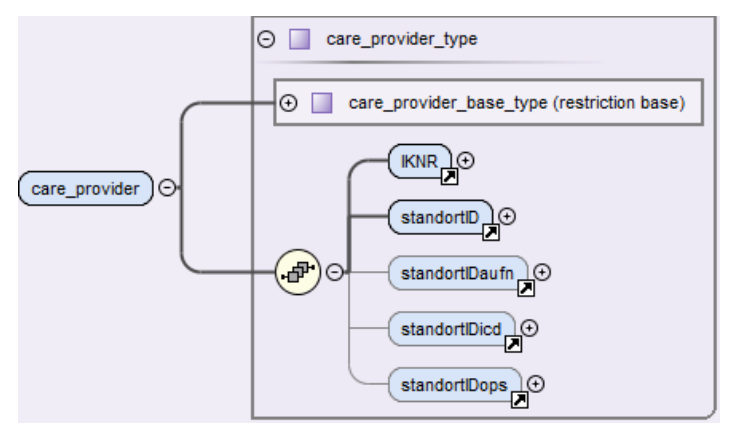

*Abbildung 48: Aufbau des Elements care\_provider – Krankenhaus*

Die Kind-Elemente für die vertragsärztliche Praxis oder das Krankenhaus werden in der folgenden Tabelle beschrieben.

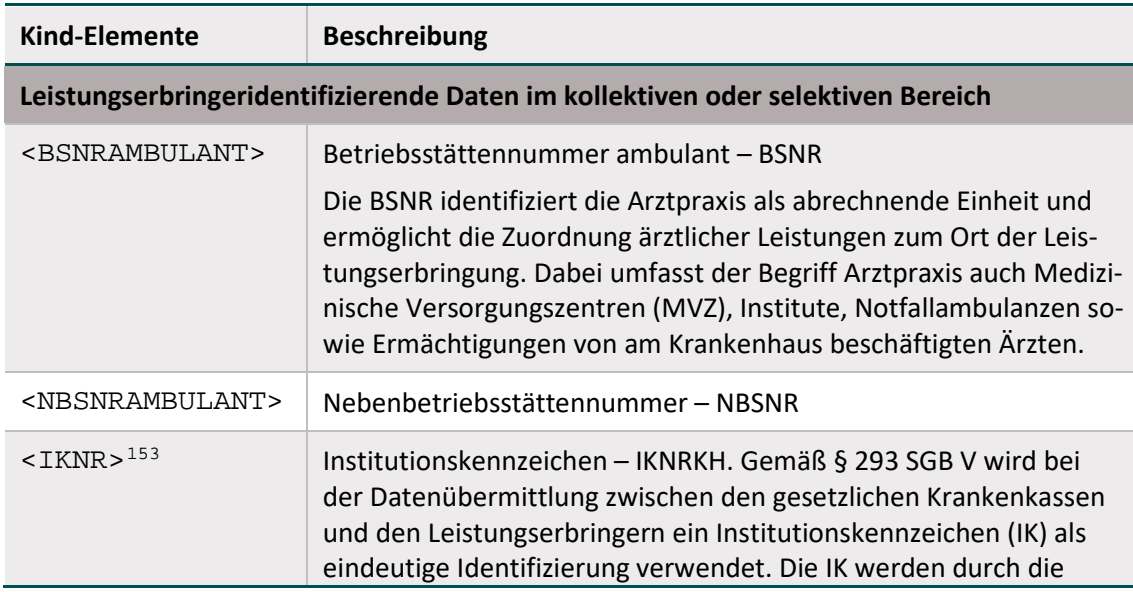

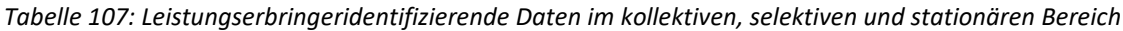

<span id="page-293-0"></span> <sup>153</sup> Die IKNRKH ist ein optionales Element im kollektivvertraglichen Bereich. Derzeit ist dieses Element im KV-Bereich nicht zu verwenden.

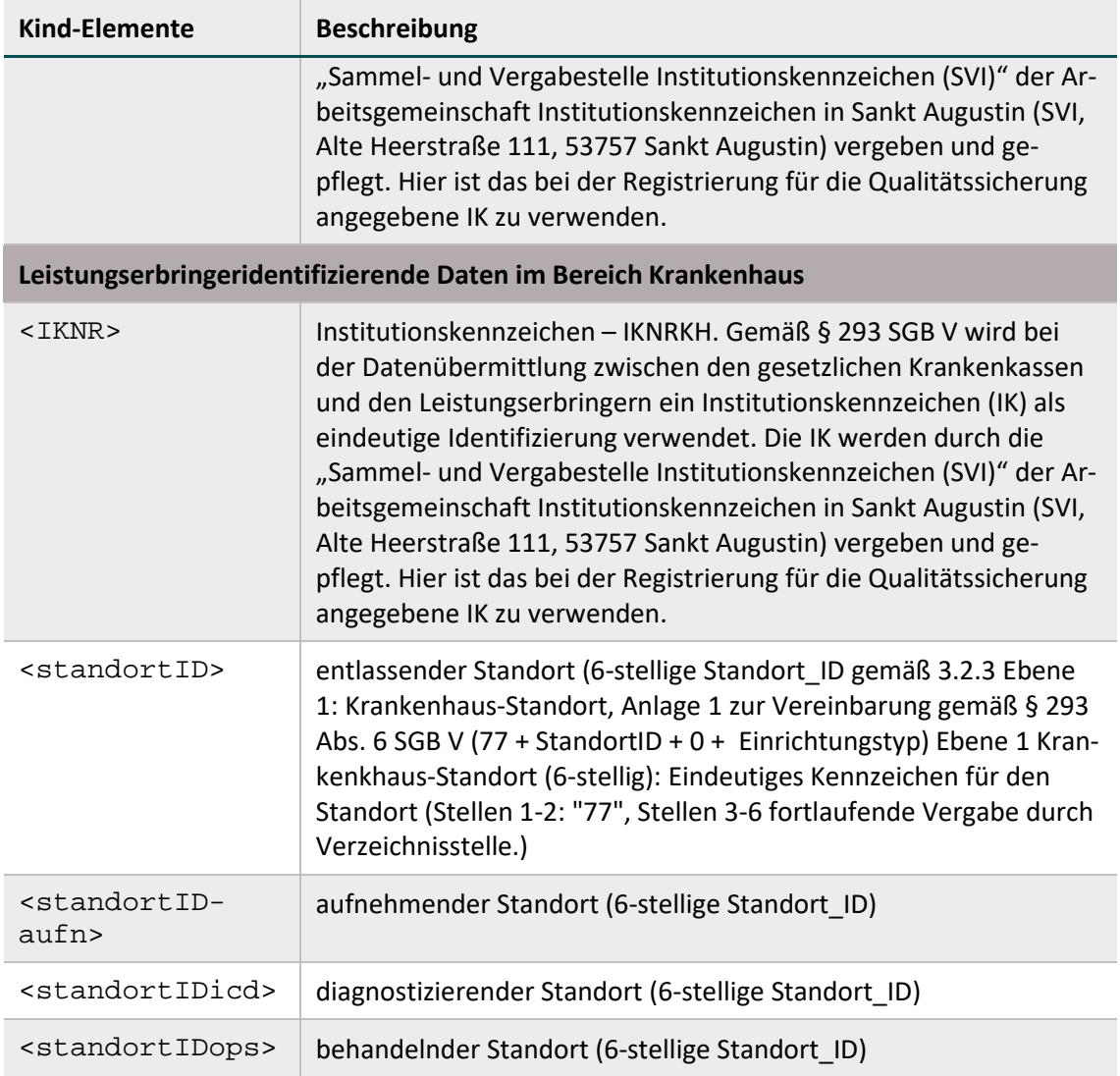

# **Element body/data\_container/cases**

Container-Element für eine Liste von gleichartigen Fällen (Vorgängen). "Gleichartig" meint hier Fälle des gleichen Primärmoduls. Das Element enthält einen oder mehrere Vorgänge<sup>[154](#page-294-0)</sup>.

Für unterschiedliche Module müssen jeweils mehrere <cases> angelegt werden. Die Ausweisung eines <cases>-Elements für Daten eines bestimmten Primärmoduls erfolgt über dessen Attribut module.

Die Minimaldatensätze sind unbedingt im korrespondierenden <cases>-Element des ausgelösten Primärmoduls unterzubringen. MDS gelten nicht als unabhängige Module, sondern sind Ersatzmodule eines jeweiligen Primärmoduls, siehe Abbildung [70.](#page-308-0)

<span id="page-294-0"></span><sup>&</sup>lt;sup>154</sup> Fälle und Vorgänge werden hier als Synonyme verwendet.

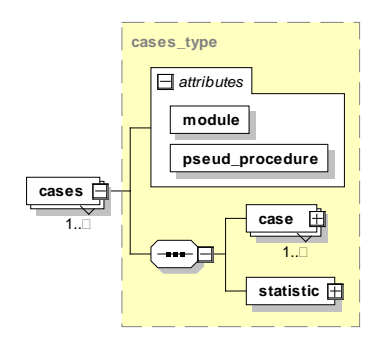

#### *Abbildung 49: Aufbau des Elements cases*

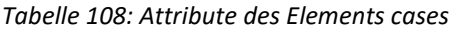

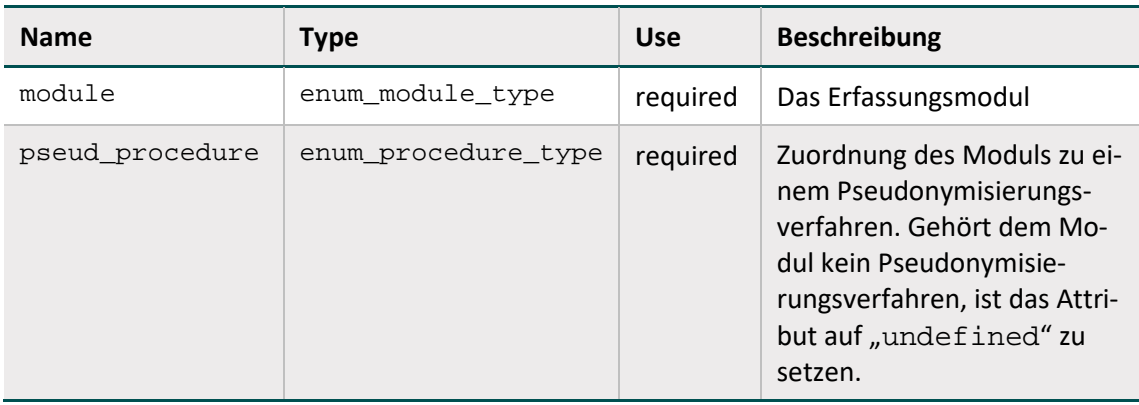

Das Element <cases> enthält das Attribut "pseud\_procedure": "pseud\_procedure" ist eine Verfahrenskennung, die eindeutig zusammengehörende Exportmodule (z. B. 09/1 bis 09/6) vermerkt und die es der Vertrauensstelle ermöglicht, die PID verfahrensbezogen zu pseudonymisieren.

| Exportmodul                                  | Verfahrensken-<br>nung | <b>XML (Umsetzung)</b>                                                                                                    |
|----------------------------------------------|------------------------|----------------------------------------------------------------------------------------------------|
| <b>HEP</b><br>17/1                           | HGV                    | <cases <br="" module="HEP" pseud_procedure="&lt;br&gt;HGV"><cases <="" module="17/1" procedure="&lt;br&gt;HGV" pseud="" td=""></cases></cases>                                                                                                    |
| <b>KEP</b>                                   | <b>KEP</b>             | <cases module="KEP" pseud_proce-<br=""><math>dure="KEY"</math></cases>                                                                                                    |
| 09/1<br>09/2<br>09/3<br>09/4<br>09/5<br>09/6 | <b>HSMDEF</b>          | <cases <br="" module="09/1">pseud procedure="HSMDEF"&gt;<br/><cases <br="" module="09/2">pseud_procedure="HSMDEF"&gt;<br/><cases <br="" module="09/3">pseud_procedure="HSMDEF"&gt;<br/><math>&lt;</math>cases module="09/4"<br/>pseud procedure="HSMDEF"&gt;</cases></cases></cases> |

*Tabelle 109: Verfahrenskennung: "pseud\_procedure"*

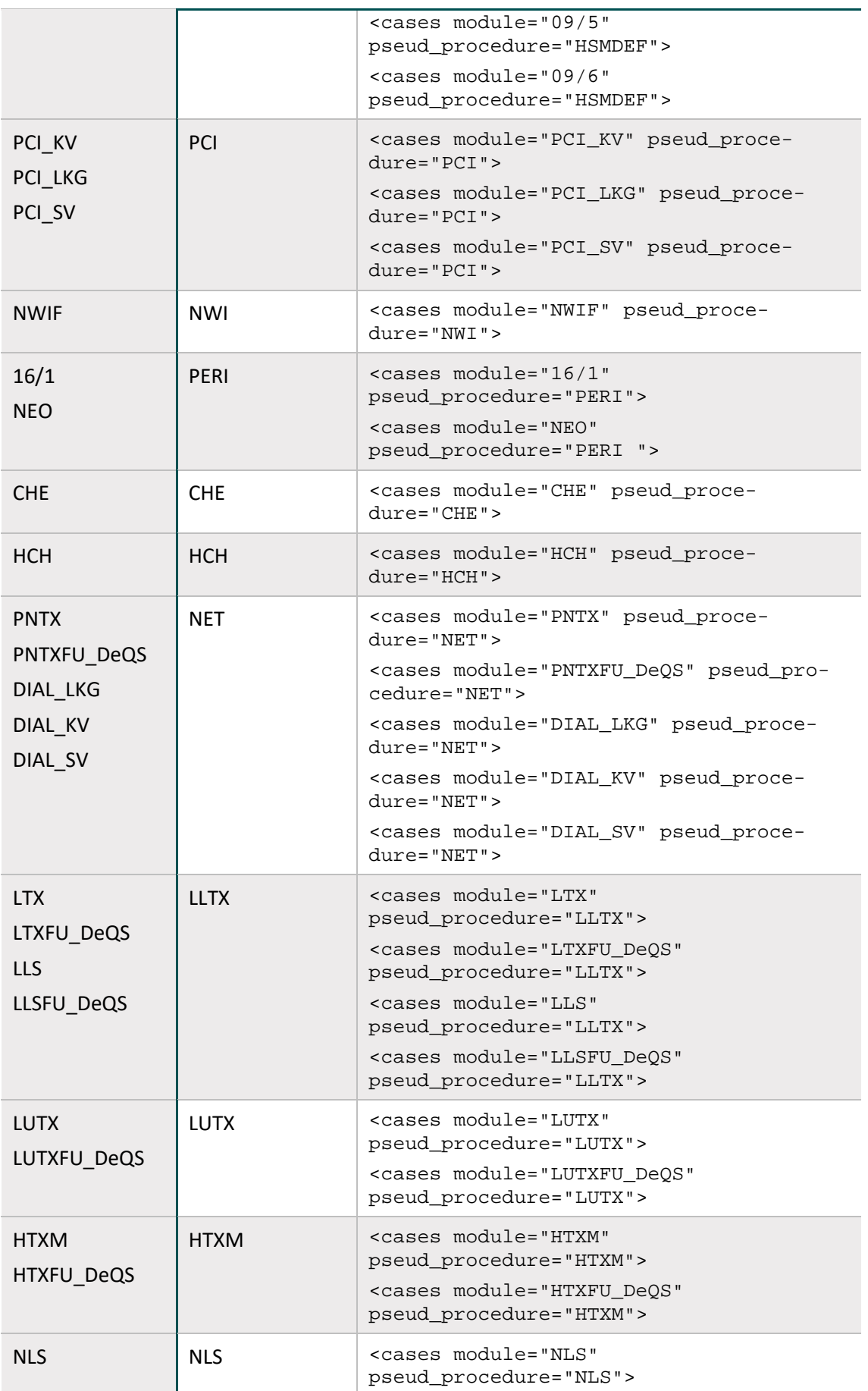

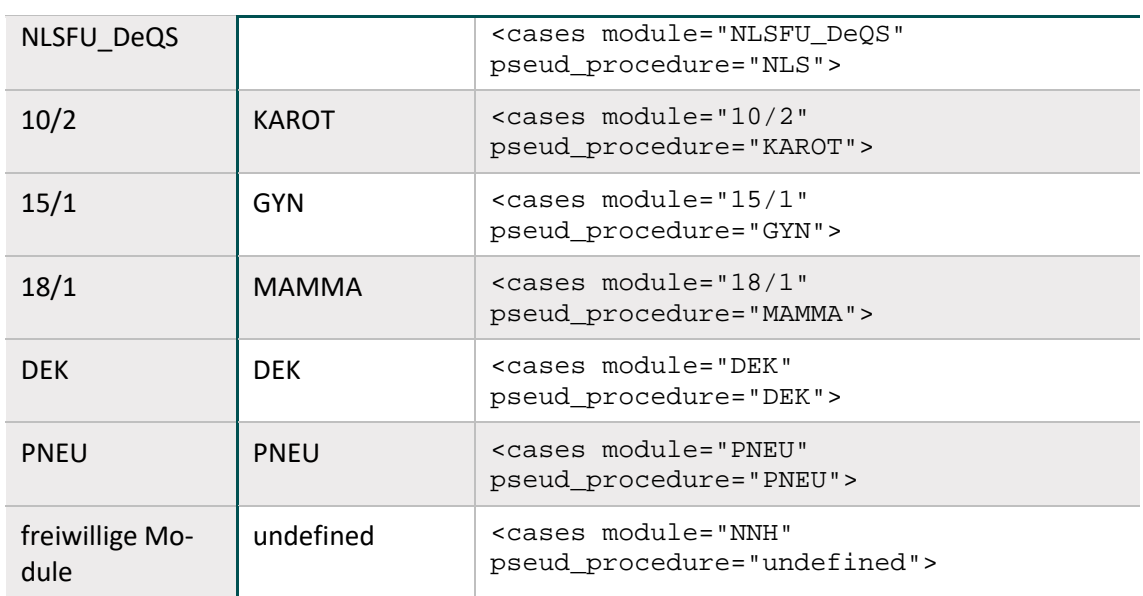

### **Element body/data\_container/cases/case**

Das Element <case> entspricht einem Vorgang und enthält genau einen QS-Datensatz eines Moduls und abhängig vom Verfahren (direkt, indirekt, PID) die patientenidentifizierenden Daten "<patient>".

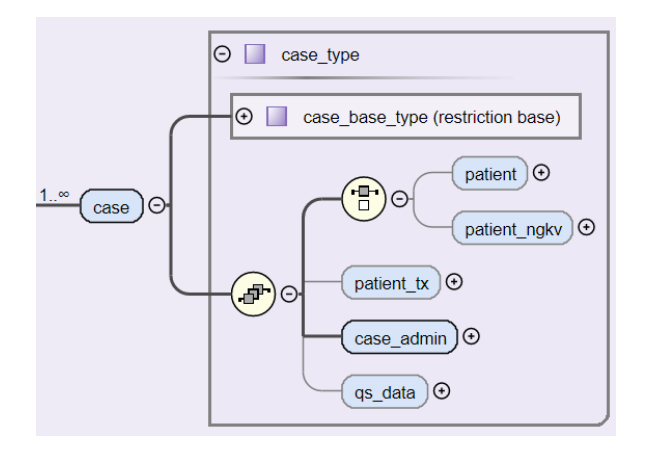

*Abbildung 50: Aufbau des Elements case*

### **Element body/data\_container/case/case\_admin**

Das <case\_admin>-Element enthält weitere Elemente, die einen Vorgang identifizieren. Zusätzlich legt das Element fest, was mit dem Vorgang geschehen soll. Auf Vorgangsebene (Datensatzebene) werden von jeder Prüfstelle der Status der Prüfung und ggf. die Fehler in das Element <protocol> eingetragen.

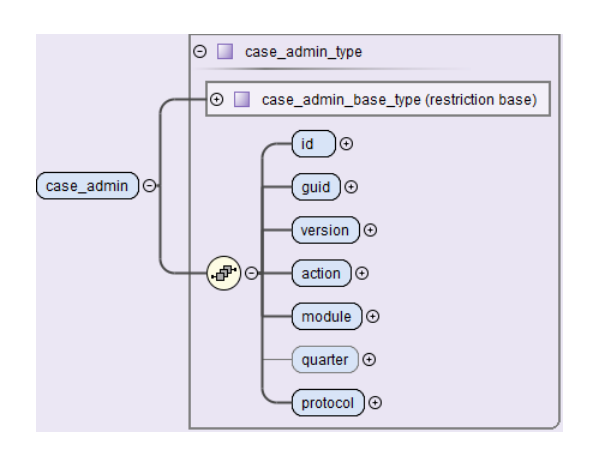

### *Abbildung 51: Aufbau des Elements case\_admin*

Im Folgenden werden die einzelnen Kind-Elemente beschrieben.

*Tabelle 110: Kind-Elemente des Elements case\_admin*

| <b>Kind-Elemente</b> | <b>Beschreibung</b>                                                                                                    |
|----------------------|----------------------------------------------------------------------------------------------------|
| $<$ id>              | Vorgangsnummer - diese Nummer kennzeichnet jeden dokumentierten<br>Vorgang eines Dokumentationssystems eindeutig und zwar unabhängig<br>vom angewandten Modul.                                                                                                    |
|                      | Im einfachsten Fall könnte also die Vorgangsnummer um 1 erhöht wer-<br>den, wenn ein neuer Vorgang angelegt wird. Im stationären Bereich, z. B.<br>wenn während eines Krankenhausaufenthalts zwei QS-Dokumentationen<br>eines Falles angelegt werden, müssen auch unterschiedliche Vorgangs-<br>nummern vergeben werden.                                                                                                    |
|                      | Es ist falsch eine Patientenidentifikationsnummer oder die offizielle Fall-<br>nummer zu verwenden bzw. zu pseudonymisieren. Bei der Umsetzung hat<br>der Softwareanbieter weitgehende Freiheit, vorausgesetzt die modulüber-<br>greifende Eindeutigkeit der Vorgangsnummer ist gewährleistet.                                                                                                    |
|                      | Die Vorgangsnummer darf für die Datenannahmestelle nicht auf Personen<br>zu beziehen sein.                                                                                                    |
|                      | Da im ambulanten Bereich keine Registrierung der Softwareinstanzen vor-<br>gesehen ist, muss bezogen auf einen Leistungserbringer (BSNRAMBU-<br>LANT) die Vorgangsnummer immer eindeutig sein. Hierfür ist die Vor-<br>gangsnummer als GUID von der QS-Software zu generieren.                                                                                                    |
| <guid></guid>        | 36-stelliger pseudozufälliger Globally Unique Identifier (GUID) zur eindeu-<br>tigen bundesweiten Identifizierung eines Vorganges. Die GUID lässt keine<br>Rückschlüsse auf den Leistungserbringer oder den Patienten zu.                                                                                                    |
| <version></version>  | Enthält die Versionsnummer des Vorganges. Sie gibt an, die wievielte Ver-<br>sion des Vorganges übertragen wird.                                                                                                    |
|                      | In der Regel wird die Versionsnummer 1 lauten. D.h., dass der nach dem<br>ersten Dokumentationsabschluss freigegebene Datensatz übertragen<br>wird. Muss ein korrigierter Vorgang erneut eingesandt werden, so muss<br>die Versionsnummer vom dokumentierenden System um 1 erhöht wer-<br>den. Die neue Version des Vorganges wird bei der Entgegennahme ge-<br>prüft und überschreibt bei Korrektheit die alte Version des Vorganges. |

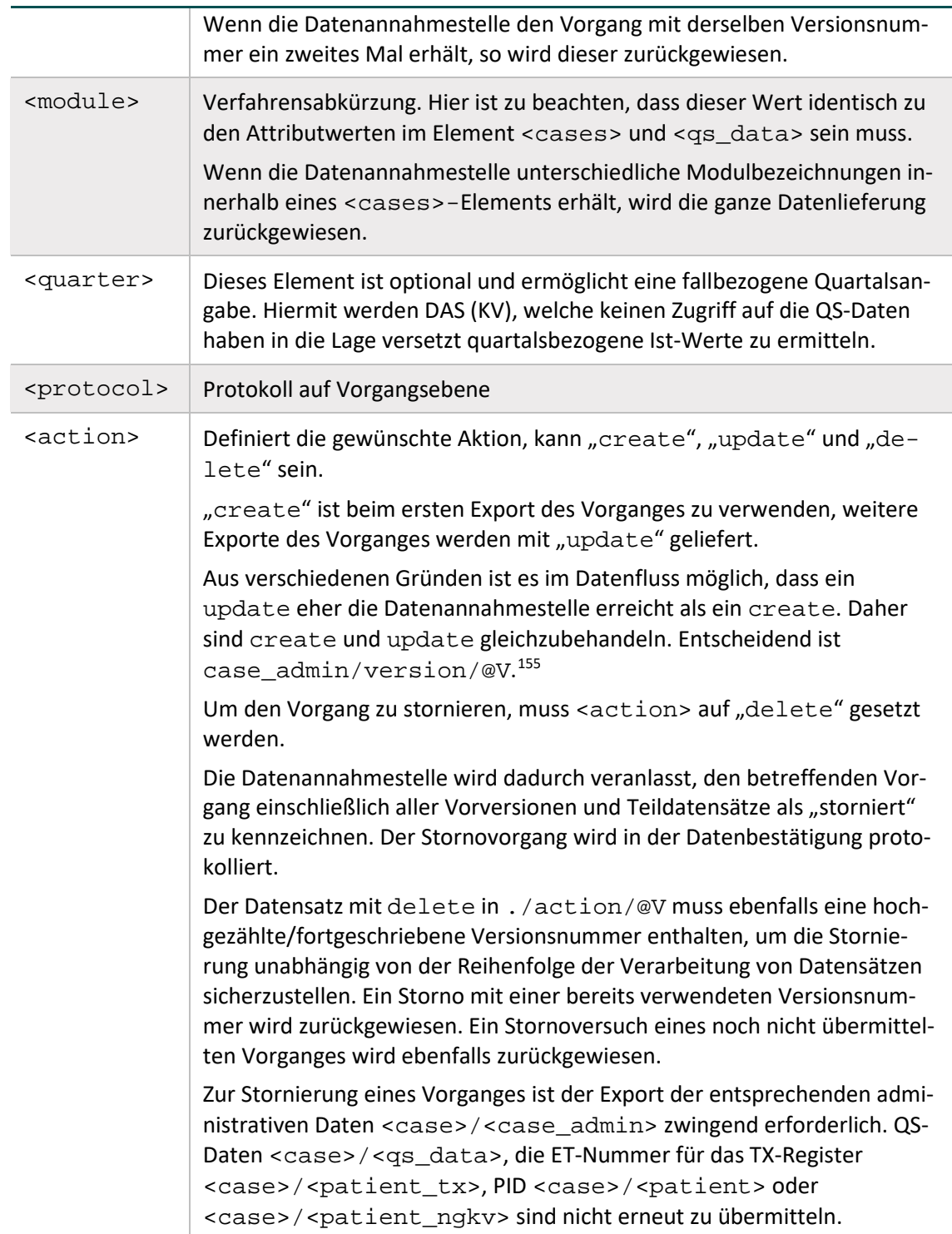

<span id="page-299-0"></span><sup>155</sup> Sollte ein update mit Version 2 bereits in der Datenannahmestelle persistiert sein, dann ist ein später eintreffendes create mit case\_admin/version/@V gleich 1 abzulehnen (siehe auch QSDOK.vPruefung mit idPruefung 37 und 48). Käme ein weiteres create mit Version 3, würde keine Ablehnung erfolgen. Ebenso würde danach ein weiteres create mit Version 4 zu keiner Ablehnung führen.

### **Element patient (PID-Module)**

Das Element enthält die patientenidentifizierenden Daten des übergeordneten Vorgangs. Das Kind-Element von <patient> ist entweder das Element <pid> oder das Element <perineo\_pid>. Die Inhalte des <patient>-Elements ergeben sich aus Anwendung der Abfrage vExportZieleXml (Abschnitt B [2.8.1\)](#page-251-0) in der QSDOK-Datenbank. Das Attribut twodigitik ist verpflichtend und muss die ersten 2 Stellen des Institutionskennzeichens der Krankenkasse enthalten. Das Attribut ist nicht von der Verschlüsselung betroffen.

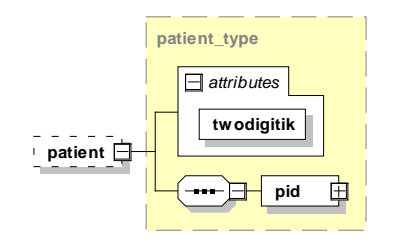

*Abbildung 52: Aufbau des Elements patient*

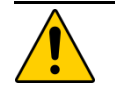

#### **Achtung Umgang mit PID-Daten**

Für die meisten DeQS-Verfahren werden sowohl die PID- als auch die QS-Daten von nicht GKV-Versicherten bereits bei der Auslösung ausgeschlossen. Nach DeQS-RL gibt es jedoch auch Verfahren, die auch nicht GKV-Versicherte einschließen. Mit der Spezifikation 2020 wurden beispielsweise die Module zur Transplantationsmedizin unter Einschluss von auch nicht GKV-Versicherten als DeQS-Verfahren aufgenommen.

Bei einer Stornierung ist das gesamte <patient>-Element wegzulassen.

### **Element patient\_type/pid**

Das Element <pid> dient dazu, die tatsächlichen PID aufzunehmen.

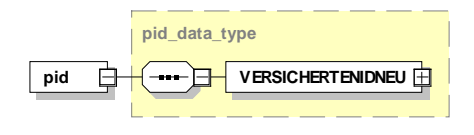

#### *Abbildung 53: Aufbau des Elements pid*

Diese PID bestehen aus dem Element <VERSICHERTENIDNEU>, welches die eGK-Versichertennummer enthält.

### **Element patient/perineo\_pid**

Das Element <perineo pid> dient dazu, die für die Verknüpfung der Module Geburtshilfe (Modul 16/1) und Neonatologie (Modul NEO) des QS-Verfahrens Perinatalmedizin benötigten PID aufzunehmen.

Diese PID bestehen aus den Elementen <vorname\_mutter> für den Vornamen der Mutter, <nachname\_mutter> für den Nachnamen der Mutter und <GEBDATUMK> für das Geburtsdatum des Kindes.

### **Element body/data\_container/cases/patient\_ngkv**

Für die Module der Transplantationsmedizin werden PID-Daten auch für nicht gesetzlich versicherte Patienten erhoben, wenn eine Einwilligung dafür vorliegt. Wenn das Bogenfeld "Liegt eine wirksame Einwilligung des Patienten zur weiteren Übermittlung personenbezogener QSDaten (einschließlich ETNummer) an die Bundesauswertungsstelle vor?" dem Wert "1" (ja) entspricht, dann wird das Element <patient\_ngkv> exportiert. Liegt keine Einwilligung vor, dann darf das Element <patient\_ngkv> nicht im xml-Datensatz vorhanden sein.

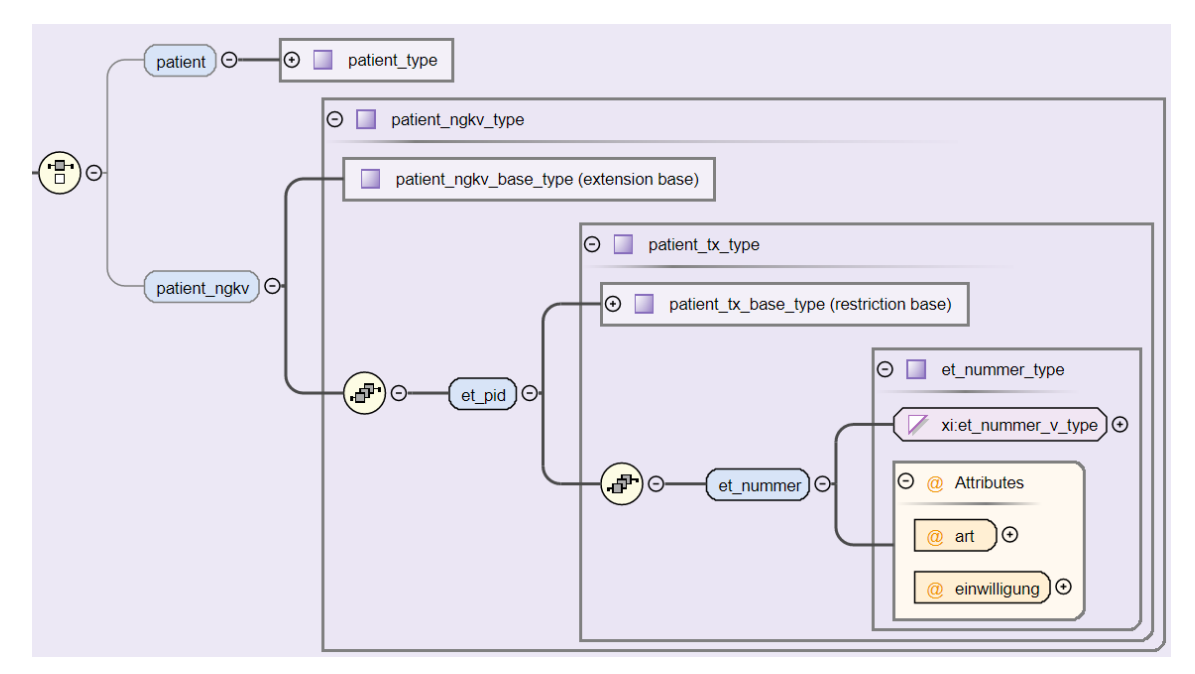

*Abbildung 54: Aufbau des Elements patient\_ngkv*

Die nachfolgende Tabelle erklärt das Element patient\_ngkv/et\_pid/et\_nummer und dessen Attribute @art sowie @einwilligung.

*Tabelle 111: Kind-Elemente des Elements patient\_ngkv/et\_pid*

| <b>Kind-Elemente</b>         | <b>Beschreibung</b>                                                                                                    |
|------------------------------|----------------------------------------------------------------------------------------------------|
| <et-num-<br>mer</et-num-<br> | Eurotransplant-Nummer des Typs String bestehend aus 6 Zahlzeichen.<br>Bitte beachten Sie, dass die ET-Nummer im Inhalt des Elementes <et-<br>nummer &gt; steht und nicht in einem Attribut @V.</et-<br>                |
| ./@art                       | Das Attribut @art bestimmt, ob es die ET-Nummer des Spenders oder<br>Empfängers ist.                                                                                                    |
| ./@einwil-<br>ligung         | Wenn das Bogenfeld "Liegt eine wirksame Einwilligung des Patienten zur<br>weiteren Übermittlung personenbezogener QSDaten (einschließlich ET-<br>Nummer) an die Bundesauswertungsstelle vor?" dem Wert "j" entspricht, |

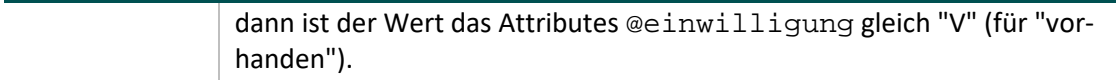

Das Element <patient\_ngkv> ist mit dem öffentlichen Schlüssel der Vertrauensstelle zu verschlüsseln. Die Vertrauensstelle pseudonymisiert die ET-Nummer und leitet die pseudonymisierte ET-Nummer an die Bundesauswertungsstelle weiter.

### **Element body/data\_container/cases/patient\_tx**

Für die Module der Transplantationsmedizin gilt, wenn das Ersatzfeld "Liegt eine wirksame Einwilligung des Patienten zur weiteren Übermittlung der Daten an das TX-Register vor?" dem Wert "V" entspricht, dann wird das Element <patient\_tx> exportiert. Ist der Wert des eben genannten Ersatzfeldes LEER, dann darf das Element <patient\_tx> nicht im xml-Datensatz vorhanden sein.[156](#page-302-0)

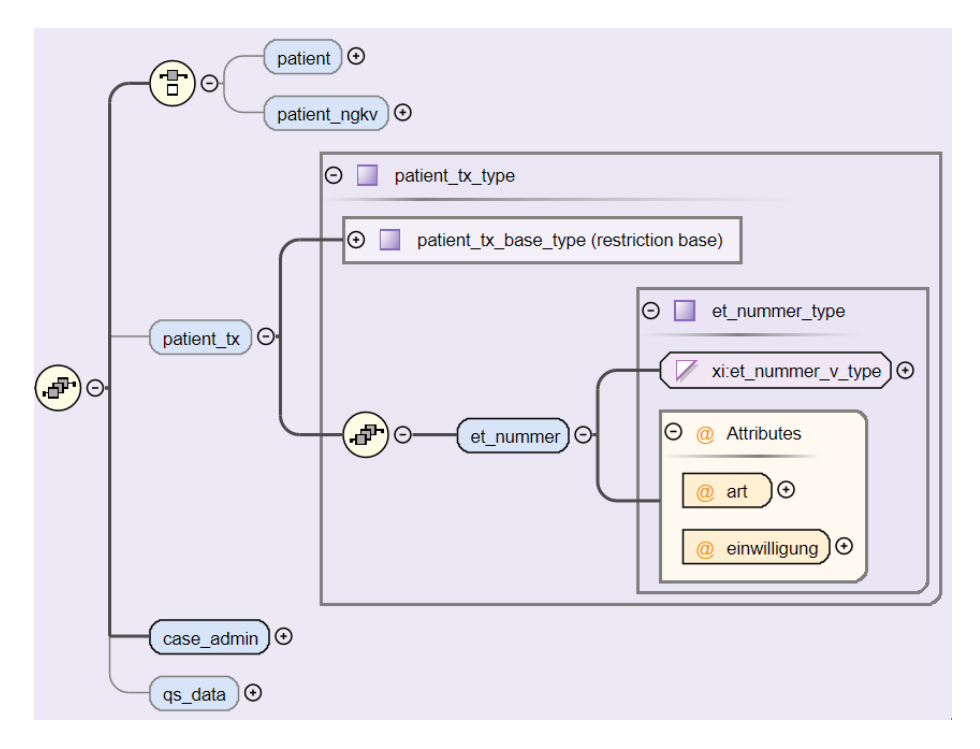

*Abbildung 55: Aufbau des Elements patient\_tx*

Die nachfolgende Tabelle erklärt das Kindelement <et\_nummer> und dessen Attribute @art sowie @einwilligung.

<span id="page-302-0"></span> <sup>156</sup> Die Exportfelder etTXE/etTXS, etArtTXE/etArtTXS und etEinwTX sind als Muss-Felder definiert. Liegt keine Einwilligung des Patienten vor, wird gemäß definierten Syntaxfunktionen allen drei Exportfeldern ein Leerstring zugewiesen. In diesem Fall entfällt das Element <patient tx> im xml-Datensatz. Sollten Softwareanbieter beim Erzeugen der Exportdatei einen Zwischenschritt implementiert haben, in dem vor Erzeugen einer spezifikationskonformen XML-Datei noch die drei Exportfelder unter Angabe von Leerstrings vorhanden sind, ist durch den Softwareanbieter sicherzustellen, dass die als Muss-Felder definierten Exportfelder nicht den Export verhindern.

| Kind-Elemente        | <b>Beschreibung</b>                                                                                                    |
|----------------------|----------------------------------------------------------------------------------------------------|
| $-$<br>mer>          | Eurotransplant-Nummer des Typs String bestehend aus 6 Zahlzeichen.<br>Bitte beachten Sie, dass die ET-Nummer im Inhalt des Elementes <et-num-<br>mer&gt; steht und nicht in einem Attribut @V.</et-num-<br>        |
| $1/a$ art            | Das Attribut @art bestimmt, ob es die ET-Nummer des Spenders oder<br>Empfängers ist.                                                                                                    |
| ./@einwil-<br>ligung | Wert des aus der Syntaxfunktion einwMappingTX berechneten Ersatz-<br>feldes "Liegt eine wirksame Einwilligung des Patienten zur weiteren Über-<br>mittlung der Daten an das TX-Register vor?" (wenn ungleich LEER) |

*Tabelle 112: Kind-Elemente des Elements patient\_tx*

Das Element <patient\_tx> ist mit dem öffentlichen Schlüssel der Vertrauensstelle für die TX-Register zu verschlüsseln. Die Vertrauensstelle pseudonymisiert die ET-Nummer und leitet die pseudonymisierte ET-Nummer an das TX-Register weiter.

### **Element case\_Datentyp/case\_admin/protocol**

Dieses Element hat eine auf Dokumentenebene ähnliche Struktur wie das oben beschriebene Element <protocol>.

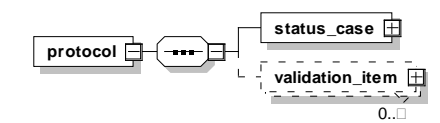

*Abbildung 56: Aufbau des Elements case\_admin/protocol*

Die Unterschiede sind:

- Während das <protocol>-Element im Header Ergebnisse der Prüfungen, die das Dokument insgesamt betreffen, aufnimmt, nimmt das Protokoll-Element im Body-Bereich die Ergebnisse der Prüfungen auf, die auf Vorgangsebene (Datensatzebene) erfolgen.
- Für erfolgreiche Prüfergebnisse (status="OK") wird nicht explizit das Element <validation\_item> erstellt. Für die Übermittlung des Status des Datensatzes dient weiterhin der implizite Wert des Elements <status\_case> (<status\_case V="OK">).
- status case> beinhaltet das schlechteste Ergebnis aller Prüfungen eines Datensatzes.
- Das Protokoll auf Vorgangsebene hat kein Element <validation\_provider> (Prüfstelle). Damit auch auf dieser Ebene die Ergebnisse der durchgeführten Prüfungen einer Prüfstelle zugeordnet werden können, müssen alle Ergebnisse einer Prüfung auf Fallebene mit einer gemeinsamen, dokumentweit eindeutigen ID im Attribut ID des Elements <validation\_item> eingetragen werden.

### **Element body/data\_container/cases/statistic**

Das Element <statistic> dient dazu, Statistiken über die Datenlieferung des Absenders und über deren Verarbeitung durch die Bundesauswertungsstelle aufzunehmen.

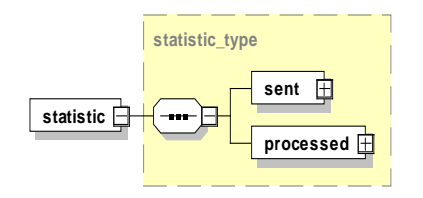

*Abbildung 57: Aufbau des Elements statistic*

Es ist nach der Prüfung bei der Bundesauswertungsstelle ein Teil des Rückprotokolls und besteht aus ähnlichen Kind-Elementen.

*Tabelle 113: Kind-Element des Elements statistic*

| Kind-Element            | <b>Beschreibung</b>                                                                                                    |
|-------------------------|----------------------------------------------------------------------------------------------------|
| <sent></sent>           | Statistik über die von dem Datenlieferanten exportierten Datensätze. Es<br>muss daher vom Datenlieferanten selbst ausgefüllt werden. |
| <processed></processed> | Hat dieselbe Struktur wie <sent> und enthält das Ergebnis der Verar-<br/>beitung durch die Bundesauswertungsstelle.</sent>           |

### **Element statistic/sent**

Das Element nimmt Statistiken über die von dem Datenlieferanten exportierten Datensätze auf und muss vom Datenlieferanten selbst ausgefüllt werden.

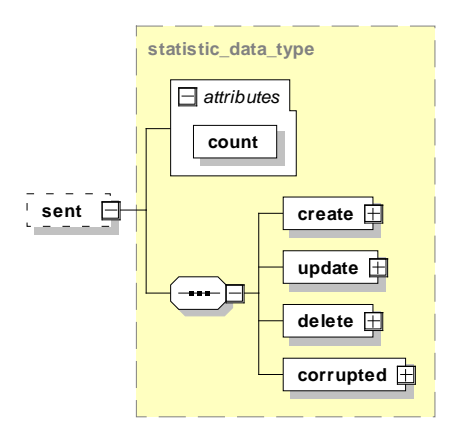

*Abbildung 58: Aufbau des Elements sent*

Es besteht aus vier Elementen und einem Attribut.

#### *Tabelle 114: Attribut des Elements sent*

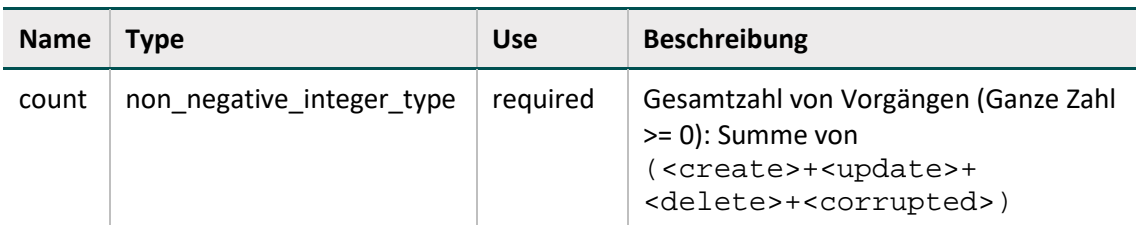

#### *Tabelle 115: Kind-Elemente des Elements statistic/sent*

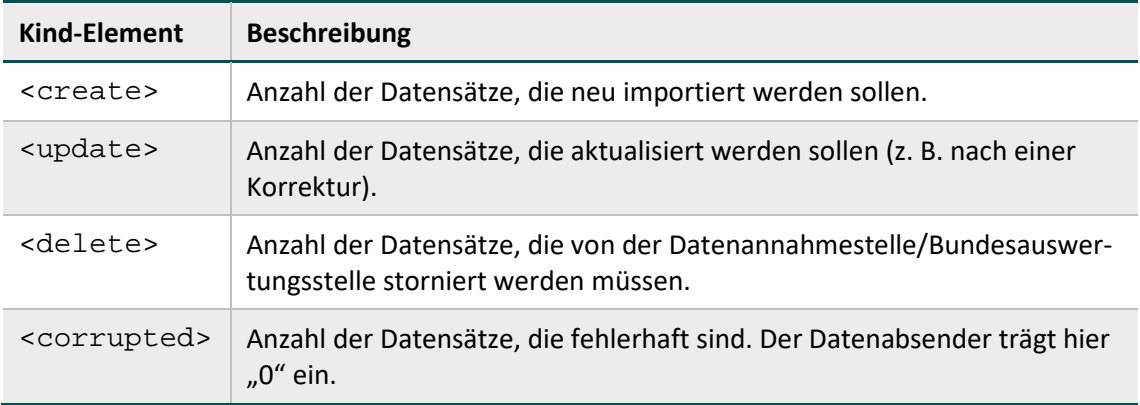

### **Element statistic/processed**

Das Element <processed> hat dieselbe Struktur wie das Element <sent> mit dem Unterschied, dass nur die Bundesauswertungsstelle processed bearbeitet. Die Bundesauswertungsstelle schreibt in processed, wie viele Datensätze tatsächlich neu (create), überschrieben (update) und storniert (delete) und ggf. wie viele Datensätze fehlerhaft sind. Außerdem schreibt sie im Attribut processed/@count die Gesamtsumme der verarbeiteten Fälle. Alle Werte sind vom Leistungserbringer mit der Zahl "0" vorbelegt. Die Angaben im Element sent können als Absichtserklärung der Datenlieferung betrachtet werden. Die Angaben im Element processed sind als Ergebnis der Verarbeitung in Bezug auf den Zieldatenpool zu verstehen.

Leistungserbringer und DAS ignorieren die Angaben in statistic/processed, wenn status document/@V dem Wert ERROR entspricht. Wenn status document/@V gleich ERROR ist, dann ist jeder Datensatz zu corrupted zu zählen. Aus technischen Gründen kann nicht sichergestellt werden, dass bei status\_document/@V gleich ERROR processed/corrupted/@V geschrieben werden konnte. Daher gilt, wenn status\_document/@V gleich ERROR, dann sind alle Fälle corrupted, unabhängig von dem Wert in processed/corrupted/@V.

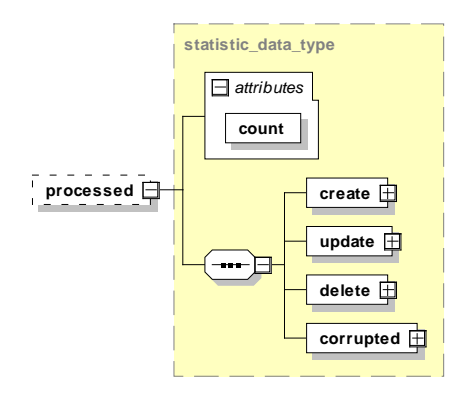

*Abbildung 59: Aufbau des Elements processed*

*Tabelle 116: Attribute des Elements statistic*

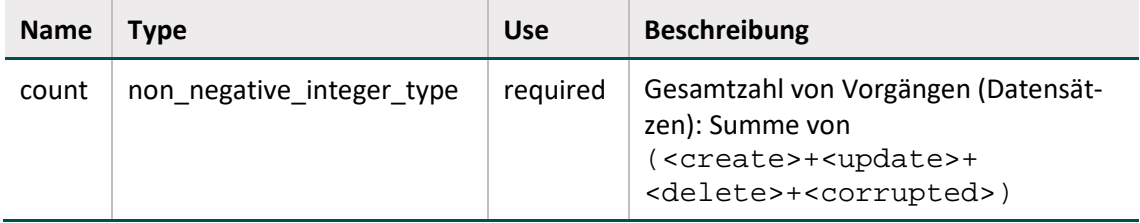

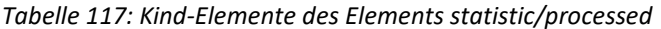

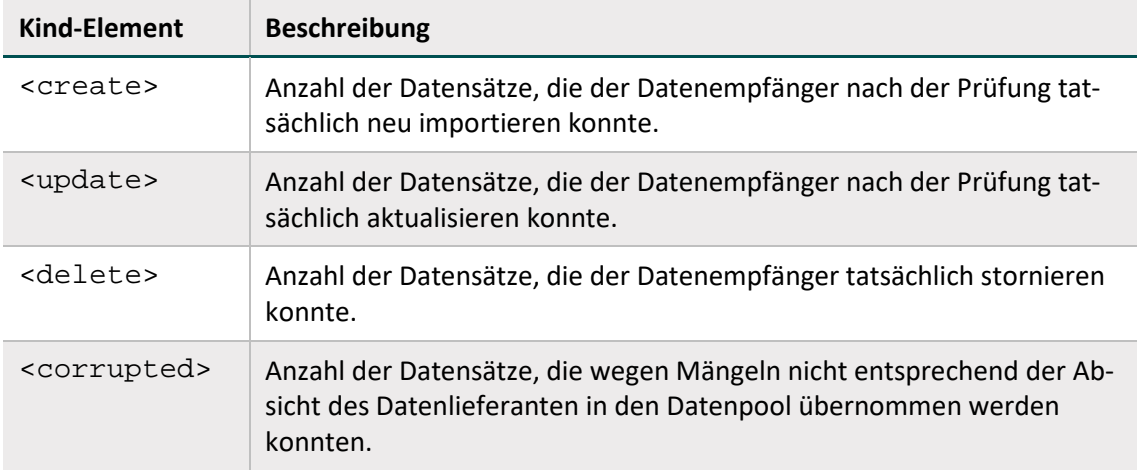

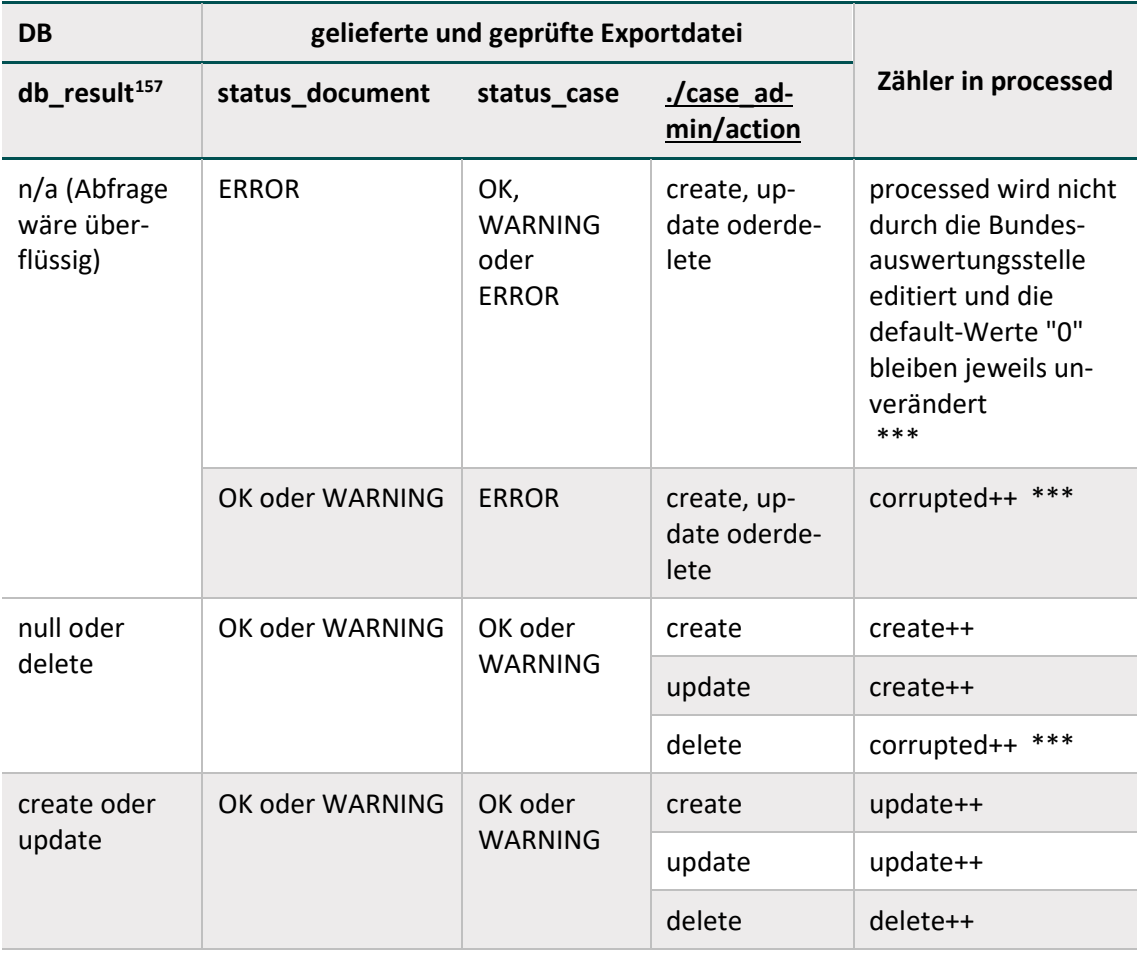

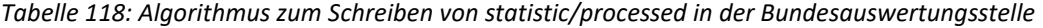

*\*\*\* case\_admin/version/@V ist dennoch zu persistieren, siehe PBDOK.vPurefung.meta\_DS*

#### **Element qs\_data**

Das <qs\_data>-Element ist ein Container für die QS-Daten, die verfahrensspezifisch sind.

Der Datentyp der konkreten <qs\_data>-Instanz ist jeweils als Attribut "xsi:type" bei der Dokumenterstellung zu definieren.

<qs\_data xsi:type="qs\_data\_17n2\_type" module="17/2">

Wie bereits oben erwähnt, würden ggf. vorhandene MDS (Minimaldatensätze) unter dem zugehörigen Modul definiert und eingehängt.

<qs\_data xsi:type="qs\_data\_mds\_type" module="17/2">

<span id="page-307-0"></span> <sup>157</sup> db\_result = SELECT db.case\_admin.action FROM Echtdatenpool db WHERE db.guid = ./case\_admin/guid@V and db.status\_case != "ERROR" and db.status\_document != "ERROR" ORDER BY version DESC LIMIT 1;

Die Abbildung zeigt als Beispiel, wie ein Minimaldatensatz zum Primärmodul NEO exportiert wird.

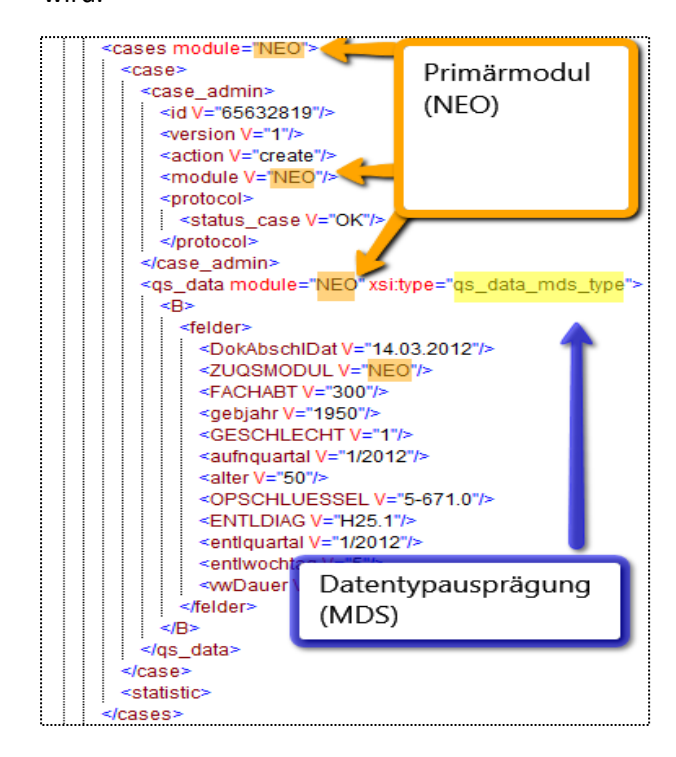

*Abbildung 60: Integration des MDS in das Primärmodul*

<span id="page-308-0"></span>Minimaldatensatz des Hauptmoduls Neonatologie (NEO)

```
<qs_data xsi:type="qs_data_mds_type" module="NEO">
```
Die genaue Struktur eines Moduls ist der Access-Datenbank für die QS-Software und dem entsprechenden XML-Schema zu entnehmen.

Der Aufbau des XML-Elements <qs\_data> ist variabel und abhängig von der Struktur des jeweiligen Erfassungsmoduls. Die genaue Struktur eines Moduls (nach dem Export) ist von der Spezifikationsdatenbank vorgegeben. Im Allgemeinen gilt Folgendes:

- Jedes Modul hat immer einen einzigen Basisdatensatz.
- Komplexe Module können zusätzlich mehrere Teildatensätze (Bögen) enthalten, die sich hierarchisch anordnen lassen (Basisbogen und Kinderbögen).
- Die Reihenfolge der Kinderbögen orientiert sich an der Spezifikationsdatenbank (Abschnitt B [2.3.2\)](#page-186-0)
- Jeder Teildatensatz besitzt einen Namen, der innerhalb eines Moduls eindeutig ist und unter definierten Bedingungen mehrfach pro Fall erzeugt werden kann.

Folgende Abbildungen zeigen einen komplexen und einen einfachen Bogen.

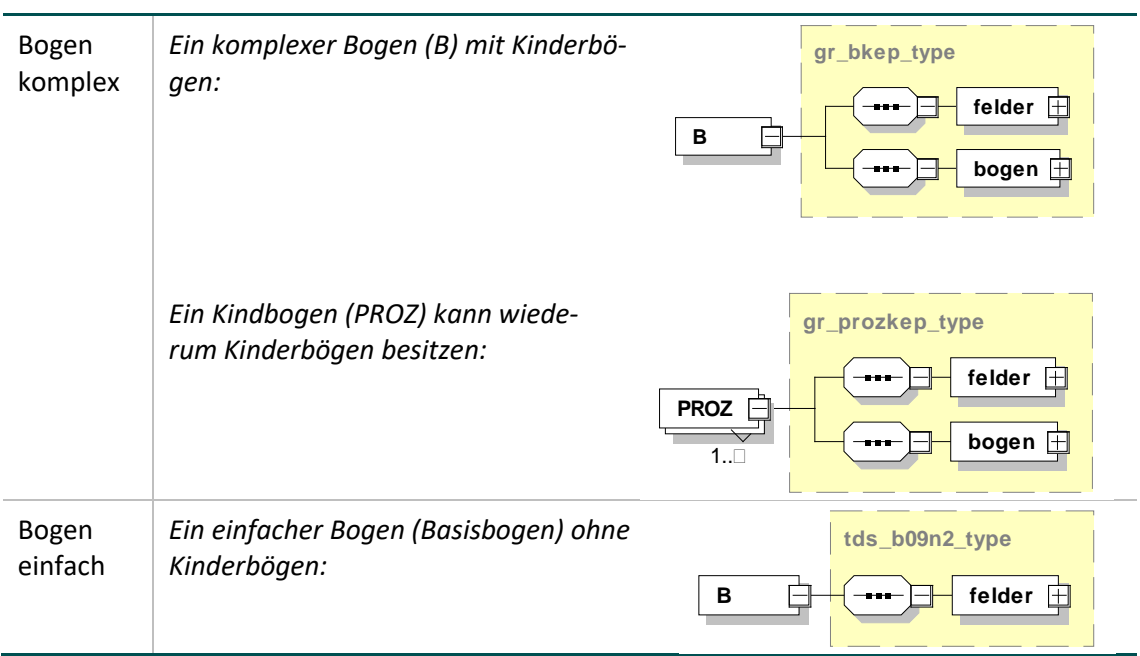

Abbildung 61: Diagramme "Bogen komplex" und "Bogen einfach"

Die XML-Schemata der einzelnen Module sind in der Schnittstelle "interface\_LE" zu finden:

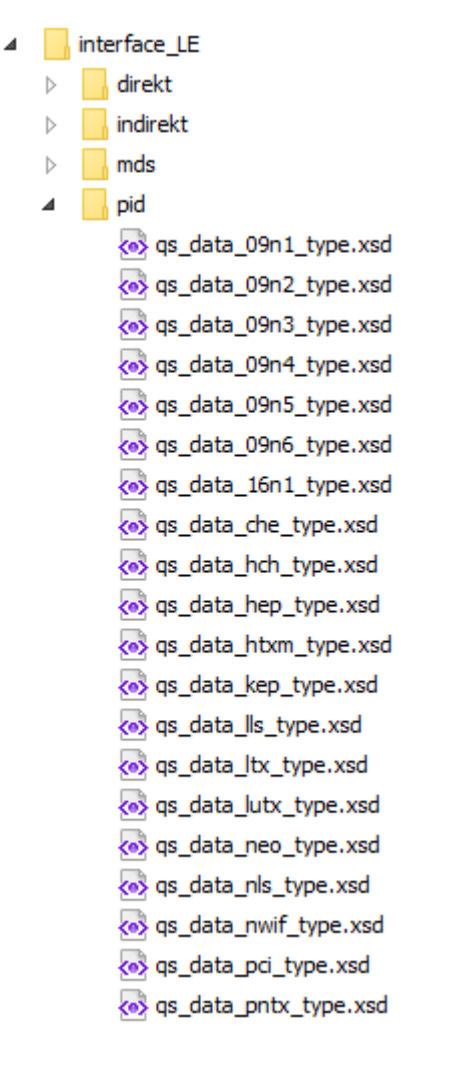

*Abbildung 62: Ausprägungen des qs\_data-Elements (Erfassungsmodule)*

# **5 Tools**

Das vorliegende Kapitel beschreibt Spezifikationskomponenten, die als Hilfsprogramme Prozesse in der Qualitätssicherung unterstützen. Die Hilfsprogramme basieren auf der Programmiersprache Java. Dementsprechend ist ein Abschnitt enthalten, der die Installation einer Java-Laufzeit-Umgebung (JRE) beschreibt. Die Tools selbst umfassen derzeit ein Verschlüsselungsmodul und ein Datenprüfprogramm. Das LE-Pseudonymisierungsprogramm ist im zugehörigen Anwenderhandbuch und in der dazugehörigen Datenflussspezifikation beschrieben.

# **5.1 Java-Installation**

Zur Ausführung von Java-Programmen wird das Java Runtime Environment (JRE) zur Verfügung gestellt. Das JRE kann "online" und "offline" installiert werden.

Offizielle Installationspakete können von der Website <http://www.java.com/de/download/manual.jsp> heruntergeladen werden.

Anleitungen zur Installation von Java unter verschiedenen Betriebssystemen sind auf der folgenden Website detailliert beschrieben:

[https://www.java.com/de/download/help/download\\_options.xml](https://www.java.com/de/download/help/download_options.xml)

### **Aufruf**

Der Aufruf des Java-Programms erfolgt über die Konsole des Betriebssystems. Die Rückmeldungen des Programms erfolgen ebenfalls über die Konsole und können dort abgefangen werden.

Die Ein- und Ausgabe der Konsole lässt sich in der Regel in jedes Programm integrieren. Ein Exitcode von 0 ohne Ausgabe entspricht einer fehlerfreien Verarbeitung des Programms. Bei Fehlern gibt es einen Exitcode von 1 und in der Regel eine Konsolen- bzw. eine Error-Ausgabe.

Aufruf: java -jar Beispielprogramm.jar -g -o Dateiname 2> error.txt

- Java: Aufruf der JVM mit dem Befehl java
- -jar: Parameter -jar, mit dem der JVM mitgeteilt wird, dass ein Java-Archiv aufgerufen wird
- Beispielprogramm.jar: Benennung des Archivs, mit vollem Pfad, wenn es nicht im aktuellen Verzeichnis liegt
- $-g$  -o: Parameter, die an das Java Programm übergeben werden sollen
- 2>: Mit 2> Ziel der Error-Ausgabe spezifizieren
- error.txt: Dateiname der Error-Ausgabe hier die Datei "error.txt"

Bei längeren Pfaden oder Dateinamen, die ggf. Leerzeichen oder andere Zeichen enthalten, sind diese in Anführungszeichen zu setzen. Dies gilt sowohl für Paketnamen als auch für Parameter-Dateien.

# **5.2 Datenprüfprogramm**

Das Datenprüfprogramm wird vor dem Hintergrund der Anforderungen der Richtlinie zur datengestützten einrichtungsübergreifenden Qualitätssicherung (DeQS-RL) bereitgestellt, um nicht nur beim Leistungserbinger, sondern auch bei den Datenanahmestellen eine Datenprüfung durchzuführen. Das Datenprüfprogramm bezieht die Plausibilitätsregeln direkt aus der Spezifikation und testet Daten vor deren Verschlüsselung.

Das Ausführen vom Datenprüfprogramm setzt Java in der Version 8 oder höher voraus.

### **5.2.1 Umfang der Prüfungen**

Es werden zwei wesentliche Bereiche mit diesem Programm geprüft:

- Schema-Konformität (Struktur) Die XML-Datei wird dabei auf Konformität mit dem zugrundeliegenden Schema (XSD) überprüft.
- Regel-Konformität (Inhalte)

Die XML-Datei wird dabei auf Einhaltung der Regeln (XSLT) überprüft.

Die eigentliche Prüfung erfolgt in der XML-Export-Datei. Deren Struktur ist der entsprechenden Dokumentation bzw. dem gültigen XML-Schema zu entnehmen.

Die inhaltliche Prüfung selbst erfolgt über ein XSLT-Stylesheet und einen XSLT-Prozessor. Das Datenprüfprogramm verwendet die freie Version eines XSLT-Version 2.0-kompatiblen Programms (XSLT2). Die Einbindung von XSLT-Stylesheet und XSLT-Prozessor erfolgt über ein Java-Programm. Prinzipiell kann jeder XSLT2-fähige XSLT-Prozessor für die Prüfung auf dieser Grundlage verwendet werden. Das Datenprüfprogramm stellt eine Referenzimplementierung dar.

# **5.2.2 Ausgangskontrolle vor Versand**

Eine Schemavalidierung der Ausgangsdateien vor dem Versand der XML-Daten wird aus folgenden Gründen als notwendig erachtet:

- Sicherstellung der Datenintegrität nach der Verarbeitung der Daten
- Frühe Feststellung von Fehlerquellen in der eigenen Datenverarbeitung
- Entlastung des nachfolgenden Datenservices von nicht validen Daten
- Vermeidung des Versands von Daten, die gegen den Datenschutz verstoßen

Aus diesen Gründen wurde das Datenprüfprogramm um die Möglichkeit erweitert die XML-Dateien auch nach der Verschlüsselung der XML-Elemente auf Schemavalidität zu prüfen.

Der Leistungserbringer verwendet abhängig vom Datenfluss die Schemata zur Übergabe an die Datenannahmestelle (LE-DAS) unter:

interface\_LE\_DAS\

Die Datenannahmestelle verwendet das folgende Schema zur Übergabe an die Vertrauensstelle (DAS-VST):

interface\_DAS\_VST\interface\_DAS\_VST.xsd

Diese Schemata können einfach in den Config-Dateien im Parameter <xsd\_path> entsprechend angegeben werden. Dazu müssen nur mehrere Config-Dateien verwendet werden (je eine pro Schema). Des Weiteren besteht die Möglichkeit, beim Programmstart mit dem Parameter - -xsd-path das Schema zu übergeben.

Diese Config-Dateien können entweder in verschiedenen Verzeichnissen abgelegt oder mit dem Parameter -c oder --config beim Start des Datenprüfprogramms über die Konsole angegeben werden. Da in diesem Fall keine inhaltliche Prüfung erfolgen soll (nur XSD, kein XSLT) muss zusätzlich der Parameter --no-spez-val angegeben werden:

java -jar datenpruefprogramm-4.2.0-jar-with-dependencies.jar -c config\_schema.xml --no-spez-val

Diese notwendige Ausgangskontrolle können die Softwareanbieter (bzw. die Leistungserbringer) und die Datenannahmestellen unabhängig von dem Datenprüfprogramm realisieren, indem sie eine Schemavalidierung gegen die o.g. Schemata durchführen.

Für eine Schemavalidierung gibt es zahlreiche Tools und Bibliotheken für alle bekannten Programmiersprachen [\(http://www.w3.org/XML/Schema\)](http://www.w3.org/XML/Schema).

### **5.2.3 Programmaufruf**

Das Datenprüfprogramm erzeugt eine Ausgabe/Output-Datei, die der Eingabe/Input-Datei entspricht, die jedoch um die Ergebnisse der Prüfungen erweitert wird. Die durchgeführten Prüfungen entsprechen einer Prüfung auf Dokumenten- und Vorgangsebene (Datensatzebene).

Das Datenprüfprogramm kann mehrere Dateien in einem Aufruf prüfen. Daher gibt es entsprechende Ordner für die Ein- und Ausgabedateien. Sollten diese Ordner nach der letzten Prüfung nicht geleert worden sein, so werden die Dateien des Eingabeordners erneut geprüft und der Ausgabeordner wird parallel mit Datum und Uhrzeit gesichert und ein neues leeres Ausgabeverzeichnis angelegt.

Die Prüfungen umfassen die Schemaprüfung und die Überprüfung der Feldinhalte (auch feldübergreifend).

### **Parameter -c oder -config**

Die Steuerung der Funktionen erfolgt über eine Konfigurationsdatei, deren Dateipfad dem Programm beim Programmstart mit dem Parameter -c oder --config beim Programmaufruf übergeben werden kann.

java -jar datenpruefprogramm-4.2.0-jar-with-dependencies.jar -c C:/konfiguration/config.xml

Wenn keine Konfigurationsdatei übergeben wird, wird die Datei ./config.xml gesucht und geladen. Wenn diese Datei nicht gefunden wird, wird eine Standard-config.xml-Datei im Start-Order angelegt.

#### **Parameter --no-spez-val**

Mit diesem Parameter wird das Prüfskript ausgeschaltet.

java -jar datenpruefprogramm-4.2.0-jar-with-dependencies.jar - no-spez-val

#### **Parameter --no-schema-val**

Mit diesem Parameter wird die Schemaprüfung ausgeschaltet.

```
java -jar datenpruefprogramm-4.2.0-jar-with-dependencies.jar --
no-schema-val
```
### **Batch-Dateien**

Beim Datenprüfprogramm werden beispielhafte Batchdateien mitgeliefert:

- datenpruefprogramm\_schema.bat Hier wird eine reine Schemaprüfung (Nur XSD) anhand einer Konfigurationsdatei "config\_schema.xml" durchgeführt.
- datenpruefprogramm\_<Datenfluss>\_<Verfahrensart>.bat Hier wird sowohl die Schemaprüfung (XSD) als auch die Inhaltliche Prüfung (XSLT) anhand einer Konfigurationsdatei "config <Datenfluss> <Verfahrensart>.xml" durchgeführt.

#### **Beispiel einer Konfigurationsdatei:**

```
<?xml version= "1.0 " encoding= "UTF-8 " standalone= "no "?>
<config>
  <provider>
    <address>12345 Musterdorf</address>
    <email>bernd.mustermann@musterfirma.de</email>
    <fax>0123/456798</fax>
    <function>Softwarehersteller</function>
    <name>Mustermann</name>
    <phone>0123/456789</phone>
    <registration></registration>
  </provider>
  <gui>false</gui>
  <input path recursive= "true">C:\pruefmodul\input</input path>
  <output_path>C:\pruefmodul\output</output_path>
  <xsd_path>C:\pruefmodul\xsd\interface_LE_WEICH</xsd_path>
  <xsl_path>C:\pruefmodul\xsl</xsl_path>
</config>
```
Die Konfigurationsdatei besteht aus den folgenden Bereichen:

#### **Provider (Softwarehersteller)**

Im Element <provider> werden Daten benötigt, aus denen hervorgeht, wer das Prüfmodul einbindet und ausführt. In der Regel ist dies der Softwarehersteller. Zu beachten ist, dass die Auswahlmöglichkeit im Element <function> auf Softwarehersteller eingeschränkt ist. Die Elemente <fax>, <phone>, und <address> sind optional, die anderen sind Pflichtelemente.

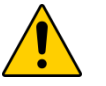

# **Achtung**

In den Elementen <fax>, <phone>, und <address> dürfen auf keinen Fall die Angaben des Leistungserbringers eingetragen werden!

### **GUI (Konsole)**

Für ein vereinfachtes Debugging gibt es die Möglichkeit, eine Konsole mit detaillierten Programmausgaben während der Verarbeitung über das Element <gui> und den Wert true zu öffnen. Der Standard-Wert ist false.

### **Input\_Path (Eingabeverzeichnis) – überschreibbar mit Parameter -input**

Im Element <input path> kann der Eingabeordner für die zu überprüfenden Exportdateien festgelegt werden. Das Element ist optional. Ohne diesen Parameter ist der Ordner <arbeitsverzeichnis>\input\ der Standard-Eingabe-Ordner. Es werden alle Dateien mit der Dateiendung .xml verarbeitet. Wenn das Attribut recursive auf true steht, werden auch alle entsprechenden Dateien in Unterordnern berücksichtigt. Die Standard- Einstellung von recursive ist false.

#### **Output\_Path (Ausgabeverzeichnis) – überschreibbar mit Parameter -output**

Im Element <output path> kann der Ausgabeordner festgelegt werden. Das Element ist optional. Ohne diesen Parameter ist der Standard-Ausgabeordner <arbeitsverzeichnis>\output\. Der Dateiname der Ausgabedatei ist dabei gleich dem der Eingabedatei. Ein ggf. nicht vorhandener Ordner wird angelegt.

#### **XSD\_Path (Schemaordner) – überschreibbar mit Parameter --xsd-path**

Im Element <xsd\_path> wird der Schemapfad gesetzt. Es wird dabei entweder auf ein Verzeichnis gezeigt, in dem genau eine Schemadatei erwartet wird, oder es wird direkt auf eine xsd-Datei gezeigt. Das Element ist optional. Ohne diesen Parameter wird das Schema im Verzeichnis <arbeitsverzeichnis>\xsd\interface\_LE\_WEICH gesucht. Eine Spezifikationskonforme Protokollierung kann vom Datenprüfprogramm sichergestellt werden, wenn die weiche Schemavariante verwendet wird.

Um nach einer Schemavalidierung der XML-Dateien, die Weiterverarbeitung und demensprechend die spezifikationskonforme Protokollierung auf Datensatzebene weiterhin zu ermöglichen, wurden neben der harten Schemavariante ein weiches Schema für die Schnittstellen LE und DAS eingeführt. Diese weiche Variante wird ausschließlich mit dem Datenprüfprogramm verwendet (Abbildung [63\)](#page-316-0). Eine detaillierte Übersicht über die Anwendung weicher Schemata mit dem Datenprüfprogramm finden sie im Abschnitt B [4.2.](#page-274-0)

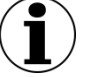

**Hinweis**

Neben den Leistungserbringern sind die Datenannahmestellen für Krankenhäuser (LKG) sowie für kollektivvertraglich tätige Leistungserbringungen (KV) und die Bundesauswertungsstelle (BAS) die Stellen, die QS-Daten gemäß den G-BA-RL entschlüsseln dürfen und die weiche Variante benötigen.

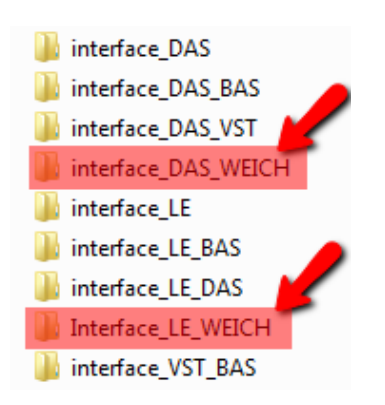

<span id="page-316-0"></span>*Abbildung 63: Weiche Schemavariante für das DPP*

### **XSL\_Path (XSLT-Stylesheet-Ordner) – überschreibbar mit Parameter --xsl-path**

Im Element <xsl\_path> kann der Quellordner für die XSLT-Stylesheets festgelegt werden. Das Element ist optional. Ohne diesen Parameter wird im Standard XSL-Ordner <arbeitsverzeichnis>\xsl\ nach den XSLT–Stylesheets gesucht.

Mehrere Konfigurationsdateien können für dasselbe Datenprüfprogramm angelegt werden, um beispielsweise Dateien unterschiedlicher Spezifikationen zu validieren oder die Durchführung einer Eingangs- bzw. einer Ausgangskontrolle jeweils vor der Entschlüsselung und nach der Verschlüsselung zu ermöglichen.

### **5.2.4 Verzeichnisstruktur**

Für das korrekte Funktionieren des Prüfprogramms ist neben den erforderlichen Dateien auch eine korrekte Verzeichnisstruktur notwendig.

In der config.xml wird der <xsl\_path> definiert.

Wenn der Parameter <xsl\_path> auf ein Verzeichnis zeigt, muss in diesem Verzeichnis eine Stylesheet-Datei der folgenden Art vorliegen:

xsl\<Spezifikationsversion>.aqxsl

Kompiliertes Haupt-XSL-Stylesheet, das die Prüfung entsprechend der Spezifikation durchführt. Es enthält alle Tests auf Regeln und Wertebereichsverletzungen. Ansonsten kann der Parameter <xsl\_path> auf eine beliebige Stylesheet-Datei verweisen.

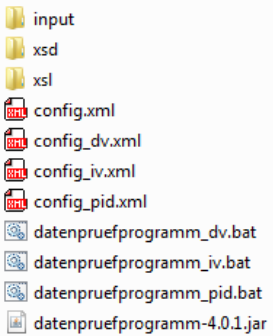

#### <span id="page-317-0"></span>*Abbildung 64: Beispiel einer typischen Verzeichnisstruktur*

Die Verzeichnisstruktur kann über eine config.xml-Datei modifiziert werden. Ohne diese config.xml wird eine Standardkonfiguration angenommen, die das Prüfprogramm selbst in einer config.xml neu schreibt.

In Abbildung [64](#page-317-0) ist eine typische Verzeichnisstruktur mit der config-Datei und dem Programm abgebildet. Unterhalb dieses Grundordners befinden sich die Verzeichnisse, die schon in der Beschreibung der Konfiguration angesprochen wurden.

### **5.2.5 Ausgabe**

Nach dem Prüflauf wird ein Ordner <output> erzeugt, der die geprüften Dateien und deren Datenflussprotokolle beinhaltet.

### **Geprüfte Dateien**

Im Order <output>/files liegen nun die geprüften Quell-Dateien, welche um das Ergebnis der Prüfung erweitert worden sind. Jeder Fall wird innerhalb der XML-Datei geprüft und in der XML-Struktur abgelegt. Zudem wird ein neuer Eintrag als validation\_provider erzeugt.

### **Protokolle**

Im Order <output>/protocol liegen die Datenflussprotokolle, die den entsprechenden Dateien im Ordner <output>/files entsprechen, in denen QS-Daten und Patientendaten entfernt wurden.

#### **HTML-Protokolle**

Im Order <output>/html liegt eine index.html, in der auf vereinfachte Sichten der im Ordner <output>/protocol erstellten Protokollen verwiesen wird.

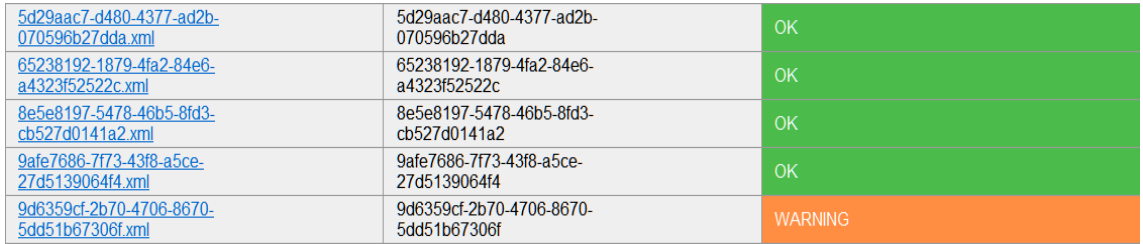

*Abbildung 65: Beispiel für eine Index.html Datei im Ordner <output>/html*

### **5.2.6 Grafische Oberfläche**

Wird der Parameter GUI in der Konfigurationsdatei auf "true" gesetzt, wird das Datenprüfprogamm mit einer einfachen grafischen Oberfläche gestartet.

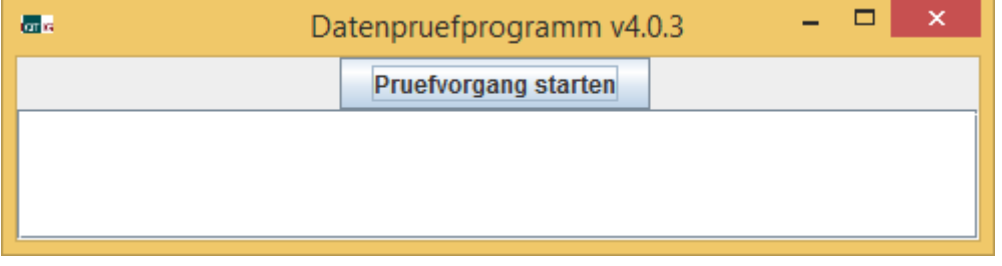

### *Abbildung 66: Grafische Oberfläche des Datenprüfprogramms*

Bei der grafischen Oberfläche muss zum Starten die Schaltfläche "Pruefvorgang starten" gedrückt werden.

Die grafische Oberfläche zeigt die Ausgabe im Fensterbereich direkt an. Am Inhalt des Ausgabe-Ordners ändert sich nichts; beide Laufvarianten (grafische Ausgabe oder Konsolenausgabe) erzeugen den gleichen Output.

### **5.2.7 Programmierschnittstelle – API**

Sämtliche Funktionen des Datenprüfprogramms können über eine Programmierschnittstelle (API) aufgerufen und direkt in einem Java-Umfeld verwendet werden.

# **5.3 Verschlüsselungspaket**

Das IQTIG stellt ein Ver- und Entschlüsselungspaket für die Anwendung in der externen Qualitätssicherung entsprechend DeQS-RL zur Verfügung. Die Ver- und Entschlüsselungsalgorithmen sind entsprechend der im Abschnitt "Gesicherte QS-Datenübertragung" beschriebenen W3C-Standards<sup>[158](#page-318-1)</sup> implementiert. Das bedeutet, dass an jeder beliebigen Stelle im Workflow auch jede andere Implementierung, die sich an diese Standards hält, verwendet werden kann.

Das Verschlüsselungspaket besteht aus dem TPacker für die Transportverschlüsselung und dem XPacker für die XML-Verschlüsselung. Für alle Anwender, die händisch die Verschlüsselung durchführen müssen, stellt der GPacker mit seiner grafischen Oberfläche eine interaktive Alternative zur Verwendung der Programme XPacker und TPacker dar.

### <span id="page-318-0"></span>**5.3.1 XPacker – XML-Verschlüsselung**

Das Programm XPacker.jar dient zur Ver- und Entschlüsselung einzelner XML-Elemente innerhalb einer XML-Datei. Bevor diese verschlüsselt werden, wird jedes einzelne Element mit "base64" komprimiert bzw. "gezippt" und beim Entschlüsseln parallel wieder "entpackt".

<span id="page-318-1"></span> <sup>158</sup> RSA2048:<http://www.w3.org/TR/xmlenc-core/>

AES128: http://csrc.nist.gov/publications/fips/fips197/fips-197.pdf

Eine weitere Funktion des Programms dient zur Generierung eines asymmetrischen Schlüsselpaares (privater und öffentlicher Schlüssel).

Die Verschlüsselung wird mit dem hybriden Verfahren (Abschnitt A ["Die Verschlüsselung"](#page-113-0) auf S. [114](#page-113-0) durchgeführt:

- Die Verschlüsselung der Daten erfolgt mit einem AES-128bit-Schlüssel im CBC-Mode [\(aes128](http://www.w3.org/2001/04/xmlenc#aes128-cbc) [cbc\)](http://www.w3.org/2001/04/xmlenc#aes128-cbc).
- Die Verschlüsselung des symmetrischen Schlüssels erfolgt mit einem RSA-Schlüssel im OAEP-Mode [\(rsa-oaep-mgf1p\)](http://www.w3.org/2001/04/xmlenc#rsa-oaep-mgf1p).

Weitere technische Details beschreibt der W3C-Standard "XML Encryption Syntax and Processing".[159](#page-319-0)

Die folgende Abbildung zeigt ein XML-Dokument nach der Verschlüsselung eines XML-Elements (QS-Daten):

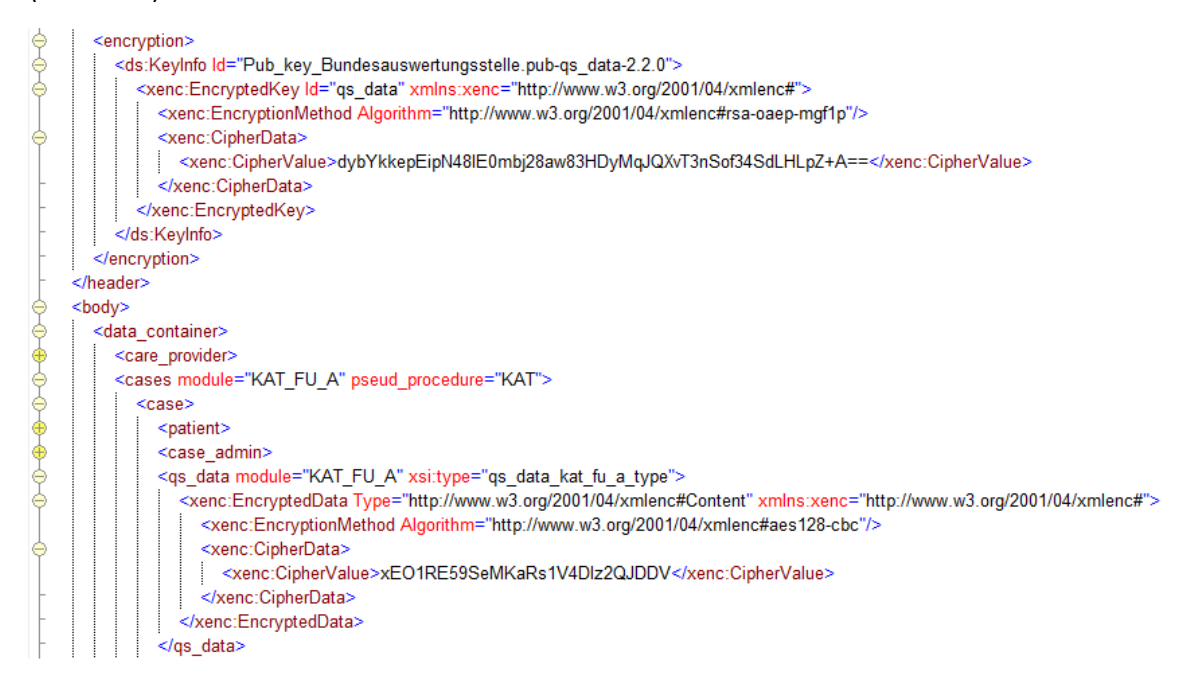

*Abbildung 67: Verschlüsselung eines XML-Elements (qs\_data)*

In diesem XML-Dokument existieren einige spezielle Elemente. Die wichtigsten sind:

- EncryptedData ist das einschließende Element für die XML-Verschlüsselung. Der gesamte Inhalt des übergeordneten Elements einschließlich der Attribute ist verschlüsselt.
- CipherData ist das verschlüsselte Element.
- CipherValue enthält die verschlüsselten Daten.
- KeyInfo enthält Informationen über den Schlüssel, mit dem die Daten verschlüsselt worden sind.
- Das Attribut id enthält den Namen des PublicKeys und den Namen des zu verschlüsselnden "Tags" und die aktuelle Versionsnummer des jeweils aktuellen XPackers.

<span id="page-319-0"></span> <sup>159</sup> Ebd.

#### **Syntax/Hilfe**

Mit dem Befehl -h wird die Syntax des Programms und eine Parameterübersicht ausgegeben:

java -jar XPacker-4.1.2-jar-with-dependencies.jar -h

#### **Verschlüsseln**

Die Verschlüsselung wird durch den Parameter -e aktiviert.

Benötigt wird der Parameter -k, gefolgt von Dateinamen des öffentlichen Schlüssels, der Parameter -t mit durch Komma getrennten Element-Namen sowie der Parameter -2 mit Tag-Name, in den der verschlüsselte Schlüssel aufgenommen wird. Optional sind die Parameter -f und  $-\infty$ .

-f gibt die einzulesende XML-Dateien an und -o die auszugebende Datei. Falls diese Parameter fehlen, wird die Standard Ein-/Ausgabe verwendet.

#### **Beispiel:**

```
java -jar XPacker-4.1.2-jar-with-dependencies.jar -e -f in-
file.xml -o outfile.xml
-k datenannahme.pub
-t qs_data -2 encryption
```
#### **Entschlüsseln**

Die Entschlüsselung entspricht dem Verschlüsseln, nur dass der Parameter -2 entfällt und bei dem Parameter -k der private Schlüssel angegeben werden muss und der Parameter -e durch -d ersetzt wird.

#### **Beispiel:**

```
java -jar XPacker-4.1.2-jar-with-dependencies.jar -d -f in-
file.xml -o outfile.xml
-k datenannahme.pri -t qs_data
```
#### **Schlüsselpaare erzeugen**

Für die Erzeugung eines Schlüsselpaares wird der Parameter -g verwendet. Optional kann mit o ein Dateiname angegeben werden. An diesen Namen wird .pub für den öffentlichen Schlüssel und .pri für den privaten Schlüssel angehängt. Falls der Parameter -o fehlt, wird im aktuellen Verzeichnis ein key.pub für den öffentlichen Schlüssel und ein key.pri für den privaten Schlüssel erzeugt.

#### **Beispiel:**

```
java -jar XPacker-4.1.2-jar-with-dependencies.jar -g -k datenan-
nahme
```
Erzeugt im aktuellen Verzeichnis die Dateien datenannahme.pub und datenannahme.pri.

#### **5.3.2 TPacker – Transportverschlüsselung**

Das Programm TPacker.jar dient zur Transportverschlüsselung. Neben dem Ver- und Entschlüsseln werden die Dateien auch ge- und entpackt (.zip).

Beim Ver- und Entschlüsseln wird aus dem symmetrischen Schlüssel (Passwort) über ein MD5- Hash ein AES-Schlüssel erzeugt. Die eigentliche Verschlüsselung erfolgt im ECB-Mode. Als Padding[160](#page-321-0) verwendet das Programm den PKCS5-Standard.

Die Steuerung der Funktionen erfolgt über Parameter beim Programmaufruf.

#### **Syntax/Hilfe**

Mit dem Befehl -h werden die Syntax des Programms und eine Parameterübersicht ausgegeben

java -jar TPacker-4.1.2-jar-with-dependencies.jar -h

### **Isolierte Varianten**

Das Packen und Verschlüsseln bzw. das Entschlüsseln und Entpacken können unabhängig voneinander durchgeführt werden.

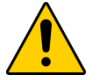

# **Achtung**

#### **Anwender- und Übertragungsfehler**

Die im Folgenden beschriebenen Aufrufe von isoliertem Ver- und Entschlüsseln sind komplex und können schnell zu Anwender- und Übertragungsfehlern führen.

Es müssen die richtigen Schritte mit den richtigen Parametern exakt in der richtigen Reihenfolge durchgeführt werden. Dazu sind die im Folgenden beschriebenen Varianten zu nutzen.

### **Verschlüsseln**

Die Verschlüsselung wird durch die Parameter -e aktiviert. Benötig wird noch der Parameter f mit dem Dateinamen der zu verschlüsselnden Datei und der Parameter -p mit dem Passwort.

Falls nichts Anderes angegeben wird, entspricht der Name der Ausgabedatei dem mit dem Parameter -f angegebenen Eingabedateinamen.

Mit dem Parameter -o kann man den Namen der Ausgabedatei ändern. In beiden Fällen wird an den Dateinamen ein Zeitstempel und .aes hinzugefügt. Falls der Zeitstempel nicht gewünscht ist, wird dieser mit dem Parameter -t deaktiviert.

### **Beispiel:**

```
java -jar TPacker-4.1.2-jar-with-dependencies.jar -e -f Datei -o 
Dateiname -p geheim
```
<span id="page-321-0"></span><sup>160</sup> Als "Padding" wird hier das Auffüllen eines unvollständigen Blocks am Ende des Datenstroms bezeichnet.

würde die Datei Dateiname 2012 01 01 121212.aes erzeugen, wenn das Programm am 01.01.2012 um 12:12 Uhr und 12 Sekunden ausgeführt wird. Die Verschlüsselung würde mit dem Schlüssel "privat" durchgeführt.

#### **Entschlüsseln**

Beim Entschlüsseln geht man genau wie beim Verschlüsseln vor, nur dass man den Parameter -e durch den Parameter -d ersetzt.

Der Dateiname der Ausgabedatei entspricht der von Parameter -f. Falls ein Suffix .aes enthalten ist, wird dieses entfernt.

#### **Beispiel:**

```
java -jar TPacker-4.1.2-jar-with-dependencies.jar -t -d -f Da-
tei.aes -p geheim
```
würde die Datei "Datei" erzeugen.

#### **Packen**

Beim Packen geht man genau wie beim Verschlüsseln vor, nur, dass man die Parameter -e durch -z ersetzt und der Parameter -p überflüssig ist. Das Suffix der gebildeten Datei lautet .zip.

Der Parameter -f kann eine oder mehrere, durch Komma(ta) getrennte Dateinamen (ohne Leerzeichen) enthalten. Bei Angabe eines Verzeichnisses gibt es einen Fehler.

#### **Beispiel:**

```
java -jar TPacker-4.1.2-jar-with-dependencies.jar -t -z -f Datei 
-o Dateiname
```
würde die Datei "Dateiname.zip" erzeugen.

#### **Entpacken**

Beim Entpacken geht man genau wie beim Packen vor, nur, dass man den Parameter  $-z$  durch den Parameter -u ersetzt.

Die Ausgabe über Parameter - o ist immer ein Verzeichnis. Falls kein Verzeichnis angegeben wird, wird das aktuelle Verzeichnis als Ausgabeverzeichnis verwendet.

#### **Beispiel:**

```
java -jar TPacker-4.1.2-jar-with-dependencies.jar -t -u -f Da-
tei.zip -o Verzeichnis
```
würde die Datei "Datei(en)" im Verzeichnis "Verzeichnis" entpacken.

#### **Integrierte Varianten**

Das Packen und Verschlüsseln bzw. das Entschlüsseln und Entpacken kann in einem Schritt zusammengefasst werden.

#### **Verschlüsseln mit integriertem Verpacken**

Es ist auch möglich, in einem Schritt zu packen und zu verschlüsseln. Hier kombiniert man die Parameter zu -ze. Es wird immer zuerst gepackt und dann verschlüsselt. Als Suffix wird dann .zip.aes angehängt.

#### **Beispiel:**

```
java -jar TPacker-4.1.2-jar-with-dependencies.jar -t -ze -f Datei 
-o Dateiname -p geheim
```
würde die Datei "Dateiname.zip.aes" erzeugen.

#### **Entschlüsseln mit integriertem Entpacken**

So wie das Packen und Verschlüsseln, kann auch das Entschlüsseln und Entpacken in einem Schritt zusammengefasst werden. Hier kombiniert man die Parameter zu -ud. Es wird immer zuerst entschlüsselt und dann entpackt. Die Ausgabe erfolgt auch hier immer in ein Verzeichnis.

#### **Beispiel:**

```
java -jar TPacker-4.1.2-jar-with-dependencies.jar -t -ud -f Da-
tei.zip.aes -p geheim
```
würde die Datei "Datei.zip.aes" im aktuellen Verzeichnis entschlüsseln und entpacken.

#### **Der Modus "unsafe"**

Der TPacker ist standardmäßig so eingestellt, dass vor der Verschlüsselung das zu verschlüsselnde Dokument darauf untersucht wird, ob ein Element VERSICHERTENID bzw. VERSI-CHERTENIDNEU vorhanden ist. Falls diese Prüfung positiv ausfällt oder kein wohlgeformtes XML gefunden wird, unterbricht eine entsprechende Fehlermeldung die Verschlüsselung. Durch diese Maßnahme soll verhindert werden, dass versehentlich eine Transportdatei VOR der XML-Verschlüsselung erzeugt werden kann.

Um diesen Mechanismus auszuschalten, kann der Parameter

```
--unsafe
```
gemeinsam mit dem Verschlüsselungsparameter -e verwendet werden.

#### **Beispiel:**

```
java -jar TPacker-4.1.2-jar-with-dependencies.jar --unsafe -e -f 
Datei -o Dateiname -p geheim
```
würde beim Erzeugen der verschlüsselten Datei keine Prüfung auf den Inhalt vornehmen
#### **5.3.3 TPacker und XPacker ohne externe Abhängigkeiten**

XPacker und TPacker werden vom IQTIG bei Bedarf ohne externe Abhängigkeiten (ohne fremde Bibliotheken) zur Verfügung gestellt. Die aktuelle Version ist auf der Website unter <https://iqtig.org/datenerfassung/servicedateien/> des IQTIG zu finden.

### **Hinweis**

Die Programmvarianten ohne externe Abhängigkeiten sind nur für die Softwareanbieter relevant, die selber die Programme in ein JAVA-Umfeld integrieren und dabei Konflikte mit bereits installierten Bibliotheken vermeiden wollen.

#### **5.3.4 Programmierschnittstelle – API**

Sämtliche Funktionen der Verschlüsselungsprogramme können über je eine Programmierschnittstelle (API) aufgerufen und direkt in einem Java-Umfeld verwendet werden.

#### **5.3.5 GPacker**

Für alle Anwender, die händisch die Verschlüsselung durchführen müssen, stellt der GPacker mit seiner grafischen Oberfläche eine interaktive Alternative zur Verwendung der Programme XPacker und TPacker dar. Der GPacker integriert dabei den XPacker und TPacker über die GUI, die als einzelne Programme damit nicht benötigt werden. Er ermöglicht die Verschlüsselung und Komprimierung von QS-Dateien im XML-Format, die im Rahmen der DeQS-RL erstellt worden sind. Eine ausführliche Dokumentation liegt der Komponente bei.

# **C Anhang**

## **Glossar**

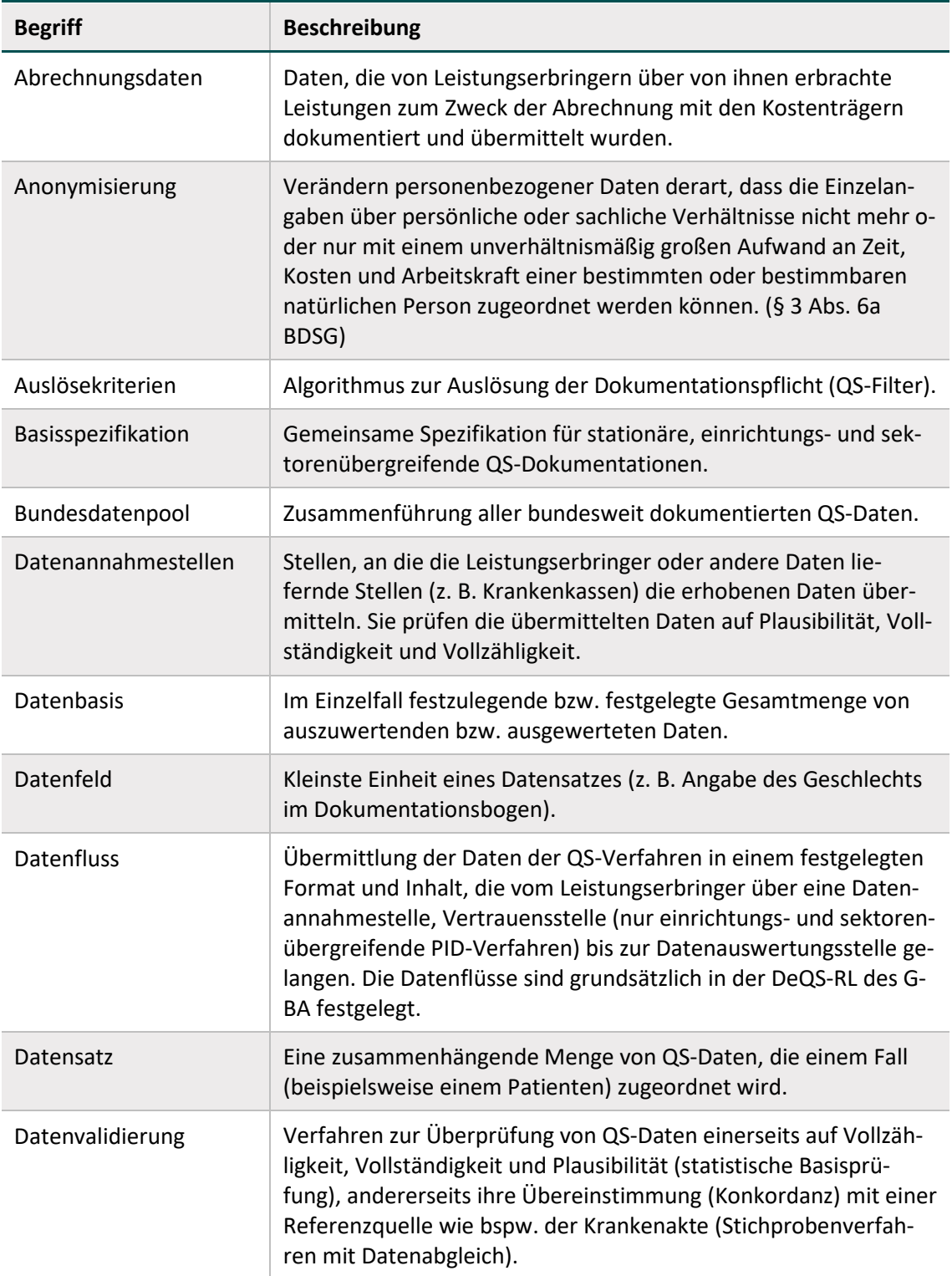

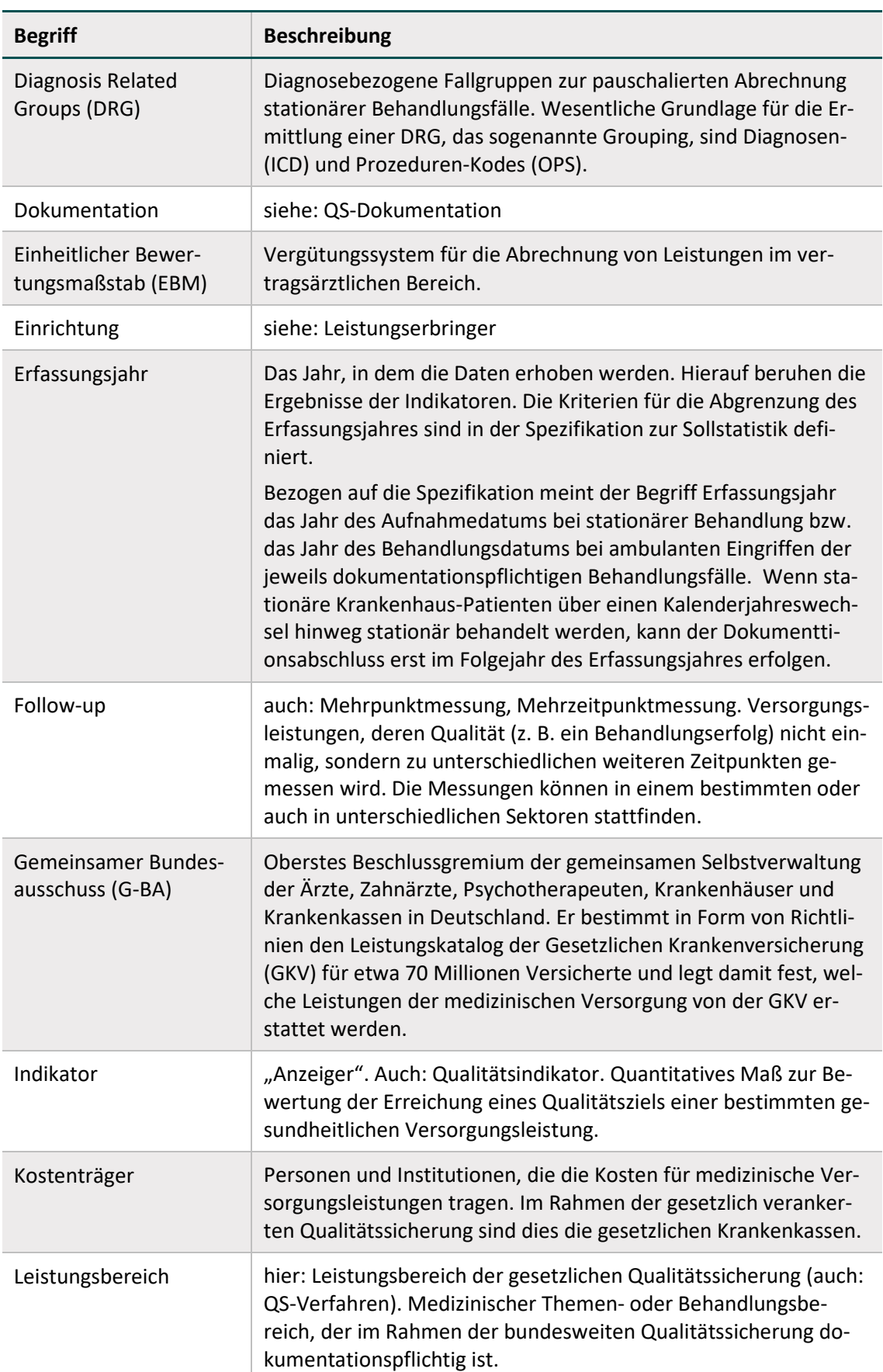

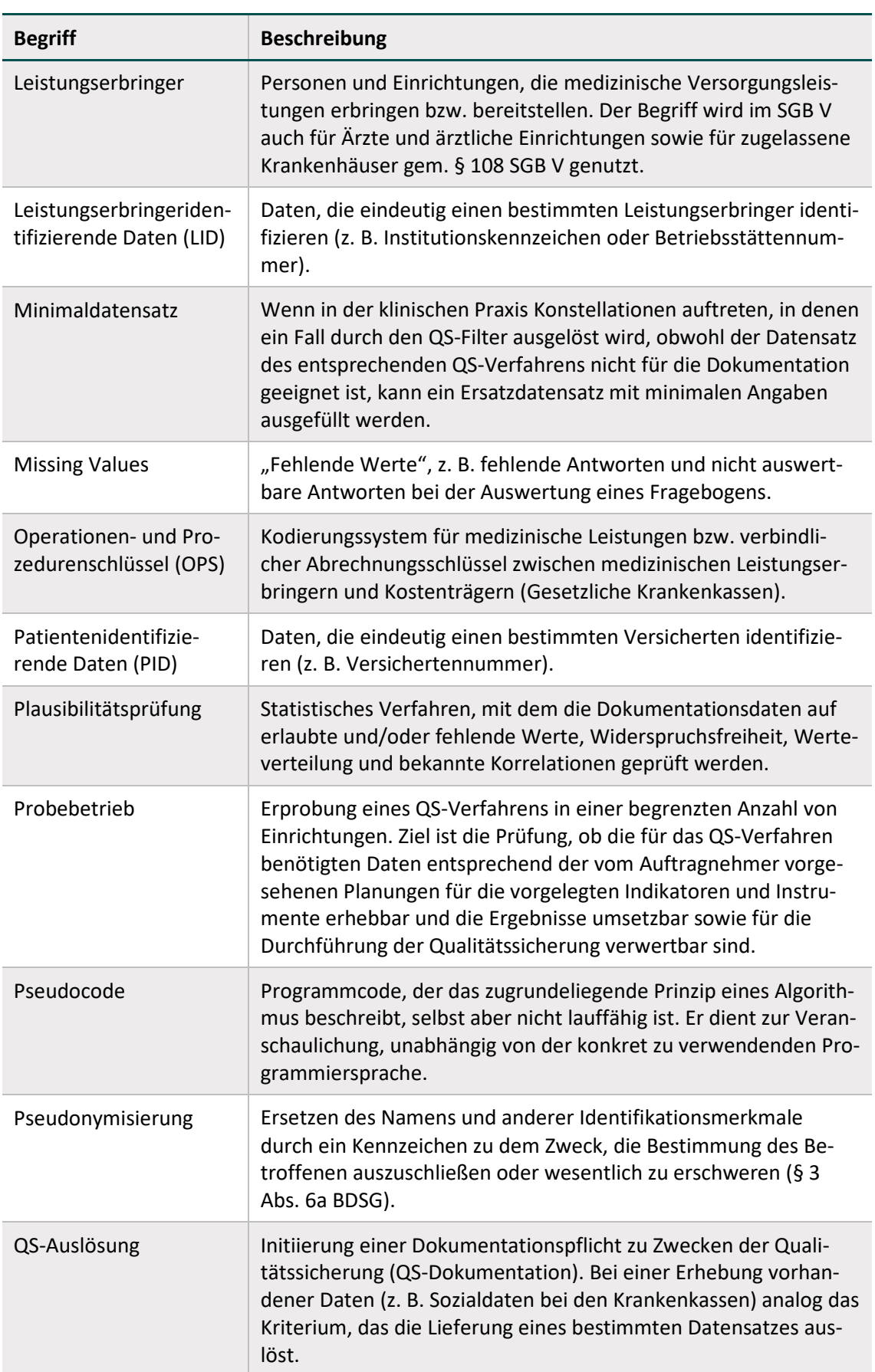

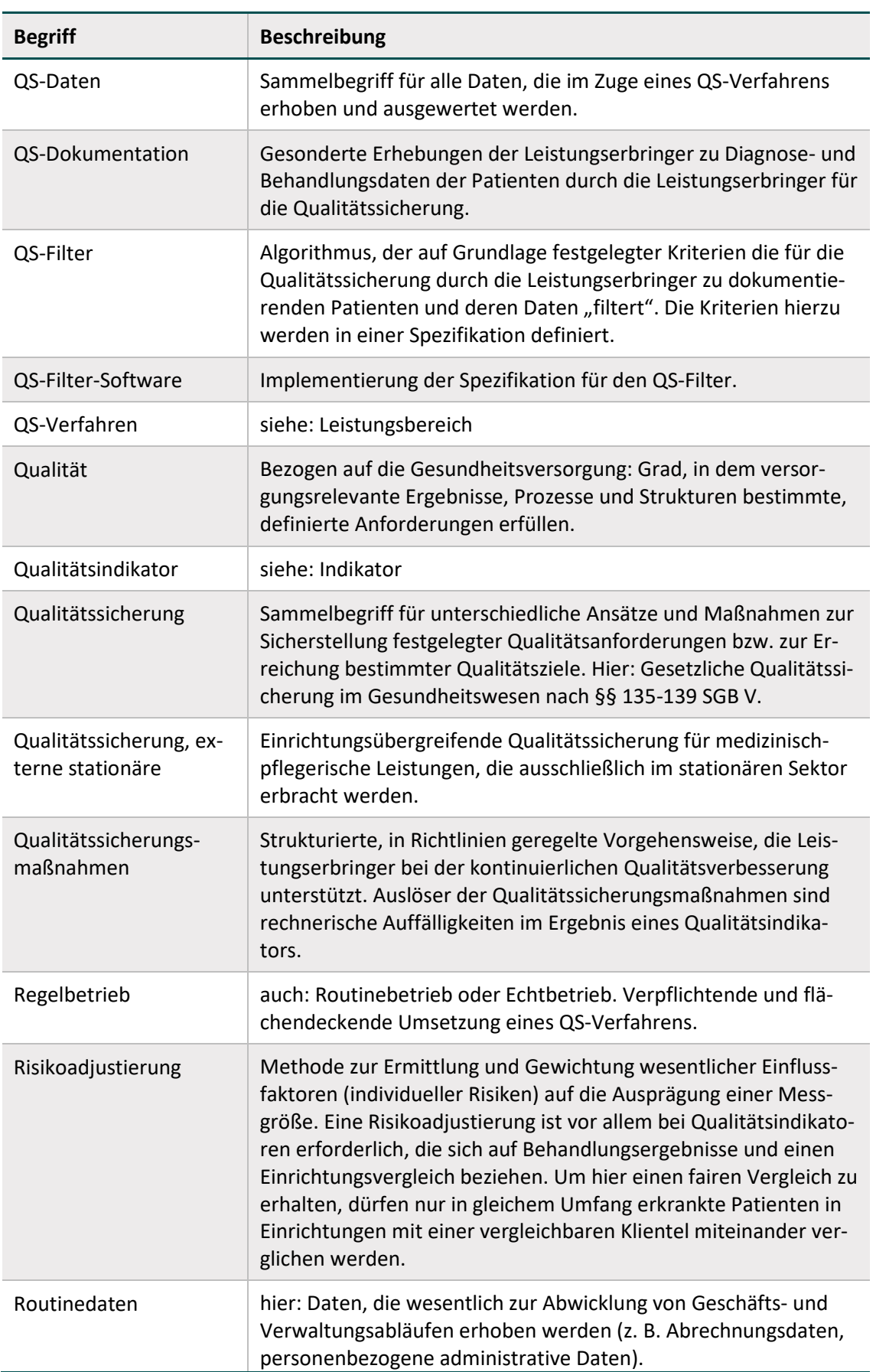

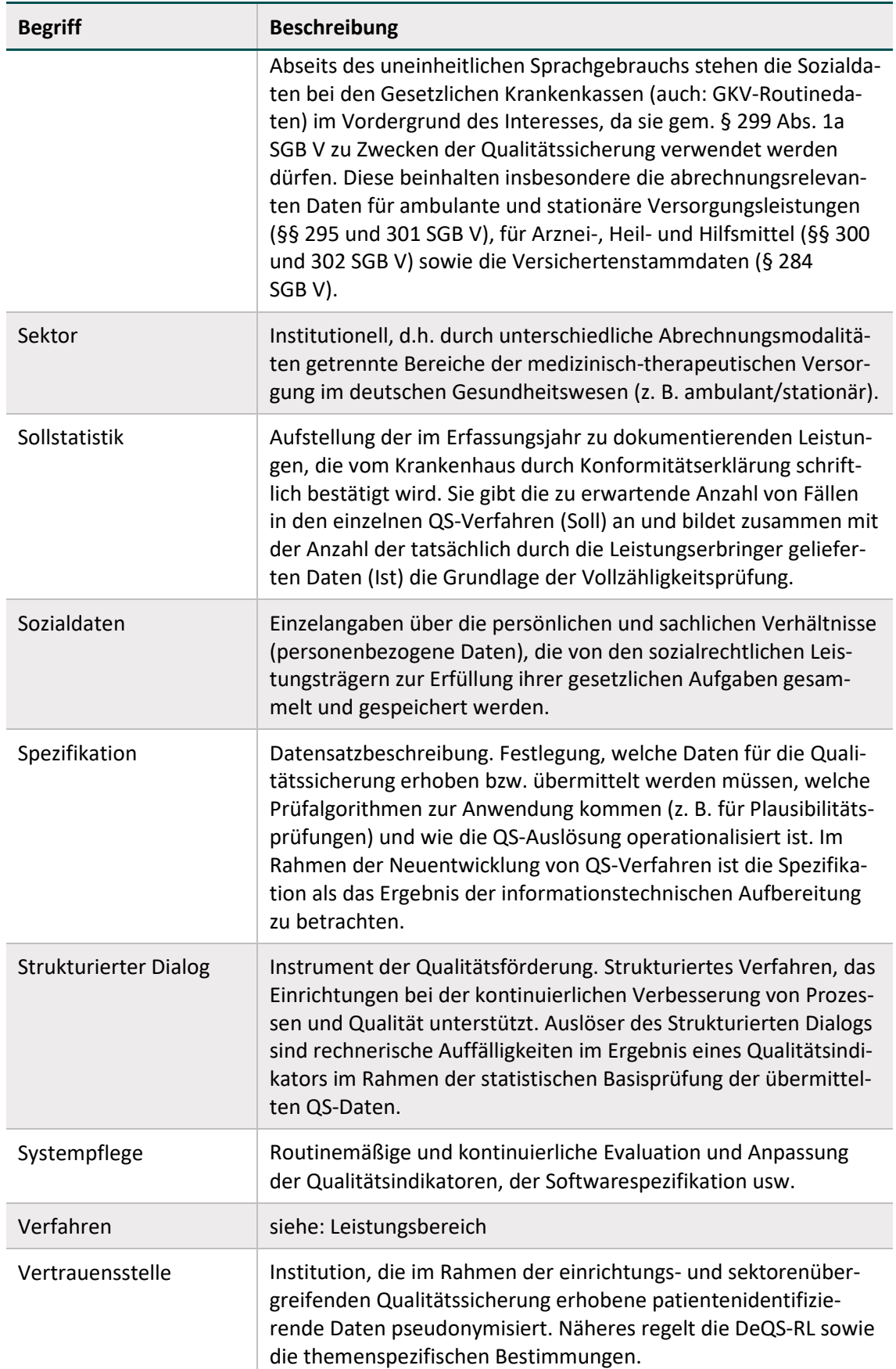

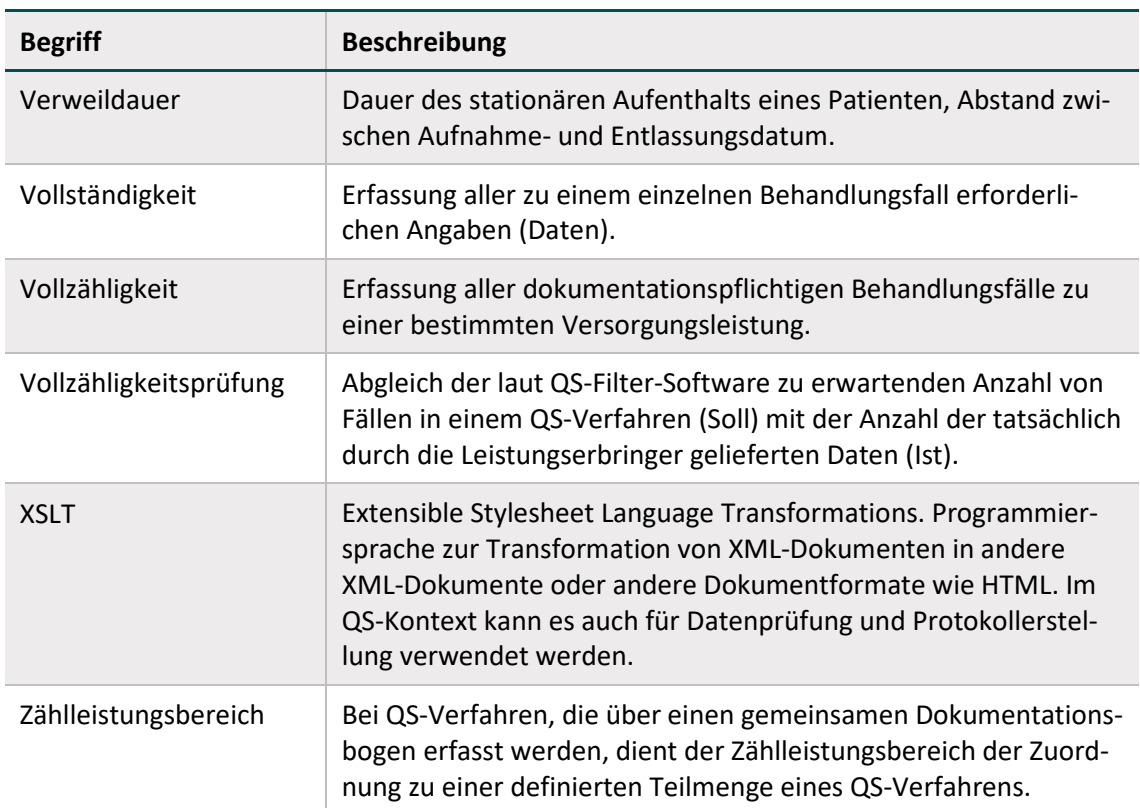